## ГОСУДАРСТВЕННОЕ ПРОФЕССИОНАЛЬНОЕ ОБРАЗОВАТЕЛЬНОЕ АВТОНОМНОЕ УЧРЕЖДЕНИЕ ЯРОСЛАВСКОЙ ОБЛАСТИ РОСТОВСКИЙ КОЛЛЕДЖ ОТРАСЛЕВЫХ ТЕХНОЛОГИЙ

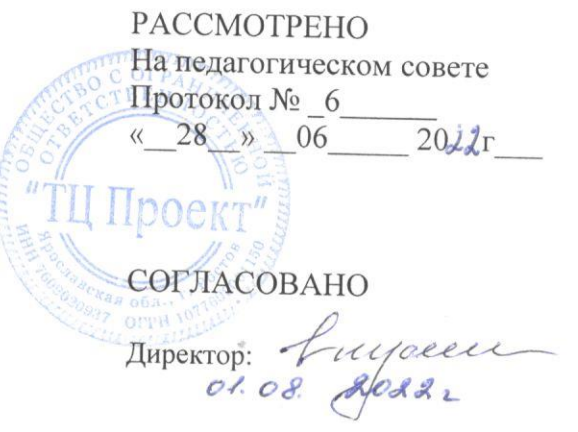

УТВЕРЖДАЮ Директор-НІОАУ ЯО Ростовский колледж отраслевых технологий **ДИХ Э.Н. Кудрявцева** « Off Sunge 8 20 22

#### Программа

среднего профессионального образования программы подготовки квалифицированных рабочих. служащих по профессии 09.01.03 Мастер по обработке цифровой информации

Квалификация выпускника: оператор электронно-вычислительных и вычислительных машин

Форма обучения: очная

Программа базовой подготовки Нормативный срок обучения - 10 мес. Исходный уровень образования - среднее общее образование

 $20\lambda\lambda_{\text{F0J}}$ 

## 1. **СОДЕРЖАНИЕ**

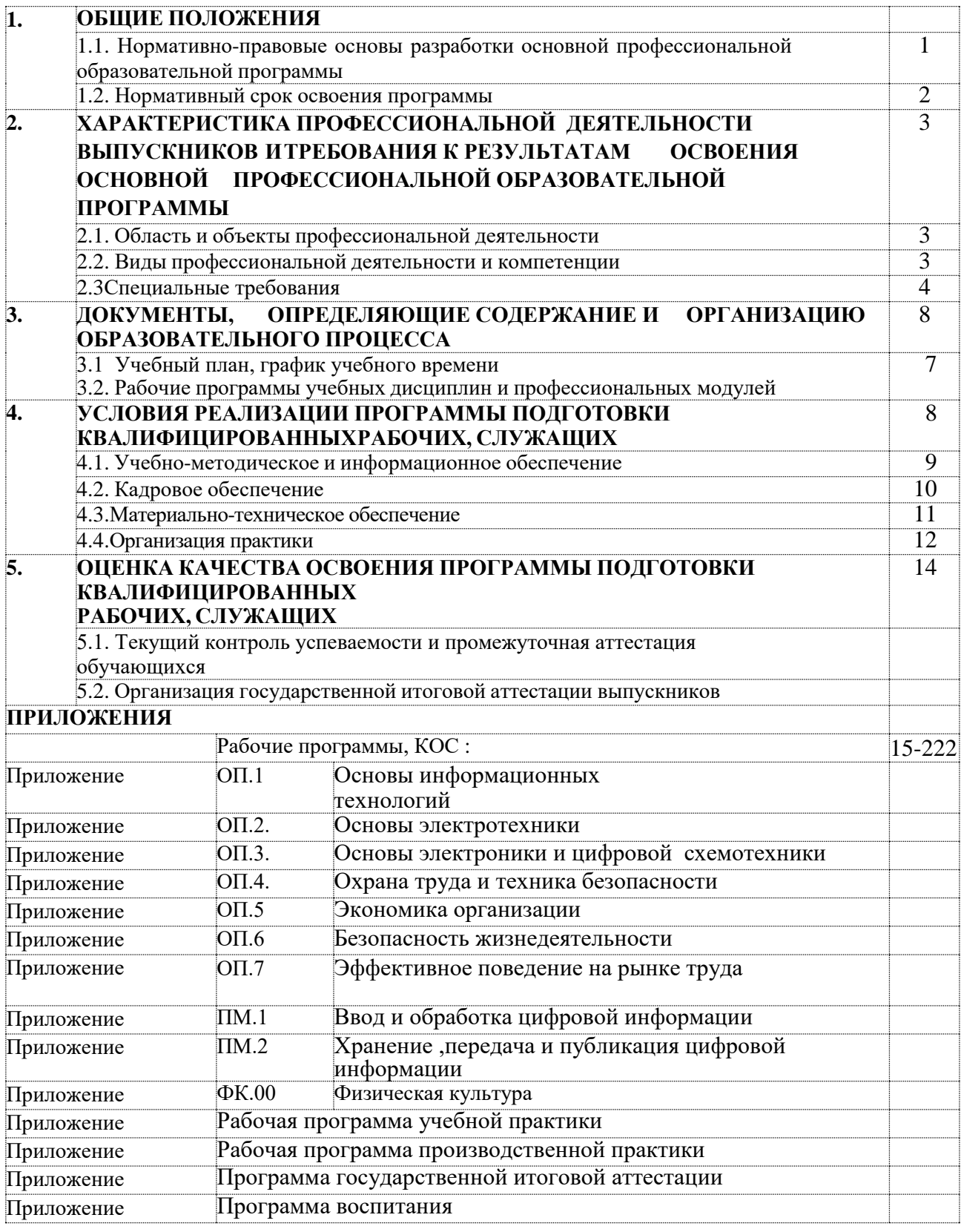

ОПОП СПО представляет собой комплект документов, разработанных и утвержденных образовательным учреждением с учетом потребностей регионального рынка труда, требований федеральных органов исполнительной власти и соответствующих отраслевых требований на основе федерального государственного образовательного стандарта среднего

профессионального образования по профессии 09.01.03 Мастер по обработке цифровой информации,

утвержденного приказом Министерства образования и науки Российской Федерации № 854 от 02 августа 2013 года (зарегистрированного Министерством юстиции, рег. № 29569 от 20 августа 2013 года), а также примерной основной образовательной программы.

ОПОП СПО регламентирует цели, ожидаемые результаты, содержание, условия и технологии реализации образовательного процесса, оценку качества подготовки выпускника по данной профессии и включает в себя: учебный план, календарный учебный график, рабочие программы учебных дисциплин и профессиональных модулей, оценочные и методические материалы.

### **1. Нормативно-правовую базу ОПОП составляют:**

- Федеральный закон от 29 декабря 2012 г. № 273-ФЗ «Об образовании в Российской Федерации»;
- Приказ Министерства образования и науки Российской Федерации от 14 июня 2013 г. № 464 «Об утверждении Порядка организации и осуществления образовательной деятельности по образовательным программам среднего профессионального образования» (зарегистрировано в Минюсте РФ 30 июля 2013 г., регистрационный № 29200);
- Федеральный государственный образовательный стандарт среднего профессионального образования по профессии 230103.02 Мастер по обработке цифровой информации, утверждѐнный Приказом Министерства образования и науки РФ от 02.08.2013 № 854 (зарегистрировано в Минюсте РФ 20 августа 2013 г., регистрационный № 29569);
- Приказ Министерства образования и науки РФ от 29 октября 2013 г. № 1199 «Об утверждении перечней профессий и специальностей среднего профессионального образования» (зарегистрировано в Минюсте РФ 26 декабря 2013 г., регистрационный № 30861);

• Приказ Министерства образования и науки РФ от 5 июня 2014 г. № 632 «Об установлении соответствия профессий и специальностей среднего профессионального образования, перечни которых утверждены приказом Министерства образования и науки Российской Федерации от 29 октября 2013 г. № 1199, профессиям начального профессионального образования, перечень которых утвержден приказом Министерства образования и науки Российской Федерации от 28 сентября 2009 г. № 354, и специальностям среднего профессионального образования, перечень которых утвержден приказом Министерства образования и науки Российской Федерации от 28 сентября 2009 г. № 355» (зарегистрировано в Минюсте РФ 8 июля 2014 г., регистрационный № 33008);

- Приказ Министерства образования и науки РФ от 23 января 2014 г. № 36 «Об утверждении Порядка приема на обучение по образовательным программам среднего профессионального образования» (зарегистрировано в Минюсте РФ 6 марта 2014 г., регистрационный № 31529);
- Приказ Министерства образования и науки РФ от 18 апреля 2013 г. № 291 «Об утверждении Положения о практике обучающихся, осваивающих основные профессиональные образовательные программы среднего профессионального образования»

(зарегистрировано в Минюсте РФ 14 июня 2013 г., регистрационный № 28785);

• Приказ Министерства образования и науки РФ от 16 августа 2013 г. № 968 «Об

утверждении Порядка проведения государственной итоговой аттестации по образовательным программам среднего профессионального образования» (зарегистрировано в Минюсте РФ 1 ноября 2013 г., регистрационный № 30306);

• Приказ Министерства образования и науки РФ от 5 марта 2004 г. № 1089

 «Об утверждении федерального компонента государственных образовательных стандартов среднего общего, основного общего и среднего (полного) общего образования»;

- Федеральный закон от 28 марта 1998 г. № 53-ФЗ «О воинской обязанности и военной службе»;
- Устав ГПОАУ ЯО Ркот
- Нормативные акты локального уровня.
- **1. Область профессиональной деятельности выпускника**

Областью профессиональной деятельности выпускников является: ввод, хранение, обработка, передача и публикация цифровой информации, в т. ч. звука, изображений, видео и мультимедиа на персональном компьютере, а также в локальных и глобальных компьютерных сетях.

### **3. Объекты профессиональной деятельности выпускника** Объектами

профессиональной деятельности выпускников являются:

- аппаратное и программное обеспечение персональных компьютеров и серверов;
- периферийной оборудование;
- источники аудиовизуальной информации;
- звуко- и видеозаписывающее и воспроизводящее мультимедийное оборудование;
- информационные ресурсы локальных и глобальных компьютерных сетей.

### **4. Виды профессиональной деятельности выпускника.**

Обучающийся по профессии **09.01.03 Мастер по обработке цифровой информации** готовится к следующим видам деятельности:

- **4.3.1.** Ввод и обработка цифровой информации.
- **4.3.2.** Хранение, передача и публикация цифровой информации.

**5. Результаты освоения ОПОП СПО** определяются приобретаемыми выпускником компетенциями, т.е. его способностью применять полученные при освоении учебных дисциплин

и междисциплинарных курсов знания, умения, а также приобретенный опыт и личностные качества в соответствии с задачами профессиональной деятельности.

В результате освоения ОПОП СПО выпускник должен обладать следующими компетенциями

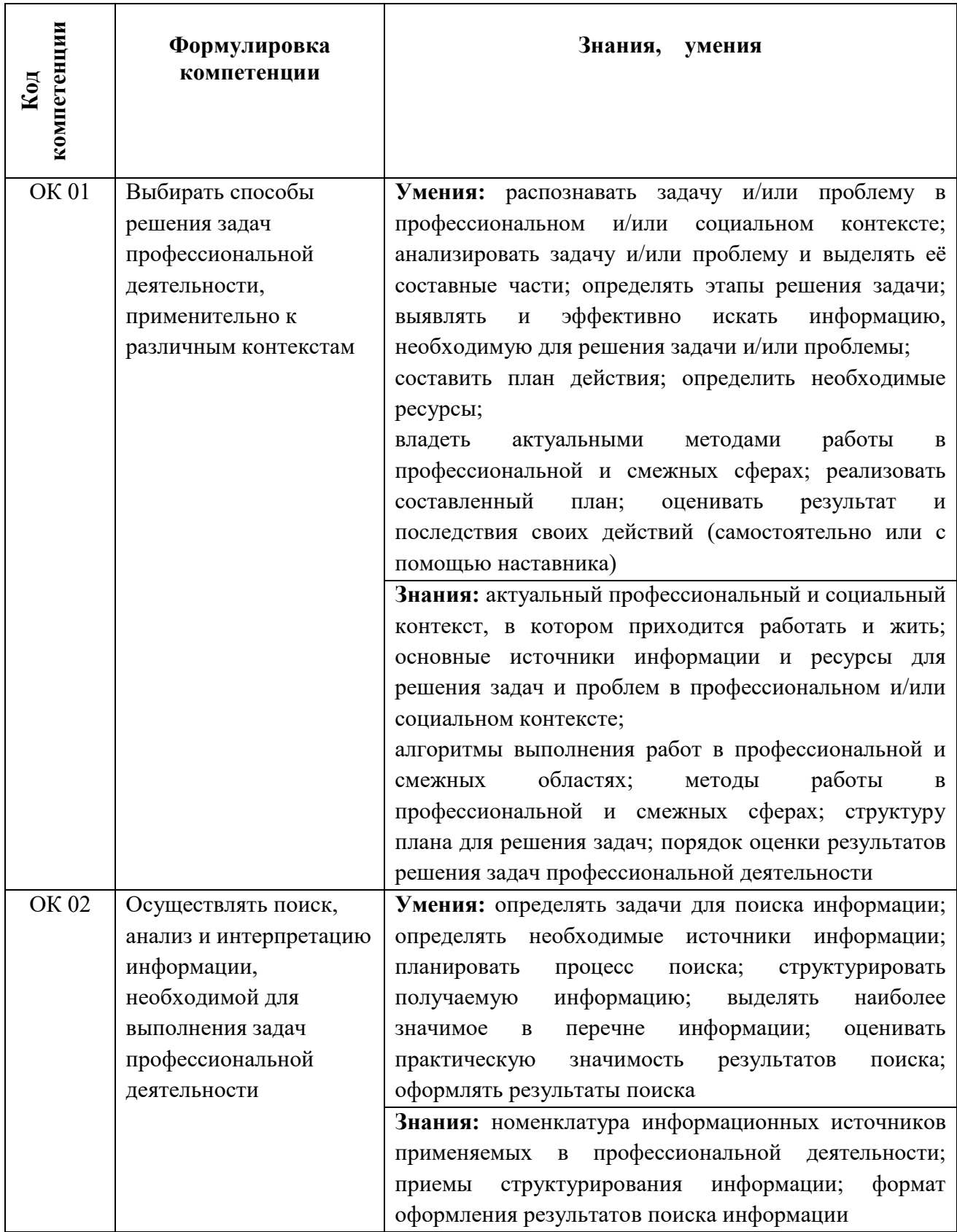

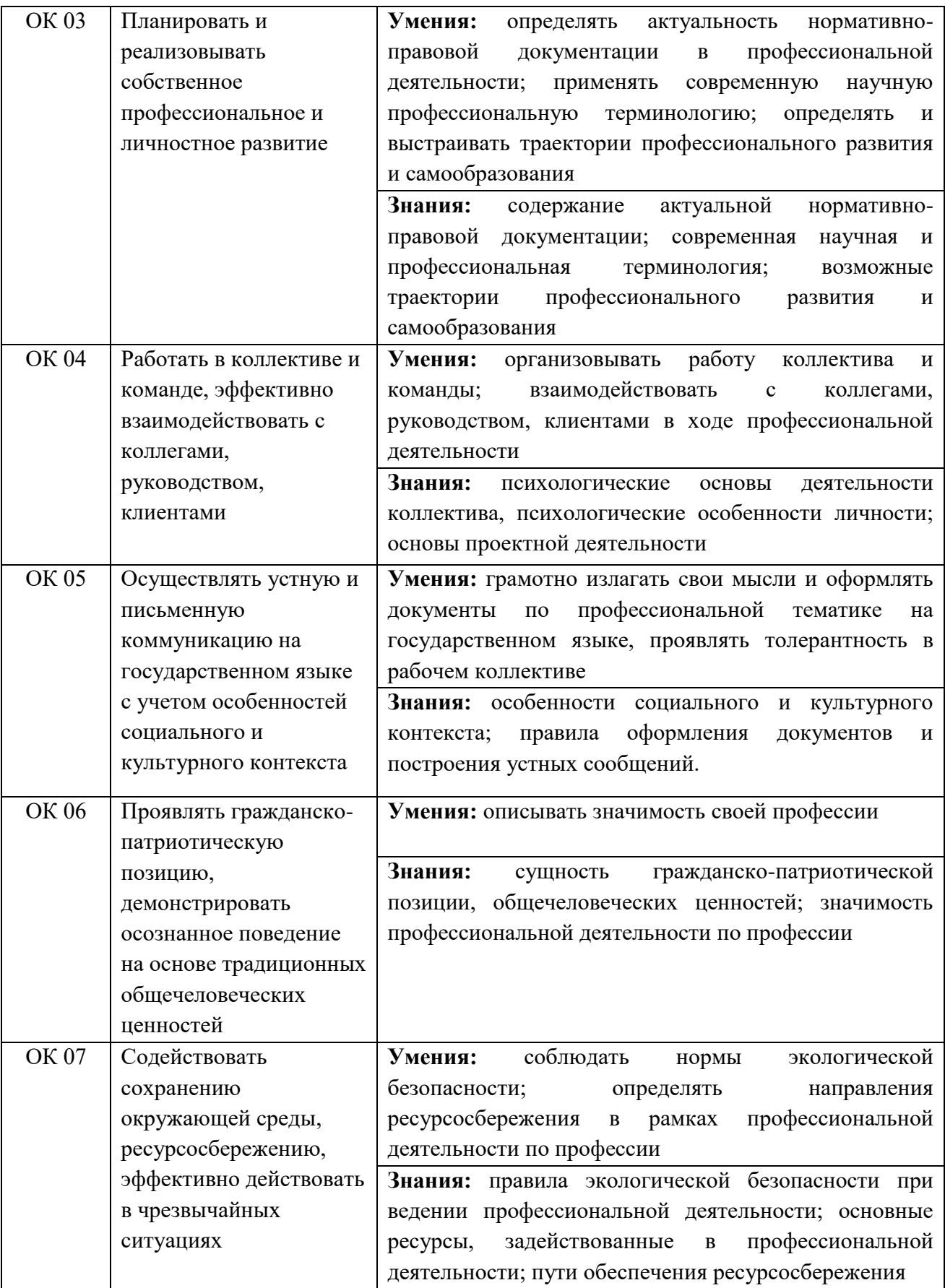

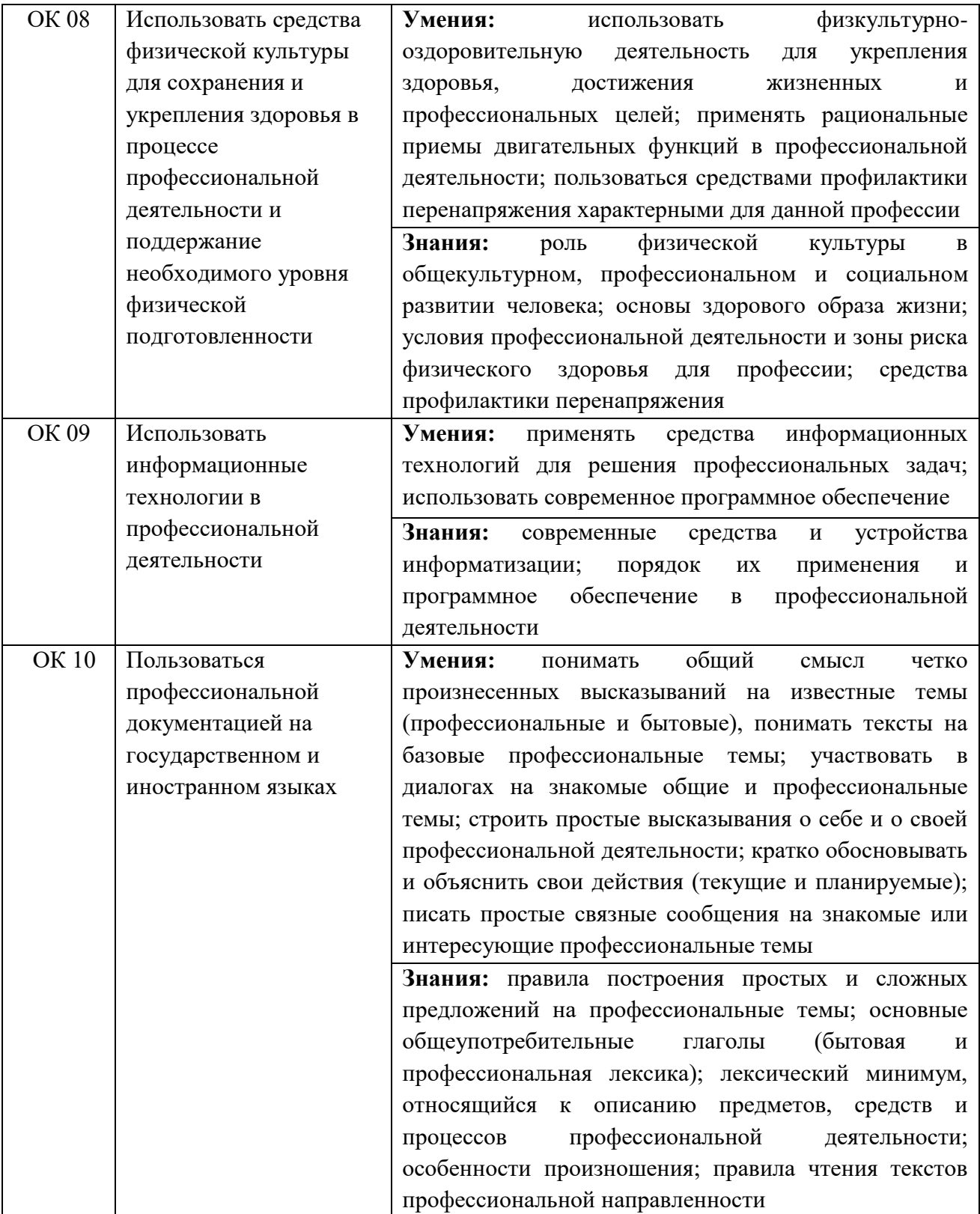

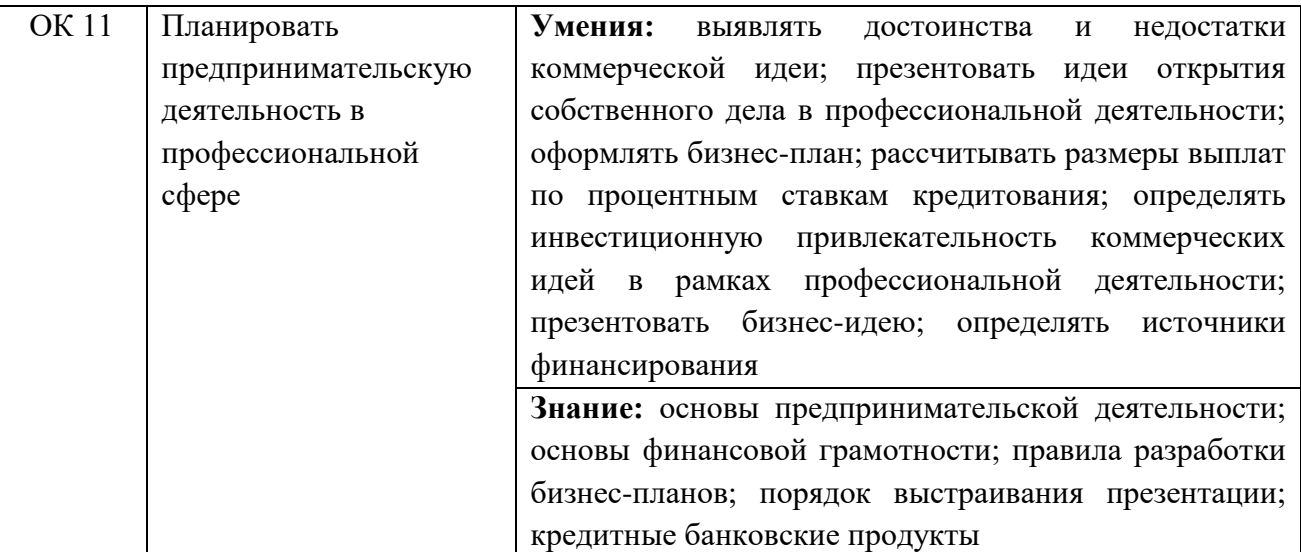

**Профессиональными компетенциями**, соответствующими видам профессиональной деятельности:

### **1. Ввод и обработка цифровой информации**

- **ПК 1.1.** Подготавливать к работе и настраивать аппаратное обеспечение, периферийные устройства, операционную систему персонального компьютера и мультимедийное оборудование.
- **ПК 1.2.** Выполнять ввод цифровой и аналоговой информации в персональный компьютер с различных носителей.
- **ПК 1.3.** Конвертировать файлы с цифровой информацией в различные форматы.
- **ПК 1.4.** Обрабатывать аудио- и визуальный контент средствами звуковых, графических и видеоредакторов.
- **ПК 1.5.** Создавать и воспроизводить видеоролики, презентации, слайд-шоу, медиафайлы и другую итоговую продукцию из исходных аудио-, визуальных и мультимедийных компонентов средствами персонального компьютера и мультимедийного оборудования.

### **2. Хранение, передача и публикация цифровой информации**

- **ПК 2.1.** Формировать медиатеки для структурированного хранения и каталогизации цифровой информации.
- **ПК 2.2.** Управлять размещением цифровой информации на дисках персонального компьютера, а также дисковых хранилищах локальной и глобальной компьютерной сети.
- **ПК 2.3.** Тиражировать мультимедиа-контент на различных съемных носителях информации.
- **ПК 2.4.** Публиковать мультимедиа-контент в сети Интернет.

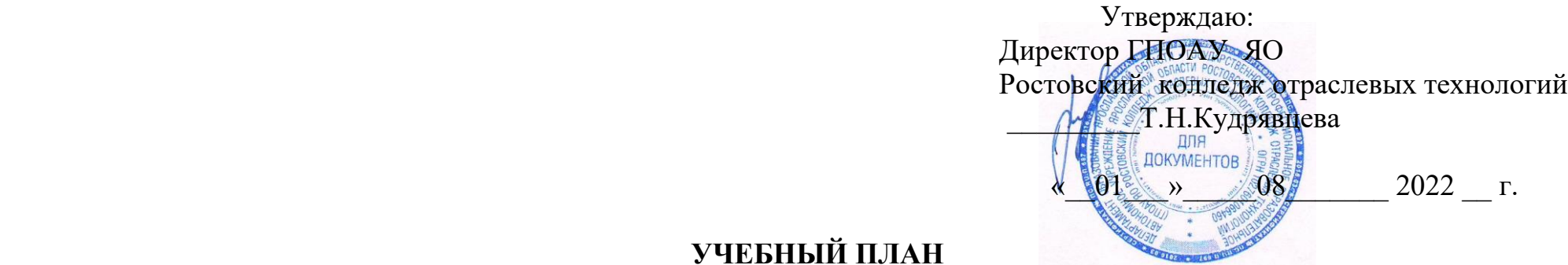

## **УЧЕБНЫЙ ПЛАН**

Государственное профессиональное образовательного автономного учреждения Ярославской области Ростовский колледж отраслевых технологии

по профессии :

## **09.01.03 «Мастер по обработке цифровой информации»**

*Код и уровень квалификации по профессии ОК01694 Оператор электронно-вычислительных и вычислительных машин- 3 разряда*

Форма обучения- очная Нормативный срок обучения -10 месяцев Исходный уровень образования – на базе среднего общего образовани

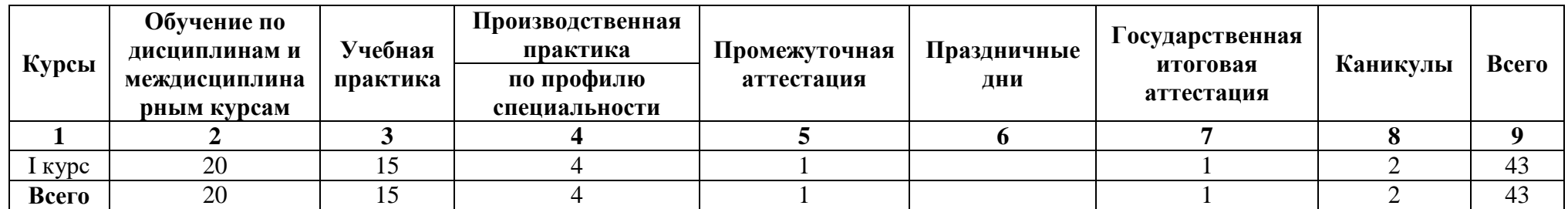

# **Сводные данные по бюджету учебного времени**

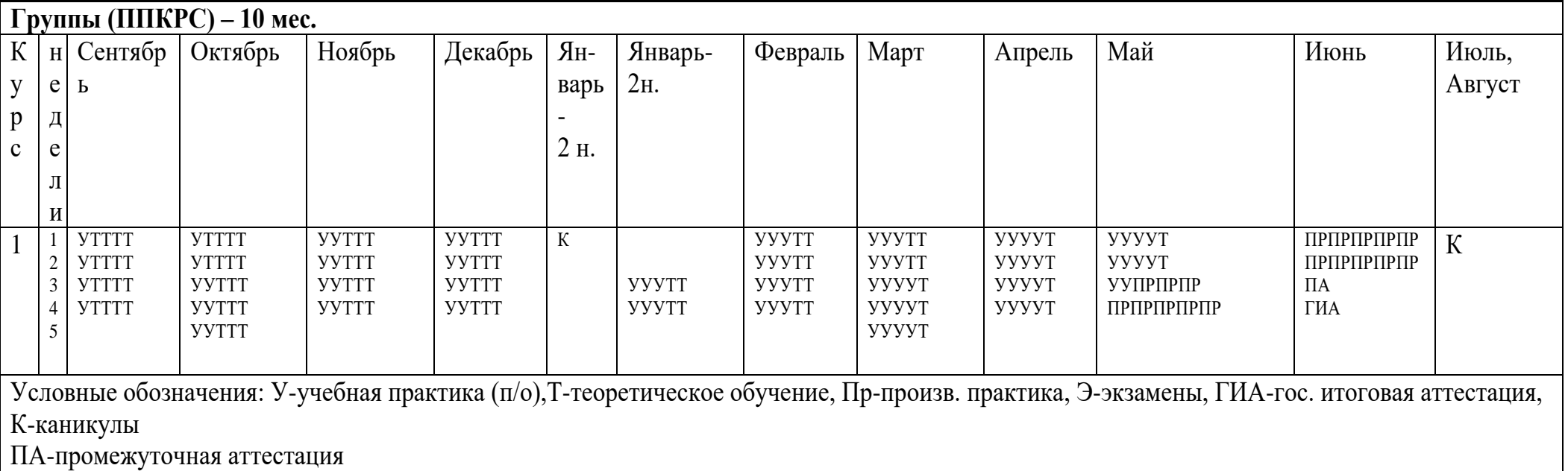

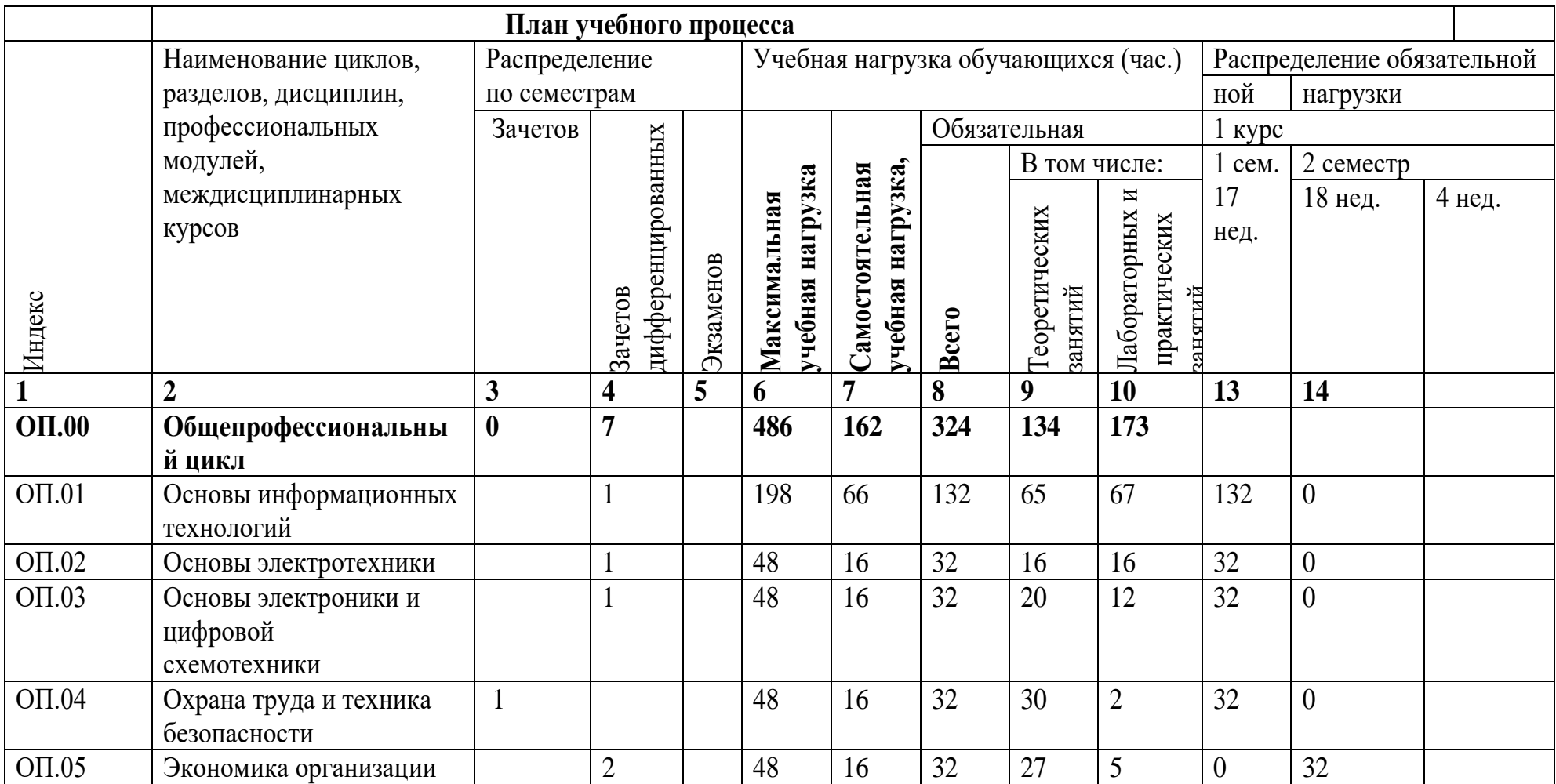

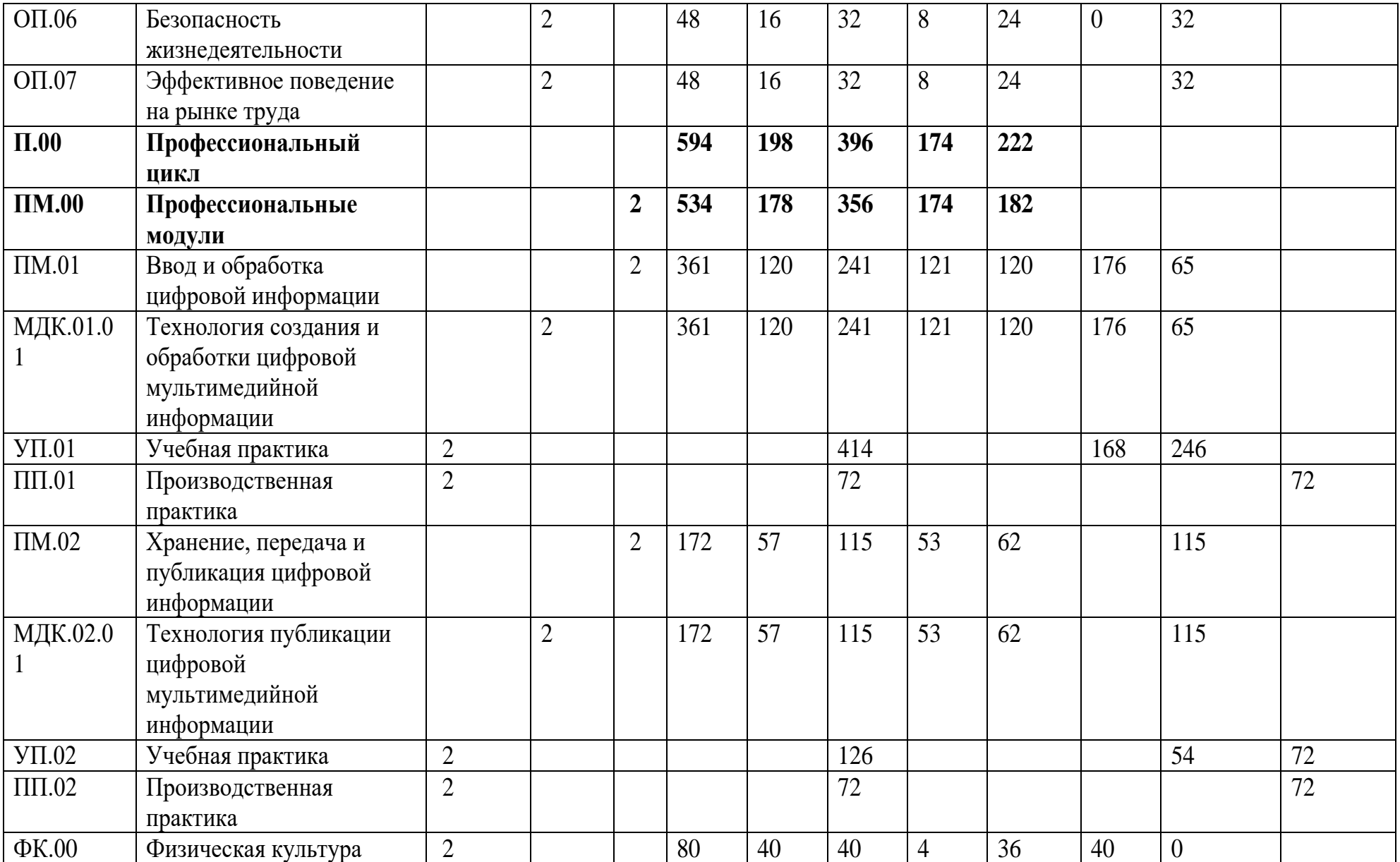

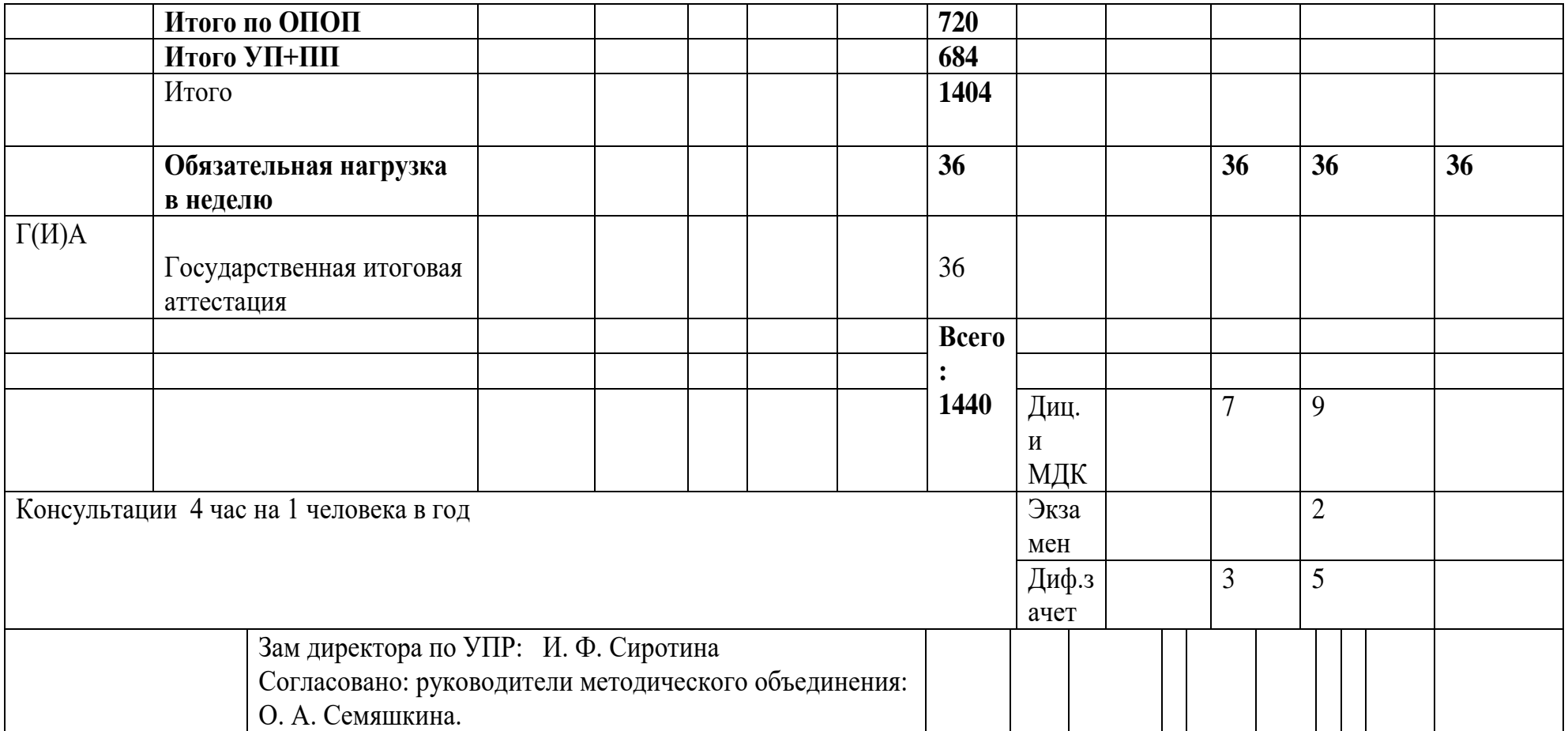

## **Пояснительная записка к основной профессиональной образовательной программе профессионального образования по профессии 09.01.03 Мастер по обработке цифровой информации**

Настоящая учебная программа Государственного профессионального образовательного автономного учреждения Ярославской области Ростовского колледжа отраслевых технологий разработана на основе Федерального государственного образовательного стандарта по профессии среднего профессионального образования по профессии 09.01.03 Мастер по обработке цифровой информации утвержденного приказом Министерства образования и науки Российской Федерации № от 02.08.2013 и на основании следующих нормативных документов:

- Федерального закона «Об образовании» от 26.12.2012 года.

- Федерального закона от 21.07.2007 № 194-ФЗ «О внесении изменений в отдельные законодательные акты Российской Федерации в связи с установлением обязательности общего образования»;

- Типового положения об образовательном учреждении среднего профессионального образования, утверждённого Постановлением Правительства Российской Федерации от 14 июля 2008 г. N 521;

- Рекомендаций по реализации образовательной программы среднего (полного) общего образования в образовательных учреждениях среднего профессионального образования в соответствии с федеральным базисным учебным планом и примерными учебными планами для образовательных учреждений РФ, реализующих программы общего образования, утверждённых Минобрнауки России, департаментом государственной политики и нормативно – правового регулирования в сфере образования от 29.05.2007г. № 03-1180;

- Рекомендации ФГУ»ФИРО

- Положения о государственной (итоговой) аттестации и выпуске обучающихся Государственного профессионального образовательного автономного учреждения Ярославской области Ростовского колледжа отраслевых технологий

- Положения об учебной практике (производственном обучении) и производственной практике обучающихся, осваивающих основные профессиональные образовательные программы начального профессионального образования от 26.11.2009 г . № 674;

- Санитарно- эпидимиологических правил и нормативов, утвержденных

постановлением Министерства здравоохранения РФ

Основные характеристики образовательного процесса

Максимальный объём учебной нагрузки обучающихся составляет 54 академических часа в неделю, включая все виды аудиторной и внеаудиторной (самостоятельной) работы.

Максимальный объём обязательной аудиторной учебной нагрузки обучающихся при очной форме обучения составляет 36 академических часов в неделю. В период

учебной практики (производственного обучения) в мастерских училища продолжительность уроков производственного обучения составляет не более 6 часов. Для всех видов аудиторных занятий академический час устанавливается продолжительностью не более 45 минут.

 Текущий контроль знаний осуществляется в следующих формах: устный опрос, контрольные и практические работы, тесты.

Консультации для обучающихся предусматриваются в объеме 4часа на 1 человека в год . Формы проведения консультаций: групповые, индивидуальные, письменные, устные. В графе «самостоятельная учебная нагрузка» указан объем внеаудиторной работы обучающегося, которая определяется как разность между максимальной и обязательной учебной нагрузкой по каждой дисциплине или профессиональному модулю.

Основная профессиональная образовательная программа реализуется в обьеме - 720 часов -обязательная аудиторная нагрузка, часа .360 часов- самостоятельная работа. Максимальная нагрузка составляет - 1080 часов

Основная профессиональная образовательная программа по профессии

предусматривает изучение следующих учебных циклов:

- общепрофессионального

-

-профессионального и раздела физическая культура

- государственная итоговая аттестации

### Общепрофессиональный цикл.

 Содержание общепрофессиональной подготовки по дисциплинам разработан на основе стандарта по профессии, содержание дополнительных дисциплин разработано на основе примерных программ.

## Профессиональный цикл .

Содержание профессионального цикла определяют профессиональные модули ,разработанные на основе стандарта по профессиина а также е требований к результатам их освоения; компетенциям, приобретаемому практическому опыту ,знаниям и умениям.

Практика представляет собой вид учебных занятий, обеспечивающих практикоориентированную подготовку обучающихся. Предусматриваются следующие виды практик: учебная (производственное обучение).лабораторно – практические занятия, которые могут проходить в учебных мастерских и производственная. Учебная практика (производственное обучение),лабораторно-практические занятия и производственная практика проводятся при освоении обучающимися профессиональных компетенций в рамках профессиональных модулей и могут реализовываться как концентрированно в несколько периодов, так и рассредоточено, чередуясь с теоретическими занятиями в рамках профессиональных модулей. Производственная практика проводится в организациях, направление деятельности которых соответствует профилю подготовки обучающихся. Аттестация по итогам производственной практики проводится с учетом (или на основании) результатов,

подтвержденных документами соответствующих организаций (характеристика, отзыв, наряд на пробную квалификационную работу).

Экзамены проводятся по модулям профессионального цикла

## Формы проведения промежуточной аттестации

Промежуточная аттестация проводится по окончании каждой общепрофессиональной дисциплины и междисциплинарного курса (МДК). Все дисциплины, профессиональные модули, междисциплинарные курсы и темы междисциплинарных курсов, включённые в учебный план, завершаются промежуточной аттестацией, направленной на определение готовности выпускника к определенному виду деятельности посредством оценки их профессиональных компетенций, сформированных в ходе освоения междисциплинарных курсов, учебной и производственной практики. Формами проведения промежуточной аттестации являются: зачёт, дифференцированный зачёт, экзамен, в том числе комплексный экзамен, контрольная работа по дисциплине.\*

Для аттестации обучающихся на соответствие их персональных достижений поэтапным требованиям соответствующей ОПОП (текущая и промежуточная аттестация) создаются фонды оценочных средств, позволяющие оценить знания, умения и освоенные компетенции. Промежуточная аттестация обучающихся при освоении программы среднего (полного) общего образования проводится в форме дифференцированных зачётов. Завершающим этапом промежуточной аттестации являются итоговые экзамены. Два экзамена – русский язык и математика, являются обязательными, проводятся на третьем курсе. Экзамен по предмету «Информатика и ИКТ» проводится на втором курсе по окончании третьего семестра. Формой проведения промежуточной аттестации по завершению учебной практики (производственного обучения) является выполнение проверочной работы или контрольного задания. Система оценок, формы, порядок и периодичность промежуточной аттестации обучающихся:

-оценка уровня освоения дисциплины - пятибалльная система;

-оценка профессиональных компетенций - присвоение квалификационного разряда по профессии.

Объём времени, отведённый на промежуточную аттестацию, составляет не более 1 недели в семестр. Промежуточная аттестация в форме зачёта, дифференцированного зачёта, проверочной работы проводится за счёт часов, отведённых на освоение соответствующего модуля или дисциплины. Проводиться за счет часов, отводимых на освоение соответствующего модуля или дисциплины.

Формы проведения государственной (итоговой) аттестации

Государственная (итоговая) аттестация включает в себя защиту выпускной квалификационной работы (выпускная практическая квалификационная работа и письменная экзаменационная работа).

Обязательные требования - соответствие тематики выпускной квалификационной работы содержанию одного или нескольких профессиональных модулей; выпускная практическая квалификационная работа должна предусматривать сложность работы не ниже разряда по профессии рабочего, предусмотренного ФГОС. Требования к содержанию, объему и структуре выпускной квалификационной работы определяются на основании порядка проведения государственной (итоговой) аттестации выпускников по программам СПО, утвержденного федеральным органом исполнительной власти, осуществляющим функции по выработке государственной политики и нормативно-правовому регулированию в сфере образования, определенного в соответствии со статьей 15 Закона Российской Федерации «Об образовании» от 10 июля 1992 г. № 3266-1. Объём времени, отведённый на государственную (итоговую) аттестацию, составляет не более 1 недели. К государственной (итоговой) аттестации допускаются лица, выполнившие требования, предусмотренные программой и успешно прошедшие все промежуточные аттестационные испытания, предусмотренные программами учебных дисциплин и профессиональных модулей. Необходимым условием допуска к государственной (итоговой) аттестации является представление документов, подтверждающих освоение обучающимся компетенций при изучении теоретического материала и прохождении практики по каждому из основных видов профессиональной деятельности. В том числе выпускником могут быть представлены отчеты о ранее достигнутых результатах, дополнительные сертификаты, свидетельства (дипломы) олимпиад, конкурсов, творческие работы по профессии, характеристики с мест прохождения производственной практики.

Лицам, прошедшим соответствующее обучение в полном объеме и государственную (итоговую) аттестацию, образовательным учреждением выдаётся документ установленного образца (диплом) и присваивается квалификация:

Оператор электронно-вычислительных и вычислительных машин.-3 разряда Выпускникам, обучающимся не менее полугода, но не завершившим по различным причинам освоение образовательной программы начального профессионального образования в полном объеме и прошедшим аттестацию по профессии ОК 016-94 Оператор электронно вычислительных и вычислительных машин, присваивается уровень квалификации ,выдается свидетельство о нем.

Формирование вариативной части ОПОП

Объём часов вариативной части циклов ОПОП распределён следующим образом: Общепрофессиональный цикл -144 часа., в т. ч. введена учебная дисциплина «Эффективное поведение на рынке труда» в объёме 32 часа и 114 часов отведены на предметы профессионального цикла

### **4.Учебно-методическое и информационное обеспечение образовательного процесса при реализации ОПОП СПО**

Образовательная программа обеспечена учебно-методической документацией по всем учебным дисциплинам, междисциплинарным курсам и профессиональным модулям.

Внеаудиторная работа сопровождаться методическим обеспечением и обоснованием времени, затрачиваемого на ее выполнение.

Реализация образовательных программ обеспечивается доступом каждого обучающегося к базам данных и библиотечным фондам, формируемым по полному перечню дисциплин (модулей) образовательной программы. Во время самостоятельной подготовки обучающиеся к обеспечены доступом к сети Интернет.

Каждый обучающийся обеспечен не менее чем одним учебным печатным или

электронным изданием по каждой дисциплине общепрофессионального цикла и одним учебно-методическим печатным или электронным изданием по каждому междисциплинарному курсу (включая электронные базы периодических изданий).

Библиотечный фонд укомплектован печатными и электронными изданиями основной и

дополнительной учебной литературы по дисциплинам всех циклов, изданными за последние 5 лет.

Библиотечный фонд, помимо учебной литературы, дополнительно включает официальные, справочно-библиографические и периодические издания в расчете 1-2 экземпляра на каждые 100 обучающихся.

Каждому обучающемуся обеспечен доступ к комплектам библиотечного фонда, состоящим не менее чем из 3 наименований отечественных журналов.

Обучающимся предоставляется возможность оперативного обмена информацией с отечественными образовательными учреждениями, организациями и доступ к современным профессиональным базам данных и информационным ресурсам сети Интернет.

### **7. Кадровое обеспечение реализации ОПОП СПО**

Реализация образовательной программы обеспечена педагогическими кадрами, имеющими среднее профессиональное и высшее профессиональное образование, соответствующего профиля, а также опыт работы в сфере информационных технологий.

Мастера производственного обучения имеют на 1–2 разряда по профессии рабочего выше, чем предусмотрено образовательным стандартом для выпускников.

Преподаватели и мастера производственного обучения один раз в три года проходят стажировку на рабочих местах предприятий сферы услуг города и района, а также в ресурсных центрах..

#### **8. Материально-технические условия при реализации ОПОП СПО**

Образовательное учреждение, реализующее образовательную программу по профессии среднего профессионального образования, располагает материально-технической базой,

обеспечивающей проведение всех видов лабораторных работ и практических занятий, дисциплинарной, междисциплинарной и модульной подготовки, учебной практики, предусмотренных учебным планом образовательного учреждения. Материально-техническая база соответствует действующим санитарным и противопожарным нормам.

### **Перечень кабинетов, лабораторий, мастерских и других помещений Кабинеты:**

- информатики и информационных технологий;
- мультимедиа-технологий;
- охраны труда;
- экономики организации;
- безопасности жизнедеятельности;

### **Лаборатории:**

• электротехники с основами радиоэлектроники.

#### **Спортивный комплекс:**

- спортивный зал;
- открытый стадион широкого профиля с элементами полосы препятствий;
- место для стрельбы.

#### **Залы:**

- библиотека, читальный зал с выходом в сеть Интернет;
- актовый зал.

#### **Организация практики**

При реализации ОПОП СПО предусматриваются следующие виды практик: учебная и производственная. Порядок организации и проведения практики обучающихся определяется Положением о практике обучающихся, осваивающих основные профессиональные образовательные программы среднего профессионального образования, утвержденным приказом Минобрнауки России от 18.04.2013 N 291.

Учебная практика проводится в учебных мастерских и лабораториях колледжа либо в организациях в специально оборудованных помещениях на основе договоров между организацией, осуществляющей деятельность по образовательной программе соответствующего профиля, и колледжем.

Программы практики (Приложения) разрабатываются и утверждаются колледжем самостоятельно и являются составной частью ОПОП СПО, обеспечивающей реализацию ФГОС СПО. Направление на практику оформляется приказом директора колледжа с указанием закрепления каждого обучающегося за организацией, а также с указанием вида и сроков прохождения практики. При прохождении практики на предприятиях, в учреждениях и организациях, работники которых подлежат обязательным медицинским осмотрам, обучающиеся перед началом и в период прохождения практики проходят медицинские осмотры. Производственная практика проводится на предприятиях, соответствующих профилю подготовки обучающихся на основе договоров, заключаемых между организацией и колледжем под руководством преподавателей профессионального цикла и руководителей предприятий

## **ОЦЕНКА КАЧЕСТВА ОСВОЕНИЯ ПРОГРАММЫ ПОДГОТОВКИКВАЛИФИЦИРОВАННЫХ РАБОЧИХ, СЛУЖАЩИХ**

### **Текущий контроль успеваемости и промежуточная аттестация обучающихся**

Оценка качества освоения ППКРС включает текущий контроль успеваемости, промежуточную и государственную итоговую аттестации обучающихся.

Конкретные формы и процедуры текущего контроля успеваемости, промежуточной аттестации по каждой дисциплине и профессиональному модулю доводятся до сведения обучающихся в течение первых двух месяцев от начала обучения.

Для аттестации обучающихся на соответствие их персональных достижений поэтапным требованиям ППКРС (текущий контроль успеваемости и промежуточная аттестация) создаются фонды оценочных средств, позволяющие оценить умения, знания, практический опыт и освоенные компетенции.

Фонды оценочных средств для промежуточной аттестации по дисциплинам и междисциплинарным курсам в составе профессиональных модулей разрабатываются и утверждаются колледжем самостоятельно, а для промежуточной аттестации по профессиональным модулям и для государственной итоговой аттестации - разрабатываются и утверждаются образовательной организацией после предварительного положительного заключения работодателей.

Для промежуточной аттестации обучающихся по дисциплинам (междисциплинарным курсам) кроме преподавателей конкретной дисциплины (междисциплинарного курса) в качестве внешних экспертов привлекаются преподаватели смежных дисциплин (курсов). Для максимального приближения программ промежуточной аттестации обучающихся по профессиональным модулям к условиям их будущей профессиональной деятельности колледжем в качестве внештатных экспертов привлекаются работодатели.

Оценка качества подготовки обучающихся и выпускников осуществляется в двух основных направлениях:

оценка уровня освоения дисциплин;

оценка компетенций обучающихся.

### **Организация государственной итоговой аттестации выпускников**

К государственной итоговой аттестации (ГИА) допускаются обучающиеся, не имеющие академической задолженности и в полном объеме выполнившие учебный план (или индивидуальный учебный план).

Государственная итоговая аттестация включает защиту выпускной квалификационной работы (выпускная практическая квалификационная работа и письменная экзаменационная работа). Обязательные требования - соответствие тематики выпускной квалификационной работы содержанию одного или нескольких профессиональных модулей; выпускная практическая квалификационная работа предусматривает сложность работы не ниже разряда по профессии рабочего, предусмотренного ФГОС СПО.

ГИА осуществляется в соответствии с требованиями ФГОС СПО по профессии 09.01.03 Мастер по обработке цифровой информации и Порядком проведения государственной итоговой аттестации по образовательным программам среднего профессионального образования, утвержденным приказом Минобрнауки России от 16.08.2013 № 968.

Программа государственной итоговой аттестации (Приложение 17) разрабатывается ежегодно предметно-цикловой комиссией по профессии и утверждается директором колледжа после предварительного согласования с работодателями и обсуждения на заседании Педагогического совета.

*Программа утверждена педагогическим советом ,протокол №6 от 28.06.2022 года* 

# **РАБОЧАЯ ПРОГРАММА ДИСЦИПЛИНЫ**

# **ОП.01 «ОСНОВЫ ИНФОРМАЦИОННЫХ ТЕХНОЛОГИЙ**

# по профессии **09.01.03 «Мастер по обработке цифровой**

**информации**

2022 г.

Программа профессионального модуля разработана на основе Федерального государственного образовательного стандарта (далее – ФГОС) по профессии среднего профессионального образования (далее СПО), входящей в состав укрупненной группы профессий 09.00.00 Информатика и вычислительная техника, по направлению подготовки 09.00.01 Информатика и вычислительная техника по профессии **09.01.03 Мастер по обработке цифровой информации.**

#### **Форма обучения:** очная

**Срок обучения:** на базе среднего общего образования – 10 месяцев. **Квалификация:** Оператор электронно-вычислительных и вычислительных машин **Организация-разработчик:** ГПОАУ ЯО Ростовский колледж отраслевых технологий **Разработчик:** Ухова Светлана Николаевна, преподаватель высшей категории

Утверждено: на заседании педагогического совета ГПОАУ ЯО Ростовский колледж отраслевых технологий  $\frac{1}{28} \times 28 \times 06$  2022 г. (протокол  $\mathbb{N}$ <sup>o</sup> 6<sup>ol</sup>) МП

## СОДЕРЖАНИЕ

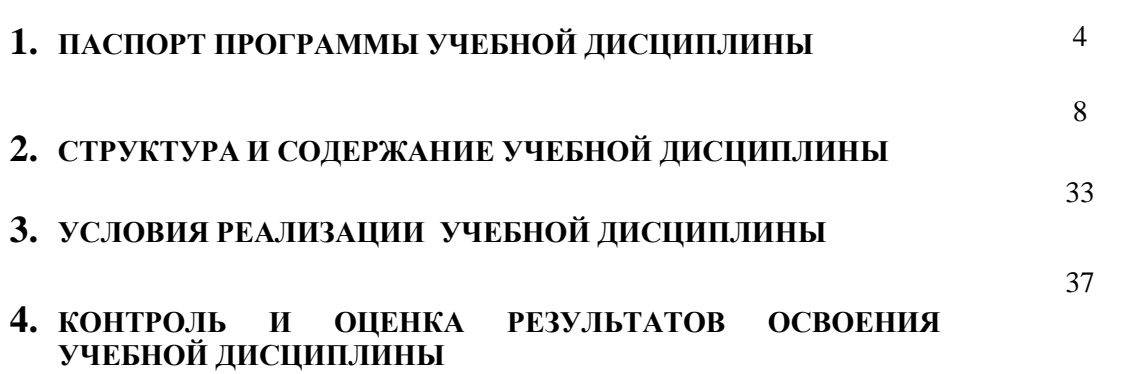

### **1. ПАСПОРТ РАБОЧЕЙ ПРОГРАММЫ УЧЕБНОЙ ДИСЦИПЛИНЫ**

### **Основы информационных технологий**

### **1.1. Область применения рабочей программы**

Рабочая программа учебной дисциплины является частью основной профессиональной образовательной программы, разработана на основе Федерального государственного образовательного стандарта (далее – ФГОС) по подготовке квалифицированных рабочих, служащих (далее - ППКРС) по профессии СПО 09.01.03 Мастер по обработке цифровой информации.

**1.2. Место дисциплины в структуре программы подготовки квалифицированных рабочих, служащих:**

Учебная дисциплина входит в общепрофессиональный цикл основной профессиональной образовательной программы по профессии СПО 09.01.03 Мастер по обработке цифровой информации.

## **1.3. Цели и задачи учебной дисциплины – требования к результатам освоения дисциплины**:

Основной задачей дисциплины является подготовка высококвалифицированных рабочих, владеющих знаниями и умениями по внедрению и использованию современных информационнокоммуникационных средств вычислительной техники, интеграции информатизации в производственные процессы.

В результате освоения учебной дисциплины обучающийся должен:

### **уметь:**

- работать с графическими операционными системами персонального компьютера (ПК): включать, выключать, управлять сеансами и задачами, выполняемыми операционной системой персонального компьютера;
- работать с файловыми системами, различными форматами файлов, программами управления файлами;
- работать в прикладных программах: текстовых и табличных редакторах, редакторе презентаций;
- пользоваться сведениями из технической документации и файловсправок;

### **знать:**

- основные понятия: информация и информационные технологии; технологии сбора, хранения, передачи обработки и предоставления информации;
- классификацию информационных технологий по сферам применения: обработка текстовой и числовой информации, гипертекстовые способы хранения и представления информации, языки разметки документов;
- общие сведения о компьютерах и компьютерных сетях: понятие информационной системы, данных, баз данных, персонального компьютера, сервера;
- назначение компьютера, логическое и физическое устройство компьютера, аппаратное и программное обеспечение;
- процессор, ОЗУ, дисковая и видео подсистемы;
- периферийные устройства: интерфейсы, кабели и разъемы;
- операционную систему персонального компьютера (ПК), файловые системы, форматы файлов, программы управления файлами;
- локальные сети: протоколы и стандарты локальных сетей; топология сетей, структурированные кабельные системы, сетевые адаптеры, концентраторы, коммутаторы, логическая структуризация сети;
- поиск файлов, компьютеров и ресурсов сетей;
- идентификацию и авторизацию пользователей и ресурсов сетей;
- общие сведения о глобальных компьютерных сетях (Интернет), адресацию, доменные имена, протоколы передачи данных,

гипертекстовое представление информации, сеть World Wide Web (WWW), электронную почту, серверное и клиентское программное обеспечение;

виды угроз, способы противодействия угрозам.

Выпускник, освоивший ППКРС, должен обладать **общими компетенциями**, включающими в себя способность:

Выпускник, освоивший ППКРС, должен обладать **профессиональными компетенциями**, соответствующими видам деятельности: **Общими компетенциями,** включающими в себя способность:

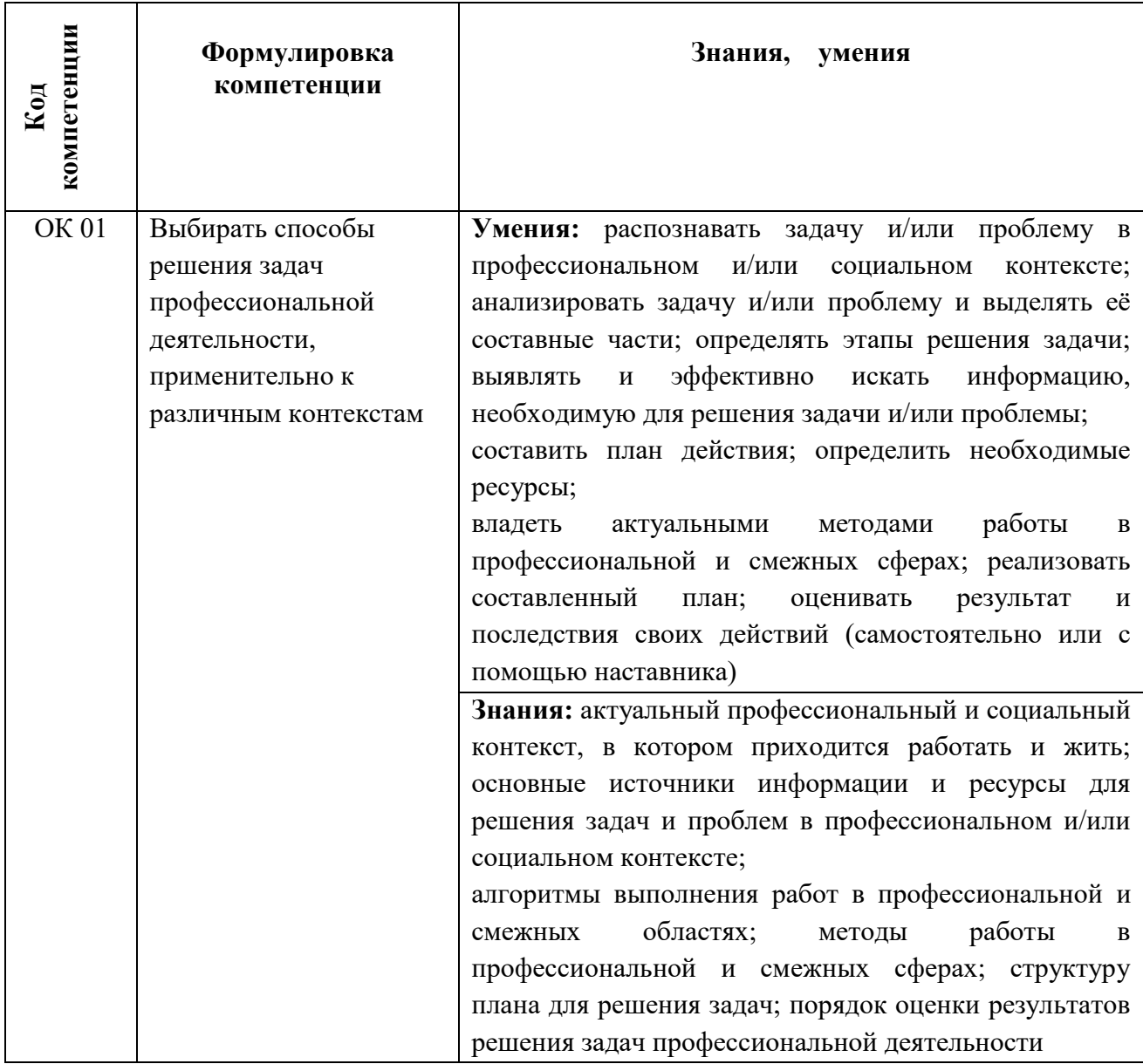

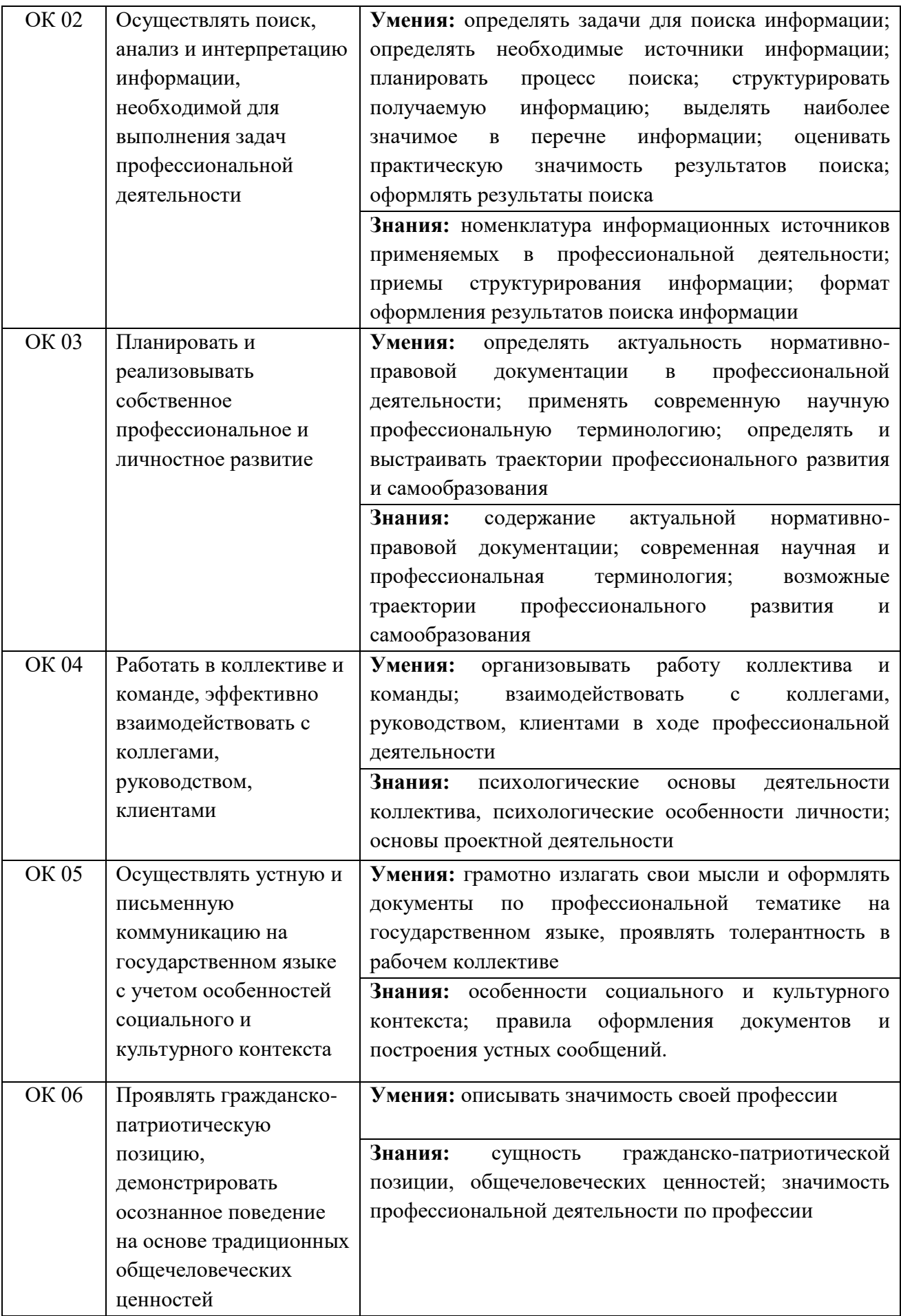

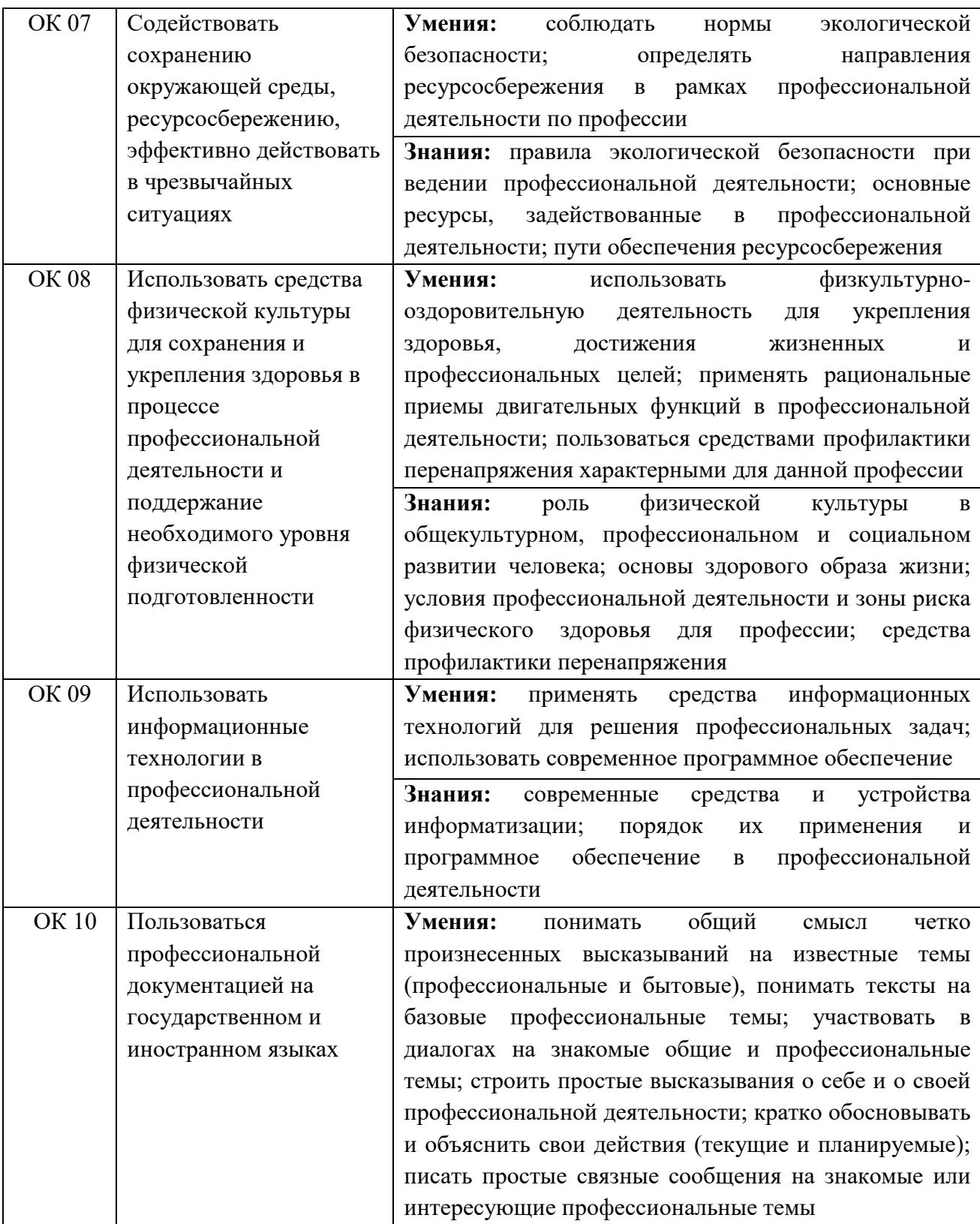

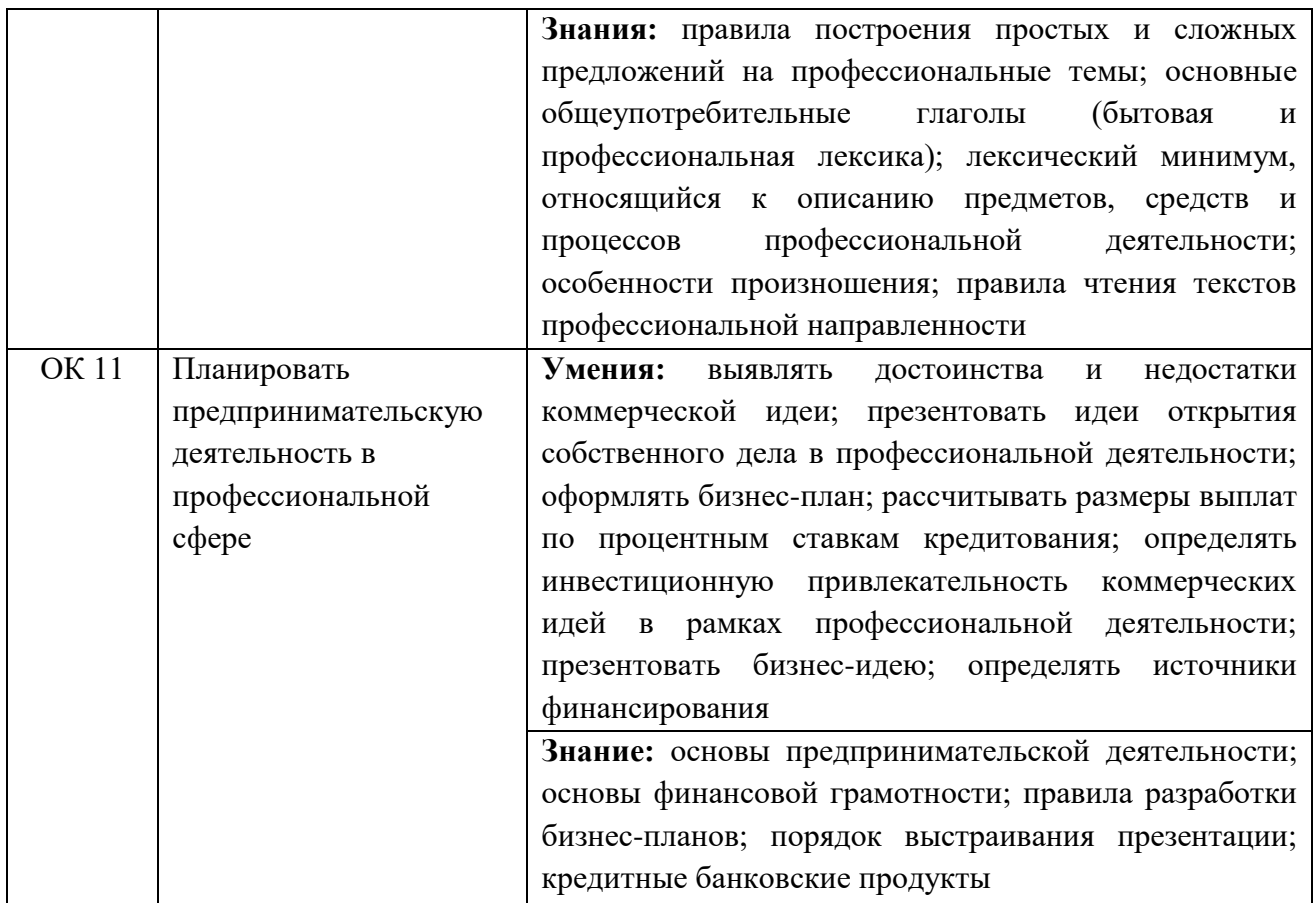

### **Ввод и обработка цифровой информации**

- ПК 1.1. Подготавливать к работе и настраивать аппаратное обеспечение, периферийные устройства, операционную систему персонального компьютера и мультимедийное оборудование.
- ПК 1.2. Выполнять ввод цифровой и аналоговой информации в персональный компьютер с различных носителей.

### **Хранение, передача и публикация цифровой информации**

- ПК 1.3. Конвертировать файлы с цифровой информацией в различные форматы.
- ПК 1.4. Обрабатывать аудио- и визуальный контент средствами звуковых, графических и видеоредакторов.
- ПК 1.5. Создавать и воспроизводить видеоролики, презентации, слайдшоу, медиафайлы и другую итоговую продукцию из исходных аудио-, визуальных и мультимедийных компонентов средствами персонального компьютера и мультимедийного оборудования.
- ПК 2.1. Формировать медиатеки для структурированного хранения и каталогизации цифровой информации.
- ПК 2.2. Управлять размещением цифровой информации на дисках персонального компьютера, а также дисковых хранилищах локальной и глобальной компьютерной сети.
- ПК 2.3. Тиражировать мультимедиа-контент на различных съемных носителях информации.
- ПК 2.4. Публиковать мультимедиа-контент в сети Интернет.

## **1.4. Количество часов на освоение программы учебной дисциплины:**  максимальной учебной нагрузки обучающегося 198 часов, в том числе:

обязательной аудиторной учебной нагрузки обучающегося 132 часа; самостоятельной работы обучающегося 66 часов.

# **2. СТРУКТУРА И СОДЕРЖАНИЕ УЧЕБНОЙ ДИСЦИПЛИНЫ**

## **2.1. Объем учебной дисциплины и виды учебной работы**

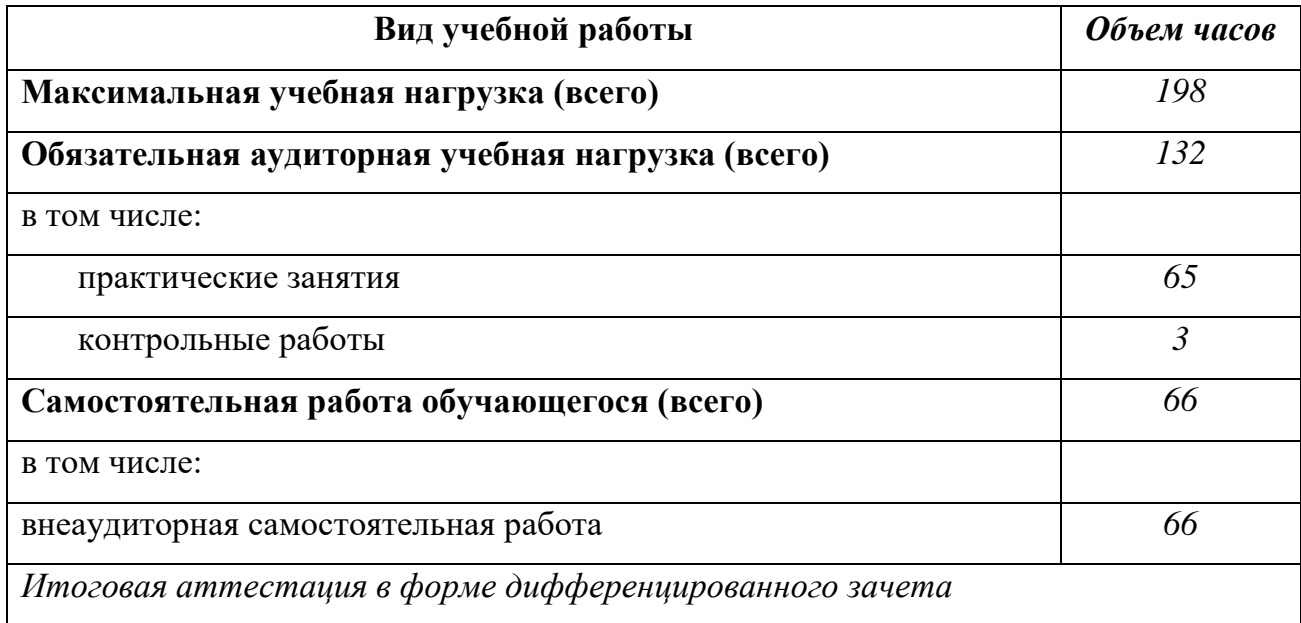

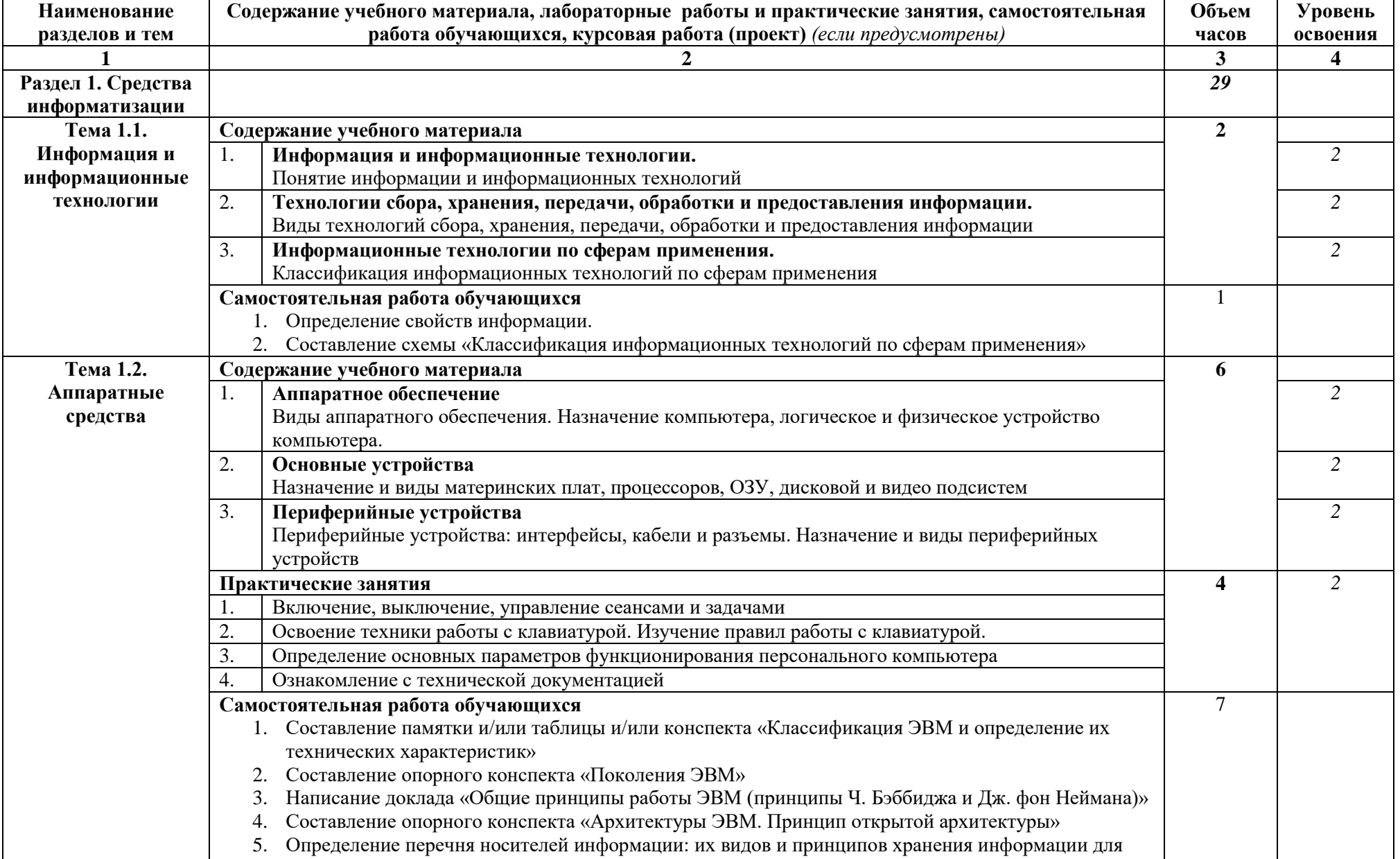

# 2.2. Тематический план и содержание учебной дисциплины «Основы информационных технологий»

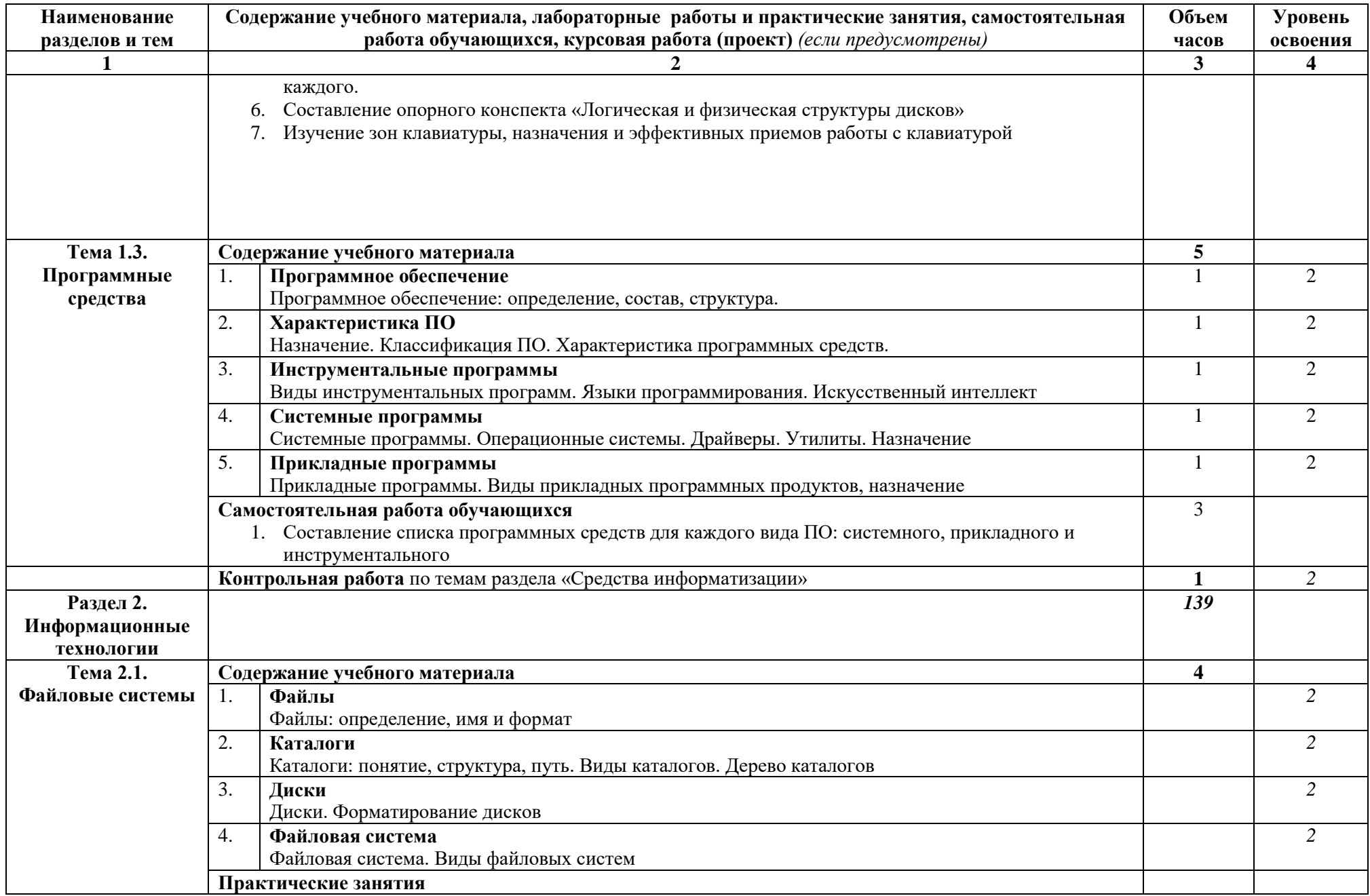

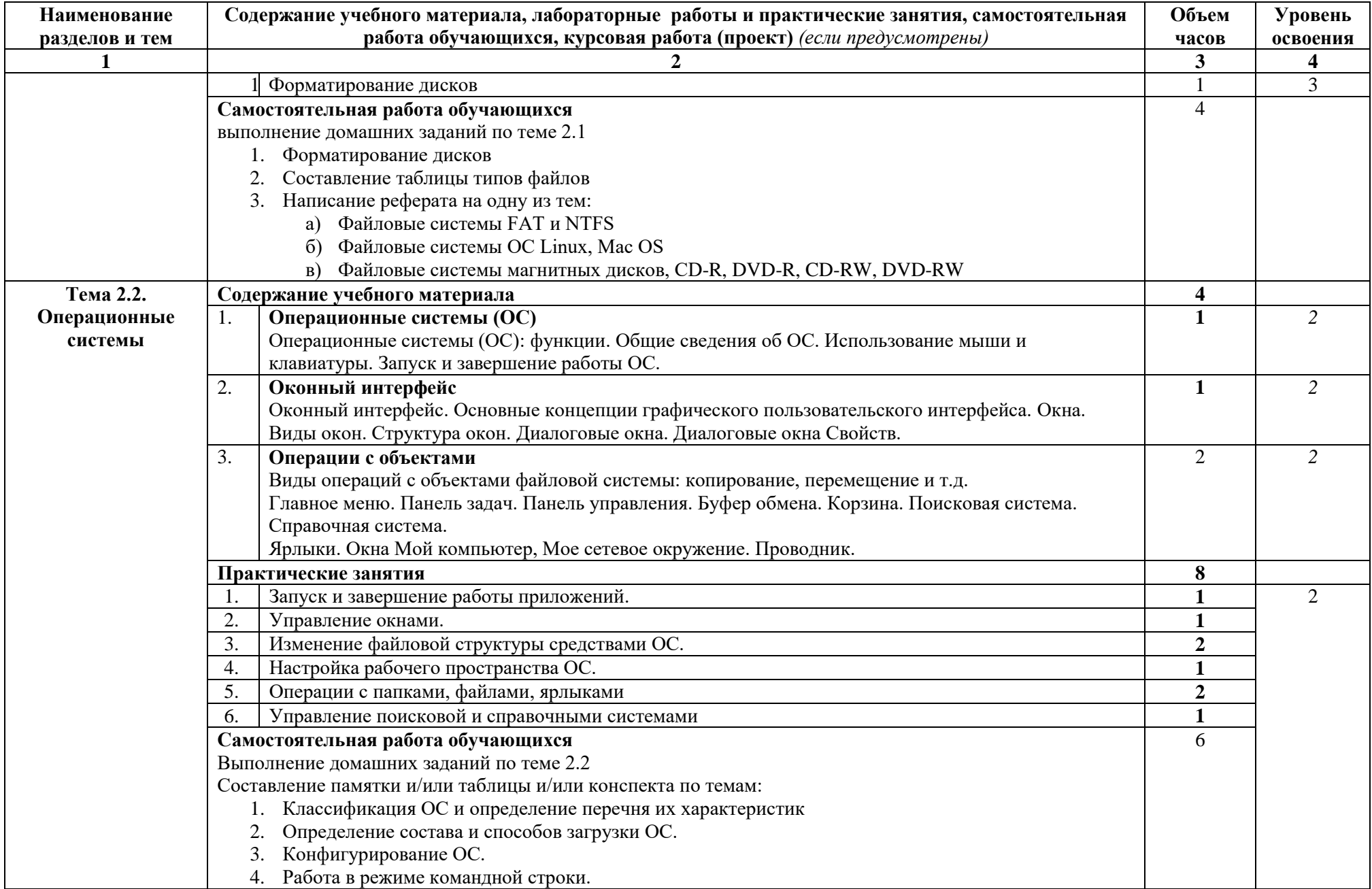
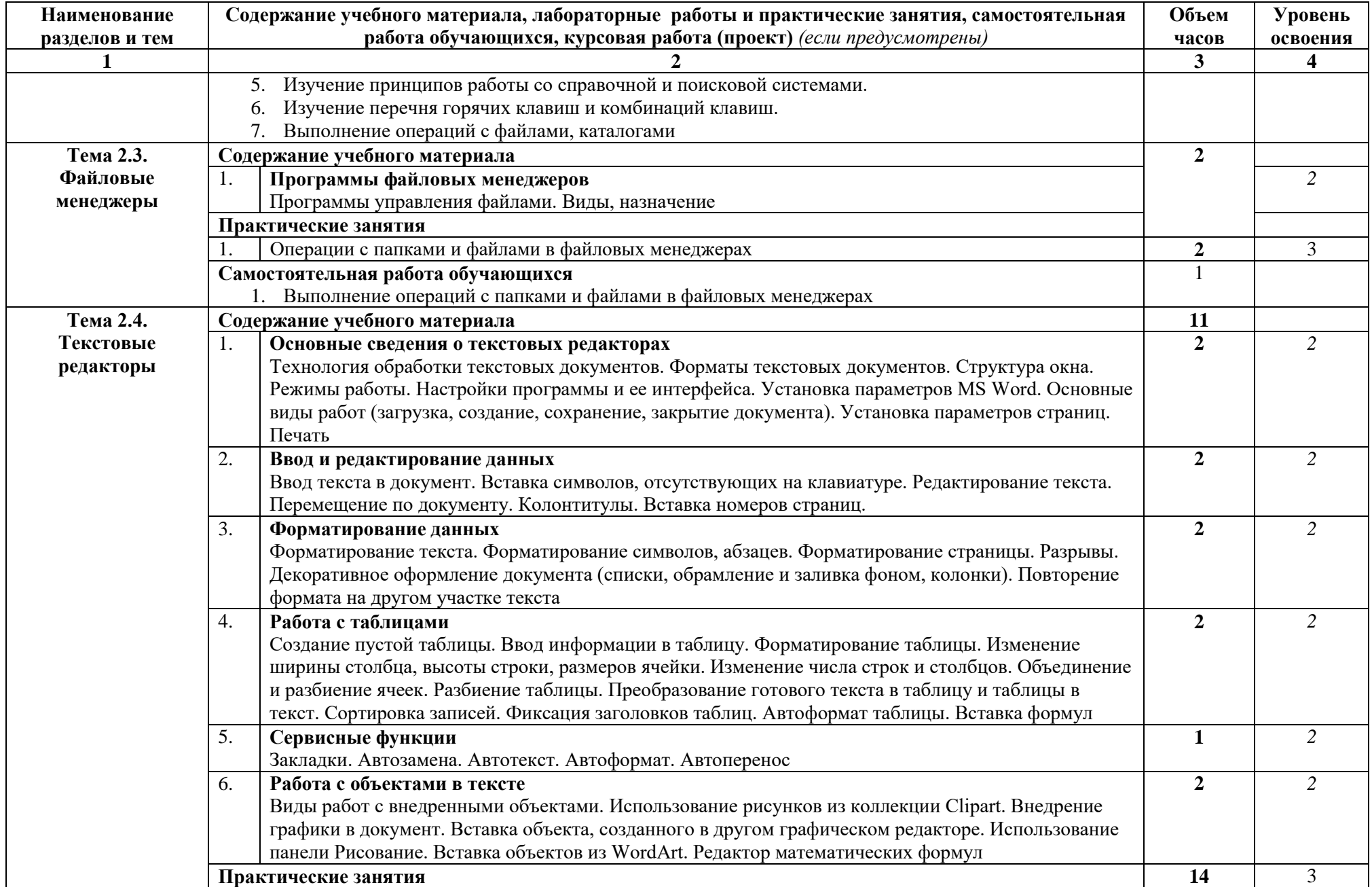

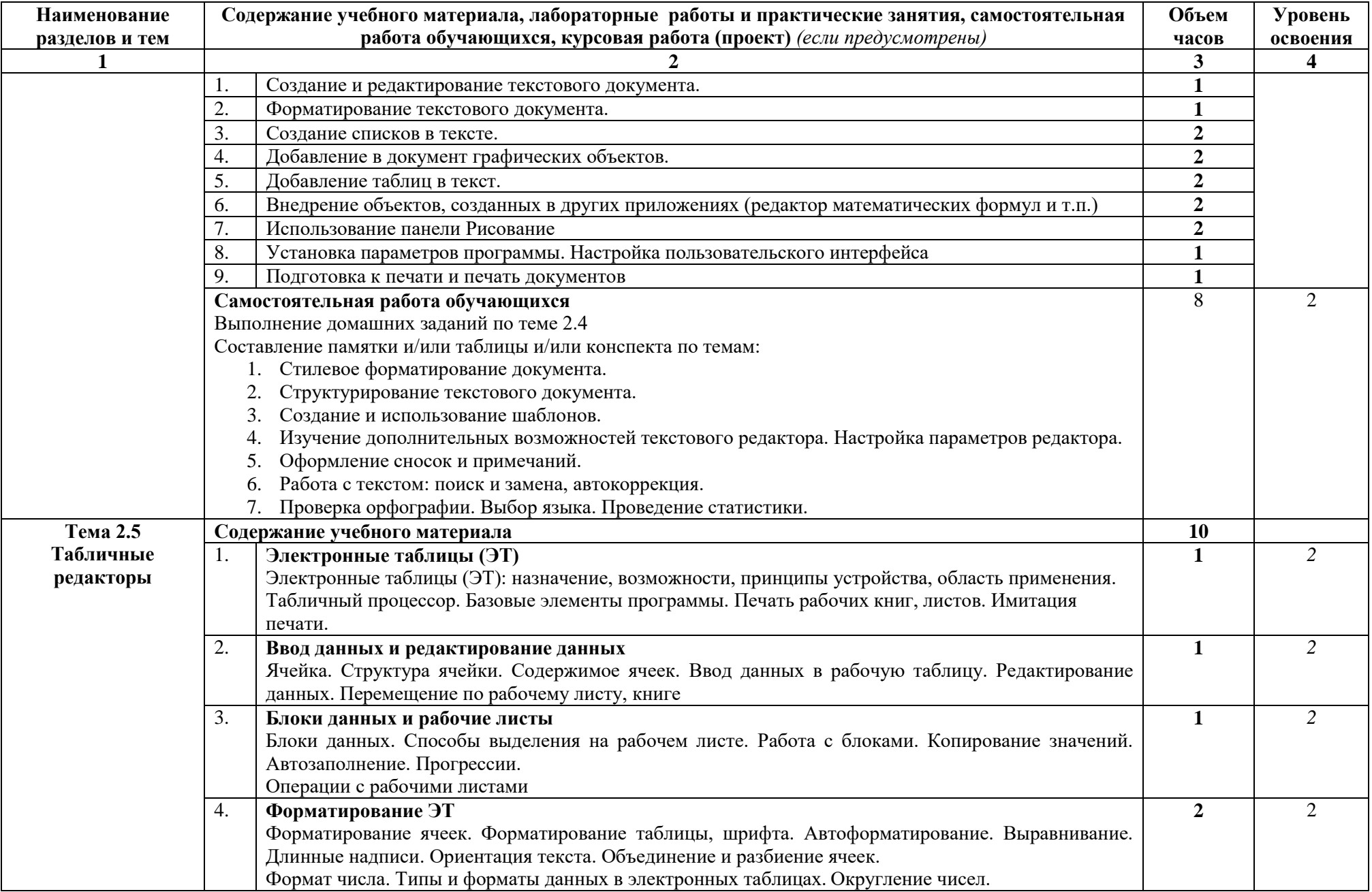

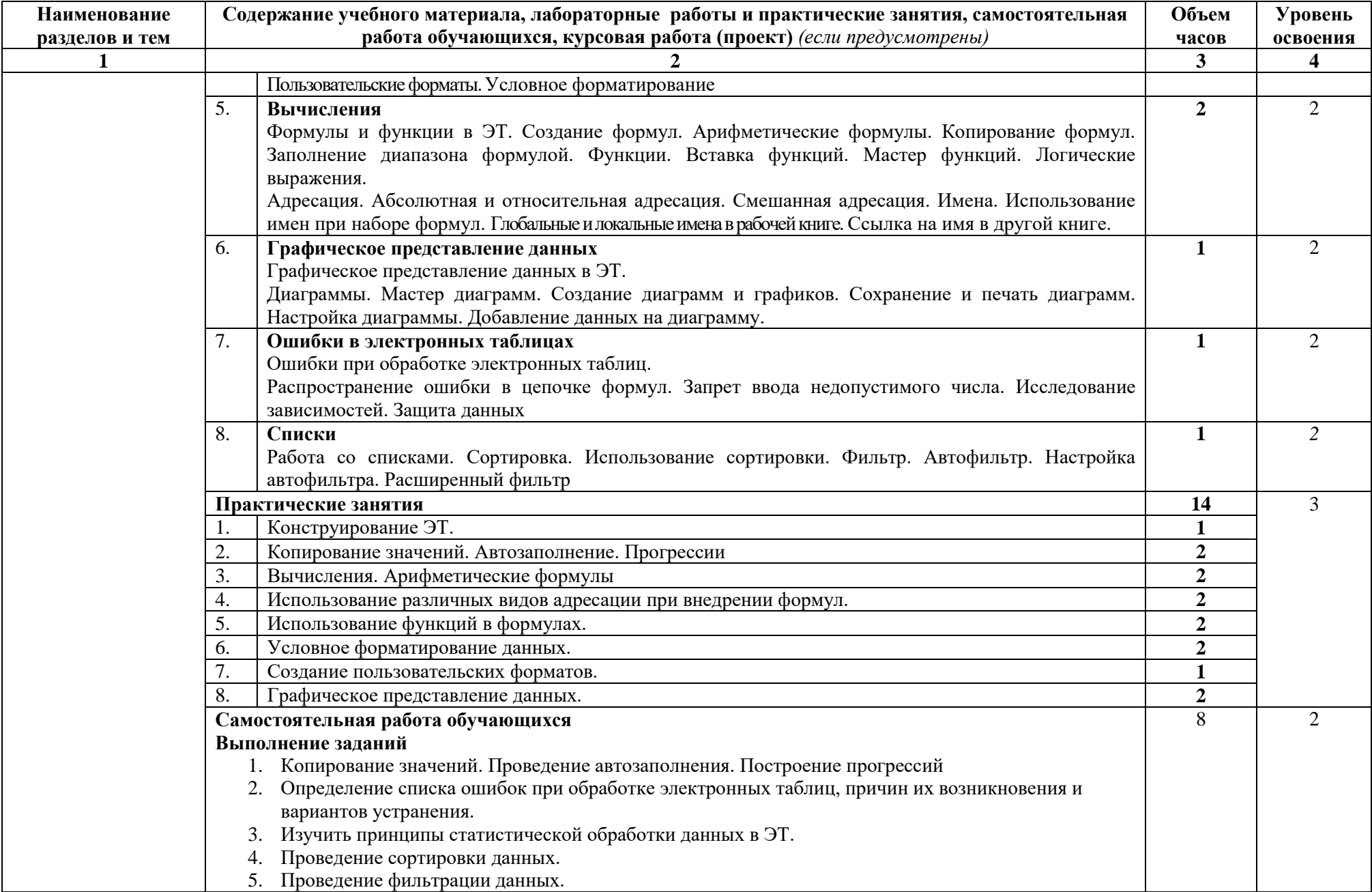

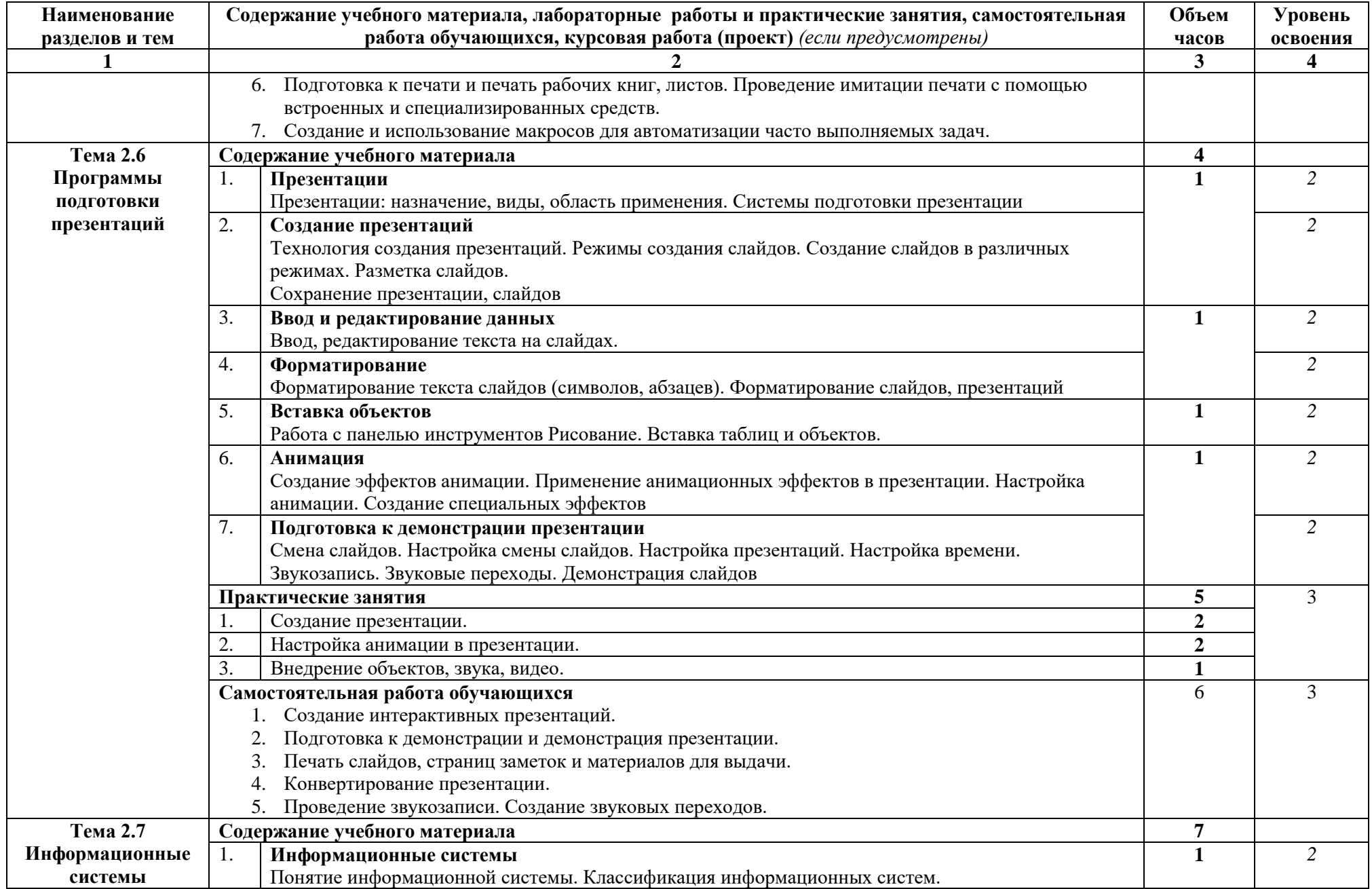

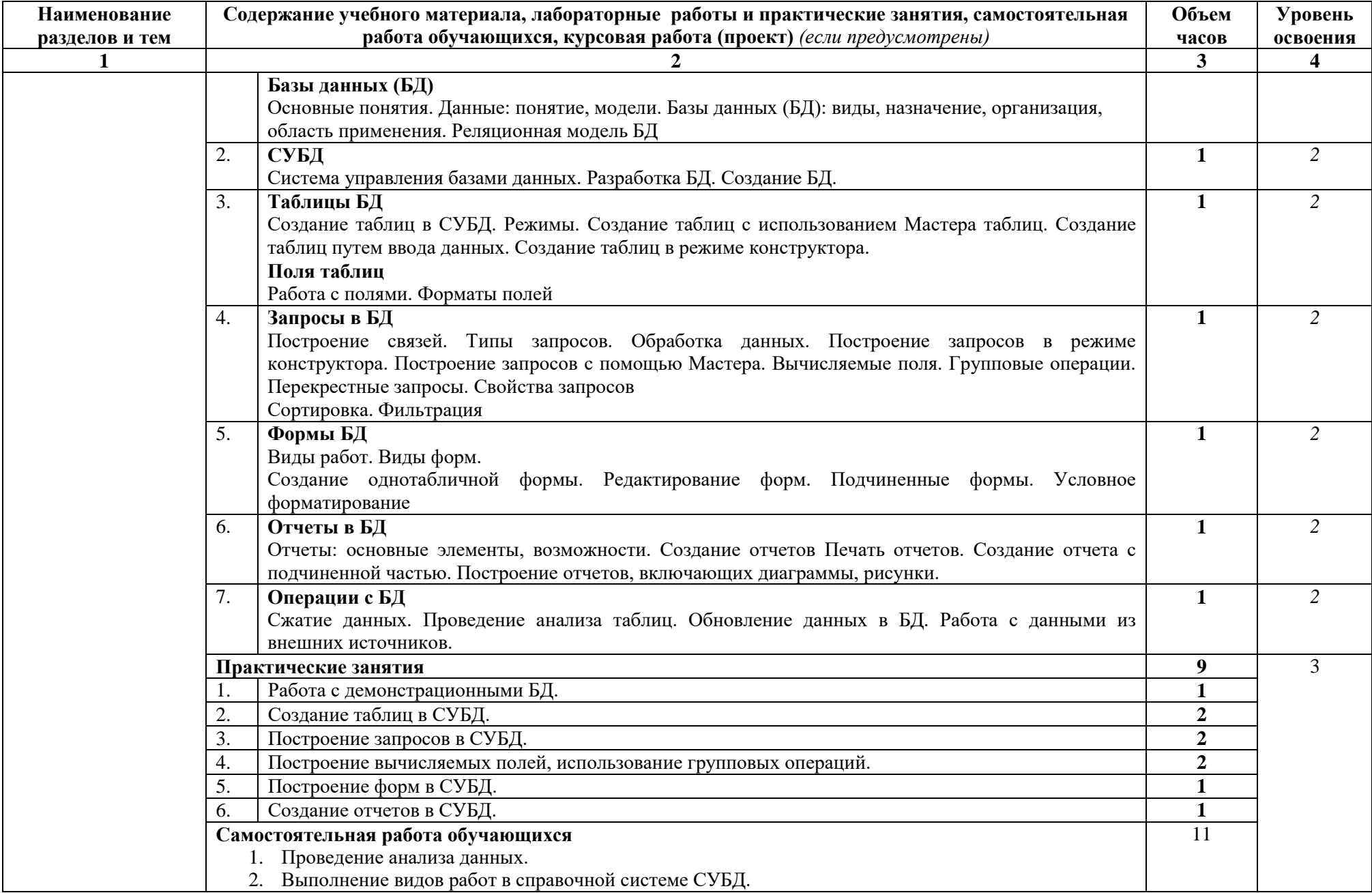

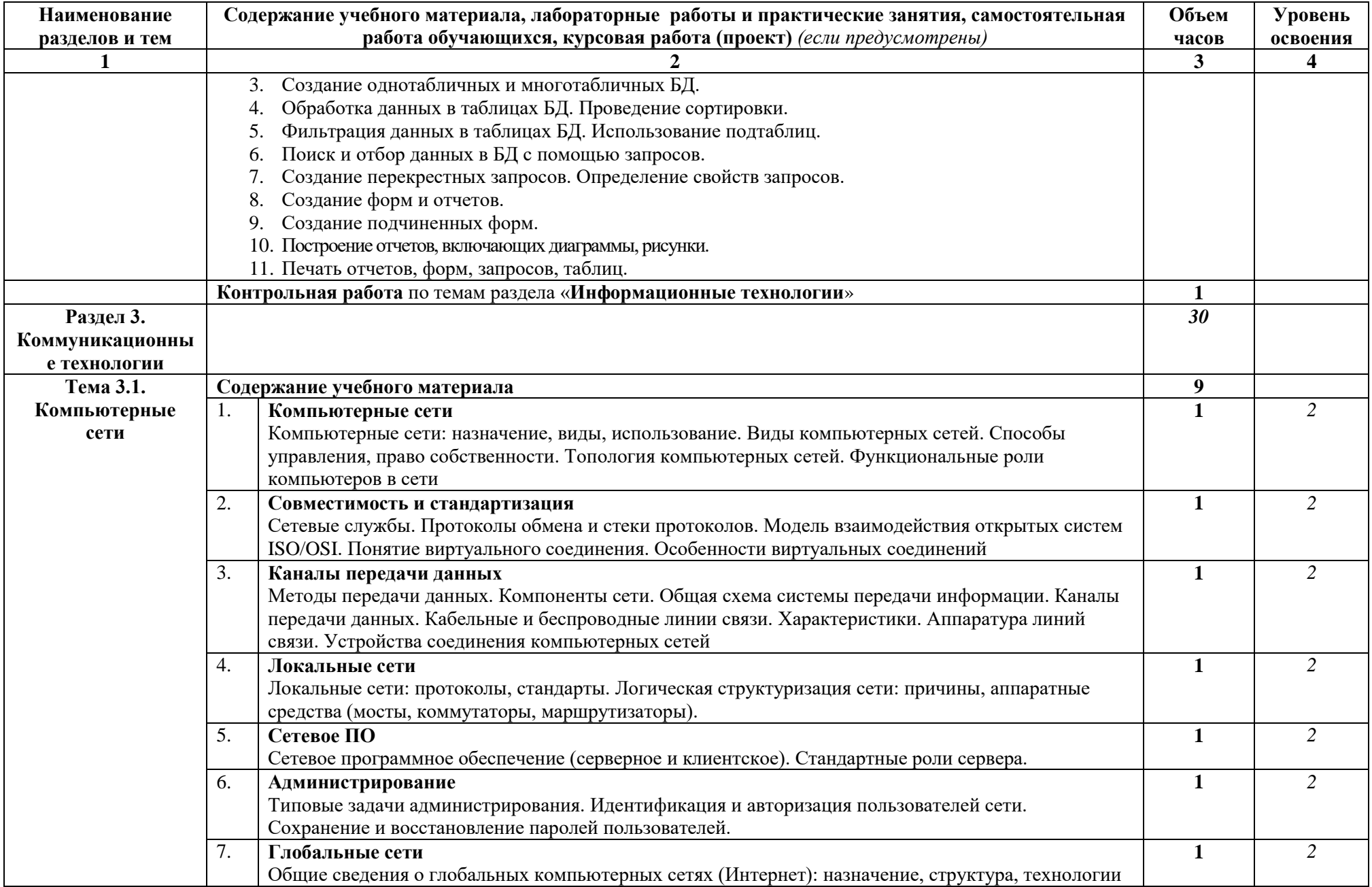

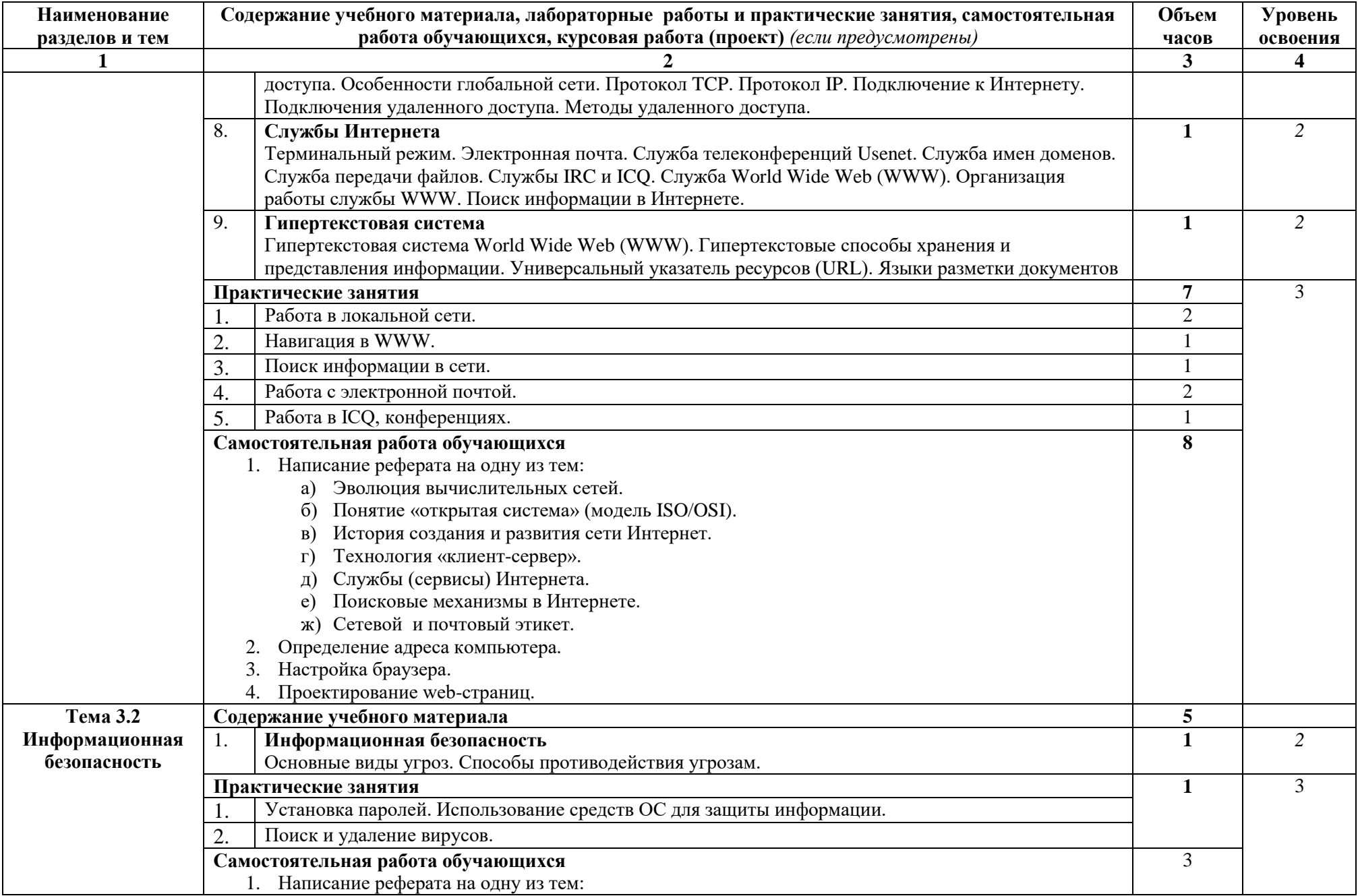

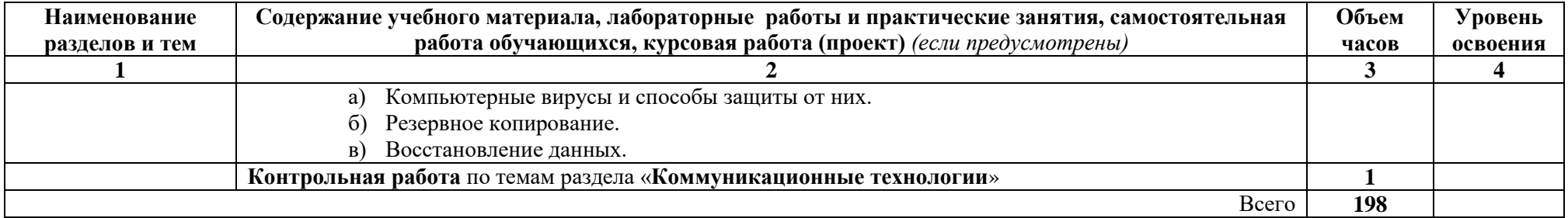

Для характеристики уровня освоения учебного материала используются следующие обозначения:

- 1. ознакомительный (узнавание ранее изученных объектов, свойств);
- 2. репродуктивный (выполнение деятельности по образцу, инструкции или под руководством)
- 3. продуктивный (планирование и самостоятельное выполнение деятельности, решение проблемных задач)

# 2.3. Поурочный план и содержание учебной дисциплины ОП.01 «Основы информационных технологий»

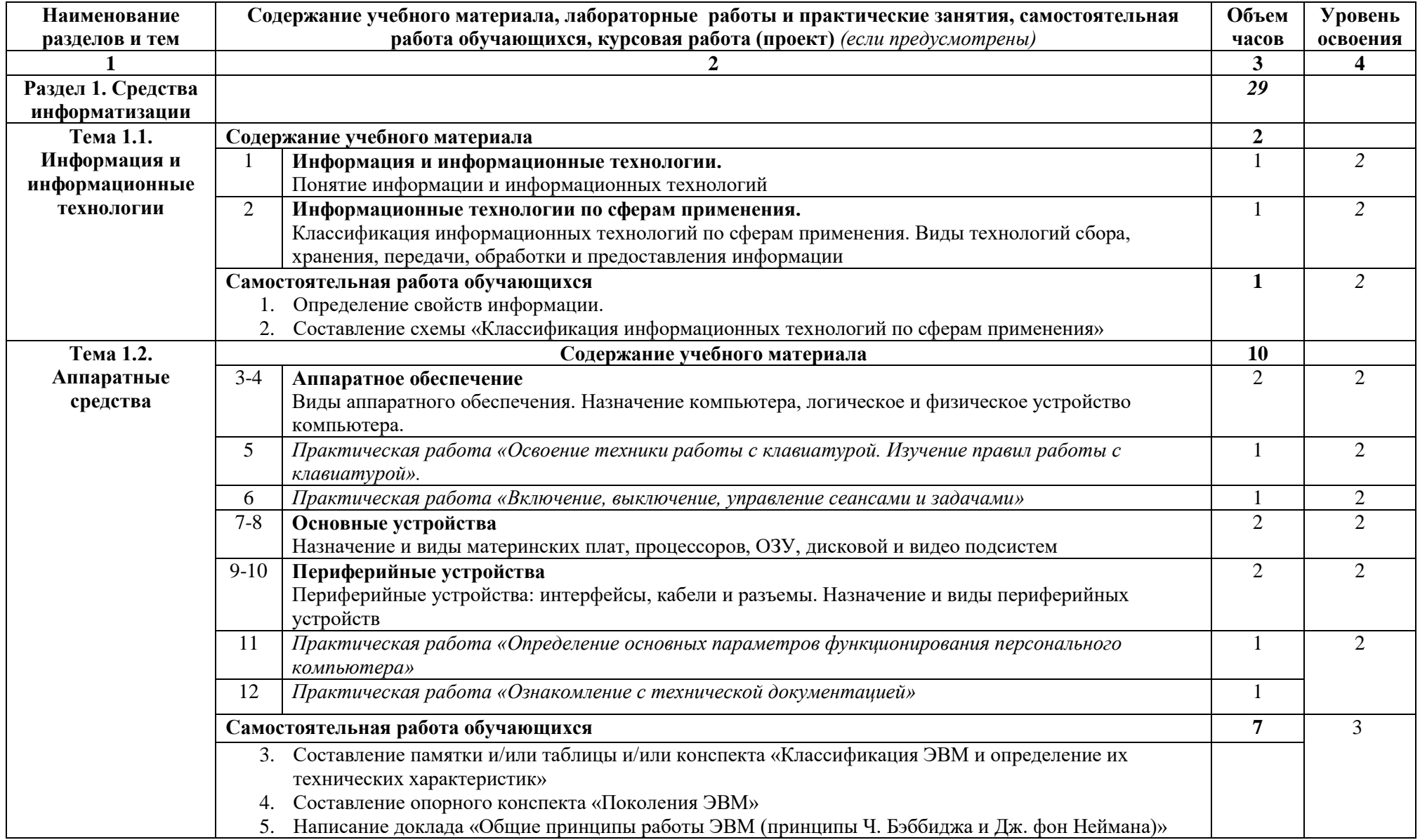

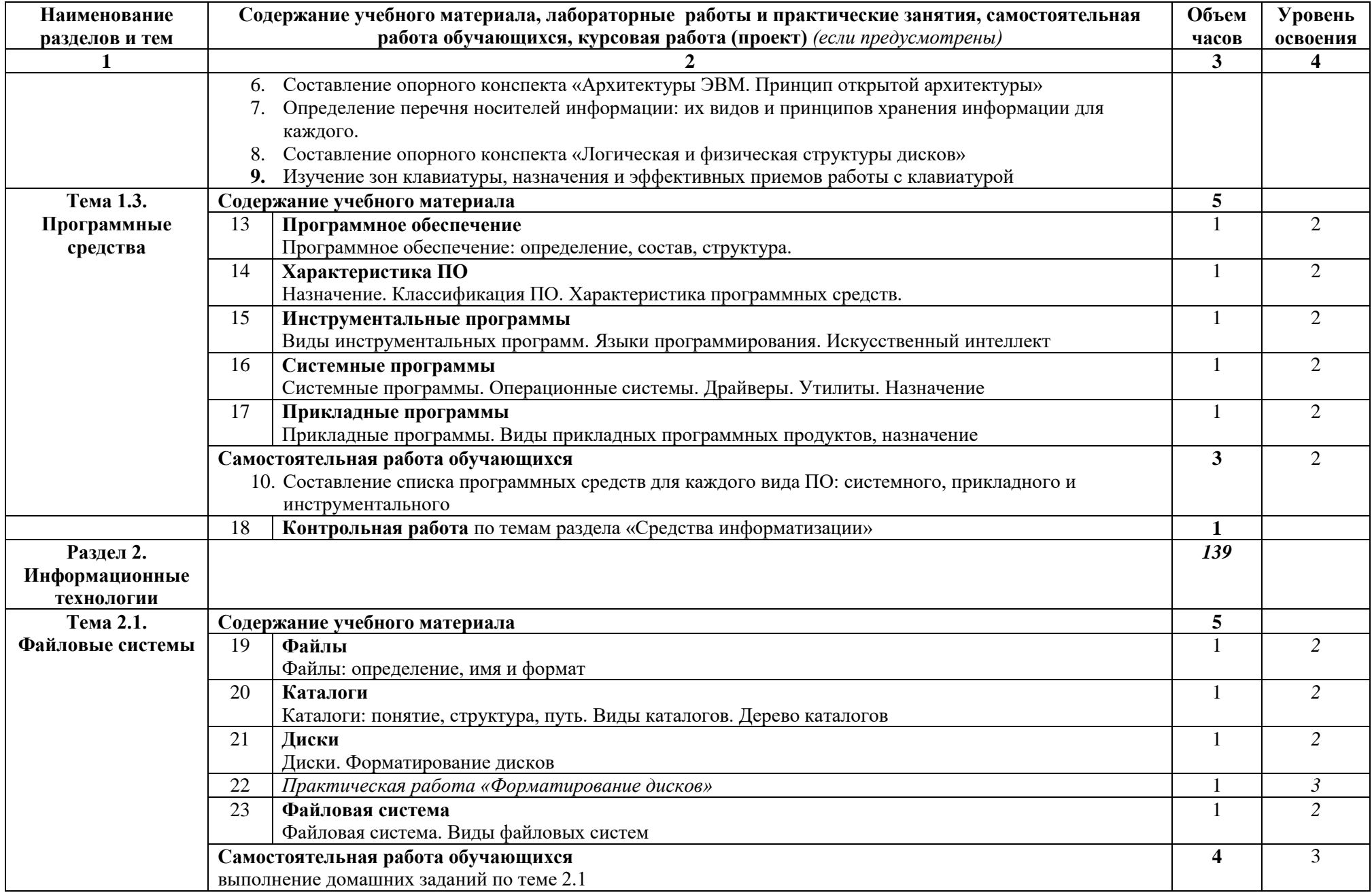

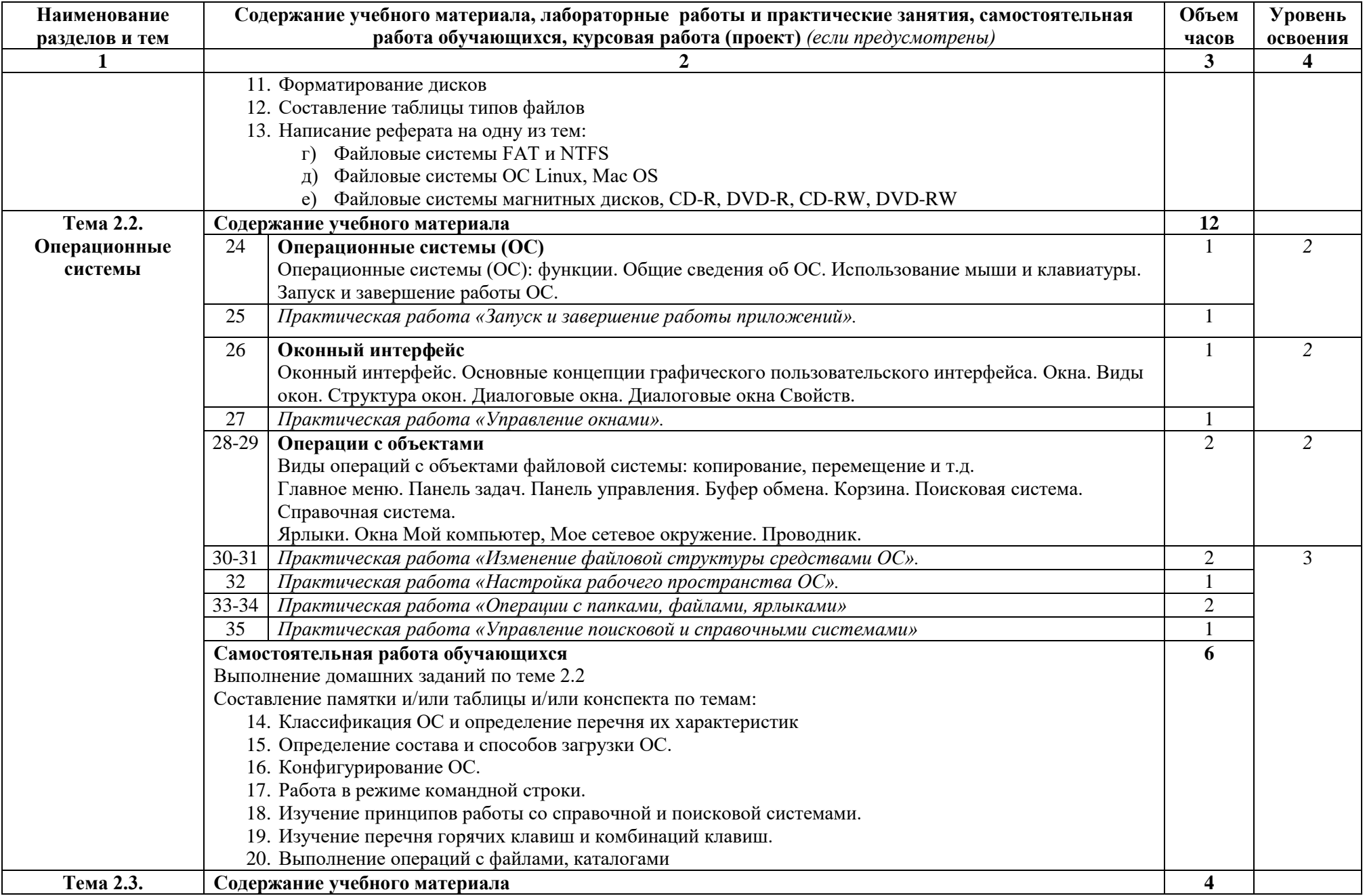

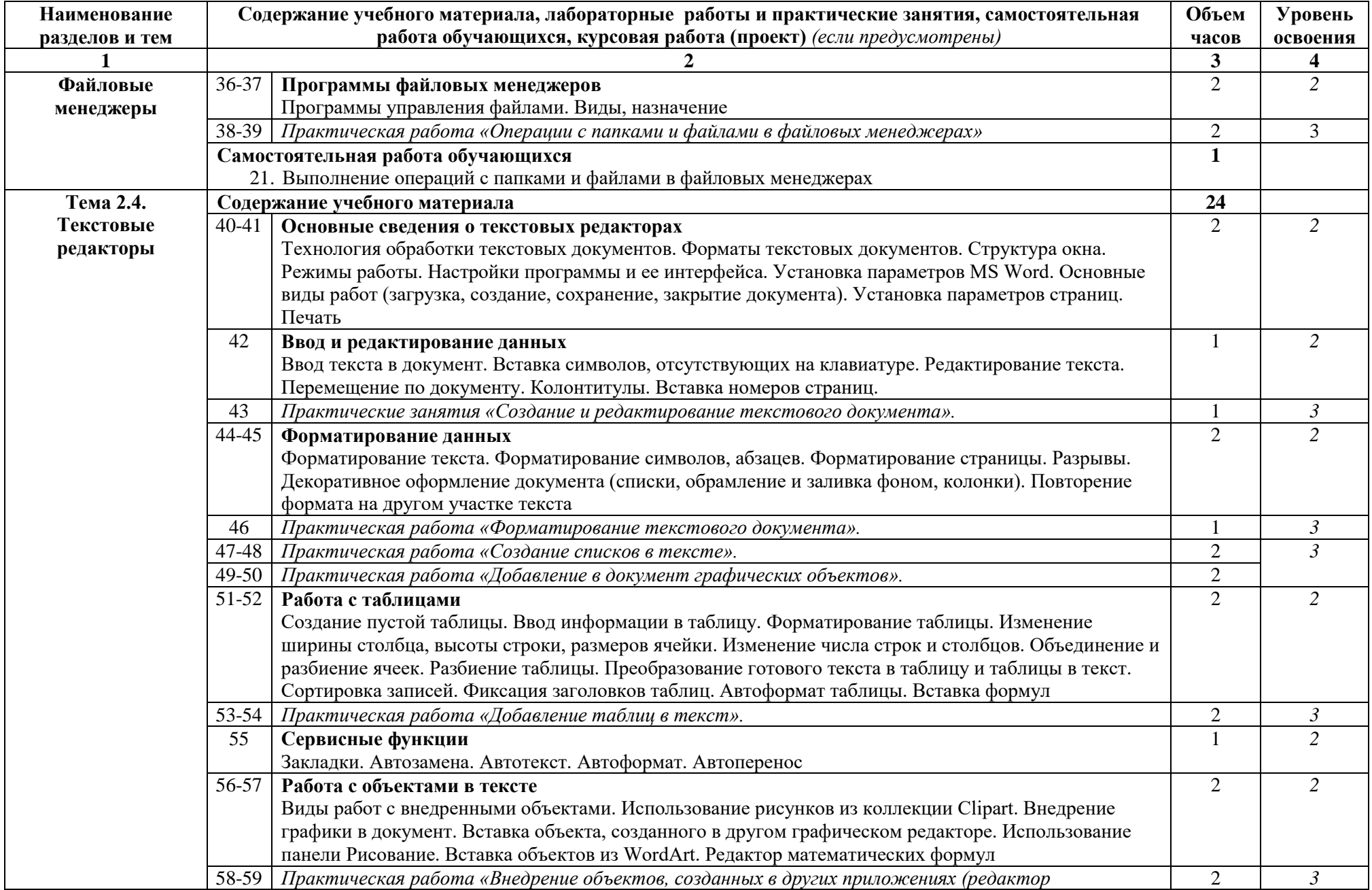

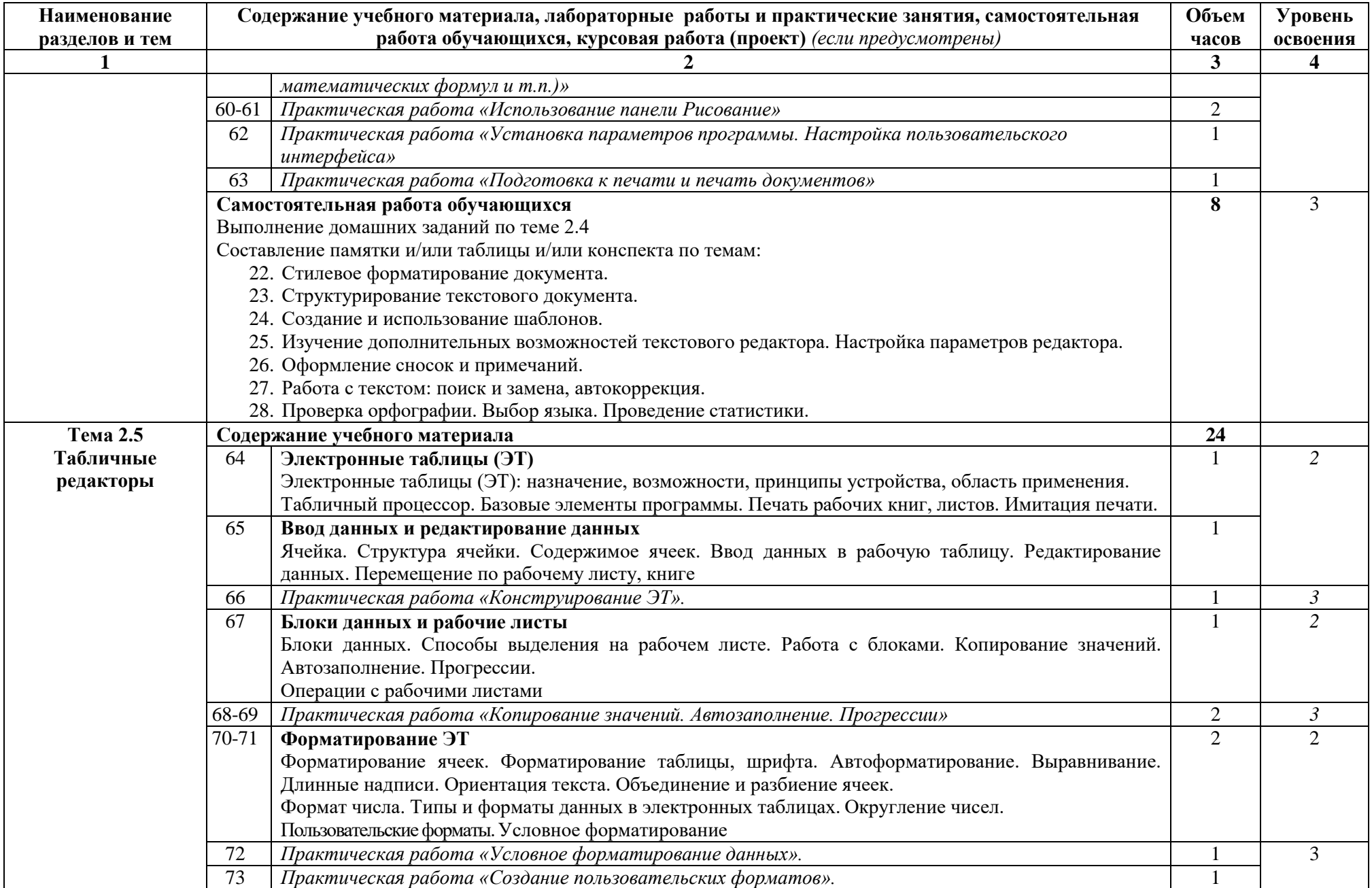

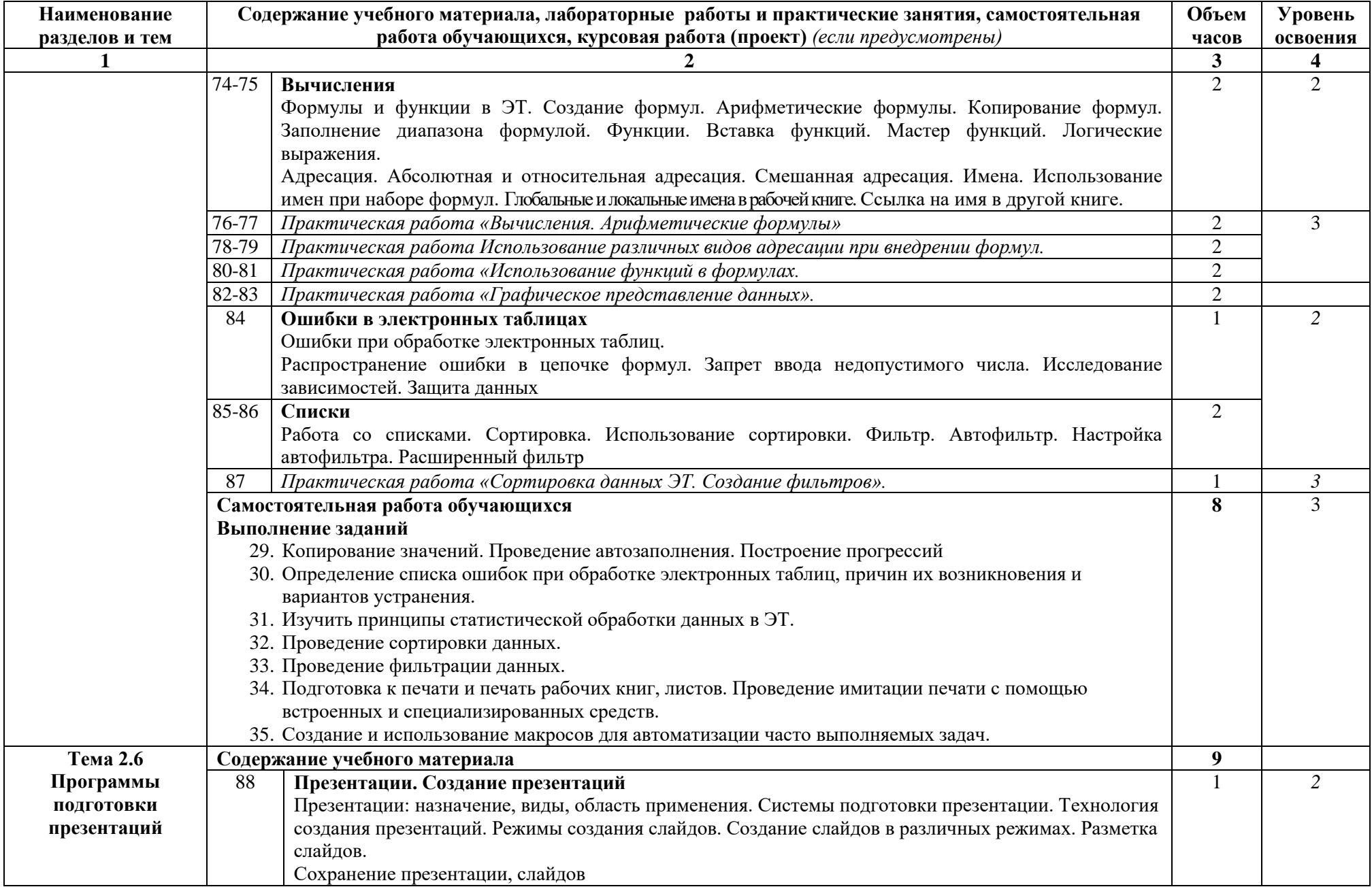

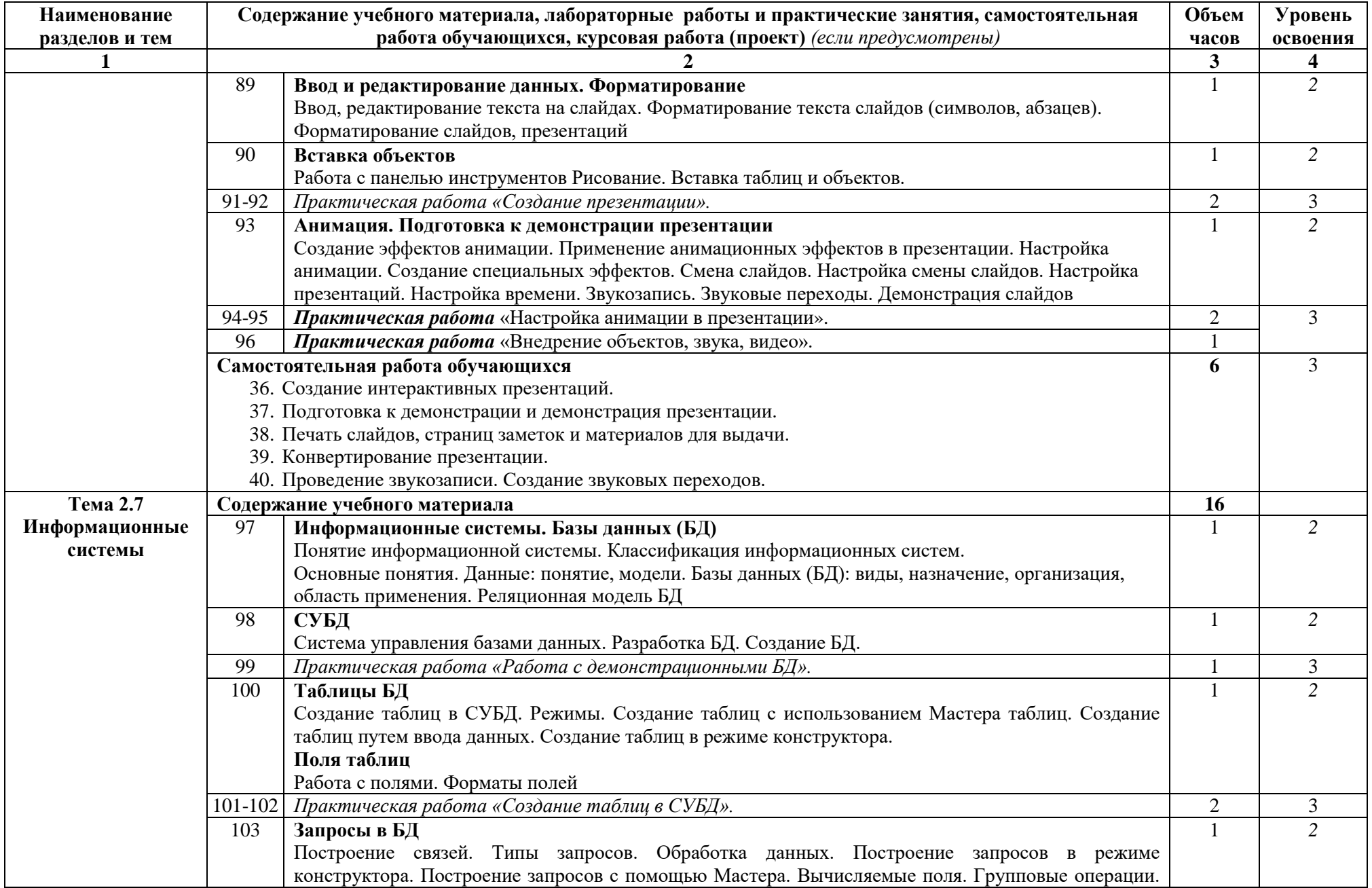

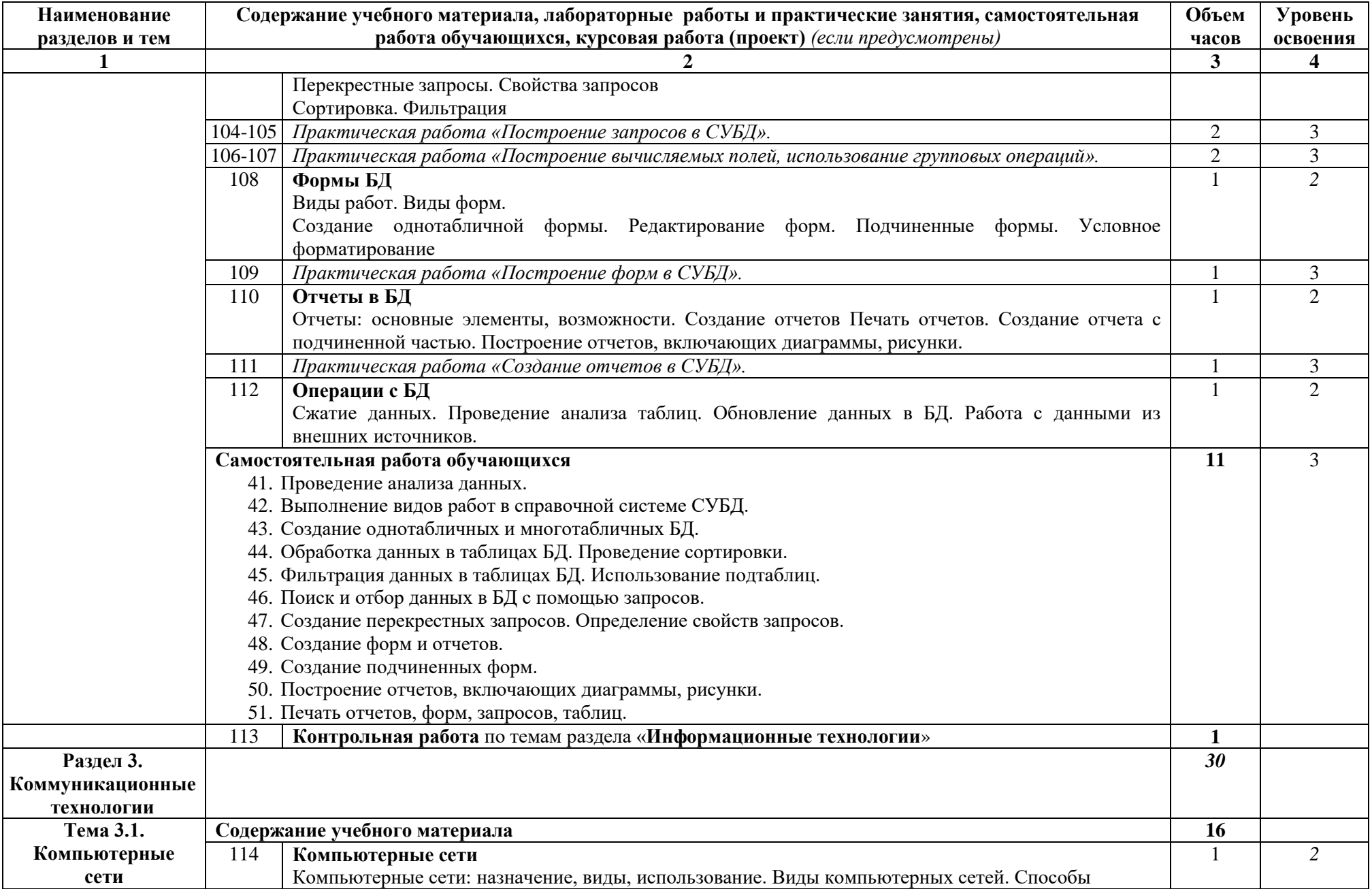

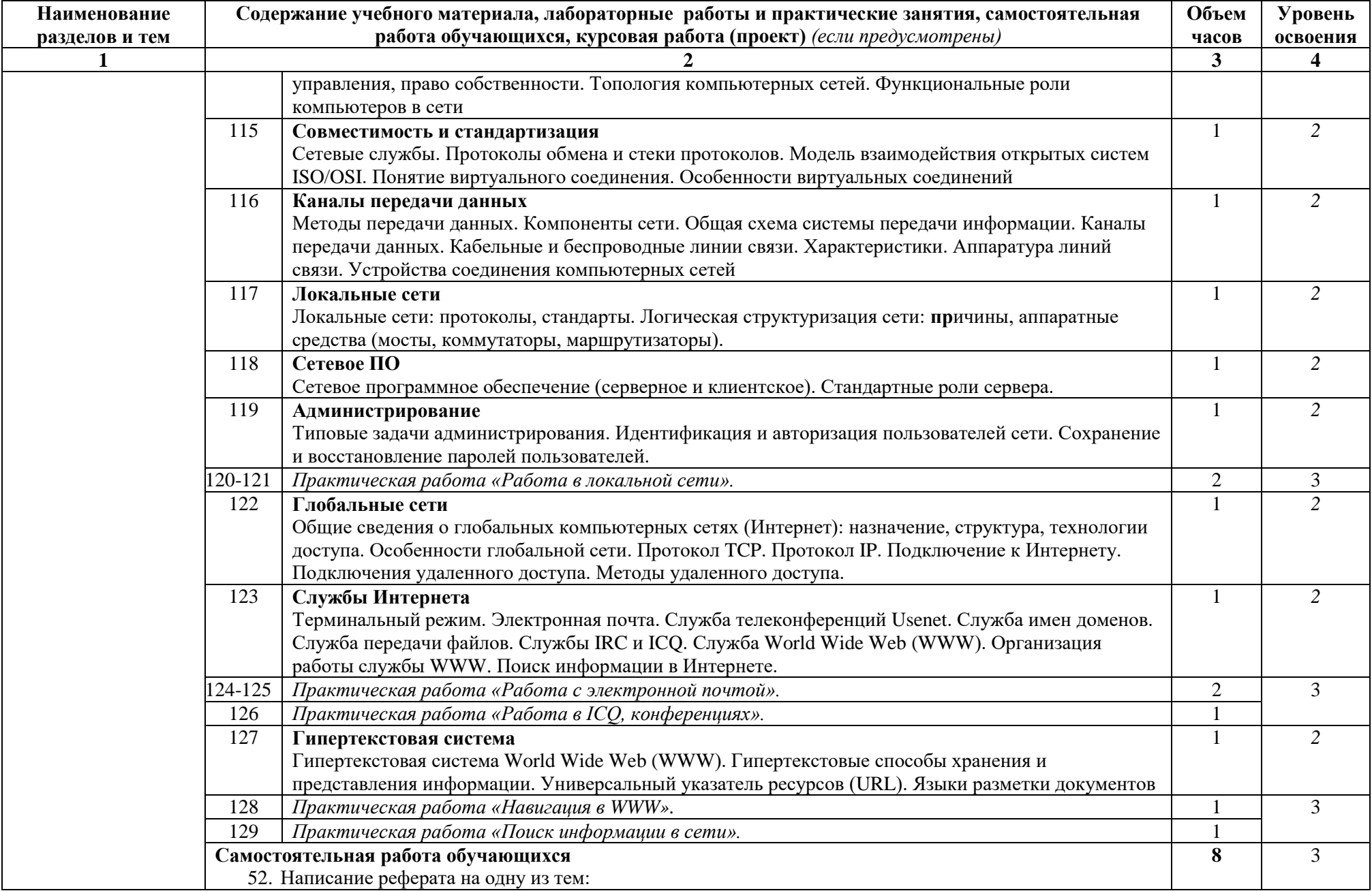

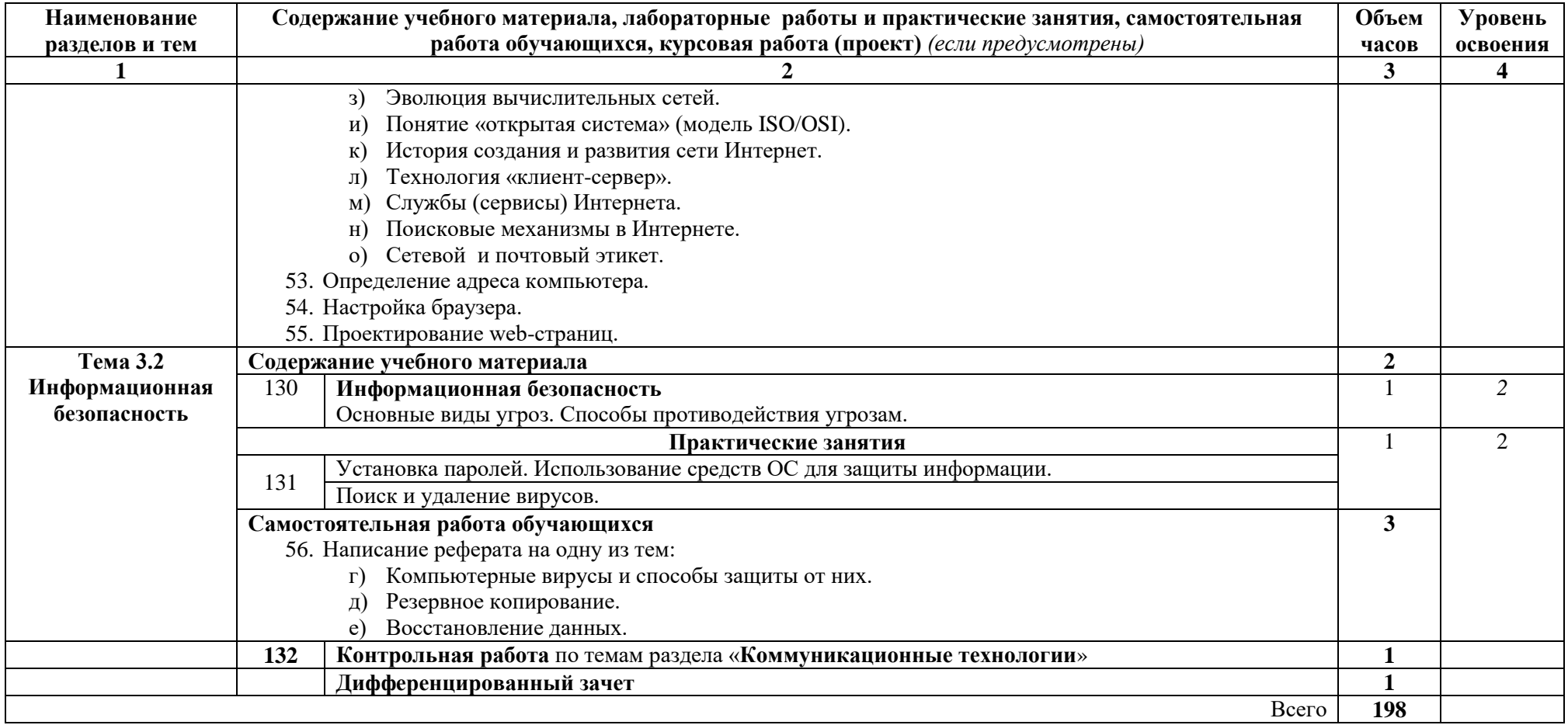

Для характеристики уровня освоения учебного материала используются следующие обозначения:

1. - ознакомительный (узнавание ранее изученных объектов, свойств);

2. - репродуктивный (выполнение деятельности по образцу, инструкции или под руководством)

3. – продуктивный (планирование проблемных  $\mathbf H$ самостоятельное выполнение деятельности, решение задач)

## **Перечень практических работ по дисциплине ОП.01«Основы информационных технологий»**

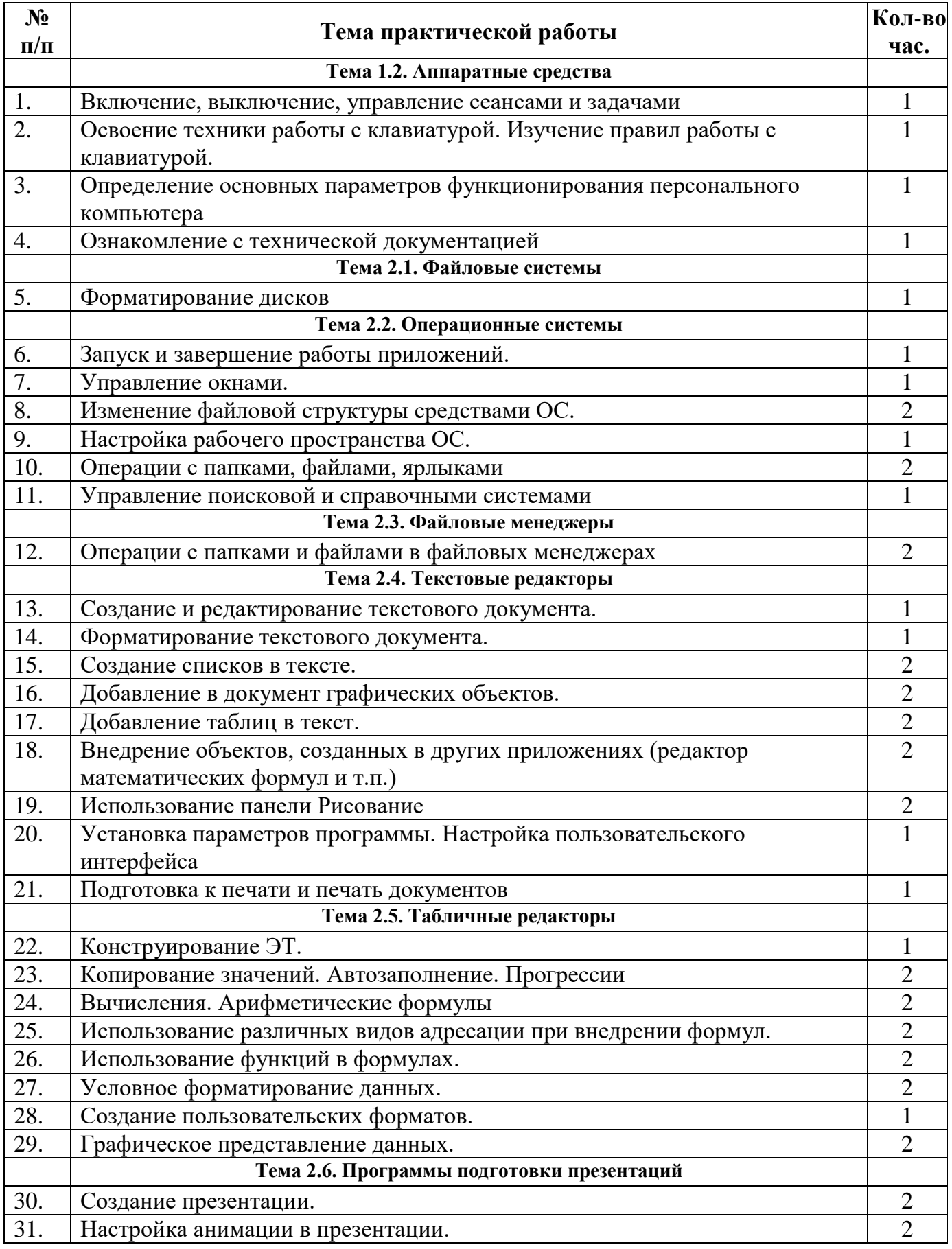

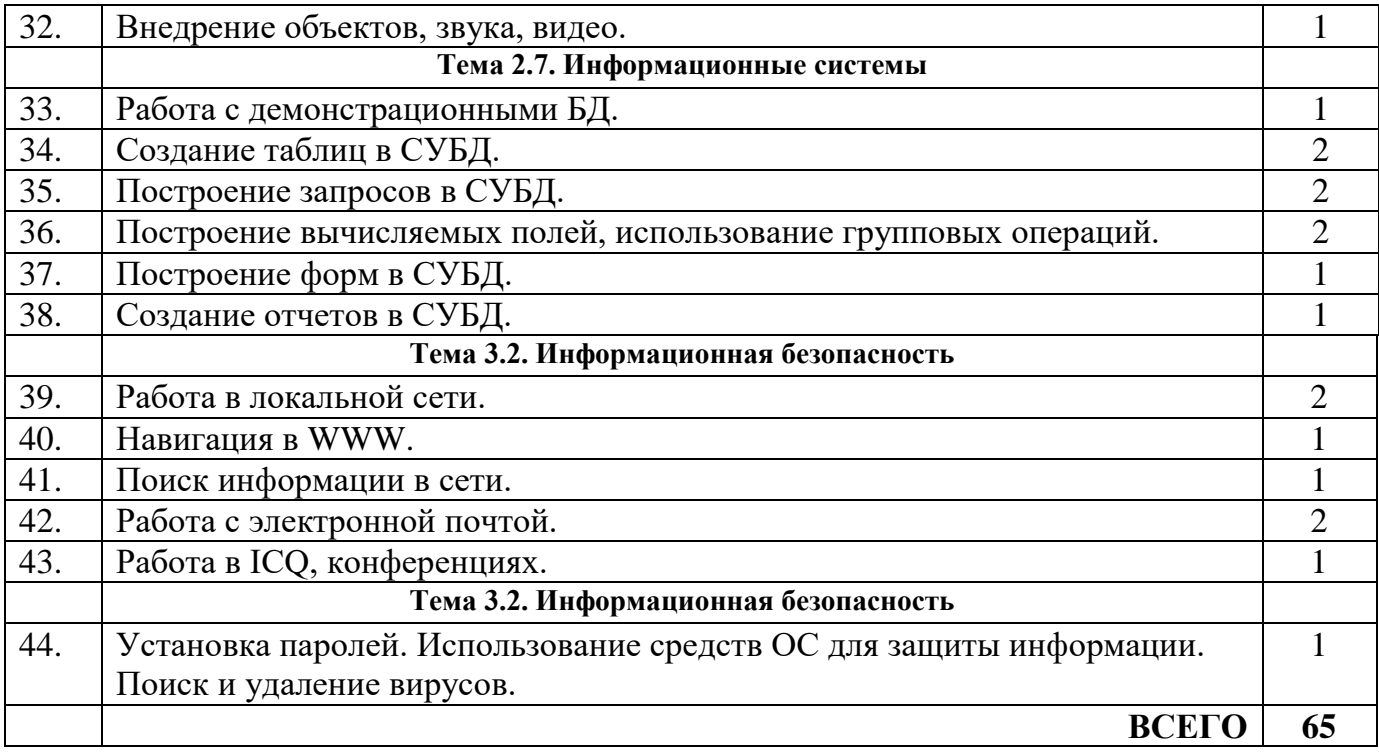

## **3. УСЛОВИЯ РЕАЛИЗАЦИИ УЧЕБНОЙ ДИСЦИПЛИНЫ**

#### **3.1. Требования к минимальному материально-техническому обеспечению**

Реализация учебной дисциплины требует наличия учебного кабинета: «Информатики, информационных технологий».

Оборудование учебного кабинета:

- автоматизированное рабочее место преподавателя, включающее: компьютер с подключением к Интернету, принтер, мультимедийный проектор, программное обеспечение общего назначения;
- посадочные места по количеству обучающихся;
- автоматизированные рабочие места учащихся с подключением к Интернету, программное обеспечение общего назначения;
- комплект учебно-методической документации;
- наглядные пособия: демонстрационные плакаты, раздаточный материал;
- видеотека по курсу

Технические средства обучения – аудиовизуальные, компьютерные и телекоммуникационные и т.п.

- компьютеры (комплект должен включать микрофоны, наушники)
- мультимедийный проектор
- сканер
- принтер
- фотоаппарат
- видеокамера

### **3.2. Информационное обеспечение обучения**

**Перечень рекомендуемых учебных изданий, Интернет-ресурсов, дополнительной литературы**

### **Основные источники:**

- 1. Богатюк В.А. Оператор ЭВМ: учебник для нач. проф. образования М.: Издательский центр «Академия», 2018.
- 2. Киселев С.В. Оператор ЭВМ: учебник для нач. проф. образования М.: Издательский центр «Академия», 2018.

#### **Дополнительные источники:**

- 1. Угринович Н.Д. Информатика и информационные технологии. Учебник для 10-11 классов. – М.: БИНОМ. Лаборатория знаний, 2019.
- 2. Угринович Н.Д. Практикум по информатике и информационным технологиям. М.: БИНОМ. Лаборатория знаний, 2019.
- 3. Информатика. Базовый курс: под ред.С.В.Симоновича. –Изд. 2-е. СПб: Питер, 2019.
- 4. Акулов О.А., Медведев Н.В. Информатика: базовый курс. Изд. 2-е. – М.: Омега-Л, 2019.
- 5. Могилев А.В. и др. Информатика: Учебн. пособие, под ред. Е.К.Хеннера.- Изд. 2-е. – М.: Академия, 2018.
- 6. Могилев А.В. и др. Практикум по информатике: Учебн. пособие, под ред. Е.К.Хеннера.- Изд. 2-е. – М.: Академия, 2018.
- 7. Фигурнов В.Э. IBM PC для пользователя. Краткий курс. 2016.
- 8. Фигурнов В.Э. IBM для пользователей: полный курс. 2017.
- 9. Глушаков С.В., Мельников И.В. Персональный компьютер: учебный курс, 2018.
- 10.Литвинов В.Г., Киселев С.В. Обучение навыкам работы на клавиатуре ПК: учебное пособие, 2018.
- 11.Маньков В.Д. Обеспечение безопасности при работе с ПЭВМ: практическое руководство, 2018.
- 12.Ефимова О. и др. Практикум по компьютерной технологии: Методическое пособие по курсу «Информатика и вычислительная техника», 2017.
- 13.Лавренов С.М. Excel: Сборник примеров и задач, 2017.
- 14. Гребенюк Е.И. Технические средства информатизации: учебник для студ. Учреждений СПО – М.:Издательский центр «Академия», 2019. – 272 с.
- 15.Михеева Е.В. Информационные технологии в профессиональной деятельности: учеб. пособие для студ. СПО – М.:Издательский центр «Академия», 2018. – 384 с.
- 16.Свиридова М.Ю. Текстовый редактор Word: учеб. пособие для НПО– М.:Издательский центр «Академия», 2009. – 176 с.
- 17.Свиридова М.Ю. Электронные таблицы Excel: учеб. пособие для НПО– М.:Издательский центр «Академия», 2019. – 144 с.
- 18.Свиридова М.Ю. Создание презентаций в Power Point: учеб. пособие для НПО– М.:Издательский центр «Академия», 2016. – 224 с.
- 19.Фуфаев Э.В. Пакеты прикладных программ: учеб. пособие для студ. СПО М.:Издательский центр «Академия», 2018. – 352 с.

### **Интернет-ресурсы**

- 1. [http://www.rusedu.ru/subcat\\_26.html](http://www.rusedu.ru/subcat_26.html) архив учебных программ и презентаций – раздел «Информатика» (01.02.2011).
- 2. [http://www.rusedu.ru/subcat\\_10.html](http://www.rusedu.ru/subcat_10.html) архив учебных программ и презентаций – раздел «Учебные программы по Информатике и ИКТ» (01.02.2016).
- 3. <http://www.twirpx.com/files/informatics/> (01.02.2016).
- 4. <http://www.intuit.ru/> Интернет-Университет информационных технологий. Примеры курсов: Microsoft Windows для пользователя, Работа в современном офисе, Практическая информатика, Введение в HTML, Безопасность сетей, Основы операционных систем и др. (01.02.2016).
- 5. <http://www.alleng.ru/edu/comp3.htm> информатика, основы информатики, уроки, учебники, задачи, тесты, ЕГЭ, тестирование, обучение, ответы, олимпиады, учителю информатики, открытый урок и т.д. (03.02.2016).
- 6. <http://office.microsoft.com/ru-ru/word> изучение возможностей Word 2010 (04.02.2016).
- 7. <http://office.microsoft.com/ru-ru/excel/> изучение возможностей Excel 2010 (04.02.2016).
- 8. <http://www.planetaexcel.ru/> Портфолио выполненных проектов по автоматизации бизнеса средствами Excel и Office (04.02.2016).
- 9. <http://www.msexcel.ru/> Профессиональные приемы работы в Microsoft Excel (04.02.2016).
- 10. [http://ru.wikibooks.org/wiki/Microsoft\\_Excel](http://ru.wikibooks.org/wiki/Microsoft_Excel) викиучебник по табличному процессору Microsoft Excel (04.02.2016).
- 11. <http://office.microsoft.com/ru-ru/powerpoint/> изучение возможностей Power Point 2010 (04.02.2016).
- 12. <http://ru.wikipedia.org/wiki/PowerPoint> викиучебник по Microsoft Power Point (04.02.2016).
- 13. [http://ru.wikipedia.org/wiki/MS\\_Access](http://ru.wikipedia.org/wiki/MS_Access) викиучебник по Microsoft Access (04.02.2016).
- 14. <http://www.accessoft.ru/Access.html> Разработка баз данных на Access. Статьи, примеры, заказ программы, каталог программ (04.02.2016).
- 15. <http://office.microsoft.com/ru-ru/access/> изучение возможностей Access 2010 (04.02.2016).

## 4. КОНТРОЛЬ И ОЦЕНКА РЕЗУЛЬТАТОВ ОСВОЕНИЯ УЧЕБНОЙ ДИСЦИПЛИНЫ

Контроль и оценка результатов освоения учебной дисциплины осуществляется преподавателем в процессе проведения практических занятий и лабораторных работ, тестирования, а также выполнения обучающимися индивидуальных заданий, проектов, исследований.

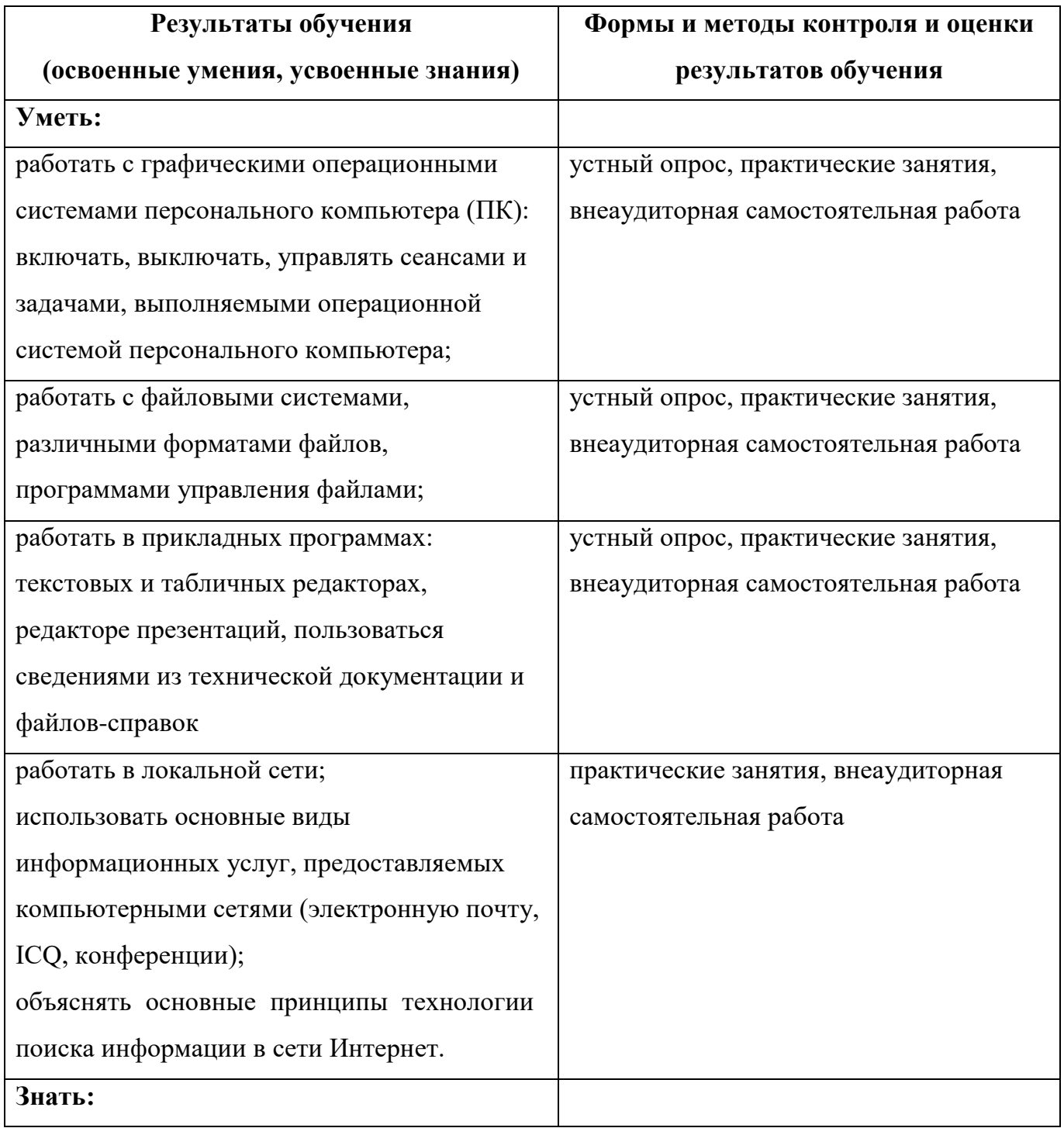

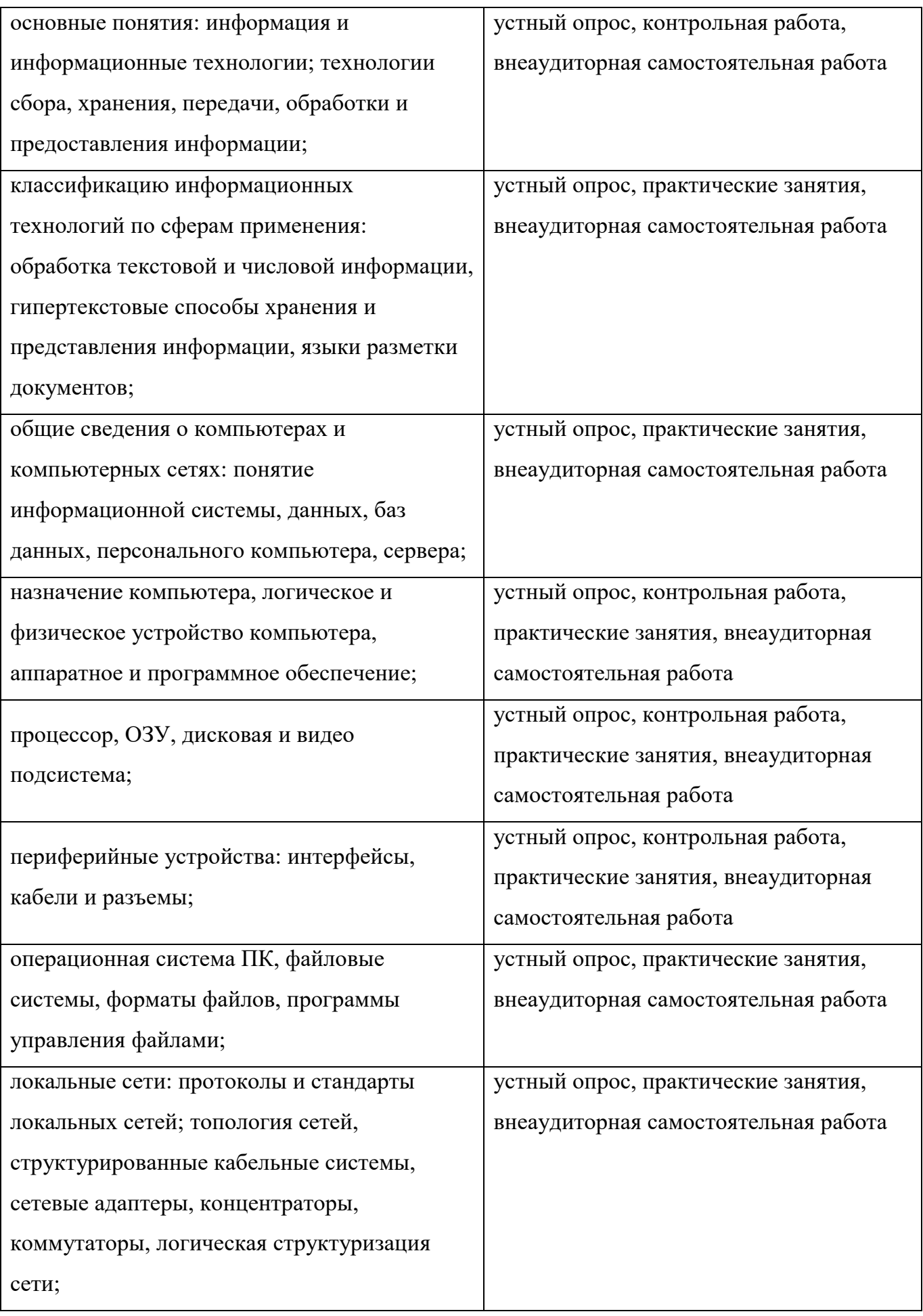

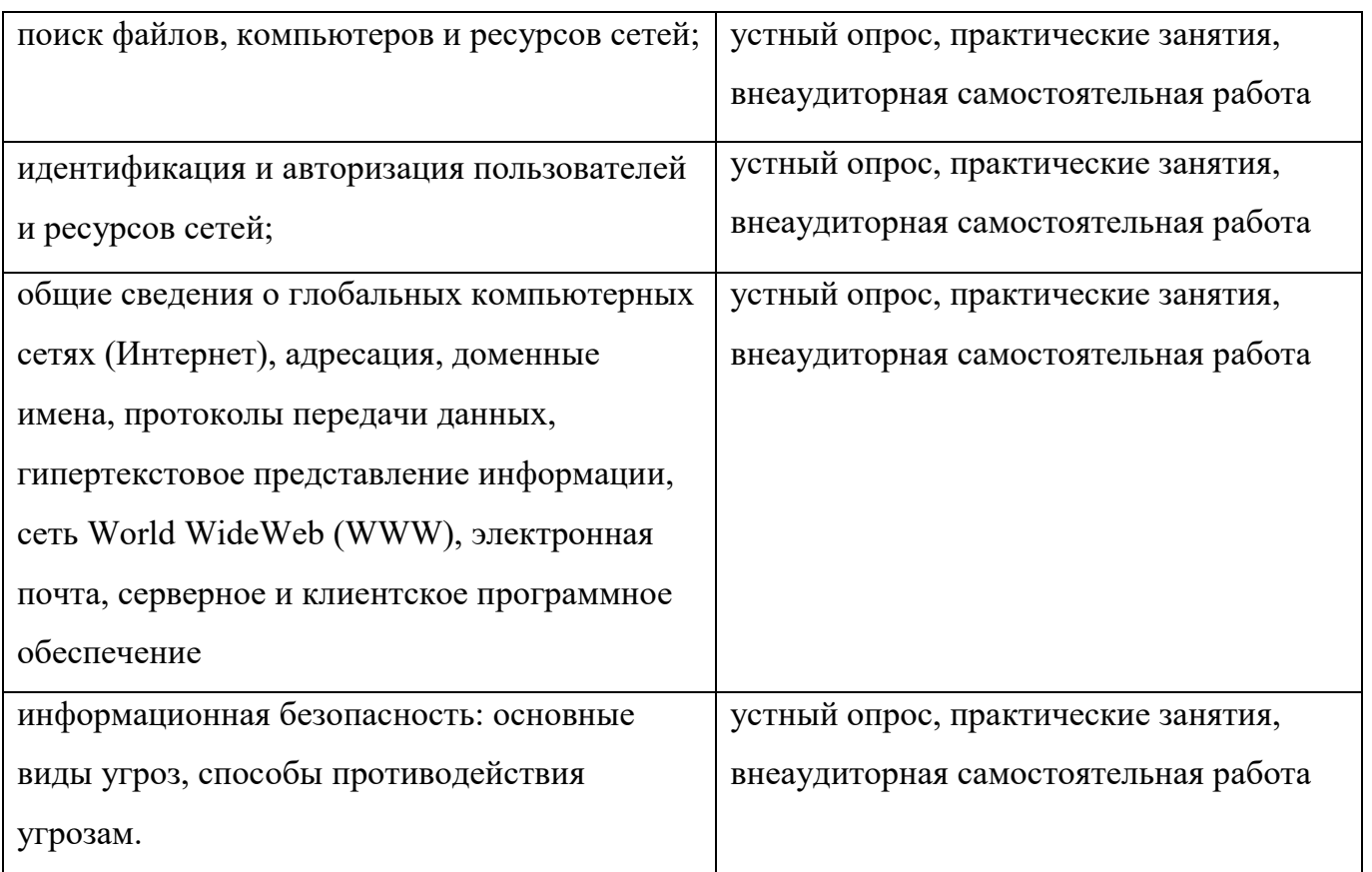

# **Комплект контрольно-оценочных средств по учебной дисциплине общепрофессионального цикла**

**ОП.01. Основы информационных технологий**

(наименование дисциплины, модуля)

основной профессиональной образовательной программы (ОПОП)

по профессии СПО **09.03.01 Мастер по обработке цифровой информации** 2022г.

Комплект контрольно-оценочных средств разработан на основе Федерального государственного образовательного стандарта (далее – ФГОС) по профессии среднего профессионального образования (далее СПО) **09.01.03 Мастер по обработке цифровой информации** программы учебной дисциплины ОП.О1. Основы информационных технологий**.**

## **Форма обучения:** очная

**Срок обучения:** на базе среднего общего образования – 10 месяцев.

**Квалификация:** Оператор электронно-вычислительных и вычислительных машин

**Организация-разработчик:** ГПОАУ ЯО Ростовский колледж отраслевых технологий

**Разработчик:** Ухова Светлана Николаевна, преподаватель высшей категории

Утверждено: на заседании педагогического совета ГПОАУ ЯО Ростовский колледж отраслевых технологий

 $\underbrace{0.28 \t\times 28 \t\times 0.06}$  2022 r. (протокол  $\mathcal{N}_2$  6\_\_\_)

#### 1. Паспорт комплекта контрольно-оценочных средств

B результате освоения учебной лиспиплины  $O<sub>II</sub>.<sub>O1</sub>$ Основы информационных технологий обучающийся должен:

#### уметь:

- работать с графическими операционными системами персонального компьютера (ПК): включать, выключать, управлять сеансами и задачами, выполняемыми операционной системой персонального компьютера;
- работать с файловыми системами, различными форматами файлов, программами управления файлами:
- работать в прикладных программах: текстовых и табличных редакторах, редакторе презентаций, пользоваться сведениями **H3** технической документации и файлов-справок;

#### знать:

- информация и информационные технологии; - основные понятия: технологии сбора, хранения, передачи, обработки и предоставления информации;
- классификацию информационных технологий по сферам применения: обработка текстовой и числовой информации, гипертекстовые способы хранения и представления информации, языки разметки документов;
- общие сведения о компьютерах и компьютерных сетях: понятие баз информационной системы, данных, данных, персонального компьютера, сервера;
- назначение физическое устройство компьютера, логическое  $\overline{M}$ компьютера, аппаратное и программное обеспечение;
- процессор, ОЗУ, дисковую и видео подсистемы;
- периферийные устройства: интерфейсы, кабели и разъемы;
- операционную систему персонального компьютера (ПК), файловые системы, форматы файлов, программы управления файлами;

65

- *локальные сети:* протоколы и стандарты локальных сетей; топология сетей, структурированные кабельные системы, сетевые адаптеры, концентраторы, коммутаторы, логическая структуризация сети;
- поиск файлов, компьютеров и ресурсов сетей;
- идентификацию и авторизацию пользователей и ресурсов сетей;
- общие сведения о глобальных компьютерных сетях (Интернет), адресацию, доменные имена, протоколы передачи данных, гипертекстовое представление информации, сеть World Wide Web (WWW), электронную почту, серверное и клиентское программное обеспечение;
- *информационную безопасность:* основные виды угроз, способы противодействия угрозам.

Для подтверждения такой готовности обязательна констатация сформированности у обучающегося всех профессиональных компетенций, входящих в состав основной профессиональной образовательной программы (ОПОП).

Общие компетенции формируются в процессе в процессе освоения ОПОП в целом, поэтому по результатам освоения предмета возможно оценивание положительной динамики их формирования.

Формой аттестации по учебной дисциплине является дифференцированный зачет.

66

## 2. Результаты освоения учебной дисциплины, подлежащие проверке

Контроль и оценка результатов освоения учебной дисциплины осуществляется преподавателем в процессе проведения практических занятий и лабораторных работ, тестирования, а также выполнения обучающимися индивидуальных заданий, проектов, исследований.

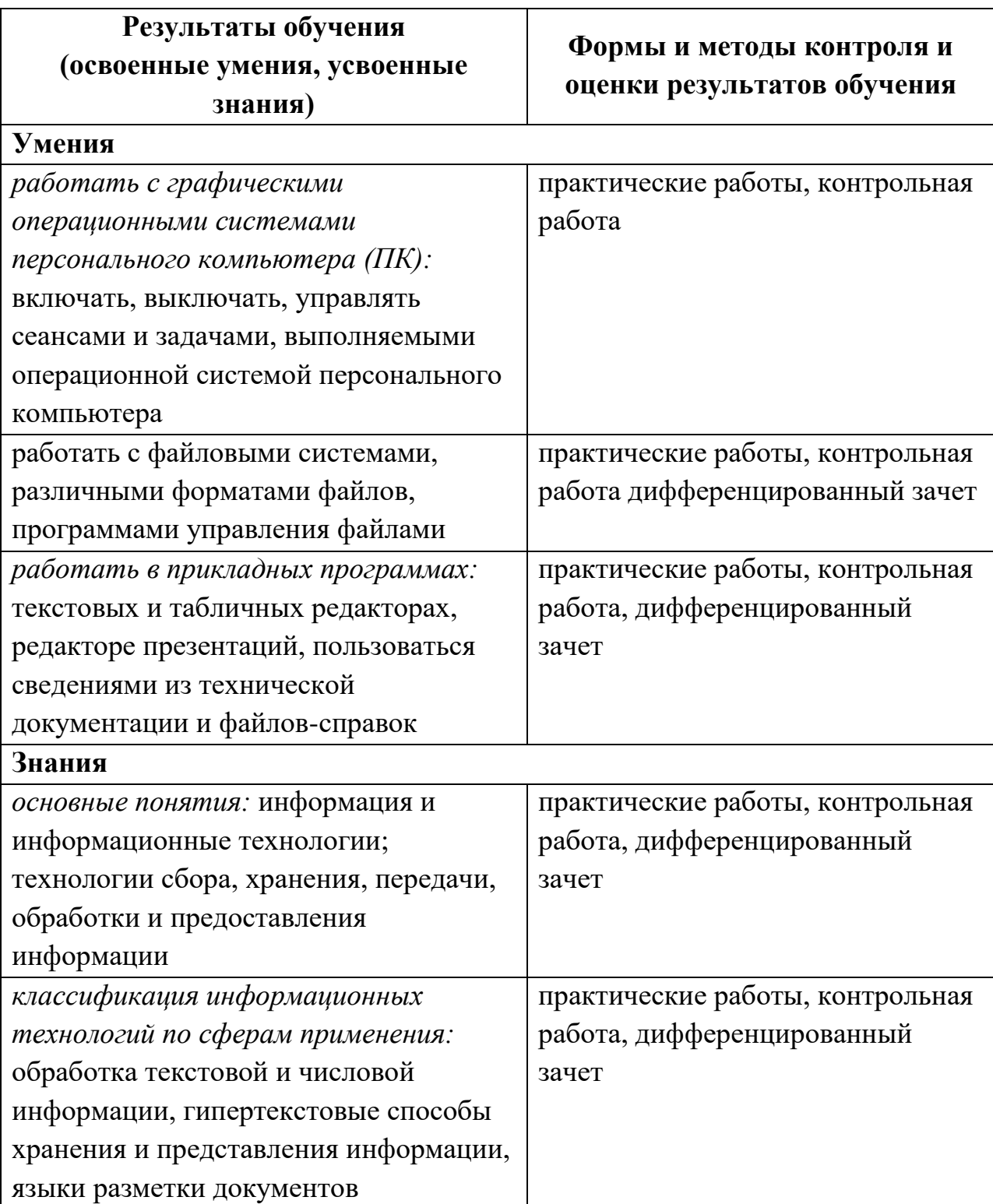

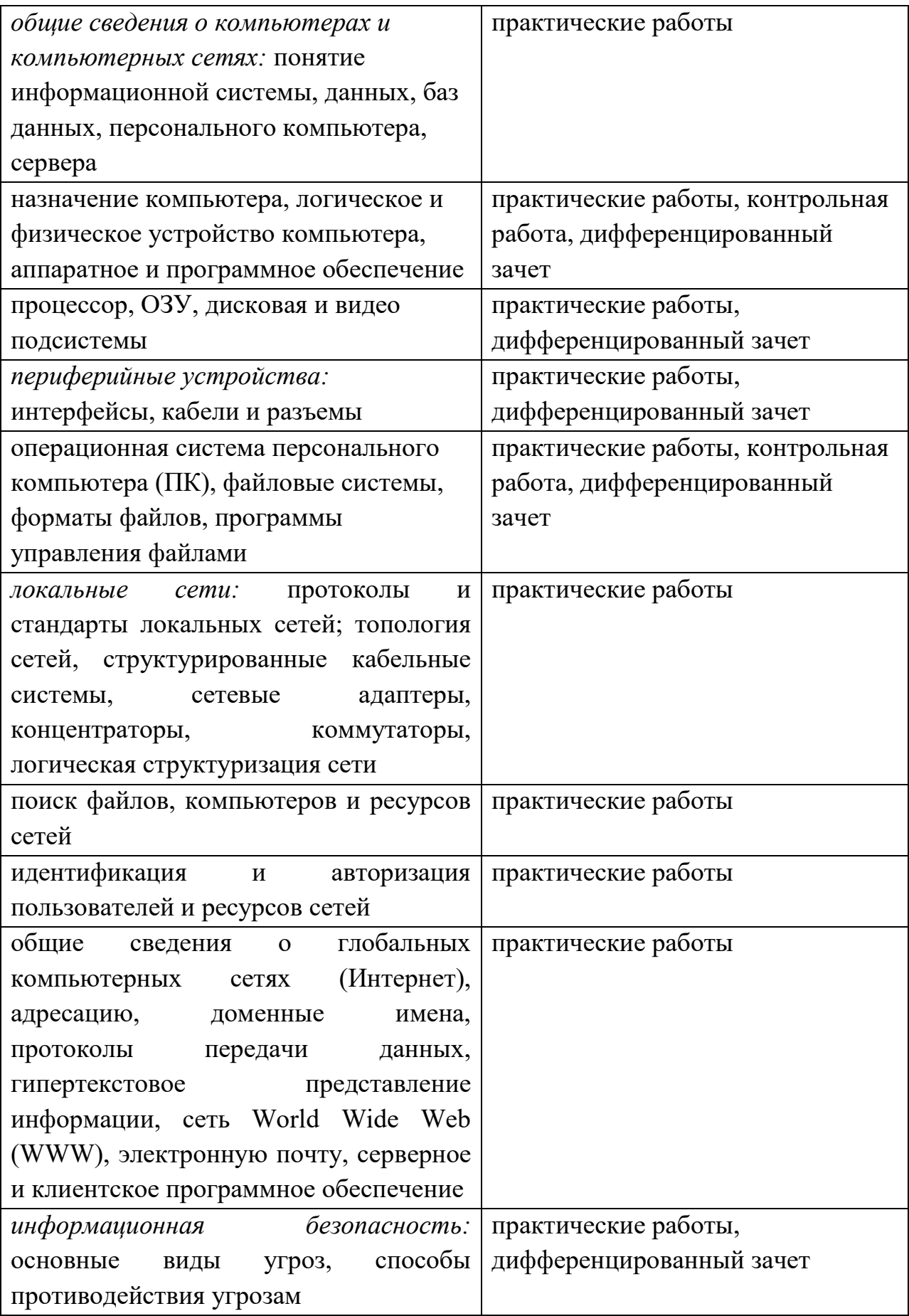

Сформированность компетенций (в т.ч. частичная для общих) может быть подтверждена как изолированно, так и комплексно. В ходе дифференцированного зачета предпочтение следует отдавать комплексной оценке.

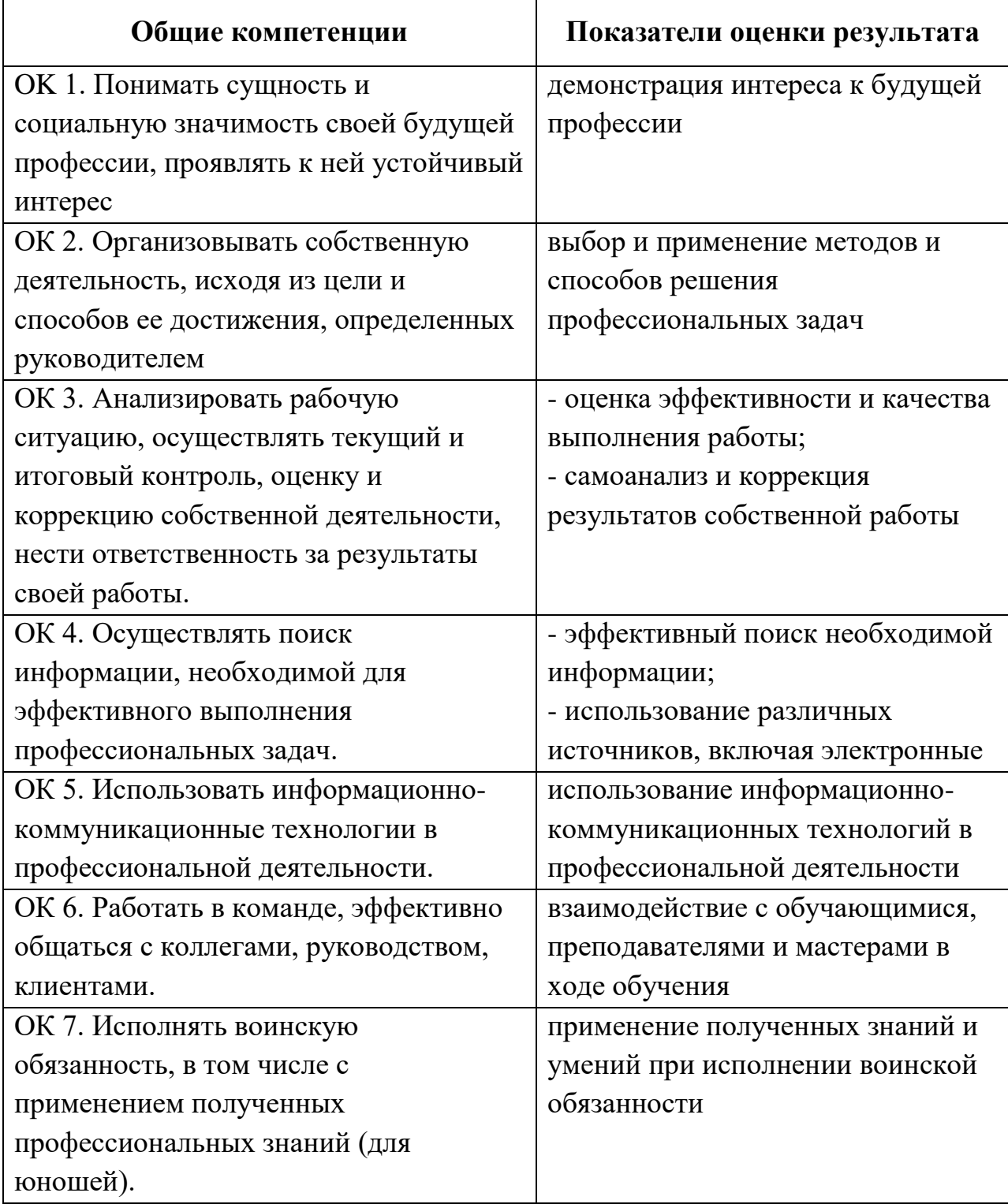

# **3. Формы промежуточного контроля по учебной дисциплине**

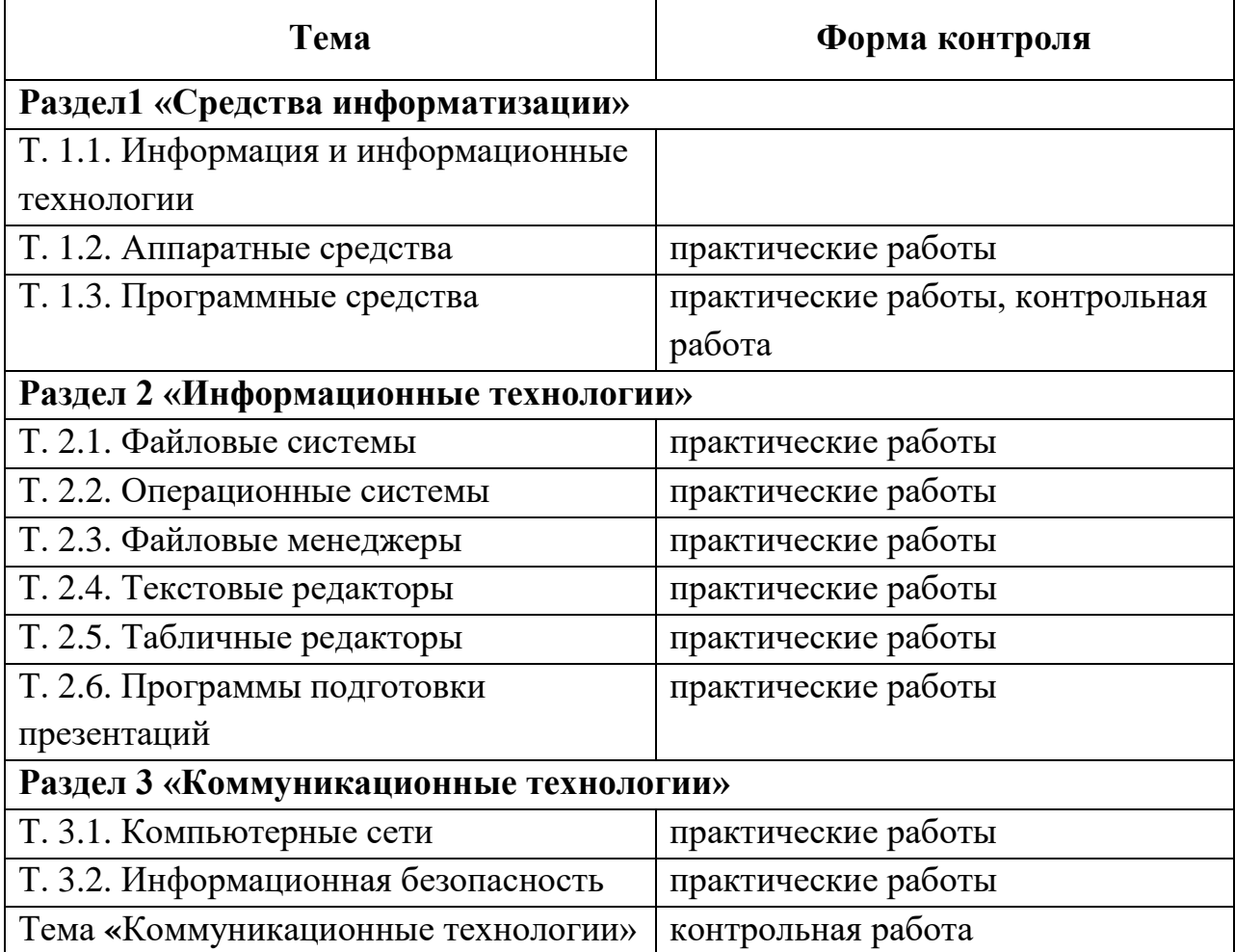

## **4. Комплект заданий для проведения итоговой аттестации по учебной дисциплине** *Основы информационных технологий*

**Цель работы:** Контрольно-оценочные средства (КОС) предназначены для контроля и оценки образовательных достижений обучающихся, освоивших программу учебной дисциплины *«Основы информационных технологий»* во время учебных занятий, а также почерпнуты из книг и других источников (Интернет, общение, теле- и радиоисточники, журналы).

**Форма и содержание работы.** Зачет содержит вопросы тем изученной дисциплины. Во время зачета обучающийся получает **3 любых теоретических вопроса и практическое задание.** 

**Сроки проведения.** Зачет проводится в конце изучения данного курса. **Время проведения.** 2 урока (90 минут):

 $5$  минут – инструктаж (цель тестирования, заполнение бланка контрольной работы);

85 минут – отводятся на подготовку и сдачу зачета.

## **Вопросы для дифференцированного зачета по темам**

## **I. Устройство компьютера**

- 1. Что является основным аппаратным устройством компьютера?
- 2. Для чего предназначен процессор?
- 3. Какие характеристики процессора влияют на его производительность?
- 4. Что и как хранится в ячейках оперативной памяти?
- 5. Что произойдет с информацией в оперативной памяти при выключении компьютера?
- 6. Почему энергонезависимую память целесообразно использовать в мобильных устройствах?
- 7. Какие основные группы клавиш можно выделить на клавиатуре и каково их назначение?
- 8. Для каких целей предназначен сканер?
- 9. Какую функцию обеспечивают устройства вывода информации?
- 10.Для чего предназначены принтеры?
- 11.Какое устройство может оказать вредное влияние на здоровье человека при несоблюдении санитарно-гигиенических требований?
- 12.Для чего предназначены модемы?

## **II. Программная обработка данных на ПК**

- 1. В чем состоит различие между данными и программами?
- 2. Какие устройства входят в состав компьютера?
- 3. Какое устройство является центральным в компьютере, каково его назначение?
- 4. Для чего предназначена оперативная память?
- 5. Для чего предназначены устройства ввода?
- 6. Для чего предназначены устройства вывода?
- 7. Для чего используется долговременная память?
- 8. Где должна находиться компьютерная программа, чтобы она могла управлять работой компьютера?
- 9. Какие правила техники безопасности необходимо соблюдать при работе за компьютером?

### **III. Файлы и файловая система. Работа с файлами и дисками**

- 1. Что такое файл?
- 2. Из каких частей состоит имя файла?
- 3. Для чего проводят форматирование дисков?
- 4. Что такое файловая система?
- 5. Из каких частей состоит путь к файлу? Полное имя файла?
- 6. Могут ли несколько файлов иметь одинаковые имена?
- 7. Какие возможны операции над файлами?
- 8. В каких случаях целесообразно проводить архивацию файлов?

## **IV. Программное обеспечение компьютера. Операционная система**

- 1. Что называется программой?
- 2. Как вы понимаете роль программного обеспечения при организации работы аппаратной части и вашей работы на компьютере?
- 3. Для чего предназначена операционная система?
- 4. Программы каких типов входят в системное программное обеспечение компьютера?
- 5. В чем заключается основное различие между операционной системой и прикладными программами?
- 6. Какие приложения относятся к прикладным программам общего назначения?
- 7. Какие приложения относятся к прикладным программам специального назначения?
- 8. Расскажите о классификации программного обеспечения.

### **V. Графический интерфейс операционных систем и приложений**

- 1. Для чего предназначен Графический интерфейс?
- 2. Каковы основные элементы окон?
- 3. Что общего имеют и чем различаются между собой окна приложений, окна папок и окна документов?
- 4. Какая папка является вершиной иерархической файловой системы Графического интерфейса операционной системы?
- 5. Каковы основные элементы Рабочего стола?
- 6. В чем состоит различие между значками и ярлыками?
- 7. Что размещается на панели задач?
- 8. Как называется средство быстрого доступа к папкам и файлам?
- 9. Значки свернутых и работающих программ находятся на Панели задач или на панели индикации?
- 10.Что открывает кнопка Пуск?
- 11.Контекстное меню вызывается щелчком левой или правой кнопки мыши?
- 12.Файловая система имеет иерархическую или табличную структуру?

## **VI. Компьютерные вирусы и антивирусные программы**

- 1. Что такое компьютерные вирусы?
- 2. К каким последствиям может привести заражение компьютера компьютерными вирусами?
- 3. Какие признаки заражения компьютера вирусами?
- 4. Какие типы компьютерных вирусов существуют, чем они отличаются друг от друга?
- 5. Какова должна быть профилактика заражения вирусами?
- 6. Что такое антивирусные программы?
- 7. Каким способом антивирусные программы обнаруживают компьютерные вирусы? И обеспечивают их нейтрализацию?
- 8. Как называется программа, которая попадает в компьютер с целью усложнить его работу и сделать её некомфортной?
- 9. Загрузочные или файловые вирусы заражают системные файлы?
- 10.Как называются вирусы, проникающие в компьютер через электронные письма?
- 11.Как называется программа, предназначенная для борьбы с компьютерными вирусами?
	- 12. Компьютерная система функционирует без антивирусной программы?

## **Практические задания**

## **Работа в прикладных программах**

## **Раздел 1. Текстовый редактор Word**

**Задание 1.** Набрать текст и оформить по образцу. Фотографии найти в Интернете.

*Благовещенская башня*

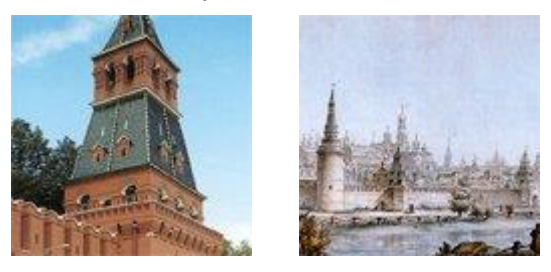

Одна из рядовых квадратных башен южной стены. Расположена между Тайницкой и Свибловой башнями. Ее название связано с легендой о чудотворной иконе "Благовещения", когда-то располагавшейся на башне. Точная дата постройки неизвестна, предположительно - 1487-1488 годы. Верх надстроен в 1680-х годах. Невысокий четверик башни прорезан широкими окнами и заканчивается машикулями с боевой площадкой и парапетом.

Высота башни - 30,7м, с флюгером - 32,45м.

**Задание 2**. Набрать текст и оформить по образцу, установив позиции

табуляции 2см, 8 см, 10 см:

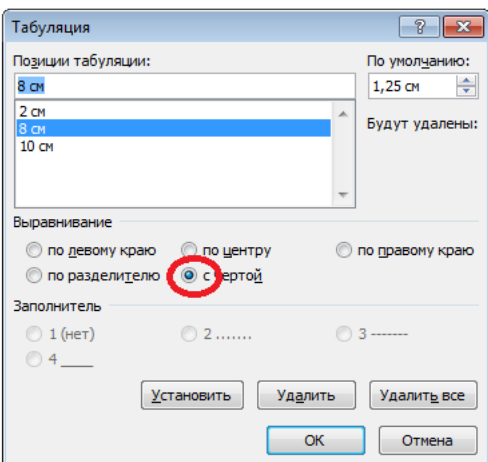

#### **ЦВЕТОВАЯ МАРКИРОВКА РАЗЪЕМОВ РС**

#### **Разъем Цвет** Аналоговый монитор VGA Синий Аудиовход Светло-синий Аудиовыход Зеленого лимона Видеовыход Желтый Клавиатура PS/2 Фиолетовый

Колонки/сабвуфер Оранжевый Микрофон Розовый

**Задание 3.** Набрать текст и оформить по образцу. Фотографии найти в Интернете.

*Водовзводная башня (Свиблова)*

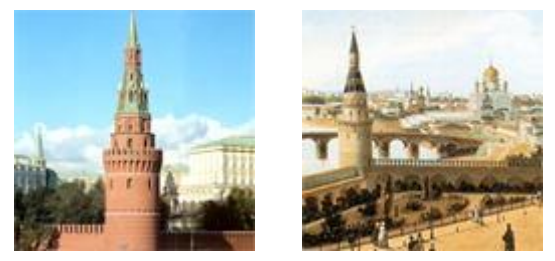

Юго-западная угловая башня Кремля. Была возведена в 1488 году архитектором Антоном Фрязиным. Башня была особо важной в системе кремлевской обороны, так как защищала брод и устье реки Неглинной. Название башни связывают с боярской фамилией Свибло, представители которой отвечали за ее строительство. Водовзводная башня имела колодец и тайник для выхода к реке.

**Задание 4**. Набрать текст и оформить по образцу, установив позиции табуляции 2см, 8 см, 10 см:

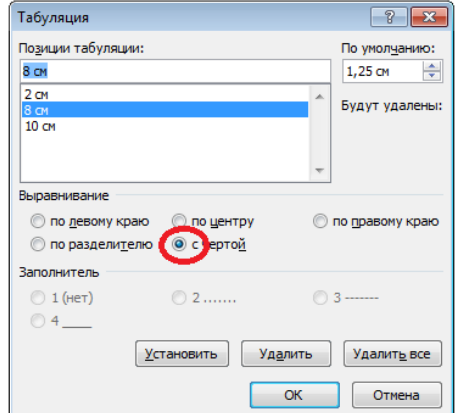

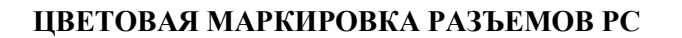

**Разъем Цвет** Аналоговый монитор **VGA Синий** Аудиовход Светло-синий Аудиовыход Зеленого лимона Видеовыход Желтый Клавиатура PS/2 Фиолетовый Колонки/сабвуфер Оранжевый Микрофон Розовый Мышь Зеленый

## **Раздел 2. Электронные таблицы MS EXCEL**

**Задание 8.** Создать таблицу по образцу и выполнить вычисления, используя функцию Автосуммирование.

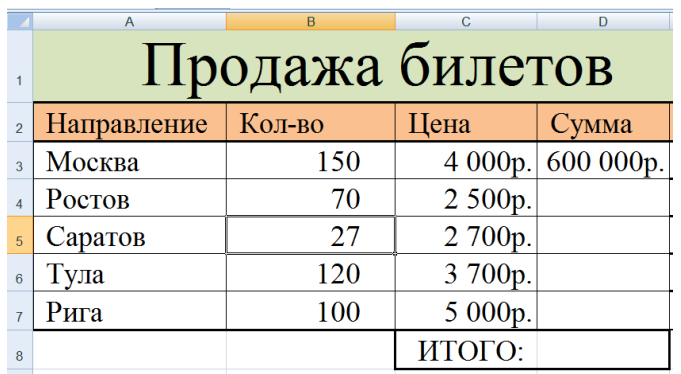

**Задание 9.** Создайте таблицу по образцу. Решите задачу.

**Задача.** Ассортимент фирмы по продаже игрушек включает 5 модификаций электрической железной дороги, которые отличаются друг от друга размером и количеством вагонов, а следовательно ценой. В январе объем продаж представлен данными в таблице, там же приведен прирост за месяц

## **Посчитайте:**

- объем продаж в феврале в долларах,
- средний объем продаж в январе и феврале в рублях,
- максимум и минимум продаж в январе, в феврале,
- общую сумму продажи за январь, за февраль в отдельности в рублях.

## **Постройте**

– сравнительную диаграмму по объему продаж в январе и феврале

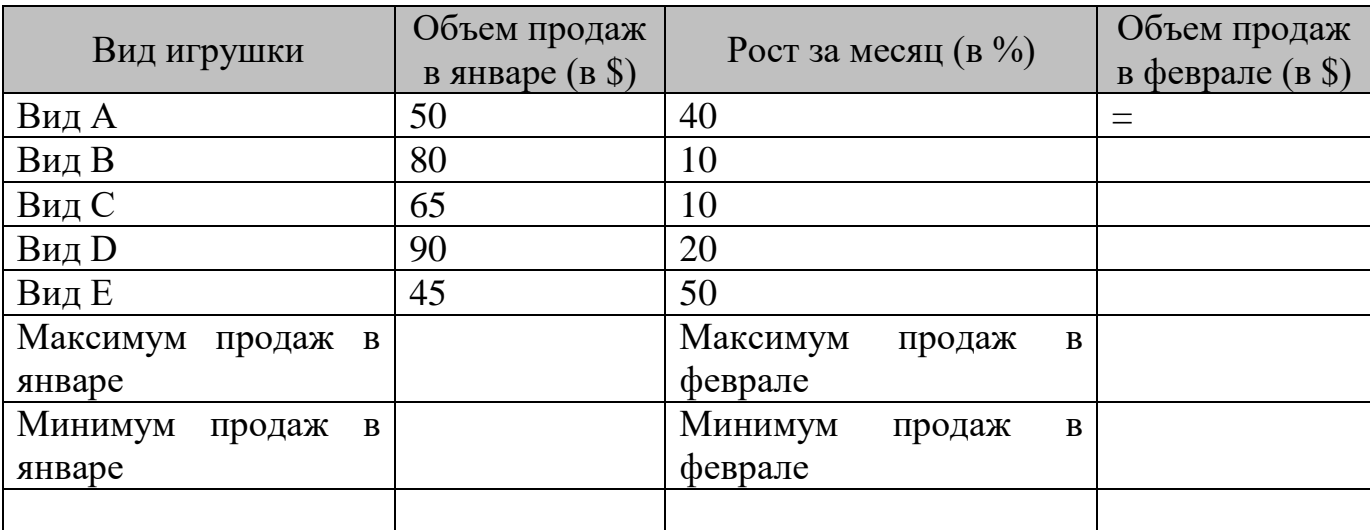

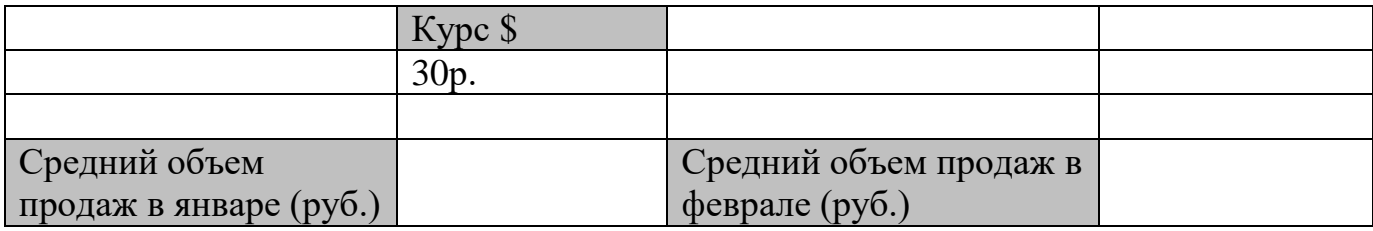

**Задание 10.** Создать таблицу по образцу. Выполнить сортировку данных: по

фамилии от А до Я, **затем** по году рождения по возрастанию.

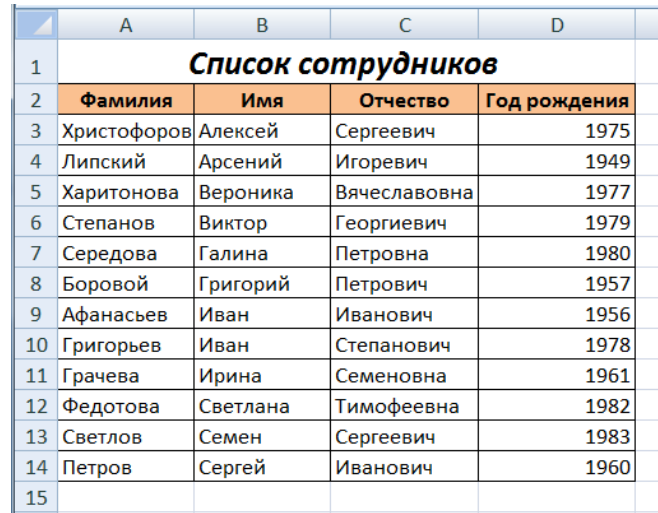

**Задание 11(А).** Создайте таблицу по образцу. Решите задачу.

1. Рассчитайте заработную плату за ноябрь месяц.

2. Методом подбора параметра определите процент премии, если премиальный фонд будет равен 300000 руб.

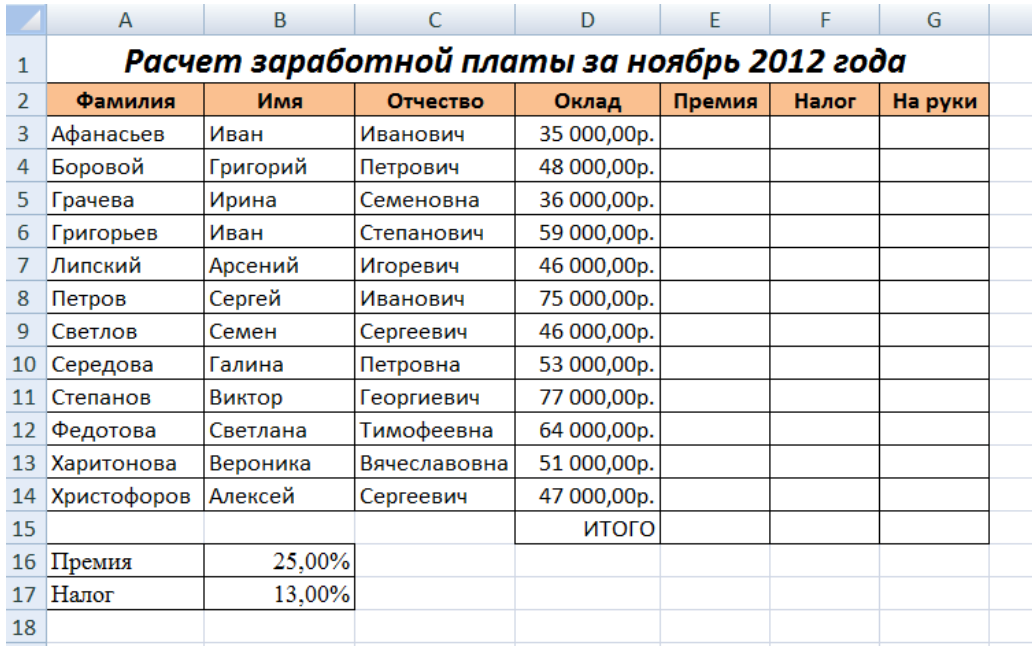

3. Создайте таблицу итоговых выплат со столбцами *Оклад, Премия и На руки* за ноябрь и декабрь месяц и постройте диаграмму, отображающую рост заработной платы, добавив к ней названия и подписи данных. Оформите диаграмму, используя цветовое решение.

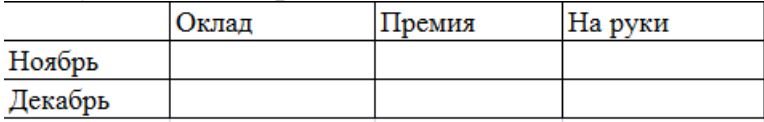

**Задание 12 (А).** Создайте таблицу по образцу. Решите задачу.

1. Определить назначение стипендии, если известно, что начисление производится при выполнении условия, что по каждому предмету полученный балл больше или равен 4. Оценки введите произвольно.

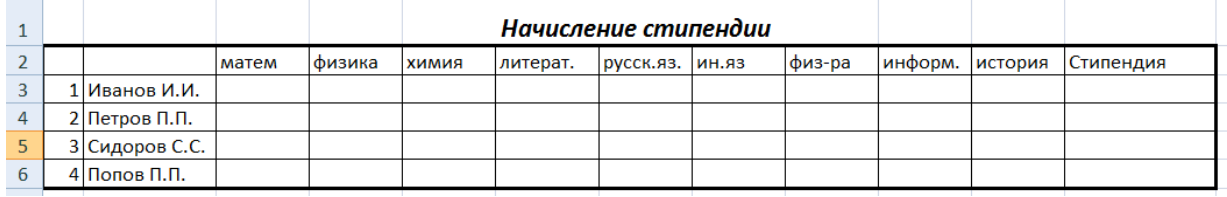

2. Определить начисление стипендии при условии, что суммарный балл, полученный по всем предметам больше или равен 36. Оценки введите произвольно.

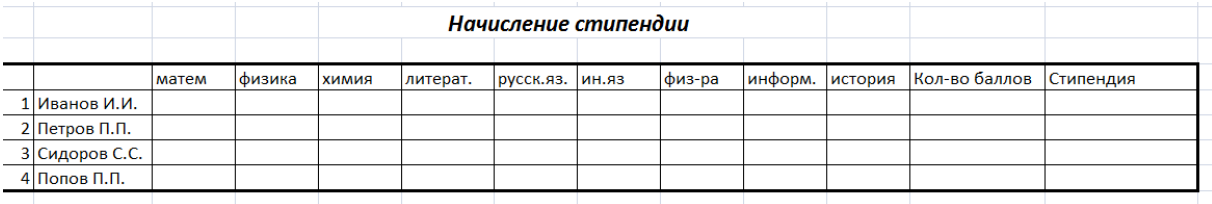

**Задание 13 (А).** Создайте таблицу по образцу. Решите задачу.

Для проведения эксперимента выбраны 10 районов Московской области.

Известны засеваемые площади и средняя урожайность по району (см. таблицу).

1. Определите количество урожая, собранного в каждом районе и в целом по экспериментальным районам области, а также среднюю урожайность по всем районам.

2. Выделите районы с самой низкой и самой высокой урожайностью.

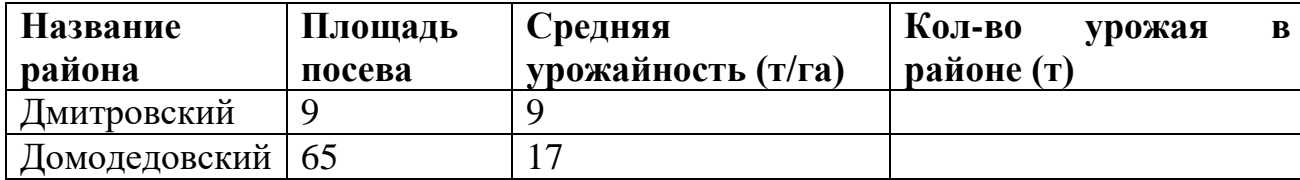

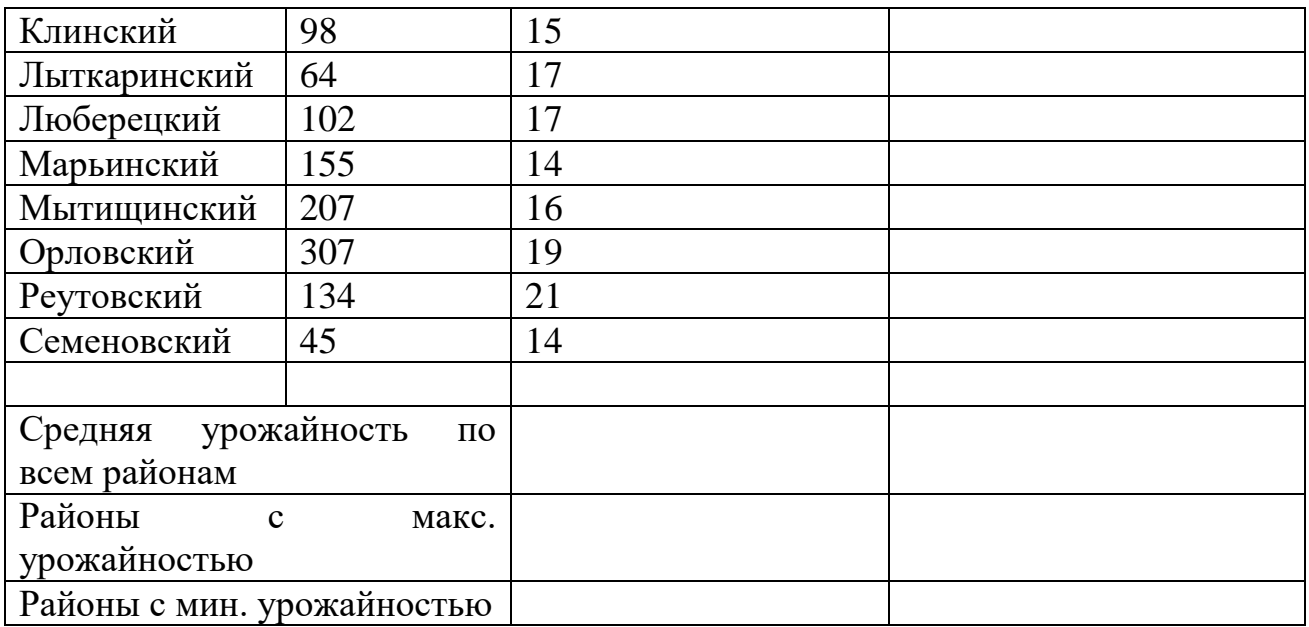

**Задание 14 (А).** Создайте таблицу по образцу. Решите задачу.

1. Создать и заполнить таблицу по образцу (данные пропущенных часов возьмите произвольно). Определите общее количество пропущенных часов каждым студентом, всеми студентами, максимальное, минимальное и среднее количество пропущенных часов. Определите, используя функцию СЧЕТЕСЛИ, сколько девочек и сколько мальчиков учатся в группе.

2. Постройте диаграмму учета пропущенных учебных часов.

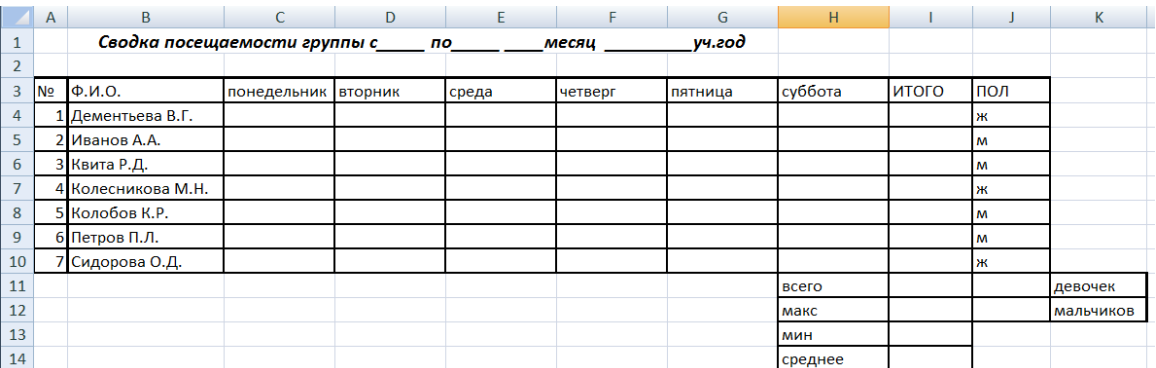

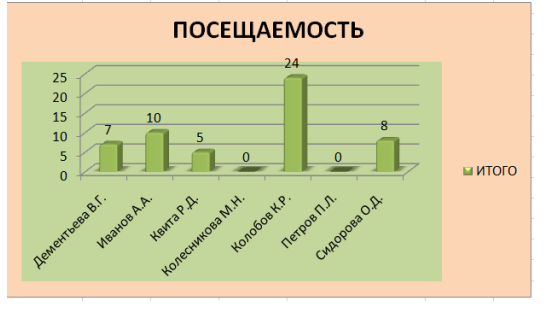

**Задание 15.** В среде электронной таблицы MS Excel:

1. Построить график функции **Y=X<sup>4</sup> -5**. Значение Х меняется от -2 до +2 с шагом  $0.2$ 

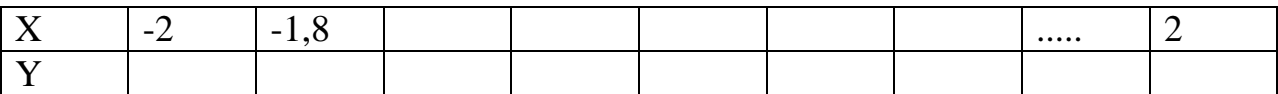

2. Рассчитать начисление заработной платы.

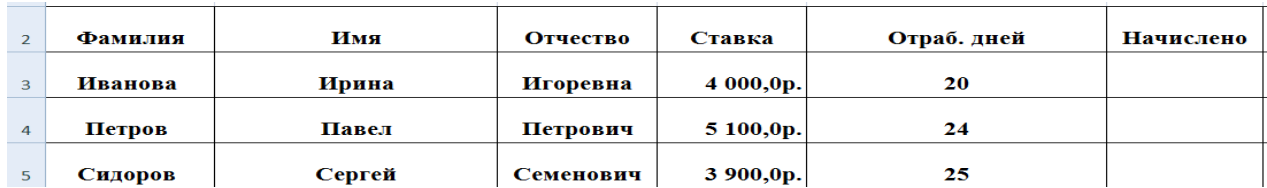

**Задание 16 (А).** Создайте таблицу по образцу. Решите задачу.

1. Рассчитать выплаты при условии, что Налог: 10%, если начислено  $\leq$ =100000, иначе 15%

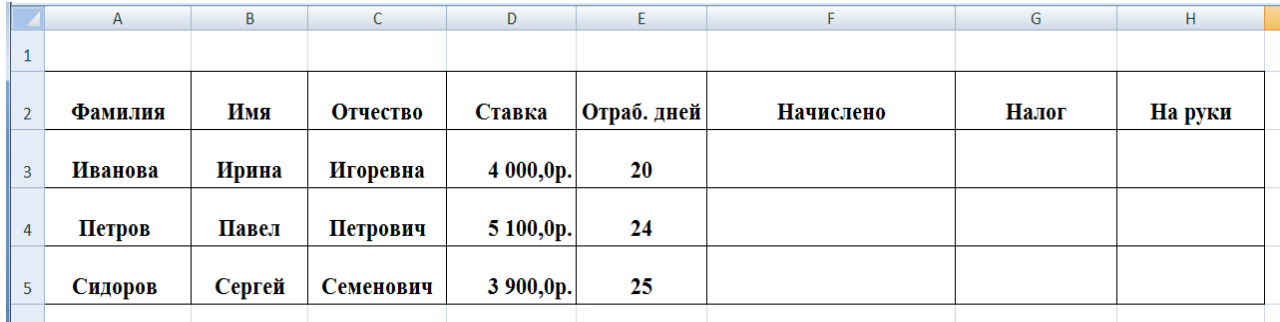

2. Используя текстовую функцию СЦЕПИТЬ, объедините фамилию имя и отчество сотрудников.

3. Используя функцию ЛЕВСИМВ, объедините в отдельной таблице фамилию и инициалы сотрудников.

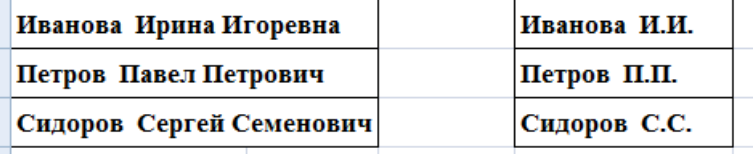

**Задание 17**. Создайте таблицу по образцу. Решите задачу.

1. Определить сумму по каждому наименованию товаров, подсчитать итог, от этого итога определить размеры наценки (или скидки) и сумму к оплате

*Платежное требование*

| $N_2$<br>$ \mathbf{n}/\mathbf{n} $ | Артикул   Наименование   Количество |  | Цена, тыс.<br>DVO. | <b>Cymma</b> |
|------------------------------------|-------------------------------------|--|--------------------|--------------|
|------------------------------------|-------------------------------------|--|--------------------|--------------|

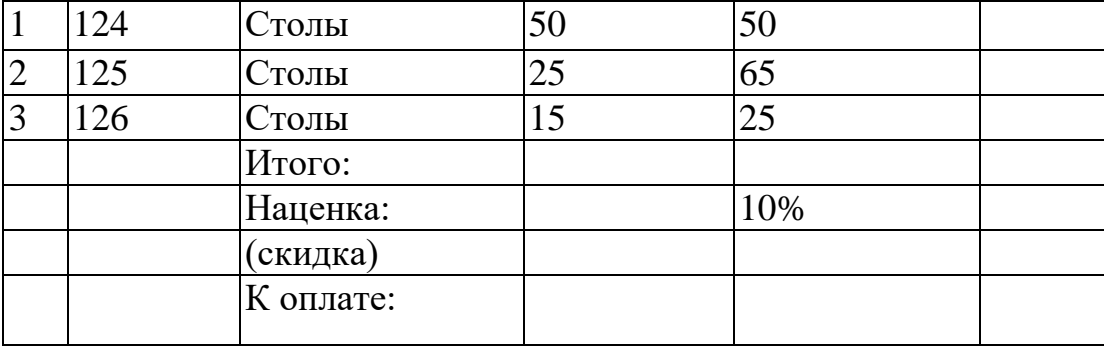

**Задание 18.** В среде электронной таблицы MS Excel:

1. Построить график функции  $y = -2x^2 + 3x + 6$  в диапазоне  $x \in [-4, 4]$ , с шагом 1.

2. Определить точки пересечения графика функции с осью ОХ.

**Задание 19.** В среде электронной таблицы MS Excel:

- 1. Построить график функции  $y = 2x^2 3x 10$  в диапазоне  $x \in [-4, 4]$ , с шагом 1.
- 2. Определить точки пересечения графика функции с осью ОХ.

**Задание 20 (А).** Решите задачу**.**

На складе компьютерной техники хранятся компьютеры по цене 20000р., принтеры по цене 6000р., сканеры по 3500р. Иванов, Петров, Сидоров и Яковлев – менеджеры склада. Иванов продал 10 сканеров и 5 компьютеров. Сидоров – 11 принтеров, 3 компьютера и 2 сканера. Петров – 7 компьютеров и 4 принтера. Яковлев – 8 компьютеров, 1 сканер и 6 принтеров. Построить таблицу, из которой будет видно: сколько всего было продано каждого вида техники и на какую сумму.

**Задание 21.** Создайте таблицу по образцу. Решите задачу.

1. Подсчитать итог по каждому цеху (всего начислено, всего удержано, к выдаче) и итог по ведомости в целом (итого начислено, итого удержано, итого к выдаче).

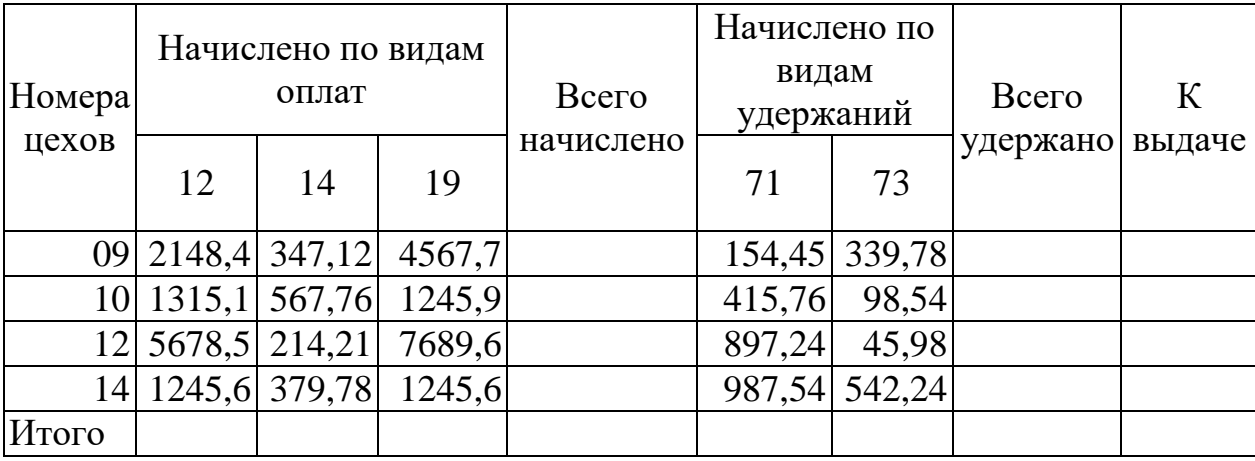

*Расчетная ведомость по заработной плате*

2. Построить диаграмму по итогам выданных денежных средств по номерам цехов в процентном соотношении.

**Задание 22.** Создайте таблицу по образцу. Решите задачу.

С использованием функций минимума, максимума, суммы и др. в среде электронных таблиц, найдите глубину самого мелкого озера, площадь самого обширного озера и среднюю высоту озер над уровнем моря.

В таблицу собраны данные о крупнейших озерах мира:

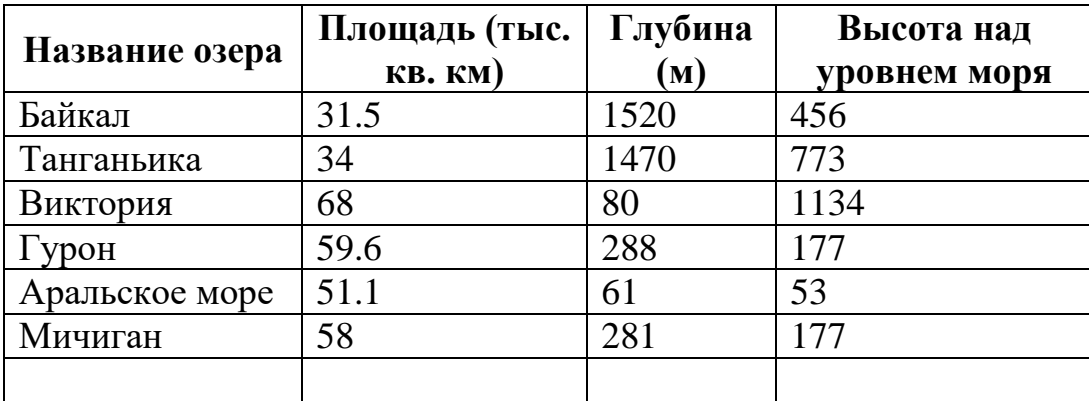

**Раздел** 3. Пакет презентаций PowerPoint.

**Задание 23**. С помощью **MS Power Point,** создайте презентацию профессии Мастер по обработке цифровой информации (3-4 слайда) с титульным листом, примените цветовые решения, используйте графические изображения, музыку, настройте анимацию.

**Задание 24**. С помощью **MS Power Point** разработать презентацию «Видеотека», содержащую гиперссылки, в которой содержится список видеофильмов (не менее трех) и ссылки на данные об актерах и режиссерах фильмов. В свою очередь, актерские и режиссерские страницы содержат ссылки на аннотации к фильмам.

**Задание 25**. Подготовить на основе готового шаблона презентацию по теме **"Устройство компьютера",** состоящую не менее чем из 5 слайдов. Применить к объектам эффекты анимации. Настроить демонстрацию слайдов с помощью управляющих кнопок.

#### **Инструкция:**

- 1) Подобрать из шаблонов оформления подходящий дизайн презентации.
- 2) Поместить на слайды заголовки, текст и изображения.
- 3) Сделать презентацию интерактивной:
	- a) обеспечить возможность переходов со слайда 1 «Схема компьютера» на слайды 2, 3, 4, 5,6 с помощью гиперссылок.
	- b) обеспечить возможность обратных переходов со слайдов 2, 3, 4, 5,6 на слайд 1 «Схема компьютера» с помощь управляющих кнопок;
- 4) Установить анимационные и звуковые эффекты, которые должны происходить при смене слайдов.

| N <sub>2</sub><br>слайда | Название и<br>содержание слайда                                                             | Тип макета<br>слайда              | Примерный<br>вид слайда                                                                                                    |
|--------------------------|---------------------------------------------------------------------------------------------|-----------------------------------|----------------------------------------------------------------------------------------------------|
| 1                        | «Схема компьютера».<br>Векторный рисунок<br>схемы компьютера                                | Только заголовок                  | Ÿ,<br>Схеми компьютери<br><b><i><u>Purphrenic</u></i></b><br><b>Deserves</b><br><b>Limits</b><br><b>School process</b><br>71.00                                                    |
| 2                        | «Процессор».<br>Изображение<br>процессора<br>и поясняющий текст                             | Заголовок,<br>графика<br>и текст  | Процессор<br><b><i><u>Poussean Pentum</u></i></b><br>4 годаржит 42<br><b>MARINE ON &amp; AREA</b><br><b>OSMAGET</b><br><b>But magelere</b><br>ачымарда опер вамі<br><b>LCEMPUM</b> |
| з                        | «Оперативная память».<br>Поясняющий текст<br>и изображения<br>модулей оперативной<br>памяти | Заголовок, текст<br>и два объекта | Оперативная памить<br>Модули оперативной<br>памяти мегут Вып.<br>различный типов:<br>СОР, Рямм, ОНИИ<br><b>ALIVE</b>                                                               |
| 4                        | «Устройства ввода».<br>Перечень устройств<br>ввода                                          | Заголовок и текст                 | Устройства вводи<br>- Клавиятура<br><b>S Media</b><br>- Графический планиет<br><b>A Cidentif</b><br>- Цифровал камера<br>- Mecotor                                                 |
| 5                        | «Долговременная<br>память».<br>Изображения<br>устройств<br>долговременной<br>памяти         | Заголовок<br>и четыре объекта     | <b>BASE SERV</b><br>Долговременная дамять                                                                                                    |
| 6                        | «Устройства вывода»<br>Перечень устройств<br>вывода                                         | Заголовок и текст                 | Устройства вышодя<br>$>$ MOHATED<br>- <i><b><u>Apertop</u></b></i><br>Kanoner                                                                                                    |

**Раздел 4.** СУБД MS Access.

**Задание 26.** Создать БД "Библиотека" из одной таблицы, состоящую из полей Автор, Год издания, Издательство, Жанр, количество страниц. Создать форму и заполнить таблицу произвольными данными из 4-5 записей. Выполнить запрос по Издательству. Сделать отчет для созданной БД и для выполненного запроса.

**Задание 27.** Создать БД "Телефонная книга" из одной таблицы, состоящую из полей Фамилия, Имя, № телефона, Должность, Адрес проживания. Создать форму и заполнить таблицу произвольными данными из 4-5 записей. Выполнить запрос по фамилии. Сделать отчет для созданной БД и для выполненного запроса.

**Задание 28.** Создайте базу данных и выполните обработку

1. Подготовьте базу данных «Сказка», создав таблицу с полями: «№», «Персонаж», «Профессия», «Особые приметы», «Положительный герой», тип данных определите сами.

2. Создайте Форму.

3. Заполните таблицу, создав 3-4 записи на персонажей любой известной Вам сказки.

4. Создайте Запрос, использовав все поля таблицы, исключая первое поле, применив к ней международный стиль.

5. В печатный Отчет поместите только поля - «Персонаж», «Профессия», «Положительный герой».

## **Задание А.**

Создать базу данных "Документооборот" по учёту входящих документов. База данных должна позволять вводить и просматривать данные о входящих документах из формы.

Для таблицы базы данных создайте отчет. Пример заполнения смотри на рисунке.

Используйте следующие поля:

- ID документа
- Исходящий номер
- Входящий номер
- Наименование документа
- $\bullet$  Abrop
- Статус исполнения
- Исполнитель

Поле «Статус исполнения» должно заполняться с помощью поля со списком, содержащего следующие данные:

- Получен,
- На исполнение,
- Исполнен.

Поле «Исполнитель» должно заполняться с помощью поля со списком, содержащего следующие данные:

- Сергеев А.О.
- Романов П.Д.
- Яковлева А.Н.

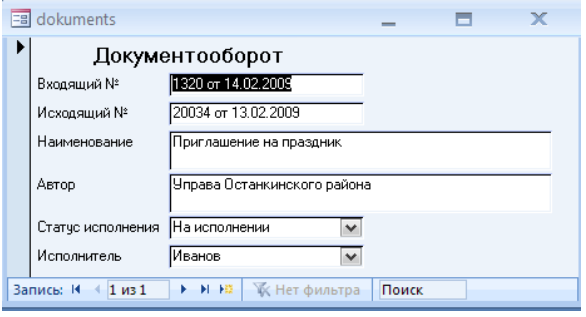

## **Задание А.**

Используя возможности программы MS Access, с помощью "Мастера", создайте мини-базу данных «Друзья» на 8-х ваших знакомых, содержащих следующую информацию: фамилия, имя, отчество, пол (м/ж), дата рождения, рост, город, домашний телефон, хобби.

Создайте Запрос на поля: фамилия, имя, дата рождения, хобби. Добавьте поле вес, заполните его.

Создайте Форму и Отчет на всю таблицу, оформив их по своему усмотрению. Создайте следующие фильтры:

- выше (рост более 170см),
- легче (вес меньше или равен 65кг),

**Задание А.** Формирование запроса на поиск данных в среде системы управления базами данных.

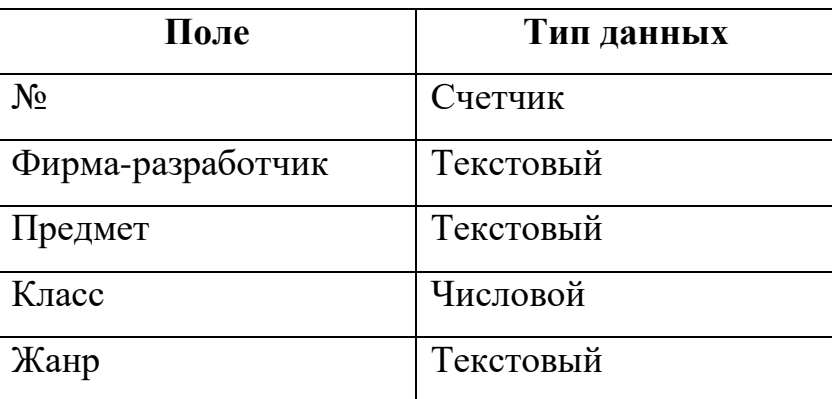

База данных «Медиатека» содержит следующие поля:

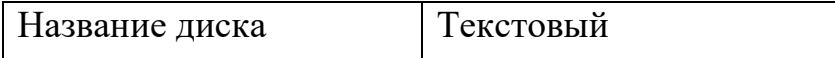

Пример заполнения базы данных «Медиатека»:

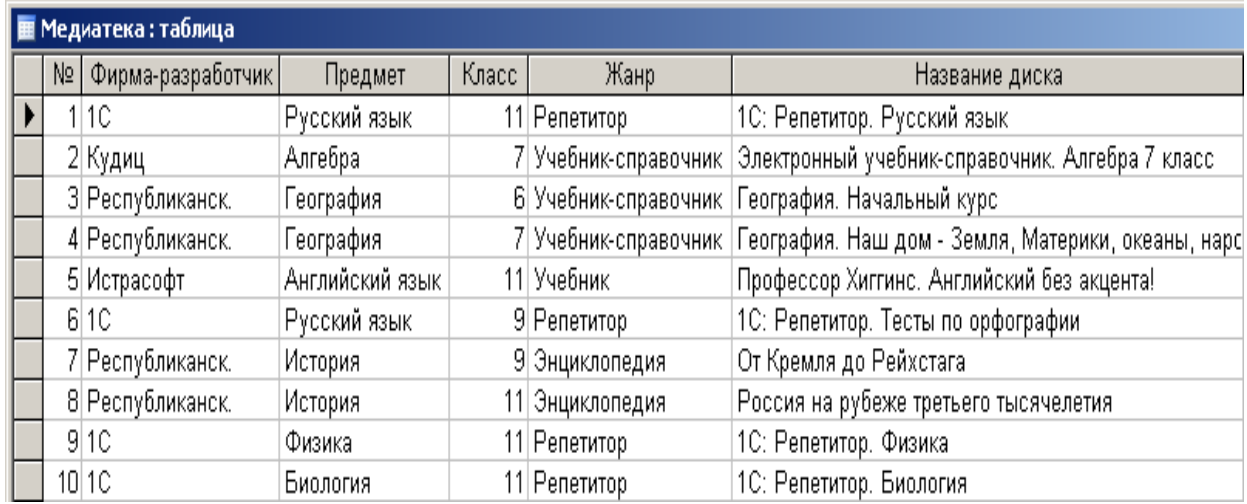

**Задание А.** При помощи Конструктора запросов создать запросы для:

- 1. дисков, предназначенных для учеников 9 класса.
- 2. дисков, разработанных фирмой 1С.
- 3. дисков, предназначенных для изучения русского языка.
- 4. дисков Репетиторов.

## **Раздел 4. Web-конструирование**

**Задание А.** Создать две Web-страницы по теме "70-летие снятия блокады Ленинграда". Изображения и текст найти в Интернете. Создать ссылки с первой страницы на вторую.

**Задание А.** Создать две Web-страницы по теме "115 лет открытия Государственного русского музея". Изображения и текст найти в Интернете. Создать ссылки с первой страницы на вторую.

**Задание А.** Создать две Web-страницы по теме "Дети блокадного Ленинграда". Изображения и текст найти в Интернете. Создать ссылки с первой страницы на вторую и на третью.

**Задание А.** Создать две Web-страницы по теме "70-летие Сталинградского сражения". Изображения и текст найти в Интернете. Создать ссылки с первой страницы на вторую.

## ПАКЕТ ЭКЗАМЕНАТОРА

### а. УСЛОВИЯ

### **Количество вариантов - 8**

### **Оборудование:**

- $-$  IIK (INTEL XEON 3.2  $\Gamma$ II, O3Y- 8  $\Gamma$ B, OC Windows 10 Профессиональная, 64-бит)
- монитор «ЛОС»
- мультимедийный проектор;
- проекционный экран;
- $-M\Phi Y$ ;
- принтер черно-белый струйный;
- компьютерная техника для обучающихся с наличием лицензионного программного обеспечения;
- сервер;
- источник бесперебойного питания;
- наушники с микрофоном;
- цифровой фотоаппарат;
- видеокамера;
- сканер;
- колонки;
- инструкционные карты, технологические инструкции, справочная литература и методические рекомендации.

### **Литература для учащегося:**

### **Учебники:**

- 1. Богатюк, В.А. Оператор ЭВМ [Текст]: учебное пособие для нач. проф. образ. / В.А. Богатюк. – 2-е изд., стер. – М.: ИЦ «Академия», 2019. – 288с. – [Допущено Экспертным советом по ПО].
- 2. Струмпэ, Н.В. Оператор ЭВМ. Практические работы [Текст]: учебное пособие для нач. проф. образ. / Н.В. Струмпэ. – 4-е изд., стер. – М.: ИЦ «Академия», 2019. – 112с. – [Допущено МОиН РФ].
- 3. Попов, В.Б. Основы коммуникационных и телекоммуникационных технологий [Текст]: в 7 книгах. Книга 7. Мультимедия: учебное пособие для нач. проф. образ. / В.Б. Попов. – М.: Финансы и статистика, 2018. – 268с.

#### **Дополнительные источники:**

- 1. Киселев, С.В. Основы сетевых технологий [Текст]: учеб. пособие для нач. проф. образования / С.В. Киселев, И.Л. Киселев. – М.: Академия, 2018. – 64с. (Непрерывное профессиональное образование).
- 2. Закон «Об информации, информационных технологиях и защите информации» ФЗ N 149-ФЗ от 27 июля 2016 года [Электронный ресурс]/ http://www.rg.ru/ Режим доступа: http://www.rg.ru/2006/07/29/informaciadok.html.
- 3. Кузин, А. В. Компьютерные сети [Текст]: учеб. пособие / А.В. Кузин, В.М. Демин. – М.: Форум, 2018.- 192с.
- 4. Леонтьев, В.П. Персональный компьютер [Текст] / В.П. Леонтьев. М.: ОЛМА, МедиаГрупп, 2018. – 800с.
- 5. Гохберг, Г. С. Информационные технологии [Текст]: учеб. / Г. С. Гохберг, А.В. Зафиевский, А.А. Короткин, 2016. – 208с.
- 6. Михеева, Е.В. Информатика [Текст]: учебник для студентов СПО / Е.В. Михеева, О. И. Титова.- М.: Издат.центр «Академия», 2018. – 352с.
- 7. Михеева, Е.В. Практикум по информатике [Текст]: учеб. пособие для сред. проф. образования / Е.В. Михеева. – М.: Академия, 2017. – 192с.
- 8. Правовое обеспечение информационной безопасности [Текст]: учебное пособие для студ высш. уч. заведений / С.Я. Казанцев, О.Э. Згадай, Р.М. Оболенский и др.: под редакцией С.Я. Казанцева. – М.: Академия, 2016. – 240с.
- 9. Операционные системы [Электронный ресурс]: учебный комплекс. М.: ИНТУИТ.ру, 2016. – 1 CD – диск, 12см.
- 10.Безопасность ИТ [Электронный ресурс]: учебный комплекс. М.: ИНТУИТ.ру, 2016. – 1 CD – диск, 12см.
- 11.Немцова Т. И., Назарова Ю.В, Практикум по информатике, часть 1и 2, М., ИД «Форум», - ИНФРА-М, 2018
- 12.Михеева Е.В. Практикум по информационным технологиям в профессиональной деятельности: учебное пособие для студ. сред. проф. образования. 5-е изд. – М.: Академия, 2017.

## **Ресурсы сети Internet**

- 1. Мультипортал [http://www.km.ru](http://www.km.ru/)
- 2. Интернет-Университет Информационных технологий<http://www.intuit.ru/>
- 3. Образовательный портал <http://claw.ru/>
- 4. Свободная энциклопедия [http://ru.wikipedia.org](http://ru.wikipedia.org/)
- 5. <http://msdn.microsoft.com/ru-ru/gg638594> Каталог библиотеки учебных курсов
- 6. <http://www.dreamspark.ru/-> Бесплатный для студентов, аспирантов, школьников и преподавателей доступ к полным лицензионным версиям инструментов Microsoft для разработки и дизайна

## б. КРИТЕРИИ ОЦЕНКИ

## **Выполнения задания:**

- обращение в ходе задания к разным информационным источникам;
- рациональное распределение времени на выполнение задания;
- ознакомление с заданием и планирование работы;
- обоснование выбора необходимого программного обеспечения для выполнения работы;
- обоснование выбора необходимых команд для выполнения работы;
- рефлексия выполнения задания и коррекция подготовленного продукта перед сдачей;
- демонстрация готовой работы с использованием мультимедийного оборудования;
- самостоятельность выполнения задания;
- выполнение заданий в соответствии с установленным лимитом времени.

### **Подготовленный продукт/осуществленный процесс**:

*Характеристика продукта/процесса (критерии оценки: описание эталона качества; заданного алгоритма; этапов процесса выполнения задания и т.п.) и отметка о выполнении/невыполнении*

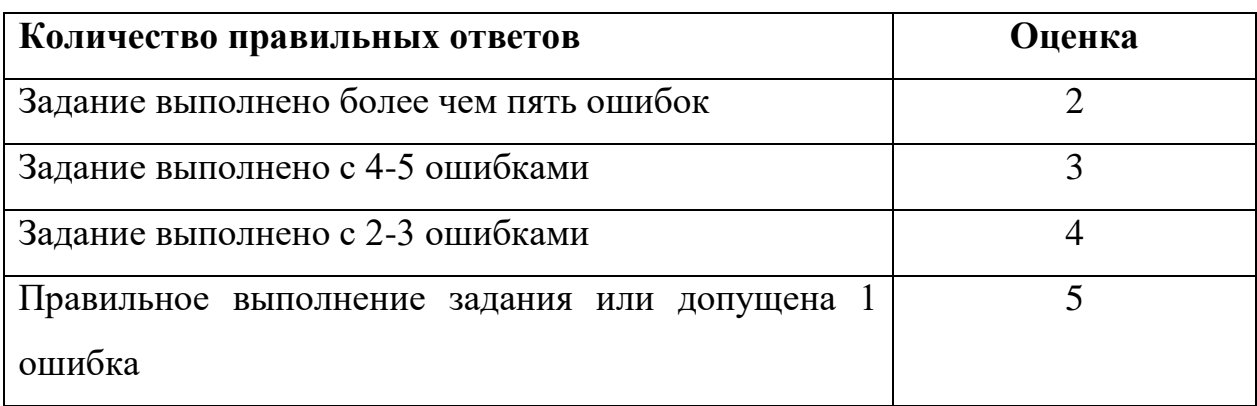

## **Критерии оценивания работы:**

# **ПРОГРАММА УЧЕБНОЙ ДИСЦИПЛИНЫ**

**ОП.03 Основы электроники и цифровой схемотехники**

Программа разработана на основе примерной программы общеобразовательной учебной дисциплины ОП.03 Основы электроники и цифровой схемотехники для профессиональных образовательных организаций с учётом требований ФГОС среднего общего образования, ФГОС среднего профессионального образования по профессии среднего профессионального образования 09.01.03 Мастер по обработке цифровой информации

Организация-разработчик: ГПОАУ ЯО Ростовский колледж отраслевых технологий

Разработчик: Ухова Светлана Николаевна -преподаватель

Утверждена педагогическим советом :

Протокол №6 от 28.06.2022 года

## СОДЕРЖАНИЕ

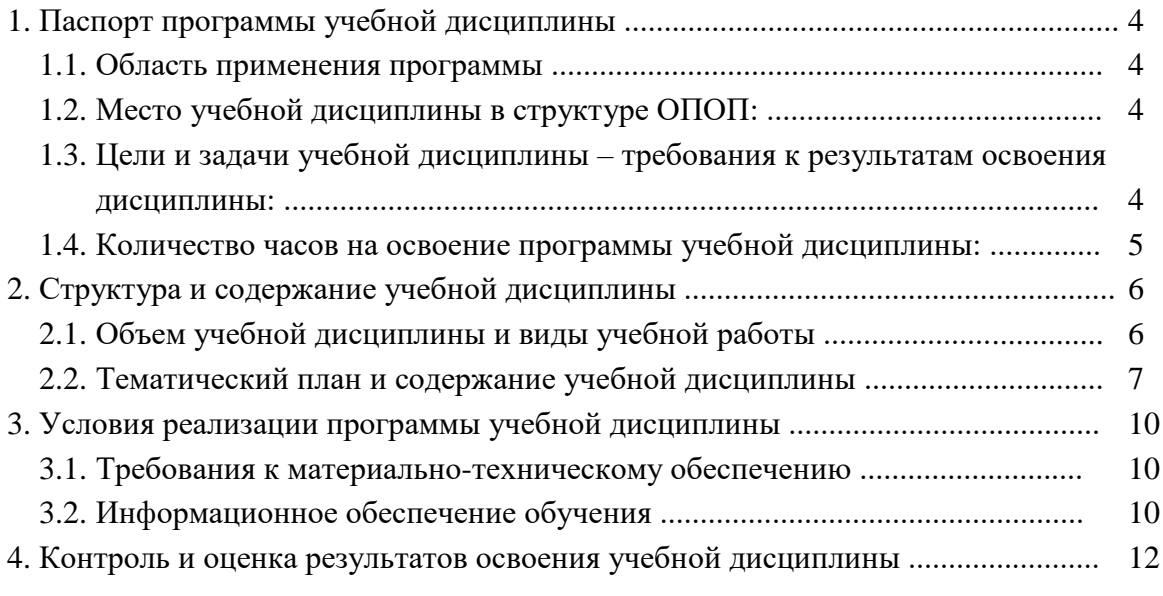

## 1. ПАСПОРТ ПРОГРАММЫ УЧЕБНОЙ ДИСЦИПЛИНЫ

#### Основы электроники и цифровой схемотехники

#### 1.1. Область применения программы

Рабочая программа учебной дисциплины является частью основной профессиональной образовательной программы по профессии среднего профессионального образования 09.01.03 Мастер по обработке цифровой информации, входящей

укрупненную группу профессий 09.00.00 Информатика и вычислительная техника.

Программа учебной дисциплины может быть использована при реализации профессионального обучения, дополнительного профессионального образования, а также программ подготовки специалистов среднего звена.

#### 1.2. Место учебной дисциплины в структуре ОПОП:

Учебная дисциплина «Основы электроники и цифровой схемотехники» входит в общепрофессиональный цикл программы подготовки квалифицированных рабочих и служащих по профессии 09.01.03 Мастер по обработке цифровой ин-формации.

1.3. Цели и задачи учебной дисциплины – требования к результатам освоения дисциплины:

В результате изучения учебной дисциплины обучающийся должен уметь:

определять параметры полупроводниковых приборов и элементов схемо-техники.

знать:

- основные сведения об электровакуумных и полупроводниковых приборах, выпрямителях, колебательных системах, антеннах, усилителях, генераторах электрических сигналов;
- общие сведения о распространении радиоволн;
- принцип распространения сигналов в линиях связи;
- сведения о волоконно-оптических линиях;
- цифровые способы передачи информации;
- общие сведения об элементной базе схемотехники (резисторы, конденсато-ры, диоды, транзисторы, микросхемы, элементы оптоэлектроники);
- логические элементы и логическое проектирование в базисах микросхем;
- функциональные узлы (дешифраторы, шифраторы, мультиплексоры, демультиплексоры, цифровые компараторы, сумматоры, триггеры, регистры, счетчики);
- запоминающие устройства на основе БИС/СБИС;
- цифро-аналоговые и аналого-цифровые преобразователи.
- 1.4. Количество часов на освоение программы учебной дисциплины:

Максимальная учебная нагрузка обучающегося 52 часа,

- том числе:
- обязательная аудиторная учебная нагрузка обучающегося 36 час.,
- самостоятельная работа обучающегося 16 час.

## . **СТРУКТУРА И СОДЕРЖАНИЕ УЧЕБНОЙ ДИСЦИПЛИНЫ**

## 2.1. Объем учебной дисциплины и виды учебной работы

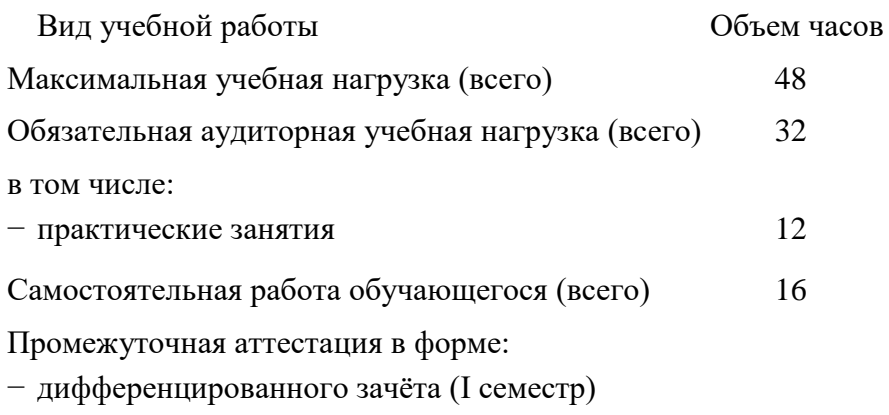

## 2.2. Тематический план и содержание учебной дисциплины

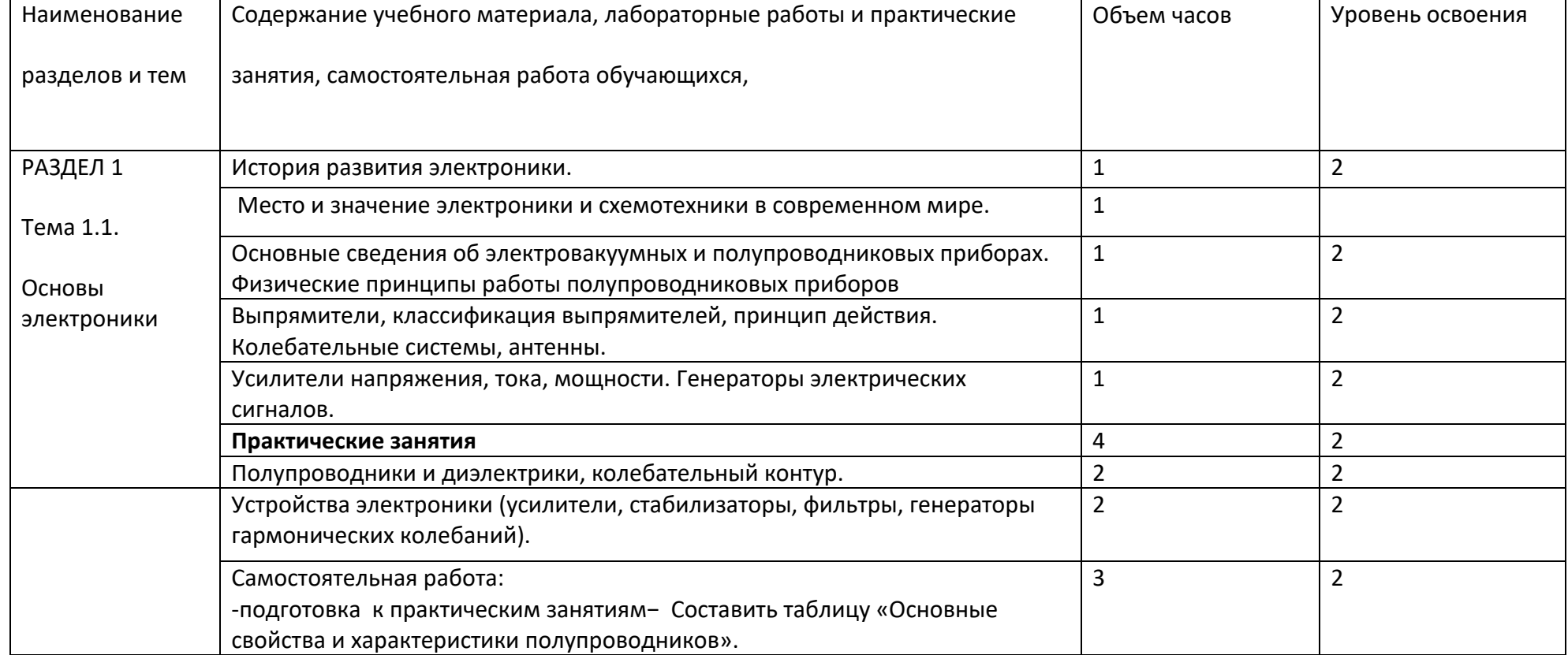

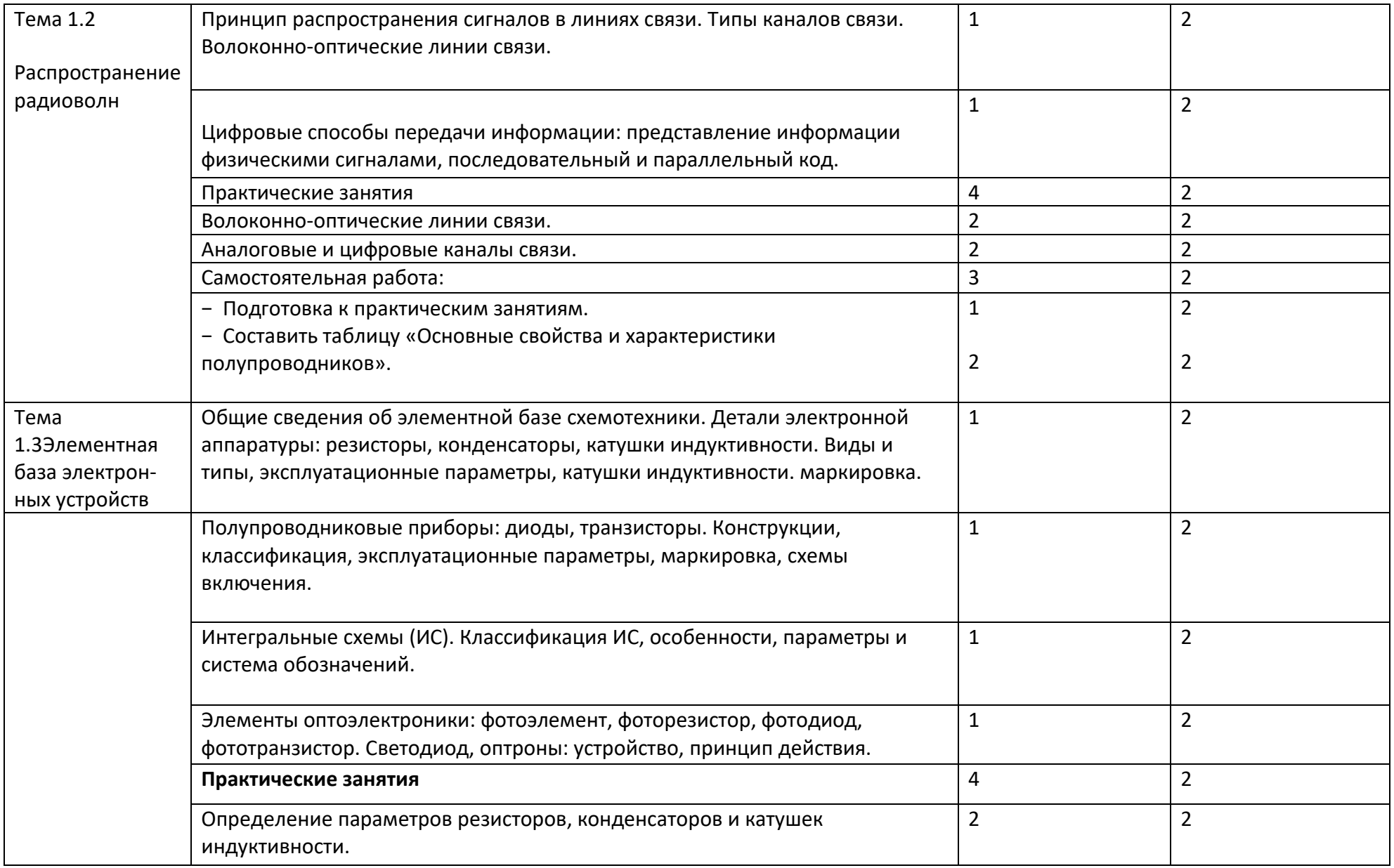

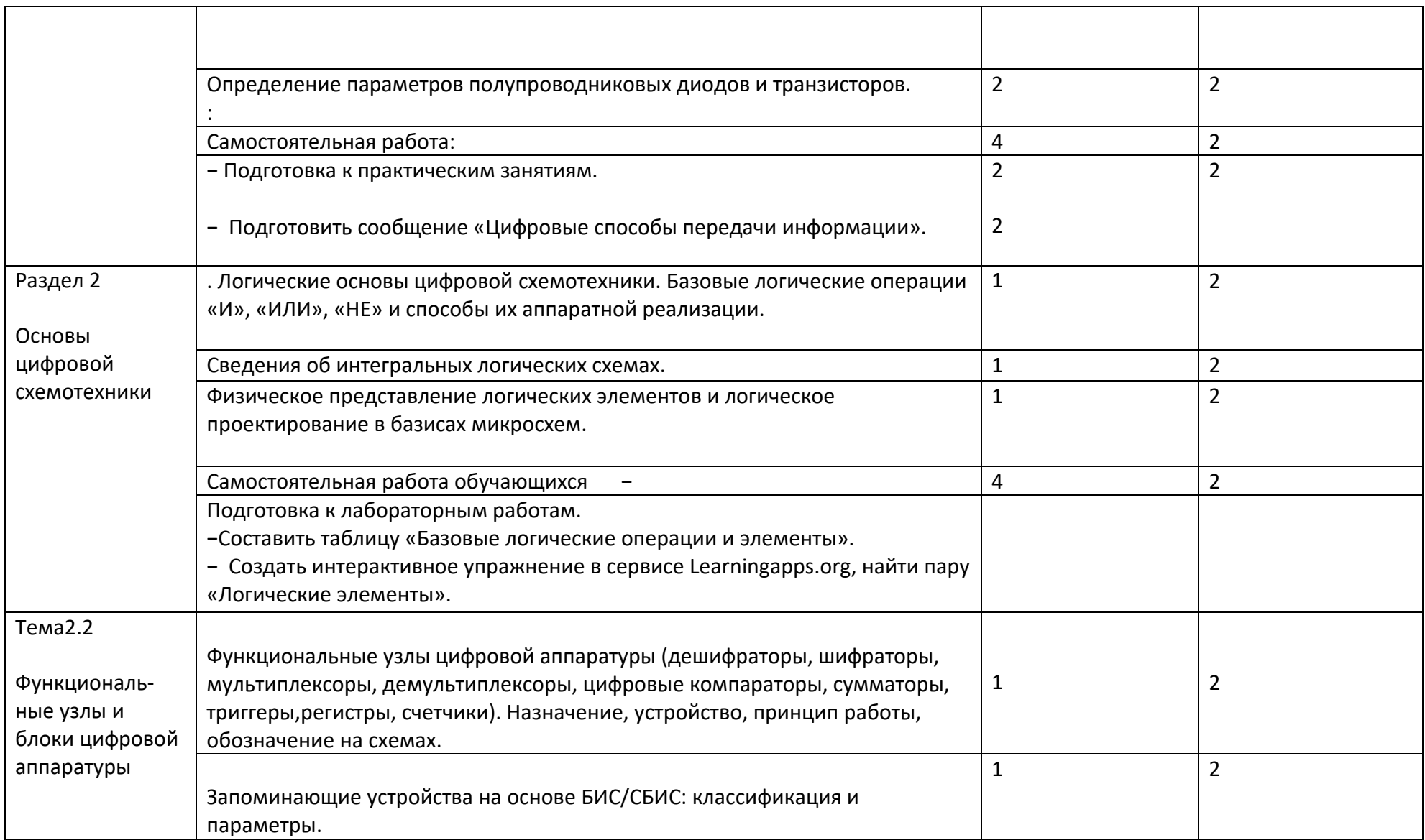

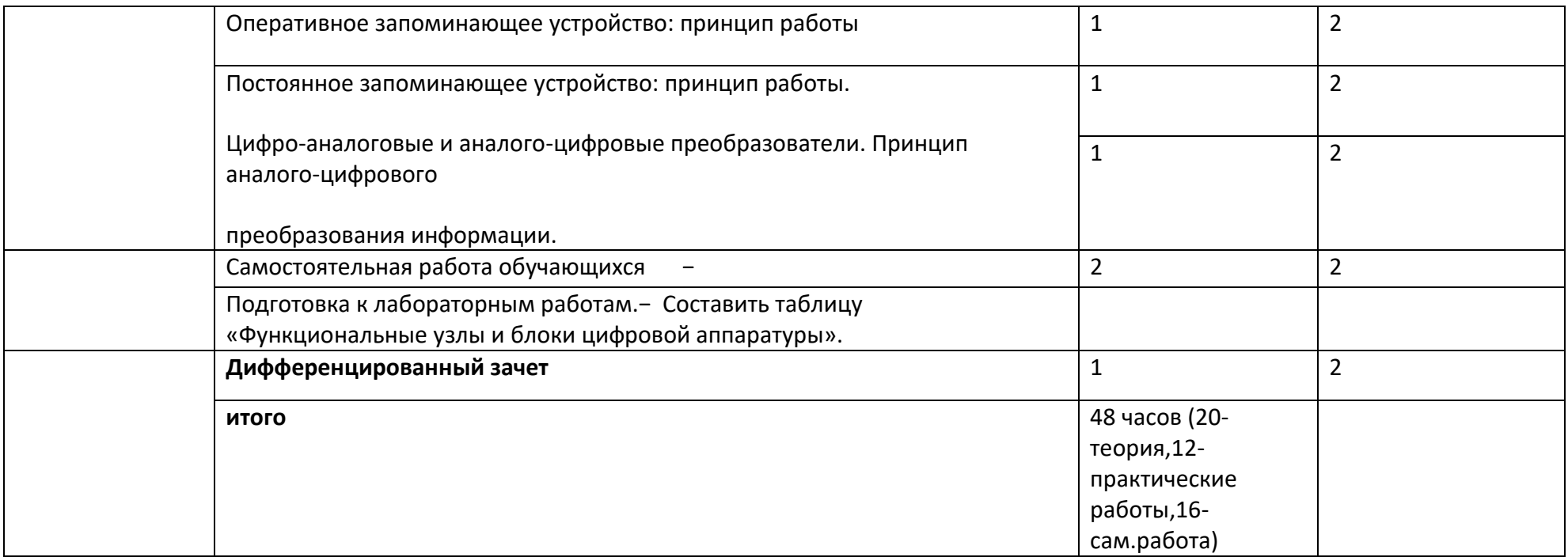

### 3. УСЛОВИЯ РЕАЛИЗАЦИИ ПРОГРАММЫ УЧЕБНОЙ ДИСЦИПЛИНЫ

#### 3.1. Требования к материально-техническому обеспечению

Реализация программы учебной дисциплины требует наличия лаборатории электротехники с основами радиоэлектроники.

Оборудование рабочих мест лаборатории:

- посадочные места по количеству обучающихся;
- автоматизированное рабочее место преподавателя;
- комплект учебно-наглядных пособий.

Технические средства обучения: компьютер с лицензионным программным обеспечением, мультимедиапроектор.

Для проведения лабораторных работ используется специализированное про-граммное обеспечение – программа Electronics Workbench.

Моделирование и исследование электрических цепей и устройств с установ-кой параметров реальных устройств, используемых в лабораторном практикуме, а также с установкой параметров, приводящих к аварийным режимам, недопусти-мым в реальном эксперименте, поэтому проводится в компьютерном классе.

Практические занятия проводится в компьютерном классе на 10 рабочих мест с выдачей индивидуальных заданий после решения типовой задачи.

Контроль подготовленности обучающихся к выполнению лабораторных ра-бот и практических занятий, рубежный и промежуточный контроль уровня усвое-ния знаний по разделам дисциплины проводится в компьютерном классе с ис-пользованием тестовых оболочек с автоматизированной обработки результатов.

3.2. Информационное обеспечение обучения

Перечень учебных изданий, интернет-ресурсов, дополнительной литературы

Основные источники:

1. Богомолов С.А. Основы электроники и цифровой схемотехники: учебник для

студ. учреждений сред. проф. образования. – М.: Издательский дом «Акаде-

мия», 2016.

Дополнительные источники:

1. Электроматериаловедение: учеб. для нач. проф. образования: учеб. пособие

для сред. проф. образования./Л.В. Журавлѐва. – М.: ПрофОбрИздат, 2001.

10

2. Электротехника: учебник для учреждений нач. проф. образования/ П.А. Бу-

тырин, О.В. Толчеев, Ф.Н. Шакирзянов. – М.: 2Академия», 2012.

3. Электротехника с основами электроники: учеб. пособие / Ю.Г. Синдеев. –

Ростов н/Д: Феникс, 2013.

Интернет-ресурсы:

- 1. Федеральный центр информационно-образовательных ресурсов. [Электрон-ный ресурс]. Режим доступа: http://fcior.edu.ru, свободный.
- 2. Бесплатная электронная библиотека онлайн «Единое окно к образовательным ресурсам». [Электронный ресурс]. Режим доступа: http://window.edu.ru, свободный.
- 3. Естественно-научный образовательный портал. [Электронный ресурс]. Ре-

жим доступа: http://ktf.krk.ru/courses/foet//, свободный.

- 4. Мультимедийный курс по электротехнике и основам электроники. [Электронный ресурс]. Режим доступа: http://www.eltray.com, свободный.
- 5. Российский общеобразовательный портал. [Электронный ресурс]. Режим до-

ступа: http://www.experiment.edu.ru, свободный.

6. Теоретические основы электроники и схемотехники. [Электронный ресурс].

Режим доступа: http://www.toe.stf.mrsu.ru, свободный.

- 7. Школа электрика. Образовательный сайт по электротехнике. [Электронный ресурс]. Режим доступа: http:// http://electricalschool.info, свободный.
- 8. Мультимедийный курс «В мир электричества как в первый раз». [Электрон-ный ресурс]. Режим доступа: http://www.eltray.com, свободный.
- 9. Электротехнический информационный центр. [Электронный ресурс]. Режим доступа: http://www.electrocentr.info, свободный.

## 4. КОНТРОЛЬ И ОЦЕНКА РЕЗУЛЬТАТОВ ОСВОЕНИЯ УЧЕБНОЙ ДИСЦИПЛИНЫ

Контроль и оценка результатов освоения дисциплины осуществляется пре-подавателем в процессе проведения практических занятий, лабораторных работ, тестирования, а также выполнения обучающимися индивидуальных заданий, практических и самостоятельных работ.

Результаты обучения Формы и методы контроля и оценки (освоенные умения, усвоенные знания) результатов обучения Умения:

− определять параметры полупровод- – наблюдение и оценка деятельности в мо-техники практических работ;

− оценка устного опроса;

− оценка отчетов по лабораторным работам и практическим занятиям;

никовых приборов и элементов схе- процессе выполнения лабораторных и

− проверка и оценка самостоятельных работ, выполненных обучающимися − демонстрация навыка самоконтроля

#### Знания:

− основные сведения об электроваку- − оценка результатов тестирования; умных и полупроводниковых прибо- – оценка результатов собеседования; рах, выпрямителях, колебательных системах, антеннах, усилителях, генераторах электрических сигналов; фессиональных задач; − общие сведения о распространении − оценка ответов на зачете радиоволн;

− принцип распространения сигналов в линиях связи;

− сведения о волоконно-оптических линиях;

− цифровые способы передачи информации;

− общие сведения об элементной базе схемотехники (резисторы, конденсаторы, диоды, транзисторы, микросхемы, элементы оптоэлектроники);

− оценка решения ситуационных про-

Результаты обучения Формы и методы контроля и оценки (освоенные умения, усвоенные знания) результатов обучения

− логические элементы и логическое

проектирование в базисах микросхем; − функциональные узлы (дешифраторы, шифраторы, мультиплексоры, демультиплексоры, цифровые компараторы, сумматоры, триггеры, регистры, счетчики);

− запоминающие устройства на основе БИС/СБИС;

− цифро-аналоговые и аналого-

цифровые преобразователи.

## КОНТРОЛЬНО-ОЦЕНОЧНЫЕ СРЕДСТВА

## ПО УЧЕБНОЙ ДИСЦИПЛИНЕ

ОП.03 Основы электроники и цифровой схемотехники
#### Общие положения

1.1. Фонд оценочных средств (КОС) дисциплины ОП. 03. Основы электроники и цифровой схемотехники является составной частью нормативно-методического обеспечения системы оценки качества освоения ППКРС обучающимися СПО.

1.2. В соответствии с требованиями ФГОС СПО (ФОС) предназначен для аттестации обучающихся на соответствие их персональных достижений поэтапным требованиям соответствующей ППССЗ в форме текущего контроля результатов успеваемости и/или промежуточной аттестации.

1.3. КОС разработан в соответствии с:

- Федеральным законом от 29.12.2012 N 273-ФЗ "Об образовании в Российской Федерации";
- федеральными государственными образовательными стандартами среднего профессионального образования (ФГОС);
- Приказом Министерства образования и науки № 464 от 14.06.2013 «Об утверждении порядка организации и осуществления образовательной деятельности по образовательным программам среднего профессионального образования» (в редакции Приказа Министерства образования и науки Российской Федерации №1580 от 15 января 2014 г. и №31 от 22 января 2014 г.);
- Уставом ГПОАУ ЯО Ростовского колледжа отраслевых технологий
- Положением о текущем контроле успеваемости и промежуточной аттестации обучающихся;
- рабочим учебным планом по специальности 09.01.03 Мастер по обработке цифровой информации рабочей программой учебной дисциплины Основы электроники и цифровой схемотехники;
- методическими рекомендациями по организации и контролю самостоятельной работы обучающихся по учебной дисциплине Основы электроники и цифровой схемотехники.
- 3. Комплекты контрольно-оценочных средств по видам аттестации
- 3.1 КОС/КИМ для текущего контроля

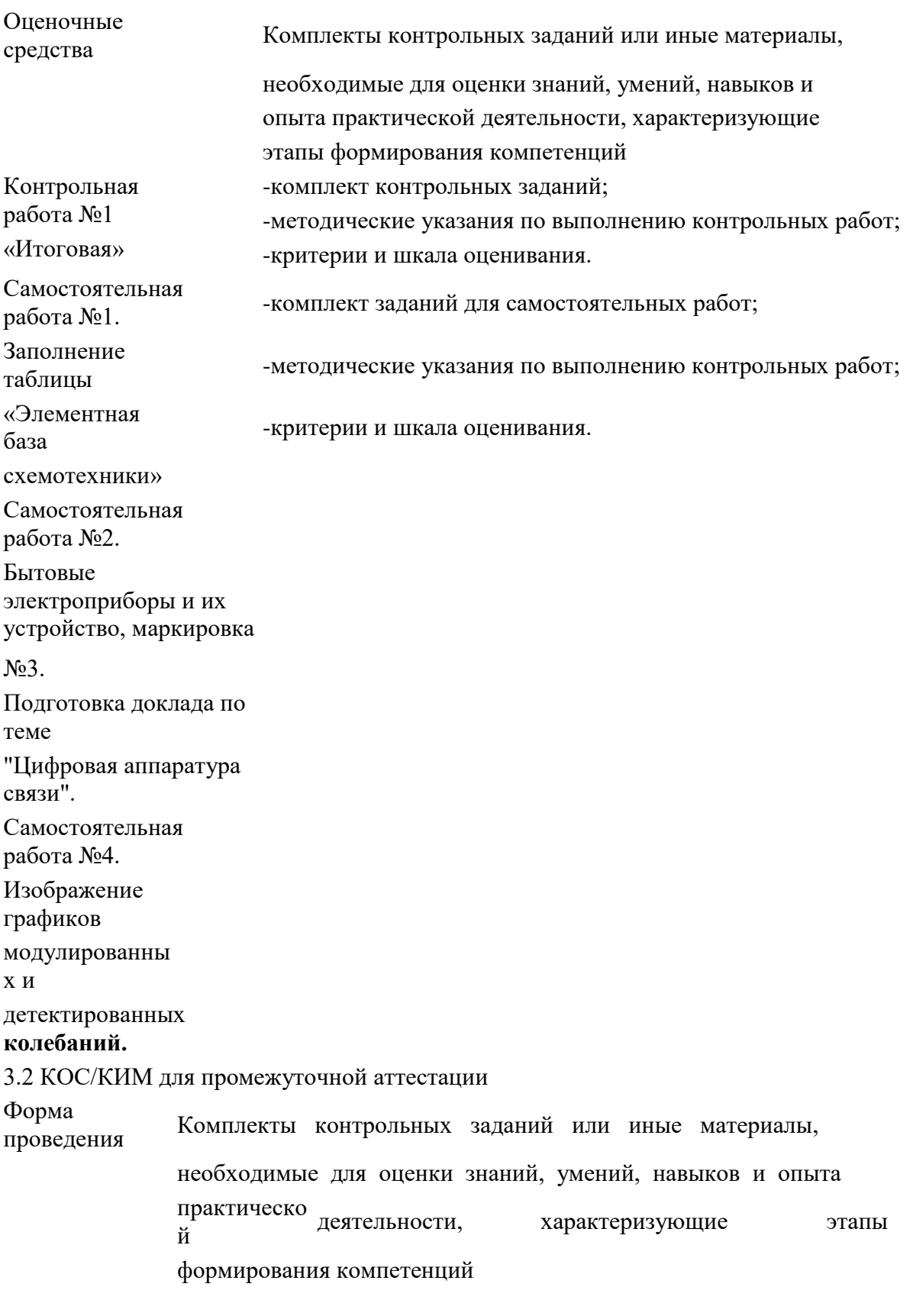

Комплект контрольно-оценочных средств

для текущего контроля

по учебной дисциплине Основы электроники и цифровой схемотехники

Контрольная работа №1.«Итоговая»

1. Электроника — отрасль науки и техники, охватывающая проблемы

электронных приборов и устройств и принципов их использования (несколько)

- 1) конструирования
- 2) изготовления
- 3) ремонта
- 4) исследования
- 5) приспособления
	- 2. В цифровых устройствах ... (несколько)
	- 1. величины изменяются непрерывно по уровню
	- 2. существует только два уровня, условно называемые 1 и 0
	- 3. по времени величины изменяются дискретно
	- 4. по времени величины изменяются непрерывно
	- 3. Преимущества цифровых устройств над аналоговыми (несколько):
- 1) допускают большую степень интеграции в составе микросхем

2) данные в цифровых устройствах не зависят от температуры окружающей среды, влажности, давления, но зависят от напряжения питания

3) точность цифровых устройств неограничена, в настоящее время выпускают 64разрядные процессоры, относительная точность которых 10-12

- 4) точность цифровых устройств в 10-12 выше, чем точность аналоговых устройств
- 5) допускают меньшую степень интеграции в составе микросхем
	- 4. Основные факторы, вызывающие необходимость разработки электронных устройств на новой элементной базе (несколько):
- 1) повышение надёжности
- 2) увеличение габаритов
- 3) увеличение массы
- 4) уменьшение стоимости

#### 5) увеличение потребляемой мощности

5. Поставьте соответствие, соединив линией -

9. поколение II поколение III поколение IV поколение

Это поколение характеризуется микроминиатюризацией электронных устройств на базе применения БИС и СБИС. Отдельные функциональные блоки выполняются в одной интегральной схеме, представляющей собой готовое электронное устройство приёма, преобразования или передачи информации

Это поколение характеризуется применением в качестве основной элементной базы дискретных полупроводниковых приборов (диодов, транзисторов и тиристоров). Сборка электронных устройств этого поколения осуществлялась обычно автоматически с применением печатного монтажа

Основу элементной базы электронных устройств этого поколения составляли электровакуумные приборы, действие которых основано на использовании электрических явлений в вакууме или газе. В соответствии

характером рабочей среды электровакуумные приборы подразделяют на электронные и ионные

Это поколение связано с бурным развитием микроэлектроники— раздела электроники, охватывающего исследование и разработку качественно нового типа электронных приборов— интегральных микросхем— и принципов их применения. Основой элементной базы этого поколения электронных устройств стали интегральные схемы и микросборки

- 6. По способности проводить электрический ток и зависимости электропроводности от температуры полупроводники значительно ближе к  $($ один $)$ :
- 1) диэлектрикам
- 2) проводникам
- 3) термисторам
- 4) разрядникам
- 5) тиратронам
	- 7. На электропроводность полупроводников влияют (несколько):
	- 1. примеси в составе полупроводника
- 2. толщина полупроводника
- 3. вес полупровоника
- 4. повышение температуры полупроводника
- 5. все перечисленное
- 8. Прямым является такое включение p-n перехода, при котором (один):
- 1) к p области подключён минус источника питания, а к n области плюс
- 2) плюс внешнего источника питания прикладывается к p области, а минус к n области
- 3) к p области и к n области подключён минус источника питания
- 4) плюс внешнего источника питания прикладывается и к p области и к n области
- 5) нет правильного ответа
	- 9. Какие виды пробоев электронно дырочного перехода существуют (несколько)
	- 1. Лавинный пробой
	- 2. Химический пробой
	- 3. Зеннеровский пробой
	- 4. Тепловой пробой
	- 5. Сквозной пробой
	- 10. Диодом называют полупроводниковый прибор с ……… n-p-переходом и двумя внешними выводами. Какое слово пропущено? (один)
- 1) Одним
- 2) Двумя
- 3) Тремя
- 4) Четырьмя
- 5) Пятью
	- 11. Тиристором называют полупроводниковый прибор с ……….. или более n-pпереходами и двумя (динистор) или тремя (тринистор) выводами. Какое слово пропущено? (один)

1) Одним

- 2) Двумя
- 3) Тремя
- 4) Четырьмя
- 5) Пятью
	- 12. Исходя из назначения и функций, которые выполняют диоды, их можно разделить на несколько видов: (из перечисленных ниже вариантов выберите тот, которого не существует) (один)
	- 1. Выпрямительные
	- 2. Импульсные
	- 3. Импульсные
	- 4. Старпоны
	- 5. Варикапы
- 13. Биполярный транзистор это (один)
	- 1. полупроводниковый прибор с двумя р-n переходами
	- 2. полупроводниковый прибор с тремя n-р переходами
	- 3. транзистор, у которого эмиттер и коллектор имеют электронную проводимость
	- 4. полупроводниковый прибор, имеющий два взаимодействующих между собой рn перехода
	- 5. приспособления
- 14. Работа транзистора основана на  $($ один $)$ 
	- 1. управлении токами диодов в зависимости от приложенного к его переходам напряжения
	- 2. управлении токами электродов в зависимости от приложенных к его переходам напряжений
	- 3. на взаимодействии между собой p-n переходов
- 4. изменении по времени величины токов, приложенных к р-n переходам
- 5. управлении переходами диодов в зависимости от приложенного к электродам напряжения
- 15. Транзистор, у которого эмиттер и коллектор имеют дырочную проводимость, а база - электронную проводимость, называется: (один)

 $1)$  n-p-n

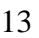

- 2.  $p-n-p$
- 3. p-p-n
- 4. n-p-p
- 5. p-p-p

16. Полевым транзистор называется потому, что (один):

- 1. работа прибора управляется электрическим полем
- 2. работа прибора основана магнитном токе
- 3. работа прибора управляется электродами и переходами
- 4. работа прибора управляется входным током
- 5. работа прибора основана на плоских и широких элементах
- 17. Полевой транзистор имеет ........ и более электродов (один) 1) пять

 $2)$  семь

- 3) три
- 4) один

 $5)$  шесть

- 18. Что такое составные транзисторы (один)?
- 1. это комбинация из двух отдельных электродов VT' и VT"
- 2. это комбинация из двух отдельных диодов VT' и VT"
- 3. это комбинация из трех спаянных транзисторов VT', VT" и VT
- 4. это комбинация из двух отдельных транзисторов VT' и VT"
- 5. таких транзисторов не существует
- 19. Структура составного транзистора может быть построена с использованием .... (несколько):
- 1) полевых транзисторов
- 2) биполярных транзисторов
- 3) полевых тиристоров
- 4) биполярных диодов
- 5) всех выше перечисленных
	- 20. Основные требования, предъявляемые к тиристорам .... (несколько)
	- 1. малые потери при коммутации
	- 2. малый коммутируемый ток
	- 3. малое потребление в цепи управления
	- 4. высокое рабочее напряжение
	- 5. низкая скорость переключения из одного состояния в другое
	- 21. Тиристоры делятся на следующие группы ... (несколько)
- 1) диодные тиристоры
- 2) катодные тиристоры
- 3) триодные тиристоры

#### 14

- 4. анодные тиристоры
- 5. одноидные тиристоры
- 15. Недостаток динистора в том, что нельзя изменять ... (один)
	- 1. напряжение выключения
- 2. напряжение насыщения
- 3. напряжение проводимости
- 4. напряжение включения
- 5. напряжение пробоя

16.По функциональному назначению фотоэлектрические приборы подразделяют на следующие группы: (несколько)

- 1) фотоприёмники
- 2) фототеристоры
- 3) фотодатчики
- 4) фотоэлектрические преобразователи
- 5) фотоакцепторы
- 17.Светосигнальные индикаторы …(один)
	- 1. отображающие каждый сигнал из группы буквой, цифрой или другим определённым символом
	- 2. представляющие принятую за определённый интервал времени совокупность сигналов в виде черно-белого или цветного изображения
	- 3. отображающие сигнал свечением индикатора
	- 4. отображают поступивший сигнал местоположением светового пятна или границы светящейся линии
	- 5. отображающие каждый сигнал из группы буквой определенного цвета

18.По сравнению с электронными фотоприёмниками фоторезисторы имеют следующие преимущества: (несколько)

- 1) повышенное напряжения питания
- 2) большие допустимые фототоки
- 3) меньшие габаритные размеры и масса
- 4) устойчивость к механическим воздействиям
- 5) большой срок службы
	- 26. Проставьте соответствие обозначениям:

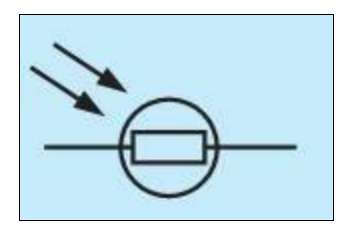

1) ФОТОДИОД

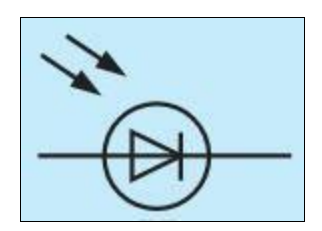

2) ФОТОРЕЗИСТОР

15

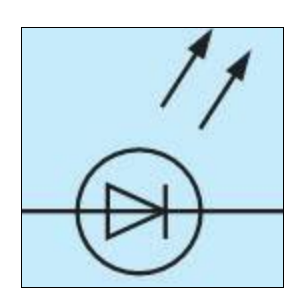

## 3) СВЕТОИЗЛУЧАЮЩИЙ ДИОД

- 27. Двухэлектродный полупроводниковый прибор с одним p-n переходом, вольтамперная характеристика которого зависит от воздействующего на него светового потока, называют… (один)
- 1) ФОТОРЕЗИСТОР
- 2) ФОТОТИРИСТОР
- 3) ФОТОДИОД
- 4) ОПТРОН
- 5) СВЕТОИЗЛУЧАЮЩИЙ ДИОД
	- 28. Инжекционная электролюминесценцияp-nперехода,включенного в прямом

направлении используется в... (один):

- 1) ФОТОРЕЗИСТОР
- 2) ФОТОТИРИСТОР
- 3) ФОТОДИОД

### 4) ОПТРОН

## 5) СВЕТОИЗЛУЧАЮЩИЙ ДИОД

29. В каком приборе светоизлучатель и фотоприёмник оптически и

конструктивно связаны друг с другом и представляют собой единое конструктивное целое (один):

- 1. ФОТОРЕЗИСТОР
- 2. ФОТОТИРИСТОР
- 3. ФОТОДИОД
- 4. ОПТРОН
- 5. СВЕТОИЗЛУЧАЮЩИЙ ДИОД
- 30. В качестве фотоприёмников в оптронах используют …(несколько)
- 1) фоторезисторы
- 2) фотодиоды
- 3) фототранзисторы
- 4) фототиристоры
- 5) фототермисторы
	- 31. Масса оптрона составляет … (один)
	- 1.  $0,1 0,8$  г
	- 2.  $0,3-1,1$   $\Gamma$
	- 3.  $0.5 1.0 \text{ r}$
	- 4.  $0,8-1,5$   $\Gamma$
- 16
- 5.  $1,0 2,0$  г
- 32. Полупроводниковые тепловые приборы,способные изменять своеэлектрическое сопротивление при изменении их температуры (один)
- 1. терморезисторы
- 2. термисторы
- 3. термотиристоры
- 4. термотранзисторы
- 5. термодиоды
- 33. Для увеличения надежности и долговечности приборов рабочие напряжение, ток, мощность и температуру необходимо выбирать около ... (один)
- 1. 0,65 от их предельного значения
- 2. 0,70 от их предельного значения
- 3. 0,75 от их предельного значения
- 4. 0,80 от их предельного значения
- 5. 0,85 от их предельного значения
- 34. В настоящее время наибольшее распространение получили выпрямители на... (один)
- 1. электровакуумных приборах
- 2. ионных приборах
- 3. полупроводниковых приборах
- 4. магнитных приборах
- 5. электромагнитных приборах
- 35. Повышенная пульсация выпрямленного напряжения... (несколько)
- 1. создаёт дополнительные колебания
- 2. создаёт искажения в усилителях и
- 3. ухудшает условия коммутации тока
- 4. увеличивает потери силы тока
- 5. увеличивает потери в двигателях
- 36. Сколько видов фильтров в основном используют для практических целей? (один) 1) один

 $2)$  пять

 $3)$  два

4) четыре

5) три

37. Процесс перехода тока от одной ветви схемы к другой в результате чего меняется

..................., называется коммутацией: (вставьте пропущенные слова) 1) амплитуда напряжения тока

- 2) контур электрического тока
- 3) сила тока в цепи
- 4) направление электромагнитного потока

17

- 5. сопротивление цепи
- 38. Основные виды преобразователей электрической энергии: (несколько) 1) конверторы
- 2) выпрямители
- 3) преобразователи числа фаз
- 4) преобразователи частоты
- 5) пульсаторы

39. Процесс преобразования постоянного тока в переменный ток называется

 $\ldots$ (один)

- 1) Выпрямлением
- 2) Фильтрацией
- 3) Рекуперацией
- 4) Коммутацией
- 5) Инвертированием
	- 40. Чаще всего в цифровых преобразователях применяется ....... группы тиристоров (вставьте пропущенное слово)

1) одна

 $2)$  пять

 $3)$  две

- 4) четыре
- $5)$  три
	- 41. Основные параметры, характеризующие реверсивные преобразователи (несколько):
	- 1. коэффициент полезного действия
	- 2. коэффициент рекуперации энергии
	- 3. коэффициент усиления торможения
	- 4. коэффициент мощности
	- 5. коэффициент вращения вала якоря двигателя
	- 42. Междукаскадные связи усилителей бывают ... (несколько)
- 1) резисторно-емкостные
- 2) частотно-емкостные
- 3) трансформаторные
- 4) резисторно-трансформаторные
- 5) резонансные
	- 43. Основные характеристики усилителей ... (несколько)
	- 1. диапазон усиливаемых частот
	- 2. коэффициент полезного действия
	- 3. частота работы усилителя
	- 4. сила тока на выходе усилителя
	- 5. динамический диапазон амплитуд и уровень помех

18

44. Обычно включают последовательно не более .... Каскадов в многокаскадных

#### усилителях (вставьте пропущенное слово)

- 1. двух
- 2. rpex
- 3. четырех
- 4. пяти
- 5. шести
- 45. В усилителях мощности нашли применение применено основных режима работы транзисторов (вставьте пропущенное слово)
- 1) два
- 2) три
- 3) четыре
- 4) пять
- $5)$  шесть

46. Рассчитайте значение силы тока в последних двух цепочках (точках Х и Ү)

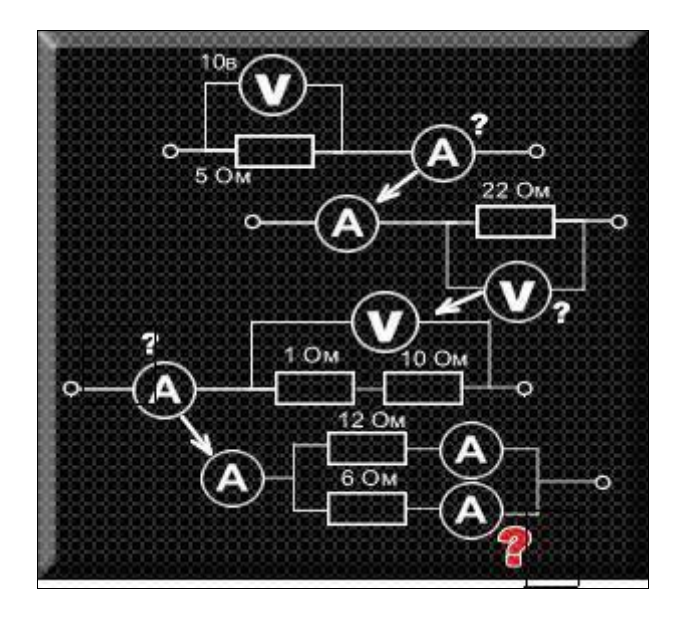

X

Y

Ответ: в точке X A=1,3A, в точке Y A=2.,6A

47. Какое значение покажут идеальные измерительные приборы (в точке А - сила тока, в точках V1 и V2 - напряжение), если U=10B, а R=5Oм?

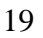

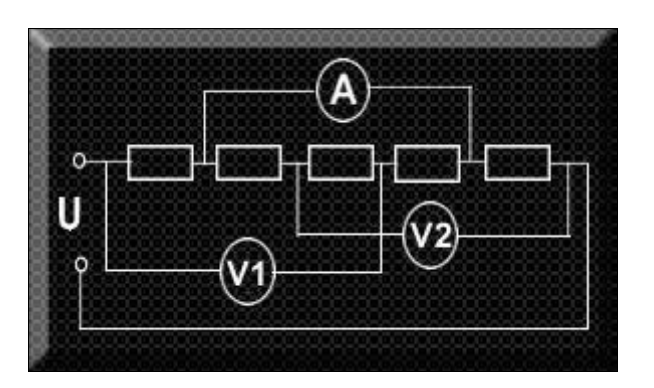

Ответ: А=1А, V1=5В, V2=5В

20

3. Критерии и шкала оценивания

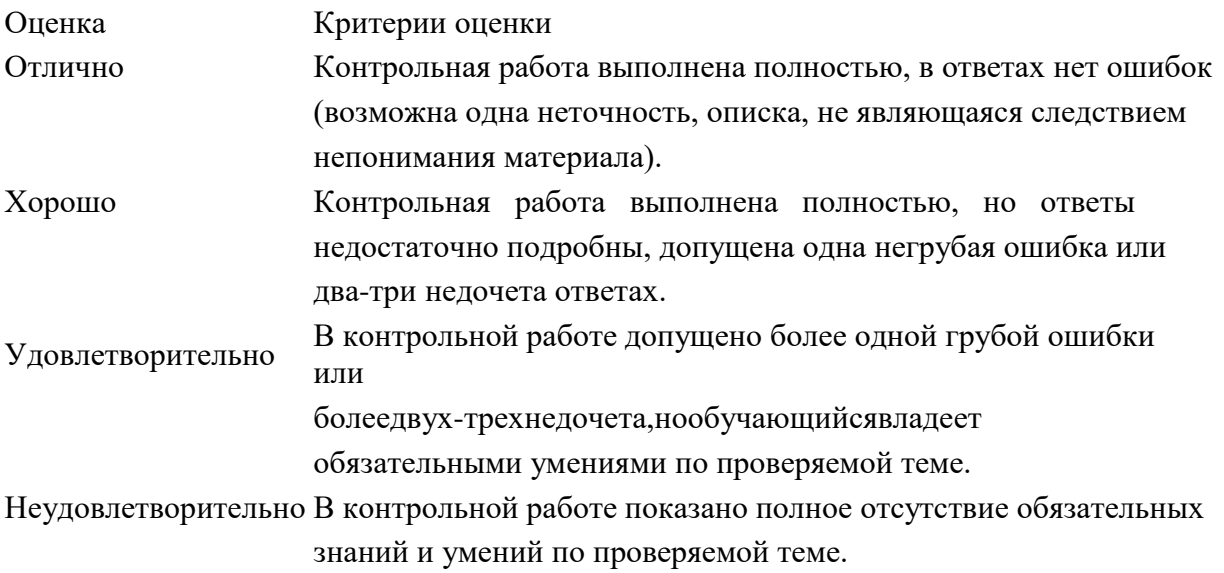

Инструкция для обучающихся по выполнению контрольной работы

Работу необходимо подписать, указав свою фамилию, имя, отчество, группу, тему контрольной работы, свой вариант и дату написания.

Литература для подготовки:

Основные источники:

1. Немцов М.В. Электротехника и электроника. / М.В.Немцов, М.Л.Немцова – М: Академия,2014

Дополнительные источники:

1. Синдеев Ю.Г. Электротехника с основами электроники. Ростов-на-Дону:

Феникс, 2010, 416с

2. Бутырин П.А. Электротехника . Учебник. НПО , - М.: ИЦ "Академия", 2007 4-е

изд.

- 3. Клиначёв Н.В. Учебно-методический комплекс «Электрические цепи постоянного тока». 1999-2012.
- 4. Угрюмов Е.П. Цифровая схемотехника. Учеб.пособие для вузов. Изд.2, БХВ-Петербург, 2011.

Дополнительные источники:

- 2. Бондарь И.М. Электротехника и электроника [Текст]: Учебное пособие / И.М. Бондарь.- 2-е изд. – Ростов н/Д: Издательский центр «МарТ»; Феникс, 2010. – 340 с. (Среднее профессиональное образование).
- 3. Березкина, Т.Ф. Задачник по общей электротехнике с основами электроники / Т.Ф. Березкина, Н.Г. Гусев, В.В. Масленникова. – М.: Высшая школа, 2002. – 380 с.
- 4. Данилов, И.А. Общая электротехника: учебное пособие / И.А. Данилов. М.: Высшее образование, 2009. – 673 с.
- 5. Кацман, М.М. Электрические машины: учебник для студ. учреждений сред.проф. образования / М.М. Кацман. -12-е изд. стер. – М.: Издательский центр Академия, 2013. – 496 с.
- 6. Кацман, М.М. Электрические машины: учебник для студ. учреждений сред. проф. образования / М.М. Кацман. -14-е изд. стер. – М.: Издательский
- 7. Москатов, Е.А. Основы электронной техники: учебное пособие / Е.А. Москатов.

– Ростов н/Д: Феникс, 2010. – 378 с.

- 8. Синдеев, Ю.Г. Электротехника с основами электроники: учебное пособие / Ю.Г. Синдеев. – 13-е изд., доп. и перераб. – Ростов н/Д: Феникс, 2010. – 407 с.
- 9. Хрусталева, З.А. Электрические измерения. Задачи и упражнения: учебное пособие / З.А. Хрусталева. – М.: Издательский центр Академия, 2009. – 176 с.

# **РАБОЧАЯ ПРОГРАММА УЧЕБНОЙ ДИСЦИПЛИНЫ ОП.02 Основы электротехники**

2022г.

Рабочая программа учебной дисциплины разработана на основе Федеральных государственных образовательного стандарта (далее - ФГОС) по профессии 09.01.03.Мастер по обработке цифровой информации

Организация-разработчик: ГПОАУ ЯО Ростовский колледж отраслевых технологий

Разработчики: Ухова Светлана Николаевна-преподаватель

Программа утверждена на педагогическом совете №6 от 28.06.2022 года

## **СОДЕРЖАНИЕ**

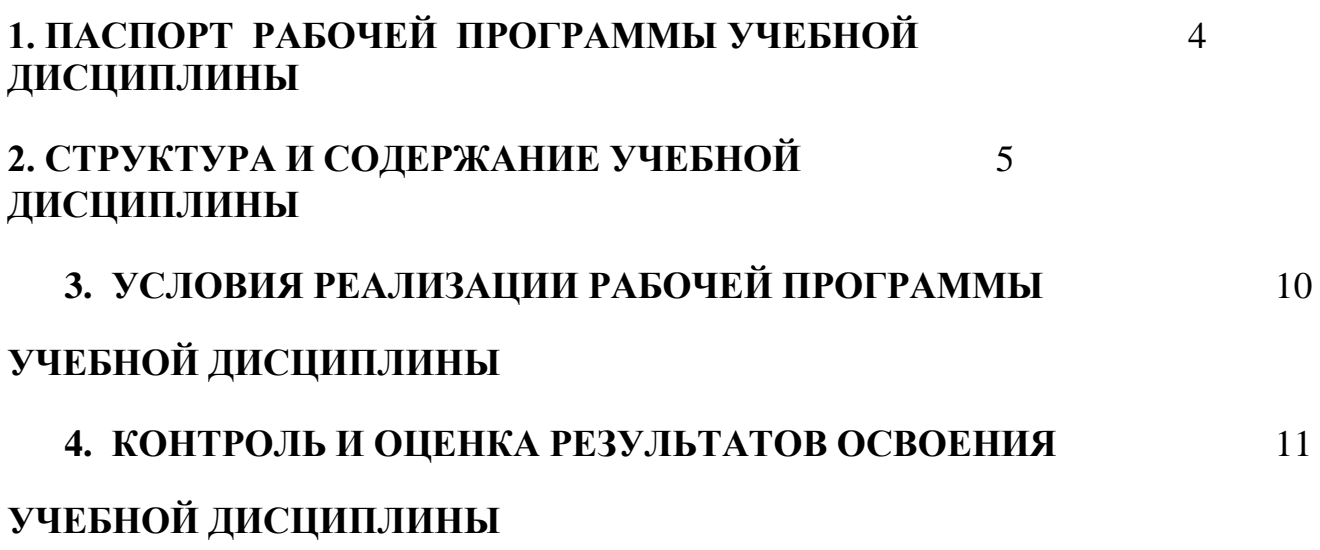

стр.

## **1. ПАСПОРТ РАБОЧЕЙ ПРОГРАММЫ УЧЕБНОЙ ДИСЦИПЛИНЫ**

## **Основы электротехники**

## **1.1. Область применения программы**

основной профессиональной образовательной программы в соответствии с ФГОС по профессии 09.01.03.Мастер по обработке цифровой информации

## **1.2. Место дисциплины в структуре основной профессиональной образовательной программы:**

Дисциплина относится к группе общепрофессиональных дисциплин профессионального цикла.

## **1.3. Цели и задачи учебной дисциплины - требования к результатам освоения учебной дисциплины:**

В результате освоения дисциплины обучающийся должен **уметь**:

- читать электрические схемы;

вести оперативный учет работы энергетических установок;

В результате освоения дисциплины обучающийся должен **знать**:

- основы электротехники и электроники,

- устройство и принцип действия электрических машин и трансформаторов, аппаратуры управления электроустановками.

## **1.4. Рекомендуемое количество часов на освоение примерной программы учебной дисциплины:**

максимальной учебной нагрузки обучающегося – 48 часов, в том числе:

обязательной аудиторной учебной нагрузки - 32 часа;

самостоятельной работы обучающегося - 16 часов ;

# **2. СТРУКТУРА И СОДЕРЖАНИЕ УЧЕБНОЙ ДИСЦИПЛИНЫ**

## **2.1. Объем учебной дисциплины и виды учебной работы**

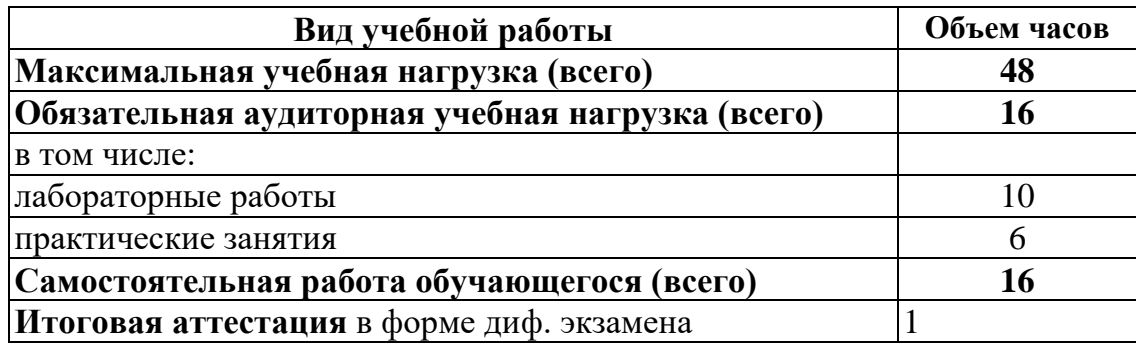

## **2.2. тематический план и содержание учебной дисциплины «Основы электротехники»**

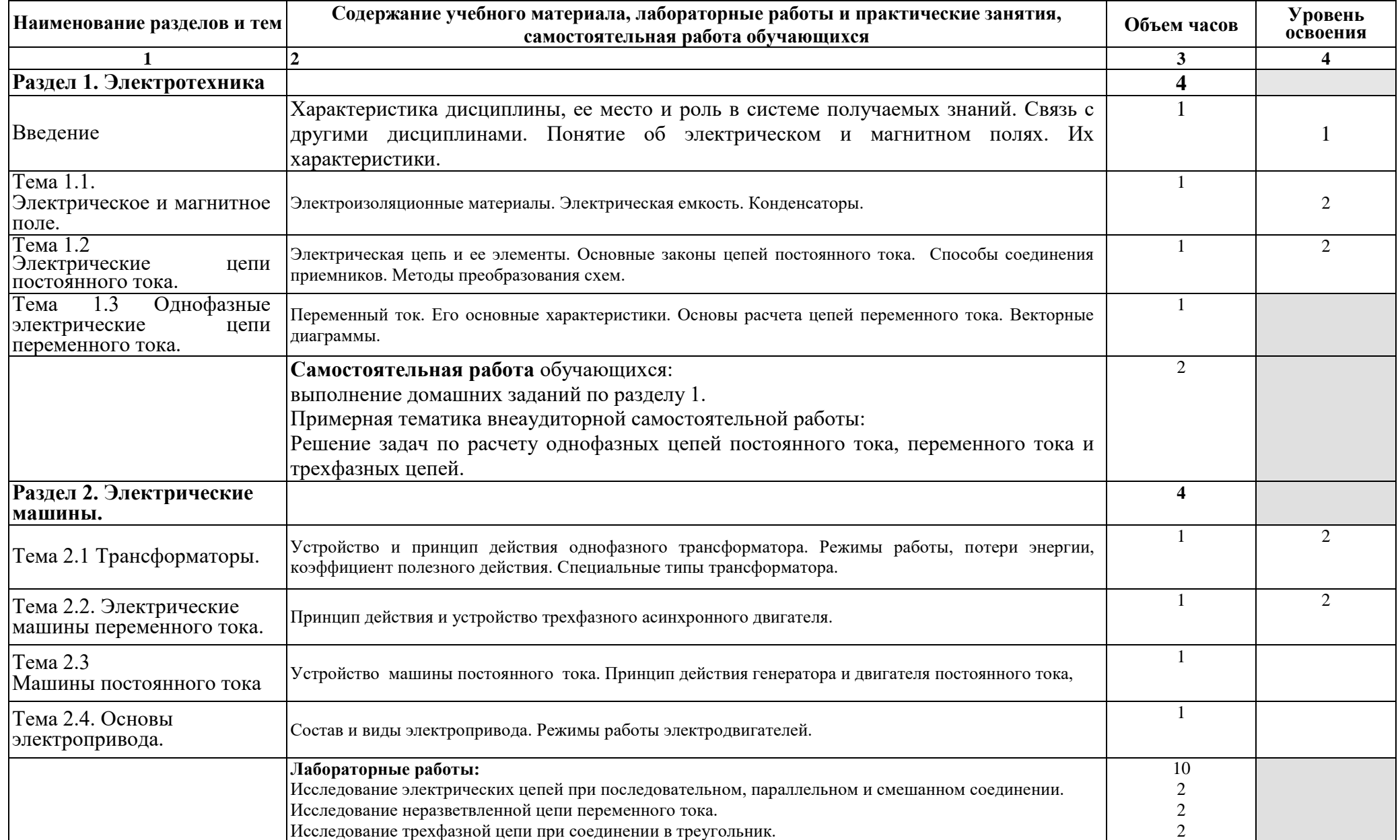

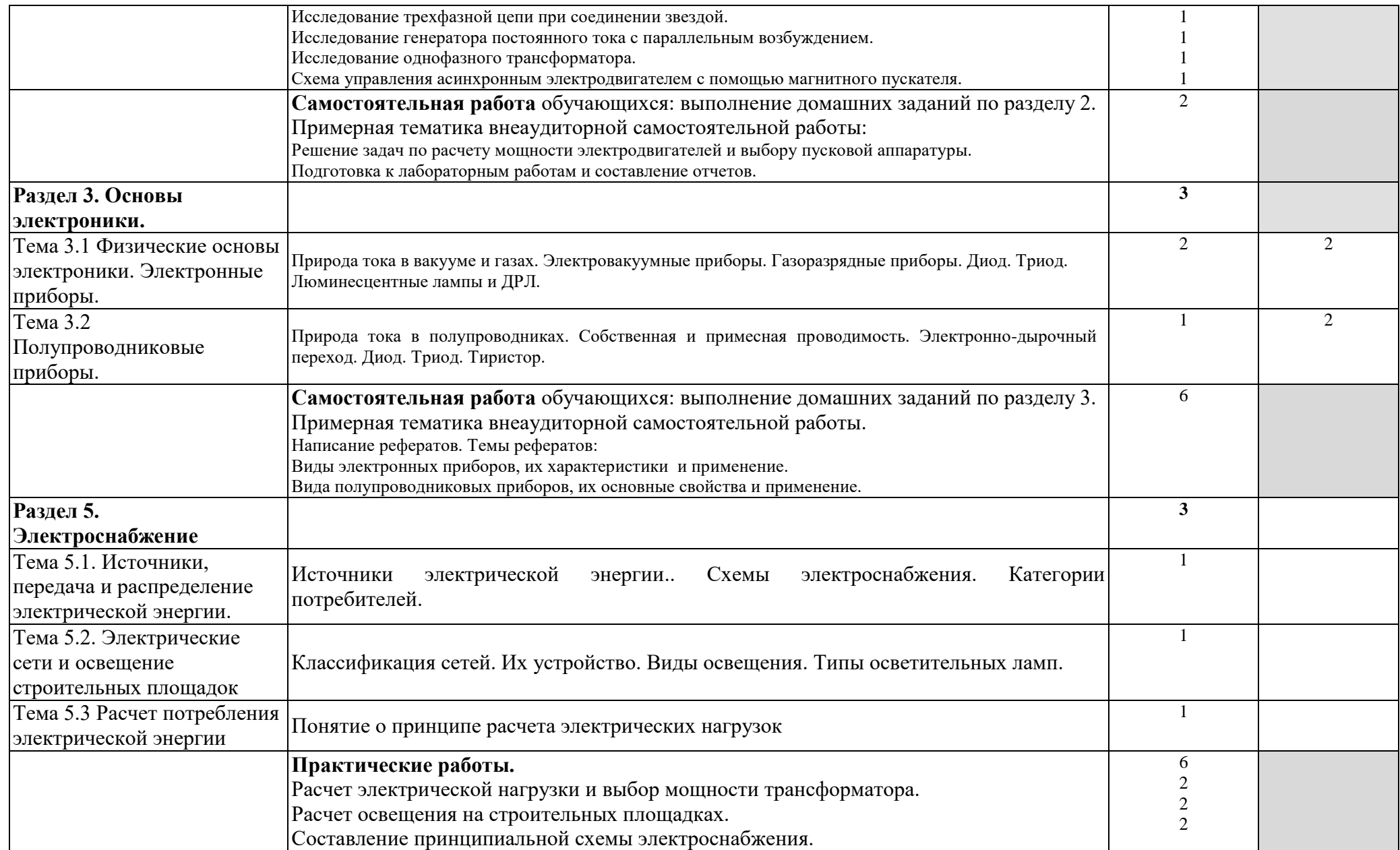

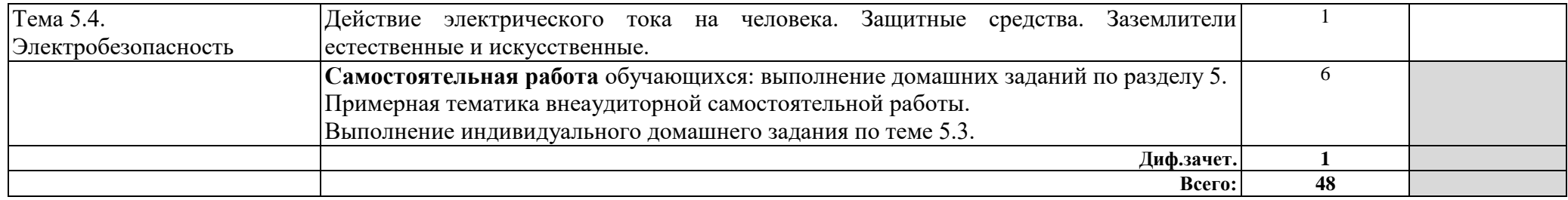

## **3. УСЛОВИЯ РЕАЛИЗАЦИИ УЧЕБНОЙ ДИСЦИПЛИНЫ**

## **3.1. Требования к минимальному материальнотехническому обеспечению**

Реализация учебной дисциплины требует наличия учебной лаборатории Электротехники.

Оборудование учебной лаборатории:

- посадочные места по количеству обучающихся;

- рабочее место преподавателя;

-лабораторный комплекс по электротехнике;

- комплект учебно-наглядных пособий «Электротехника»;

- лабораторное оборудование: образцы электрических машин, приборов, диэлектриков, конденсаторов, сопротивлений, катушек индуктивности, элементов, трансформаторов, магнитных пускателей, аппаратов защиты и автоматического управления, измерительные приборы.

Технические средства обучения:

- интерактивная доска с лицензионным программным обеспечением.

## **3.2. Информационное обеспечение обучения**

## **Перечень рекомендуемых учебных изданий, интернет-ресурсов, дополнительной литературы**

Основные источники:

- 1. Евдокимов Ф.С. Общая электротехника, М.; Высшая школа, 2008г.
- 2. Зайцев В.Е. и Нестерова Т.А. Электротехника. Электроснабжение, электротехнология и электрооборудование строительных площадок-М.; АСАДЕМА, 2009.
- 3. Славинский А.К. и Туревский И. С. Электротехника, М.; ИД «Форум», 2009.

Интернет-ресурсы

- 1. Сайт для электриков, [http://www.electricalsite.ru/contents\\_books\\_0.html;](http://www.electricalsite.ru/contents_books_0.html)
- 2. Физика, химия, математика студентам и школьникам, *http://www.ph4s.ru/index.html*

## **4. КОНТРОЛЬ И ОЦЕНКА РЕЗУЛЬТАТОВ ОСВОЕНИЯ УЧЕБНОЙ ДИСЦИПЛИНЫ**

**Контроль и оценка** результатов освоения учебной дисциплины осуществляется преподавателем в процессе проведения практических занятий и лабораторных работ, тестирования, а также выполнения обучающимися индивидуальных заданий, проектов, исследований.

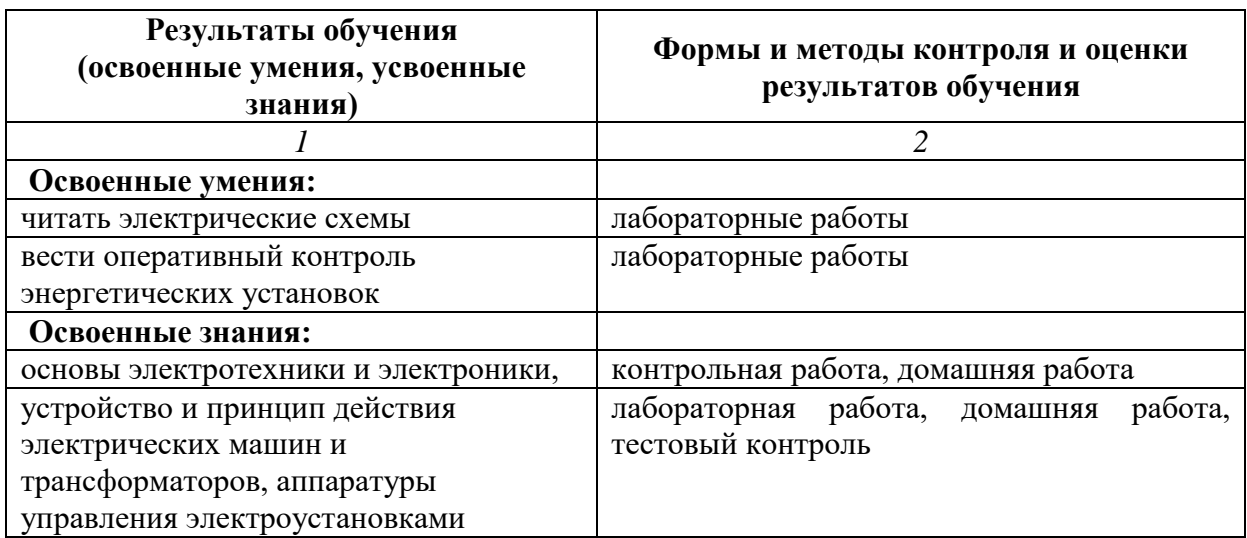

**Программа контрольно-оценочных средств для оценки результатов освоения дисциплины ОП.02.ОСНОВЫ ЭЛЕКТРОТЕХНИКИ** 

Программа утверждена на педагогическом совете

Протокол заседания № \_\_6\_\_\_ от «\_\_28\_\_» \_\_\_06\_\_\_\_\_\_ 2022 г.

I. Паспорт комплекта контрольно-оценочных средств

Комплект контрольно-оценочных средств предназначен для оценки результатов освоения общепрофессиональной дисциплины профессионального цикла ОП .02 **Основы электротехники** по профессии 09.01.03.Мастер по обработке цифровой информации.

В результате оценки осуществляется проверка следующих объектов:

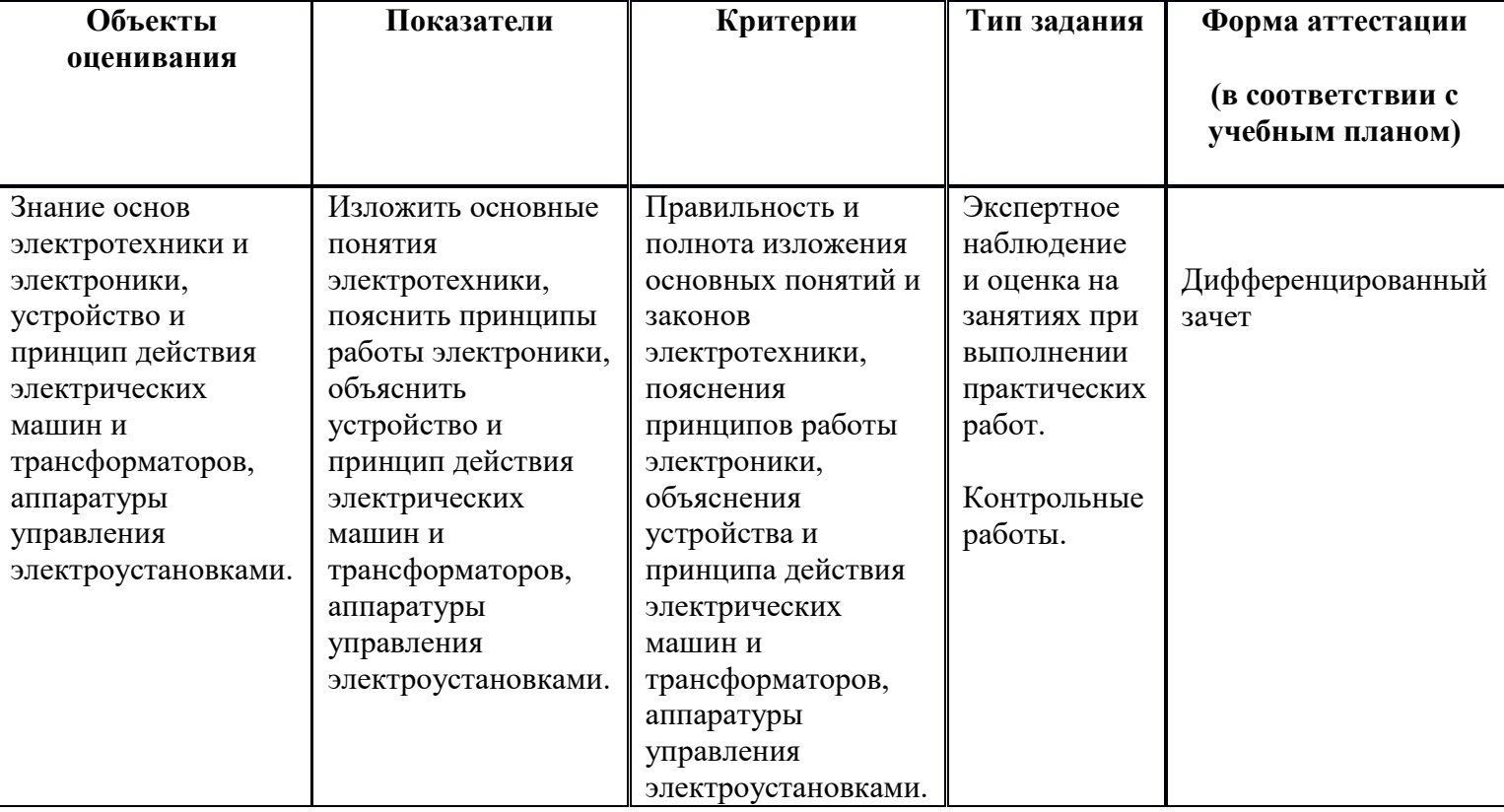

Комплект контрольно-оценочных средств Задания для проведения контрольных работ (по вариантам)

**Текст задания:** Дать ответы письменно на вопросы, решить задачи контрольных работ по темам дисциплины «Основы электротехники». Варианты контрольных работ №1, № 2 №3, №4 прилагаются.

### **Условия выполнения задания**

1. Максимальное время выполнения задания: один час.

## **Вариант №1**

- 1. Назовите пути повышения электробезопасности при работе с электроустановками
- 2. Перечислите электроизмерительные приборы
- 3. Показания амперметров А7, А1 и А6 в сложной цепи рисунок 1 равны 10, 8 и 1А, показания амперметра А5 равно нулю. Определить значения и направления неизвестных токов.

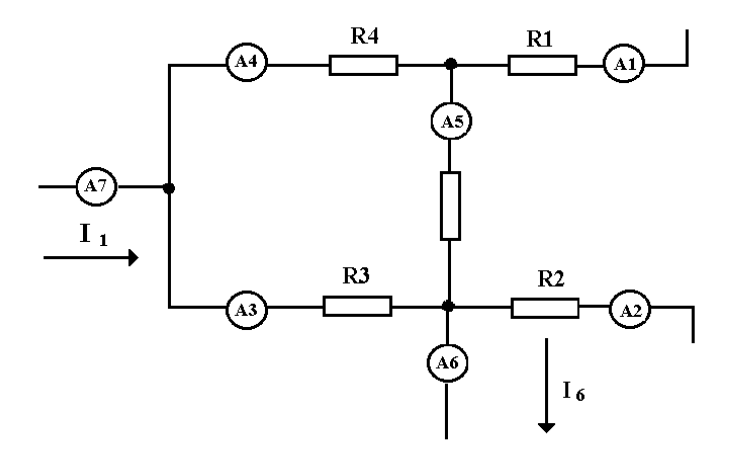

1. Электродвигатель подключённый к сети напряжением 120 В, потребляет ток 6А. Определить мощность за 8 часов работы.

## **Вариант №2**

- 1. Три вида воздействия электрического тока на человека
- 2. Объясните закон Ома с физической точки зрения
- 3. Рассчитайте сечение провода, если он питаем установку мощностью 450 Квт.
- 4. Одинаковы ли действующие значения токов, форма кривых которых показана на рисунках 1, 2 при одной и той же частоте?

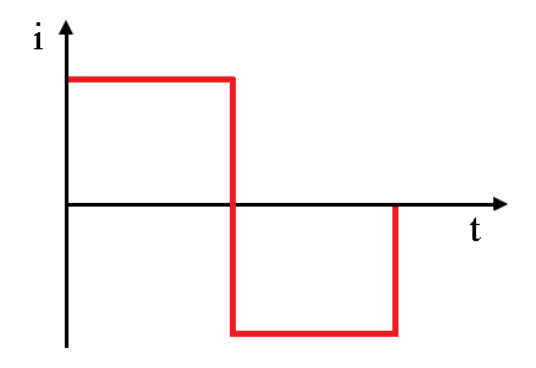

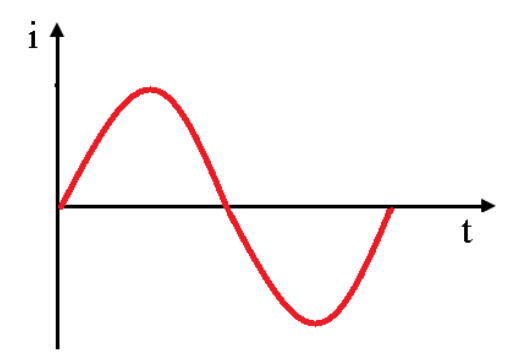

## **Вариант №3**

1. Перечислите и охарактеризуйте основные режимы работы электрических

#### цепей

- 1. Что представляет собой разветвлённая электрическая цепь? В чём суть контурных токов?
- 2. На рисунке 1 изображена векторная диаграмма напряжений, образующих симметричную трёхфазную систему**: U<sup>A</sup> =U<sup>B</sup> =UC**. Напряжение фазы B изменяется по закону **UB=721Sint.** Напишите выражения для мгновенных значений напряжений фаз **А и С**

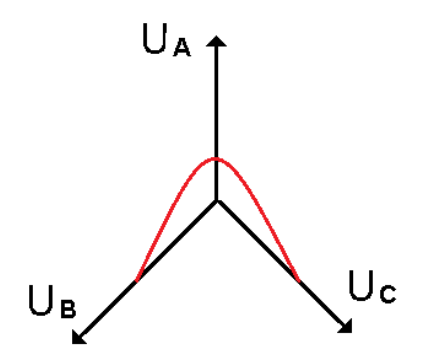

Рисунок 1

## **Вариант № 4**

- 1. Что собой представляет трёхфазная электрическая цепь?
- 2. Запишите соотношения между линейными и фазными напряжениями для схем соединения звезда и треугольник
- 3. Дайте определение трансформатора
- 4. Однофазный трансформатор подключён к сети напряжением 220 В. потребляемая им мощность 2,2 кВт, ток вторичной обмотки 1А. Определите коэффициент трансформации.

### 2.2 Задания для проведения дифференцированного зачёта

Текст задания: Ответить на четыре вопроса по соответствующим темам, Решить одну задачу.

#### Условия выполнения залания

1. Место выполнения задания: учебная аудитория, оснащённая наглядными пособиями, реальным лабораторным оборудованием

2. Максимальное время выполнения задания: 1 час

3. Вычисления проводить с помощью вычислительной техники - микрокалькулятора, пользоваться таблицами, справочниками

#### Задания прилагаются

## Вариант 1

- 1. Что называется электрическим током, и какими свойствами он обладает?
- 2. Какое устройство называется трансформатором?
- 3. Какие виды транзисторов существуют?
- 4. В чем заключается сущность законов Кирхгофа?
- 5. Задача. Зная сопротивления резисторов и ЭДС трех источников найти ЭДС четвертого и токи в ветвях, рисунок 1

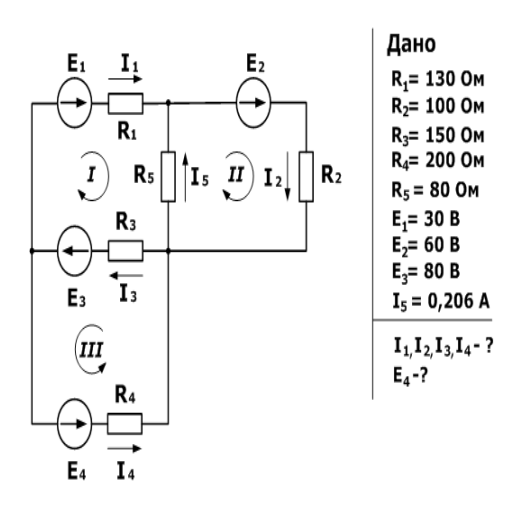

рисунок 1

#### **Вариант 2**

- 1. *Какую величину называют напряжением электрического тока, в каких единицах она измеряется?*
- 2. *Как формулируются законы Ома для участка цепи и для всей цепи?*
- 3. *В чем заключается отличие полупроводника от проводников и диэлектриков?*
- 4. *Какое устройство называют усилителем?*
- 5. *Задача. Рассчитать схему рисунок 2, составив систему уравнений на основании законов Кирхгофа*

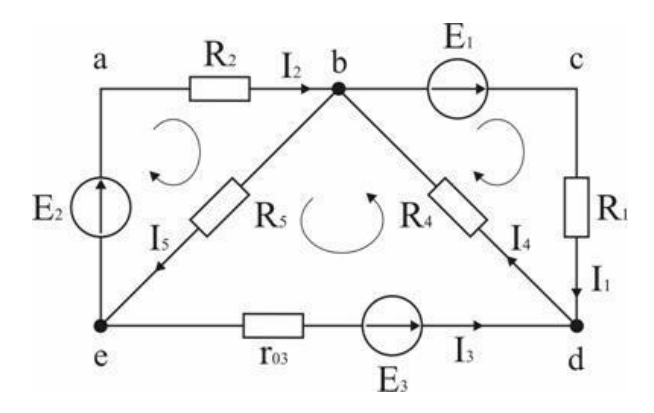

#### **Вариант 3**

1. Какой ток называется переменным?

2. Какое соединение называется соединением в треугольник?

3. Какие технологии используются при производстве интегральных микросхем?

4. Каково устройство и принцип действия автотрансформатора?

5**. Задача.** В цепи, схема которой приведена на рисунок 3, ЭДС аккумуляторной батареи  $E = 78$  В, ее внутреннее сопротивление  $r_0 = 0.5$  Ом. Сопротивления резисторов  $R_1 = 10$  Ом,  $R_2 = 5$  Ом,  $R_3 = 4$  Ом. Вычислить токи во всех ветвях цепи и напряжения на зажимах батареи и на каждом их резисторов.

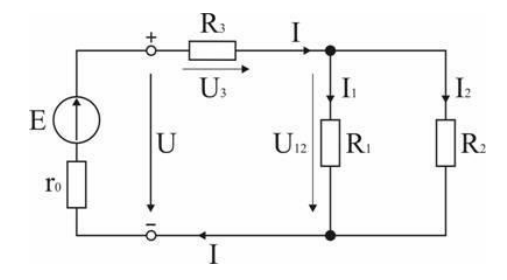
- 1. В чем заключается отличие машин переменного тока от машин постоянного тока?
- 2. Какие приборы относятся к оптоэлектронным?
- 3. Какое соединение обмоток называется соединением в звезду?
- 4. Какие устройства называют диодами?
- 5. **Задача**. В схеме, рисунок 4.  $E_1 = 60 B$ ,  $E_2 = 48 B$ ,  $E_3 = 6 B$ ,  $R_1 = 200 O$ м,  $R_2 = 100$  Ом,  $r_{03} = 0.5$  Ом,  $R_3 = 9.5$  Ом. Определить токи в ветвях схемы.

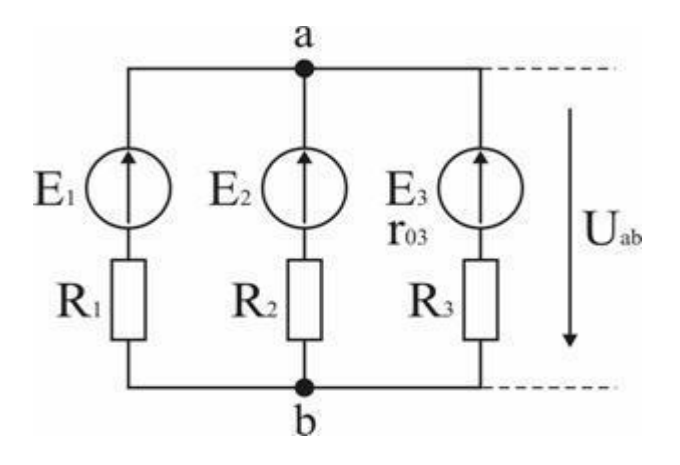

- 1. *Какое поле называется магнитным, и каковы его основные характеристики?*
- 2. *Какие виды транзисторов существуют?*
- 3. *Как на электрических схемах обозначены: амперметр, источник тока, вольтметр, ваттметр, омметр, потребитель?*
- 4. *Какое устройство называют конденсатором, и как его обозначают на электрических схемах?*
- 5. *Задача. В схеме, рисунок 5. E1 = 10 В, E2 = 25 В, R1 = 20 Ом, R2 = 40 Ом, R3 = 5 Ом, R4 = 6,36 Ом. Определить ток в ветви с резистором R4*

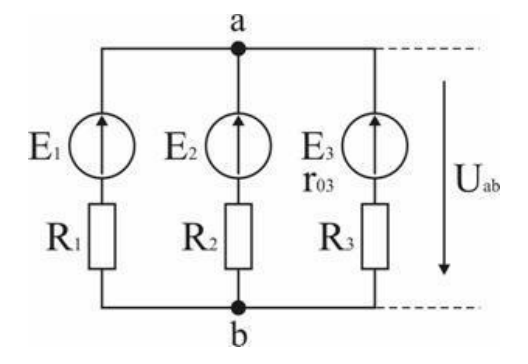

## Решение задач к дифференцированному зачёту

Расчет электрических цепей с использованием законов Ома и Кирхгофа

# Вариант 1

Задача. Зная сопротивления резисторов и ЭДС трех источников найти ЭДС четвертого и токи в ветвях, рисунок 1

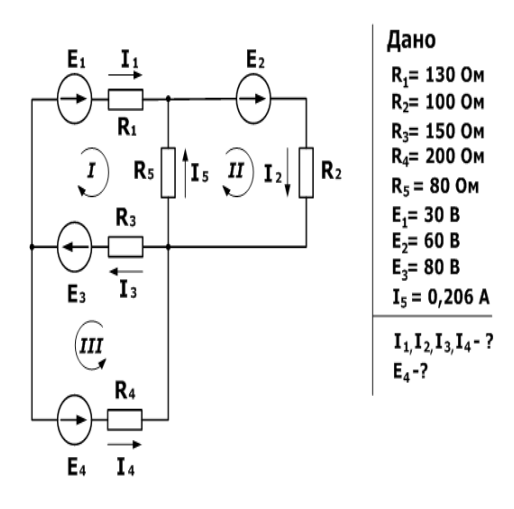

### **Решение**

1. Составим уравнения на основании первого закона Кирхгофа.

Количество уравнений n-1= 2

- $I_3 I_1 I_4 = 0$
- $I_5 + I_1 I_2 = 0$ 
	- 1. Составляем уравнения по второму закону для трех контуров. Учитываем направления обхода, как и в предыдущей задаче.

 $R_1I_1 + R_3I_3 - R_5I_5 = E_1 + E_3$  $R_2I_2 + R_5I_5 = E_2$  $R_3I_3 + R_4I_4 = E_3 + E_4$ 

1. На основании этих уравнений составляем систему с 5-ью неизвестными

$$
\begin{cases}\nR_1I_1 + R_3I_3 - R_5I_5 = E_1 + E_3 \\
R_2I_2 + R_5I_5 = E_2 \\
R_3I_3 + R_4I_4 = E_3 + E_4 \\
I_3 - I_1 - I_4 = 0 \\
I_5 + I_1 - I_2 = 0\n\end{cases}
$$

1. Решив эту систему любым удобным способом, найдем неизвестные величины

 $\left\{ \begin{aligned} &I_1=0,229 \\ &I_2=0,435 \\ &I_3=0,645 \\ &I_4=0,416 \\ &E_4=100 \end{aligned} \right.$ 

1. Выполним проверку с помощью баланса мощностей, при этом сумма мощностей, отданная источниками, должна равняться сумме мощностей полученных приемниками.

$$
I_1^2 R_1 + I_2^2 R_2 + I_3^2 R_3 + I_4^2 R_4 + I_5^2 R_5 = E_1 I_1 + E_2 I_2 + E_3 I_3 + E_4 I_4
$$
  
126.2 \approx 126.2 Br

Баланс мощностей сошелся, а значит токи и ЭДС найдены верно.

## Вариант 2

Задача Рассчитать схему рисунок 2, составив систему уравнений на основании законов Кирхгофа

Дано:

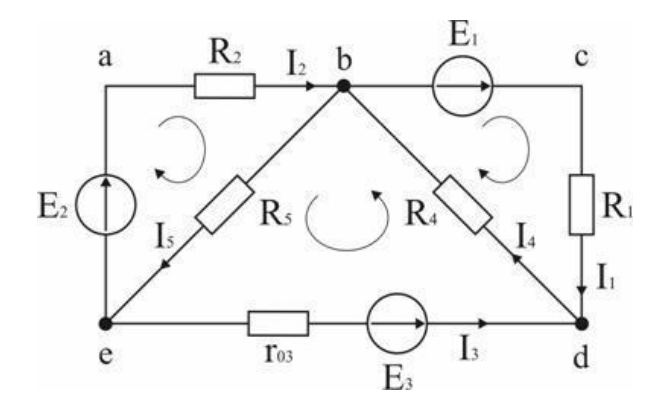

- $E_1 = 60 B$
- $E_2 = 80 B$
- $E_3 = 70 B$
- $R_1 = 20$  O<sub>M</sub>
- $R_2 = 50$  O<sub>M</sub>

 $r_{03} = 5$  O<sub>M</sub>;  $R_4 = 65$  O<sub>M</sub>  $R_5 = 85$  O<sub>M</sub>

Рассчитать схему Рисунок 2

Решение

# 1. Определение необходимого числа уравнений

В схеме, рисунок 2 пять ветвей и для расчета токов в них надо составить пять уравнений. По первому закону Кирхгофа составляются уравнения для всех узлов, кроме одного (уравнение для него будет следствием предыдущих), по второму - для независимых контуров (в каждый последующий контур входит хотя бы одна ветвь, не вошедшая в ранее рассмотренные). Для данной схемы надо составить два уравнения по первому закону и три - по второму.

## 2. Составление и решение системы уравнений

Для составления уравнений задаемся произвольно направлениями токов в ветвях и направлениями обхода контуров рисунок 2

Уравнение для узла d:  $I_1 + I_3 - I_4 = 0$ 

Уравнение для узла е: - I<sub>2</sub> - I<sub>3</sub> + I<sub>5</sub> = 0. Уравнение для контура bcd:  $I_1R_1 + I_4R_4 = E_1$ .

Уравнение для контура abe:  $I_2R_2 + I_5R_5 = E_2$ . Уравнение для контура bde:  $I_3r_{03} + I_4 R_4 + I_5 R_5 = E_3$ . Подставив в уравнения численные значения величин, получим алгебраическую систему уравнений:

 $I_1 + I_3 - I_4 = 0;$  $-I_2 - I_3 + I_5 = 0$ ;  $20 I_1 + 65 I_4 = 60;$ 50  $I_2$  + 85  $I_5$  = 80;  $5 I_3 + 65 I_4 + 85 I_5 = 70.$ 

Решение системы дает значения токов:  $I_1 = 1,093$  A;  $I_2 = 0,911$  A;

 $I_3 = -0.506$  A;  $I_4 = 0.587$  A;  $I_5 = 0.405$  A.

#### Дополнительные вопросы к задаче

1. Что означает минус перед численным значением тока I<sub>3</sub>?

Знак «-» говорит о том, что реальное направление тока в данной ветви противоположно принятому в начале расчета.

2. В каких режимах работают элементы схемы, содержащие источники ЭДС?

В ветвях с  $E_1$  и  $E_2$  токи совпадают по направлению с ЭДС, т.е. данные элементы работают источниками, отдавая энергию в схему; в ветви с ЭДС  $E_3$  ток направлен против ЭДС, т.е. данный элемент работает потребителем (например, машина постоянного тока в режиме двигателя).

3. Как проверить правильность решения задачи?

Для проверки правильности расчета можно на основании законов Кирхгофа написать уравнения для узлов и контуров схемы, которые не использовались при составлении исходной системы. Независимой проверкой является уравнение баланса мощностей: сумма мощностей источников равна сумме мощностей, расходуемых в резистивных элементах схемы. Т.к. элемент схемы с ЭДС может работать как в режиме источника, так и в режиме потребителя, соответствующее слагаемое в левой части уравнения берется с плюсом, если Е и I совпадают по направлению (источник), и с минусом, если направления противоположны (потребитель).

Мощности элементов схемы с ЭДС:

 $E_1I_1 + E_2I_2 - E_3I_3 = 60 \cdot 1 \cdot 1,093 + 80 \cdot 0,911 - 70 \cdot 0,506 = 104,04 \text{ Br}$ 

Мощности, расходуемые в резистивных элементах схемы:

 $I_1{}^2R_1 + I_2{}^2R_2 + I_3{}^2r_{03} + I_4{}^2R_4 + I_5{}^2R_5 =$ 

$$
=1,093^{2} \cdot 20 + 0,911^{2} \cdot 50 + 0,506^{2} \cdot 5 + 0,587^{2} \cdot 65 + 0,405^{2} \cdot 85 = 103,01 \text{ Br}
$$

 $\Sigma EI = \Sigma P$  Баланс мощностей сошелся, задача решена верно

## Вариант 3

Задача. В цепи, схема которой приведена на рисунок 3, ЭДС аккумуляторной батареи  $E = 78$  В, ее внутреннее сопротивление  $r_0 = 0.5$  Ом. Сопротивления резисторов  $R_1 = 10$  Ом,  $R_2 = 5$  Ом,  $R_3 = 4$  Ом. Вычислить токи во всех ветвях цепи и напряжения на зажимах батареи и на каждом их резисторов.

Дано:

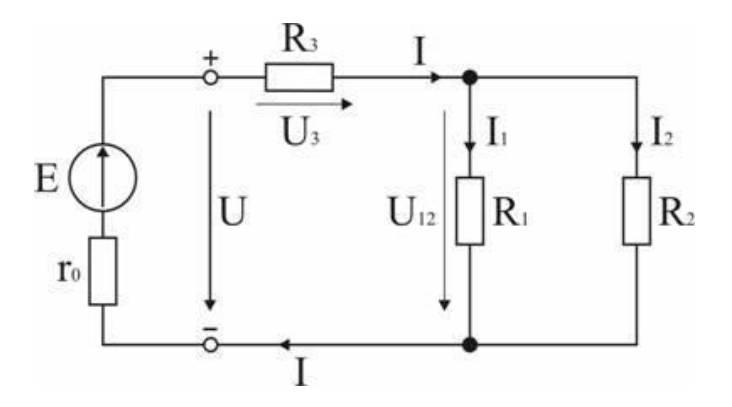

$$
E=78\ B
$$

 $r_0 = 0.5$  OM

 $R_1 = 10$  O<sub>M</sub>

 $R_2 = 5$  O<sub>M</sub>

 $R_3$ -? I-? U -?  $\Delta$  P -? P -?

Рисунок 3

### Решение

1. Обозначение токов и напряжений на участках цепи.

Резистор R<sub>3</sub> включен последовательно с источником, поэтому ток I для них будет общим, токи в резисторах R<sub>1</sub> и R<sub>2</sub> обозначим соответственно I<sub>1</sub> и I<sub>2</sub>. Аналогично обозначим напряжения на участках цепи.

2. Определение эквивалентного сопротивления цепи:

$$
R_3 = r_0 + R_3 + R_1 R_2 / (R_1 + R_2) = 0.5 + 4 + 5 * 10 / (5 + 10) = 7.8 \text{ OM}
$$

3. Ток в цепи источника рассчитываем по закону Ома:

$$
I = E / R_3 = 78 / 7.8 = 10 A.
$$

4. Определение напряжений на участках цепи:

 $U_{12} = R_{12} I = 3,3 \cdot 10 = 33 B; U_3 = R_3 I = 4 \cdot 10 = 40 B;$ 

 $U = E - r_0 I = 78 - 0.5 \cdot 10 = 73 B$ .

5. Определение токов и мощностей всех участков:

$$
I_1 = U_{12} / R_1 = 33 / 10 = 3,3 A; I_2 = U_{12} / R_2 = 33 / 5 = 6,6 A;
$$

$$
P_1 = R_1 I_1^2 = U_{12} I_1 = 108.9
$$
 Br;  $P_2 = R_2 I_2^2 = U_{12} I_2 = 217.8$  Br;

$$
P_3 = R_3 I^2 = U_3 I = 400 B_T.
$$

Мошность потерь на внутреннем сопротивлении источника

$$
P = r_0 I^2 = 50 B
$$
T.

Мошность источника P = E I = 780 BT.

#### Дополнительные вопросы к задаче

1. Как проверить правильность решения задачи?

Правильность вычисления токов можно проверить, составив уравнение на основании первого закона Кирхгофа:  $I = I_1 + I_2$ .

Правильность расчета мощностей проверяют по уравнению баланса мощностей:  $P = P_1 + P_2 + P_3 + \Delta P$ .

2. Каким будет напряжение на зажимах источника, при обрыве в цепи резистора  $R_3$ ?

Это будет режим холостого хода источника ЭДС, при котором  $U = E$ , т.к. ток I равен 0 и I r<sub>0</sub> = 0.

3. Каким будет ток в цепи источника при коротком замыкании на его зажимах?

В режиме короткого замыкания  $U = 0$  и ток источника ограничивается только его внутренним сопротивлением

$$
I_{\text{K3}} = E / r_0 = 78 / 0.5 = 156 A.
$$

4. Как изменятся токи в схеме при увеличении  $R_1$ ?

При увеличении  $R_1$  увеличивается сопротивление параллельного участка схемы  $R_{12}$ , поэтому увеличивается сопротивление R<sub>экв</sub>, что приводит к уменьшению тока I. При уменьшении I уменьшаются падения напряжения I R<sub>3</sub> и I г<sub>0</sub> и, в соответствии со вторым законом Кирхгофа, напряжение на разветвлении  $U_{12} = E - I (R_3 + r_0)$  возрастает, что приводит к увеличению тока в резисторе  $R_2$ . Т.к. ток I уменьшается, а ток I2 возрастает, ток  $I_1 = I - I_2$  уменьшается.

### Вариант 4

Задача В схеме, рисунок 4.  $E_1 = 60 B$ ,  $E_2 = 48 B$ ,  $E_3 = 6 B$ ,  $R_1 = 200 O$ м,  $R_2 = 100 O$ м,  $r_{03} = 0.5$  Ом,  $R_3 = 9.5$  Ом. Определить токи в ветвях схемы.

Дано:

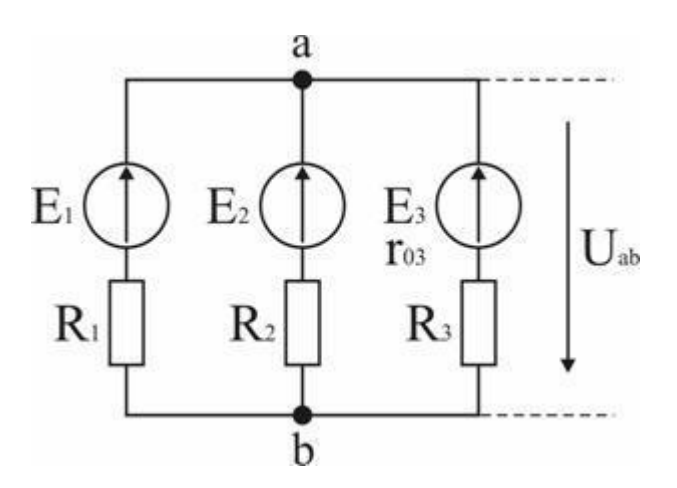

- $E_1 = 60 B$
- $E_2 = 48 B,$
- $E_3 = 6 B,$
- $R_1 = 200$  O<sub>M</sub>
- $R_2 = 100$  O<sub>M</sub>
- $r_{03} = 0.5$  O<sub>M</sub>
- $R_3 = 9.5$  O<sub>M</sub>

 $I_1$ -? I<sub>2</sub>-? I<sub>3</sub>-? Рисунок 4

#### Решение

1. Вычисление узлового напряжения. Для схемы с двумя узлами напряжение между ними можно подсчитать по формуле

Подставляем числовые значения:

$$
U_{ab} = \frac{60/200 + 48/100 + 6/(0, 5 + 9, 5)}{1/200 + 1/100 + 1/(0, 5 + 9, 5)} = 12
$$

#### 2. Расчет токов в ветвях

Токи определяем на основании закона Ома для ветви с источником: напряжение на зажимах источника равно его ЭДС минус падение напряжения на его внутреннем сопротивлении:

$$
I_1 = \frac{E_1 - U_{ab}}{R_1} = \frac{60 - 12}{200} = 0,24
$$
  

$$
I_2 = \frac{E_2 - U_{ab}}{R_2} = \frac{48 - 12}{100} = 0,36
$$

 $\mathsf{A}$ 

#### Дополнительные вопросы к задаче

1. Как повлияет на порядок расчета изменение полярности ЭДС в одной из ветвей схемы?

В формуле узлового напряжения и при расчете тока в этой ветви ЭДС надо брать со знаком «минус».

2. В каких режимах работают источники схемы?

По результатам расчета  $U_{ab}$  1,  $U_{ab}$  2, т.е. эти элементы схемы работают источниками; т.к.  $U_{ab}$   $E_3$ , т.к. в третьей ветви направлен против  $E_3$  и принятого перед началом расчета направления I<sub>3</sub>, т.е. этот элемент схемы работает в режиме потребления энергии.

3. В каких режимах будут работать источники, если за счет изменения величины ЭДС Ез увеличить узловое напряжение U<sub>ab</sub> до 48 В?

Увеличением Е<sub>3</sub> можно установить  $U_{ab} = 48 B = E_2$ , при этом ток I<sub>2</sub> будет равен нулю (режим холостого хода), источник  $E_1$  вырабатывает энергию,  $E_3$  – потребляет. Ток в схеме и необходимую величину Ез определим на основании второго закона Кирхгофа:

 $\boldsymbol{\rm{A}}$ 

 $E_3 = U_{ab} + I_3 (r_{03} + R_3) = 48 - 0.06 \cdot 10 = 47.4 B$ 

#### Вариант 5

#### Расчет цепей методом эквивалентного генератора

Задача. В схеме рисунок 5.  $E_1 = 10 B$ ,  $E_2 = 25 B$ ,  $R_1 = 20 O$ м,  $R_2 = 40 O$ м,  $R_3 = 5 O$ м,  $R_4 = 6,36$  Ом. Определить ток в ветви с резистором  $R_4$ 

Дано:

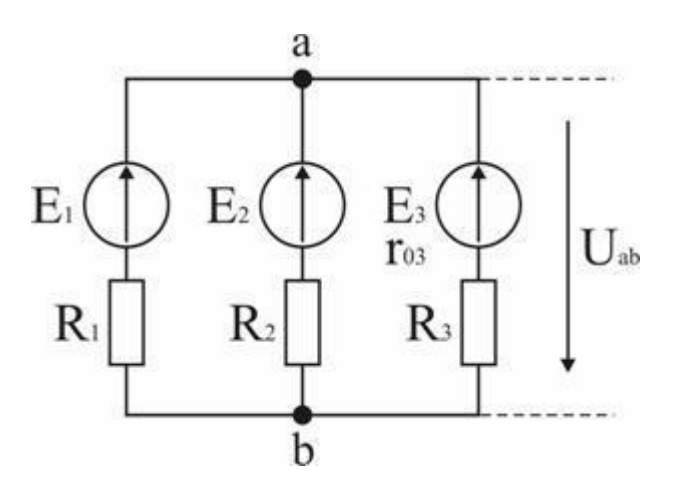

- $E_1 = 10 B$
- $E_2 = 25 B$
- $R_1 = 20$  O<sub>M</sub>
- $R_2 = 40$  O<sub>M</sub>
- $R_3 = 5$  O<sub>M</sub>
- $R_4 = 6,36$  O<sub>M</sub>
- $I<sub>5</sub>$ -?

Рисунок 5

# Решение

1. Заменим по отношению к ветви с резистором  $R_4$  всю остальную схему эквивалентным генератором (активным двухполюсником) с ЭДС Е<sub>э</sub> и внутренним сопротивлением г<sub>0э</sub> (рис. 5 а). ЭДС Е, определяется по результатам расчета режима холостого хода генератора как напряжение между точками «а» и «с» схемы рис. 5 при разомкнутой ветви с резистором R<sub>4</sub>

### Рисунок 5

После размыкания ветви с R<sub>4</sub> получается схема с двумя узлами рис.56. Узловое напряжение

 $\overline{R}$ 

Ток в ветви с ЭДС Ез

 $I_3 = (E_3 - U_{bd}) / R_3 = (25 - 20) / 5 = 1 A$ 

Для расчета напряжения между точками «а» и «с» в схеме рис. 15 б примем потенциал точки «а» равным нулю, тогда

 $\varphi_a = 0$ ;  $\varphi_b = \varphi_a + E_1 = 10 B$ ;  $\varphi_c = \varphi_b + I_3 R_3 = 15 B$ ;  $E_r = \varphi_c - \varphi_a = 15 B$ 

2. Лля расчета внутреннего сопротивления генератора в схеме рис. 5 б закорачиваются все ЭДС (рис. 5 в) и определяется сопротивление по отношению к точкам «а» и «с»:

 $r_{02} = 3.64$  OM

3. Ток в ветви с резистором R<sub>4</sub> (схема рис. 5a)

 $I_4 = E_3 / (r_{03} + R_4) = 20 / (3,64 + 6,36) = 2 A$ 

(подготовка к зачёту)

- 1. Что такое электрический ток?
	- 1. графическое изображение элементов
	- 2. это устройство для измерения ЭДС
	- 3. упорядоченное движение заряженных частиц в проводнике
	- 4. беспорядочное движение частии вещества
- 5. совокупность устройств, предназначенных для использования электрического сопротивления
- 2. Устройство, состоящее из двух проводников любой формы, разделенных диэлектриком:
	- 1. электреты
	- 2. источник
	- 3. резисторы
	- 4. реостаты
	- 5. конденсатор
- 3. Закон Джоуля Лениа:
	- 1. работа, производимая источникам, равна произведению ЭДС источника на заряд, переносимый в цепи
	- 2. определяет зависимость между ЭДС источника питания, с внутренним сопротивлением
	- 3. пропорционален сопротивлению проводника в контуре алгебраической суммы
	- 4. количество теплоты, выделяющейся в проводнике при прохождении по нему электрического тока, равно произведению квадрата силы тока на сопротивление проводника и время прохождения тока через проводник
	- 5. прямо пропорциональна напряжению на этом участке и обратно пропорциональна его сопротивлению

# 4. Прибор:

- 1. резистор
- 2. конденсатор
- 3. реостат
- 4. потенциометр
- 5. амперметр
- 5. Определите сопротивление нити электрической лампы мощностью 100Вт, если лампа рассчитана на напряжение 220В:
	- 1.  $570 \text{ } \text{O}_M$
	- 2.  $488 \Omega_M$
	- 3. 523  $OM$
	- 4. 446 Ом
	- 5.  $625 \text{ } O_M$

- 1. сопротивление
- 2. работа тока

3. энергия

# Вариант 2

- 1. Физическая величина, характеризующую быстроту совершения работы:
	- 1. работа
	- 2. напряжение
	- 3. мощность
	- 4. сопротивление
	- 5. нет правильного ответа
- 2. Сила тока в электрической цепи 2А при напряжении на его концах 5В. Найдите сопротивление проводника:
	- 1.  $10 \text{ } O_M$
	- 2.  $0.4 \text{ } O_M$
	- 3.  $2,5$  O<sub>M</sub>
	- 4.  $4 \Omega M$
	- 5.  $0.2 \text{ } O_M$
- 1. Закон Ома для полной цепи:
	- 1.  $I = U/R$
	- 2.  $U=U^*I$

3. U= $A/q$ 

 $4.I = ... =$ 

5.  $I = E/(R+r)$ 

- 1. Диэлектрики, длительное время сохраняющие поляризацию после устранения внешнего электрического поля:
	- 1. сегнетоэлектрики
	- 2. электреты
	- 3. потенциал
	- 4. пьезоэлектрический эффект
	- 5. электрический емкость
- 2. Вещества, почти не проводящие электрический ток:
	- 1. диэлектрики
	- 2. электреты
	- 3. сегнетоэлектрики
	- 4. пьезоэлектрический эффект
	- 5.  $duod$

# *Вариант 3*

- 1. *Какие из перечисленных ниже частиц имеют наименьший отрицательный заряд:*
	- 1. *электрон*
	- 2. *протон*
	- 3. *нейтрон*
	- 4. *антиэлектрон*
	- 5. *нейтральный*
- 2. *Участок цепи это…:*
	- 1. *часть цепи между двумя узлами*
	- 2. *замкнутая часть цепи*
	- 3. *графическое изображение элементов*
	- 4. *часть цепи между двумя точками*
	- 5. *элемент электрической цепи, предназначенный для использование электрического сопротивления*
- 3. *В приборе для выжигания по дереву напряжение понижается с 220В до 11В. В паспорте трансформатора указано: «Потребляемая мощность – 55Вт, КПД – 0,8». Определите силу тока, протекающего через первичную и вторичную обмотки трансформатора:* 
	- 1.
	- 2.
	- 3.
	- 4.
	- 5.
- 4. *Преобразуют энергию топлива в электрическую энергию:*
	- 1. *Атомные электростанции.*
	- 2. *Тепловые электростанции*
	- 3. *Механические электростанции*
	- 4. *Гидроэлектростанции*
	- 5. *Ветроэлектростанции*
- 5. *Реостат применяют для регулирования в цепи…:*
	- 1. *напряжения*
	- 2. *силы тока*
	- 3. *напряжения и силы тока*
	- 4. *сопротивления*
	- 5. *мощности*

- 1. *Устройство, состоящее из катушки и железного сердечника внутри ее:*
	- 1. *трансформатор*
	- 2. *батарея*
	- 3. *аккумулятор*
- 4. *peocmam*
- 5. электромагнит
- 2. Диполь  $-$ это:
	- 1. два разноименных электрических заряда, расположенных на небольшом расстоянии друг от друга
	- 2. абсолютная диэлектрическая проницаемость вакуума
	- 3. величина, равная отношению заряда одной из обкладок конденсатора к напряжению между ними
	- 4. выстраивание диполей вдоль силовых линий электрического поля
	- 5. устройство, состоящее из двух проводников любой формы, разделенных диэлектриком
- 3. Найдите неверное соотношение:
	- 1.  $1 \text{ } OM = IB / IA$
	- 2.  $I B = I I J H C / I K \pi$
	- 3.  $I K_I = IA * Ic$
	- 4.  $1 A = 10M / 1B$
	- 5.  $IA = \frac{I}{A}$
- 4. При параллельном соединении конденсатор......=const:
	- 1. напряжение
	- 2. заряд
	- 3. ёмкость
	- 4. сопротивление
	- 5. силы тока
- 5. Вращающаяся часть электрогенератора:
	- 1. cmamop
	- 2. pomop
	- 3. трансформатор
	- 4. коммутатор
	- 5. катушка

## Вариант 5

1. В цепь с напряжением 250В включили последовательно две лампы, рассчитанные на это же напряжение. Одна лампа мощностью 500 Вт, а другая мощностью 25Вт. Определите сопротивление цепи:

- 1. 2625  $Q_M$
- 2. 2045  $O_M$
- 3. 260  $O<sub>M</sub>$
- 4. 238 Ом
- 5. 450  $Q_M$
- 2. Трансформатор тока это...:
	- 1. трансформатор, предназначенный для преобразования импульсных сигналов с длительностью импульса до десятков микросекунд с минимальным искажением формы импульса
	- 2. трансформатор, питающийся от источника напряжения
	- 3. вариант трансформатора, предназначенный для преобразования электрической энергии в электрических сетях и в установках, предназначенных для приёма и использования электрической энергии.
	- 4. трансформатор, питающийся от источника тока
- 3. Какой величиной является магнитный поток Ф:
	- 1. скалярной
	- 2. векторной
	- 3. механический
	- 4. ответы  $A, B$
- 4. Совокупность витков, образующих электрическую цепь, в которой суммируются ЭДС, наведённые в витках:
	- 1. магнитная система
	- 2. плоская магнитная система
	- 3. обмотка
	- 4. изоляция
- 5. Земля и проводящие слои атмосферы образует своеобразный конденсатор. Наблюдениями установлено, что напряженность электрического поля Земли вблизи ее поверхности в среднем равна 100В/м. Найдите электрический заряд, считая, что он равномерно распределен по всей земной поверхности:
	- 1.  $4, 2 \cdot K\pi$
	- 2.  $4.1 \cdot K\pi$
	- 3.  $4 \cdot K \pi$
	- 4.  $4.5 \cdot Kt$

Вариант б

1. Что такое электрическая цепь:

- 1. это устройство для измерения ЭДС
- 2. графическое изображение электрической цепи, показывающее порядок и характер соединение элементов
- 3. упорядоченное движение заряженных частиц в проводнике
- 4. совокупность устройств, предназначенных для прохождения электрического тока

## 2. ЭДС источника выражается формулой:

- 1.  $I = Q/t$
- 2.  $E = Au/q$

$$
3. \quad W=q^*E^*d
$$

- $\overline{4}$ .
- 3. Впервые явления в электрических цепях глубоко и тщательно изучил:
- 1) Майкл Фарадей
- 2) Джемс Максвелл
- 3) Георг Ом
- 4) Михаил Ломоносов
- 5) Шарль Кулон.
- 4. Прибор:
	- 1. амперметр
	- 2. peocmam
	- 3. резистор
	- 4.  $KU$
	- 5. потенциометр

5. Ёмкость конденсатора С=10 мкФ, напряжение на обкладках U=220В. Определить заряд конденсатора:

- $1)$  2.2  $K_{\pi}$
- 2)  $2200 Kn$
- $3)0,045$  Kn

 $4)450K\pi$ 

# Вариант 7

1. Это в простейшем случае реостаты, включаемые для регулирования напряжения:

1)потенциометры

2) резисторы

3) реостаты

 $4)$ ключ

5) счётчик

2. Часть цепи между двумя точками называется:

1) контур

2) участок цепи

3)ветвь

4) электрическая цепь

 $5)$ yзел

3. Сопротивление последовательной цепи:

- $I)$
- $2)$

 $3$ ).

 $4)$ 

4. Сила тока в проводнике...:

1) прямо пропорционально напряжению на концах проводника

2) прямо пропорционально напряжению на концах проводника и его сопротивлению

3)обратно пропорционально напряжению на концах проводника

4) обратно пропорционально напряжению на концах проводника и его сопротивлению

5) электрическим зарядом и поперечное сечение проводника

5. Какую энергию потребляет из сети электрическая лампа за 2 ч, если ее сопротивление 440 Ом, а напряжение сети 220В:

*1) 2)240 Вт 3) 375 Вт*

*4)180 Вт* 

*Вариант 8*

*1. 1 гВт =:*

*1)1024 Вт*

*2)1000000000 Вт*

*3)1000000 Вт*

*4)* 

*5)100 Вт.*

*2. Что такое потенциал точки:*

*1)это разность потенциалов двух точек электрического поля*

*2)это абсолютная диэлектрическая проницаемость вакуума*

*3)называют величину, равную отношению заряда одной из обкладок конденсатора к напряжению между ними*

*4)называют устройство, состоящее из двух проводников любой формы, разделенных диэлектриком*

*5)называют работу, по перемещению единичного заряда из точки поля в бесконечность*

*3. Условное обозначение*

*:*

# *1)резистор*

*2)предохранитель*

*3)реостат*

*4)кабель, провод, шина электрической цепи*

*5)приемник электрической энергии*

*4. Лампа накаливания с сопротивлением R=440Ом включена в сеть с напряжением U=110В. Определить силу тока в лампе:*

*1)25А*

*2)30А*

*3)12А*

*4)0,25А*

*5)1А*

*5. Какие носители заряда существуют:*

*1)электроны*

*2)положительные ионы*

*3)отрицательные ионы*

*4)нейтральные*

*5)все перечисленные*

- 1 Сколько в схеме узлов и ветвей:
- 1) узлов 4, ветвей 4
- 2) узлов 2, ветвей 4
- 3) узлов 3, ветвей 5
- 4) узлов 3, ветвей 4
- 5) узлов 3, ветвей 2
- 2. Величина, обратная сопротивлению:
- 1)проводимость
- 2) удельное сопротивление
- $3)$ nepuod
- 4) напряжение
- 5) потенциал

*3. Ёмкость конденсатора С=10мФ; заряд конденсатора Q=4∙ Определить напряжение на обкладках:*

*1)0,4В*

*2)4 мВ*

*3)4∙В*

*4)4∙В*

*5)0,04В*

*4. Будет ли проходить в цепи постоянный ток, если вместо источника ЭДС – включить заряженный конденсатор:*

*1)не будет*

*2)будет, но недолго*

*3)будет*

*4)1,2*

*5.все ответы правильные*

*5. В цепи питания нагревательного прибора, включенного под напряжение 220В, сила тока 5А. Определить мощность прибора:*

*1)25Вт*

*2)4,4Вт*

*3)2,1кВт*

 $4)$ *l*,*l* $\kappa$ *Bm* 

 $5)44B$ 

# Вариант 10

1. Плотность электрического тока определяется по формуле:

- $1) ... = q/t$
- $2) ... = I/S$
- $3) ... = dl/S$

 $4) ... = 1/R$ 

 $5)_{...} = 1/t$ 

2. Определить количество теплоты, выделенное в нагревательном приборе в течение 0,5 ч, если он включен в сеть напряжением 110В и имеет сопротивление 24 Ом:

1)130 000 Дж

2)650 000 Дж

3)907 500 Дж

4)235 кДж

5)445 500 Дж

3. Магнитная система, в которой все стержни имеют одинаковую форму, конструкцию и размеры, а взаимное расположение любого стержня по отношению ко всем ярмам одинаково для всех стерней:

1) симметричная магнитная система

2) несимметричная магнитная система

3) плоская магнитная система

4) пространственная магнитная система

5) прямая магнитная система

4. Обеспечивает физическую защиту для активного компонента, а также представляет собой резервуар для масла:

1)обмотка

*2)магнитная система*

*3)автотрансформатор*

*4)система охлаждения*

*5)бак*

- *5. Что такое электрическое поле:*
	- 1. *упорядоченное движение электрических зарядов*
	- 2. *особый вид материи, существующий вокруг любого электрического заряда*
	- 3. *упорядоченное движение заряженных частиц в проводнике*
	- 4. *беспорядочное движение частиц вещества*
	- 5. *взаимодействие электрических зарядов*

# *Вариант 11*

- 1. *Внешняя часть цепи охватывает …:* 
	- 1. *приемник соединительные провода*
	- 2. *только источник питания*
	- 3. *приемник*
	- 4. *все элементы цепи*
	- 5. *пускорегулирующую аппаратуру*
- 2. *Трансформатор, предназначенный для преобразования импульсных сигналов с длительностью импульса до десятков микросекунд с минимальным искажением формы импульса:*

*1)трансформатор тока*

*2)трансформатор напряжение*

*3)автотрансформатор*

*4)импульсный трансформатор*

*5)механический трансформатор*

- 1. *Прибор:*
	- 1. *реостат*
	- 2. *резистор*
	- 3. *батарея*
	- 4. *потенциометр*
	- 5. *ключ*
- 2. Конденсатор имеет электроемкость  $C = 5n\Phi$ . Какой заряд находится на каждой из его обкладок, если разность потенциалов между ними  $U=1000B$ :
	- 1.  $5, 9 \cdot K\pi$
	- 2.  $5 \cdot K\pi$
	- 3.  $4.5 \cdot K \pi$
	- 4.  $4, 7 \cdot K\pi$
	- 5.  $5, 7 \cdot K\pi$
- 3. Какая величина равна отношению электрического заряда, прошедшего через поперечное сечение проводника, ко времени его прохождения:
	- 1. сила тока
	- 2. напряжение

- 1. Единица измерения потенциала точки электрического поля...:
	- $1.$  Bamm
	- 2. Ампер
	- 3. Джоуль
	- 4. Вольт
	- 5.  $OM$
- 2. Определить мощность приёмника, если сопротивление равно 100Ом, а ток приёмника 5мА:
	- 1.  $500 Bm$
	- 2.  $20 Bm$
	- 3.  $0.5 \, Bm$
	- 4. 2500 Bm
	- 5.  $0.0025$  Bm
- 3. Частично или полностью ионизованный газ, в котором плотности положительных и отрицательных зарядов практически совпадают:
	- $1.$   $\theta$ *akyym*
	- 2.  $\theta$ oda
	- 3. плазма
	- 4. магнитный поток
	- 5. однозначного ответа нет
- 4. Какое из утверждений вы считаете не правильным:
	- 1. земной шар большой магнит
	- 2. невозможно получить магнит с одним полюсом
	- 3. магнит имеет две полюса: северный и южный, они различны по своим свойствам
	- 4. магнит направленное движение заряженных частии
- 5. *магнит, подвешенный на нити, располагается определенным образом в пространстве, указывая север и юг*
- 5. *В 1820 г. Кто экспериментально обнаружил, что электрический ток связан с магнитным полем:*
	- 1. *Майкл Фарадей*
	- 2. *Ампер Андре*
	- 3. *Максвелл Джеймс*
	- 4. *Эрстед Ханс*

- 1. *Ёмкость конденсатора С=10мФ; заряд конденсатора Q=4∙ Определить напряжение на обкладках:*
	- 1. *0,4В*
	- 2. *4 мВ*
	- 3. *4∙В*
	- 4. *4∙В*
	- 5. *0,04В*
- 2. *К магнитным материалам относятся:*
	- 1. *алюминий*
	- 2. *железо*
	- 3. *медь*
	- 4. *кремний*
	- 5. *все ответы правильные*
- 3. *Диэлектрики применяют для изготовления:*
	- 1. *магнитопроводов*
	- 2. *обмоток катушек индуктивности*
	- 3. *корпусов бытовых приборов*
	- 4. *корпусов штепсельных вилок*
	- 5. *1,2*
- 4. *К полупроводниковым материалам относятся:*
	- 1. *алюминий*
	- 2. *кремний*
	- 3. *железо*
	- 4. *нихром*
	- 5. *2,4*
- 5. *Единицами измерения магнитной индукции являются:*
- 1. *амперы*
- 2. *вольты*
- 3. *теслы*
- 4. *герцы*
- 5. *фаза*

### *Эталон ответов:*

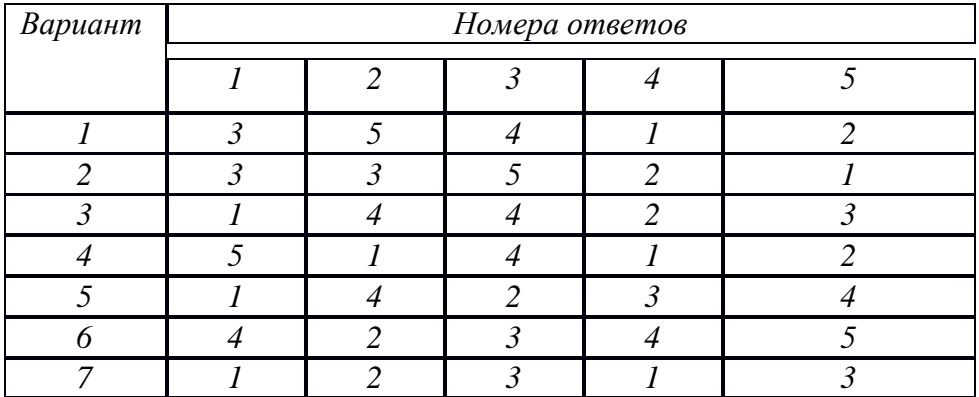

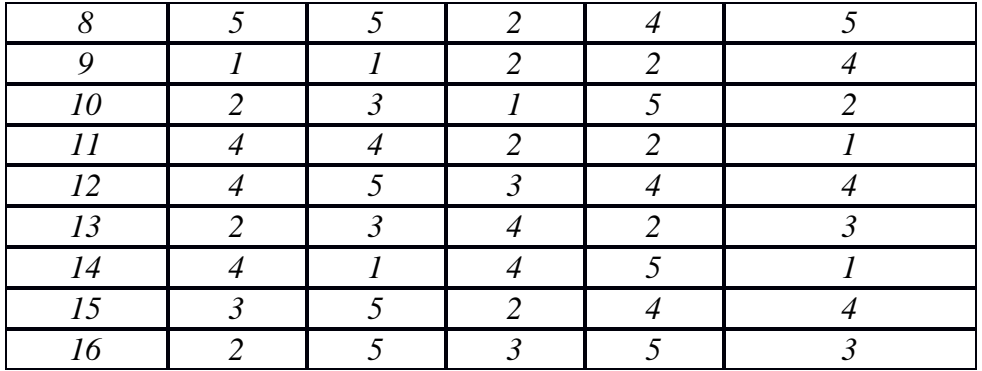

*Критерии оценки:* 

*Тестирование оценивается по балльной системе. Десять баллов за каждый правильный и полный ответ. Баллы суммируются и выставляется оценка:* 

- *5 (отлично) - 40-50 баллов;*
- *4 (хорошо) - 30-40 баллов;*
- *3 (удовлетворительно) - 20-30 баллов;*
- *2 (неудовлетворительно) - менее 20 баллов.*

*Дополнительные материалы и оборудование: не предоставляются.*

# **ПРОГРАММА УЧЕБНОЙ ДИСЦИПЛИНЫ ОП.04.«Охрана труда и техника безопасности»**

Для профессий: 09.01.03 Мастер по обработке цифровой информации

2022 год

Программа учебной дисциплины разработана на основе Федерального государственного образовательного стандарта (далее – ФГОС) по профессии начального профессионального образования (далее – СПО) 09.01.03 Мастер по обработке цифровой информации.

Организация-разработчик: Государственное профессиональное автономное образовательное автономное учреждение Ярославской области Ростовский колледж отраслевых технологий Разработчик: Пилипенко С.В.

Программа утверждена на заседании педагогического совета от 28.06.2022 года ,протокол №6

# СОДЕРЖАНИЕ

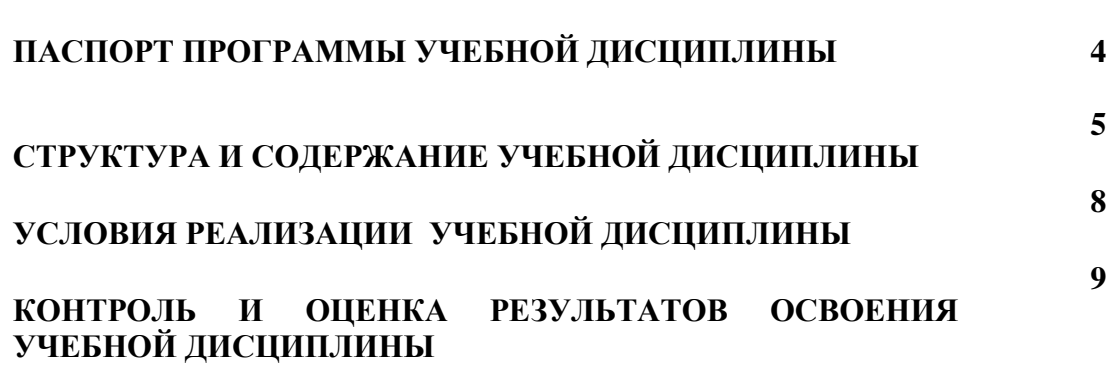

**стр.**

# **1. ПАСПОРТ ПРОГРАММЫ УЧЕБНОЙ ДИСЦИПЛИНЫ**

# **ОП.04 Охрана труда и техника безопасности**

# **1.1. Область применения программы**

программа учебной дисциплины является частью основной профессиональной образовательной программы в соответствии с ФГОС (приказ Минобрнауки РФ № 365 от 16.04.2010) по профессии СПО 09.01.03 Мастер по обработке цифровой информации.

программа может быть использована при реализации профессиональной подготовки по профессии ОК 016-94 16199 «Оператор электронновычислительных и вычислительных машин»

**1.2. Место учебной дисциплины в структуре основной профессиональной образовательной программы:**

дисциплина входит в общепрофессиональный цикл обязательной части циклов ОПОП СПО

**1.3. Цели и задачи учебной дисциплины – требования к результатам освоения учебной дисциплины:**

В результате освоения учебной дисциплины обучающийся должен уметь:

• выполнять санитарно-технологические требования на рабочем месте

и в производственной зоне, нормы и требования к гигиене и охране труда;

В результате освоения учебной дисциплины обучающийся должен знать:

• правила техники безопасности и охраны труда при работе с электрооборудованием;

• нормативные документы по использованию средств вычислительной техники и видеотерминалов (ВДТ);

• виды и периодичность инструктажа по технике безопасности и охране труда (ТБ и ОТ)

# **1.4. Рекомендуемое количество часов на освоение программы учебной дисциплины:**

максимальной учебной нагрузки обучающегося 48 часов, в том числе:

обязательной аудиторной учебной нагрузки обучающегося 32 часов; самостоятельной работы обучающегося 16 часов. .Практическое занятие 6час.

# **2. СТРУКТУРА И СОДЕРЖАНИЕ УЧЕБНОЙ ДИСЦИПЛИНЫ**

# **2.1. Объем учебной дисциплины и виды учебной работы**

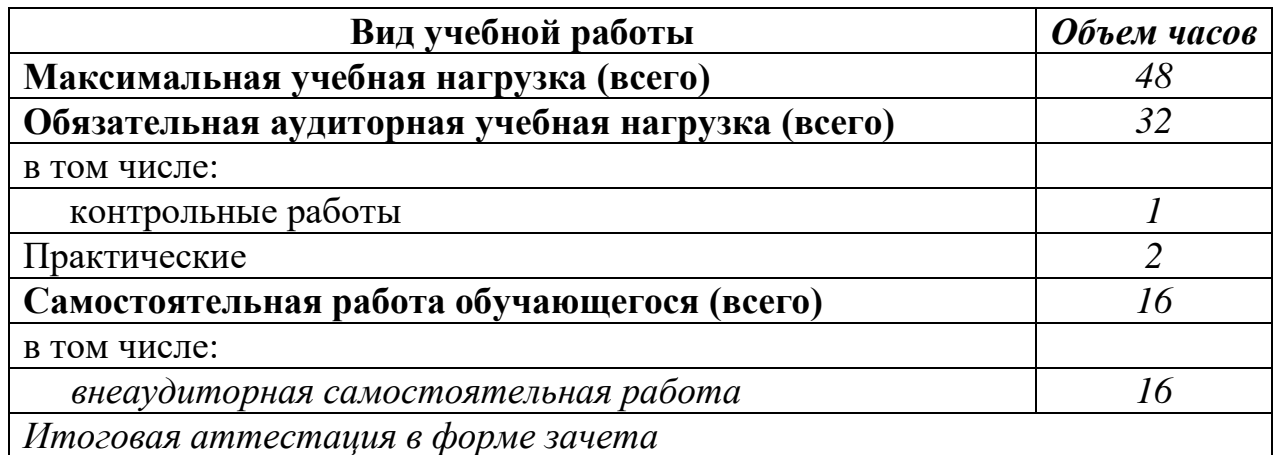
# 2.2. тематический план и содержание учебной дисциплины ОП.04. Охрана труда и техника безопасности

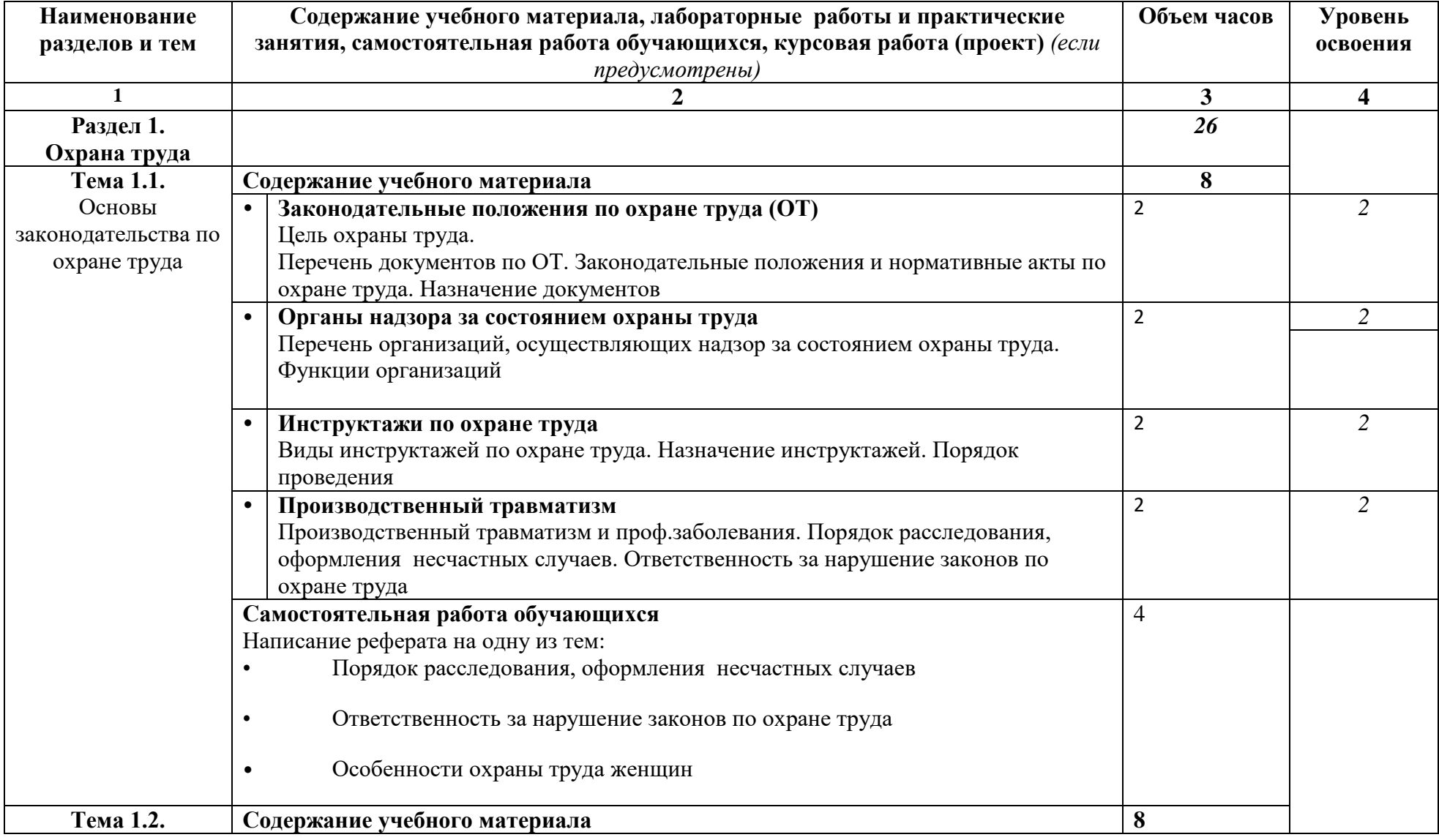

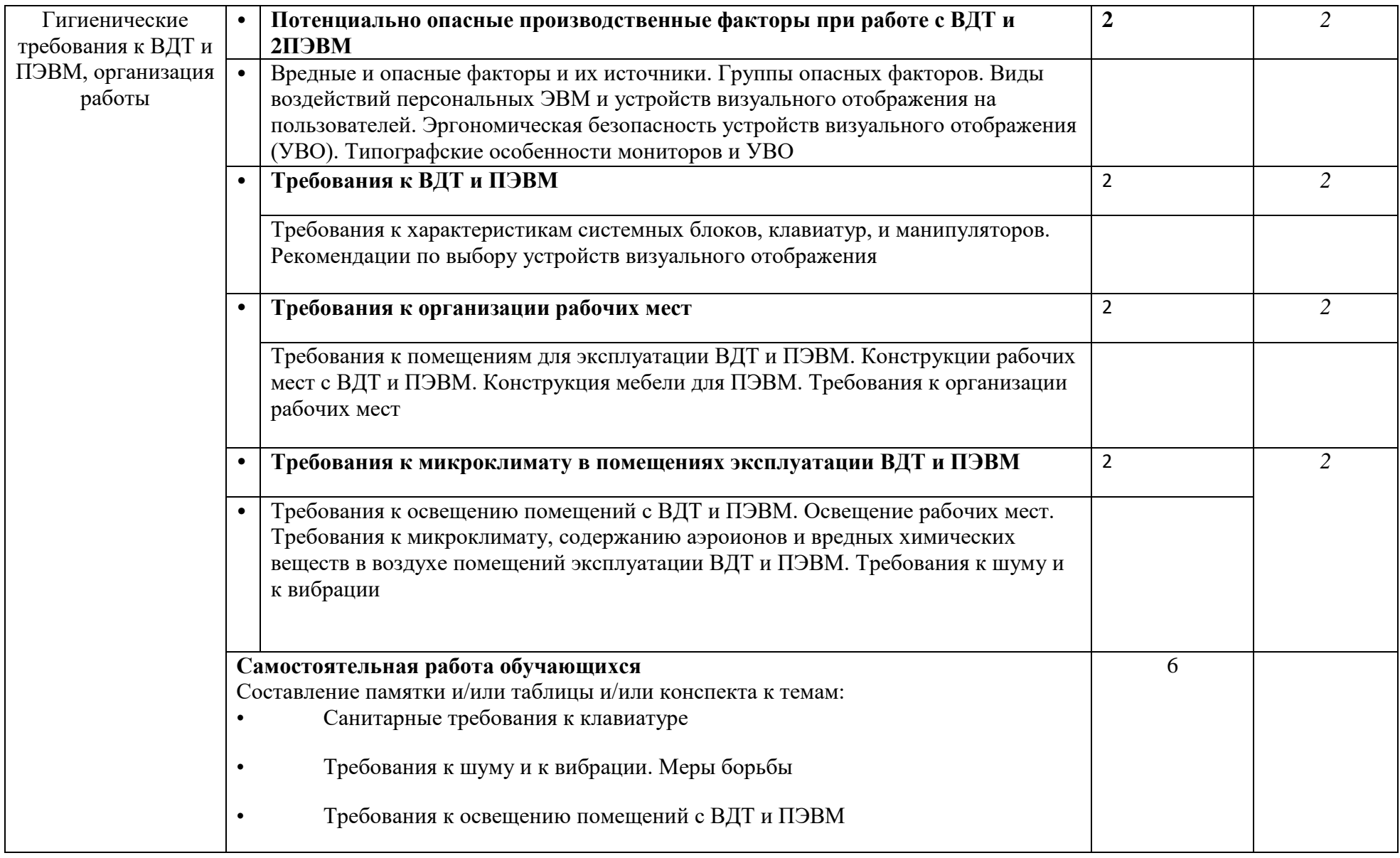

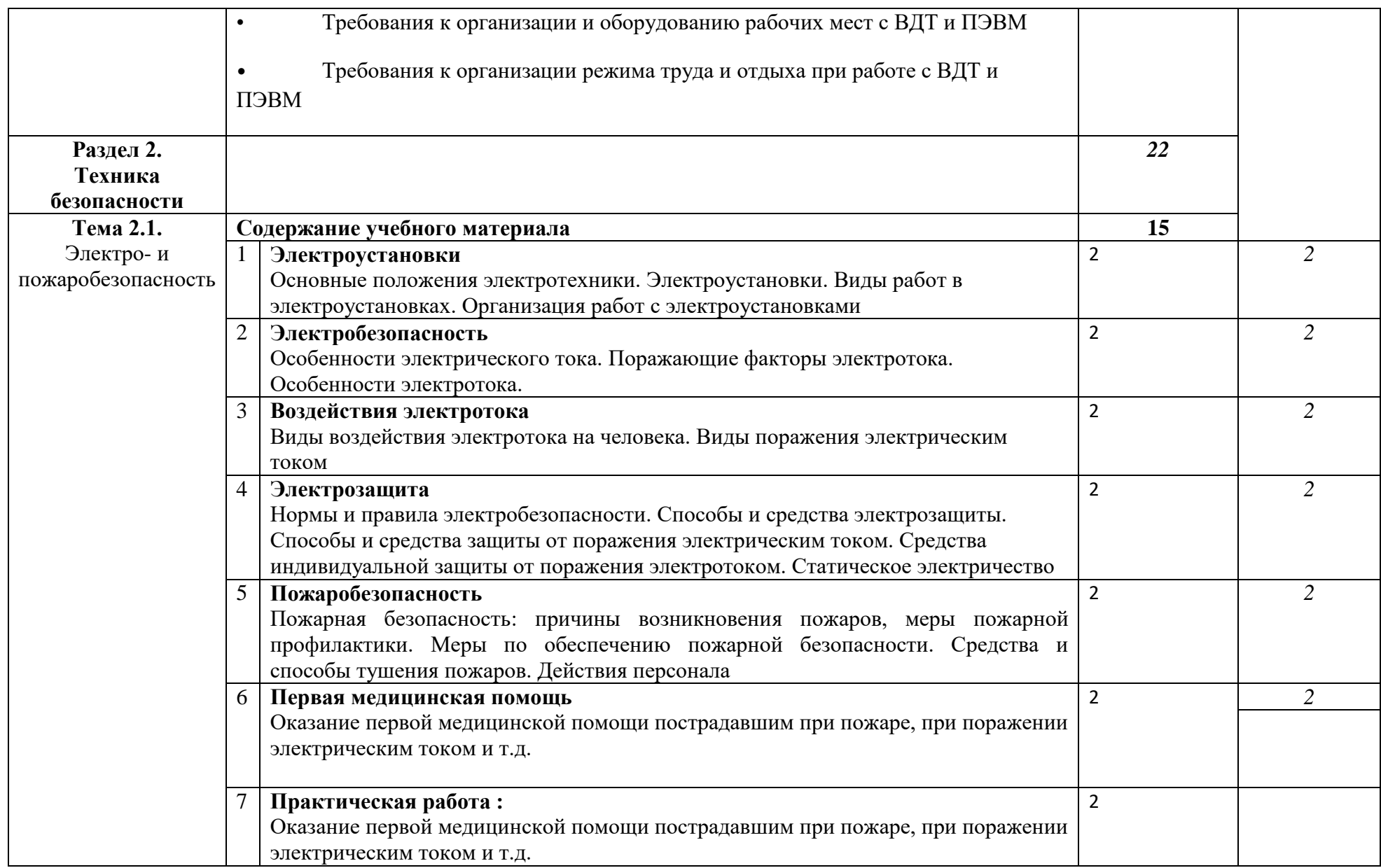

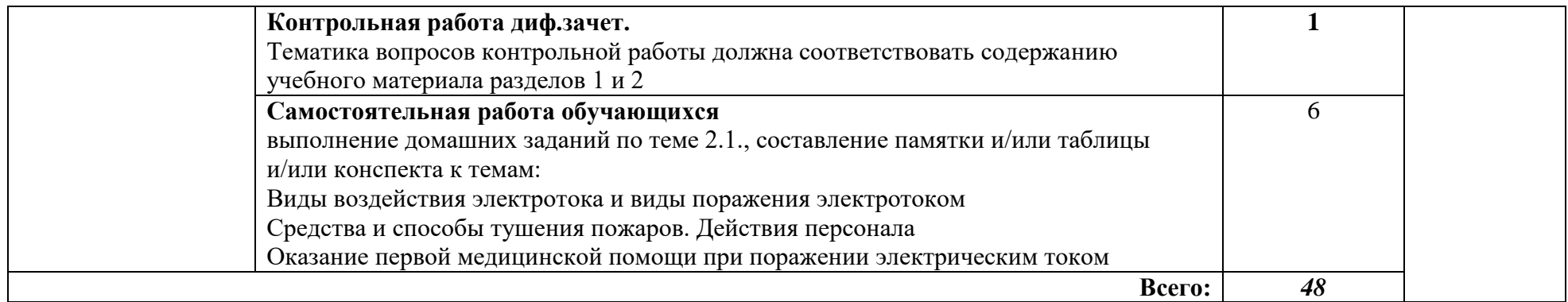

Для характеристики уровня освоения учебного материала используются следующие обозначения:

1. – ознакомительный (узнавание ранее изученных объектов, свойств);

2. – репродуктивный (выполнение деятельности по образцу, инструкции или под руководством)

3. – продуктивный (планирование и самостоятельное выполнение деятельности, решение проблемных задач)

# **Поурочный план по предмету:** Охрана труда и техника безопасности

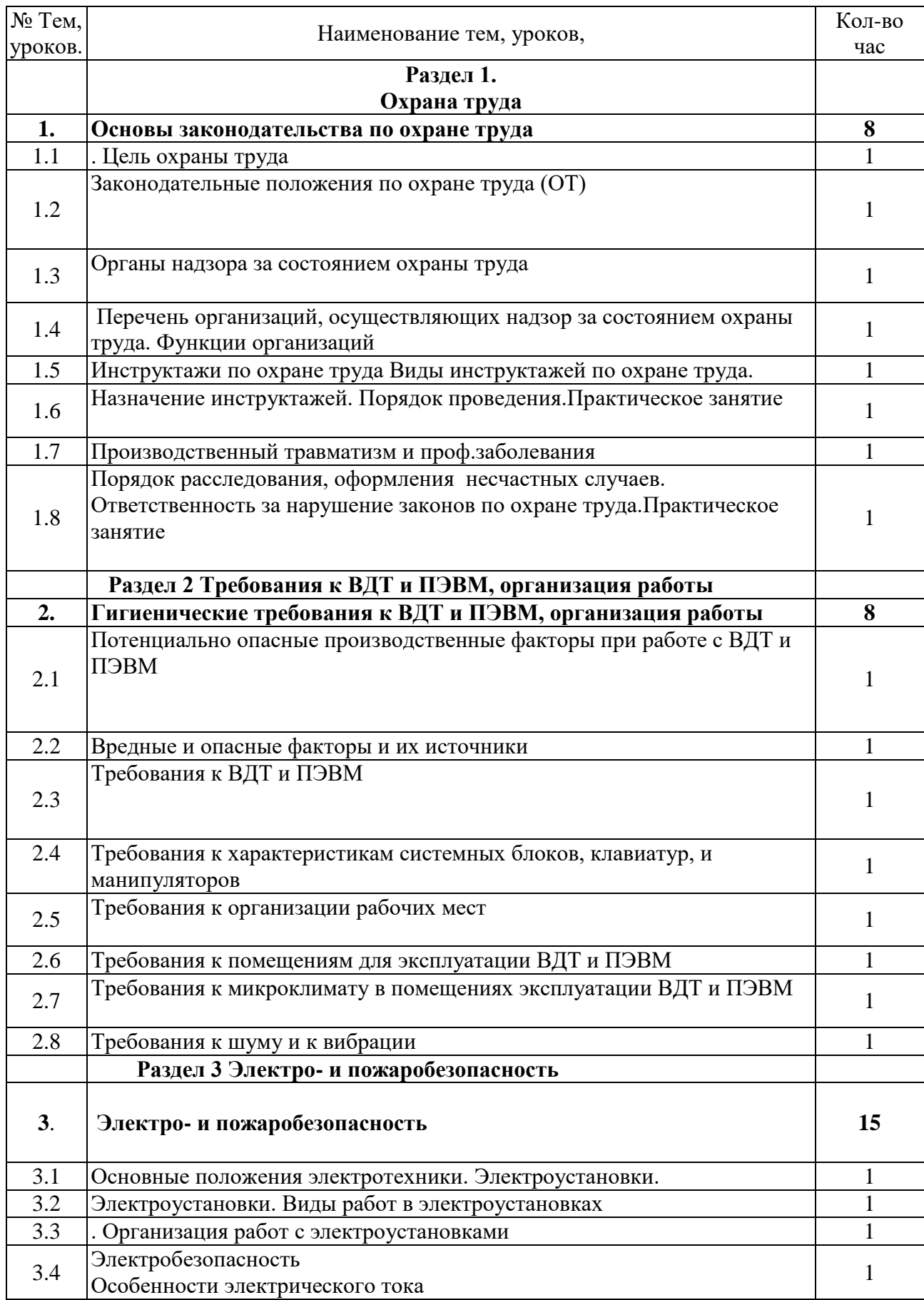

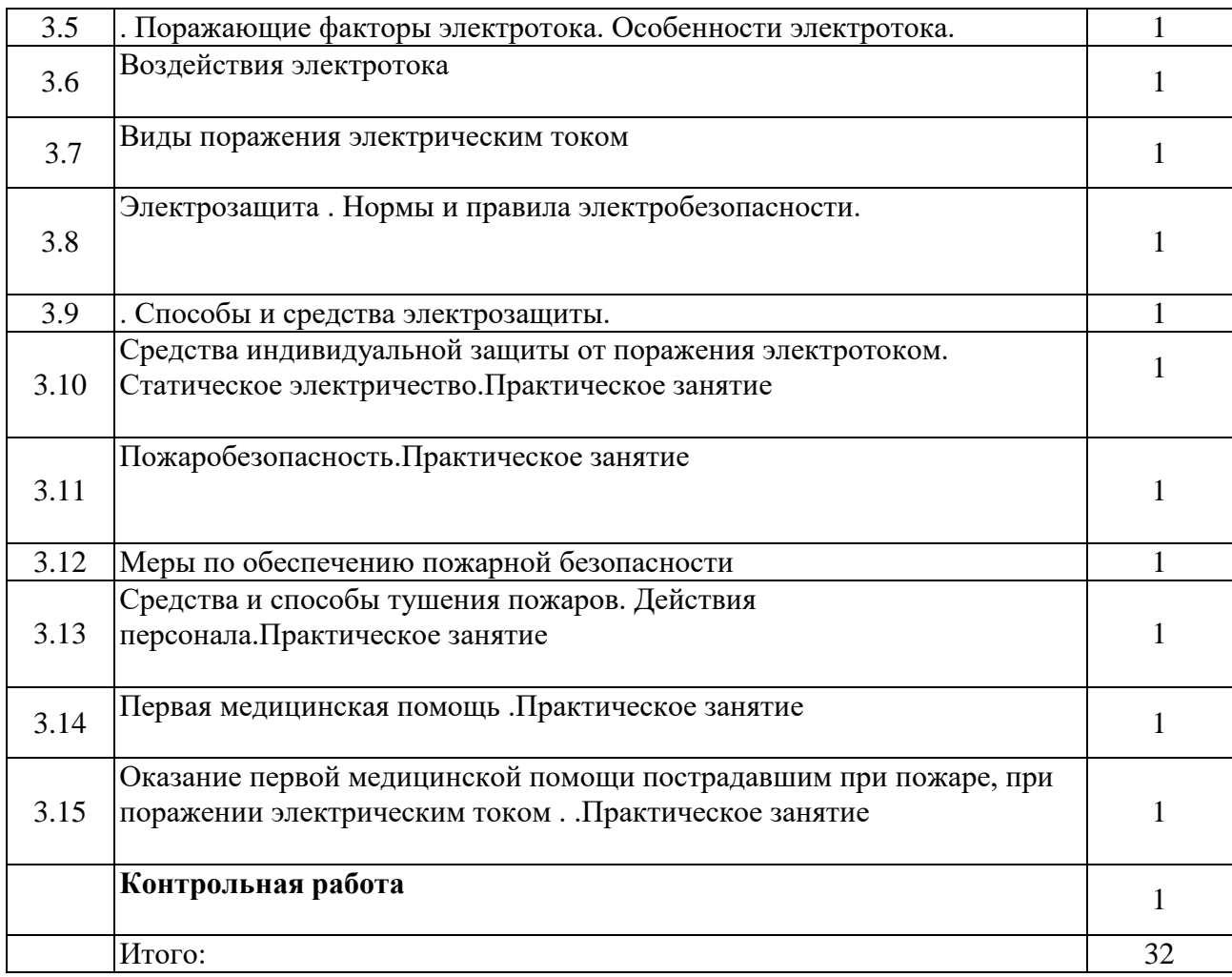

# **3. УСЛОВИЯ РЕАЛИЗАЦИИ УЧЕБНОЙ ДИСЦИПЛИНЫ**

#### **3.1. Требования к минимальному материально-техническому обеспечению**

Реализация учебной дисциплины требует наличия учебного кабинета Оборудование учебного кабинета:

• автоматизированное рабочее место преподавателя, включающее: компьютер с подключением к Интернету, принтер, мультимедийный проектор, программное обеспечение общего назначения;

• посадочные места по количеству обучающихся;

• комплект учебно-методической документации;

• комплекты учебно-наглядных пособий «Безопасность труда», «ПК и охрана труда», демонстрационные плакаты, раздаточный материал;

• видеотека по курсу

Технические средства обучения: аудиовизуальные, компьютерные, телекоммуникационные и т.п.

### **3.2. Информационное обеспечение обучения**

**Перечень рекомендуемых учебных изданий, Интернет-ресурсов, дополнительной литературы**

### **Основные источники:**

- Богатюк В.А. Оператор ЭВМ: учебник для нач. проф. образования М.: Издательский центр «Академия», 2016.………………
- Киселев С.В. Оператор ЭВМ: учебник для сред.. проф. образования М.: Издательский центр «Академия», 2018.
- Инструкции по охране труда при работе на ВДТ и ПЭВМ ИОТ-015-98
- СанПиН 2.2.2/2.4.1340-03
- Типовая инструкция по ОТ для операторов и пользователей ПЭВМ ТОИ Р 01- 00-01-96

### **Дополнительные источники:**

• Маньков В.Д. Обеспечение безопасности при работе с ПЭВМ: Практическое руководство. – СПб.: Политехника, 2016. – 277 с.: ил. – (Сер. Безопасность жизни и деятельности).

• СанПиН 2.2.2.542-96.

### **Интернет-ресурсы:**

• <http://www.ciklon.ru/computer/metod/instr-ot.htm> **–** Инструкция по охране труда для пользователей и операторов персональных электронно-вычислительных машин (ПЭВМ) и видеодисплейных терминалов (ВДТ) № Э-12-99 (10.02.2011).

• [http://www.otd-lab.ru/documents/tipovye-instruktsii-po-okhrane-truda/instruktsiya](http://www.otd-lab.ru/documents/tipovye-instruktsii-po-okhrane-truda/instruktsiya-po-okhrane-truda-dlya-inzhenera-pevm-i-v)[po-okhrane-truda-dlya-inzhenera-pevm-i-v](http://www.otd-lab.ru/documents/tipovye-instruktsii-po-okhrane-truda/instruktsiya-po-okhrane-truda-dlya-inzhenera-pevm-i-v) – Инструкция по охране труда для инженера ПЭВМ и ВДТ (10.02.2011).

• [http://student.km.ru/ref\\_show\\_frame.asp?id=0DE7E374BA2D43DE942E2E8F3EA6](http://student.km.ru/ref_show_frame.asp?id=0DE7E374BA2D43DE942E2E8F3EA6723B)  $723B - 6$  $723B - 6$ езопасность жизнедеятельности на предприятии (10.02.2011).

• <http://www.tehbez.ru/Docum/DocumShow.asp?DocumID=48> – Типовая инструкция по охране труда для операторов и пользователей персональных электронно-вычислительных машин (ПЭВМ) и работников, занятых эксплуатацией ПЭВМ и видеодисплейных терминалов (ВДТ) (10.02.2011).

• [http://www.rosteplo.ru/Npb\\_files/npb\\_shablon.php?id=707](http://www.rosteplo.ru/Npb_files/npb_shablon.php?id=707) – Санитарноэпидемиологические правила и нормативы СанПиН 2.2.2/2.4.1340-03 – «Гигиенические требования к персональным электронно-вычислительным машинам и организации работы» с приложениями (10.02.2011).

• [http://nsdiplom.narod.ru/SanPiN/sanpin2.2.2\\_2.4.1340-03.html](http://nsdiplom.narod.ru/SanPiN/sanpin2.2.2_2.4.1340-03.html) – санитарноэпидемиологические правила и нормативы «Гигиенические требования к персональным электронно-вычислительным машинам и организации работы. СанПиН 2.2.2/2.4.1340-03», утвержденные Главным государственным санитарным врачом Российской Федерации 30 мая 2003 года с приложениями (10.02.2011).

• <http://safety.s-system.ru/main/subject-110> – Санитарно-гигиенические требования при работе с ПЭВМ (10.02.2011).

• <http://spinet.ru/kendh/sanpin/sanpin.php> – Санитарные правила и нормы СанПиН 2.2.2.542-96 с приложениями (10.02.2011).

• <http://www.gostrf.com/Basesdoc/5/5223/index.htm> – Санитарные правила и нормы СанПиН 2.2.2.542-96 с приложениями **–** Гигиенические требования к видеодисплейным терминалам, персональным электронно-вычислительным машинам и организации работы (10.02.2011).

### **4. Контроль и оценка результатов освоения учебной дисциплины.**

Контроль и оценка результатов освоения учебной дисциплины осуществляется преподавателем в процессе проведения тестирования, а также выполнения обучающимися индивидуальных заданий, контрольной работы.

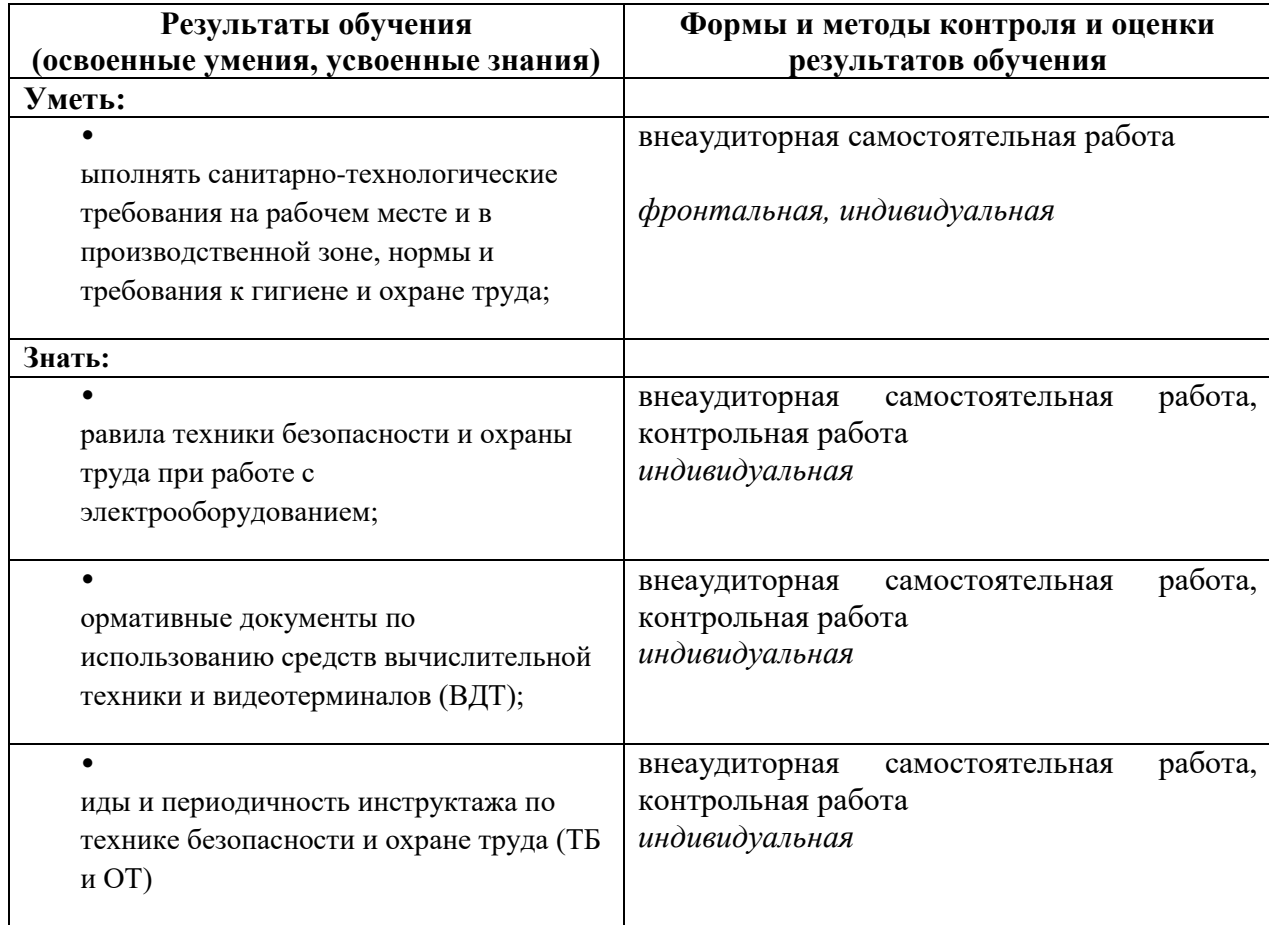

#### **Ра***зработчики: Пилипенко С.В.-преподаватель*

#### **Поурочный план по предмету:** Охрана труда и техника безопасности

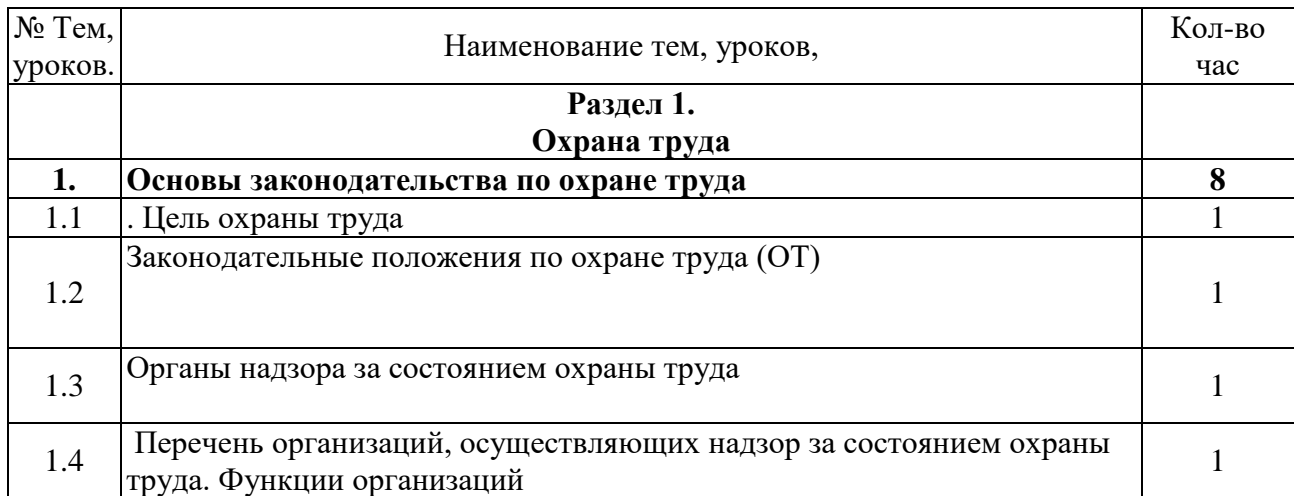

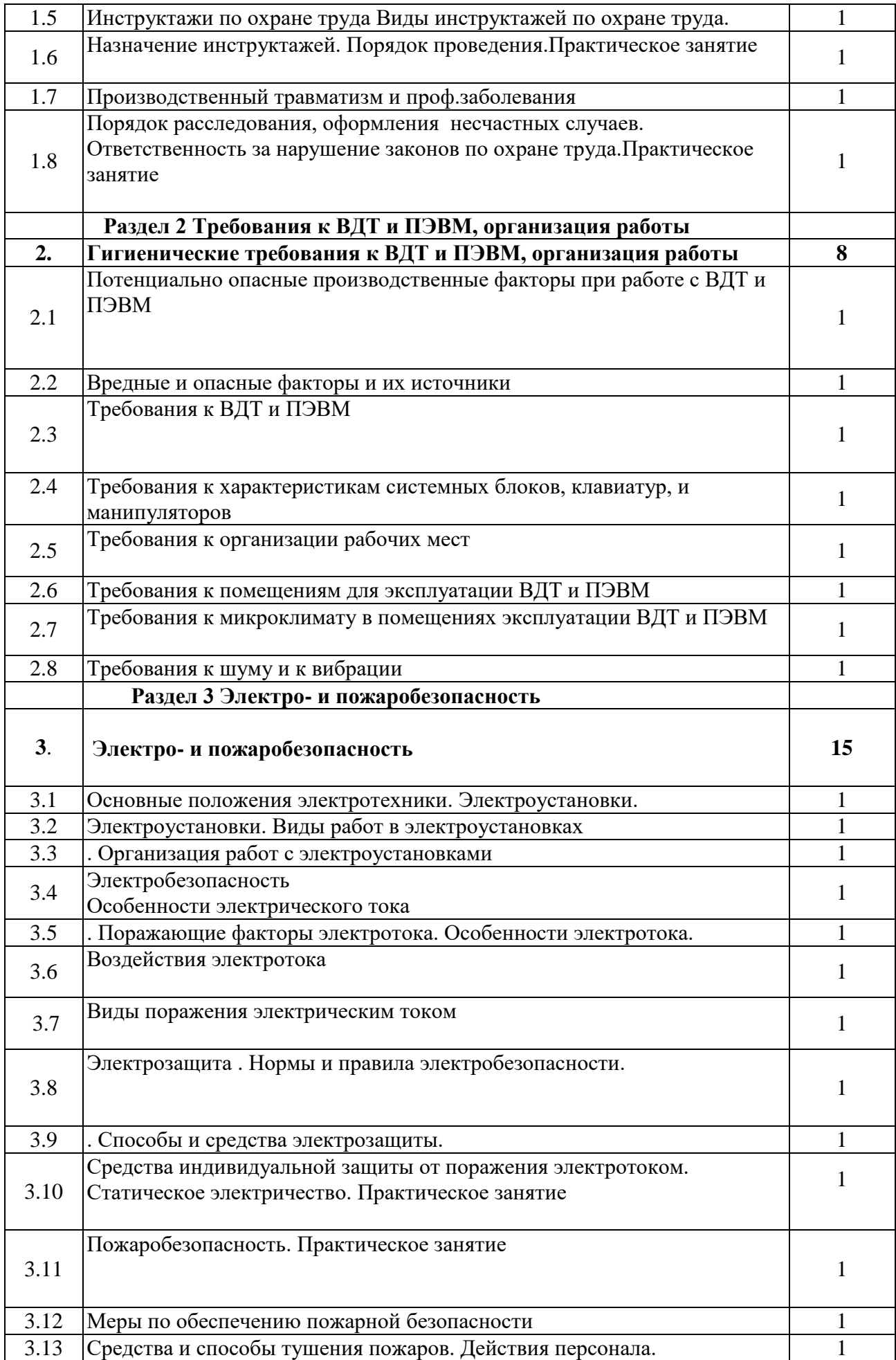

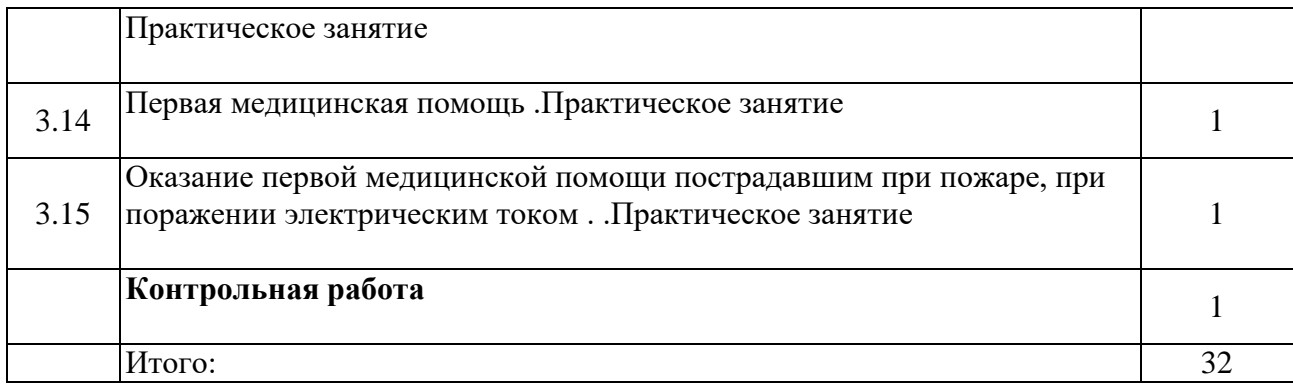

# **Комплект контрольно оценочных средств**

### **учебной дисциплины ОП. 04 Охрана труда и техника безопасности**

09.01.03 «Мастер по обработке цифровой информации»

**Для студентов, обучающихся** 

(шифр и наименование образовательной программы)

**Форма обучения:**

*очная*

#### **Составитель: ГПОАУ ЯО РОСТОВСКИЙ КОЛЛЕДЖ ОТРАСЛЕВЫХ ТЕХНОЛОГИЙ**

#### **СТРУКТУРА И СОДЕРЖАНИЕ КОНТРОЛЬНО-ОЦЕНОЧНЫХ СРЕДСТВ**

1. Требования к результатам освоения основной профессиональной образовательной программы

2. Вопросы для подготовки текущего контроля

3.Практические работы

4.Задание для проведения дифференцированного зачета

Программа учебной дисциплины является частью основной профессиональной образовательной программы .

#### **Требования к результатам освоения учебной дисциплины:**

В результате освоения учебной дисциплины обучающийся должен уметь:

• выполнять санитарно-технологические требования на рабочем месте и в производственной зоне, нормы и требования к гигиене и охране труда;

В результате освоения учебной дисциплины обучающийся должен знать:

• правила техники безопасности и охраны труда при работе с

электрооборудованием;

. нормативные документы по использованию средств вычислительной техники и видеотерминалов (ВДТ);

• виды и периодичность инструктажа по технике безопасности и охране труда (ТБ и ОТ)

#### **2 .Вопросы для подготовки текущего контроля**

- 1. Что входит в понятие «охрана труда»?
- 2. Какая ответственность предусмотрена в случаях нарушения по охране труда?
- 3. Микроклимат.
- 4. Несчастные случаи и их расследование.
- 5. Опасные и вредные производственные факторы .
- 6. Инструктажи .
- 7. Функции охраны труда.
- 8. Виды контроля.
- 9. Электробезопасность.
- 10. Пожарная безопасность.
- 11. Освещенность.
- 12. Аттестация рабочих мест.
- 13. Классификация вредных факторов.
- 14. Виды огнетушителей.
- 15. Мероприятия по защите от воздействия на человека электрического тока.
- 16. Виды травм от воздействия на человека электрического тока.
- 17. Производственные травмы.
- 18. Трехступенчатый контроль за состоянием охраны труда на предприятии.
- 19. Причины пожаров на предприятии.
- 20. Как проходит проверка технического состояния автомобилей и агрегатов?
- 21. Какие требования предъявляются при работе с газобаллонными автомобилями?
- 22. Какие требования предъявляются при работе с эксплуатационными материалами?
- 23. Классификация опасных грузов. Требования к перевозке длинномерных грузов.
- 24. Каким правилом необходимо воспользоваться при оказании первой медицинской помощи при ударе электрическим током?
- 25.Правила хранения подвижного состава .
- 26.Кто допускается к управлению подъемно-транспортным оборудованием?
- 27. Какие правила пожарной безопасности необходимо соблюдать при ТО и ТР автомобилей?
- 28.Влияние освещенности на безопасность труда.
- 29.Какие виды вентиляции применяются в производственных помещениях АТП?
- 30. Классификация вредных факторов. Их воздействие на работающих.

### **3. Практические работы**

Практическая работа №1. Составление документов по результатам проведения третьей ступени контроля на предприятии.

Практическая работа №2. Заполнение журнала целевого, повторного и внепланового инструктажей по охране труда. Проведение инструктажа.

Практическая работа №3. Расчёт показателей производственного травматизма на предприятии.

Практическая работа №4. Анализ травмоопасных и вредных факторов на автомобильном транспорте.

Практическая работа №5. Оформление акта о несчастном случае

Практическая работа №6. Оказание первой (доврачебной) помощи пострадавшему при поражении электрическим током.

### **4. Задания для проведения дифференцированного зачёта**

*Дифференцированный зачет* проводится по окончании изучения дисциплины. Время для сдачи дифференцированного зачёта – 80 минут. Контрольно – оценочные средства по охране труда представлены в виде: тестирования

### **Оценка теста:**

В работе используются тестовые задания с выбором ответа. В заданиях с выбором ответа все ответы сформулированы, обучающийся должен только выбрать из готовых ответов один правильный. Задания данного типа используются главным образом для проверки знаний обучающихся, понимания изученного материала. Это задания базового уровня, предполагается, что они посильны для абсолютного большинства обучающихся.

### **Тест для проверки знаний охраны труда**

### **1. Техника безопасности – это:**

а) система организационных мероприятий и технических средств, предотвращающих воздействие на работающих опасных и вредных производственных факторов;

б) аксиома о потенциальной безопасности жизнедеятельности;

в) понятие отменено ФЗ «О промышленной безопасности опасных производственных объектов»;

г) состояние защищенности работающих от опасных производственных факторов.

### **2. Вредный производственный фактор – это:**

а) фактор, воздействие которого на работающего приводит к травме;

б) фактор, воздействие которого на работающего приводит к профзаболеванию;

в) понятие отменено новым (1999г.) ФЗ «Об основах охраны труда в РФ»;

г) фактор химической и биологической природы.

### **3. Опасный производственный фактор – это:**

а) фактор, воздействие которого на работающего приводит к травме;

б) фактор, воздействие которого на работающего приводит к профессиональному заболеванию;

в) понятие отменено новым (1999г.) ФЗ «Об основах охраны труда в РФ»;

г) фактор физической природы.

### **4. Микроклимат производственных помещений характеризуется следующими факторами:**

а) температурой, относительной влажностью, скоростью движения воздуха;

- б) температурой, освещенностью, наличием загрязненных веществ в воздухе;
- в) температурой относительной влажностью, атмосферным давлением;

г) температурой, атмосферным давлением, скоростью движения воздуха.

# **5. К какой категории работ относится работа, связанная с ходьбой, переноской**

### **тяжестей до 10 кг и сопровождающаяся умеренным физическим напряжением?** а) к категории легких работ;

б) к категории работ средней тяжести;

в) к категории тяжелых работ.

### **6. Какой путь поступлений вредных веществ в организм человека наиболее опасен?**

а) через неповрежденные кожные покровы;

б) через слизистые оболочки;

в) через органы дыхания.

#### **7. В чем заключается опасность статического электричества на производстве?**

- а) в увеличении пожаро- и взрывоопасности;
- б) в наэлектризованности одежды;
- в) в повышении запыленности рабочего места;

## **8. Какое напряжение считается безопасным для переносных светильников и**

#### **инструментов?**

- а) 380 В;
- б) 220 В;
- в) 36В.

#### **9. Как называется опасность, связанная с источником ионизирующих излучений?**

- а) химическая;
- б) радиационная;
- в) биологическая.

#### **10. К физической группе негативных факторов производственной среды**

#### **относятся:**

- а) бактерии и вирусы;
- б) вибрация и шум;
- в) напряженная обстановка в рабочем коллективе.

#### **11. В каких единицах измеряется освещенность?**

- а) Люкс (Лк);
- б) Люмен (Лм);
- в) Кандела (Кд).

#### **12. К каким загрязнениям относятся электромагнитные поля?**

- а) химическим;
- б) биологическим;
- в) физическим;
- г) механическим.

#### **13. Какая наука изучает человека в процессе трудовой деятельности?**

- а) экономика;
- б) психология;
- в) эргономика;
- г) физиология.

#### **14. Каким оборудованием проверяется содержание вредных веществ в отработавших газах карбюраторных двигателей:**

- а) цифровой дымомер;
- б) газоанализатор;
- в) измеритель задымленности отработавших газов;
- г) измеритель со стрелочным индикатором.

#### **15. Какой вид транспорта является наиболее значительным источником вибрации в городах?**

- а) автомобили;
- б) автобусы и троллейбусы;
- в) рельсовый транспорт.

### **16. Какой форме вибрационной болезни подвержены водители?**

- а) локальной;
- б) общей;

в) средней.

### **17. В каких случаях направляются в рейс два водителя?**

а) при направлении к командировку продолжительностью 2 суток и более;

б) если пребывание водителя в автомобиле предусматривается более 12 часов, при этом

автомобиль должен быть оборудован спальным местом для отдыха водителя;

в) при транспортировки опасных грузов.

### **18. Пассивные меры тушения пожара – это:**

а) создание автоматической пожарной сигнализации;

б) архитектурно-планировочные решения;

в) снабжение помещений первичными средствами тушения пожара;

### **19. Активные меры тушения пожара – это:**

а) зонирование территории;

б) установка систем автоматического пожаротушения;

#### **20. При тушении пожаров на электроустановках, находящихся под напряжением можно применять:**

а) жидкостные огнетушители;

б) химические пенные огнетушители;

в) углекислотные огнетушители.

### **21. Риск это:**

.

а) опасный производственный фактор;

б) вредный производственный фактор;

в) количественная характеристика опасности.

#### **22. Опасность это:**

а) опасный производственный фактор;

б) вредный производственный фактор;

в) свойство среды обитания человека, которое вызывает негативное действие на жизнь человека.

### **23. Рабочее место это:**

а) производственная зона;

б) часть рабочей зоны;

в) это пространство высотой до 2,2м над уровнем пола.

### **24. Допустимый риск это:**

а) опасность для отдельного индивидуума;

б) риск проявления опасности для коллектива;

в) минимальная величина риска.

### **25. Травма это:**

- а) повреждение в организме человека;
- б) нарушение целостности тканей;

в) психологические потрясения.

### **26. Производственная травма это:**

а) травма, полученная в процессе трудовой деятельности на производстве;

б) повреждения в организме человека;

в) повреждения в организме человека не связанные с работой.

#### **27. Профессиональное заболевание может быть вызвано:**

а) опасным производственным фактором;

б) вредным производственным фактором;

в) несчастным случаем.

#### **28. Под охраной труда понимают:**

а) меры, направленные на обеспечение санитарии и гигиены;

б) применение технических методов и средств, обеспечивающих безопасность трудовой деятельности;

в) систему различных актов, обеспечивающих охрану труда.

#### **29. Производственная санитария это:**

а) область медицины;

б) система организационных мероприятий и технических средств, уменьшающих воздействие на работающих вредных производственных факторов;

в) обеспечение микроклимата на рабочем месте.

#### **30. Несчастный случай это:**

а) неожиданное событие, сопровождающееся травмой;

б) травма, полученная в процессе трудовой деятельности;

в) повреждения в организме человека, не связанное с работой.

#### **31. Гигиена труда это:**

а) система организационных мероприятий;

б) область медицины, изучающая трудовую деятельность человека;

в) система лечебно-профилактических мероприятий.

#### **32. Идентификация опасностей это:**

а) распознавание опасностей;

б) подготовка к действиям в условиях проявления опасностей;

в) разработка организационных мероприятий по обеспечению безопасности труда.

### **33. По воздействию на человека ОВПФ подразделяются на:**

а) пять групп;

б) четыре группы;

в) три группы.

#### **34. Вибрация относится к группе:**

а) физических ОВПФ;

б) химических ОВПФ;

в) психологических ОВПФ.

#### **35. Инфразвук это:**

а) электромагнитные излучения;

б) акустические колебания;

в) ионизирующие излучения.

#### **36. Шум это:**

а) вибрация;

б) электромагнитные излучения;

в) акустические колебания.

#### **37. Ультразвук это:**

а) акустические колебания;

б) ультрафиолетовые излучения;

в) лазерные излучения.

#### **38. К какой группе ОВПФ относится высота:**

а) физические ОВПФ;

- б) психофизиологические ОВПФ;
- в) биологические ОВПФ.

#### **39. Монтаж и демонтаж тяжелого оборудования это:**

- а) вредные работы;
- б) опасные работы;
- в) трудные работы.

#### **40. Работы на металлургических и химических предприятиях это:**

- а) вредные работы;
- б) опасные работы;
- в) трудные работы.

#### **41. По способу передачи вибрация делится на:**

- а) локальную;
- б) вертикальную;
- в) постоянную.

#### **42. По направлению действия вибрация делится на:**

- а) локальную;
- б) широкополосную;
- в) горизонтальную.

#### **43. По временной характеристике вибрация делится на:**

- а) общую;
- б) постоянную;
- в) узкополосную.

#### **44. По спектру вибрация делится на:**

- а) локальную;
- б) вертикальную;
- в) широкополосную.

#### **45. По источнику возникновения вибрация делится на:**

- а) транспортную;
- б) вертикальную;
- в) непостоянную.

#### **46. Электрический ток оказывает на человека воздействие:**

- а) химическое;
- б) термическое;
- в) психологическое.

#### **47. Пожар это:**

- а) возгорание;
- б) воспламенение;
- в) неконтролируемое горение.

#### **48. Возгорание это:**

- а) процесс возникновения горения;
- б) воспламенение;
- в) вспышка.

### **49. Способность вещества или материала к горению под воздействием источника**

### **зажигания это:**

- а) возгорание;
- б) воспламенение;
- в) горючесть.

#### **50. Наименьшая температура горючего вещества это:**

а) температура воспламенения;

б) температура вспышки;

в) температура возгорания.

**51. В каких случаях работникам предоставляются специальные перерывы для обогревания и отдыха, которые включаются в рабочее время?**

а) при выполнении работ в холодное время года на открытом воздухе или в закрытых необогреваемых помещениях, а также грузчикам, занятым на погрузочно-разгрузочных работах;

б) при работах за пределами нормальной продолжительности рабочего времени;

в) при разделении рабочего дня на части.

**52. В каких случаях в состав комиссии по расследованию несчастного случая на производстве в обязательном порядке включаются государственный инспектор труда, представители органа исполнительной власти субъекта Российской Федерации или органа местного самоуправления (по согласованию), представитель территориального объединения профессиональных союзов?**

а) при гибели в результате несчастного случая более двух работников;

б) при расследовании группового несчастного случая на производстве, тяжелого несчастного случая на производстве, несчастного случая на производстве со смертельным исходом;

в) при групповом несчастном случае с числом погибших пять человек и более;

г) если пострадало более десяти человек с возможным тяжелым инвалидным исходом.

### **5З. Кто рассматривает разногласия но вопросам расследования и оформления документов о несчастном случае на производстве?**

а) только федеральная инспекция труда;

б) соответствующие органы государственной инспекции труда или суд; в) только суд.

#### **54. Кто формирует комиссию по расследованию несчастного случая на производстве, в какие сроки?**

а) работодатель незамедлительно образует комиссию, состоящую из нечетного числа членов и в количестве не менее трех человек, в т.ч. председателя комиссии при расследовании легкого несчастного случая;

б) специалист по охране труда (он же председатель) создает комиссию незамедлительно в количестве не менее трех человек. При групповом, тяжелом или смертельном несчастном случае в состав комиссии должен входить государственный инспектор труда;

в) государственный инспектор труда, независимо от тяжести несчастного случая, в течение суток после получения извещения от организации.

### **55. Акт по форме Н-1 оформляется:**

а) в одном экземпляре;

б) в двух экземплярах;

в) в трех экземплярах при страховом случае.

### **56. Кто несет ответственность за организацию и своевременность обучения но охране труда и проверку знаний требований охраны труда работников организации?**

а) служба охраны труда;

б) работодатель;

в) отдел по работе с персоналом.

### **57. Кто подлежит обучению по охране труда и проверке знания требований охраны труда?**

а) все работники организации, в т.ч. руководитель;

б) только работники, занятые на работах повышенной опасности;

в) только работники службы охраны труда и руководители подразделений.

#### **58. За счет каких средств работники, занятые на работах, связанных с движением транспорта, проходят обязательные предварительные и периодические медицинские осмотры (обследования)?**

а) за счет средств работодателя;

б) за свой счет;

в) предварительный медосмотр (обследование) работники проходят за свой счет, периодический - за счет работодателя.

### **59. Какова нормальная продолжительность рабочего дня в неделю?**

а) 36 часов;

б) 40 часов;

в) 42 часа.

#### **60. Каким локальным нормативным актом устанавливается режим рабочего времени в организации?**

а) Правилами внутреннего трудового распорядка организации;

б) распоряжением руководителя подразделения.

### **61. О чем работник обязан немедленно известить своего руководителя?**

а) о любой ситуации, угрожающей жизни и здоровью людей;

б) о каждом несчастном случае, происшедшем на производстве;

в) об ухудшении состояния своего здоровья;

г) о всем перечисленном.

### **62. Что входит в обязанности работника в области охраны труда?**

а) обеспечить хранение выданной спецодежды;

б) соблюдать режим труда и отдыха;

в) немедленно принять меры к предотвращению аварийной ситуации на рабочем месте;

г) проходить обучение безопасным методам и приемам выполнения работ.

### **63. С учетом заключения какого органа комиссия по расследованию несчастного случая на производстве может установить факт грубой неосторожности пострадавшего?**

а) государственной инспекции труда;

6) Фонда социального страхования;

в) работодателя;

г) выборного органа первичной профсоюзной организации.

### **64. В какой срок после окончания расследования несчастного случая пострадавшему выдается акт формы Н-1?**

а) в течение суток;

б) в трехдневный срок;

в) в течение месяца.

### **65. Какие органы могут расследовать заявление пострадавшего работника при его несогласии с результатами расследования?**

а) государственная инспекция труда в субъекте Российской Федерации;

б) федеральная инспекция труда;

в) суд;

г) все названные органы.

### **66. Какое определение понятия «охрана труда» будет верным?**

а) охрана труда - система сохранения жизни и здоровья работников в процессе трудовой деятельности, включающая в себя правовые, социально-

экономические, организационно-технические, санитарно-гигиенические, лечебно-профилактические, реабилитационные и иные мероприятия;

б) охрана труда - совокупность факторов производственной среды и трудового процесса, оказывающих влияние на работоспособность и здоровье людей; в) охрана труда - это техника безопасности и гигиена труда.

# **67. При какой численности работников у работодателя создается служба охраны труда или вводится должность специалиста по охране труда?**

а) численность работников превышает 100 человек;

б) численность работников превышает 50 человек;

в) работодатель принимает решение о создании службы охраны труда или введении должности специалиста по охране труда с учетом мнения выборного органа первичной профсоюзной организации или иного представительного органа работников.

### **68. Ограничены ли сроки расследований несчастных случаев?**

а) групповые несчастные случаи, а также тяжелые или со смертельным исходом расследуются в течение 15 дней, остальные - в течение 3 дней со дня происшедшего события;

б) групповые несчастные случаи, а также тяжелые или со смертельным исходом расследуются в течение 15 календарных дней, остальные - в течение 3 календарных дней со дня издания работодателем приказа об образовании комиссии по расследованию.

#### **69. Каковы действия профсоюзного органа по окончании расследования несчастного случая на производстве?**

а) определение на заседании профкома мер по предупреждению несчастных случаев;

б) участие при рассмотрении работодателем результатов расследования несчастного случая для принятия предупредительных мер;

в) участие в работе комиссии по расследованию в выработке мероприятий предупреждения подобных несчастных случаев;

г) все варианты.

### **70. За что могут нести персональную ответственность члены комиссии по расследованию несчастного случая на производстве?**

а) неустановление всех причин несчастного случая;

б) составление акта формы Н-1 с нарушением установленного порядка;

в) несоблюдение установленных сроков расследования несчастного случая;

г) необъективная квалификация несчастного случая.

### **71. Кто и в какие сроки проводит первичный инструктаж на рабочем месте?**

а) непосредственный руководитель работ, прошедший в установленном порядке обучение и проверку знаний по охране труда, проводит инструктаж работникам до начала их самостоятельной работы;

б) специалист по охране труда проводит инструктаж до начала

производственной деятельности работника;

в) лицо, назначенное распоряжением работодателя, проводит инструктаж в течение месяца после приема работника в организацию.

### **72. Сроки проведения специального обучения по охране труда**

### **руководителей и специалистов организаций:**

а) не реже одного раза в 5 лет;

б) по мере необходимости;

в) не реже одного раза в 3 года.

#### **73. Существует ли категория работников, освобождаемых от первичного инструктажа на рабочем месте?**

а) нет такой категории, все работники организации проходят первичный инструктаж;

б) да, это работники, не связанные с эксплуатацией, обслуживанием,

испытанием, наладкой и ремонтом оборудования, использованием

электрифицированного или иного инструмента. Работодателем утверждается

Перечень профессий и должностей работников, освобожденных от

прохождения первичного инструктажа на рабочем месте;

в) да, это руководители и специалисты, имеющие удостоверения о проверке знаний требований охраны труда.

### **74. В какие сроки проводится повторный инструктаж на рабочем месте?**

а) не реже одного раза в шесть месяцев. Для отдельных отраслей и организаций сроки проведения регулируются соответствующими отраслевыми и межотраслевыми нормативными правовыми актами по безопасности и охране труда;

б) для работников, занятых на работах; с повышенной опасностью, ежеквартально, для остальных - ежегодно;

в) в соответствии с ответами «а» и «б».

### **75. В каких случаях проводится внеплановый инструктаж, где он фиксируется?**

а) при приеме на работу с записью в личную карточку;

б) при введении новых правил, инструкций по охране труда, изменении технологического процесса, перерывах в работе более 2 месяцев, а для работ с вредными и (или) опасными условиями труда - более 30 дней. Фиксируется в журнале регистрации инструктажа на рабочем месте;

в) при выполнении работ повышенной опасности с записью в наряде-допуске.

### **76. Обязан ли работодатель обучать работников оказанию первой помощи пострадавшим?**

а) да, при приеме на работу в соответствии с программой вводного инструктажа;

б) желательно;

в) работодатель обязан организовать проведение периодического, не реже одного раза в год, обучения оказанию первой помощи пострадавшим. Вновь принимаемые на работу лица проходят это обучение не позднее одного месяца после приема на работу.

### **77. Каков порядок проведения первичного инструктажа на рабочем месте?**

а) проводится индивидуально или группой лиц, обслуживающих однотипное оборудование, или в пределах общего рабочего места с показом безопасных

приемов и методов труда. Завершается устной проверкой приобретенных знаний и навыков. Регистрируется в журнале;

б) проводится по программам, разработанным и утвержденным в установленном порядке;

в) проводится в соответствии с ответами «а» и «б».

#### **78. Как осуществляется допуск к самостоятельной работе лиц, принимаемых на работу, в т.ч. с вредными и (или) опасными условиями труда?**

а) после прохождения обучения и стажировки на рабочем месте (2-14 смен) под руководством назначенного лица и сдачи экзаменов. Допуск оформляется в журнале регистрации инструктажа на рабочем месте с подписью инструктируемого и инструктирующего;

б) работодатель устанавливает в соответствии с нормативными правовыми актами, регулирующими безопасность конкретных работ, порядок, форму, периодичность и продолжительность обучения по охране труда и проверки знания требований охраны труда работников рабочих профессий;

в) в соответствии с ответами «а» и «б».

### **79. Укажите организации, имеющие право осуществлять предварительные и периодические медицинские осмотры (обследования) работников:**

а) лечебно-профилактические организации, имеющие соответствующую лицензию и сертификат (вид деятельности – экспертиза трудоспособности, вид медосмотра – профилактический, периодический);

б) любые лечебно-профилактические организации независимо от формы собственности;

в) территориальный орган Федеральной службы по надзору в сфере защиты прав потребителей и благополучия человека.

#### **80. Кто имеет право проводить обязательные предрейсовые медицинские осмотры водителей автотранспортных средств?**

а) медицинский персонал по договорам предприятий с учреждениями здравоохранения;

б) медицинский персонал здравпунктов, организуемых при автопредприятиях и входящих в состав поликлиник на правах их структурных подразделений; в) в соответствии с ответами «а» и «б». Медицинский персонал должен иметь соответствующий сертификат, а медицинское учреждение – лицензию.

**81. Санитарными нормами и правилами установлено, что площадь, приходящаяся на одно рабочее место с персональным компьютером, должна быть:**

а) не менее 4 кв.м;

б) не менее 5 кв.м;

в) не менее 6 кв.м и не менее 4,5 кв.м (для ПЭВМ с ВДТ на базе плоских дискретных экранов (жидкокристаллические, плазменные).

### **82. Эргономика рабочего места с персональным компьютером должна обеспечивать расстояние от экрана монитора до глаз пользователя:**

а) любое, как удобно пользователю;

б) не менее 50 см, нормально 60-70 см;

в) 70-80 см.

**83. При размещении рабочих мест с ПЭВМ расстояния между рабочими столами с видеомониторами (в направлении тыла поверхности одного видеомонитора и экрана другого видеомонитора) и между боковыми поверхностями видеомониторов должны быть:**

а) не менее Зм и 1,5м соответственно;

б) не регламентированы;

в) не менее 2м и 1,2м соответственно.

**84. Какие категории пользователей персональными компьютерами проходят обязательные периодические медицинские осмотры?**

а) все категории пользователей;

б) работающие с персональными компьютерами более 50% рабочего времени профессионально связанные с эксплуатацией персональных компьютеров;

в) операторы, программисты, инженеры и техники персональных компьютеров.

#### **85. Каким категориям работников выдается бесплатно 0,5л молока за смену независимо от ее продолжительности? Допускается ли замена молока витаминными препаратами?**

а) работникам в дни фактической занятости на работах, связанных с наличием на рабочем месте производственных факторов, предусмотренных Перечнем вредных производственных факторов, при воздействии которых рекомендуется употребление молока или других равноценных пищевых продуктов,

утвержденным Минздравом России. Замена молока на витаминные препараты допускается в соответствии с нормами и условиями, утвержденными Минтрудом России;

б) работникам, фактически занятым на работах с вредными условиями труда. Витаминные препараты, имеющие положительное заключение

Минздравсоцразвития России на их применение, выдаются дополнительно.

### **86. Кто обеспечивает разработку и утверждение инструкций по охране труда для работников организации?**

а) работодатель с учетом изложенного в письменном виде мнения выборного профсоюзного или иного уполномоченного работниками органа;

б) руководитель работ;

в) служба охраны труда.

### **87. Кто и в какие сроки организует проверку и пересмотр инструкций по охране труда для работников организации?**

а) работодатель - не реже одного раза в 5 лет;

б) служба охраны труда - не реже одного раза в 3 года;

в) руководитель подразделения - ежегодно.

#### **88. Где хранятся действующие в структурном подразделении инструкции по охране труда для работников, а также перечень этих инструкций?**

а) перечень вывешивается на доступном месте, инструкции хранятся на соответствующих рабочих местах;

б) каждый работник хранит свою инструкцию; перечень - руководитель структурного подразделения;

в) перечень хранится у руководителя структурного подразделения, он же определяет местонахождение действующих в подразделении инструкций с учетом доступности и удобства ознакомления с ними.

#### **89. Обеспечение но страхованию от несчастных случаев на производстве и профессиональных заболеваний осуществляется:**

а) в виде страховых выплат; возмещения утраченного заработка; единовременного пособия;

б) в виде пособия по временной нетрудоспособности, выплачиваемого за счет средств на обязательное социальное страхование; единовременной страховой выплаты и ежемесячных страховых выплат, а также дополнительных расходов на медицинскую, социальную и профессиональную реабилитацию пострадавшего.

### **90. Обязан ли работник компенсировать денежные средства, потраченные работодателем на приобретение средств индивидуальной зашиты?**

а) да, в соответствии с трудовым договором;

б) нет, работник имеет право на обеспечение средствами индивидуальной защиты за счет средств работодателя;

в) вопрос решается индивидуально по согласованию между работником и работодателем.

### **91. Можно ли использовать специальную одежду и специальную обувь, возвращенные работниками по истечении сроков носки, но еще годные для дальнейшего применения?**

а) нет;

б) да, но только после стирки, чистки, дезинфекции, дегазации, дезактивации, обеспыливания, обезжированния и ремонта;

в) не рекомендуется.

#### **92. Какими нормативными документами предписано применение работающими тех или иных средств индивидуальной защиты (СИЗ)?**

а) нормы выдачи СИЗ для работников всех отраслей экономики установлены Типовыми отраслевыми нормами бесплатной выдачи специальной одежды, специальной обуви и других средств индивидуальной защиты и другими отраслевыми нормативными документами, ГОСТ, ТУ и т.д.;

б) инструкцией по охране труда зарегламентирован перечень СИЗ для каждого работника организации;

в) руководитель организации издает приказ о применении определенных СИЗ в организации.

### **93. Какие существуют группы по электробезопасности электротехнического (электротехнологического) персонала?**

а) I, II, III, IV, Y;

 $6$ )II,III,IY,Y;

в) III, IY, Y.

### **94. Как осуществляется подготовка персонала к присвоению I группы по электробезопасности?**

а) в специализированных центрах. При аттестации выдается удостоверение;

б) производственный не электротехнический персонал, выполняющий работы, при которых может возникнуть опасность поражения электрическим током, проходит проверку знаний в комиссии организации. Удостоверение не выдается, результаты оформляются в журнале;

в) группа I по электробезопасности присваивается персоналу ежегодно методом инструктажа на рабочем месте, который должен завершиться

проверкой знаний устным опросом. Инструктаж проводит лицо из электротехнического персонала с группой не ниже III. Результаты проверки оформляются в специальном журнале.

**95. Каков порядок предоставления дополнительного отпуска и сокращенного рабочего дня при работах с вредными условиями труда?** а) дополнительный отпуск и сокращенный рабочий день предоставляется по результатам проведения аттестации рабочих мест по условиям труда;

б) дополнительный отпуск и сокращенный рабочий день предоставляется в соответствии с трудовым договором;

в) дополнительный отпуск и сокращенный рабочий день предоставляется в соответствии со «Списком производств, цехов, профессий и должностей с вредными условиями труда, работа в которых дает право на дополнительный отпуск и сокращенный рабочий день» только по фактически отработанному времени во вредных условиях труда.

#### **96. Каков порядок обеспечения безопасности дорожного движения организациями, осуществляющими перевозки пассажиров и грузов и не обладающими необходимой производственно-технической, кадровой и нормативно-методической базой?**

а) организация самостоятельно обязана обеспечить водителей необходимой оперативной информацией об условиях движения и работы на маршруте; б) организация обязана обеспечить водителей необходимыми путевыми документами;

в) организация, не обладающая необходимой производственно-технической, кадровой и нормативно-методической базой, обеспечивает безопасность дорожного движения на основе договоров, заключенных с организациями, обладающими необходимой базой и (или) имеющими лицензию на проведение соответствующих работ.

### **97. Каков срок проведения занятий повышения профессионального мастерства водителей?**

а) в соответствии с коллективным и (или) трудовым договором;

б) в зависимости от стажа работы водителя;

в) осуществляется путем организации занятий, необходимой для обеспечения безопасности дорожного движения не реже одного раза в год, по соответствующим учебным планам и программам.

### **98. В каких случаях направляются в рейс два водителя?**

а) при направлении в командировку продолжительностью 2 суток и больше; б) если пребывание водителя в автомобиле предусматривается более 12 часов, при этом автомобиль должен быть оборудован спальным местом для отдыха водителя;

в) при транспортировке опасных грузов.

### **99. Какова продолжительность ежедневного (междусменного) отдыха водителей при суммированном учете рабочего времени?**

а) не менее 8 часов;

б) не менее 12 часов;

в) не менее 24 часов.

**100. Водителям каких категорий автомобилей может устанавливаться ненормированный рабочий день?**

а) водителям всех категорий автомобилей;

б) водителям автомобилей, осуществляющим междугородные перевозки;

в) водителям легковых автомобилей.

#### Ответы на тесты по дисциплине «Охрана труда»

 $1 - a$ ; 2 – б; 3 – а; 4 – а; 5 – б; 6 – в; 7 – б; 8 – в; 9 – б; 10 – б; 11 – а; 12 – в; 13 – в; 14 – б; 15 – в; 16 – б; 17 – б, 18 – б; 19 – б; 20 – в; 21 – в; 22 – в; 23 – б; 24 – в; 25 – а; 26 – а; 27 – б; 28 – в; 29 – б; 30 – а; 31 – б; 32 – а; 33 – б; 34 – а; 35 – б; 36 – в; 37 - а; 38 - а; 39 – б;  $40 - a$ 

 $41 - a$ ;  $42 - B$ ;  $43 - 6$ ;  $44 - B$ ;  $45 - a$ ;  $46 - 6$ ;  $47 - B$ ;  $48 - a$ ;  $49 - B$ ;  $50 - 6$ ;  $51 - a$ ;  $52 - 6$ ;  $53$ б; 54 – а; 55 – в; 56 – б; 57 – а; 58 – а; 59 – б; 60 – а; 61 – г; 62 – г; 63 – г; 64 – б; 65 – г; 66 – а;

 $67 - 6$ ;  $68 - 6$ ;  $69 - 6$ ;  $70 - B$ ;  $71 - a$ ;  $72 - B$ ;  $73 - 6$ ;  $74 - a$ ;  $75 - 6$ ;  $76 - B$ ;  $77 - a$ ;  $78 - B$ ;  $79$ – а; 80 – в; 81 – в; 82 – б; 83 – в; 84 – б; 85 – а; 86 – а; 87 – а; 88 – в; 89 – б; 90 – б; 91 – б; 92 – а; 93 – б; 94 – в; 95 – в; 96 – в; 97 – в; 98 – б; 99- б; 100 – в.

#### **4. Критерии формирования оценки по каждому оценочному средству** 4.

### 1. . Практическая работа/рабочая тетрадь

#### «5»(отлично)

- самостоятельно, тщательно и своевременно выполняет практические работы и аккуратно ведет рабочую тетрадь;

- правильно выполняет расчеты, анализы, заполняет журналы, оказывает первую помощь

- при необходимости умело пользуется справочным материалом;

- ошибок в расчетах и анализах не делает, но допускает незначительные неточности.

#### 2.

#### «4» (хорошо)

- самостоятельно, но с большими затруднениями выполняет практическую работу и сравнительно аккуратно ведет рабочую тетрадь;

- справочным материалом пользуется, но ориентируется в нем с трудом;

- при выполнении расчетов, анализов, заполнение журналов допускает незначительные ошибки, которые исправляет после замечаний преподавателя и устраняет самостоятельно без дополнительных пояснений.

3.

#### «3» (удовлетворительно)

- расчеты, анализы, заполнения журналов ведет неуверенно, но основные правила оформления соблюдает;

-обязательные работы, предусмотренные программой, выполняет несвоевременно;

- рабочую тетрадь ведет небрежно;

- в процессе практической работы допускает существенные ошибки, которые исправляет с помощью преподавателя.

4.

#### «2» (неудовлетворительно)

- не выполняет практические работы, не ведет рабочую тетрадь;

- расчеты, анализы и т.д. выполняет только с помощью преподавателя и систематически допускает существенные ошибки

Информационное обеспечение обучения Перечень используемых учебных изданий, Интернет-ресурсов, дополнительной литературы

#### **Основные источники:**

1. Девисилов В.А. Охрана труда: Учебник. – М.: ИНФРА-М, 2016

2. Кланица В.С. Охрана труда на автомобильном транспорте. – М.: Академия, 2016.

#### **Электронные ресурсы:**

- [http://www.ohranatruda.ru](https://infourok.ru/go.html?href=http%3A%2F%2Fwww.ohranatruda.ru%2F)
- http://pedsovet.org
- [http://www.firehelp.ru](https://infourok.ru/go.html?href=http%3A%2F%2Fwww.firehelp.ru%2F)
- [http://www.termika.ru](https://infourok.ru/go.html?href=http%3A%2F%2Fwww.termika.ru%2F)
- [http://www.blank.narod.ru](https://infourok.ru/go.html?href=http%3A%2F%2Fwww.blank.narod.ru%2F)
- [http://www.insafety.ru](https://infourok.ru/go.html?href=http%3A%2F%2Fwww.insafety.ru%2F)

#### Практическая работа

Тема: Расследование, оформление и учет несчастных случаев

Цель работы: - познакомиться с документацией по расследованию несчастных случаев - научиться рассчитывать показатели работы предприятия по охране труда

Ход работы:

1 Изучить теоретический материал

2 Изучить методические рекомендации

3 Ответить на контрольные вопросы

4 Заполнить форму Н-1

5 Рассчитать коэффициенты частоты и тяжести несчастных случаев

Вопросы для защиты работы

: 1 Какие виды инструктажа по безопасности труда проводятся? Периодичность их проведения.

2Какие несчастные случаи подлежат расследованию и учету?

3 Перечислить показатели травматизма.

4 Каков порядок проведения расследования несчастных случаев на производстве и оформления его результатов?

5 Каковы основные показатели эффективности мероприятий по улучшению условий и охране труда?

#### **Методические указания**

Основной целью управления безопасностью труда является организация работы по обеспечению безопасности, снижению травматизма и аварийности, профессиональных заболеваний, улучшению условий труда на основе комплекса задач по созданию безопасных и безвредных условий труда. Задачи

создание системы законодательных и нормативных правовых актов в области охраны труда;

надзор и контроль за соблюдением законодательных и нормативно правовых актов;

23 оценка и анализ условий и безопасности труда, заключающийся в аттестации рабочих мест по условиям труда;

 анализ состояния травматизма и заболеваемости, расследование и учет несчастных случаев на производстве;

 обучение и инструктирование работающих правилам и требованиям безопасности; разработка мероприятий по улучшению условий труда и обеспечению нор и правил безопасности труда. Законодательство РФ о труде и об охране труда

- Основной спецификой законодательства РФ в области охраны труда является то, что централизованные нормы трудового законодательства устанавливают необходимый минимум правовых мер по охране труда, а в конкретных соглашениях и договорах этот минимум конкретизируется. Перечень видов нормативных правовых актов, содержащих государственные нормативные требования охраны труда:

1. Межотраслевые правила по охране труда (ПОТ РМ), межотраслевые типовые инструкции по охране труда (ТИ РМ) - утверждает Минтруд России;

2. Отраслевые правила по охране труда (ПОТ РО), типовые инструкции по охране труда (ТИ РО) утверждаются Федеральными органами исполнительной власти;

3. Правила безопасности (ПБ), правила безопасной эксплуатации (ПУБЭ), инструкции по безопасности (ИБ) - утверждаются Ростехнадзором России;

4. Государственные стандарты и системы стандартов безопасности труда (ГОСТ Р ССБТ) утверждаются Госстандартом России, Госстроем России;

5. Строительные нормы и правила (СНиП), своды правил по проектированию и строительству (СП) - утверждаются Госстроем России;

6. Санитарные правила (СП), гигиенические нормативы (ГН), санитарные правила и нормы (СанПиН), санитарные нормы (СН) - утверждаются Минздрав (ранее Минздравом) России. Инструктаж работников по охране труда Для всех поступающих на работу лиц, а так же лиц, переводимых на другую работу, работодатель (или уполномоченное лицо) обязан проводить инструктаж по охране труда, организовывать обучение безопасным методам и приёмам выполнения работ и оказания первой помощи пострадавшим. Основополагающим нормативным правовым актом по организации и проведению инструктажа по охране труда является ГОСТ 12.0.004-90. Инструктаж по охране труда преследует цель дать работникам необходимый объём знаний, умений и навыков по правильному и безопасному выполнению работ на порученном участке.

24 Перед допуском работника к самостоятельной работе работодатель обязан обеспечить проведение с ним всех необходимых инструктажей по охране труда. По характеру и времени проведения инструктажи подразделяются на: • Вводный; • Первичный на рабочем месте; • Повторный; • Внеплановый; • Целевой. Обучение охране труда и проверка знаний требований охраны труда Наличие квалифицированного персонала на предприятии - одно из важнейших условий безопасности труда на производстве. Поэтому на предприятиях должна создаваться специальная система обучения работников по охране труда. Согласно статей законодательства Российской Федерации об охране труда работодатель обязан обеспечить обучение, инструктаж работников и проверку знаний работниками норм, правил и инструкций по охране труда. Работа по обучению руководителей и специалистов регулируется Типовым положением о порядке обучения и проверки знаний по охране труда руководителей и специалистов предприятий, учреждений и организаций. Обучение и проверка знаний по охране труда рабочих проводятся в соответствии с ГОСТ 12.0.004-90 "ССБТ.

Организация обучения по безопасности труда.

Общие положения".

Обучению и проверке знаний в порядке, установленном Типовым положением, подлежат: руководители и специалисты предприятий, а также лица, занимающиеся предпринимательской деятельностью, связанные с организацией, руководством и проведением работы непосредственно на рабочих местах и производственных участках, с осуществлением надзора и технического контроля за проведением работ; - инженерные и педагогические работники профессиональных образовательных учреждений.

Для учета несчастных случаев на предприятии рассчитывают коэффициенты частоты (Кч) и тяжести (Кт) несчастных случаев. Кч = Т Р × 100% Кт = Д Р × 100% где Т – число несчастных случаев за отчетный период; Д – общее число дней нетрудоспособности за отчетный период; 25 Р – среднесписочное число работающих Исходные данные

Вариант Т Д Р 1 2 50 52 2 4 32 108 3 3 52 67 4 7 86 1000 5 9 109 685 6 6 87 309 7 5 79 234 8 8 108 897 9 12 84 2070 10 21 153 1578 11 6 32 35 12 5 52 67 13 8 86 89 14 14 32 94 15 2 52 87 16 2 86 450 17 4 108 145 18 3 32 567 19 7 32 856 20 9 52 978 21 2 86 1457 22 11 129 98 23 8 34 3456 24 13 53 786 25 6 87 297

#### **СТРУКТУРА И СОДЕРЖАНИЕ КОНТРОЛЬНО-ОЦЕНОЧНЫХ СРЕДСТВ Задания для подготовки докладов и сообщений:**

Подготовить информацию:

- 1. Профессиональные заболевания и травматизм. Их причины.
- 2. Проведение инструктажей по безопасности труда.
- 3. Пожарная безопасность и взрывоопасность.

#### **2.1. Задание для проведения дифференцированного зачета**

#### **Текст задания: тесты по дисциплине Охрана труда**

#### **Задание 1 Уровень А**

1.Что подразумевается под понятием «Охрана труда»:

а) система сохранения жизни и здоровья работников в процессе трудовой деятельности;

б) система организационных и технических мероприятий, предотвращающих воздействие опасных производственных факторов;

в) условия труда по созданию безопасности трудовых процессов.

2.Кто осуществляет управление охраной труда:

а) государство;

б) работодатель;

в) профсоюзы

3.Обязан ли работодатель обеспечивать требования законодательства об охране труда на каждом рабочем месте:

а) да;

б) нет;

в) только на государственном предприятии

4.Кто несет ответственность за состояние условий труда на предприятии:

а) работодатель;

б) главный инженер;

в) инженер по охране труда

5.Какой орган имеет право осуществлять государственный надзор и контроль за соблюдением законодательства о труде и охране труда:

а) Федеральная инспекция труда;

б) органы Госгортехнадзора;

в) органы Госсанэпидемнадзора.

6.Допускаются ли лица моложе 18 лет к выполнению работ, к которым предъявляются дополнительные требования безопасности труда:

а) не допускаются;

б) допускаются;

в) допускаются при непосредственном надзоре опытных рабочих

7.Какая предельно допустимая нагрузка при подъеме и перемещению тяжестей вручную при чередовании с другой работой (до 2 раз в час) установлена для женщин:

а) 20 кг;

б) 10 кг;

в) 7 кг

8. Какая предельно допустимая нагрузка при подъеме и перемещению тяжестей вручную постоянно в течение рабочей смены установлена для женщин:

- а) 25 кг
- б) 15 кг

в) 7 кг

9.На каких работах запрещается применение труда женщин:

а) на работах с вредными или опасными условиями труда;

б) на тяжелых работах;

в) на всех вышеперечисленных

10.Какая предельно допустимая нагрузка при подъеме и перемещению вручную груза постоянно в течение рабочей смены ( для юношей достигших 17 лет) установлена для юношей моложе 18 лет: а) 20 кг

б) 10 кг

в) 4 кг

11.Сколько времени могут находиться на рабочих местах в течение дня обучающиеся среднего профессионального образования во время прохождения ими производственной практики или проведения работ по договору:

а) не более 3 ч. в течение рабочего дня;

б) не более 4 ч. в течение рабочего дня;

в) не более 6 ч. в течение рабочего дня;

12.Кто является ответственным за обеспечение работников спецодеждой, спецобувью и другими средствами индивидуальной защиты работающих:

а) профсоюзы;

б) трудовой коллектив;

в) работодатель

13.На какие категории в зависимости от характера применения подразделяются средства защиты работающих:

а) средства защиты от падения с высоты;

б) средства защиты от поражения электрическим током;

в) средства коллективной и индивидуальной защиты.

14. Кто проводит вводный инструктаж:

а) заведующая производством

б) бригадир

в) инженер по охране труда.

15. С кем проводится вводный инструктаж:

а) со всеми вновь поступающими работниками;

б) только с рабочими

в) с контингентом вновь поступающих, определенным приказом по предприятию и согласованным с профсоюзным комитетом или иными уполномоченными работниками органом.

16. Кто проводит инструктаж на рабочем месте:

- а) заведующая производством;
- б) бригадир (мастер производственного обучения);
- в) инженер по охране труда.

17.В каком случае проводится внеплановый инструктаж:

а) при ликвидации последствий аварий, стихийных бедствий;

б) при введении в действие новых или переработанных стандартов, правил по охране труда, инструкций по охране труда;

в) по требованию инженера по охране труда.

18.В каком случае проводится первичный инструктаж на рабочем месте:

- А) при выполнении разовых работ, не связанных с прямыми обязанностями;
- Б) при производстве работ, на которые оформляется наряд-допуск;
- В) со всеми принятыми на работу, переводимыми из одного подразделения в другое.

19.В течении какого периода проводится повторный инструктаж:

- а) один раз в год;
- б) один раз в три месяца;
- в) два раза в год.

20.С какой целью проводится повторный инструктаж:

а) проверка и повышение уровня знаний при нарушении работниками требований безопасности труда;

- б) проверка и повышение уровня знаний правил и инструкций по охране труда;
- в) проверка и повышение уровня знаний при переводе работника с одного цеха в другой
- 21.Какие производственные факторы являются опасными:
- а) которые приводят к заболеваниям
- б) которые приводят к травмам
- в) которые приводят и к заболеваниям и к травмам

22.Какие производственные факторы являются вредными:

- а) которые приводят к заболеваниям
- б) которые приводят к травмам
- в) которые приводят и к заболеваниям и к травмам

23. Кто должен организовывать расследование учет несчастных случаев, вести учет несчастных случаев, профессиональных заболеваний и аварий?

- а) инженер по охране труда
- б) руководитель предприятия
- в) начальник участка

24. В какой срок с момента окончания расследования работодатель должен выдать потерпевшему или другому заинтересованному лицу один экземпляр акта расследования несчастного случая, профессионального заболевания или аварии?

- а) в трехдневный срок
- б) по требованию
- в) на следующий день с момента окончания расследования

25. Специальное расследование группового несчастного случая проводится в течении не больше:

- а) трех дней
- б) 15 дней
- в) по требованию

#### **Уровень В**

#### **1.Метеорологические условия в рабочей зоне и микроклимат производственных помещениях определяется:**

- а) Температурой воздуха;
- б) Скоростью движения воздуха;
- в) Относительной влажностью;
- г) Атмосферным давлением;
- д) Сейсмичностью.

#### **2. Высокая температура оказывает неблагоприятное влияние на жизнедеятельность человека (что может привести к производственной травме):**

- а) Вызывает нарушение нормального функционирования сердечно-сосудистой системы;
- б) Нервной системы;
- в) Вызывает нарушение нормального функционирования органов пищеварения;
- г) Вызывает ослабление и снижение внимания;
- д) Повышает аппетит.

#### **3. Переохлаждение организма работников возникает при:**

- а) Выполнении работ вне помещений;
- б) Повышенной влажности;
- в) Повышенном движении воздуха;
- г) Пониженном давлении воздуха.

#### **4.Основными признаками переохлаждения являются:**

- а) Бледность кожи;
- б) Ощущения холода;
- в) Замедление частоты пульса и дыхания;
- г) Повышение кровяного давления;
- д) Понижение кровяного давления.

#### **5. Влажность воздуха непосредственно влияет на терморегуляцию организма человека:**

а) При низких температурах высокое содержание водяных паров в воздухе вызывает усиленное отведение теплоты;

- б) При высоких температурах происходит перегрев;
- в) При низких температурах вызывает сонливость.

#### **6. Как влияет на жизнедеятельность человека быстрое снижение атмосферного давления по отношению к его нормальной величине (745мм рт. ст.)**

#### а) Вызывает болезненные ощущения;

б) Вызывает диарею;

в) Вызывает тошноту.

#### **7. Характер воздействия пыли на организм человека зависит от:**

- а) Её химического состава;
- б) Физического состава;
- в) Биологического состава.

#### **Ключи**

#### **Оценка знаний, умений и навыков по результатам итогового контроля производится в соответствии с универсальной шкалой:**

(правильных ответов)

Качественная оценка индивидуальных образовательных достижений Балл (отметка) Вербальный аналог 30-35 баллов (89-90 %) 25-30 баллов (78 - 88%) 20-25 баллов (67 - 77%) Менее 20 баллов ( 66 %) 5 4 3  $\mathcal{D}$ отлично хорошо удовлетворительно неудовлетворительно

### **Задание 2**

#### **Уровень А**

#### **1.Охрана труда включает в себя:**

а) Вопросы трудового законодательства;

б) Вопросы уголовного законодательства;

в) Вопросы техники безопасности;

г) Вопросы пожарной безопасности;

д) Вопросы производственной санитарии и гигиены труда.

#### **2. Что является основными законодательными актами в области охраны труда?**

а) Федеральный закон от 17.07.1999.№181ФЗ об основах охраны труда в РФ;

б) Трудовой кодекс РФ (ТК РФ);

в) Уголовный кодекс.

#### **3. Что устанавливает трудовой кодекс РФ (ТК РФ)**

а) Правовые основы регулирования отношений в области охраны труда;

б) Уголовные основы регулирования отношений;

в) Деловые основы регулирования отношений в области охраны труда.

#### **4. На что направлен трудовой кодекс РФ?**

а) На создание условий труда, соответствующих требованиям сохранения жизни и здоровья работников в процессе трудовой деятельности;

б) На создание условий отдыха, соответствующих требованиям сохранения жизни и здоровья работников в процессе трудовой деятельности;

в) На создание условий сна соответствующих требованиям сохранения жизни и здоровья работников в процессе трудовой деятельности.

#### **5. Законодательство об охране труда содержит:**

- а) Положения об организации управления охраной труда, трудового процесса;
- б) Положения о требованиях безопасности;
- в) Положения об ответственности за состояние условий труда;
- г) Положения о нормировании труда;

д) Положения о спортивных соревнованиях.

#### **6. На кого распространяется действие законодательства РФ?**

а) На работодателей;

- б) Работников, состоящих с работодателями в трудовых отношениях;
- в) Членов кооперативов, участвующих в совместной производственной и мной хозяйственной

деятельности, основанной на их личном трудовом участии;

г) Военнослужащих;

д) На безработных;

е) На всех граждан РФ.

#### **7. Законодательство об охране труда содержит:**

а) Положения об организации управления охраны труда, трудового процесса;

б) Положения о требованиях безопасности;

в) Положения об ответственности за состояние условий труда;

г) Положения о нормировании труда;

д) Положения о спортивных соревнованиях.

#### **8.Ответственность за состояние условий и охраны труда на предприятии возлагается:**

а) На работодателя (руководитель предприятия);

б) На работника предприятия;

в) На инспектора по О.Т.

**9.Ответственность за состояние условий и охраны труда в подразделения предприятия несут:**

а) Руководитель подразделения;

б) Руководитель предприятия;

в) Инспектор по О. Т.

#### **10. К какой ответственности привлекаются руководители предприятий**

**автомобильного транспорта, их заместители, главные специалисты предприятий, а так же начальники цехов, их заместители, начальники производственных участков и мастера, за нарушение об охране труда?**

а) К дисциплинарной ответственности;

б) К административной ответственности;

в) К уголовной ответственности.

#### **11. Случай на производстве в результате которого на работающего произошло воздействие опасного производственного фактора, называется:**

а) Профессиональным заболеванием;

б) Несчастным случаем на производстве.

#### **12. Несчастные случаи в зависимости от места, причин и характера их возникновения делятся:**

а) На произошедшие на производстве (производственные);

б) Произошедшие вне производства, но связанные с работой;

в) Произошедшие вне производства, не связанные с производством

г) Бытовые.

#### **13. Травма, полученная работающим на производстве и вызванная не соблюдением требований безопасности труда называется:**

а) Несчастным случаем;

б) Производственной травмой;

в) Профессиональным заболеванием.

#### **14. К несчастным случаям, произошедшим вне производства, но связанные с работой относятся те случаи, которые произошли с работником:**

а) Во время следования на работу (с работы) на личном или общественном транспорте;

б) При исполнении гражданского долга (по заданию государственных или общественных организаций, по спасению человеческой жизни, охране правопорядка) ;

в) При выполнении трудовых обязанностей и иных действий в интересах производства хотя бы и без поручения администрации (работодателя) ;

г) Вблизи предприятия, учреждения или иного места работы в течение рабочего времени, если нахождение работника там не противоречило требованиям правил внутреннего распорядка, а так же во время установленных перерывов на отдых;

д) Бытовые.
### **15. Расследованию и учёту как несчастные случаи подлежат травмы, в том числе полученные в результате нанесения тяжких телесных повреждений другим лицом**

а) Острое отравление; б) Тепловой удар;

в) Ожог;

г) Обморожение;

д) Утопление;

е) Поражение электрическим током;

ж) Молнией или модернизирующим излучением;

з) Укусы насекомых и пресмыкающихся;

и) Телесные повреждения, нанесенные животными;

к) Повреждения в результате взрывов, аварий;

л) Разрушения зданий сооружений и других конструкций, стихийных бедствий и других чрезвычайных ситуаций повлекшие за собой необходимость перевода работника на другую работу, временно или стойко утраты и трудоспособности либо его смерть и происшедшие с работникам при выполнение своих трудовых обязанностей на территории организации или вне её , а также во время следования к месту работы или с работы на транспорте, представлены организации;

м) Нанесение тяжких повреждений в период трудового отпуска в результате ссоры;

н) Нанесение тяжких повреждений во время выходного дня.

#### **16. При возникновении несчастного случая работодатель или им уполномоченное лицо обязан:**

а) Обеспечить незамедлительное оказание помощи пострадавшему;

б) Обеспечить незамедлительное оказание пострадавшему первой помощи, а при необходимости доставку его в учреждение скорой медицинской помощи или любое иное лечебнопрофилактическое учреждение;

в) Принять неотложные меры по предотвращению развития аварийной или иной чрезвычайной ситуации и воздействие травмирующих факторов на других лиц;

г) Обеспечить сохранение до начала расследования обстоятельств и причин несчастного случая, обстановки на рабочем месте и оборудования такими, какими они были на момент происшествия;

д) Организовать формирование комиссии по расследованию несчастного случая;

е) Сообщать в течение суток по установленной форме о каждом групповом или тяжелом

несчастном случае, а также несчастном случает со смертельным исходом в вышестоящие органы.

#### **17. Какая запись о проведение вводного инструктажа должна быть в журнале?**

а) Ф.И.О инструктируемого;

б) Профессия инструктажа;

в) Разряд для рабочих;

г) Возраст и дату рождения инструктируемого;

е) Краткое содержание и дату инструктажа;

ж) Ставят подписи проводящий и получивший инструктаж.

#### **18. Первичный инструктаж на рабочем месте:**

а) Проводит мастер или другое ответственное лицо индивидуально с каждым принятым на работу; б) Показывает на практике безопасные приемы и методы труда в соответствии с инструкциями по охране труда руководитель предприятия;

в) Показывает на практике безопасные приемы, повышающие производительность труда работник

#### **19. В программу первичного инструктажа на рабочем месте входит ознакомление:**

а) С технологическим процессом на данном участке, конструкцией оборудования,

приспособлений, оградительных и защитных устройств;

б) С порядком подготовки к работе (проверкой исправности оборудования, пусковых приборов, заземляющих устройств, приспособлений и инструментов);

в) С требованиями надлежащего содержания рабочего места;

г) С основными правилами безопасности при индивидуальном или совместном с другими рабочими выполнении работ;

д) С перерывами для отдыха на рабочем месте.

#### **20. Повторный инструктаж проходят:**

а) Все работающие независимо от их квалификации, образования и стажа работы не реже 1 раза в 3 месяца.

б) Лица, для которых не проводится первичный инструктаж на рабочем месте

#### **21. Внеплановый инструктаж проводится в случаях:**

а) При изменении правил охраны труда;

б) Изменении технологического процесса, замене или модернизации оборудования ,

приспособлений , инструментов , исходного сырья , материалов и других факторов, влияющих на безопасность труда;

в) Нарушения работающими требований безопасности труда, которые могут привести или привели к травме, аварии взрыву или пожару, отравлению;

г) Перерывах в работе на 30 календарных дней или более для работ, к которым предъявляются дополнительные (повышенные) требования безопасности труда; для остальных работ – до 60 дней и более.

д) Перерывах в работе на 15 календарных дней и менее для работ, к которым предъявляются дополнительный (повышенные) требования безопасности труда.

#### **22.Результаты обучений и проверки знаний вводного и других инструктажей регистрируются:**

а) В личной карточке (храниться в личном деле работников в отделе кадров);

б) В журнале учёта рабочего времени.

### **23. Оформление первичного повторного и внепланового инструктажа ведется:**

а) В журнале с обязательными подписями инструктируемого и инструктирующего

( храниться у руководителя работ, после заполнения сдаются в отдел охраны труда);

б) В журнале учёта рабочего времени.

#### **24. Целевой инструктаж проводиться:**

а) При выполнении разовых работ, связанных с прямыми обязанностями по специальности;

б) При ликвидации последствий аварий, стихийных бедствий и катастроф;

в) При производстве работ, на которые оформляются наряд - допуск, разрешение или другие документы;

г) При проведении экскурсий на предприятии;

д) При организации массовых мероприятий с учащимися.

#### **Ключи**

#### **Уровень В**

#### **1. Как влияет пыль на организм человека?**

а) Вызывает пневмокониоз;

б) Вызывает силикоз, антракоз, сидероз;

в) Вызывает бронхит;

г) Конъюнктивит;

д) Дерматит;

е) Экзему;

ж) Образует в организме человека ядовитые вещества;

з) Вызывает повышенное давление.

#### **2. В зависимости от химического состава пыль подразделяют на:**

а) Раздражающую;

б) Засоряющую;

#### в) Токсическую.

#### **3. Мерами борьбы с производственной пылью являются:**

а) Устранения источников пыли;

- б) Локализация источников пыли;
- в) Замена «пыльных технологий» чистыми;
- г) Механизация и автоматизация производственных процессов;

д) Снижения влажности в производственных помещениях.

#### **4. Какие очистные устройства и средства индивидуальной защиты вы знаете?**

а) Пылеуловители, фильтры;

б) Респираторы, противогазы;

в) Марлевые повязки;

г) Спецодежда;

д) Аэрозоли.

**5. Назовите процесс удаления загрязнённого или нагретого воздуха из помещения и подачи чистого воздуха, для осуществления которого используется комплекс специальных устройств:**

а) Вентиляция;

б) Концентрация.

**6. Обмен воздуха внутри помещения (проветривание), происходящий за счёт разности температур воздуха в помещении и вне его, действия ветра и диффузии газов называется:**

а) Принудительной вентиляцией;

б) Естественной вентиляцией.

**7. Вентиляция, которая создает обмен воздуха посредством специальных воздуховодных механизмов и приспособлений (вентиляторов, эжекторов) называется:**

а) Искусственной вентиляцией;

- б) Механической вентиляцией;
- в) Естественной вентиляцией.

#### **Ключи Задание 1,2 Вариант В**

#### **Оценка знаний, умений и навыков по результатам итогового контроля производится в соответствии с универсальной шкалой:**

(правильных ответов)

```
Качественная оценка индивидуальных образовательных достижений
Балл (отметка)
Вербальный аналог
30-32 баллов (89-90 %)
25-30 баллов (78 - 88%)
20-25 баллов (67 - 77%)
Менее 20 баллов ( 66 %)
5
4
3
\mathcal{D}отлично
хорошо
```
удовлетворительно неудовлетворительно

# **ПРОГРАММА УЧЕБНОЙ ДИСЦИПЛИНЫ**

**ОП .05 Экономика организации**

2022 г.

Программа учебной дисциплины разработана на основе Федерального государственного образовательного стандарта (далее – ФГОС) по профессии среднего профессионального образования (далее - СПО) 09.01.03 «Мастер по обработке цифровой информации»

Организация-разработчик:

ГПОАУ ЯО Ростовский колледж отраслевых технологий

Утверждена на заседании педагогического совета от 28.06.2022 года протокол №6 *©*

# СОДЕРЖАНИЕ

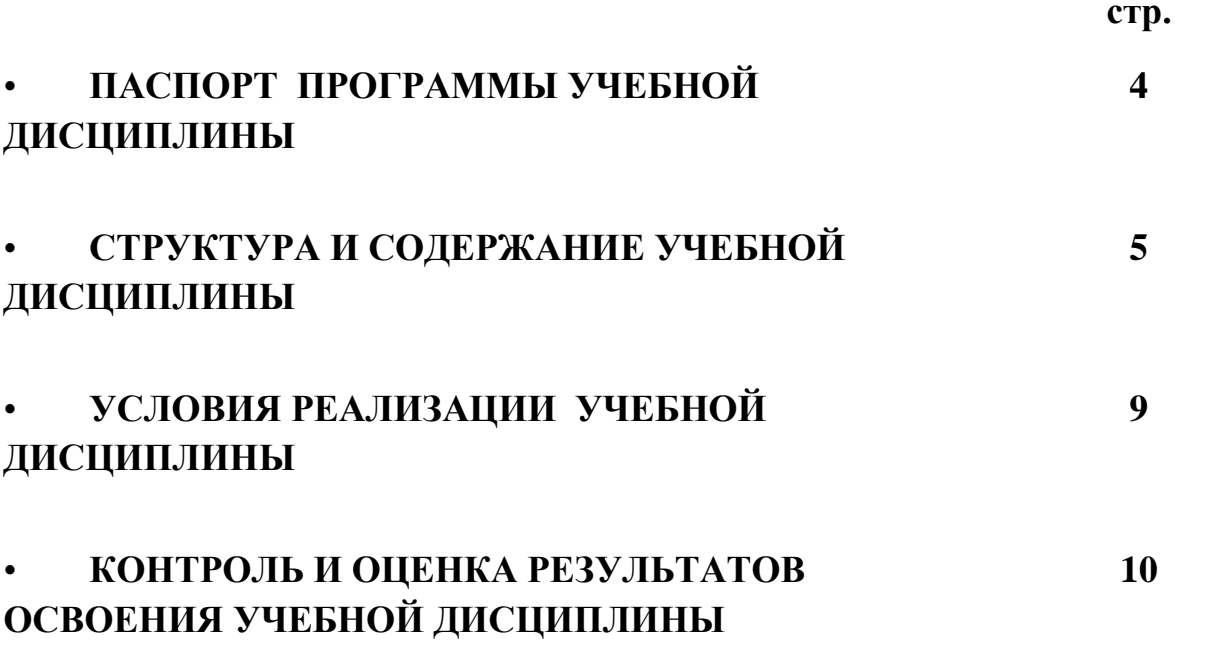

### **ПАСПОРТ ПРОГРАММЫ УЧЕБНОЙ ДИСЦИПЛИНЫ ОП 0.4 Экономика организации**

### **1.1. Область применения программы**

Программа учебной дисциплины является частью основной профессиональной образовательной программы в соответствии с ФГОС по профессии СПО

Программа профессионального модуля может быть использована при реализации профессиональной подготовки по профессии ОК 016-94 16199 «Оператор электронно-вычислительных и вычислительных машин»

### **1.2. Место учебной дисциплины в структуре основной профессиональной образовательной программы:** дисциплина входит в общепрофессиональный цикл.

**1.3. Цели и задачи учебной дисциплины – требования к результатам освоения учебной дисциплины:** В результате освоения учебной дисциплины обучающийся должен уметь:

• воспринимать изменения в условиях производства, рыночной экономики и предпринимательства;

• находить и использовать необходимую экономическую информацию

В результате освоения учебной дисциплины обучающийся должен знать:

• основы экономики, подходы к анализу экономической ситуации в стране и за рубежом, денежно-кредитную и налоговую политику;

• механизмы ценообразования на продукцию (услуги), формы оплаты труда в современных условиях;

• законодательство по охране авторских прав

### **1.4. Рекомендуемое количество часов на освоение программы учебной дисциплины:**

максимальной учебной нагрузки обучающегося 48 часов, в том числе:

обязательной аудиторной учебной нагрузки обучающегося 32 часов; самостоятельной работы обучающегося 16 часов.

# **2. СТРУКТУРА И СОДЕРЖАНИЕ УЧЕБНОЙ ДИСЦИПЛИНЫ**

# **2.1. Объем учебной дисциплины и виды учебной работы**

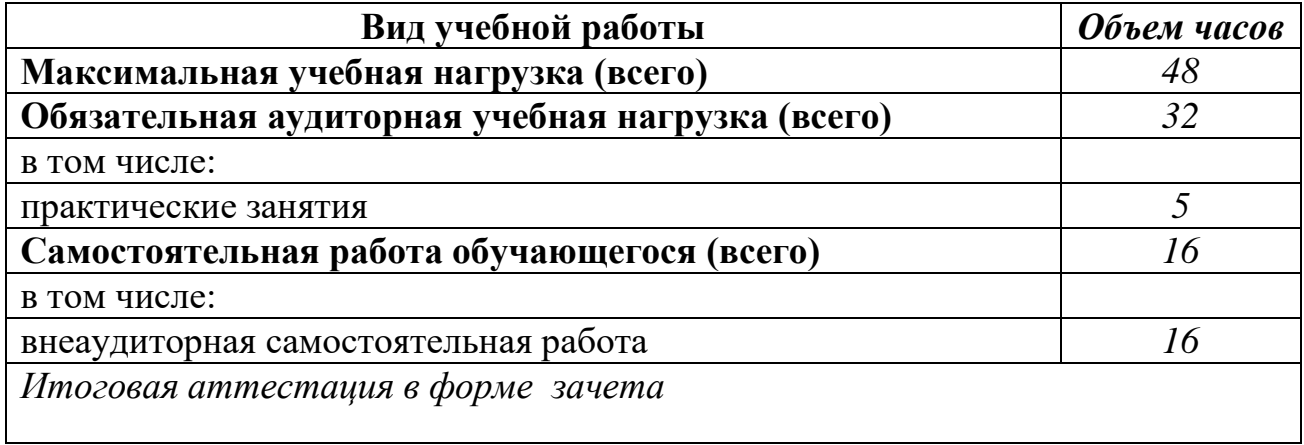

# **2.2. тематический план и содержание учебной дисциплины экономика организации**

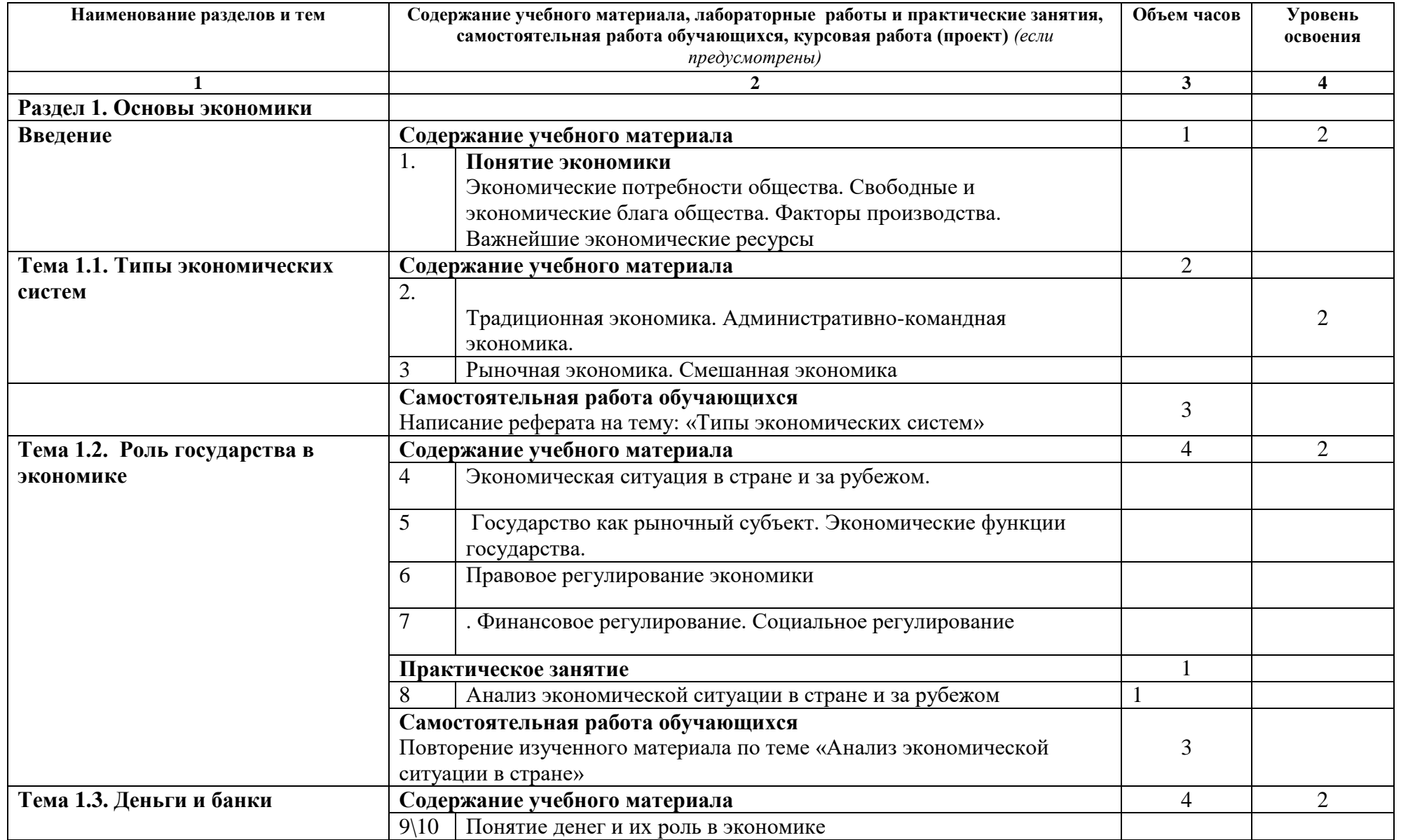

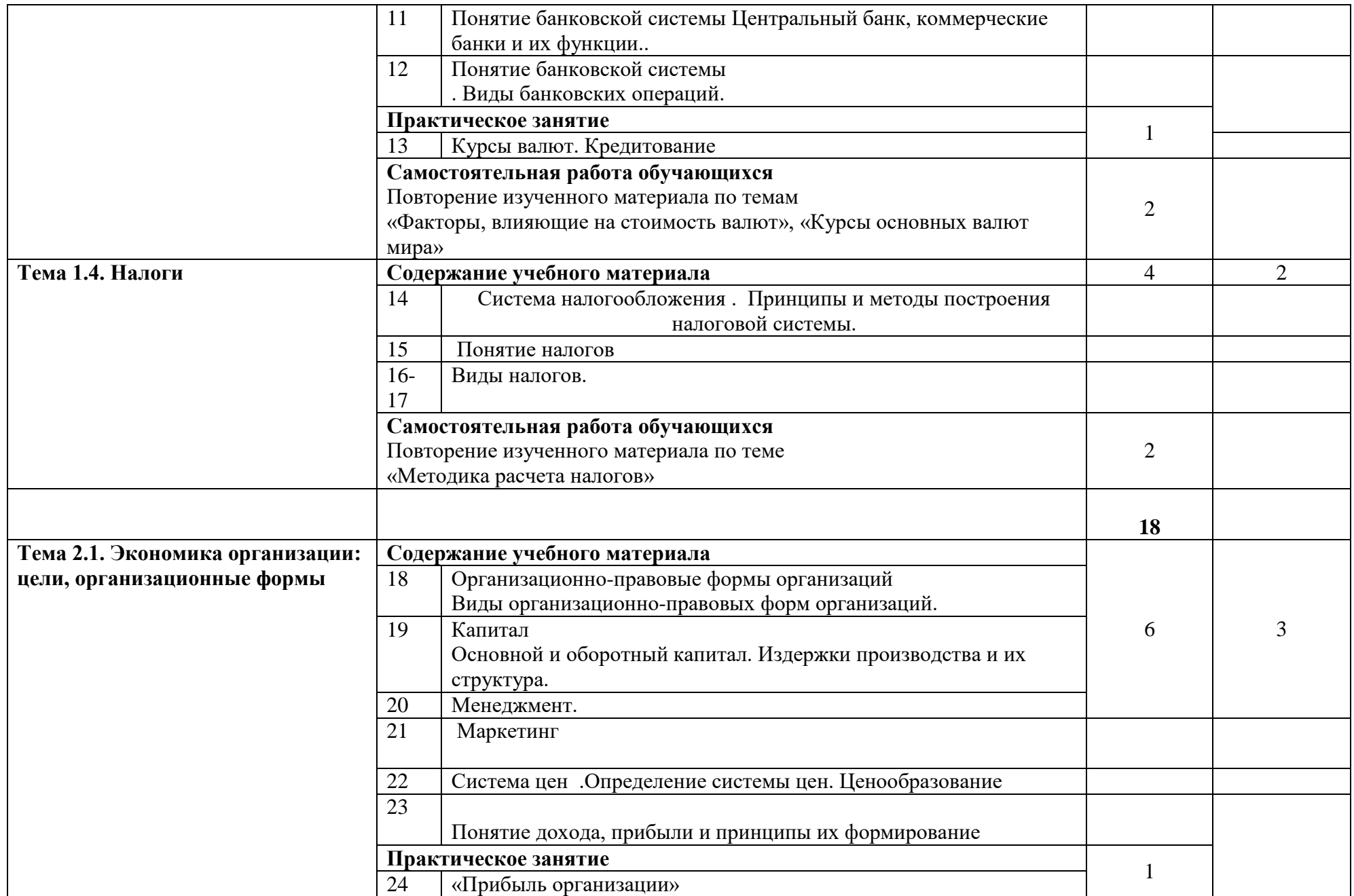

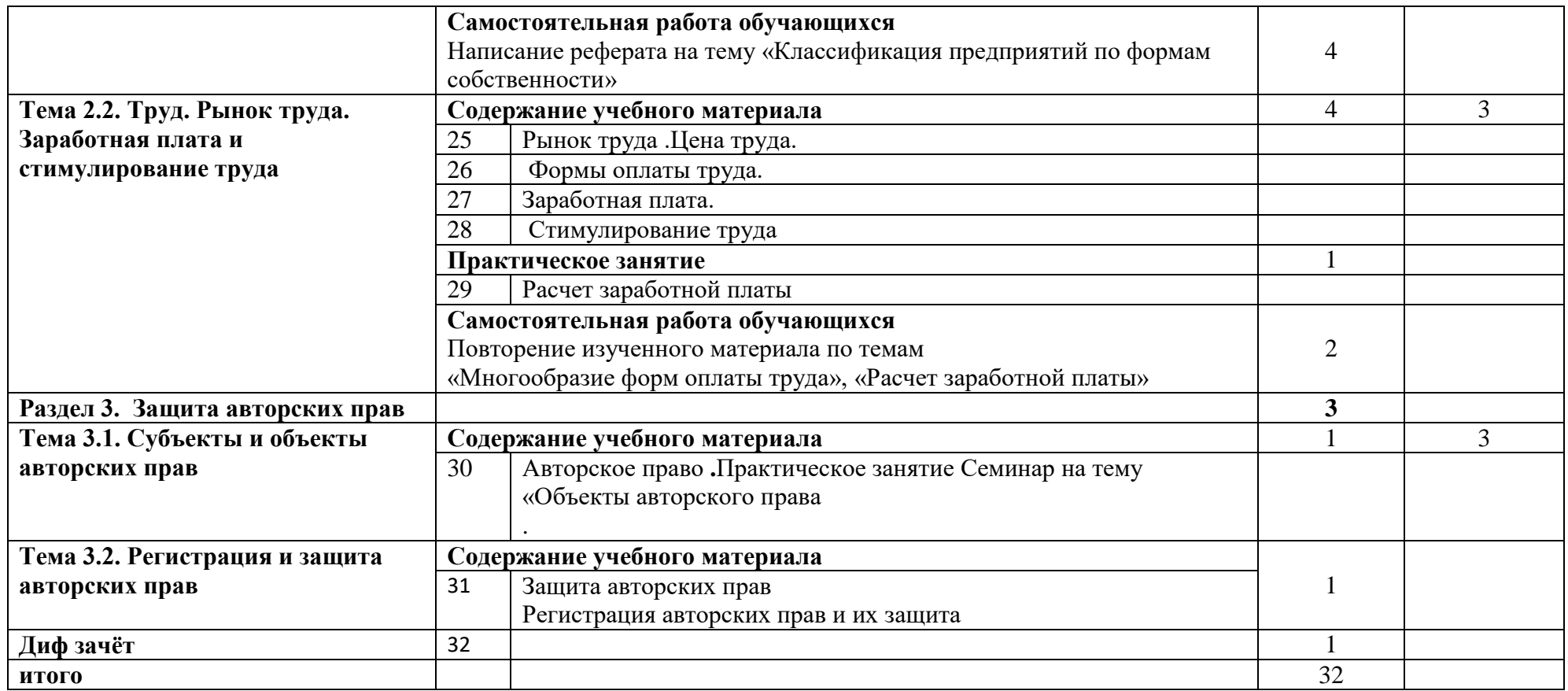

Для характеристики уровня освоения учебного материала используются следующие обозначения:

1. – ознакомительный (узнавание ранее изученных объектов, свойств);

2. – репродуктивный (выполнение деятельности по образцу, инструкции или под руководством)<br>3. — продуктивнчый (планирование и самостоятельное выполнение деяте

3. – продуктивнчый (планирование и самостоятельное выполнение деятельности, решении проблемных зада

### **3. УСЛОВИЯ РЕАЛИЗАЦИИ УЧЕБНОЙ ДИСЦИПЛИНЫ**

### **3.1. Требования к минимальному материально-техническому обеспечению**

Реализация учебной дисциплины требует наличия учебного кабинета экономики организации

Оборудование учебного кабинета:

- посадочные места по количеству обучающихся;
- рабочее место преподавателя;
- комплект учебно методической документации;
- наглядные пособия: демонстрационные плакаты, раздаточный

материал;

• видеотека по курсу

Технические средства обучения:

- компьютер
- мультимедийный проектор

### **3.2. Информационное обеспечение обучения**

## **Перечень рекомендуемых учебных изданий, Интернет-ресурсов, дополнительной литературы**

### **Основные источники**:

Соколова С.В. Основы экономики. Учебник для СПО. – М., Академия, 2016. Смагин В.Н. Экономика предприятия : учебное пособие - М. : КНОРУС. 2016. - 160 с.

Соколова С.В. Основы экономики. Учебник для НПО. – М., Академия, 2017. Грузинов В.П.. Экономика предприятия. М.: ЮНИТИ, 2017.

### **Дополнительные источники:**

• Сергеев И.В., Веретенникова И.И. Экономика организаций (предприятий): учеб. / под ред. И.В. Сергеева. – 3-е изд., перераб. и доп. Издво Проспект – М., 2017.

• Черемных Ю.Н. Микроэкономика. Продвинутый уровень: Учебник. – Инфра -М., 2018.

• Экономика предприятия: Учебник / под ред. проф. В.Я. Горфинкеля, проф. В.А. Швандара. – 4-е изд., перераб. и доп. – ЮНИТИ-ДАНА- М, 2017.

**Интернет ресурсы**

• Электронный ресурс: экономический портал<http://economicus.ru/>

• Периодическая печать: Журнал «Экономический анализ: теория и практика

### **4. КОНТРОЛЬ И ОЦЕНКА РЕЗУЛЬТАТОВ ОСВОЕНИЯ УЧЕБНОЙ ДИСЦИПЛИНЫ**

Контроль и оценка результатов освоения учебной дисциплины осуществляется преподавателем в процессе проведения практических занятий и лабораторных работ, тестирования, а также выполнения обучающимися индивидуальных заданий, проектов, исследований.

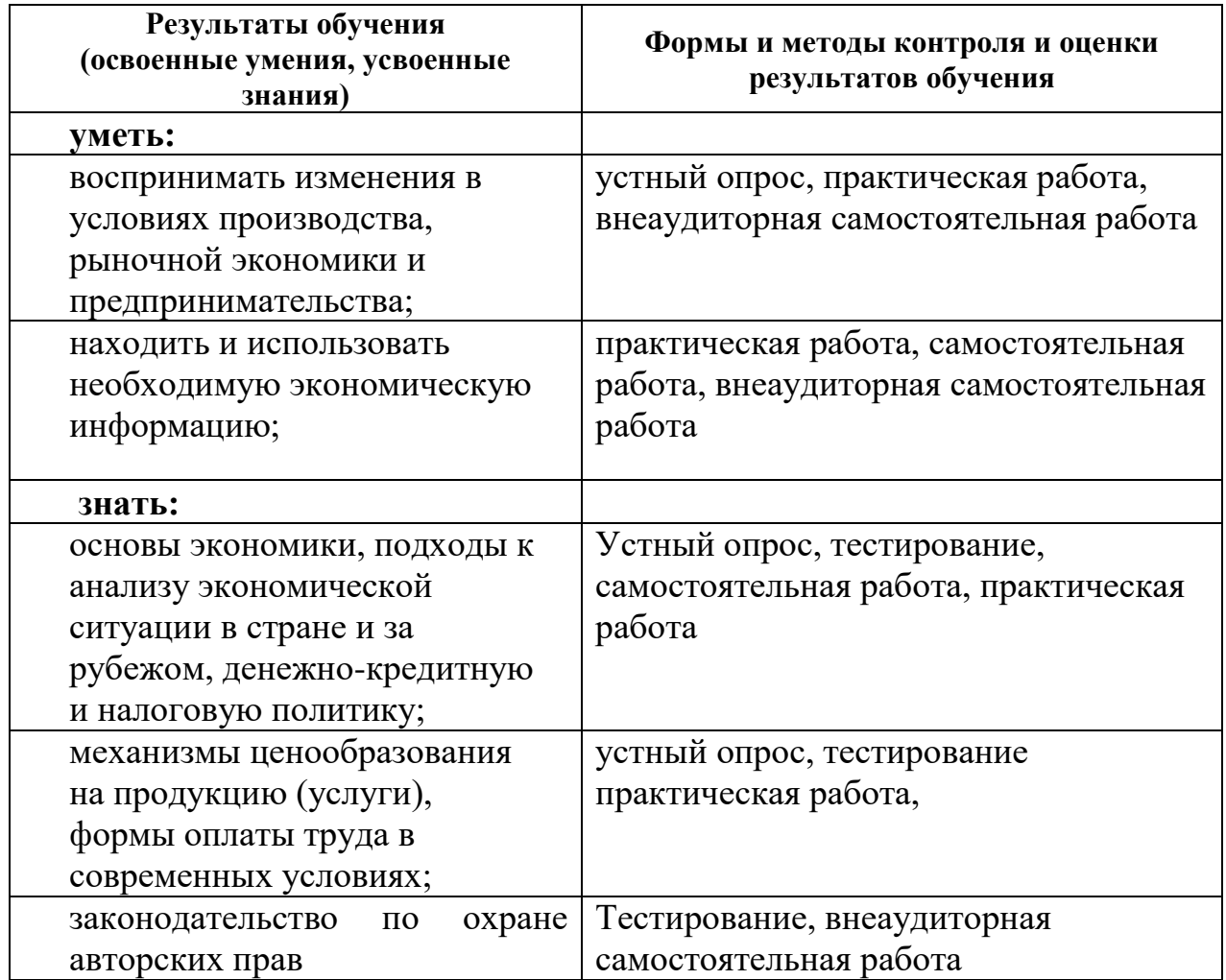

**Разработчики: С. В. Пилипенко -преподаватель**

# **Комплект оценочных средств учебной дисциплины ОП.05 Экономика организации**

**Для студентов, обучающихся** 

230103.02 Мастер по обработке цифровой информации

«

**Форма обучения:**

*очная*

### Составитель: ГПОАУ ЯО РОСТОВСКИЙ КОЛЛЕЛЖ ОТРАСЛЕВЫХ ТЕХНОЛОГИЙ

В результате освоения учебной дисциплины обучающийся должен уметь:

воспринимать изменения в условиях производства, рыночной экономики и предпринимательства;

находить и использовать необходимую экономическую информацию В результате освоения учебной дисциплины обучающийся должен знать:

основы экономики, подходы к анализу экономической ситуации в стране и за рубежом, денежно-кредитную и налоговую политику;

механизмы ценообразования на продукцию (услуги), формы оплаты труда в современных условиях;

#### Разлел 1. Ввеление в экономику

Знания: - основные положения экономической теории; Устный опрос

- 1. Понятие экономики организации.
- 2. Субъекты экономики.
- 3. Объекты экономики.
- 4. Уровни экономики и их характеристика.
- 5. Экономические ресурсы.
- 6. Понятие экономической системы.
- 7. Типы экономической системы.

Критерии оценки (применяются для оценки устных ответов во всех случаях, если нет необходимости вводить специфические показатели)

5 (отлично)- оценивается ответ, который показывает прочные знания основных процессов изучаемой предметной области, отличается глубиной и полнотой раскрытия темы; владение терминологическим аппаратом; умение объяснять сущность, явлений, процессов, событий, делать выводы и обобщения, давать аргументированные ответы, приводить примеры; свободное владение монологической речью, логичность и последовательность ответа;

4 (хорошо)- оценивается ответ, обнаруживающий прочные знания основных процессов изучаемой предметной области, отличается глубиной и полнотой раскрытия темы; владение терминологическим аппаратом; умение объяснять сущность, явлений, процессов, событий, делать выводы и обобщения, давать аргументированные ответы, приводить примеры; свободное владение монологической речью, логичность и последовательность ответа. Однако допускается одна - две неточности в ответе

3 (удовлетворительно)- оценивается ответ, свидетельствующий в основном о знании процессов изучаемой предметной области, отличающийся недостаточной глубиной и полнотой раскрытия темы; знанием основных вопросов теории; слабо сформированными навыками анализа явлений, процессов, недостаточным умением давать

аргументированные ответы и приводить примеры; недостаточно свободным владением

монологической речью, логичностью и последовательностью ответа. Допускается несколько ошибок в содержании ответа;

2 (неудовлетворительно) оценивается ответ, обнаруживающий незнание процессов изучаемой предметной области, отличающийся неглубоким раскрытием темы; незнанием основных вопросов теории, несформированными навыками анализа явлений, процессов; неумением давать аргументированные ответы, слабым владением монологической речью, отсутствием логичности и последовательности. Допускаются серьезные ошибки в содержании ответа или студент отказался от ответа без предварительного объяснения уважительных причин.

#### Тема Принципы рыночной экономики.

Знания:- принципы рыночной экономики; Устный опрос

- 1. Понятие рыночной экономики.
- 2. Рыночная система.
- 3. Понятие рынок.
- 4. Функции рынка.

Критерии оценки (применяются для оценки устных ответов во всех случаях, если нет необходимости вводить специфические показатели)

5 (отлично)- оценивается ответ, который показывает прочные знания основных процессов изучаемой предметной области, отличается глубиной и полнотой раскрытия темы; владение терминологическим аппаратом; умение объяснять сущность, явлений, процессов, событий, делать выводы и обобщения, давать аргументированные ответы, приводить примеры; свободное владение монологической речью, логичность и послеловательность ответа:

4 (хорошо)- оценивается ответ, обнаруживающий прочные знания основных процессов изучаемой предметной области, отличается глубиной и полнотой раскрытия темы; владение терминологическим аппаратом; умение объяснять сущность, явлений, процессов, событий, делать выводы и обобщения, давать аргументированные ответы, приводить примеры; свободное владение монологической речью, логичность и последовательность ответа. Однако допускается одна - две неточности в ответе

3 (удовлетворительно)- оценивается ответ, свидетельствующий в основном о знании процессов изучаемой предметной области, отличающийся недостаточной глубиной и полнотой раскрытия темы; знанием основных вопросов теории; слабо сформированными навыками анализа явлений, процессов, недостаточным умением давать

аргументированные ответы и приводить примеры; недостаточно свободным владением монологической речью, логичностью и послеловательностью ответа. Лопускается несколько ошибок в содержании ответа;

2 (неудовлетворительно) оценивается ответ, обнаруживающий незнание процессов изучаемой предметной области, отличающийся неглубоким раскрытием темы; незнанием основных вопросов теории, несформированными навыками анализа явлений, процессов; неумением давать аргументированные ответы, слабым владением монологической речью, отсутствием логичности и последовательности. Допускаются серьезные ошибки в содержании ответа или студент отказался от ответа без предварительного объяснения уважительных причин.

Тема.3 Роли и организация хозяйствующих субъектов в рыночной экономике.

Знания: - роли и организацию хозяйствующих субъектов в рыночной экономике; Устный опрос

- 1. Понятие и сущность организации (предприятия).
- 2. Организация хозяйствующих субъектов в рыночной экономике.
- 3. Классификация предприятий.
- 4. Коммерческие организации.
- 5. Некоммерческие организации.

Критерии оценки (применяются для оценки устных ответов во всех случаях, если нет необходимости вводить специфические показатели)

5 (отлично)- оценивается ответ, который показывает прочные знания основных процессов изучаемой предметной области, отличается глубиной и полнотой раскрытия темы; владение терминологическим аппаратом; умение объяснять сущность, явлений, процессов, событий, делать выводы и обобщения, давать аргументированные ответы, приводить примеры; свободное владение монологической речью, логичность и последовательность ответа;

4 (хорошо)- опенивается ответ, обнаруживающий прочные знания основных процессов изучаемой предметной области, отличается глубиной и полнотой раскрытия темы; владение терминологическим аппаратом; умение объяснять сущность, явлений, процессов, событий, лелать выволы и обобщения, давать аргументированные ответы, приводить примеры; свободное владение монологической речью, логичность и последовательность ответа. Однако допускается одна - две неточности в ответе

3 (удовлетворительно)- оценивается ответ, свидетельствующий в основном о знании процессов изучаемой предметной области, отличающийся недостаточной глубиной и полнотой раскрытия темы; знанием основных вопросов теории; слабо сформированными навыками анализа явлений, процессов, недостаточным умением давать

аргументированные ответы и приводить примеры; недостаточно свободным владением монологической речью, логичностью и последовательностью ответа. Допускается несколько ошибок в содержании ответа;

2 (неудовлетворительно) оценивается ответ, обнаруживающий незнание процессов изучаемой предметной области, отличающийся неглубоким раскрытием темы; незнанием основных вопросов теории, несформированными навыками анализа явлений, процессов; неумением давать аргументированные ответы, слабым владением монологической речью, отсутствием логичности и последовательности. Допускаются серьезные ошибки в содержании ответа или студент отказался от ответа без предварительного объяснения уважительных причин.

#### Тема 1.1.4 Механизмы ценообразования на продукцию (услуги).

Знания: - механизмы ценообразования на продукцию (услуги); Устный опрос

- 1. Цена в современной экономики.
- 2. Вилы цен. Классификация цен.
- 3. Стратегии ценообразования.
- 4. Этапы ценообразования.
- 5. Метолы ценообразования.

Критерии оценки (применяются для оценки устных ответов во всех случаях, если нет необходимости вводить специфические показатели)

**5 (отлично)**- оценивается ответ, который показывает прочные знания основных процессов изучаемой предметной области, отличается глубиной и полнотой раскрытия темы; владение терминологическим аппаратом; умение объяснять сущность, явлений, процессов, событий, делать выводы и обобщения, давать аргументированные ответы, приводить примеры; свободное владение монологической речью, логичность и последовательность ответа;

**4 (хорошо)**- оценивается ответ, обнаруживающий прочные знания основных процессов изучаемой предметной области, отличается глубиной и полнотой раскрытия темы; владение терминологическим аппаратом; умение объяснять сущность, явлений, процессов, событий, делать выводы и обобщения, давать аргументированные ответы, приводить примеры; свободное владение монологической речью, логичность и последовательность ответа. Однако допускается одна - две неточности в ответе

**3 (удовлетворительно)**- оценивается ответ, свидетельствующий в основном о знании процессов изучаемой предметной области, отличающийся недостаточной глубиной и полнотой раскрытия темы; знанием основных вопросов теории; слабо сформированными навыками анализа явлений, процессов, недостаточным умением давать

аргументированные ответы и приводить примеры; недостаточно свободным владением монологической речью, логичностью и последовательностью ответа. Допускается несколько ошибок в содержании ответа;

**2 (неудовлетворительно)** оценивается ответ, обнаруживающий незнание процессов изучаемой предметной области, отличающийся неглубоким раскрытием темы; незнанием основных вопросов теории, несформированными навыками анализа явлений, процессов; неумением давать аргументированные ответы, слабым владением монологической речью, отсутствием логичности и последовательности. Допускаются серьезные ошибки в содержании ответа или студент отказался от ответа без предварительного объяснения уважительных причин.

#### **Тема 1.1.5 Формы оплаты труда.**

**Умение:** рассчитывать основные технико-экономические показатели деятельности организации;

**Знания:** - формы оплаты труда;

#### **Устный опрос**

- 1. Понятие заработной платы. Принципы организации ее организации.
- 2. Основные виды оплаты труда
- 3. Фонд оплаты труда, его структура.
- 4. Формы оплаты труда.
- 5. Системы оплаты труда

**Критерии оценки** (*применяются для оценки устных ответов во всех случаях, если нет необходимости вводить специфические показатели*)

**5 (отлично)**- оценивается ответ, который показывает прочные знания основных процессов изучаемой предметной области, отличается глубиной и полнотой раскрытия темы; владение терминологическим аппаратом; умение объяснять сущность, явлений, процессов, событий, делать выводы и обобщения, давать аргументированные ответы, приводить примеры; свободное владение монологической речью, логичность и последовательность ответа;

**4 (хорошо)**- оценивается ответ, обнаруживающий прочные знания основных процессов изучаемой предметной области, отличается глубиной и полнотой раскрытия темы; владение терминологическим аппаратом; умение объяснять сущность, явлений, процессов, событий, делать выводы и обобщения, давать аргументированные ответы, приводить примеры; свободное владение монологической речью, логичность и последовательность ответа. Однако допускается одна - две неточности в ответе

**3 (удовлетворительно)**- оценивается ответ, свидетельствующий в основном о знании процессов изучаемой предметной области, отличающийся недостаточной глубиной и полнотой раскрытия темы; знанием основных вопросов теории; слабо сформированными навыками анализа явлений, процессов, недостаточным умением давать

аргументированные ответы и приводить примеры; недостаточно свободным владением монологической речью, логичностью и последовательностью ответа. Допускается несколько ошибок в содержании ответа;

**2 (неудовлетворительно)** оценивается ответ, обнаруживающий незнание процессов изучаемой предметной области, отличающийся неглубоким раскрытием темы; незнанием основных вопросов теории, несформированными навыками анализа явлений, процессов; неумением давать аргументированные ответы, слабым владением монологической речью, отсутствием логичности и последовательности. Допускаются серьезные ошибки в содержании ответа или студент отказался от ответа без предварительного объяснения уважительных причин.

#### **Тема 1.1.6 Современное состояние и перспективы развития сельского хозяйства и ветеринарии.**

**Знания:** - современное состояние и перспективы развития сельского хозяйства и ветеринарии

#### **Устный опрос**

- 1. Современное и перспективы развития состояние ветеринарии.
- 2. Перспективы развития сельского хозяйства.

**Критерии оценки** (*применяются для оценки устных ответов во всех случаях, если нет необходимости вводить специфические показатели*)

**5 (отлично)**- оценивается ответ, который показывает прочные знания основных процессов изучаемой предметной области, отличается глубиной и полнотой раскрытия темы; владение терминологическим аппаратом; умение объяснять сущность, явлений, процессов, событий, делать выводы и обобщения, давать аргументированные ответы, приводить примеры; свободное владение монологической речью, логичность и последовательность ответа;

**4 (хорошо)**- оценивается ответ, обнаруживающий прочные знания основных процессов изучаемой предметной области, отличается глубиной и полнотой раскрытия темы; владение терминологическим аппаратом; умение объяснять сущность, явлений, процессов, событий, делать выводы и обобщения, давать аргументированные ответы, приводить примеры; свободное владение монологической речью, логичность и последовательность ответа. Однако допускается одна - две неточности в ответе

**3 (удовлетворительно)**- оценивается ответ, свидетельствующий в основном о знании процессов изучаемой предметной области, отличающийся недостаточной глубиной и полнотой раскрытия темы; знанием основных вопросов теории; слабо сформированными навыками анализа явлений, процессов, недостаточным умением давать аргументированные ответы и приводить примеры; недостаточно свободным владением монологической речью, логичностью и последовательностью ответа. Допускается несколько ошибок в содержании ответа;

2 (неудовлетворительно) оценивается ответ, обнаруживающий незнание процессов изучаемой предметной области, отличающийся неглубоким раскрытием темы; незнанием основных вопросов теории, несформированными навыками анализа явлений, процессов; неумением давать аргументированные ответы, слабым владением монологической речью, отсутствием логичности и последовательности. Допускаются серьезные ошибки в содержании ответа или студент отказался от ответа без предварительного объяснения уважительных причин.

#### Практические занятия по разделу 1. Введение в экономику

ПЗМе1 Расчет основных технико-экономических показателей деятельности организации Условия выполнения задания

1. Место (время) выполнения задания (Практическое занятие  $1 - \epsilon$  кабинете «Экономика»)

2. Время выполнения одного практического занятия: 2 часа.

3. Вы можете использовать инструменты, оборудование, расходные материалы, литературу и другие источники информации, предусмотренные для проведения конкретной практической работы.

Критерии оценки (применяются для оценки выполнения практических работ во всех случаях, если нет необходимости вводить специфические показатели)

5 (отлично)- работа выполнена полностью и правильно: слеланы правильные выволы:

4 (хорошо)- работа выполнена правильно с учетом 2-3 несущественных ошибок исправленных самостоятельно по требованию преподавателя

3 (удовлетворительно)- работа выполнена правильно не менее чем на половину или допущена существенная ошибка;

2(неудовлетворительно)- допущены две (и более) существенные ошибки в ходе работы. которые учащийся не может исправить даже по требованию учителя или студент отказался от выполнения работы без предварительного объяснения уважительных причин Раздел 2. Сущность и формы предпринимательства

#### Тема Особенности менелжмента.

#### Знания: - особенности менеджмента Устный опрос

- 1. Понятие и сущность менеджмента.
- 2. Особенности менеджмента в области
- 3. Основные цели менеджмента.
- 4. Залачи менеджмента.
- 5. Функции менеджмента.

Критерии оценки (применяются для оценки устных ответов во всех случаях, если нет необходимости вводить спешифические показатели)

5 (отлично)- оценивается ответ, который показывает прочные знания основных процессов изучаемой предметной области, отличается глубиной и полнотой раскрытия темы; владение терминологическим аппаратом; умение объяснять сущность, явлений, процессов, событий, делать выводы и обобщения, давать аргументированные ответы,

приводить примеры; свободное владение монологической речью, логичность и последовательность ответа;

**4 (хорошо)**- оценивается ответ, обнаруживающий прочные знания основных процессов изучаемой предметной области, отличается глубиной и полнотой раскрытия темы; владение терминологическим аппаратом; умение объяснять сущность, явлений, процессов, событий, делать выводы и обобщения, давать аргументированные ответы, приводить примеры; свободное владение монологической речью, логичность и последовательность ответа. Однако допускается одна - две неточности в ответе

**3 (удовлетворительно)**- оценивается ответ, свидетельствующий в основном о знании процессов изучаемой предметной области, отличающийся недостаточной глубиной и полнотой раскрытия темы; знанием основных вопросов теории; слабо сформированными навыками анализа явлений, процессов, недостаточным умением давать аргументированные ответы и приводить примеры; недостаточно свободным владением монологической речью, логичностью и последовательностью ответа. Допускается несколько ошибок в содержании ответа;

**2 (неудовлетворительно)** оценивается ответ, обнаруживающий незнание процессов изучаемой предметной области, отличающийся неглубоким раскрытием темы; незнанием основных вопросов теории, несформированными навыками анализа явлений, процессов; неумением давать аргументированные ответы, слабым владением монологической речью, отсутствием логичности и последовательности. Допускаются серьезные ошибки в содержании ответа или студент отказался от ответа без предварительного объяснения уважительных причин.

#### **Тема 2.1. 2 Управленческий цикл.**

#### **Знания:** - управленческий цикл;

#### **Устный опрос**

- 1. Процесс управления.
- 2. Основные функции управления.
- 3. Управленческий цикл.
- 4. Планирование.
- 5. Организация.
- 6. Мотивация.
- 7. Контроль.

**Критерии оценки** (*применяются для оценки устных ответов во всех случаях, если нет необходимости вводить специфические показатели*)

**5 (отлично)**- оценивается ответ, который показывает прочные знания основных процессов изучаемой предметной области, отличается глубиной и полнотой раскрытия темы; владение терминологическим аппаратом; умение объяснять сущность, явлений, процессов, событий, делать выводы и обобщения, давать аргументированные ответы, приводить примеры; свободное владение монологической речью, логичность и последовательность ответа;

**4 (хорошо)**- оценивается ответ, обнаруживающий прочные знания основных процессов изучаемой предметной области, отличается глубиной и полнотой раскрытия темы; владение терминологическим аппаратом; умение объяснять сущность, явлений, процессов, событий, делать выводы и обобщения, давать аргументированные ответы, приводить примеры; свободное владение монологической речью, логичность и последовательность ответа. Однако допускается одна - две неточности в ответе

3 (удовлетворительно)- оценивается ответ, свидетельствующий в основном о знании процессов изучаемой предметной области, отличающийся недостаточной глубиной и полнотой раскрытия темы; знанием основных вопросов теории; слабо сформированными навыками анализа явлений, процессов, недостаточным умением давать аргументированные ответы и приводить примеры; недостаточно свободным владением монологической речью, логичностью и последовательностью ответа. Допускается несколько ошибок в содержании ответа;

2(неудовлетворительно) оценивается ответ, обнаруживающий незнание процессов изучаемой предметной области, отличающийся неглубоким раскрытием темы; незнанием основных вопросов теории, несформированными навыками анализа явлений, процессов; неумением давать аргументированные ответы, слабым владением монологической речью, отсутствием логичности и последовательности. Допускаются серьезные ошибки в содержании ответа или студент отказался от ответа без предварительного объяснения уважительных причин.

#### Тема 2.1. 3 Стили управления, виды коммуникации.

#### Знания: - стили управления, виды коммуникаций;

#### Устный опрос

- 1. Стили управления.
- 2. Методы управления.
- 3. Управление и типы характеров.
- 4. Информация в менеджменте и ее виды.
- 5. Понятие коммуникации.
- 6. Классификация коммуникаций.
- 7. Вилы коммуникаций

#### Критерии оценки (применяются для оценки устных ответов во всех случаях, если нет необходимости вводить специфические показатели)

5 (отлично)- оценивается ответ, который показывает прочные знания основных процессов изучаемой предметной области, отличается глубиной и полнотой раскрытия темы; владение терминологическим аппаратом; умение объяснять сущность, явлений, процессов, событий, делать выводы и обобщения, давать аргументированные ответы, приводить примеры; свободное владение монологической речью, логичность и последовательность ответа;

4 (хорошо)- опенивается ответ, обнаруживающий прочные знания основных процессов изучаемой предметной области, отличается глубиной и полнотой раскрытия темы; владение терминологическим аппаратом; умение объяснять сущность, явлений, процессов, событий, делать выводы и обобщения, давать аргументированные ответы, приводить примеры; свободное владение монологической речью, логичность и последовательность ответа. Однако допускается одна - две неточности в ответе

3 (удовлетворительно)- оценивается ответ, свидетельствующий в основном о знании процессов изучаемой предметной области, отличающийся недостаточной глубиной и полнотой раскрытия темы; знанием основных вопросов теории; слабо сформированными навыками анализа явлений, процессов, недостаточным умением давать

аргументированные ответы и приводить примеры; недостаточно свободным владением монологической речью, логичностью и последовательностью ответа. Допускается несколько ошибок в содержании ответа;

2 (неудовлетворительно) оценивается ответ, обнаруживающий незнание процессов изучаемой предметной области, отличающийся неглубоким раскрытием темы; незнанием основных вопросов теории, несформированными навыками анализа явлений, процессов; неумением давать аргументированные ответы, слабым владением монологической речью, отсутствием логичности и последовательности. Допускаются серьезные ошибки в содержании ответа или студент отказался от ответа без предварительного объяснения уважительных причин.

#### Тема 2.1. 4 Принципы делового общения в коллективе.

Умение: - применять в профессиональной деятельности приемы делового и управленческого общения:

Знания: - принципы делового общения в коллективе;

#### Устный опрос

- 1. Деловое общение.
- 2. Правила ведения бесед и совещаний.
- 3. Типы собеселников.
- 4. Принципы лелового общения в коллективе.
- 5. Этапы и фазы делового общения.
- 6. Факторы повышения эффективности делового общения.

#### Критерии оценки (применяются для оценки устных ответов во всех случаях, если нет необходимости вводить специфические показатели)

5 (отлично)- оценивается ответ, который показывает прочные знания основных процессов изучаемой предметной области, отличается глубиной и полнотой раскрытия темы; владение терминологическим аппаратом; умение объяснять сущность, явлений, процессов, событий, делать выводы и обобщения, давать аргументированные ответы, приводить примеры; свободное владение монологической речью, логичность и последовательность ответа;

4 (хорошо)- оценивается ответ, обнаруживающий прочные знания основных процессов изучаемой предметной области, отличается глубиной и полнотой раскрытия темы; владение терминологическим аппаратом; умение объяснять сущность, явлений, процессов, событий, делать выводы и обобщения, давать аргументированные ответы, приводить примеры; свободное владение монологической речью, логичность и последовательность ответа. Однако допускается одна - две неточности в ответе

3 (удовлетворительно)- оценивается ответ, свидетельствующий в основном о знании процессов изучаемой предметной области, отличающийся недостаточной глубиной и полнотой раскрытия темы; знанием основных вопросов теории; слабо сформированными навыками анализа явлений, процессов, недостаточным умением давать аргументированные ответы и приводить примеры; недостаточно свободным владением

монологической речью, логичностью и последовательностью ответа. Допускается несколько ошибок в содержании ответа;

2(неудовлетворительно) оценивается ответ, обнаруживающий незнание процессов изучаемой предметной области, отличающийся неглубоким раскрытием темы; незнанием основных вопросов теории, несформированными навыками анализа явлений, процессов; неумением давать аргументированные ответы, слабым владением монологической речью, отсутствием логичности и последовательности. Допускаются серьезные ошибки в

содержании ответа или студент отказался от ответа без предварительного объяснения уважительных причин.

#### **Практические занятия по разделу 2 Основы менеджмента.**

ПЗ№ 2 Применение в профессиональной деятельности приемов делового и управленческого общения. Анализ ситуации на рынке товаров и услуг.

#### **Условия выполнения задания**

1. Место (время) выполнения задания (*Практическое занятие 2 – в кабинете «Экономика»)*

2. Время выполнения одного практического занятия: 2 часа.

3. Вы можете использовать инструменты, оборудование, расходные материалы, литературу и другие источники информации, предусмотренные для проведения конкретной практической работы.

**Критерии оценки** (*применяются для оценки выполнения практических работ во всех случаях, если нет необходимости вводить специфические показатели*)

5 (отлично)- работа выполнена полностью и правильно; сделаны правильные выводы;

4 (хорошо)- работа выполнена правильно с учетом 2-3 несущественных ошибок

исправленных самостоятельно по требованию преподавателя

3 (удовлетворительно)- работа выполнена правильно не менее чем на половину или допущена существенная ошибка;

2(неудовлетворительно)- допущены две (и более) существенные ошибки в ходе работы, которые учащийся не может исправить даже по требованию учителя или студент отказался от выполнения работы без предварительного объяснения уважительных причин **Раздел 3 Основы маркетинга.**

#### **Тема 3.1.1 Сущность, цели, основные принципы и функции маркетинга, его связь с менеджментом.**

**Знания:** сущность, цели, основные принципы и функции маркетинга, его связь с менеджментом;

**Устный опрос**

- 1. Сущность маркетинга, его связь с менеджментом.
- 2. Концепции управления маркетингом.
- 3. Цели маркетинга.
- 4. Функции маркетинга.
- 5. Основные принципы маркетинга.
- 6. Основные виды маркетинга.

#### **Критерии оценки** (*применяются для оценки устных ответов во всех случаях, если нет необходимости вводить специфические показатели*)

**5 (отлично)**- оценивается ответ, который показывает прочные знания основных процессов изучаемой предметной области, отличается глубиной и полнотой раскрытия темы; владение терминологическим аппаратом; умение объяснять сущность, явлений, процессов, событий, делать выводы и обобщения, давать аргументированные ответы, приводить примеры; свободное владение монологической речью, логичность и последовательность ответа;

**4 (хорошо)**- оценивается ответ, обнаруживающий прочные знания основных процессов изучаемой предметной области, отличается глубиной и полнотой раскрытия темы; владение терминологическим аппаратом; умение объяснять сущность, явлений,

процессов, событий, делать выводы и обобщения, давать аргументированные ответы, приводить примеры; свободное владение монологической речью, логичность и последовательность ответа. Однако допускается одна - две неточности в ответе **3 (удовлетворительно)**- оценивается ответ, свидетельствующий в основном о знании процессов изучаемой предметной области, отличающийся недостаточной глубиной и полнотой раскрытия темы; знанием основных вопросов теории; слабо сформированными навыками анализа явлений, процессов, недостаточным умением давать аргументированные ответы и приводить примеры; недостаточно свободным владением монологической речью, логичностью и последовательностью ответа. Допускается несколько ошибок в содержании ответа;

**2 (неудовлетворительно)** оценивается ответ, обнаруживающий незнание процессов изучаемой предметной области, отличающийся неглубоким раскрытием темы; незнанием основных вопросов теории, несформированными навыками анализа явлений, процессов; неумением давать аргументированные ответы, слабым владением монологической речью, отсутствием логичности и последовательности. Допускаются серьезные ошибки в содержании ответа или студент отказался от ответа без предварительного объяснения уважительных причин.

Тема 3.1.2 Формы адаптации производства и сбыта к рыночной ситуации.

**Умение:** - анализировать ситуацию на рынке товаров и услуг;

**Знания:** - формы адаптации производства и сбыта к рыночной ситуации. **Устный опрос**

- 1. Классификация рынков.
- 2. Конъюнктура рынка.
- 3. Экономические субъекты рынка.
- 4. Сегментация рынка.
- 5. Окружающая среда маркетинга.

#### **Критерии оценки** (*применяются для оценки устных ответов во всех случаях, если нет необходимости вводить специфические показатели*)

**5 (отлично)**- оценивается ответ, который показывает прочные знания основных процессов изучаемой предметной области, отличается глубиной и полнотой раскрытия темы; владение терминологическим аппаратом; умение объяснять сущность, явлений, процессов, событий, делать выводы и обобщения, давать аргументированные ответы, приводить примеры; свободное владение монологической речью, логичность и последовательность ответа.;

**4 (хорошо)**- оценивается ответ, обнаруживающий прочные знания основных процессов изучаемой предметной области, отличается глубиной и полнотой раскрытия темы; владение терминологическим аппаратом; умение объяснять сущность, явлений, процессов, событий, делать выводы и обобщения, давать аргументированные ответы, приводить примеры; свободное владение монологической речью, логичность и последовательность ответа. Однако допускается одна - две неточности в ответе **3 (удовлетворительно)**- оценивается ответ, свидетельствующий в основном о знании процессов изучаемой предметной области, отличающийся недостаточной глубиной и

полнотой раскрытия темы; знанием основных вопросов теории; слабо сформированными навыками анализа явлений, процессов, недостаточным умением давать

аргументированные ответы и приводить примеры; недостаточно свободным владением

монологической речью, логичностью и последовательностью ответа. Допускается несколько ошибок в содержании ответа;

**2 (неудовлетворительно)** оценивается ответ, обнаруживающий незнание процессов изучаемой предметной области, отличающийся неглубоким раскрытием темы; незнанием основных вопросов теории, несформированными навыками анализа явлений, процессов; неумением давать аргументированные ответы, слабым владением монологической речью, отсутствием логичности и последовательности. Допускаются серьезные ошибки в содержании ответа или студент отказался от ответа без предварительного объяснения уважительных причин.

**2.3. Рубежный контроль** (контрольные работы, обязательно отраженные в рабочей программе).

Контрольная работа по теме: «Основы экономики и менеджмента» Задания для проведения рубежного контроля (Приложение 3)

#### **Условия выполнения задания**

- 1. Место выполнения задания: кабинет Экономики
- 2. Максимальное время выполнения задания: 45 мин.
- 3. Вы можете воспользоваться раздаточным материалом для выполнения задания

#### **Критерии оценки рубежного контроля:**

5 (отлично) - работа выполнена полностью и правильно, сделаны правильные выводы.

4 (хорошо) - работа выполнена правильно с учетом 2-3 несущественных ошибок исправленных самостоятельно по требованию преподавателя.

3 (удовлетворительно) - работа выполнена правильно не менее чем на половину или допущена существенная ошибка.

2(неудовлетворительно) - допущены две (и более) существенные ошибки в ходе работы, которые учащийся не может исправить даже по требованию учителя или студент отказался от выполнения работы без предварительного объяснения уважительных причин

#### **2.4.1. Задания для проведения дифференцированного зачета.**

Практическое задание на письменном дифференцированном зачете

#### **ЗАДАНИЕ** *(теоретическое)* **№ 1.**

**Текст задания:** Проанализируйте ситуации на рынке товаров и услуг и выявите критерии для маркетинговых и экономических исследований в области ветеринарии и звероводства.

#### **Условия выполнения задания**

1. Место выполнения задания: *в кабинете Экономики в ходе* 

*проведения дифференцированного зачета.*

2. Максимальное время выполнения задания: 45 мин.

3. Вы можете воспользоваться:

*-* калькулятор;

- нормативно-правовая литература

#### **ЗАДАНИЕ** *(практическое)* **№ 2.**

**Текст задания:** рассчитать основные технико-экономические показатели деятельности организации.

#### **Условия выполнения задания**

1. Место выполнения задания: *в кабинете Экономики в ходе* 

*проведения дифференцированного зачета.*

- 2. Максимальное время выполнения задания: 45 мин.
- 3. Вы можете воспользоваться:
- *-* калькулятор;
- нормативно-правовая литература

- формирование маркетинговых и экономических исследований в области ветеринарии и звероводства

- полнота и точность расчета основных технико-экономические показателей деятельности организации.

#### - точность и достоверность ситуаций на рынке товаров и услуг.

#### **Условия выполнения заданий**

.

Время письменного зачета- 45 мин. Дифференцированный зачет проводится в учебном кабинете. Каждый экзаменующийся обеспечивается индивидуальным вариантом, в котором содержатся анкета экзаменующегося, бланк ответов и оценка за экзамен на основании суммирования баллов.

Задания выполняется письменно на отдельном листе бумаги. Вариативность обеспечивается 30-ю индивидуальными вариантами.

**Требования охраны труда**: не предъявляются

**Оборудование**: тетрадь , текст задания, ручка, карандаш, линейка, калькулятор. **Литература для экзаменующихся** (справочная, методическая и др.)

**Дополнительная литература для экзаменатора** (учебная, нормативная и т.п.)

#### **ИТОГОВЫЕ ВОПРОСЫ ПО ДИСЦИПЛИНЕ**

- 1. Что такое рынок? Назовите характерные признаки рынка.
- 2. Сущность и состав основных производственных фондов.
- 3. Дайте классификацию продовольственных рынков.
- 4. Чем отличаются основные производственные фонды от оборотных?
- 5. Что такое отрасль и отраслевая структура пищевой промышленности?

6. Какие основные показатели уровня использования основных производственных фондов?

7. Какова тенденция изменения отраслевых структур за последние годы?

8. Каковы наиболее важные пути улучшения основных производственных фондов в отрасли?

9. На какую величину отличаются оборотные средства от оборотных производственных фондов

10. Какие показатели характеризуют уровень использования оборотных производственных фондов и оборотных средств?

11. Какие существуют в отечественной и зарубежной науке и практике методы определения оптимального размера предприятий?

12. Какова сущность специализации и кооперирования производства?

13. Какие факторы влияют на уровень оборачиваемости оборотных средств?

14. Каковы формы и показатели уровня специализации производства?

15. Какие вы знаете формы и системы оплаты труда?

16.Что такое производительность труда? Значение ее роста в отрасли.

17.Что понимают под структурой кадров и каковы факторы, ее определяющие?

 18.Что понимают под сырьем, основными и вспомогательными материалами и отходами пищевых производств?

 19.Каковы основные направления научно-технического прогресса в пищевой промышленности?

20.Как определяется эффективность специализации производства?

21.Что способствует комбинированию производства в пищевой промышленности?.

22.Перечислите факторы размещения производства.

23.Что представляет собой себестоимость продукции.

24.Каковы источники финансирования капитальных вложений в современных условиях?

25.Какова сущность амортизации и какие изменения произошли в амортизационной политике за последние годы?

26.Каким образом качество сельскохозяйственного сырья влияет на эффективность производства?

27.какие факторы влияют на уровень цен?

28.Какие вы знаете виды цен.

**Критерии оценки** (*применяются для оценки устных ответов во всех случаях, если нет необходимости вводить специфические показатели*)

243

**5 (отлично)**- оценивается ответ, который показывает прочные знания основных процессов изучаемой предметной области, отличается глубиной и полнотой раскрытия темы; владение терминологическим аппаратом; умение объяснять сущность, явлений, процессов, событий, делать выводы и обобщения, давать аргументированные ответы, приводить примеры; свободное владение монологической речью, логичность и последовательность ответа;

**4 (хорошо)**- оценивается ответ, обнаруживающий прочные знания основных процессов изучаемой предметной области, отличается глубиной и полнотой раскрытия темы; владение терминологическим аппаратом; умение объяснять сущность, явлений, процессов, событий, делать выводы и обобщения, давать аргументированные ответы, приводить примеры; свободное владение монологической речью, логичность и последовательность ответа. Однако допускается одна - две неточности в ответе

**3 (удовлетворительно)**- оценивается ответ, свидетельствующий в основном о знании процессов изучаемой предметной области, отличающийся недостаточной глубиной и полнотой раскрытия темы; знанием основных вопросов теории; слабо сформированными навыками анализа явлений, процессов, недостаточным умением давать

аргументированные ответы и приводить примеры; недостаточно свободным владением монологической речью, логичностью и последовательностью ответа. Допускается несколько ошибок в содержании ответа;

**2 (неудовлетворительно)** оценивается ответ, обнаруживающий незнание процессов изучаемой предметной области, отличающийся неглубоким раскрытием темы; незнанием основных вопросов теории, несформированными навыками анализа явлений, процессов; неумением давать аргументированные ответы, слабым владением монологической речью, отсутствием логичности и последовательности. Допускаются серьезные ошибки в содержании ответа или студент отказался от ответа без предварительного объяснения уважительных причин.

3. Выделите организационно-правовые формы предприятий:

а) государственное или имущественное унитарные предприятия

б) совместные предприятия

**в) производственные кооперативы**

г) малые предприятия

**д) хозяйственные общества**

**е) хозяйственные товарищества**

4. В чем состоит различие между производственным предприятием и фирмой:

а) предприятие осуществляет производственную деятельность, а фирма – коммерческую (торговую) деятельность

#### **б) фирма – более широкое понятие, чем предприятие, и может включать несколько производственных или торговых предприятий**

в) различия между предприятием и фирмой нет

5. Укажите среди перечисленных организационно-правовых форм хозяйственные товарищества:

а) общество с дополнительной ответственностью

б) общество с ограниченной ответственностью

#### **в) полное товарищество**

#### **г) товарищество на вере (коммандитное)**

6. Какая из перечисленных организационно-правовых форм не является коммерческой организацией:

а) полное товарищество

б) товарищество на вере

#### **в) потребительский кооператив**

- г) коммандитное товарищество
- д) казенное предприятие

7. Важнейшей задачей предприятия во всех случаях является:

а) создание рабочих мест для населения, живущего в окрестностях предприятия

**б) получение дохода от реализации потребителям производимой продукции (выполненных работ, оказанных услуг)**

в) недопущение \_\_\_\_\_\_\_\_\_\_сбоев в работе предприятия (срыва поставки, выпуска бракованной продукции, резкого сокращения объема производства и снижения его рентабельности)

8. Что относится к внутренней среде фирмы:

а) потребители продукции

#### **б) средства производства, трудовые ресурсы и информация**

- в) поставщики ресурсов производства
- г) органы власти

#### 9. Задачи предприятия определяются:

- а) интересами владельца
- б) размером капитала
- в) ситуацией внутри предприятия
- **г) высшим руководством**
- д) коллективом предприятия
- е) внешней средой

10. Выделите основные черты, которые характеризуют товарное производство. Товарное производство – это:

а) специфический вид деятельности по созданию новых товаров и услуг

#### **б) изготовление товаров и услуг не для собственного потребления, а для продажи на рынке**

в) обеспечение потребителей необходимой продукцией, работой, услугами

г) переработка исходных материалов с целью получения прибыли

11. Какие основные экономические категории включает товарное производство:

а) спрос, цена, качество продукции и прибыль

б) цена, спрос, предложение и купля-продажа

в) спрос и предложение, цена и закон спроса

#### **г) цена, спрос и предложение, конкуренция**

д) конкуренция, цена, спрос и предложение, закон спроса

12. Выберите более полное определение понятия «рынок»:

а) рынок – это место розничной торговли под открытым небом или в торговых рядах

б) под рынком понимаются способ, место и средства товарообмена

#### **в) рынок – это система экономических отношений между продавцом и покупателем по поводу обмена товаров (услуг)**

г) другой вариант ответа

13. Укажите, по каким признакам классифицируются рынки:

**а) по объектам и субъектам, по географическому признаку, по степени конкуренции, по характеру продаж, по отраслевому признаку**

б) согласно существующей отраслевой и территориальной схеме национальной экономики в) по функциональному признаку.

14. Выделите четыре признака классификации рынков по характеру товарообмена:

а) рынок товаров и услуг, рынок денег (капитала), рынок технологий, рынок информации б) рынок товаров и услуг, рынок средств производства, рынок интеллектуальной продукции, рынок труда

в) рынок труда, рынок ценных бумаг, финансовый рынок и рынок интеллектуальной собственности

#### **г) рынок труда, рынок интеллектуальной продукции, финансовый рынок, рынок товаров и услуг**

15. Выделите два признака классификации рынков по характеру продаж:

а) внутренний и внешний рынки

#### **б) оптовый и розничный рынки**

в) региональный и мировой рынки

16. Роль малого бизнеса в национальной экономике заключается в:

#### **а) оперативном реагировании на изменения рынка**

- б) развитии творческой инициативы работников
- в) создании новых рабочих мест
- г) массовом производстве новой продукции
- е) развитии специализации и кооперации производства

17. Критерии, установленные для отнесения предприятий к разряду малых:

а) численность персонала

б) объем выпуска продукции и численность персонала

#### **в) численность персонала, объем выпуска продукции и условия формирования уставного капитала**

г) численность персонала и формирование уставного капитала

18. Система управления включает следующие компоненты:

#### **а) принципы, задачи и методы управления**

**б) структуру органов управления**

#### **в) информацию и средства ее обработки**

г) текущее управление

19. Управление предприятием включает следующие подсистемы:

**а) управление персоналом**

- **б) управление маркетингом**
- **в) управление финансами**

г) управление запасами

20. Линейная структура управления включает:

#### **а) линейную схему управления**

- б) схему управления
- в) проектную структуру управления
- 21. структура управления характеризуется:
- **а) наличием самостоятельных производственных отделений по продуктам**
- б) наличием самостоятельных производственных отделений по рынкам сбыта
- в) сочетанием вертикальных, линейных и функциональных связей управления
- с горизонтальными
- г) наличием самостоятельных производственных единиц по регионам.

#### **Тема 2. Организационно-правовые формы предприятий (фирм)**

- 1. Складочный капитал формируется при создании:
- а) общества с ограниченной ответственностью
- **б) полного товарищества**
- в) открытого акционерного общества
- г) закрытого акционерного общества
- 2. Уставный фонд не формируется при создании:
- **а) акционерного общества**
- **б) общества с ограниченной ответственностью**
- в) артели
- г) казенного предприятия
- 3. Хозяйственным товариществом является:
- а) общество с ограниченной ответственностью
- б) общество с дополнительной ответственностью
- **в) коммандитное товарищество**
- г) закрытое акционерное общество
- 4. Одно лицо может быть полным товарищем:
- а) в двух товариществах
- **б) одном товариществе**
- в) одном полном товариществе и одном коммандитном товариществе
- г) неограниченном числе товариществ
- 5. Хозяйственным обществом является:
- а) полное товарищество
- **б) закрытое акционерное общество**
- в) коммандитное товарищество
- г) товарищество на вере

6. Акционерным обществом является хозяйственное общество:

а) с разделенным на доли уставным капиталом

б) разделенным на определенное число акций паевым фондом

в) разделенным на доли складочным капиталом

**г) разделенным на определенное число акций уставным капиталом**

7. Число акционеров закрытого акционерного общества не может превышать:

- а) 1
- б) 5
- **в) 50**
- г) 1000

8. Открытую подписку на выпускаемые акции проводит:

а) общество с ограниченной ответственностью

### **б) открытое акционерное общество**

в) производственный кооператив

г) коммандитное товарищество

9. Высшим органом управления акционерным обществом является:

а) наблюдательный совет

б) ревизионная комиссия

**в) общее собрание акционеров**

г) совет директоров

10. Минимальное число членов кооператива равно:

а) 100

**б) 5**

в) 1

г) 50

11. Унитарное предприятие – это коммерческая организация:

а) наделенная правом собственности на имущество, закрепленное за ним собственником

#### **б) не наделенная правом собственности на имущество, закрепленное за ним собственником**

в) частично наделенная правом собственности на имущество, закрепленное за ним собственником

г) наделяемая правом собственности на имущество по усмотрению собственника

12. Федеральное казенное предприятие учреждается решением:

а) органа местного самоуправления

#### **б) Правительством РФ**

в) органа местного самоуправления и Правительством РФ

г) органом государственной власти субъекта Федерации

13. Холдинговая компания – это предприятие:

**а) владеющее контрольными пакетами акций других предприятий**

б) занимающееся сбытом продукции

в) контролирующее производство одного вида товара

г) осуществляющее страховую деятельность

14. Высшим органом управления финансово-промышленной группой является:

а) общее собрание акционеров

6) совет учредителей

#### **в) совет директоров компаний, входящих в состав финансово-промышленной группы**

г) центральная компания финансово-промышленной группы

15. Консорциум — это объединение предприятий для осуществления проектов:

**а) на временной основе**

б) на постоянной основе

в) на один год

г) на 10 лет

16. Объединение юридически самостоятельных предприятий под общим руководством в хозяйственной деятельности путем установления над ними финансового контроля за счет покупки или обмена акциями является:

а) синдикатом

б) картелем

**в) концерном**

г) трестом

17. Некоммерческие организации – это юридические лица, главной целью которых является:

а) распределение прибыли между учредителями

б) получение прибыли

**в) удовлетворение материальных, духовных или иных нематериальных потребностей, социальные, благотворительные, культурные, образовательные или иные общественно-полезные цели**

г) удовлетворение только материальных потребностей

•

#### **КОНТРОЛЬ И ОЦЕНКА РЕЗУЛЬТАТОВ ОСВОЕНИЯ УЧЕБНОЙ ДИСЦИПЛИНЫ**

**Контроль и оценка** результатов освоения учебной дисциплины осуществляется преподавателем в процессе проведения практических занятий и лабораторных работ, тестирования, а также выполнения обучающимися индивидуальных заданий, проектов, исследований.

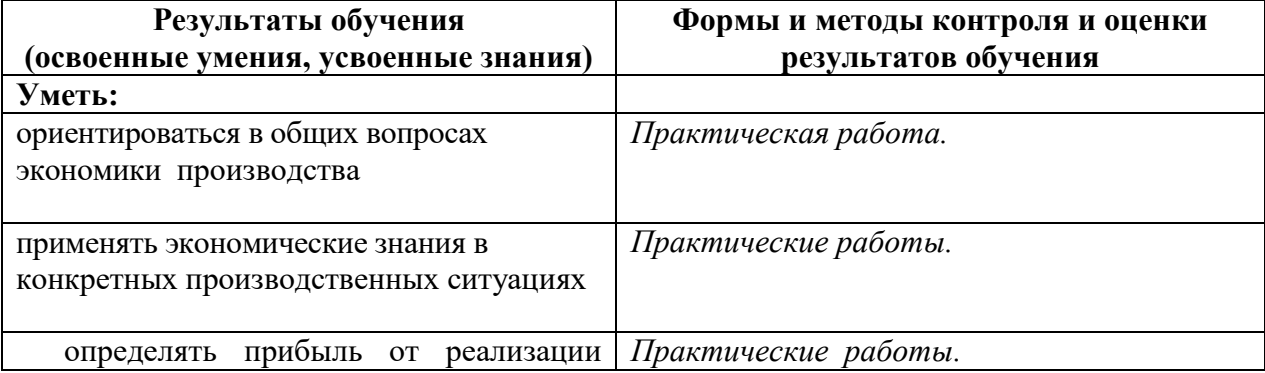

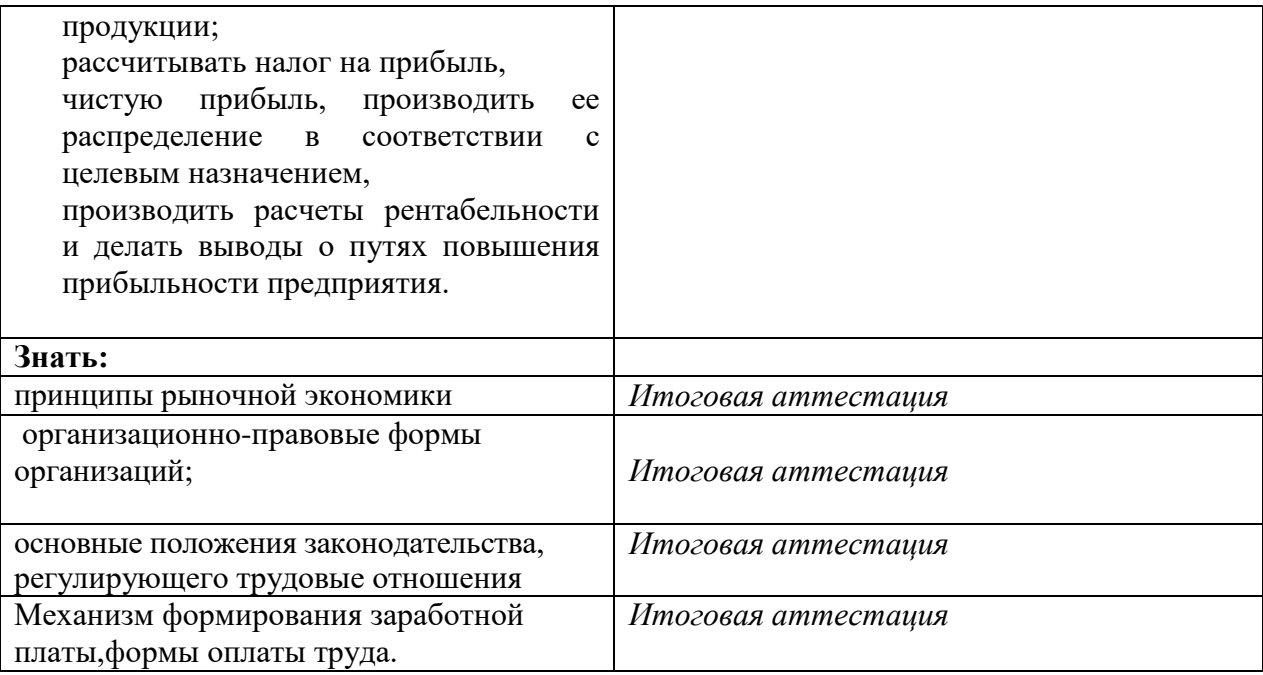

# **ПРОГРАММА УЧЕБНОЙ ДИСЦИПЛИНЫ**

# **ОП 07. Эффективное поведение на рынке труда**

09.01.03 «Мастер по обработке цифровой информации»

*Программа утверждена педагогическим Советом ,протокол №6 от 28.06.2022 года* 

Программа учебной дисциплины ОП.07 Эффективное поведение на рынке труда» разработана в соответствии с Федеральным государственным образовательным стандартом среднего профессионального образования

#### **Для профессий:**

09.01.03 Мастер по обработке цифровой информации

#### на основе:

- рекомендаций «Разъяснения по формированию примерных программ учебных дисциплин начального профессионального и среднего профессионального образования на основе Федеральных государственных образовательных стандартов начального профессионального и среднего профессионального образования» (утверждены 27.08.2009г. директором Департамента государственной политики в образовании Министерства образования и науки Российской Федерации И.М.Реморенко);

- письма «О разъяснениях по формированию учебного плана ОПОП НПО и СПО» (№12–696 от 20.10.2010г. ФГУ «ФИРО», одобрено Научно-методическим советом Центра начального, среднего, высшего и дополнительного профессионального образования ФГУ «ФИРО», протокол № 1 от 03.02.2011г. «Разъяснения по реализации федерального государственного образовательного стандарта среднего (полного) общего образования (профильное обучение) в пределах основных профессиональных образовательных программ начального профессионального или среднего профессионального образования, формируемых на основе федерального государственного образовательного стандарта начального профессионального и среднего профессионального образования»).

#### *Организация-разработчик:* ГУ ЯО «Центр профессиональной ориентации и психологической поддержки «Ресурс»

#### *Разработчики:*

Кузнецова И.В., к.пс.наук, директор ГУ ЯО «Центр профессиональной ориентации и психологической поддержки «Ресурс»;

Филина С.В., к.пс.наук, педагог-психолог ГУ ЯО «Центр профессиональной ориентации и психологической поддержки «Ресурс»;

Сергиенко Г.В., старший преподаватель кафедры естественно-математических дисциплин. ГОАУ ЯО «Институт развития образования».

*При участии и содействии*:
Выборнова В.Ю., заместителя директора Департамента образования Ярославской области;

Сатариной Г.Г., руководителя Центра профессионального образования ГОАУ ЯО «Институт развития образования»;

Семеновой И.И., старшего методиста Центра профессионального образования ГОАУ ЯО «Институт развития образования»;

Беляковой О.П., ведущего специалиста ГУ ЯО «Центр профессиональной ориентации и психологической поддержки «Ресурс»;

#### **СОДЕРЖАНИЕ**

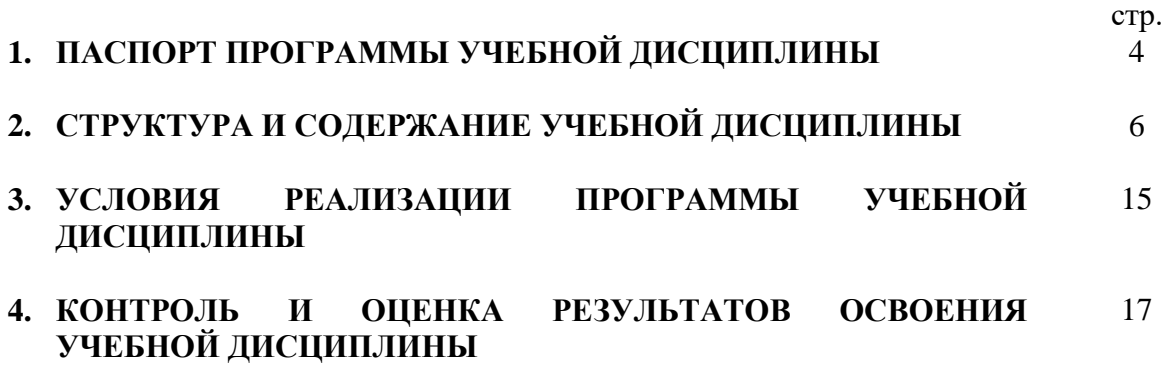

#### **1. ПАСПОРТ ПРОГРАММЫ УЧЕБНОЙ ДИСЦИПЛИНЫ**

#### **ЭФФЕКТИВНОЕ ПОВЕДЕНИЕ НА РЫНКЕ ТРУДА**

#### **1.1. Область применения программы**

программа учебной дисциплины «Эффективное поведение на рынке труда» является частью основной профессиональной образовательной программы в соответствии с ФГОС **Для профессий:**

#### **1. «Мастер обработки цифровой информации**

**1.2. Место учебной дисциплины в структуре основной профессиональной образовательной программы:** 

учебная дисциплина входит в общепрофессиональный цикл.

**1.3. Цели и задачи учебной дисциплины – требования к результатам освоения учебной дисциплины:**

**В результате освоения учебной дисциплины обучающийся должен у***меть/владеть:*

- владеть способами анализа информации о современном состоянии и тенденциях развития рынка труда, уметь использовать различные источники информации в целях рассмотрения вариантов трудоустройства;
- владеть способами анализа своей конкурентоспособности; оценки активности своей позиции на рынке труда; готовность к поиску работы;
- владеть способами анализа собственных профессиональных целей и ценностей;
- владеть способами составления собственного профессионально-психологического портрета и портфолио; проведения самопрезентации в ситуации поиска работы и трудоустройства;
- владеть способами подготовки презентационных документов: профессиональное резюме, мини-резюме, автобиографию, сопроводительное письмо, поисковое письмо, рекомендательное письмо;
- владеть способами поиска работы, умением работать с «Дневником поиска работы»;
- владеть способами структурного, процессуального и ролевого анализа делового общения;
- владеть способами проведения собеседования при приеме на работу;
- владеть способами подготовки к испытаниям при приеме на работу;
- уметь анализировать содержание, структуру и оформление документов трудоустройства (трудовой договор, приказ о приеме на работу, запись в трудовой книжке, заявление); объективно оценивать предложенные работодателем условия найма с позиции защиты трудовых прав работников; выявлять отличия трудового договора от гражданско – правового договора в сфере труда; срочного трудового договора от трудового договора, заключенного на неопределенный срок;
- уметь осуществлять поиск необходимой информации в нормативно-правовых актах и других источниках и применять её для решения проблем трудоустройства и защиты трудовых прав;
- владеть приемами саморегуляции и поведения в сложных (стрессовых) ситуациях;
- владеть способами планирования профессионального развития; создания индивидуального плана профессионального развития.

#### **В результате освоения учебной дисциплины обучающийся должен** *знать:*

- основные понятия, значимые для данной дисциплины, и их значение для эффективного поиска работы и трудоустройства;
- структуру рынка труда, современные тенденции российского и регионального рынка труда и рынка профессий;
- составляющие конкурентоспособности работника на рынке труда, способы повышения конкурентоспособности;
- преимущества целенаправленного поведения в ситуации поиска работы, способы повышения эффективности постановки целей;
- структуру и способы составления профессионально-психологического портрета и собственного портфолио;
- целевое назначение, виды, структуру и требования к подготовке презентационных документов: профессиональное резюме, CV (курикулум витэ), мини-резюме, автобиография, сопроводительное письмо, поисковое письмо, рекомендация;
- пути и способы поиска работы, их возможности; возможные затруднения, связанные с поиском работы, и способы их преодоления;
- структуру и этапы делового общения, вербальные и невербальные компоненты и средства общения; трудности делового общения (коммуникативные барьеры, конфликты, манипуляции в процессе взаимодействии) и основные способы их преодоления;
- требования к подготовке и прохождению собеседования при приеме на работу;
- основные формы испытаний, используемых при приеме на работу;
- документы, необходимые работнику при приеме на работу и оформления трудового правоотношения работника и работодателя; документы, необходимые работнику при приеме на работу; условия заключения трудового договора, его содержание, гарантии при его заключении;
- нормативно-правовые акты, помогающие понять условия трудового договора, принципы защиты трудовых прав; преимущества организации своей профессиональной деятельности в соответствии с требованиями трудового права, по трудовому договору;
- виды и способы адаптации, критерии успешной адаптации; основные задачи работника в период адаптации; типичные трудности адаптации и способы их разрешения;
- приемы саморегуляции и поведения в сложных (стрессовых) ситуациях;
- возможные типы карьеры и этапы ее развития.

## **1.4. Рекомендуемое количество часов на освоение программы учебной дисциплины:**  максимальной учебной нагрузки обучающегося 48 часов, *в том числе:*

- обязательной аудиторной учебной нагрузки обучающегося в объеме 32 час;
- самостоятельной работы обучающихся 16 час.;

#### **2. СТРУКТУРА И СОДЕРЖАНИЕ УЧЕБНОЙ ДИСЦИПЛИНЫ**

#### **2.1. Объем учебной дисциплины и виды учебной работы**

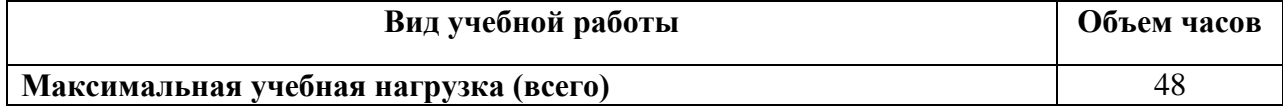

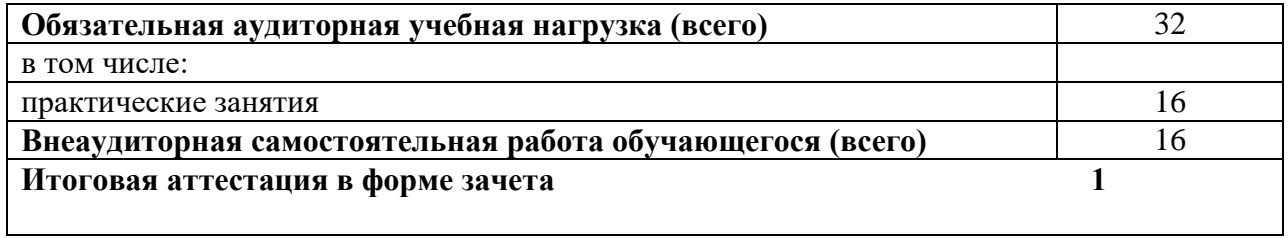

#### **2.2. Тематический план и содержание учебной дисциплины «Эффективное поведение на рынке труда»**

Для характеристики уровня освоения учебного материала используются следующие обозначения:

1 – ознакомительный (узнавание ранее изученных объектов, свойств);

2 – репродуктивный (выполнение деятельности по образцу, инструкции или под руководством)

3 – продуктивный (планирование и самостоятельное выполнение деятельности, решение проблемных задач)

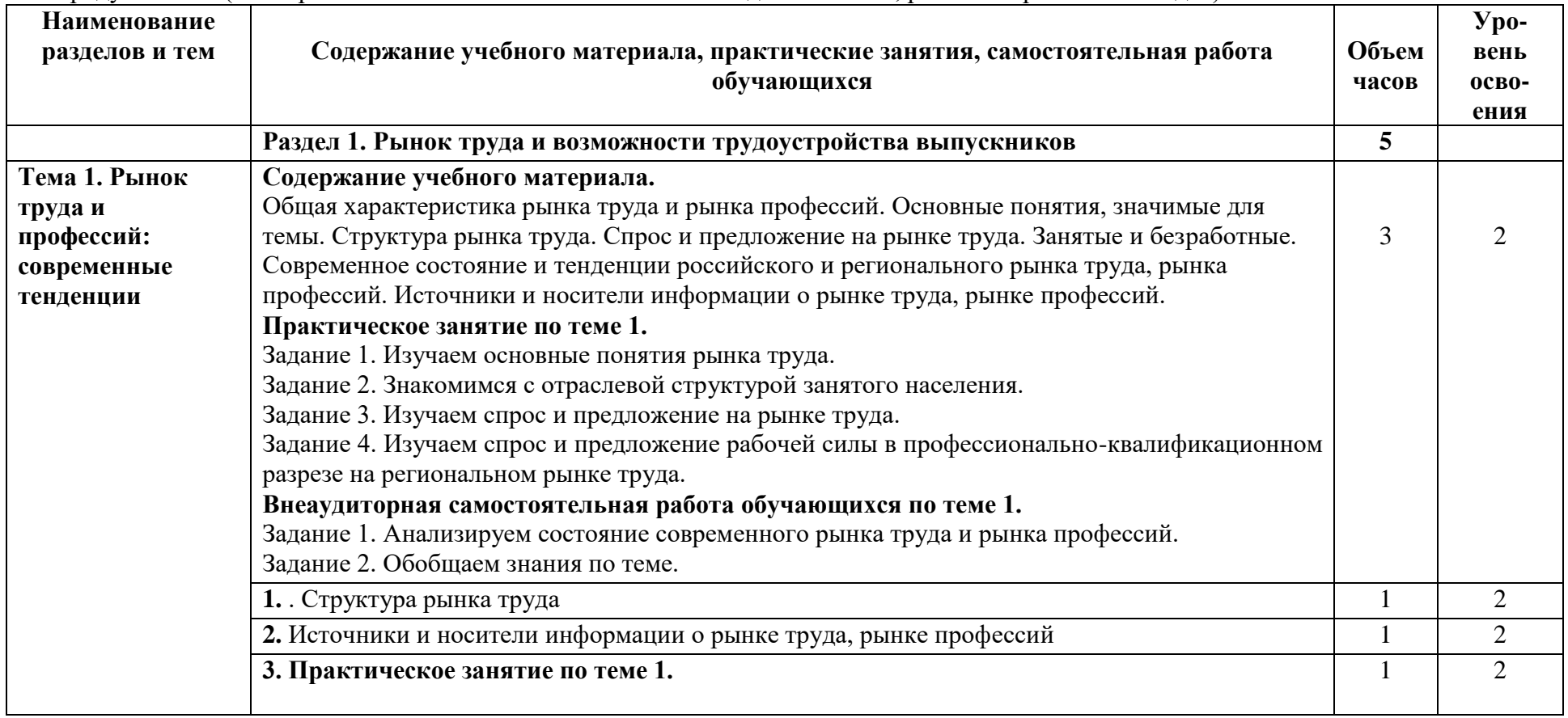

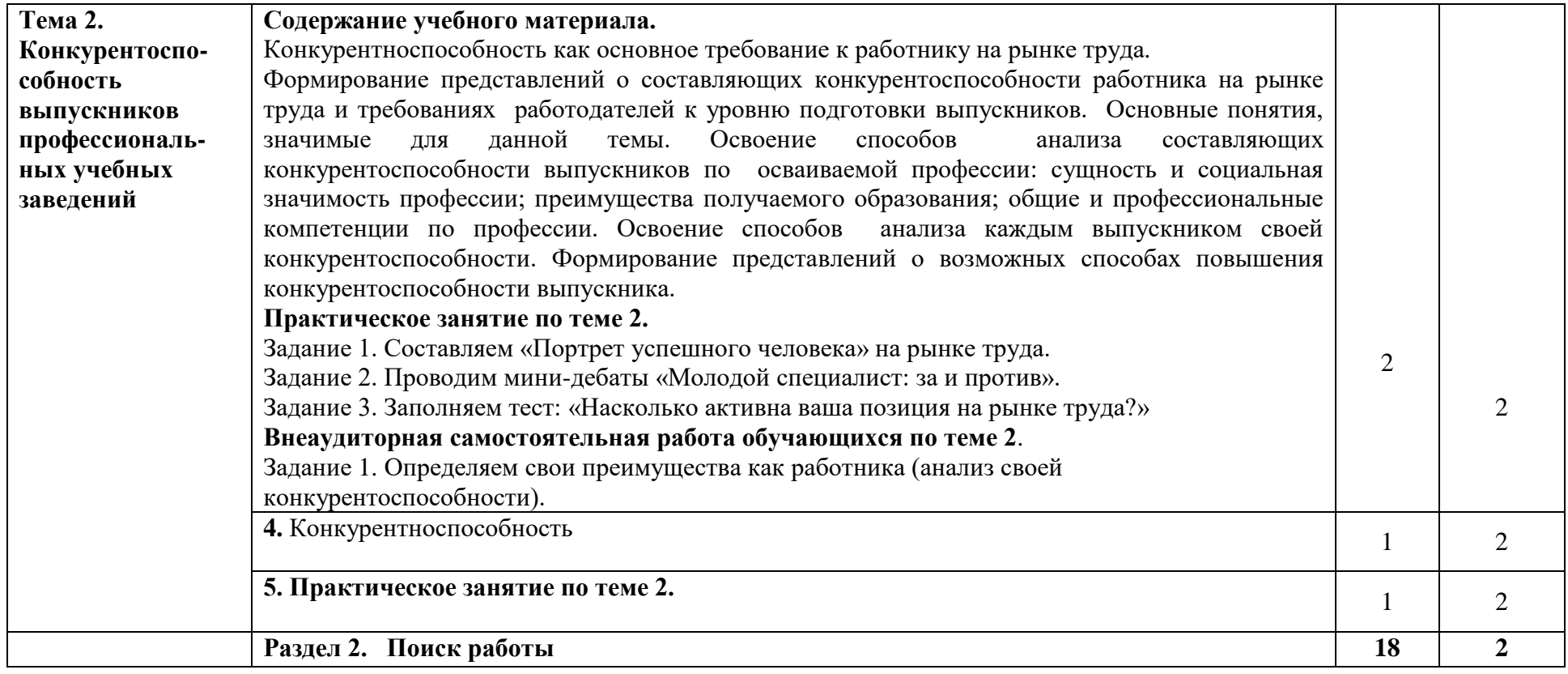

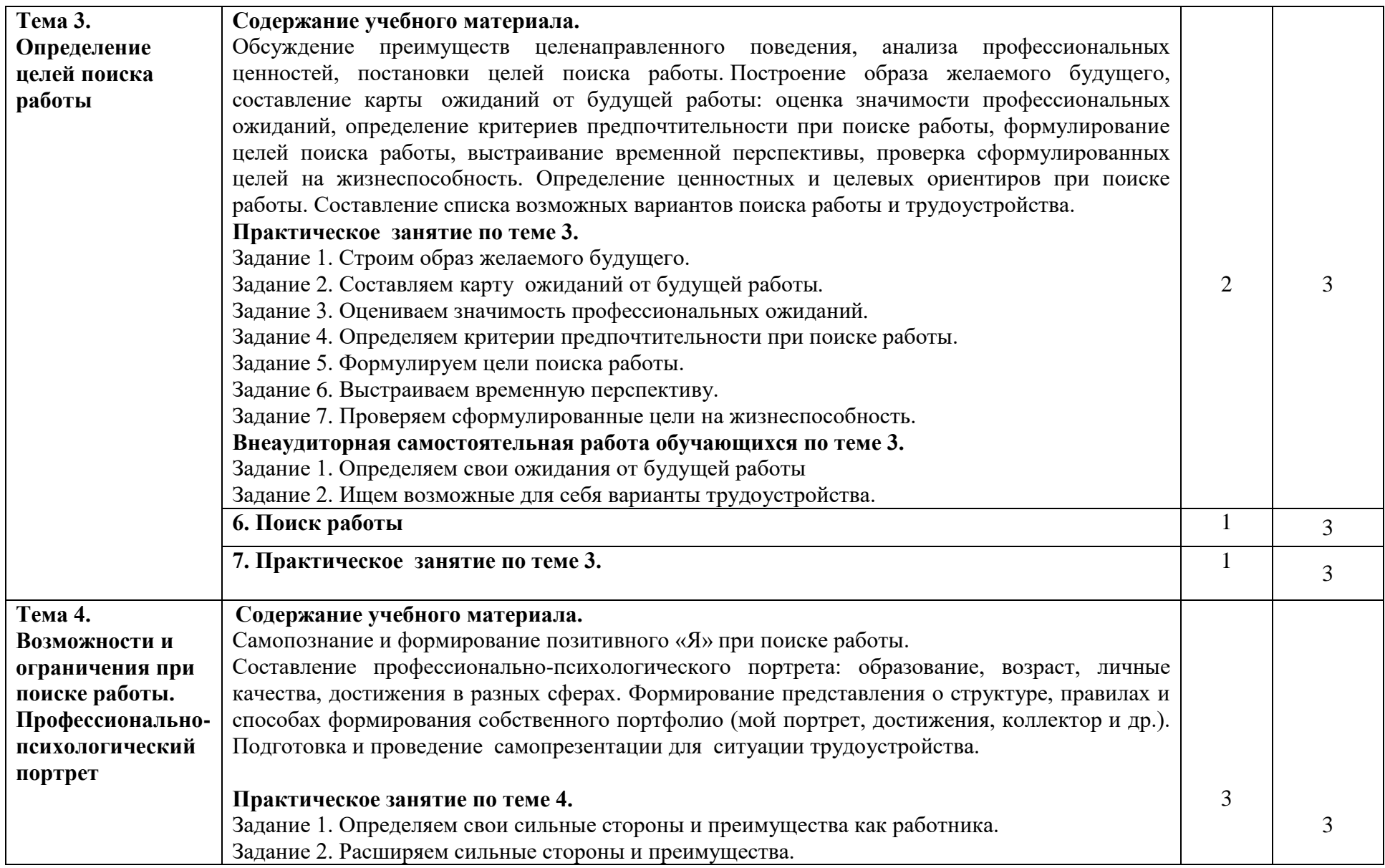

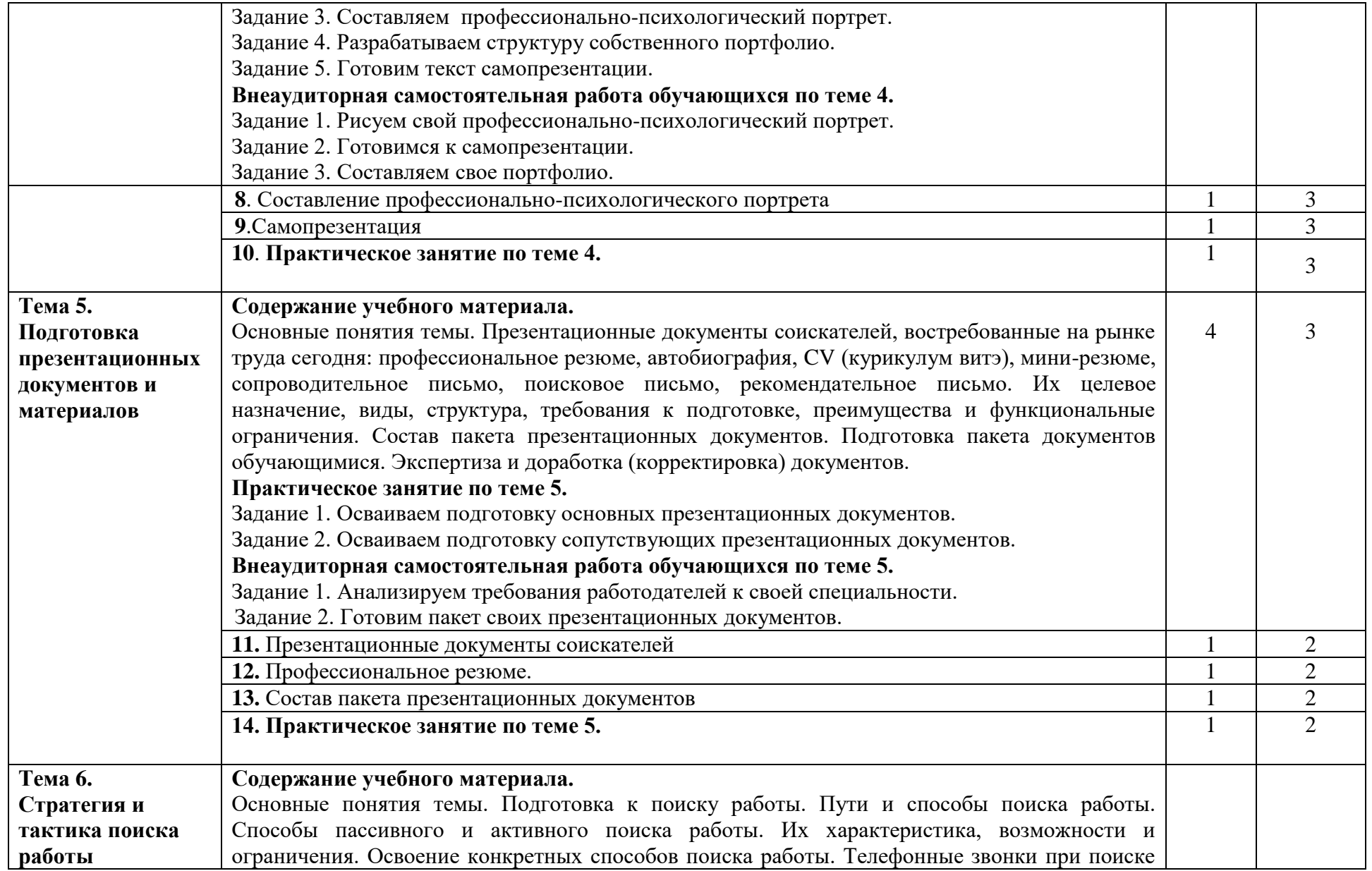

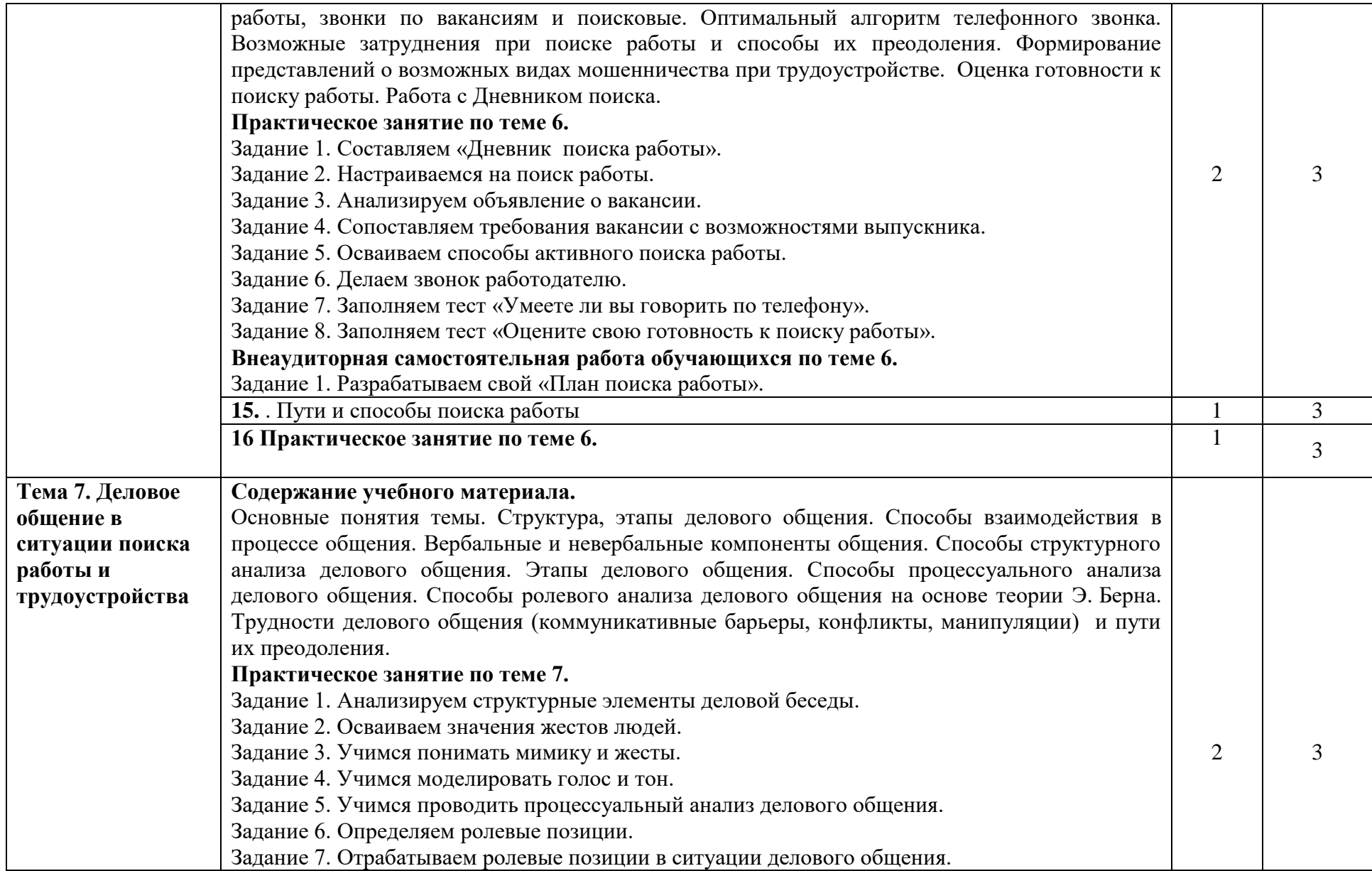

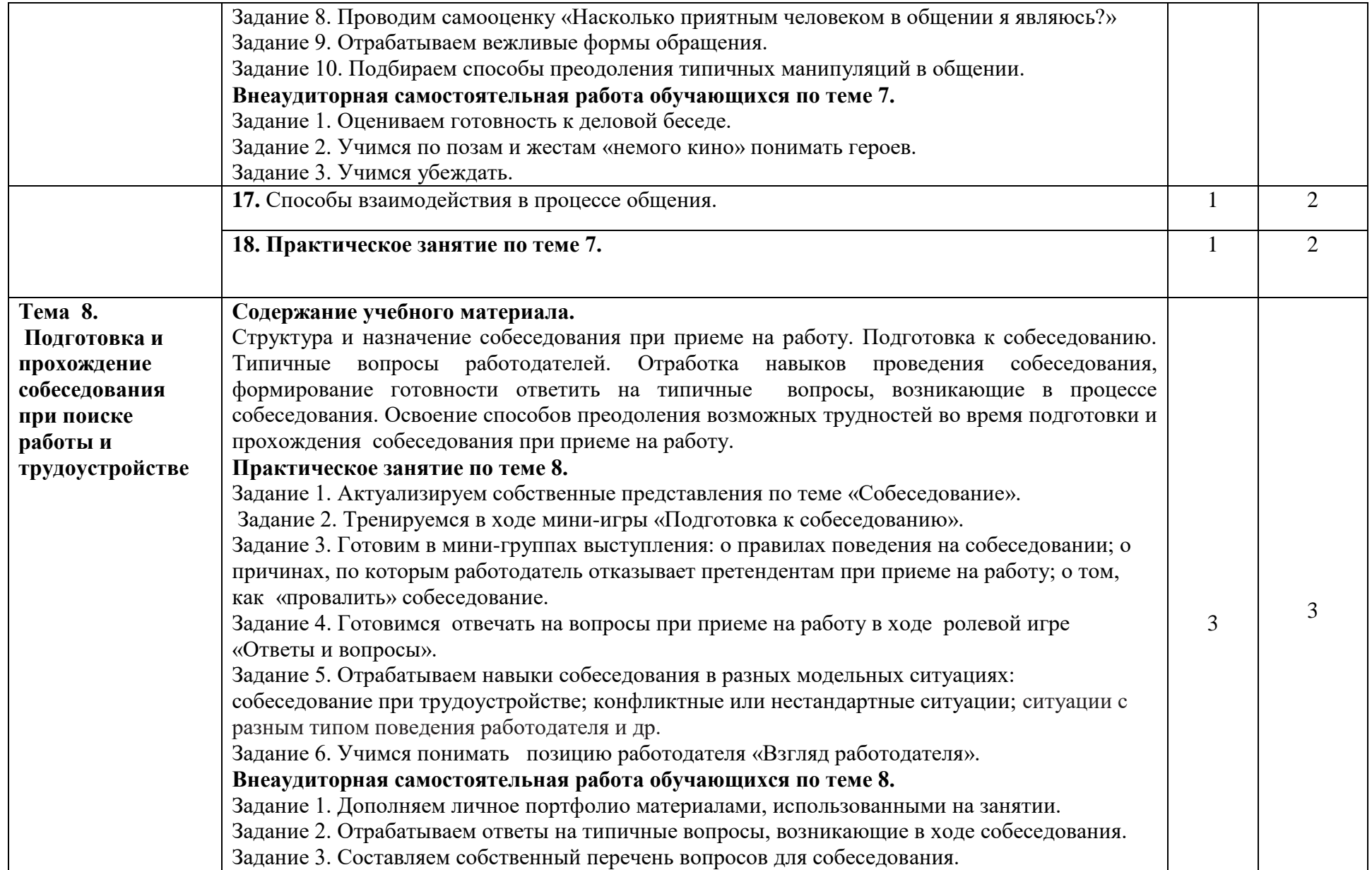

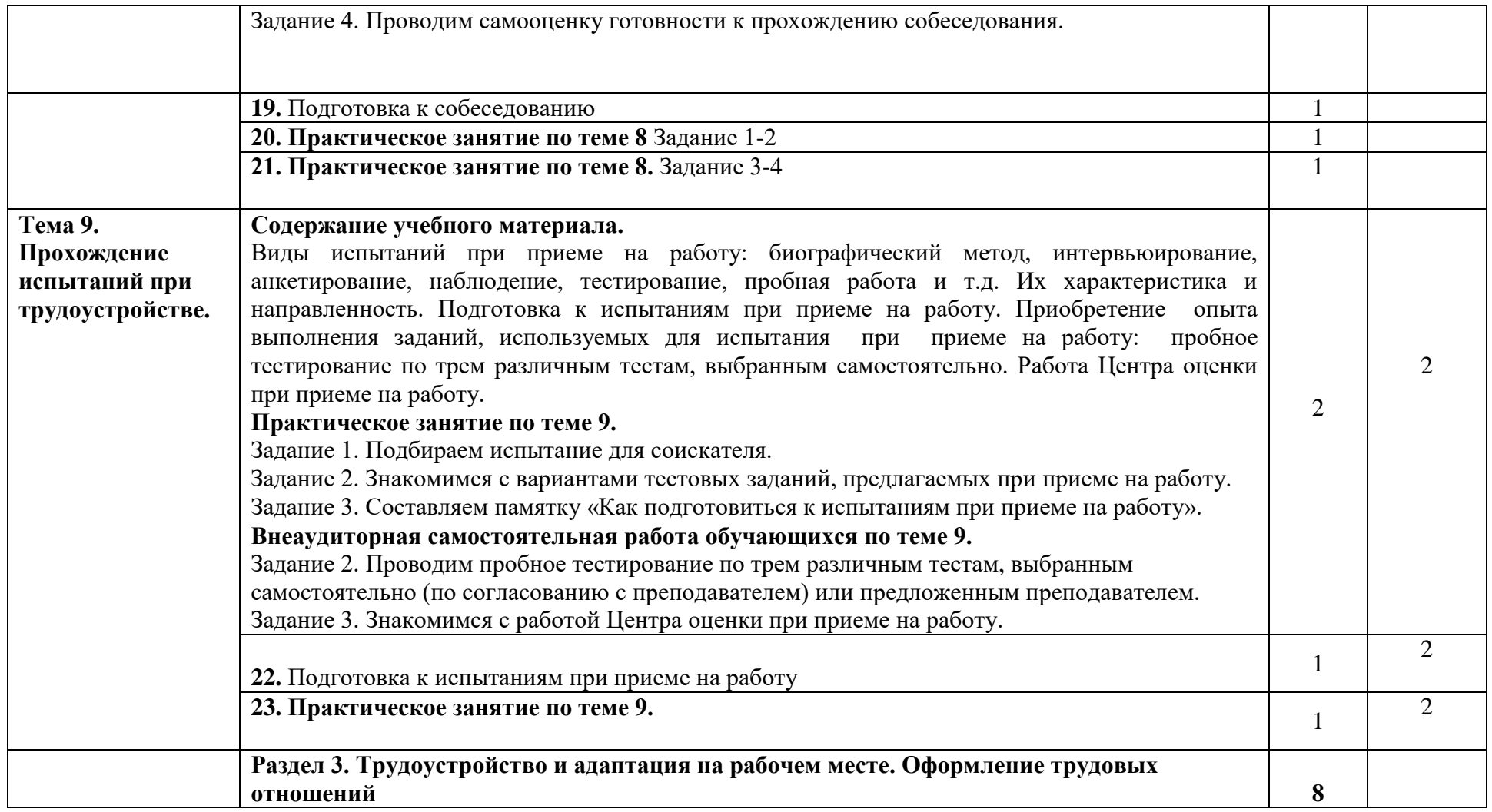

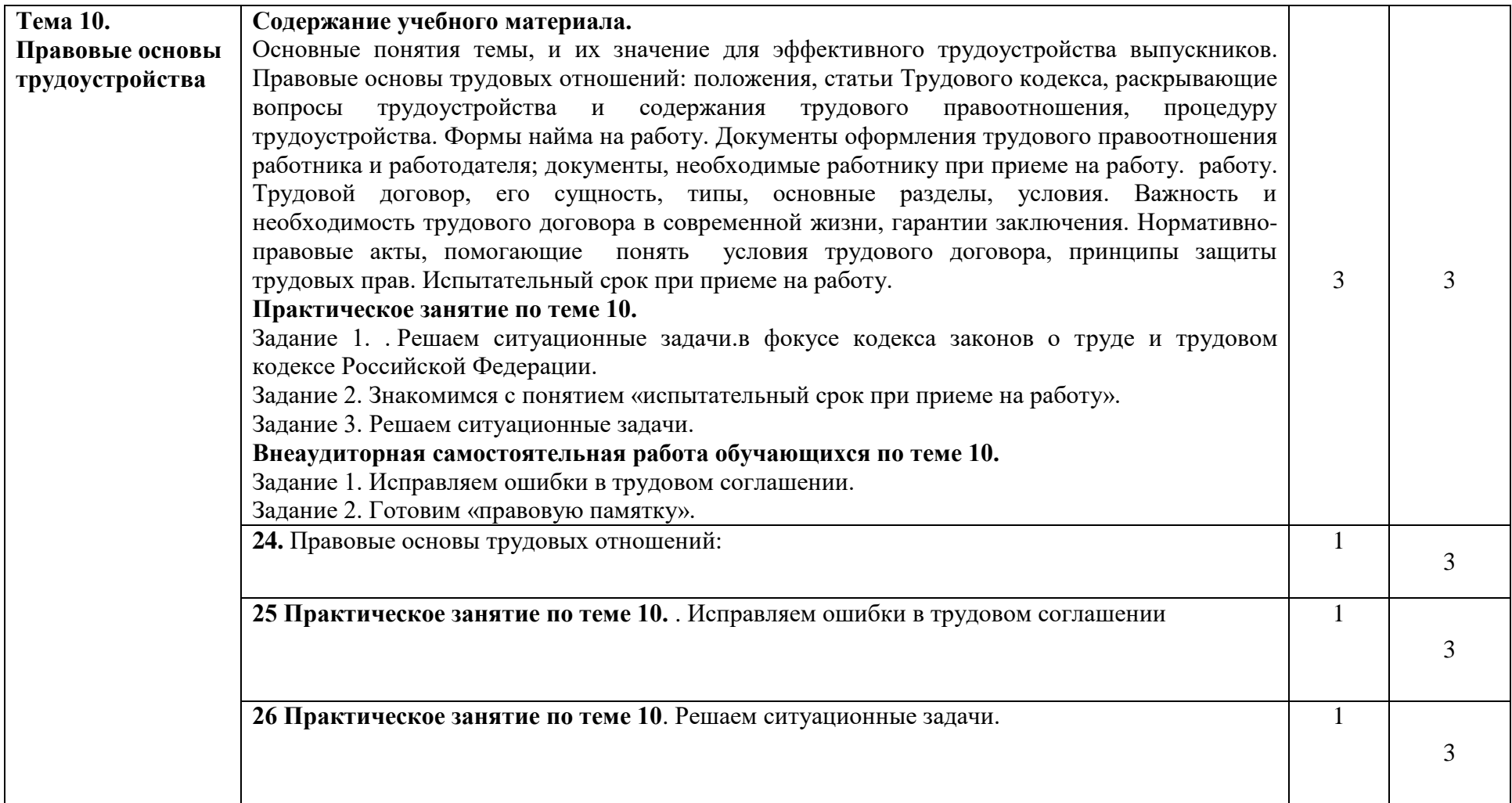

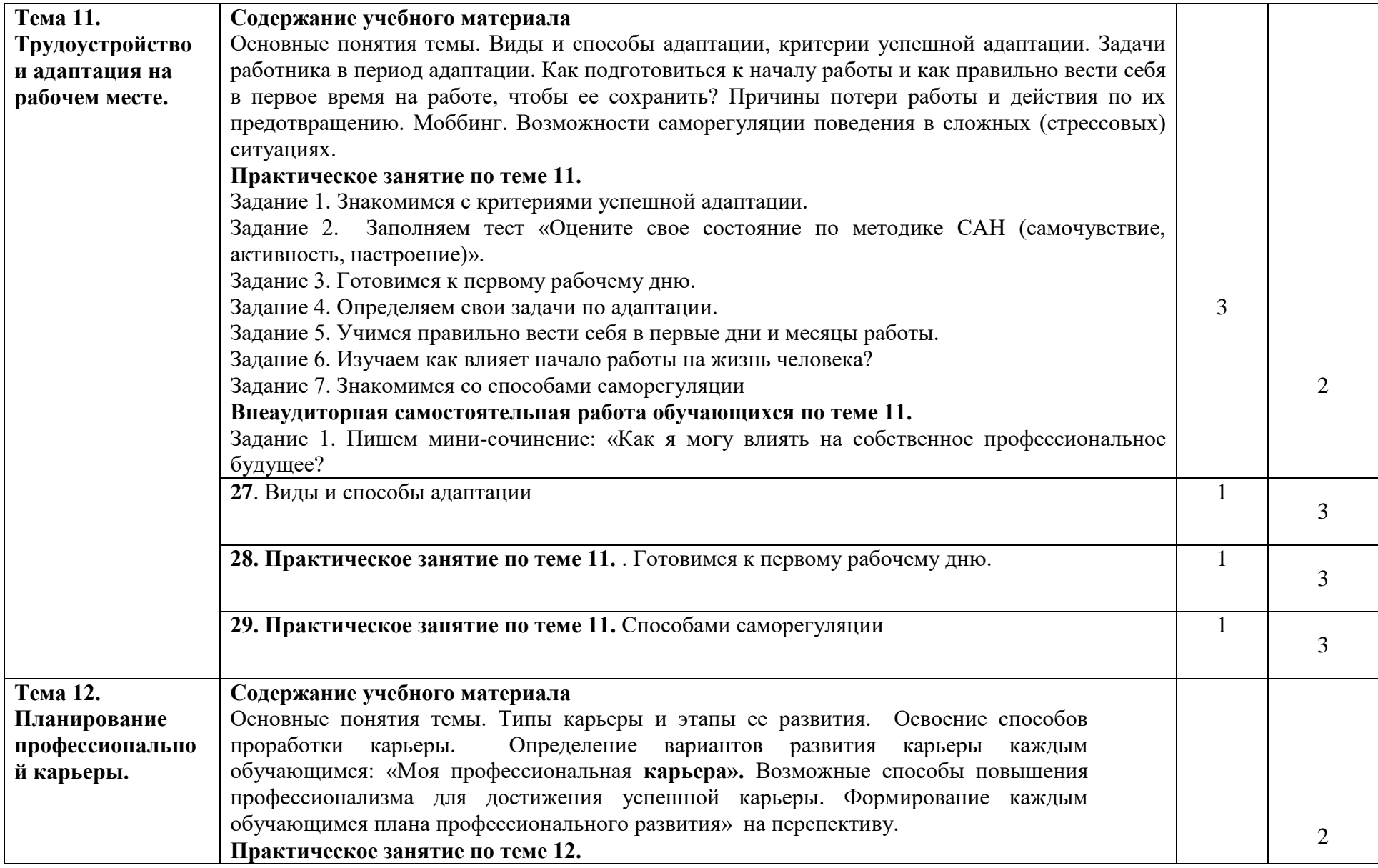

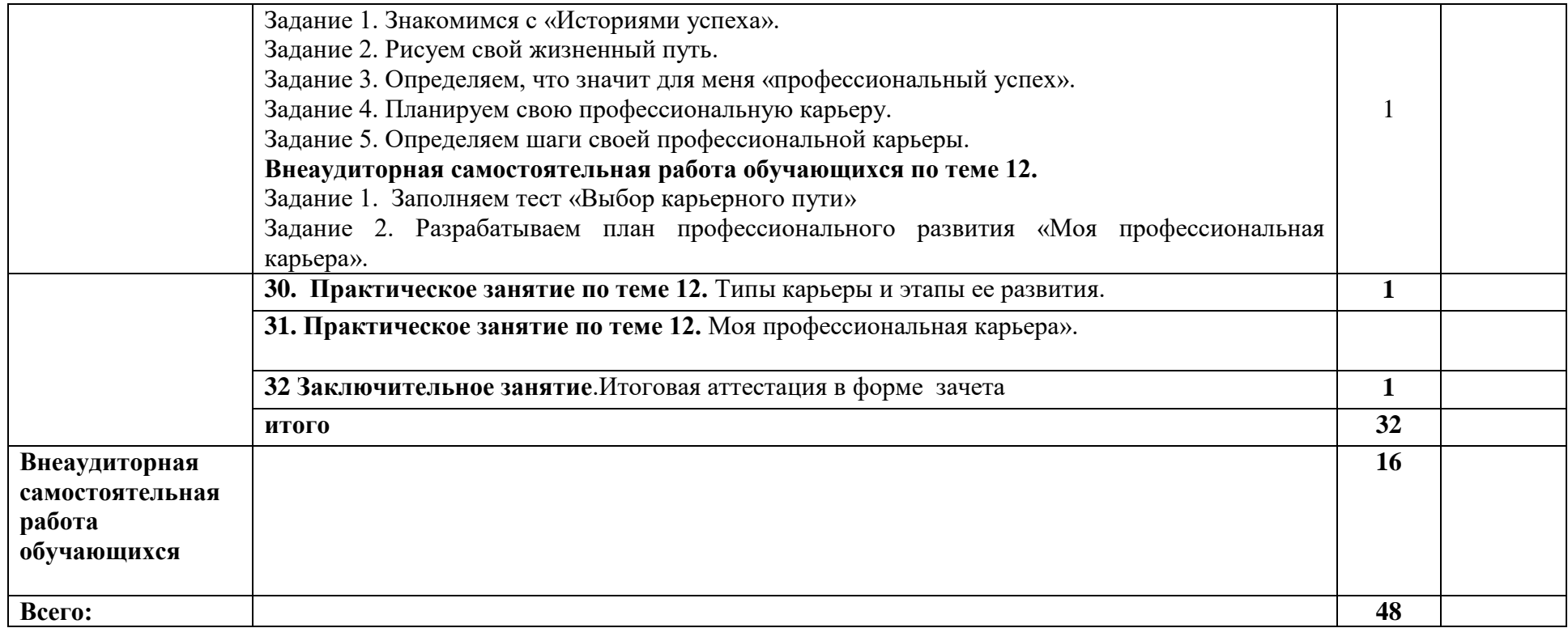

#### **3. УСЛОВИЯ РЕАЛИЗАЦИИ УЧЕБНОЙ ДИСЦИПЛИНЫ**

#### **3.1. Требования к минимальному материально-техническому обеспечению**

Реализация учебной дисциплины требует наличия кабинета.

Оборудование учебного кабинета:

- рабочее место для каждого обучающегося.

- рабочее место преподавателя.

- технические средства обучения: компьютер и мультимедиапроектор, видеокомплекс. Должен быть обеспечен доступ обучающихся к сети Интернет и электронной почте, к телефону, к компьютеру с принтером, к ксероксу.

#### **3.2. Информационное обеспечение обучения.**

Перечень рекомендуемых учебных изданий, Интернет-ресурсов, дополнительной литературы

#### **Основные источники:**

1. Аналитическая справка о состоянии и основных тенденциях на рынке труда Ярославской области / Авторы-составители: Т.Н. Базуто, Г.А. Белая, Ю.П. Жукова. Ярославль: Центр «Ресурс», 2016. 66 с.

2. Андрушкевич В.Э. Психология профессионального самоопределения и трудоустройства: учебно-методическое пособие/ В.Э. Андрушкевич, В.Б.Борейша//Томск: STT, 2016. 68 с.

3. Ансимова Н.П., Кузнецова И.В. Профессиональная ориентация, профотбор и профессиональная адаптация молодежи: учебно-методическое пособие. Ярославль: ЯГПУ, 2016 г. 118 с.

4. Бажова М. Живи по своим правилам! Поиск достойной работы. М.: Вильямс, 2016. 288 с.

5. Базанова И.А., Вершинина Н.А. Правовое обеспечение профессиональной деятельности. Курс лекций: учебное пособие для преподавателей, студентов и учащихся учреждений среднего и начального профессионального образования / Под ред. И.И.Семеновой. Ярославль, 2018.

6. Белая Г.А. и др. Атлас рабочих профессий на рынке образовательных услуг начального профессионального образования г. Ярославля. Ярославль: «Центр «Ресурс», 2009г. 50 с.

7. Князева Ю. А. Как продать себя дороже. Рекомендации экспертов по поиску работы. СПб.: Питер, 2016. 240 с.

8. Комментарии к Трудовому кодексу РФ: с постатейными приложениями материалов / Отв. Ред. С.П.Мааврин, В.А.Сафонов. М.: Проспект, 2016.

9. Конституция РФ.

10. Кузнецова И.В., Бадуркина О.И., Люсина Е.М. Портфолио воспитанника: рабочая тетрадь для воспитанников детских учреждений. 2-е изд., перераб. и доп. Калининград: РГУ им. И. Канта, 2016.

11. Кузнецова И.В., Филина С.В. «Эффективное поведение на рынке труда»: учебное пособие для выпускников профессиональных учебных заведений / Под ред. И.А. Волошиной. Ярославль: Центр «Ресурс», 2016г.120 с.

12. Лоренц М., Роршнайдер. Поиск работы. Как дойти до интервью. М., ОМЕГА-Л, 2016. 144 с.

13. Рыбалкина Л.Г. Планирование профессиональной деятельности и карьеры: учебное пособие / Л.Г. Рыбалкина; под общей ред. д.т.н., профессора Г.В. Галевского. М.: Флинта: Наука, 2016.300 с.

14. Рынок труда Ярославской области. Выпуск 10. Ярославль: Центр «Ресурс», 2016.

15. Трудовой кодекс РФ (в редакции от 30.06.06. с последующими изменениями).

#### **Дополнительные источники:**

- 1. Андреева Н. Детектор лжи, или Как обойти «подводные камни» на собеседовании. М.: Вершина, 2016г.
- 2. Голуб Г.Б., Чуракова О.В. Технология портфолио в системе педагогической диагностики. Методические рекомендации для учителя по работе с портфолио учащихся. Самара: Профи, 2016**.**
- 3. Джефф Граут и Сара Перрин. Как построить идеальную карьеру. Практическое руководство / Пер. с англ. М.: HIPPO, 2016.
- 4. Достижение цели / Б. Трейси; пер. с англ. М.: «Попурри», 2016.
- 5. Даринская В.М., Чаплыгин И.Н. Оценка и развитие персонала методом «Ассессментцентр». СПб.: Речь, 2016.
- 6. Купеческий А. и др. Золотые ступени карьеры. Ежегодный общероссийский справочник по карьере и трудоустройству / А. Купеческий и др.М.: Купечество, 2017.
- 7. Макшанов С.И. Психо гимнастика в тренинге. Каталог. Часть 1. СПб., 1993.
- 8. Марков И., Маркова Е., Как продавать себя. М., 2016.
- 9. Мурадова А. Фриланс. Когда сам себе начальник. М.: Альпина Бизнес Бук, 2017.
- 10. Они тоже начинали с нуля. 100 блестящих карьер: первые шаги / П. Хан, пер. с англ. М.: Эксмо, 2017.
- 11. Новиков Е.А. Как избежать ошибок, заключая трудовой договор. ж. Трудовое право. 2016, № 2.
- 12. Путь к профессии: основы активной позиции на рынке труда: учебное пособие для учащихся старших классов школ. 2-е изд., стереотипное / Ж.Н. Безус, И.В. Кузнецова и др. Ярославль: Центр «Ресурс», 2016. 152 с.
- 13. Рыбалкина Л.Г. и др. Основы планирования профессиональной деятельности: учебное пособие по технологии трудоустройства выпускников вузов / Под ред. д.т.н., проф. Г.В.Галевского. Новокузнецк: СибГИУ. 2016. 143с.
- 14. Спенсер Л., Спенсер С. Компенсации на работе / Лайл Спенсер, Сайн Спенсер (Пер. с англ. М.: ГИППО, 2016.
- 15. Технология поиска работы и трудоустройства: учеб.пособие / А.М. Корягин и др. (Серия «Профессиональная ориентация»). М.: Академия, 2016. 112 с.
- 16. Трейси, Б. Достижение цели (Серия «Успех!»). / Пер. с англ. 2-е изд. М..: «Попурри», 2016.

Интернет -ресурсы

- 17. [http://humanitar.ru/page/ch5\\_9.](http://humanitar.ru/page/ch5_9)
- 18. [http://www.ocoznanie.ru/otnosheniya/konkyrentnieludi.html.](http://www.ocoznanie.ru/otnosheniya/konkyrentnieludi.html)
- 19. [http://kcst.bmst.ru](http://kcst.bmst.ru/)

### **4. КОНТРОЛЬ И ОЦЕНКА РЕЗУЛЬТАТОВ ОСВОЕНИЯ УЧЕБНОЙ ДИСЦИПЛИНЫ**

**Контроль и оценка** результатов освоения учебной дисциплины осуществляется преподавателем в процессе проведения практических занятий, тестирования, а также выполнения обучающимися индивидуальных заданий, проектов.

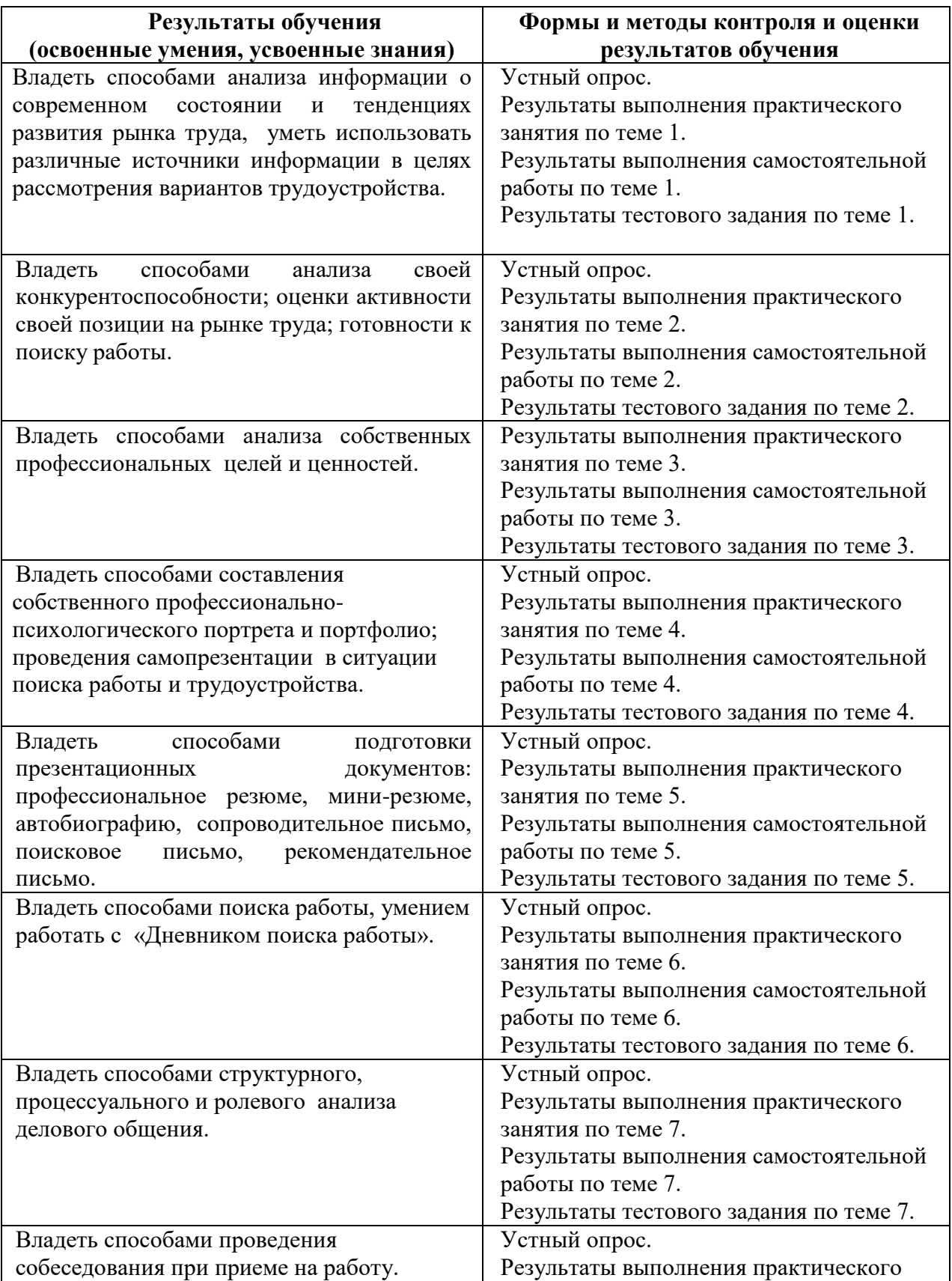

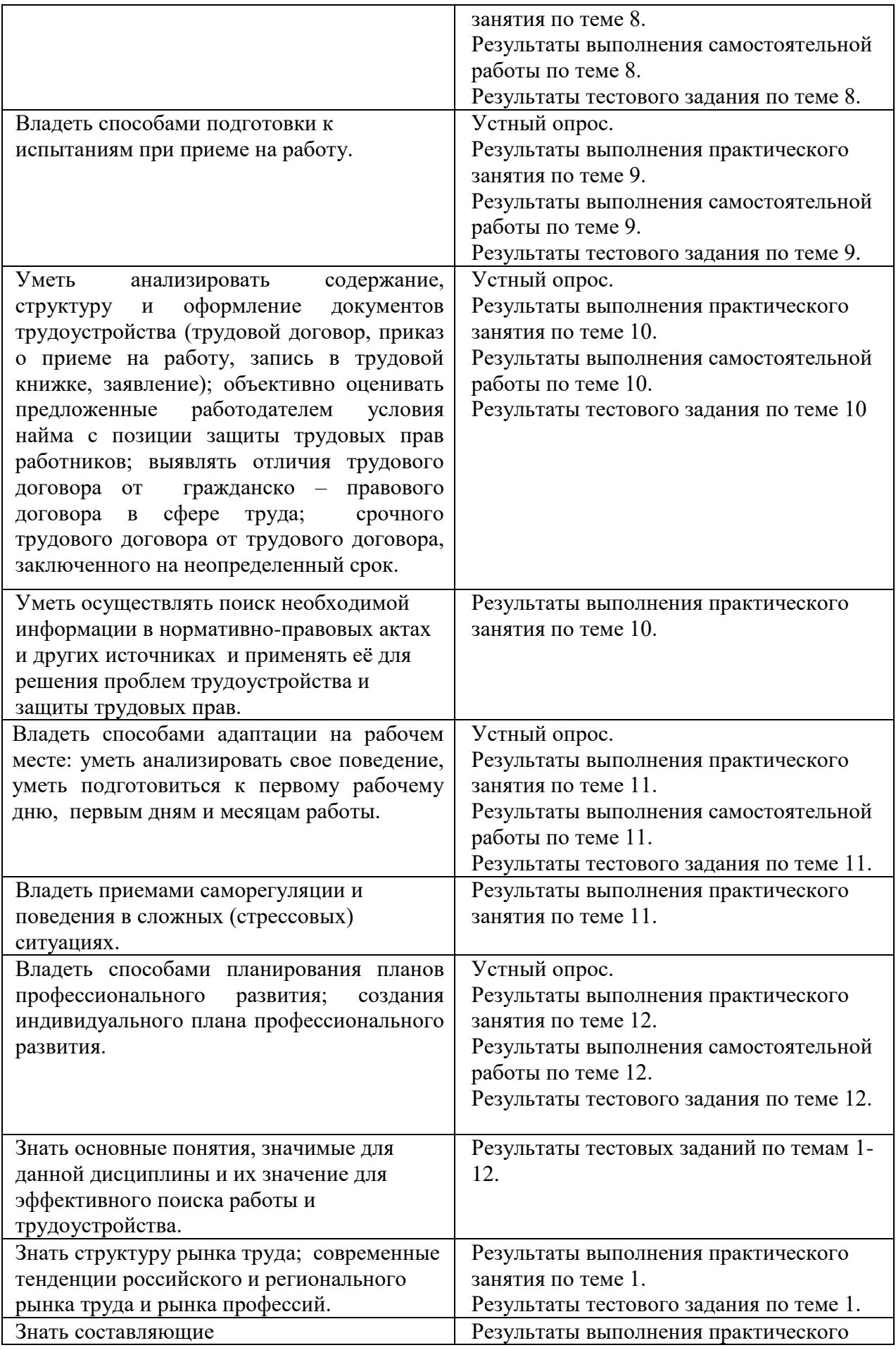

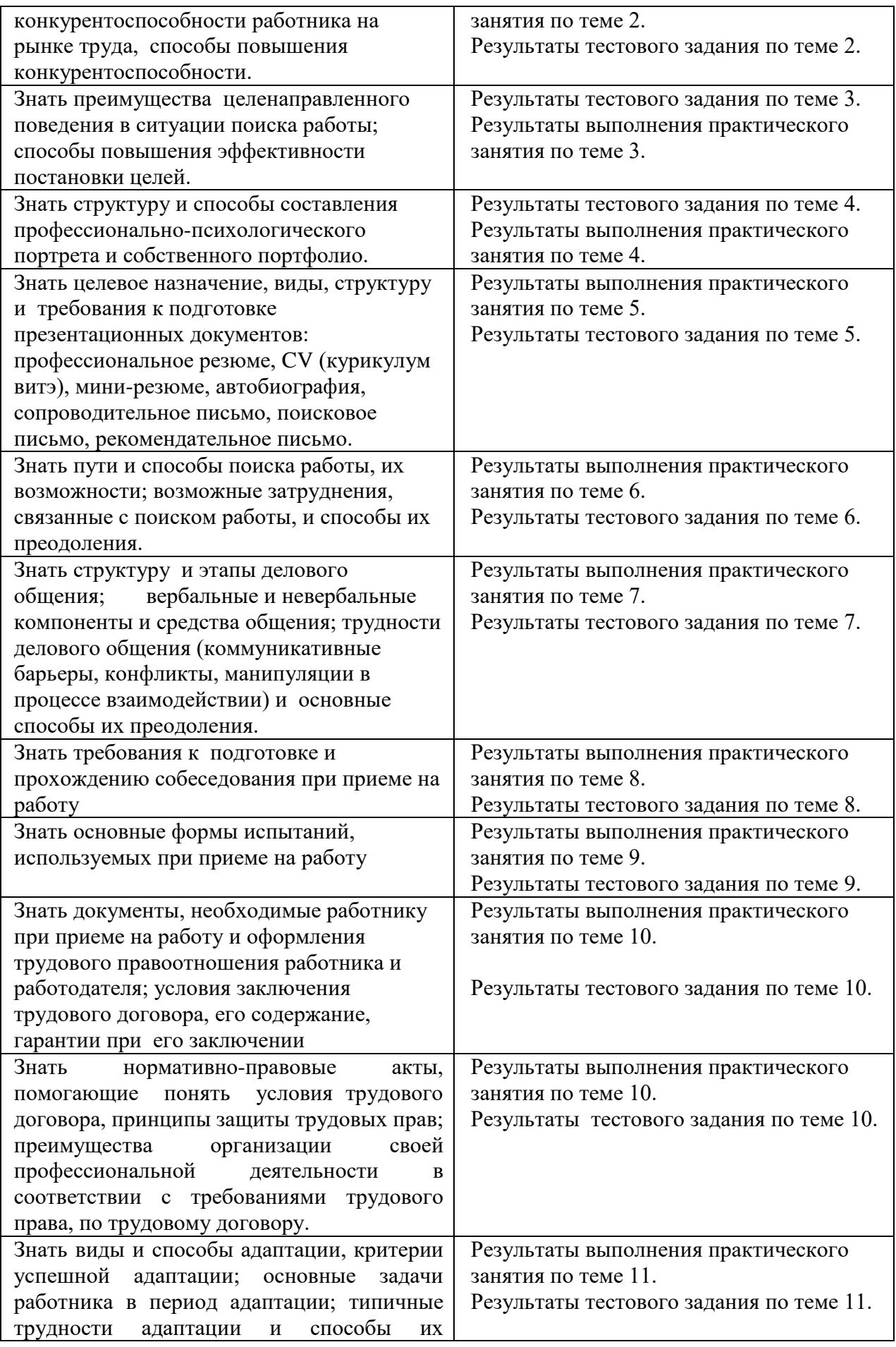

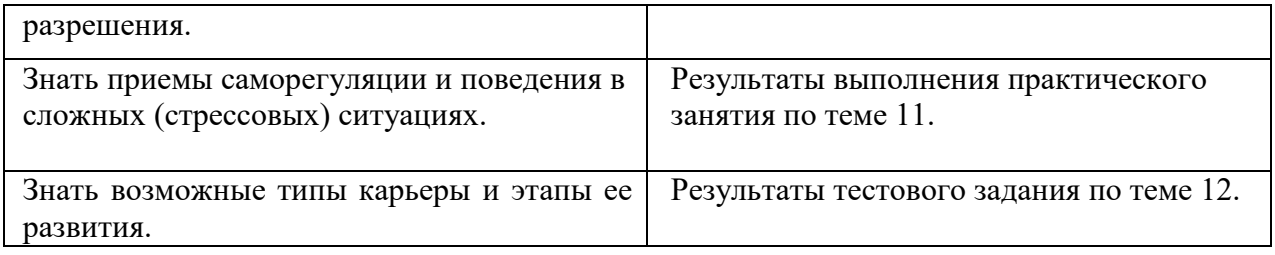

#### **Разработчики:**

ГУ ЯО «Центр профессиональной ориентации и психологической поддержки «Ресурс», директор И.В. Кузнецова

ГУ ЯО «Центр профессиональной ориентации и психологической поддержки «Ресурс», педагог-психолог С.В.Филина

ГОАУ ЯО «Институт развития образования», старший преподаватель Г.В. Сергиенко.

Пилипенко С В преподаватель - преподаватель ГПОАУ ЯО Ростовского колледжа отраслевых технологий.

# **Комплект**

#### **контрольно-оценочных средств**

**по дисциплине ОП 07. Эффективное поведение на рынке труда»**

2022

#### **1. ПАСПОРТ КОС ПРОГРАММЫ УЧЕБНОЙ ДИСЦИПЛИНЫ**

#### **ЭФФЕКТИВНОЕ ПОВЕДЕНИЕ НА РЫНКЕ ТРУДА**

#### **1.1. Область применения программы**

программа учебной дисциплины «Эффективное поведение на рынке труда» является частью основной профессиональной образовательной программы в соответствии с ФГОС **Для профессий:**

*2.* **«Мастер обработки цифровой информации**

**1.2. Место учебной дисциплины в структуре основной профессиональной образовательной программы:** 

учебная дисциплина входит в общепрофессиональный цикл.

**1.3. Цели и задачи учебной дисциплины – требования к результатам освоения учебной дисциплины:**

**В результате освоения учебной дисциплины обучающийся должен у***меть/владеть:*

- владеть способами анализа информации о современном состоянии и тенденциях развития рынка труда, уметь использовать различные источники информации в целях рассмотрения вариантов трудоустройства;
- владеть способами анализа своей конкурентоспособности; оценки активности своей позиции на рынке труда; готовность к поиску работы;
- владеть способами анализа собственных профессиональных целей и ценностей;
- владеть способами составления собственного профессионально-психологического портрета и портфолио; проведения самопрезентации в ситуации поиска работы и трудоустройства;
- владеть способами подготовки презентационных документов: профессиональное резюме, мини-резюме, автобиографию, сопроводительное письмо, поисковое письмо, рекомендательное письмо;
- владеть способами поиска работы, умением работать с «Дневником поиска работы»;
- владеть способами структурного, процессуального и ролевого анализа делового общения;
- владеть способами проведения собеседования при приеме на работу;
- владеть способами подготовки к испытаниям при приеме на работу;
- уметь анализировать содержание, структуру и оформление документов трудоустройства (трудовой договор, приказ о приеме на работу, запись в трудовой книжке, заявление); объективно оценивать предложенные работодателем условия найма с позиции защиты трудовых прав работников; выявлять отличия трудового договора от гражданско – правового договора в сфере труда; срочного трудового договора от трудового договора, заключенного на неопределенный срок;
- уметь осуществлять поиск необходимой информации в нормативно-правовых актах и других источниках и применять её для решения проблем трудоустройства и защиты трудовых прав;
- владеть приемами саморегуляции и поведения в сложных (стрессовых) ситуациях;
- владеть способами планирования профессионального развития; создания индивидуального плана профессионального развития.

#### **В результате освоения учебной дисциплины обучающийся должен** *знать:*

- основные понятия, значимые для данной дисциплины, и их значение для эффективного поиска работы и трудоустройства;
- структуру рынка труда, современные тенденции российского и регионального рынка труда и рынка профессий;
- составляющие конкурентоспособности работника на рынке труда, способы повышения конкурентоспособности;
- преимущества целенаправленного поведения в ситуации поиска работы, способы повышения эффективности постановки целей;
- структуру и способы составления профессионально-психологического портрета и собственного портфолио;
- целевое назначение, виды, структуру и требования к подготовке презентационных документов: профессиональное резюме, CV (курикулум витэ), мини-резюме, автобиография, сопроводительное письмо, поисковое письмо, рекомендация;
- пути и способы поиска работы, их возможности; возможные затруднения, связанные с поиском работы, и способы их преодоления;
- структуру и этапы делового общения, вербальные и невербальные компоненты и средства общения; трудности делового общения (коммуникативные

барьеры, конфликты, манипуляции в процессе взаимодействии) и основные способы их преодоления;

- требования к подготовке и прохождению собеседования при приеме на работу;
- основные формы испытаний, используемых при приеме на работу;
- документы, необходимые работнику при приеме на работу и оформления трудового правоотношения работника и работодателя; документы, необходимые работнику при приеме на работу; условия заключения трудового договора, его содержание, гарантии при его заключении;
- нормативно-правовые акты, помогающие понять условия трудового договора, принципы защиты трудовых прав; преимущества организации своей профессиональной деятельности в соответствии с требованиями трудового права, по трудовому договору;
- виды и способы адаптации, критерии успешной адаптации; основные задачи работника в период адаптации; типичные трудности адаптации и способы их разрешения;
- приемы саморегуляции и поведения в сложных (стрессовых) ситуациях;
- возможные типы карьеры и этапы ее развития.

#### **КОНТРОЛЬ И ОЦЕНКА РЕЗУЛЬТАТОВ ОСВОЕНИЯ УЧЕБНОЙ ДИСЦИПЛИНЫ**

**Контроль и оценка** результатов освоения учебной дисциплины осуществляется преподавателем в процессе проведения практических занятий, тестирования, а также выполнения обучающимися индивидуальных заданий, проектов.

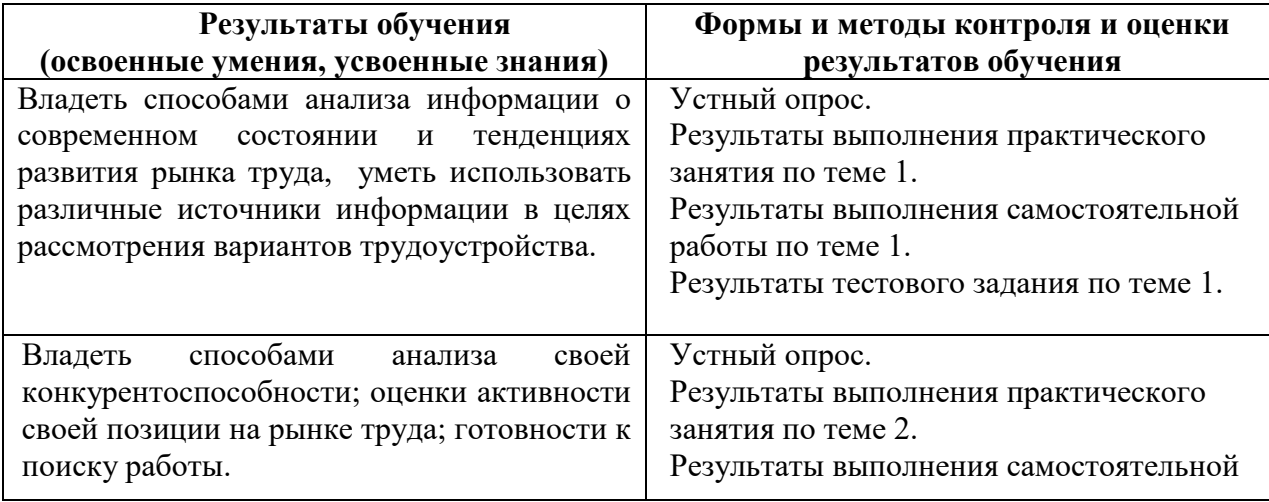

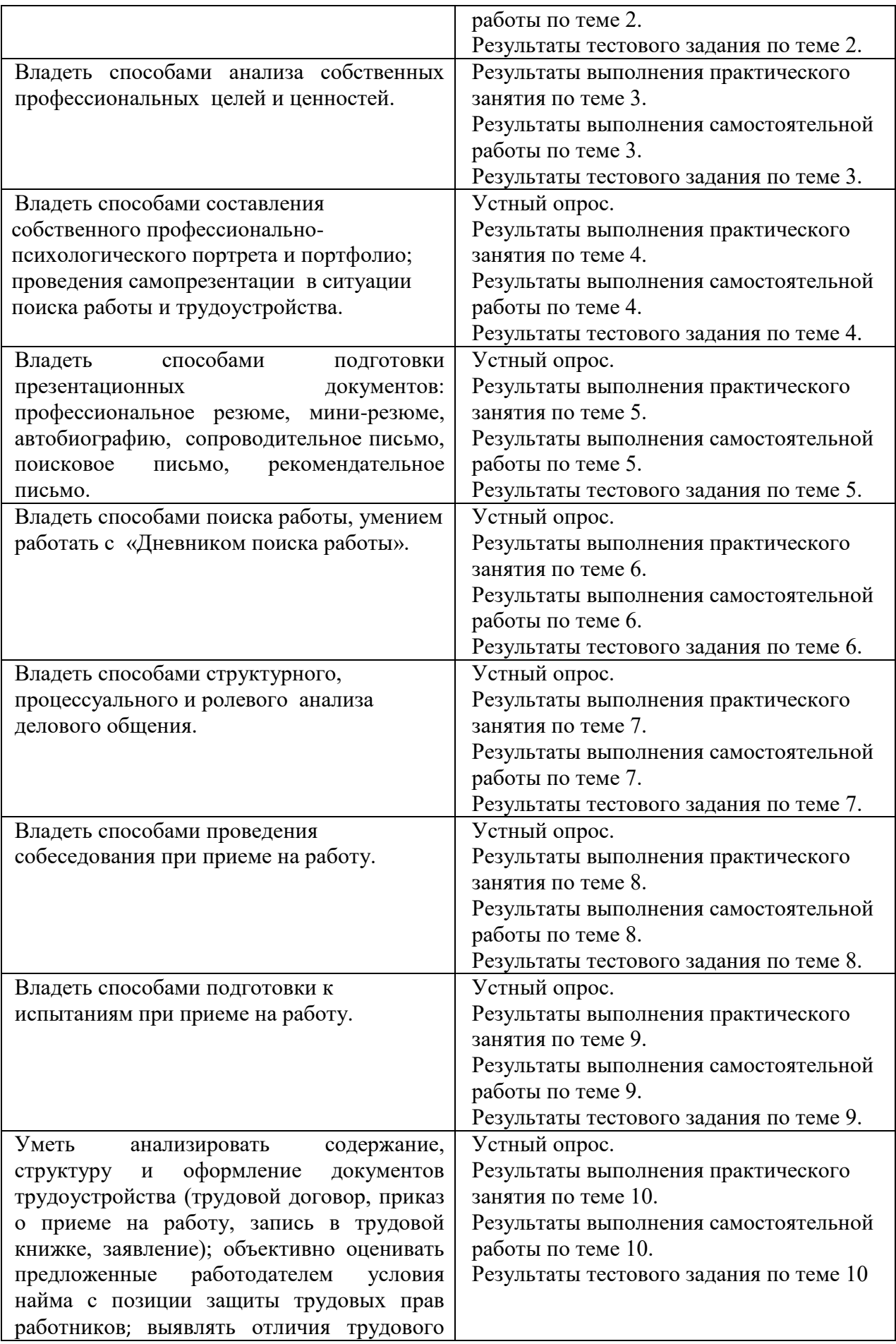

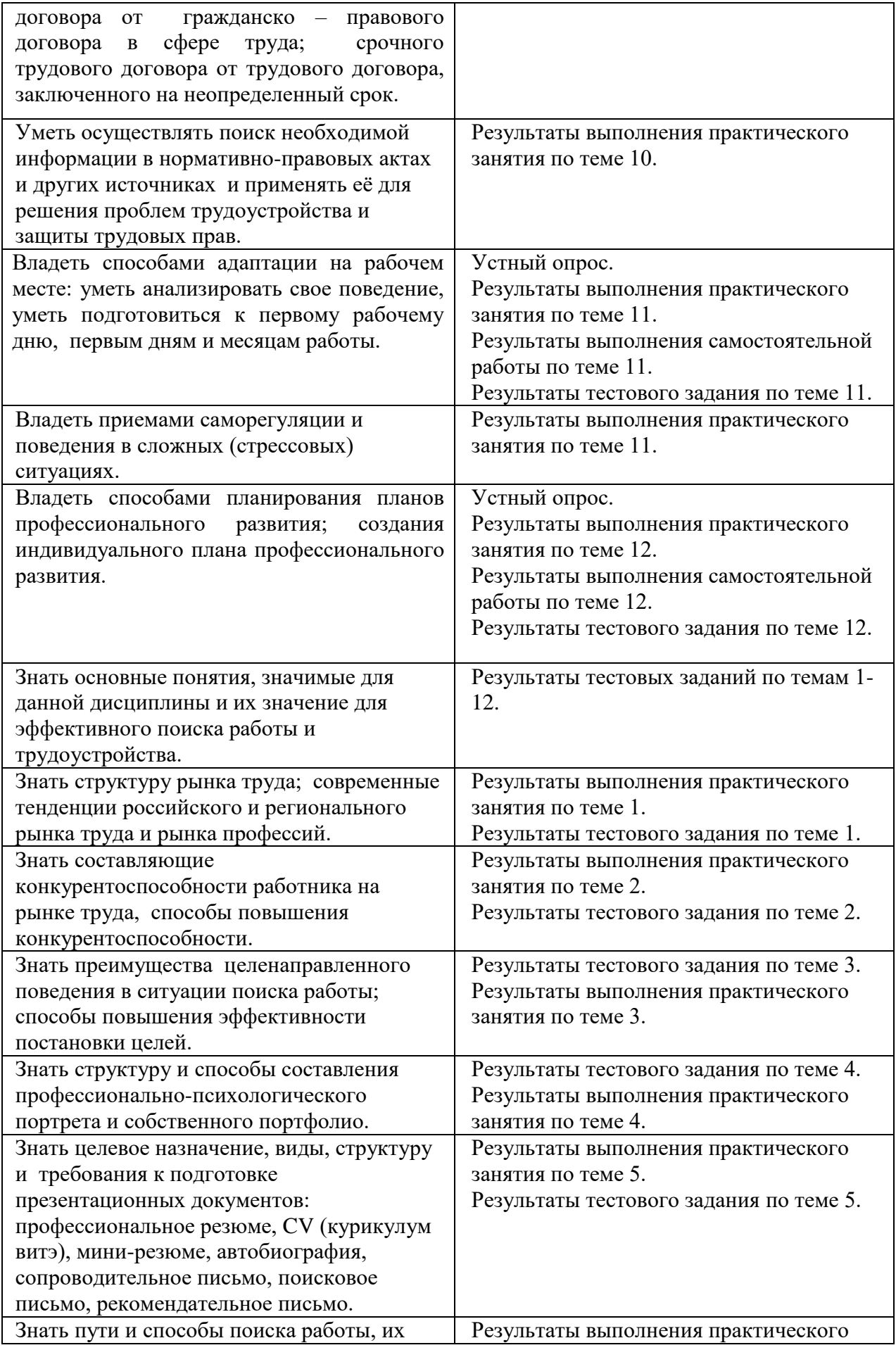

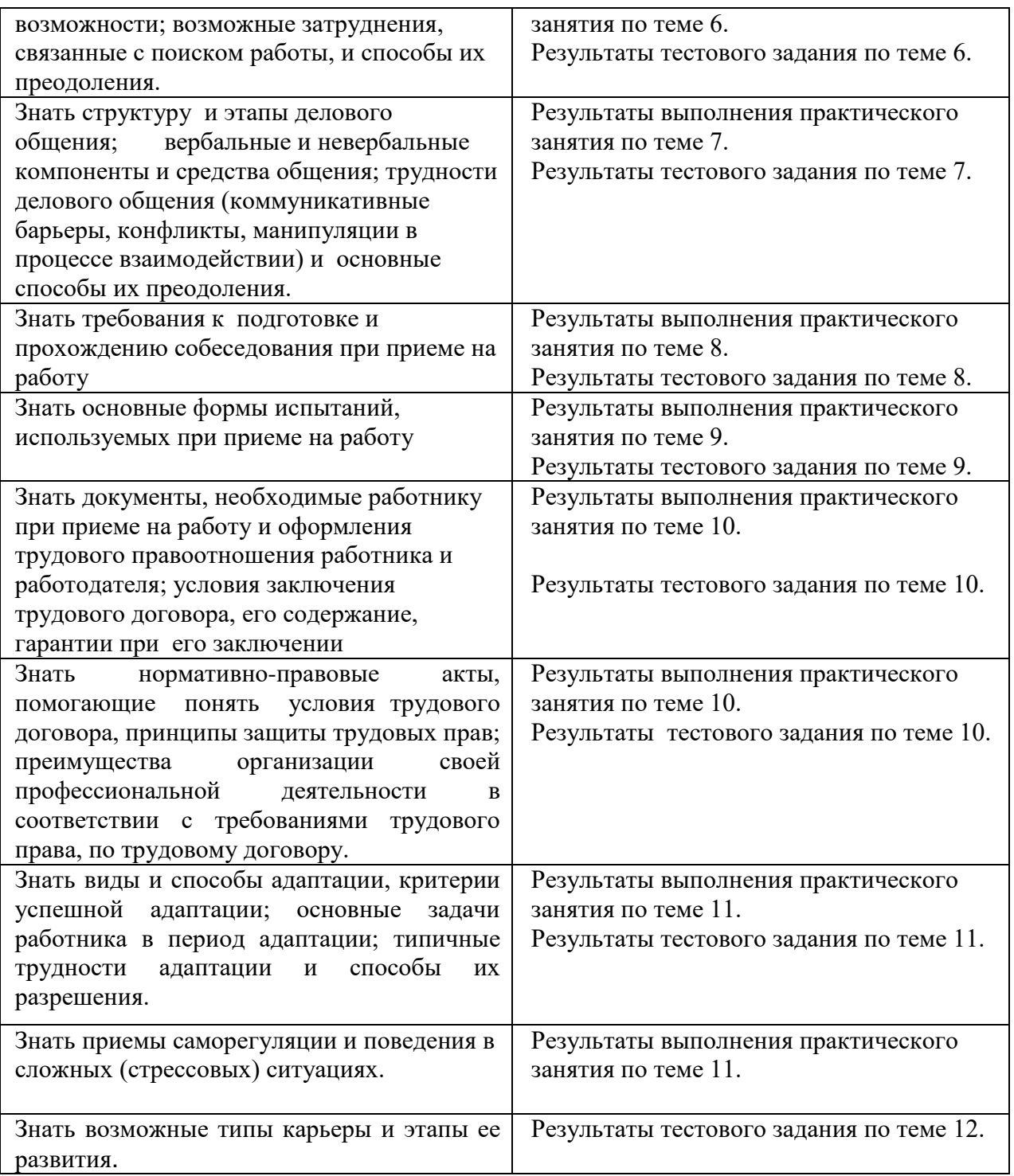

**Приложение 8**

# **РАБОЧАЯ ПРОГРАММА ПРОФЕССИОНАЛЬНОГО МОДУЛЯ**

# **ПМ.01 «ВВОД И ОБРАБОТКА ЦИФРОВОЙ ИНФОРМАЦИИ»**

# **МДК 01.01 «Технология создания и обработки цифровой мультимедийной информации»** по профессии **09.01.03 « Мастер по обработке цифровой информации**

2022 год

Рабочая программа профессионального модуля разработана на основе Федерального государственного образовательного стандарта по профессии среднего профессионального образования (далее – СПО) 09.01.03 Мастер по обработке цифровой информации, Приказ Министерства образования и науки РФ от 2 августа 2013 г. N 854, Зарегистрировано в Минюсте РФ 20 августа 2013 г. Регистрационный N 29569

#### **Форма обучения:** очная

**Срок обучения:** на базе среднего общего образования – 10 месяцев.

**Квалификация:** Оператор электронно-вычислительных и

вычислительных машин

**Организация-разработчик:** Государственное профессиональное образовательное автономное учреждение Ярославской области Ростовский колледж отраслевых технологий.

**Разработчик:** Светлана Николаевна Ухова, преподаватель высшей категории.

Утверждено: на заседании педагогического совета ГПОАУ ЯО Ростовский колледж отраслевых технологий

«<u>28\_\_</u>» <u>06\_\_\_\_\_\_</u> 2022 г. (протокол  $\mathbb{N}$ <sup>o</sup> 6<sup>ol</sup>) МП

# **СОДЕРЖАНИЕ**

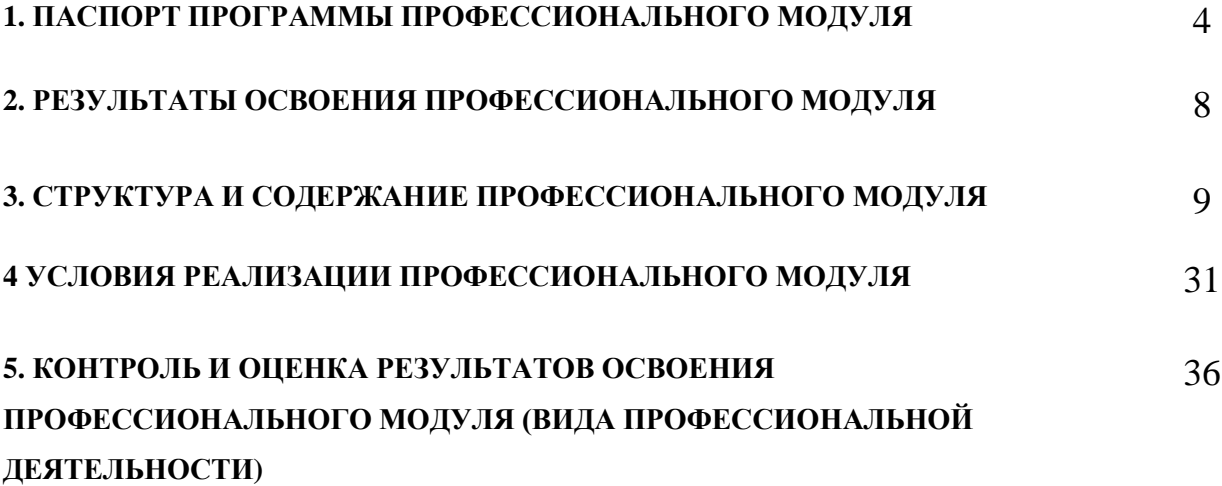

#### **1. ПАСПОРТ ПРОГРАММЫ ПРОФЕССИОНАЛЬНОГО МОДУЛЯ**

#### **Ввод и обработка цифровой информации**

#### **1.1. Область применения программы**

Рабочая программа профессионального модуля разработана на основе Федерального государственного образовательного стандарта (**далее – ФГОС)** СПО по профессии **09.01.03 Мастер по обработке цифровой информации**.

Программа может быть использована в части освоения основного вида профессиональной деятельности (ВПД): **Ввод и обработка цифровой информации** и соответствующих профессиональных компетенций (ПК):

1. Подготавливать к работе и настраивать аппаратное обеспечение, периферийные устройства, операционную систему персонального компьютера и мультимедийное оборудование.

2. Выполнять ввод цифровой и аналоговой информации в персональный компьютер с различных носителей.

3. Конвертировать файлы с цифровой информации в различные форматы.

4. Обрабатывать аудио и визуальный контент средствами звуковых, графических и видео-редакторов.

5. Создавать и воспроизводить видеоролики, презентации, слайд-шоу, медиафайлы и другую итоговую продукцию из исходных аудио, визуальных и мультимедийных компонентов средствами персонального компьютера и мультимедийного оборудования.

Программа профессионального модуля может быть использована **при профессиональной подготовке по профессии ОК 016-94 16199 - Оператор электронно-вычислительных и вычислительных машин** для всех форм обучения.

Опыт работы не требуется.

## **1.2. Цели и задачи профессионального модуля – требования к результатам освоения профессионального модуля**

С целью овладения указанным видом профессиональной деятельности и соответствующими профессиональными компетенциями обучающийся в ходе освоения профессионального модуля должен:

#### **иметь практический опыт:**

17

- подключения кабельной системы персонального компьютера, периферийного и мультимедийного оборудования;
- настройки параметров функционирования персонального компьютера, периферийного и мультимедийного оборудования;
- ввода цифровой и аналоговой информации в персональный компьютер с различных носителей, периферийного и мультимедийного оборудования;
- сканирования, обработки и распознавания документов;
- конвертирования медиафайлов в различные форматы, экспорта и импорта файлов в различные программы-редакторы;
- обработки аудио-, визуального и мультимедийного контента с помощью специализированных программ-редакторов;
- создания и воспроизведения видеороликов, презентаций, слайд-шоу, медиафайлов и другой итоговой продукции из исходных аудио, визуальных и мультимедийных компонентов;
- осуществления навигации по ресурсам, поиска, ввода и передачи данных с помощью технологий и сервисов сети Интернет;

#### **уметь:**

- подключать и настраивать параметры функционирования персонального компьютера, периферийного и мультимедийного оборудования;
- настраивать основные компоненты графического интерфейса операционной системы и специализированных программ-редакторов;
- управлять файлами данных на локальных, съемных запоминающих устройствах, а также на дисках локальной компьютерной сети и в сети Интернет;
- производить распечатку, копирование и тиражирование документов на принтере и других периферийных устройствах вывода;
- распознавать сканированные текстовые документы с помощью программ распознавания текста;
- вводить цифровую и аналоговую информацию в персональный компьютер с различных носителей, периферийного и мультимедийного оборудования;
- создавать и редактировать графические объекты с помощью программ для обработки растровой и векторной графики;
- конвертировать файлы с цифровой информацией в различные форматы;
- производить сканирование прозрачных и непрозрачных оригиналов;
- производить съемку и передачу цифровых изображений с фото- и видеокамеры на персональный компьютер;
- обрабатывать аудио, визуальный контент и медиафайлы средствами звуковых, графических и видео-редакторов;
- создавать видеоролики, презентации, слайд-шоу, медиафайлы и другую итоговую продукцию из исходных аудио, визуальных и мультимедийных компонентов;
- воспроизводить аудио, визуальный контент и медиафайлы средствами персонального компьютера и мультимедийного оборудования;
- производить распечатку, копирование и тиражирование документов на принтере и других периферийных устройствах вывода;
- использовать мультимедиа-проектор для демонстрации содержимого экранных форм с персонального компьютера;
- вести отчетную и техническую документацию;

#### **знать:**

- устройство персональных компьютеров, основные блоки, функции и технические характеристики;
- архитектуру, состав, функции и классификацию операционных систем персонального компьютера;
- виды и назначение периферийных устройств, их устройство и принцип действия, интерфейсы подключения и правила эксплуатации;
- принципы установки и настройки основных компонентов операционной системы и драйверов периферийного оборудования;
- принципы цифрового представления звуковой, графической, видео и мультимедийной информации в персональном компьютере;
- виды и параметры форматов аудио- графических, видео- и мультимедийных файлов и методы их конвертирования;
- назначение, возможности, правила эксплуатации мультимедийного оборудования;
- основные типы интерфейсов для подключения мультимедийного оборудования;
- основные приемы обработки цифровой информации;
- назначение, разновидности и функциональные возможности программ обработки звука;
- назначение, разновидности и функциональные возможности программ обработки графических изображений;
- назначение, разновидности и функциональные возможности программ обработки видео- и мультимедиа контента;
- структуру, виды информационных ресурсов и основные виды услуг в сети Интернет;
- назначение, разновидности и функциональные возможности программ для создания веб-страниц;
- нормативные документы по охране труда при работе с персональным компьютером, периферийным, мультимедийным оборудованием и компьютерной оргтехникой

# **1.3. Рекомендуемое количество часов на освоение примерной программы профессионального модуля:**

всего – 775 часов, в том числе:

максимальной учебной нагрузки обучающегося – 361 час, включая: обязательной аудиторной учебной нагрузки обучающегося – 241 час; самостоятельной работы обучающегося – 120 часов; учебной практики – 414 часа.

### **2. РЕЗУЛЬТАТЫ ОСВОЕНИЯ ПРОФЕССИОНАЛЬНОГО МОДУЛЯ**

Результатом освоения профессионального модуля является овладение обучающимися видом профессиональной деятельности **Ввод и обработка цифровой информации***,* в том числе профессиональными (ПК) и общими (ОК) компетенциями:

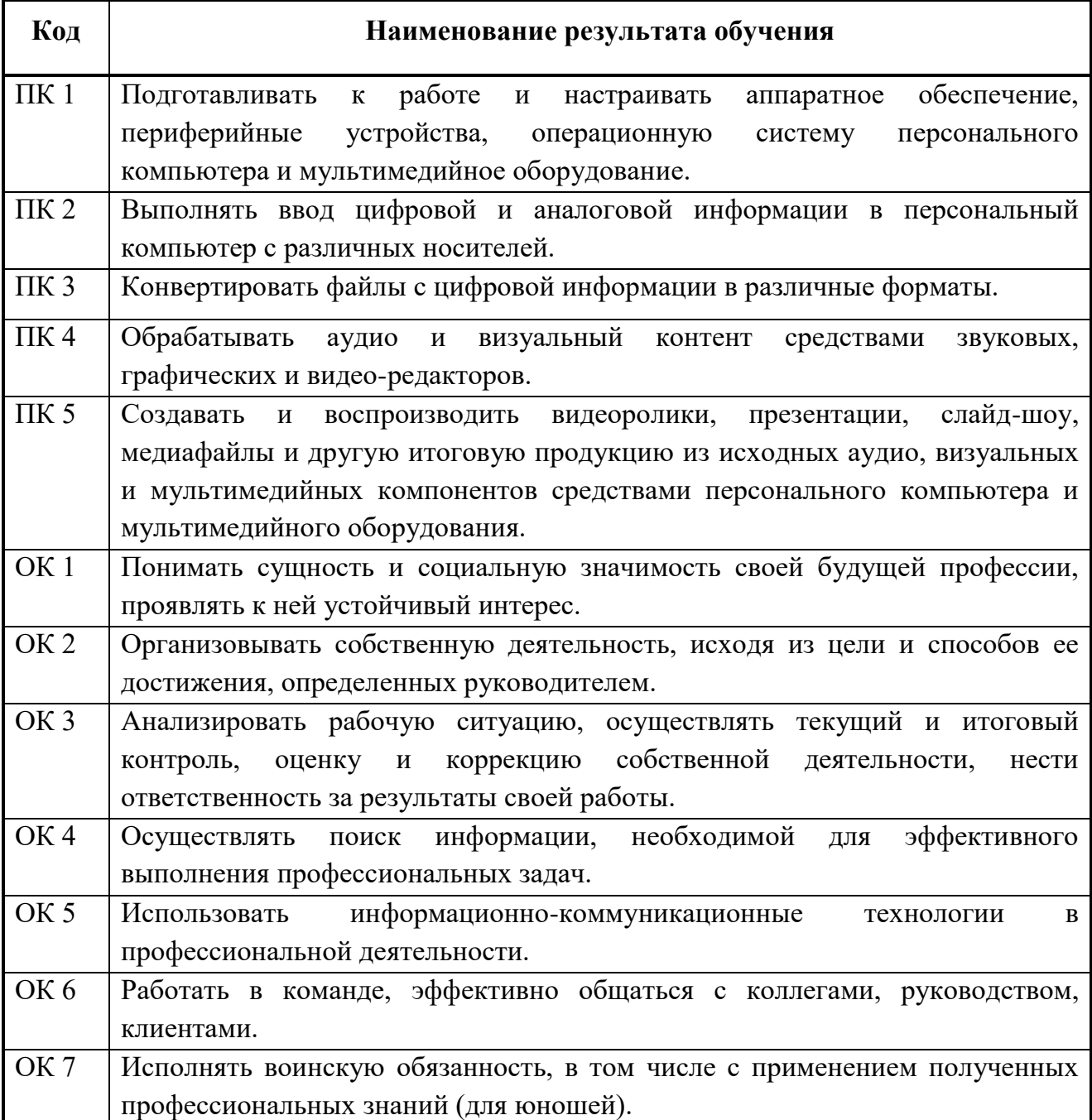
# **3. СТРУКТУРА И СОДЕРЖАНИЕ ПРОФЕССИОНАЛЬНОГО МОДУЛЯ**

## **3.1. Тематический план профессионального модуля**

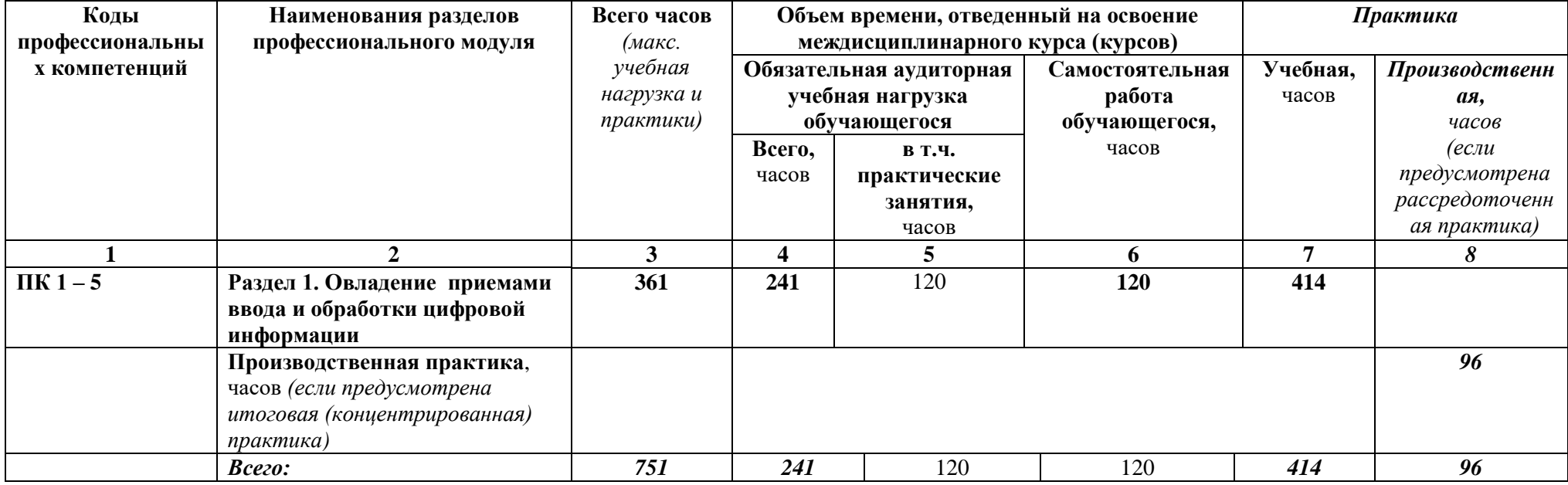

# **3.2. Содержание обучения по профессиональному модулю (ПМ) Ввод и обработка цифровой информации**

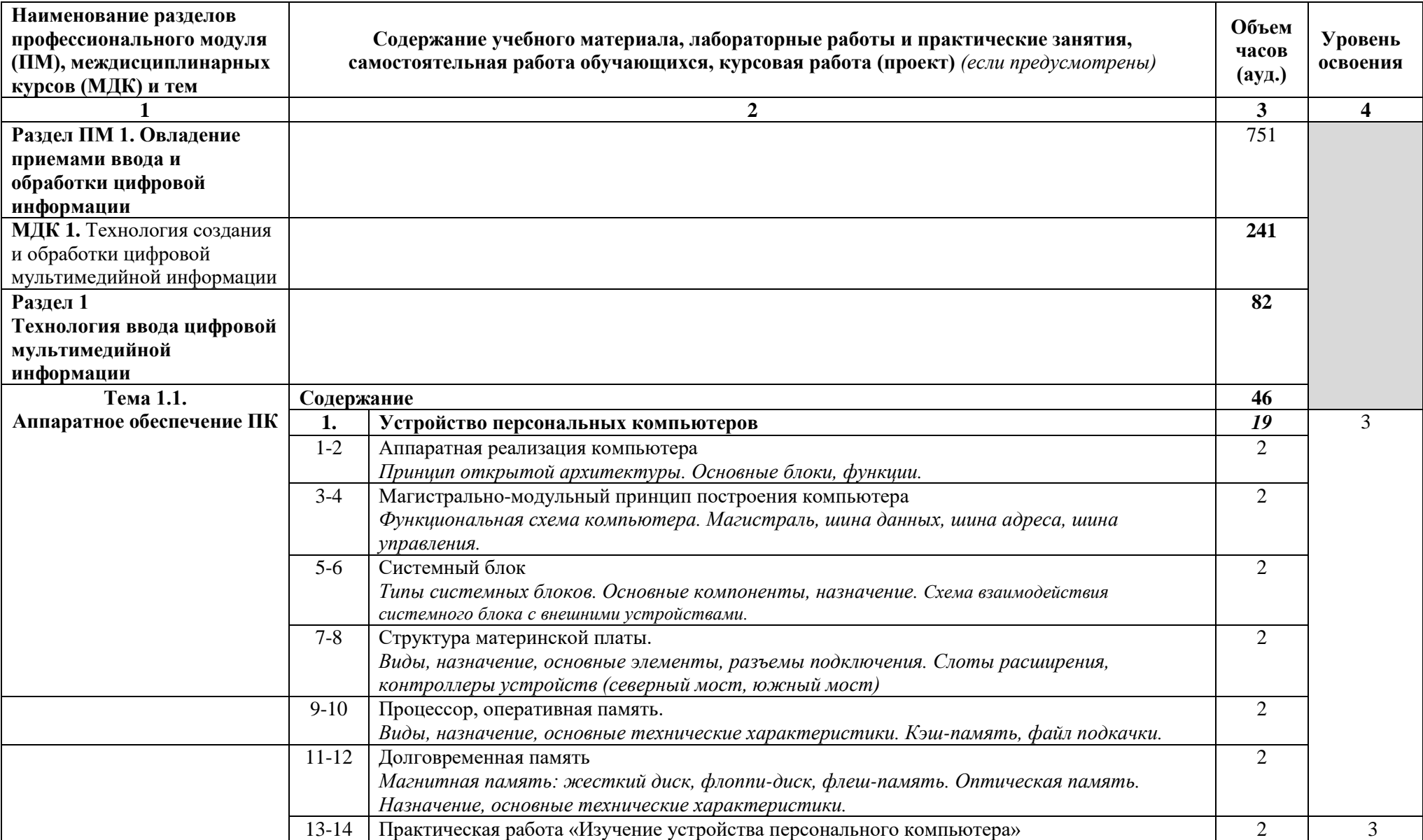

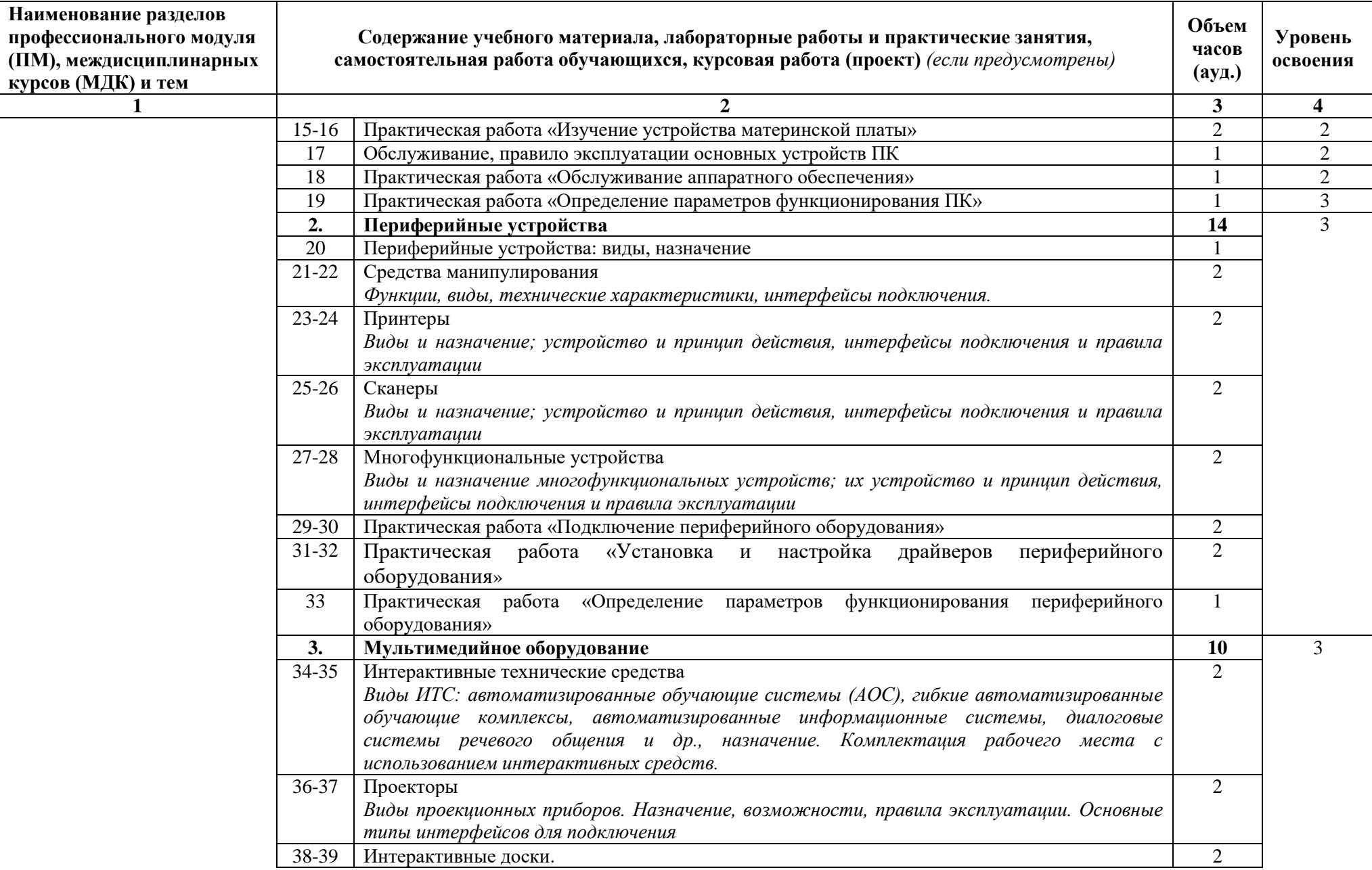

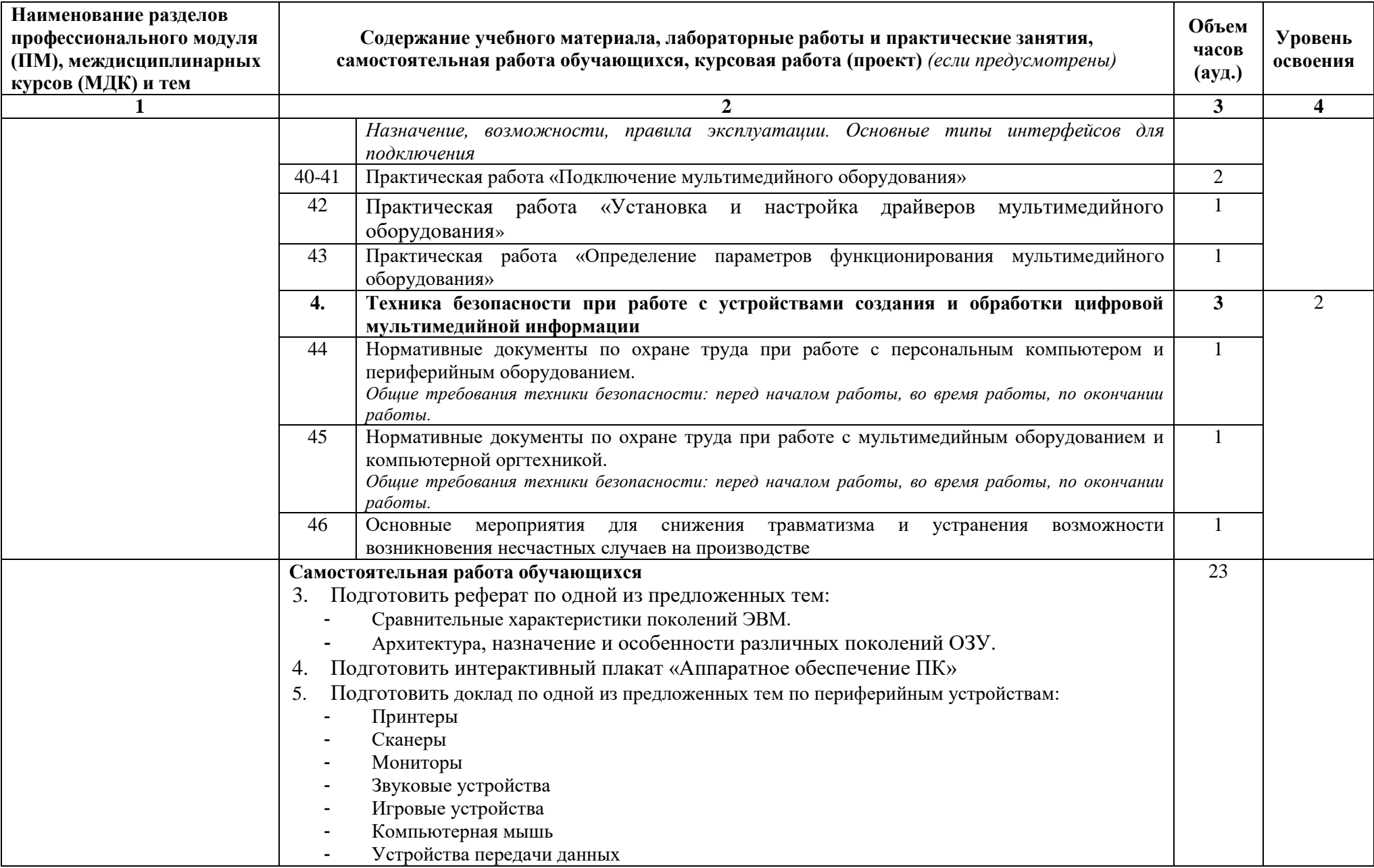

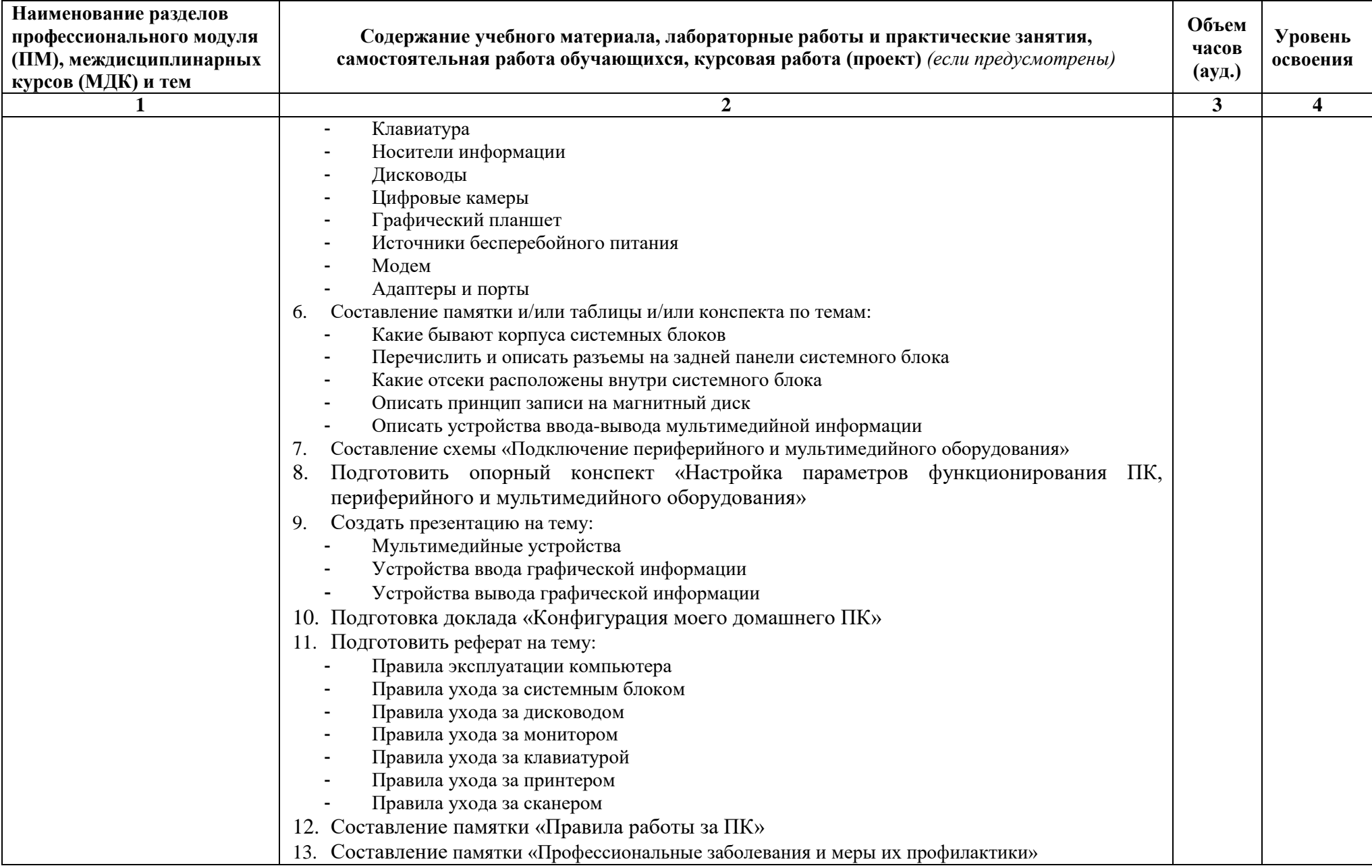

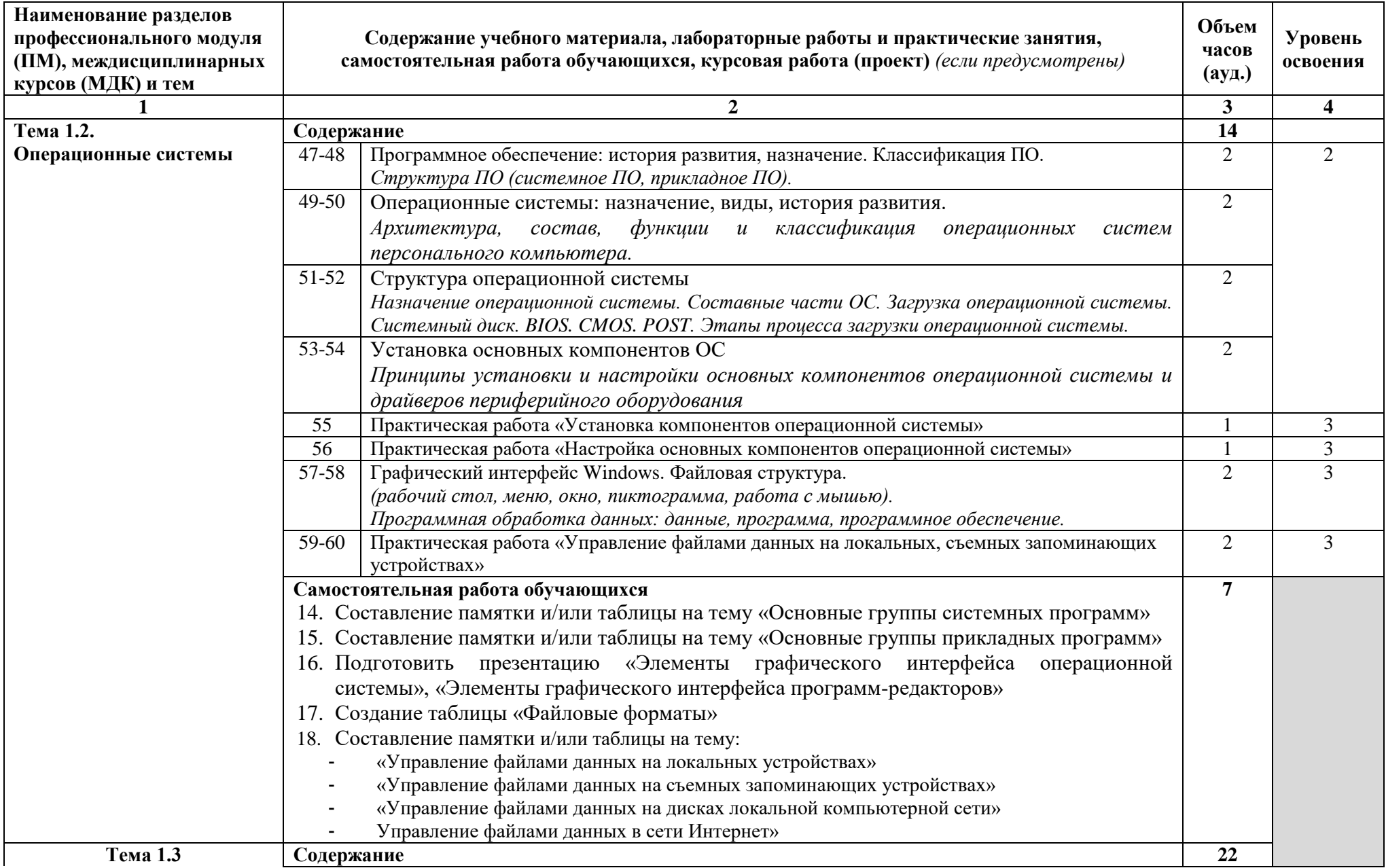

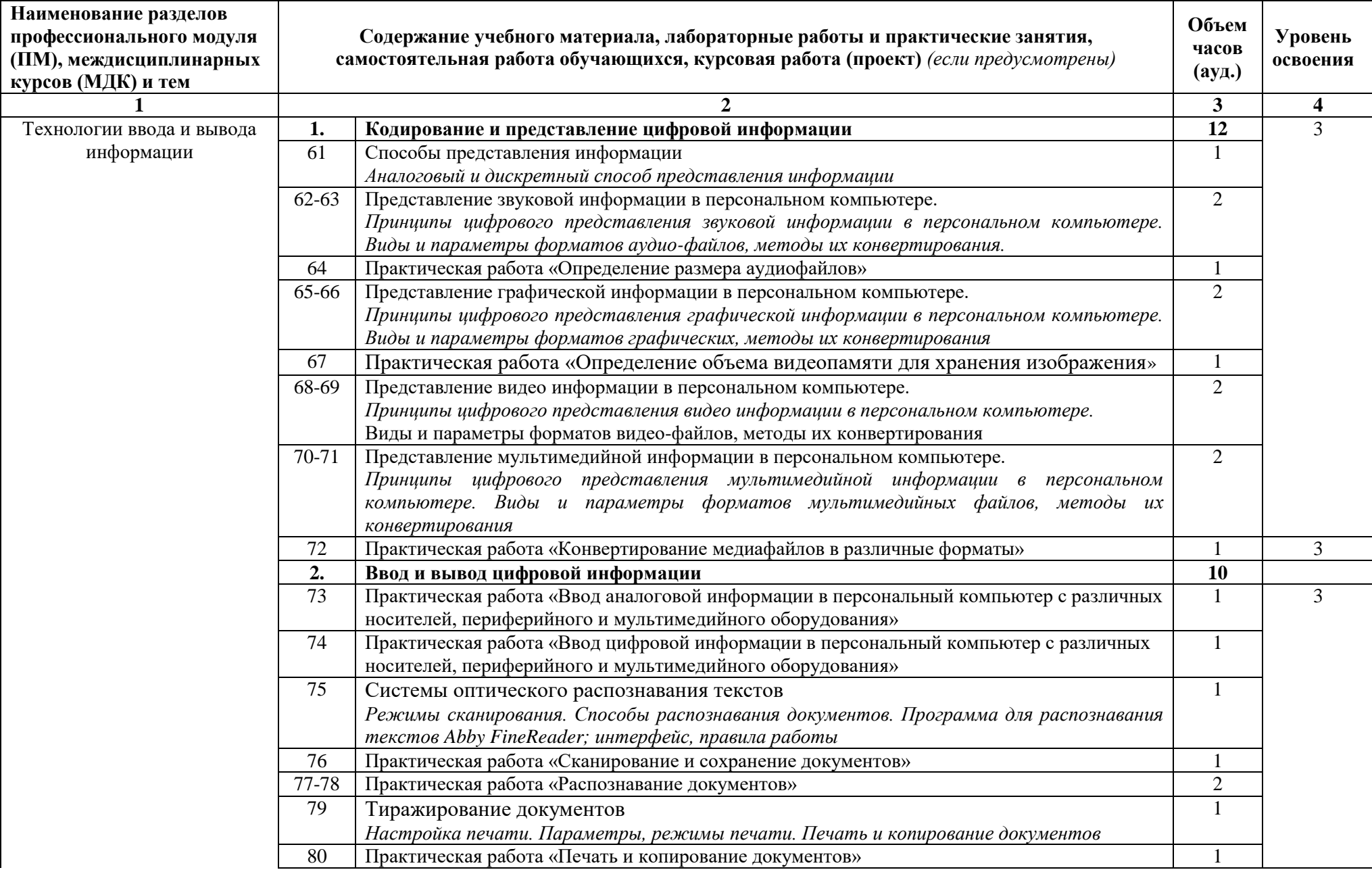

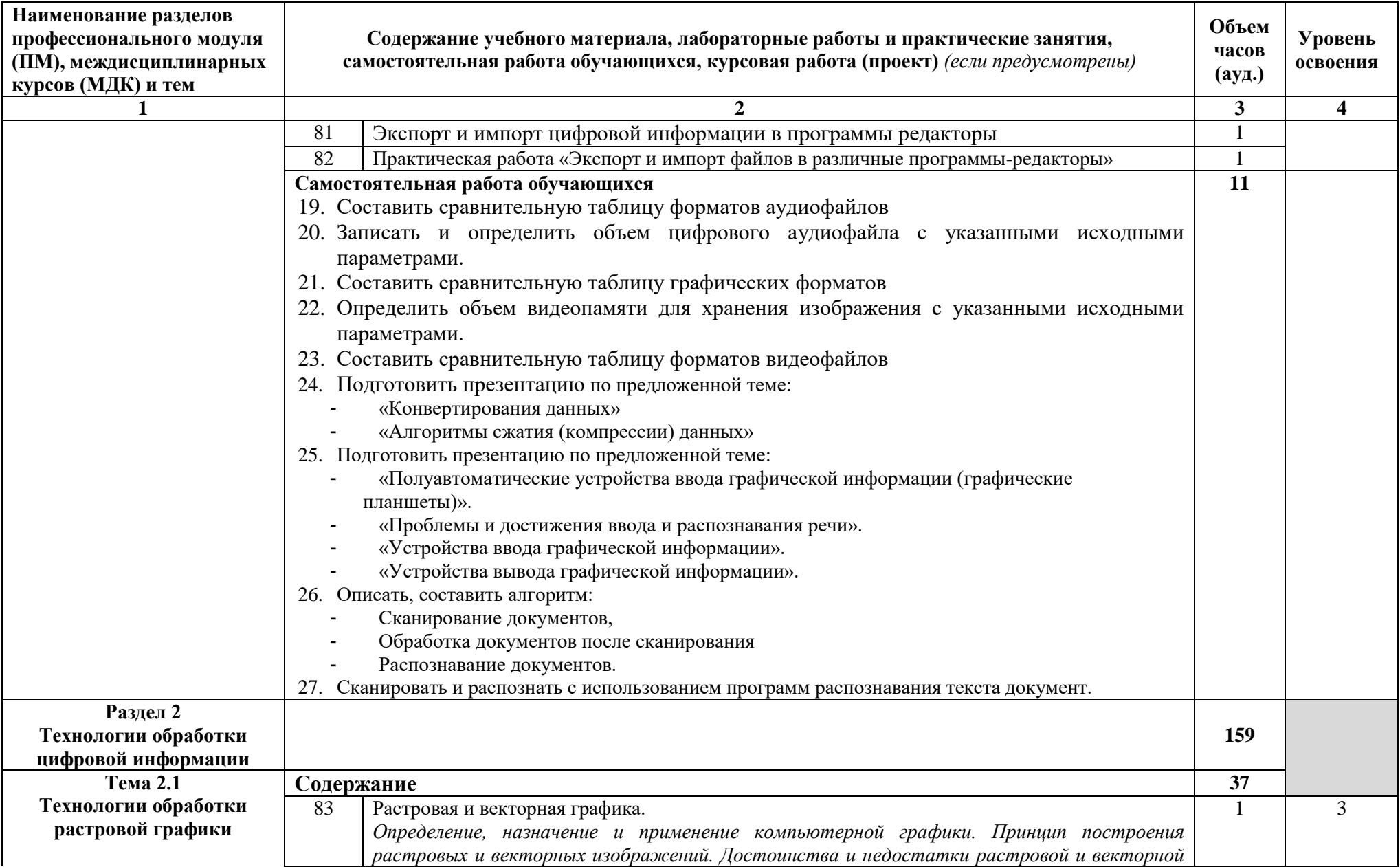

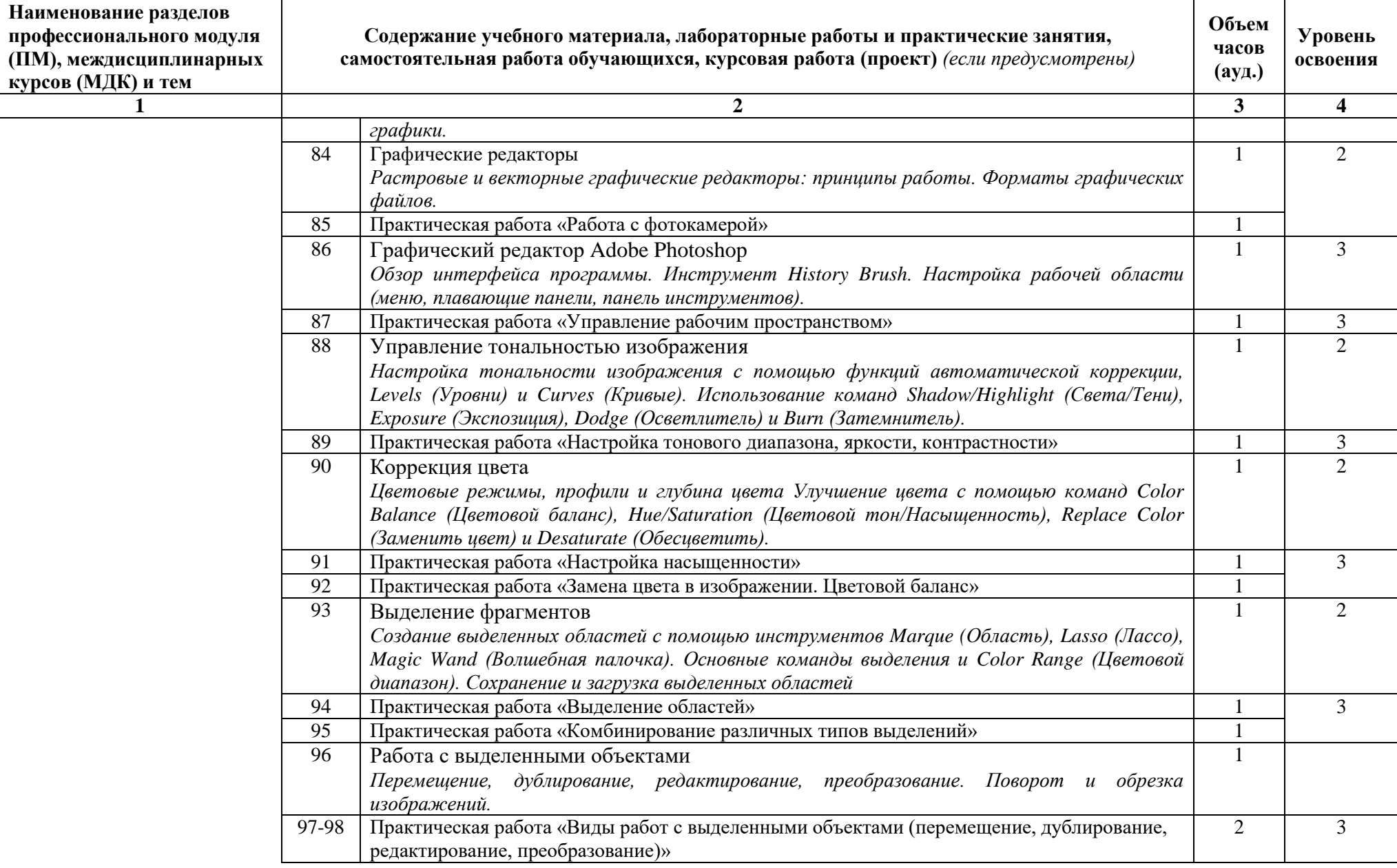

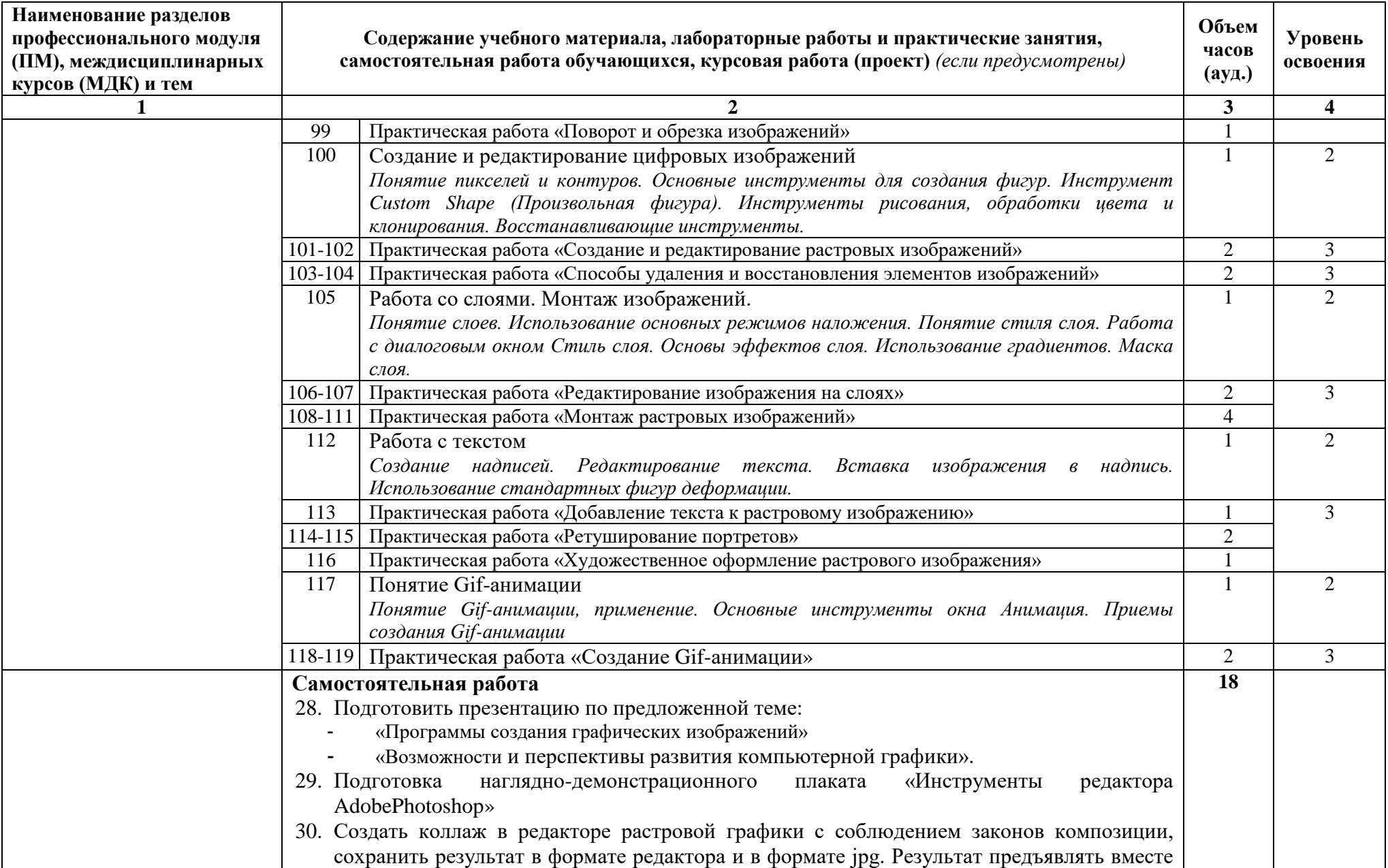

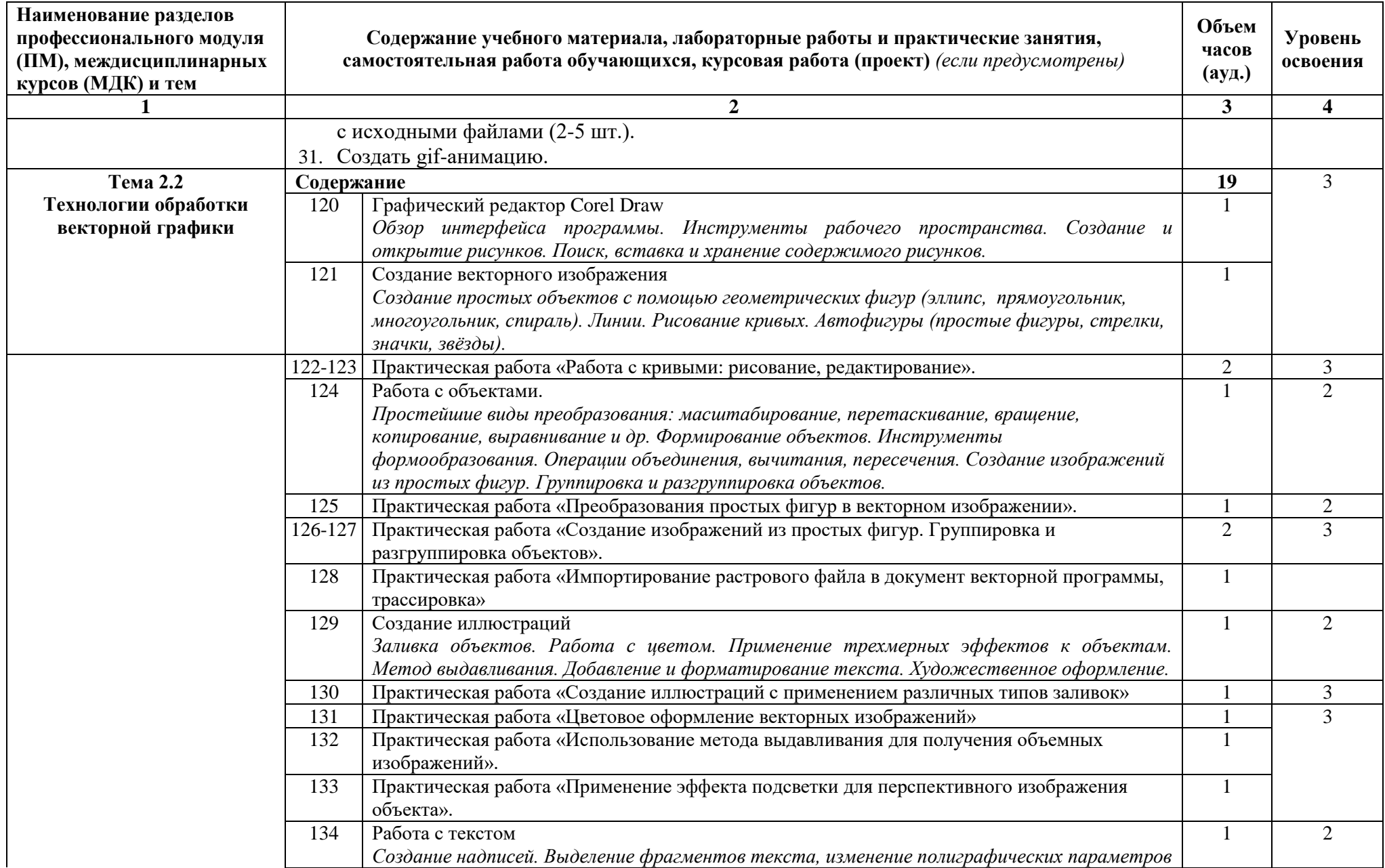

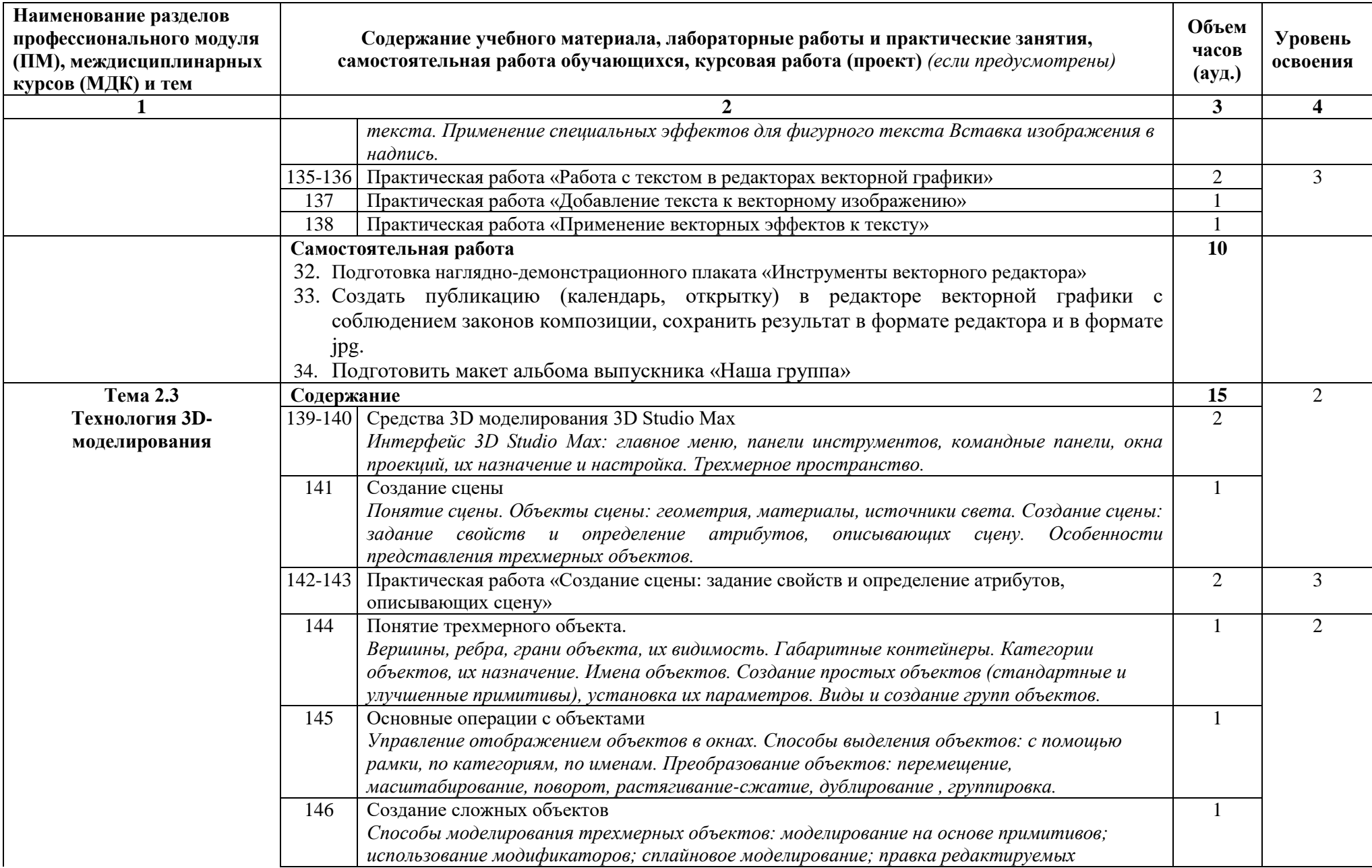

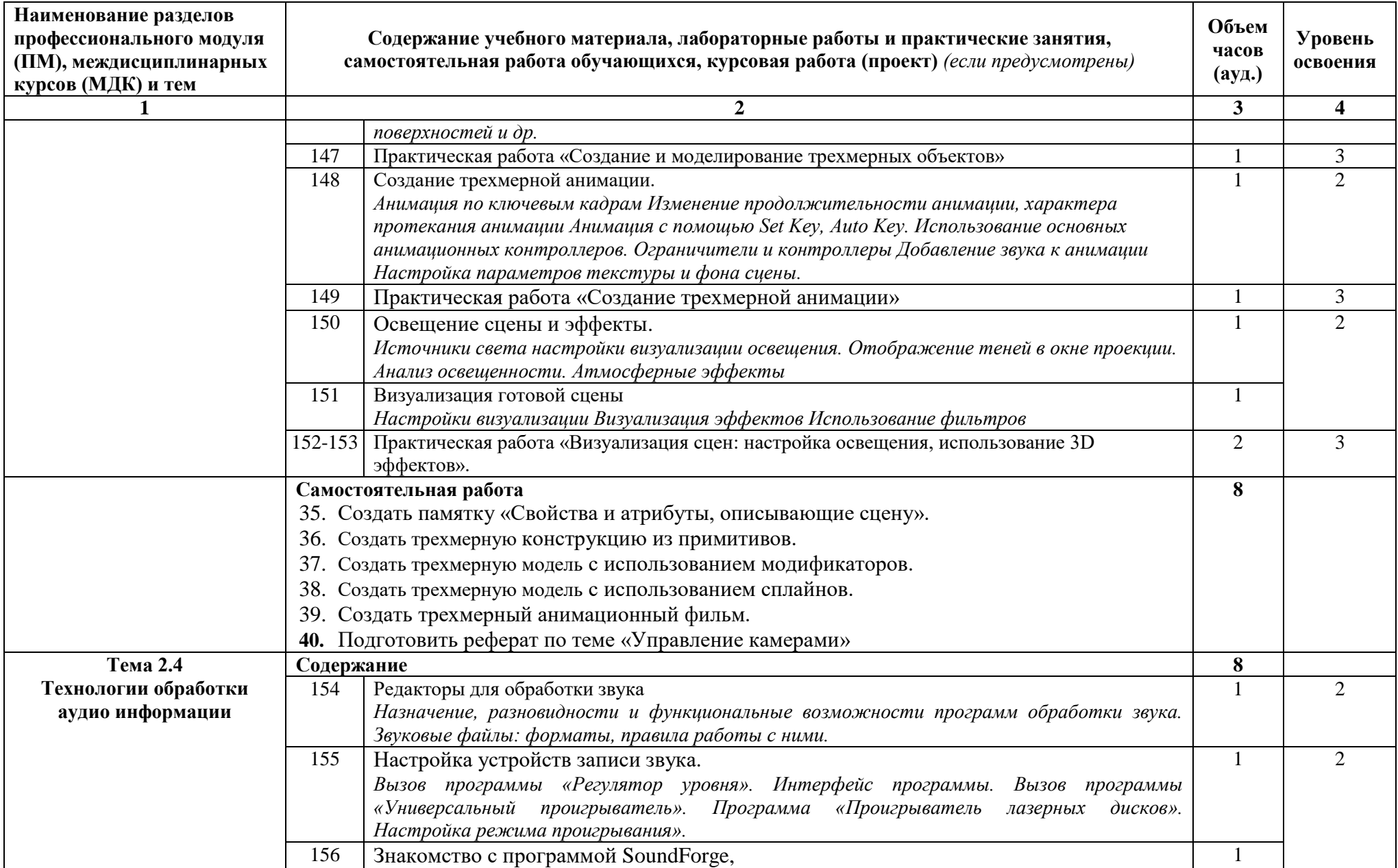

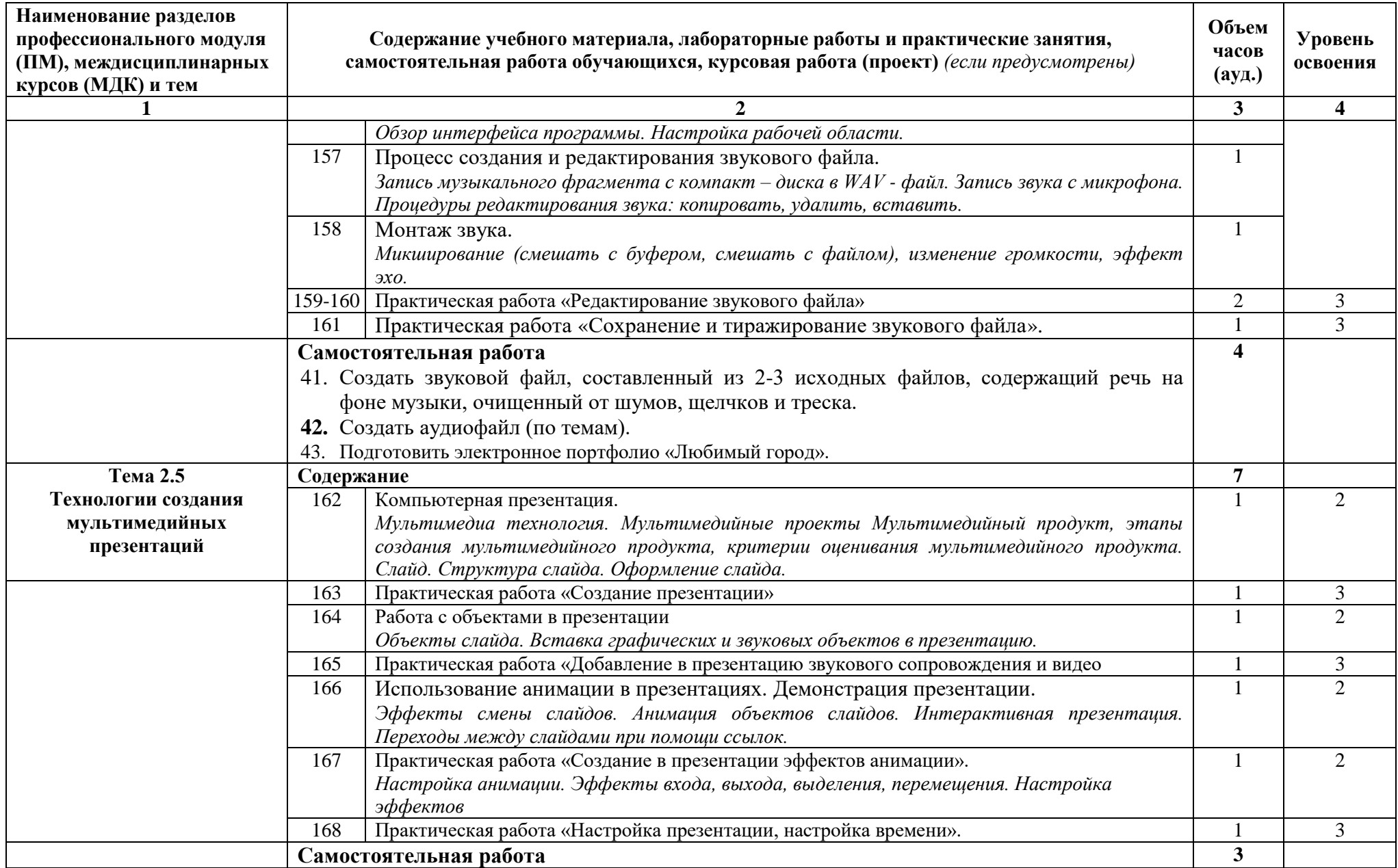

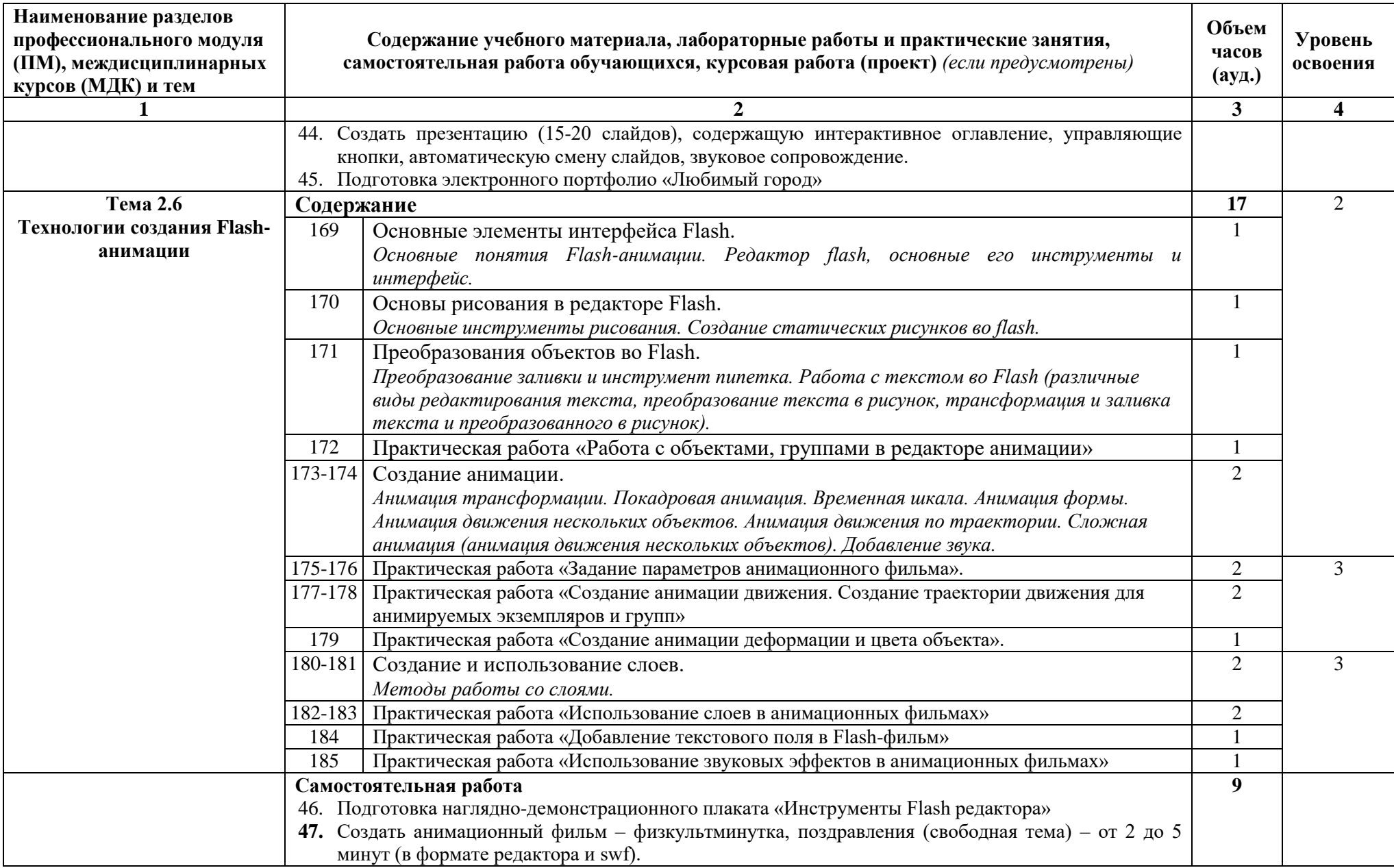

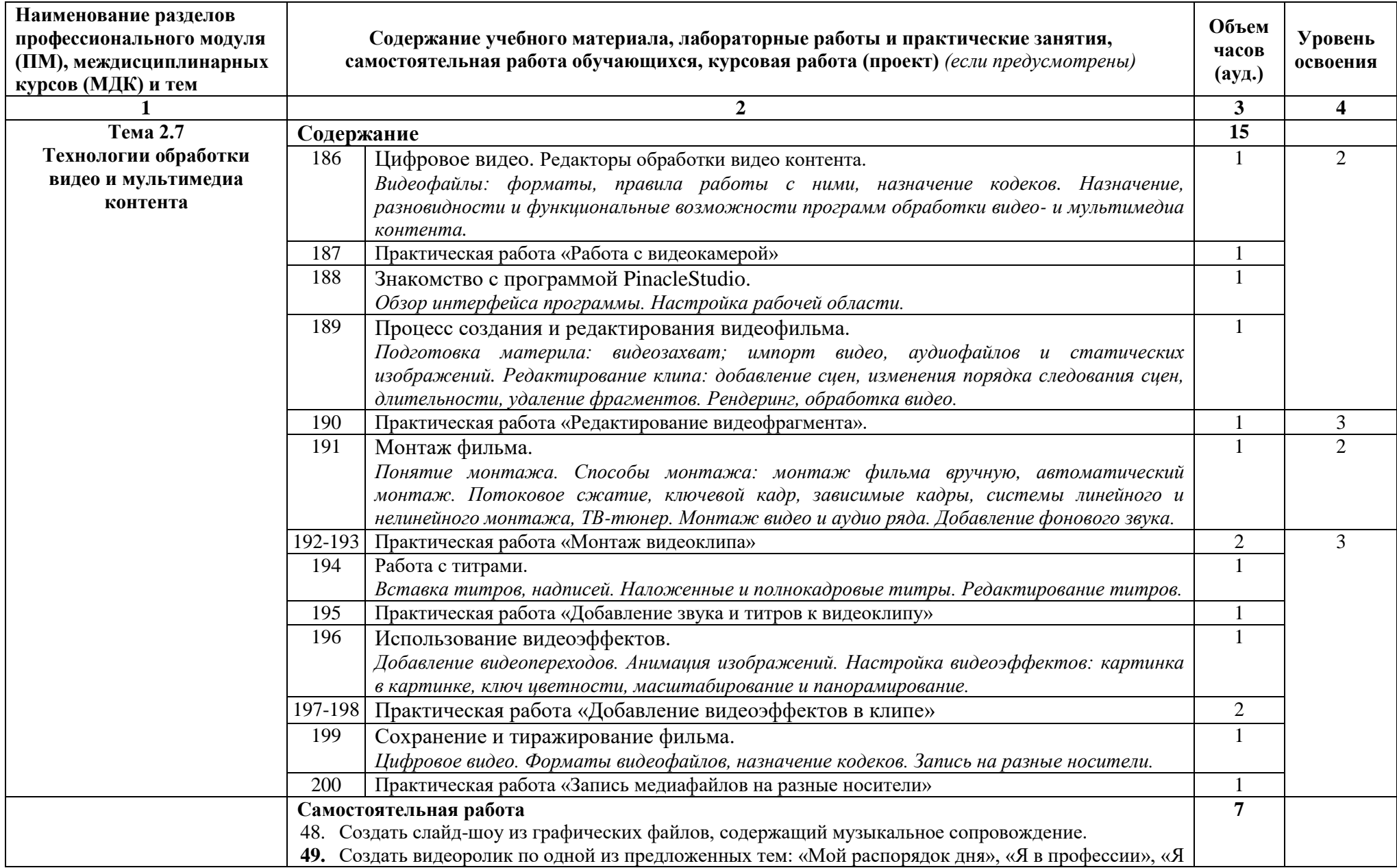

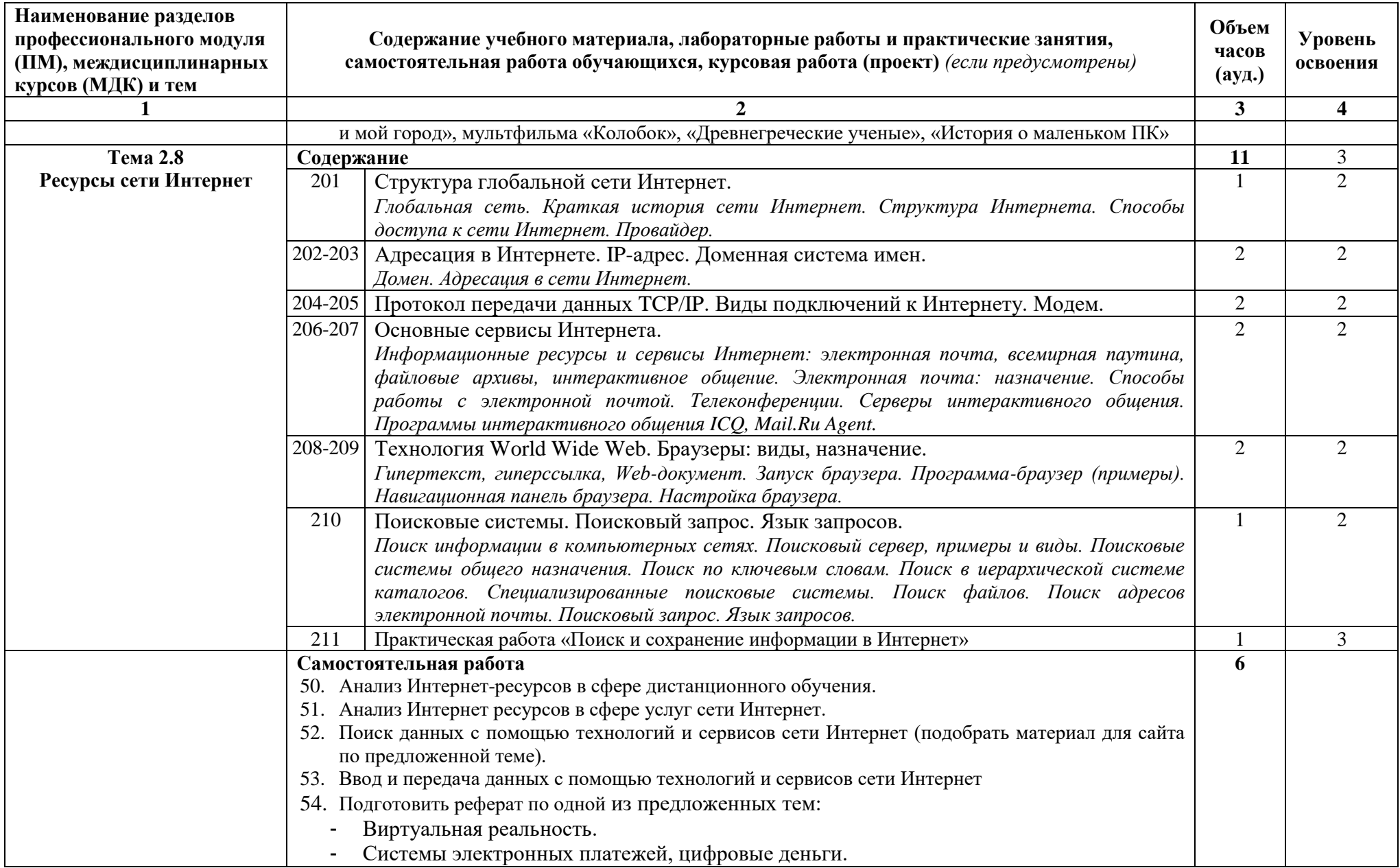

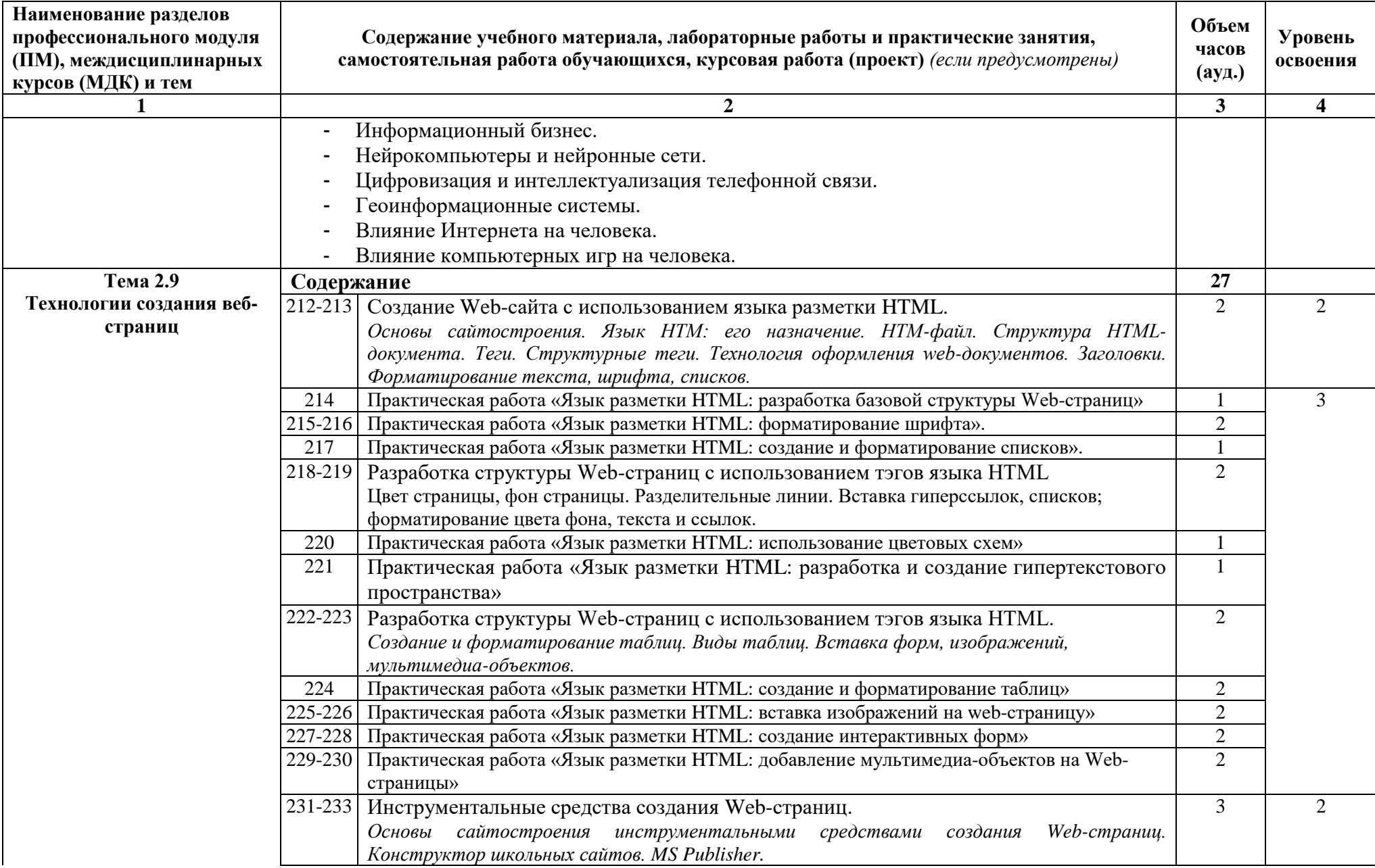

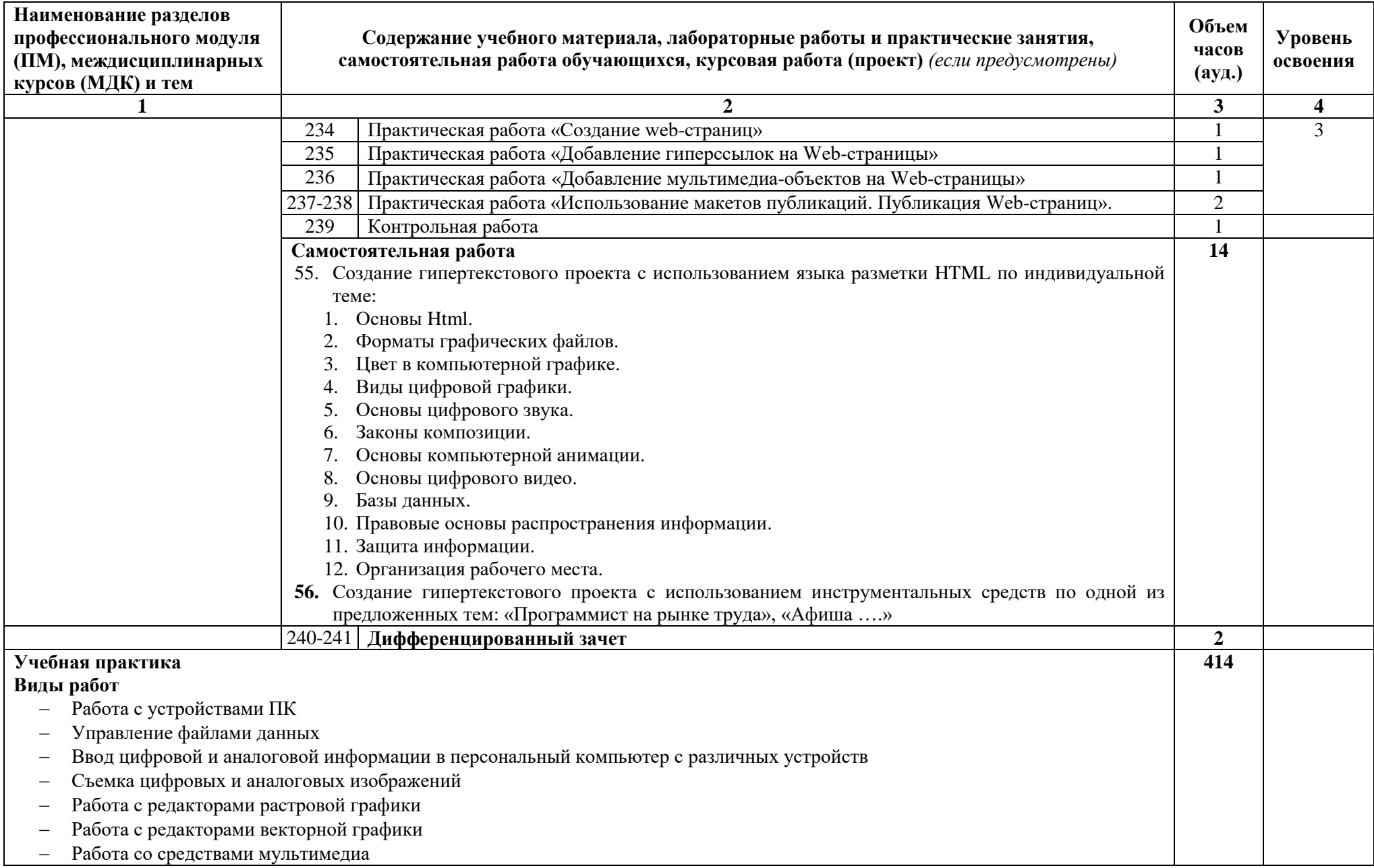

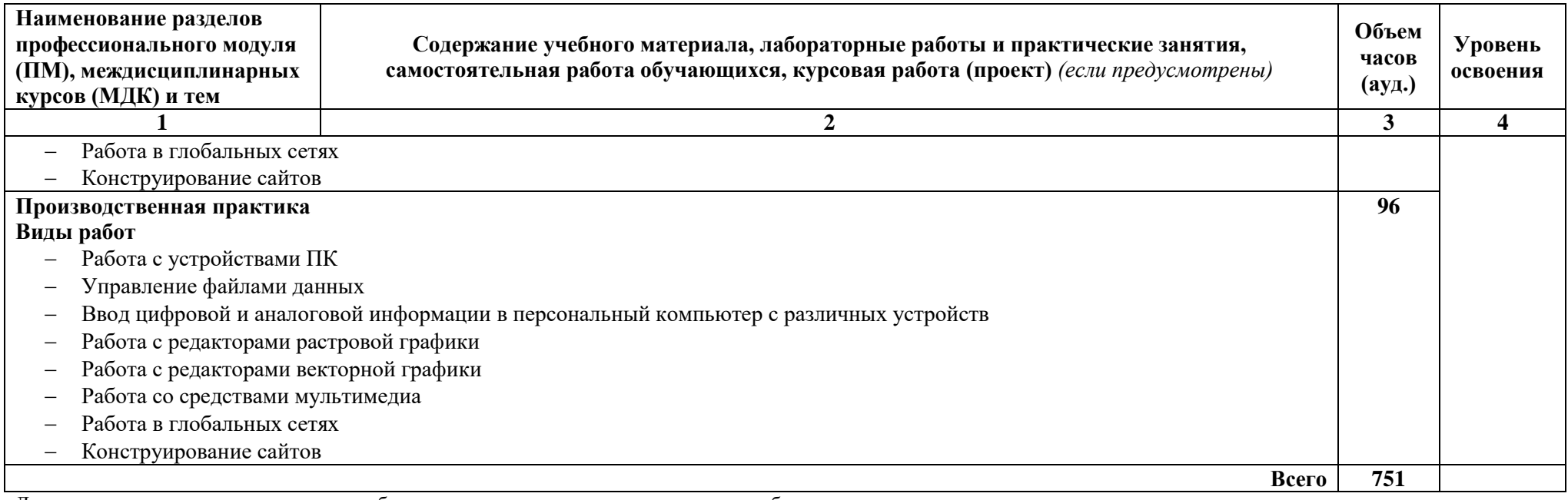

Для характеристики уровня освоения учебного материала используются следующие обозначения:

1 – ознакомительный (узнавание ранее изученных объектов, свойств);

2 – репродуктивный (выполнение деятельности по образцу, инструкции или под руководством);

3 – продуктивный (планирование и самостоятельное выполнение деятельности, решение проблемных задач).

## **4. УСЛОВИЯ РЕАЛИЗАЦИИ ПРОФЕССИОНАЛЬНОГО МОДУЛЯ**

#### **4.1. Требования к минимальному материально-техническому обеспечению**

Реализация профессионального модуля предполагает наличие учебных кабинетов: «Информатики, информационных технологий»; «Мультимедиатехнологий»;

Оборудование учебных кабинетов и рабочих мест кабинетов:

- автоматизированное рабочее место преподавателя, включающее: компьютер с подключением к Интернету, принтеры, сканер, устройство тиражирования, аудио-, фото-, видеооборудование, мультимедийный проектор, плоттер, программное обеспечение общего и профессионального назначения, комплект учебно-справочной документации;
- автоматизированные рабочие места учащихся, включающие: мультимедийный компьютер с подключением к Интернету, программное обеспечение общего и профессионального назначения;
- комплект учебно-методической документации;
- наглядные пособия.

Реализация профессионального модуля предполагает обязательную учебную и производственную практики, которые могут проводиться параллельно с теоретическими занятиями (рассредоточено) или в специально выделенный период (концентрированно).

Технические средства обучения: аудиовизуальные, компьютерные и телекоммуникационные и т.п.

Оборудование и технологическое оснащение рабочих мест:

- компьютеры (комплект должен включать микрофоны, наушники, колонки, веб-камеры)
- мультимедийный проектор
- сканер
- принтер (цветной и монохромный)
- фотоаппарат
- видеокамера
- плоттер
- аудио-, видеооборудование
- устройства аудио и видеозахвата для оцифровки мультимедиа-контента

#### **4.2. Информационное обеспечение обучения**

## **Перечень рекомендуемых учебных изданий, Интернет-ресурсов, дополнительной литературы**

#### **Основные источники:**

- 1. А.В.Могилев и др. Информатика: Учебн. пособие, под ред. Е.К.Хеннера.- Изд. 2-е. – М.: Академия, 2018.
- 2. А.В.Могилев и др. Практикум по информатике: Учебн. пособие, под ред. Е.К.Хеннера.- Изд. 2-е. – М.: Академия, 2018.
- 3. Богатюк В.А. Оператор ЭВМ: учебное пособие для студентов НПО М.: Академия, 2016

#### **Дополнительные источники:**

- 1. Информатика. Базовый курс: под ред.С.В.Симоновича. Изд. 2-е. СПб: Питер, 2016.
- 2. Киселёв С.В. Веб-дизайн: учебное пособие для студентов НПО М.: Академия, 2016
- 3. Киселёв С.В. Оператор ЭВМ: учебное пособие для студентов СПО М.: Академия, 2016
- 4. Киселёв С.В. Операционные системы: учебное пособие для студентов НПО М.: Академия, 2016
- 5. Киселёв С.В. Основы сетевых технологий: учебное пособие для студентов НПО - М.: Академия, 2017
- 6. Киселёв С.В. Средства мультимедиа: учебное пособие для студентов НПО М.: Академия, 2017
- 7. Курилова А. В., Оганесян В.О. Ввод и обработка цифровой информации. Практикум: учебное пособие для нач. проф. образования - М.: Академия, 2017
- 8. Могилёв А.В., Листрова Л.В., Технология обработки текстовой информации. Технологии обработки графической и мультимедийной информации, СПБ, «БХВ-Петербург», 2017
- 9. О.А.Акулов, Н.В.Медведев. Информатика: базовый курс. Изд. 2-е. М.: Омега-Л, 2019.
- 10. Остроух А. Ввод и обработка цифровой информации: учебник для нач. проф. образования - М.: Академия, 2017
- 11. Партыка Т.Л. Периферийные устройства вычислительной техники: учебное пособие- М.: ФОРУМ: ИНФРА-М, 2017
- 12. Струмпэ Н.В. Аппаратное обеспечение ЭВМ. Практикум: учебное пособие для студентов НПО - М.: Академия, 2017
- 13. Струмпэ Н.В. Оператор ЭВМ. Практические работы: учебное пособие для студентов НПО - М.: Академия, 2019
- 14. Угринович Н.Д. Информатика и информационные технологии. Учебник для 10-11 классов. – М.: БИНОМ. Лаборатория знаний, 2019.
- 15. Угринович Н.Д. Практикум по информатике и информационным технологиям. – М.: БИНОМ. Лаборатория знаний, 2019.

#### **Интернет-ресурсы:**

- 1. [http://www.rusedu.ru/subcat\\_26.html](http://www.rusedu.ru/subcat_26.html) архив учебных программ и презентаций – раздел «Информатика».
- 2. [http://www.rusedu.ru/subcat\\_10.html](http://www.rusedu.ru/subcat_10.html) архив учебных программ и презентаций – раздел «Учебные программы по Информатике и ИКТ»
- 3. <http://www.twirpx.com/files/informatics/>
- 4. <http://www.intuit.ru/> Интернет-Университет информационных технологий. Примеры курсов: Microsoft Windows для пользователя, Работа в современном офисе, Практическая информатика, Введение в HTML, Безопасность сетей, Основы операционных систем и др.
- 5. <http://www.alleng.ru/edu/comp3.htm> информатика, основы информатики, уроки, учебники, задачи, тесты, ЕГЭ, тестирование, обучение, ответы, олимпиады, учителю информатики, открытый урок и т.д.
- 6. <http://www.planetaexcel.ru/> Портфолио выполненных проектов по автоматизации бизнеса.
- 7. <http://www.pinnaclesys.ru/> Монтаж, захват видео.
- 8. [http://www.pinnaclesys.ru/news/year\\_2011/6623/](http://www.pinnaclesys.ru/news/year_2011/6623/) Создание зрелищного фильма в Pinnacle Studio HD.
- 9. <http://www.reviews.ru/clause/article.asp?id=2904> Pinnacle Studio 11: видеомонтаж для начинающих….
- 10. [http://www.photosoft.ru/?ks\\_cat=16](http://www.photosoft.ru/?ks_cat=16) Софт платных и бесплатных программ для обработки видео, фото, аудио, создания слайд-шоу, анимации, web и т.д.
- 11. [http://www.nw-web.ru/razrabotka\\_saita.html](http://www.nw-web.ru/razrabotka_saita.html) Особенности разработки webсайта.
- 12. <http://gootsite.narod.ru/> создание сайтов.
- 13. <http://www.sdelayvideo.ru/obrabotkavideo> Создание видео.
- 14. <http://inoevideo.ru/montazh-s-ulead-mediastudio-pro-chast-1.html> Монтаж с Ulead MediaStudio Pro.
- 15.Мультипортал «km». Форма доступа: [http://www.km.ru](http://www.km.ru/)
- 16.Интернет-Университет Информационных технологий «Интуит». Форма доступа: [http://www.intuit.ru](http://www.intuit.ru/)
- 17.Образовательный портал «claw».Форма доступа:<http://claw.ru/>
- 18.Свободная энциклопедия «wikipedia».Форма доступа: [http://ru.wikipedia.org](http://ru.wikipedia.org/)
- 19.Каталог библиотеки учебных курсов «microsoft».Форма доступа: <http://msdn.microsoft.com/ru-ru/gg638594>
- 20[.www.profile-edu.ru](http://www.profile-edu.ru/)
- 21[.http://school.edu.ru](http://school.edu.ru/)
- 22[.http://it-ebooks.ru/](http://it-ebooks.ru/)

#### **Периодические издания:**

- 1. Журнал «Фотомастерская» №4/2018 **Создание фильма в Pinnacle Studio**
- 2. Журнал ComputerBild №10/2010 (17.05 30.05.2018) **«Видеорезня». Создание зрелищного фильма в Pinnacle Studio 14**

#### **4.3. Общие требования к организации образовательного процесса**

Изучение ПМ может проходить рассредоточено одновременно с освоением основной профессиональной образовательной программы НПО.

Обязательным условием допуска к производственной практике в рамках профессионального модуля «Ввод и обработка цифровой информации» является освоение учебной практики для получения первичных профессиональных навыков.

По завершению освоения профессионального модуля ПМ.01 проводиться комплексный экзамен.

При подготовке к комплексному экзамену обучающимся оказываются консультации.

#### **4.4. Кадровое обеспечение образовательного процесса**

**Требования к квалификации педагогических (инженернопедагогических) кадров, обеспечивающих обучение по междисциплинарному курсу:**

Реализация основной профессиональной образовательной программы по профессии начального профессионального образования должна обеспечиваться педагогическими кадрами, имеющими среднее профессиональное или высшее профессиональное образование, соответствующее профилю модуля «Ввод и обработка цифровой информации» и профессии «Мастер по обработке цифровой информации».

**Мастера производственного обучения:** должны иметь не ниже 4 разряда по профессии рабочего. Преподаватели и мастера производственного обучения должны проходить стажировку в профильных организациях не реже одного раза в 3 года.

46

# **5. КОНТРОЛЬ И ОЦЕНКА РЕЗУЛЬТАТОВ ОСВОЕНИЯ ПРОФЕССИОНАЛЬНОГО МОДУЛЯ (ВИДА ПРОФЕССИОНАЛЬНОЙ ДЕЯТЕЛЬНОСТИ)**

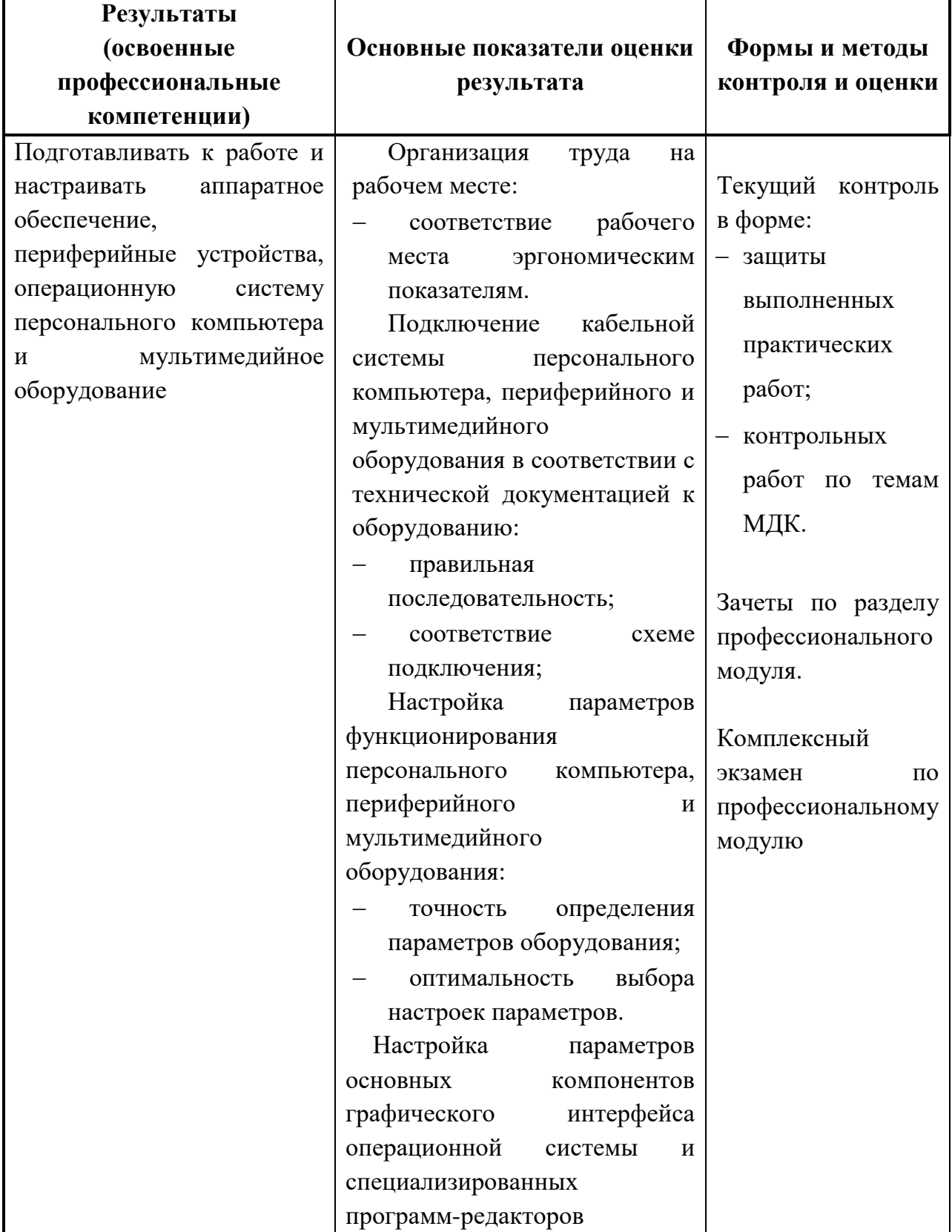

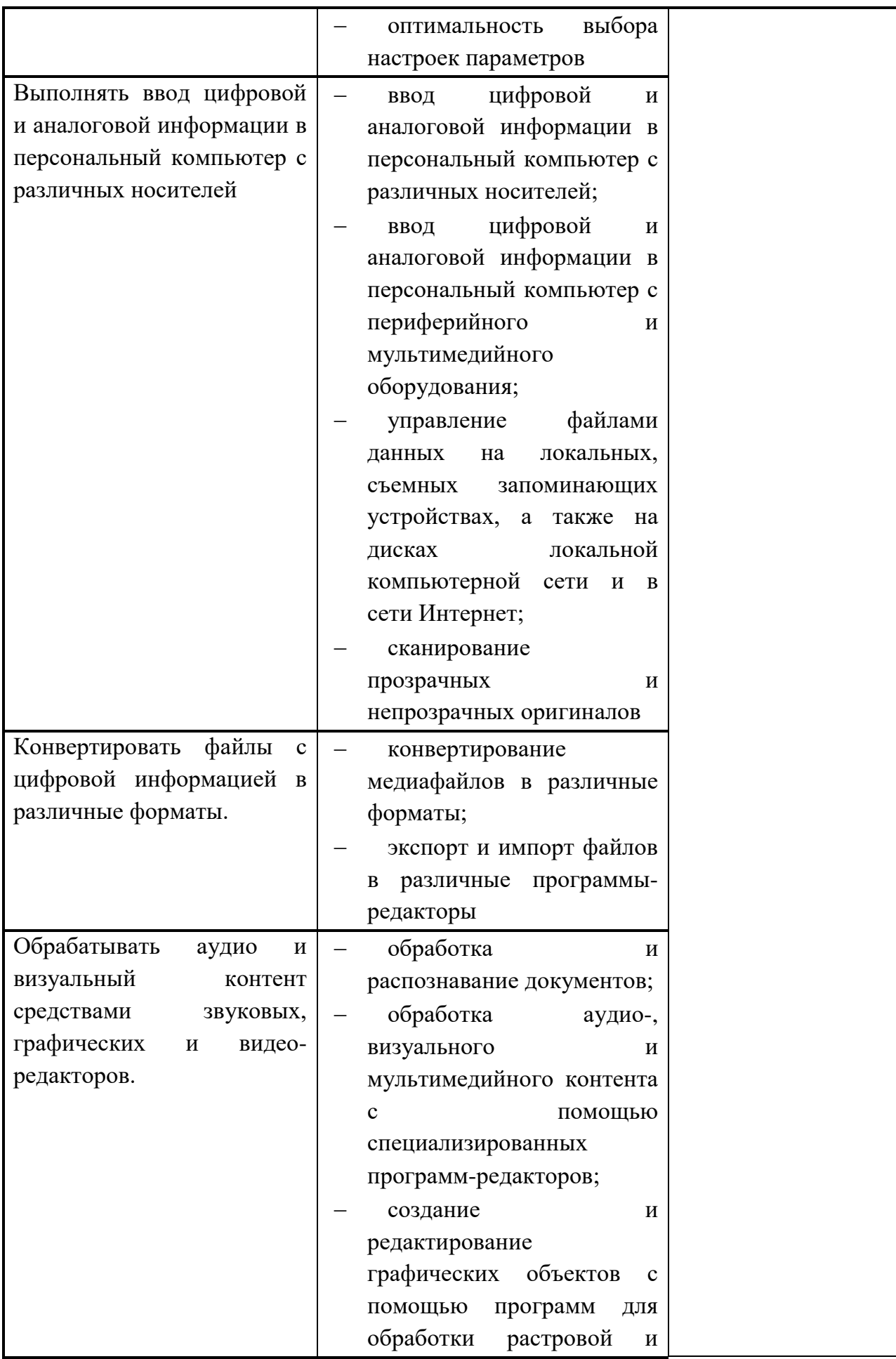

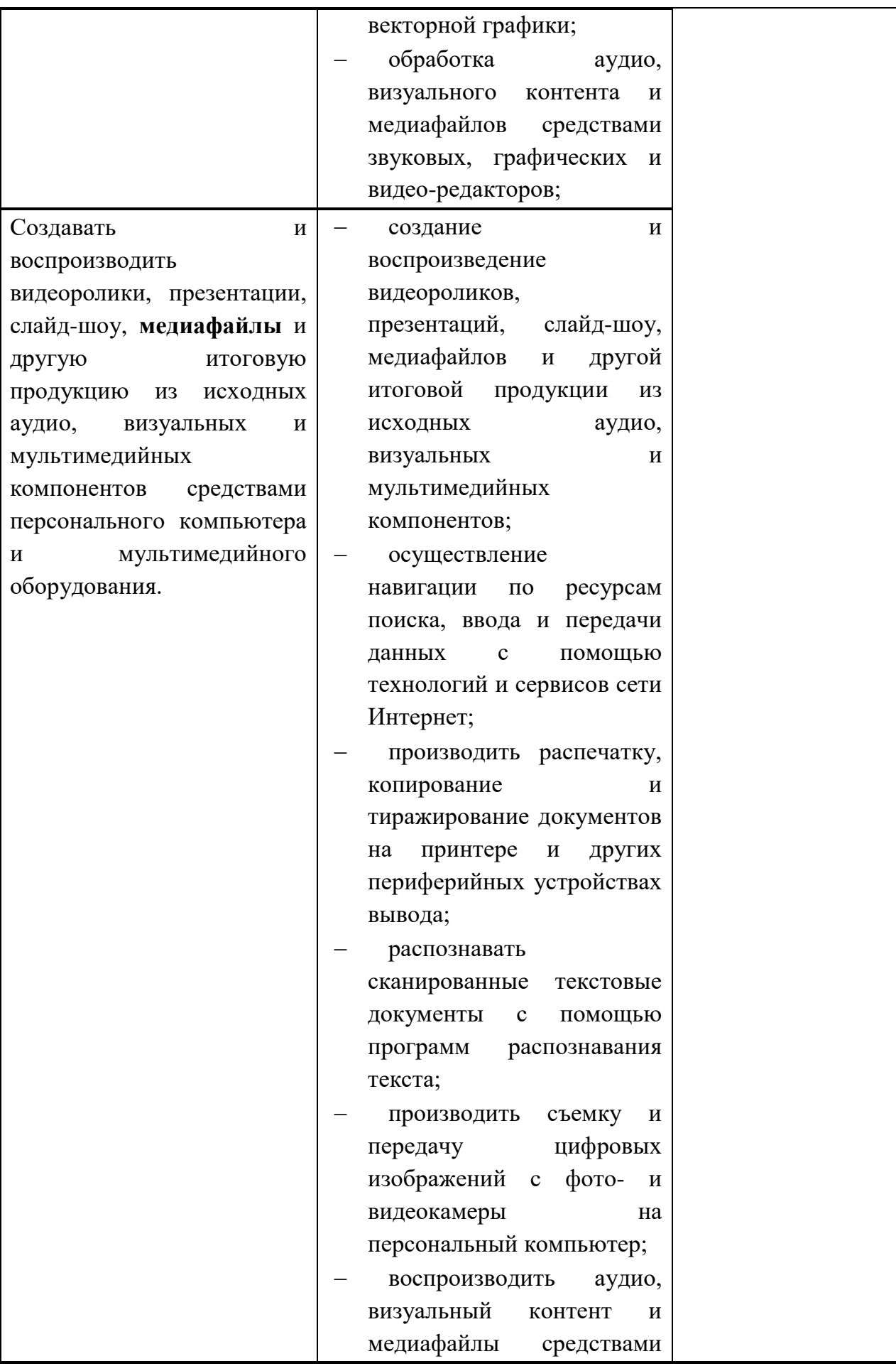

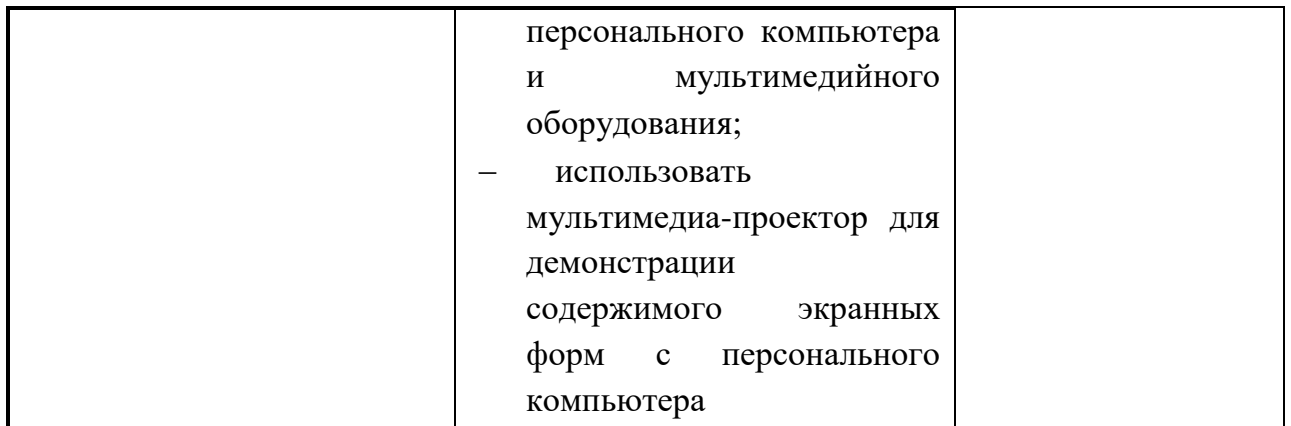

Формы и методы контроля и оценки результатов обучения должны позволять проверять у обучающихся не только сформированность профессиональных компетенций, но и развитие общих компетенций и обеспечивающих их умений.

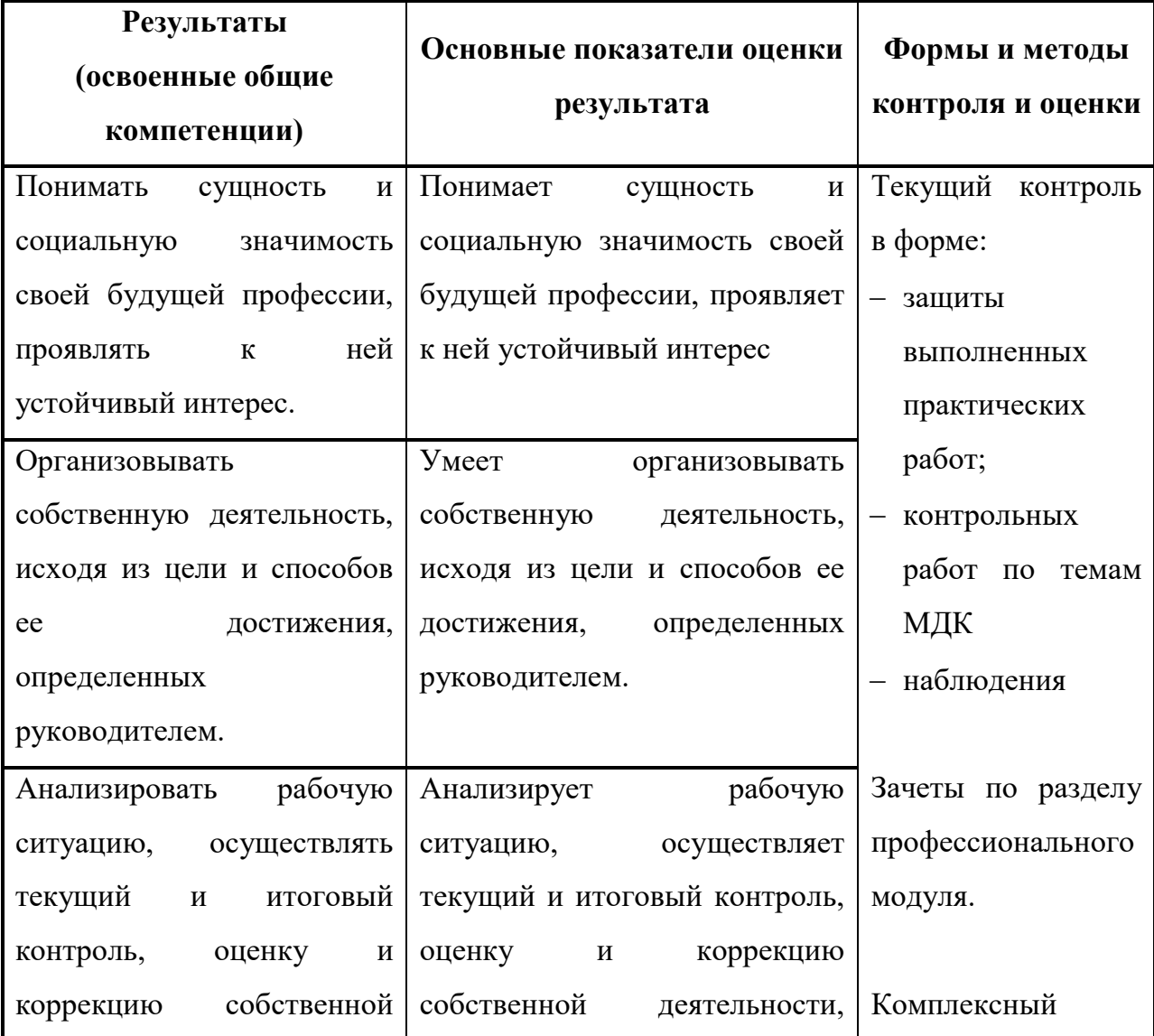

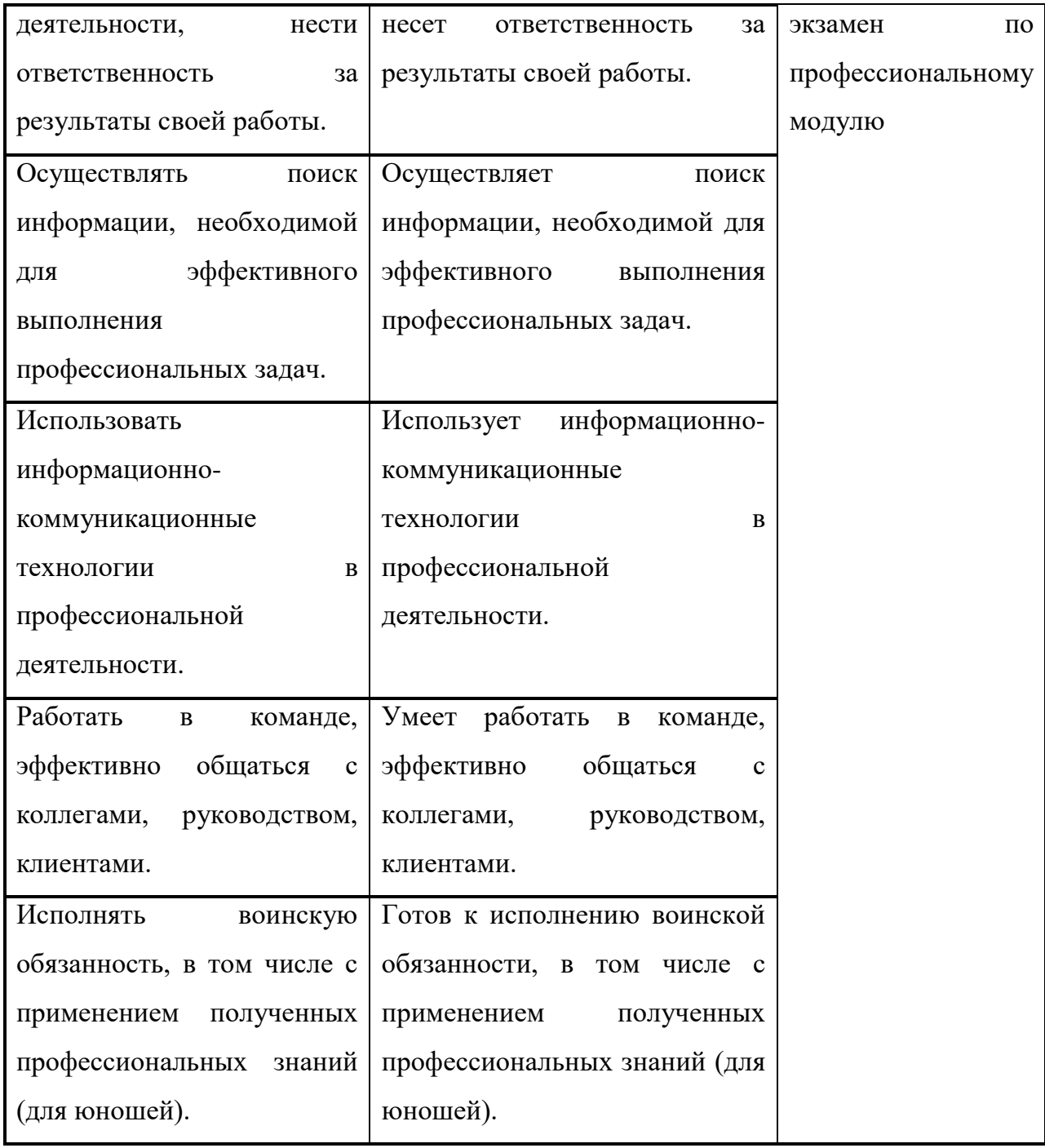

## **по профессиональному модулю**

# **ПМ.01 «ВВОД И ОБРАБОТКА ЦИФРОВОЙ ИНФОРМАЦИИ»**

(наименование дисциплины, модуля)

основной профессиональной образовательной программы (ОПОП) по профессии СПО **09.01.03 Мастер по обработке цифровой информации**

2022 г.

Комплект контрольно-оценочных средств разработан на основе Федерального государственного образовательного стандарта (далее – ФГОС) по профессии среднего профессионального образования (далее СПО) **09.01.03 Мастер по обработке цифровой информации** программы профессионального модуля ПМ.01 «**Ввод и обработка цифровой информации»**.

#### **Форма обучения:** очная

**Срок обучения:** на базе среднего общего образования – 10 месяцев.

**Квалификация:** Оператор электронно-вычислительных и вычислительных машин

**Организация-разработчик:** ГПОАУ ЯО Ростовский колледж отраслевых технологий

**Разработчик:** Ухова Светлана Николаевна, преподаватель высшей категории

Утверждено: на заседании педагогического совета ГПОАУ ЯО Ростовский колледж отраслевых технологий

 $\underbrace{0.28 \t\times 28 \t\t}{0.6}$  2022 г.

(протокол  $\mathcal{N}_2$  6\_\_\_\_\_)

### **Общие положения**

Результатом освоения профессионального модуля является готовность обучающегося к выполнению вида профессиональной деятельности **Ввод и обработка цифровой информации** и составляющих его профессиональных компетенций, а также общие компетенции, формирующиеся в процессе освоения ОПОП в целом.

Формой аттестации по профессиональному модулю является экзамен (квалификационный). Итогом экзамена является однозначное решение: «вид профессиональной деятельности освоен/не освоен».

## **1. Формы контроля и оценивания элементов профессионального модуля**

Итоговый контроль освоения вида профессиональной деятельности по ПМ.01 «Ввод и обработка цифровой информации» осуществляется на экзамене (квалификационном). Экзамен (квалификационный) проводится в виде выполнения практического задания и представление результатов работы экзаменационной комиссии. Условием положительной аттестации (вид профессиональной деятельности освоен) на экзамене квалификационном является положительная оценка освоения всех профессиональных компетенций по всем контролируемым показателям.

Показателями освоения компетенций (объектами оценки) является продукт деятельности.

Условием допуска к экзамену является положительная аттестация по МДК (промежуточная аттестация), учебной практике (текущая и промежуточная аттестация), производственной практике (промежуточная аттестация).

Итогом экзамена является однозначное решение: «вид профессиональной деятельности освоен/не освоен».

При отрицательном заключении хотя бы по одной из профессиональных компетенций принимается решение «вид профессиональной деятельности не освоен».

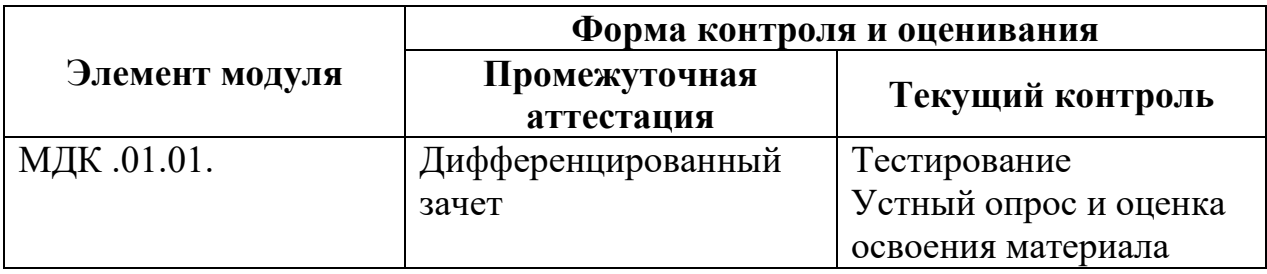

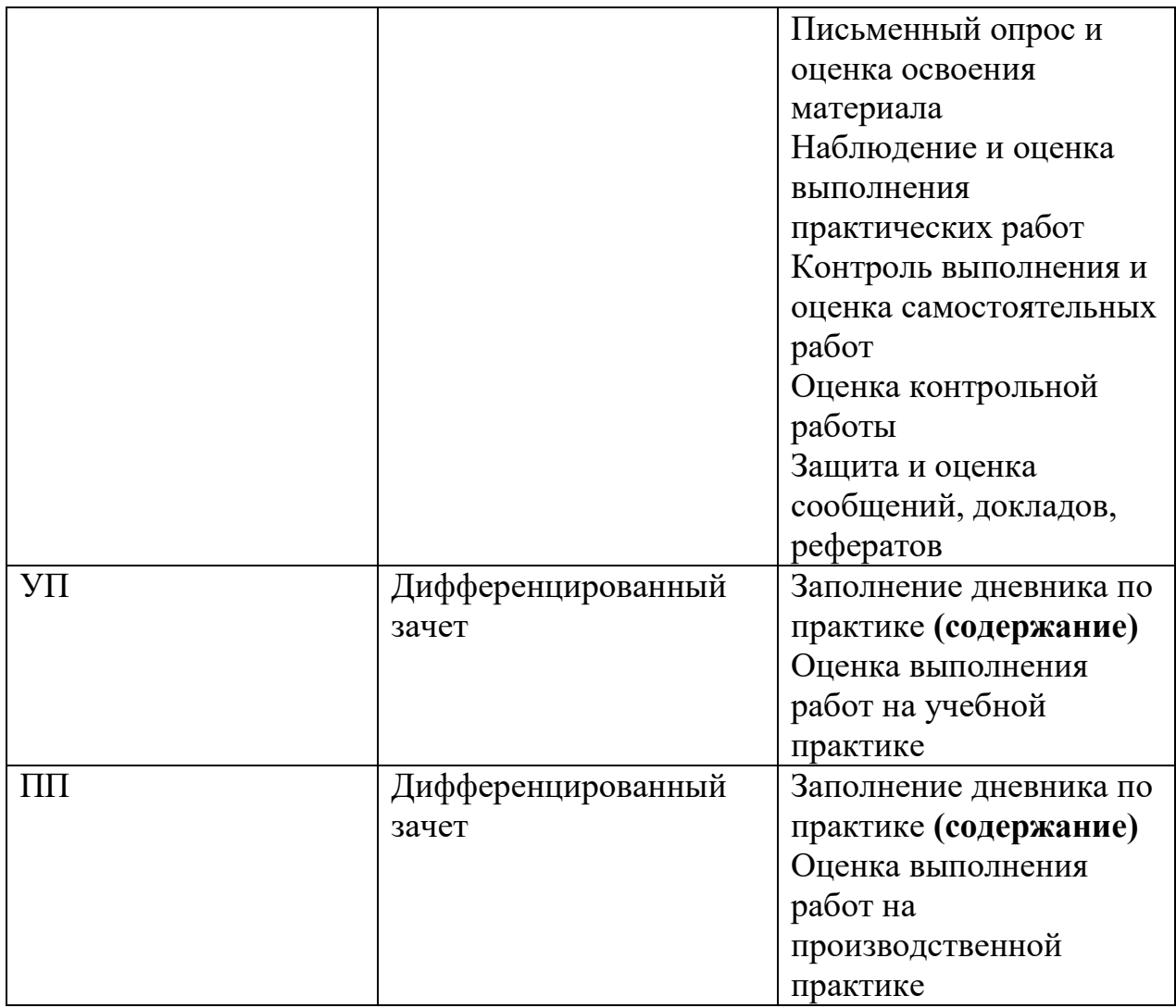

## **2. Результаты освоения модуля, подлежащие проверке на экзамене (квалификационном)**

2.1. В результате аттестации по профессиональному модулю осуществляется комплексная проверка следующих профессиональных и общих компетенций:  $T_2$ блица 2.1

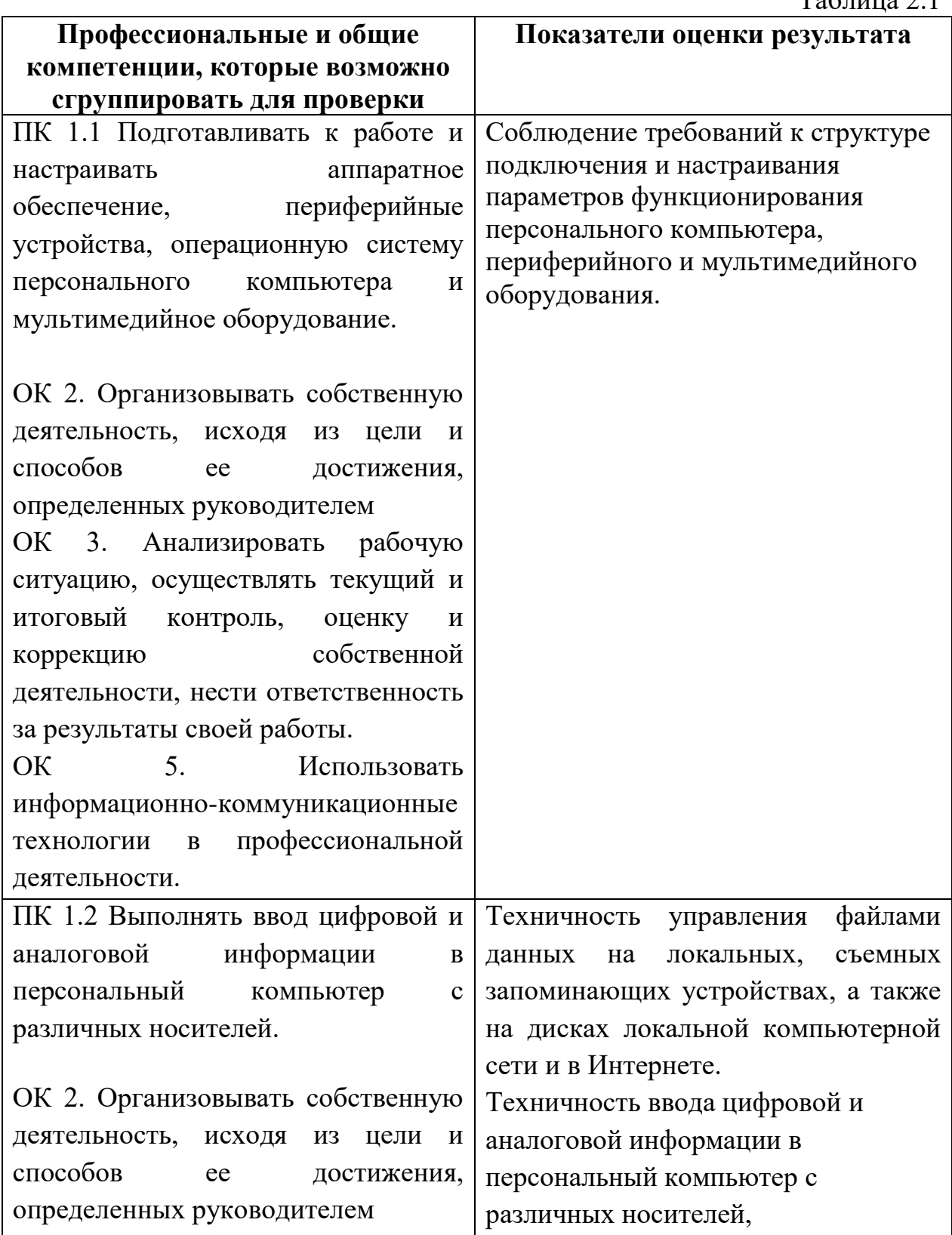

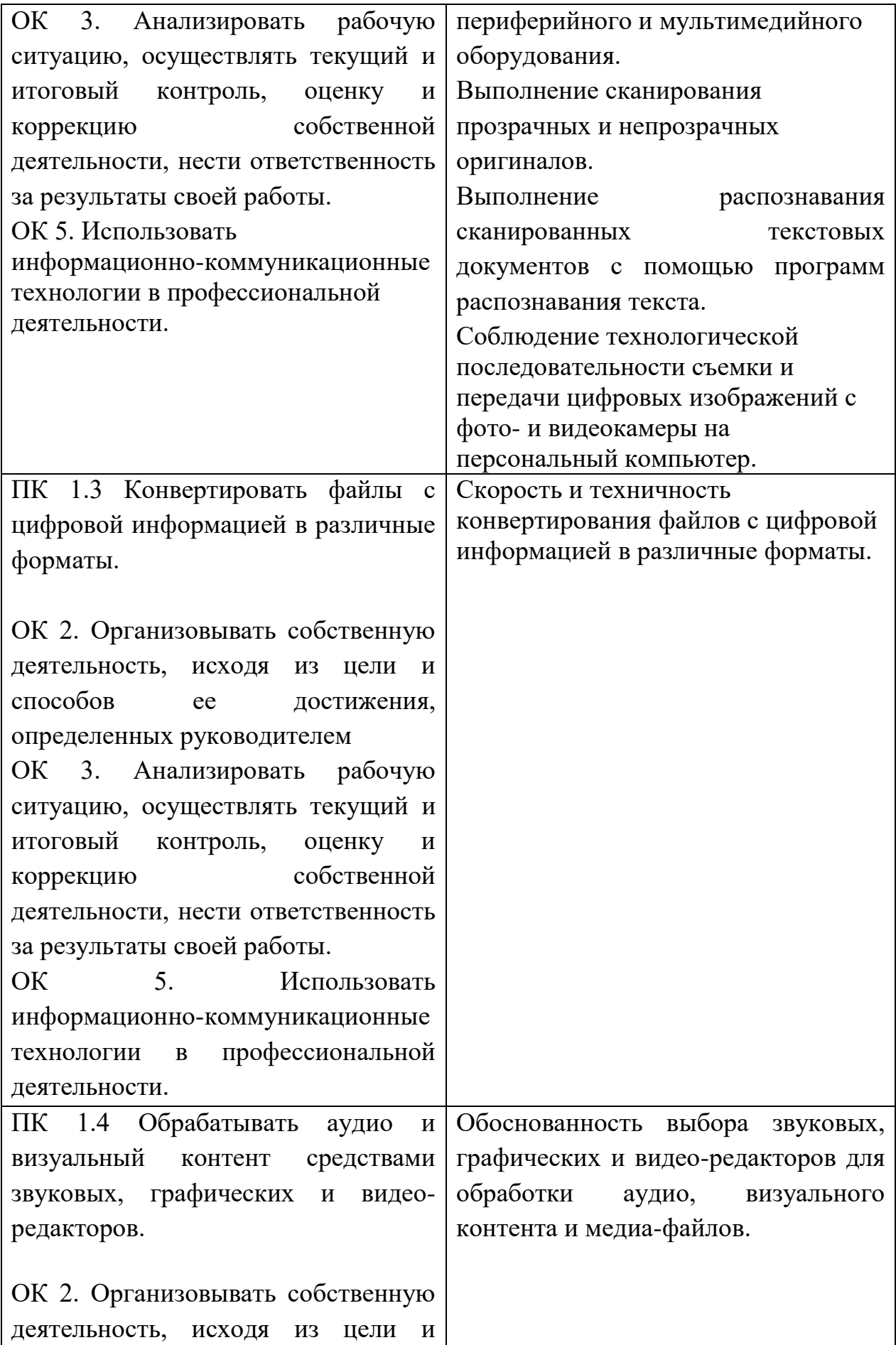
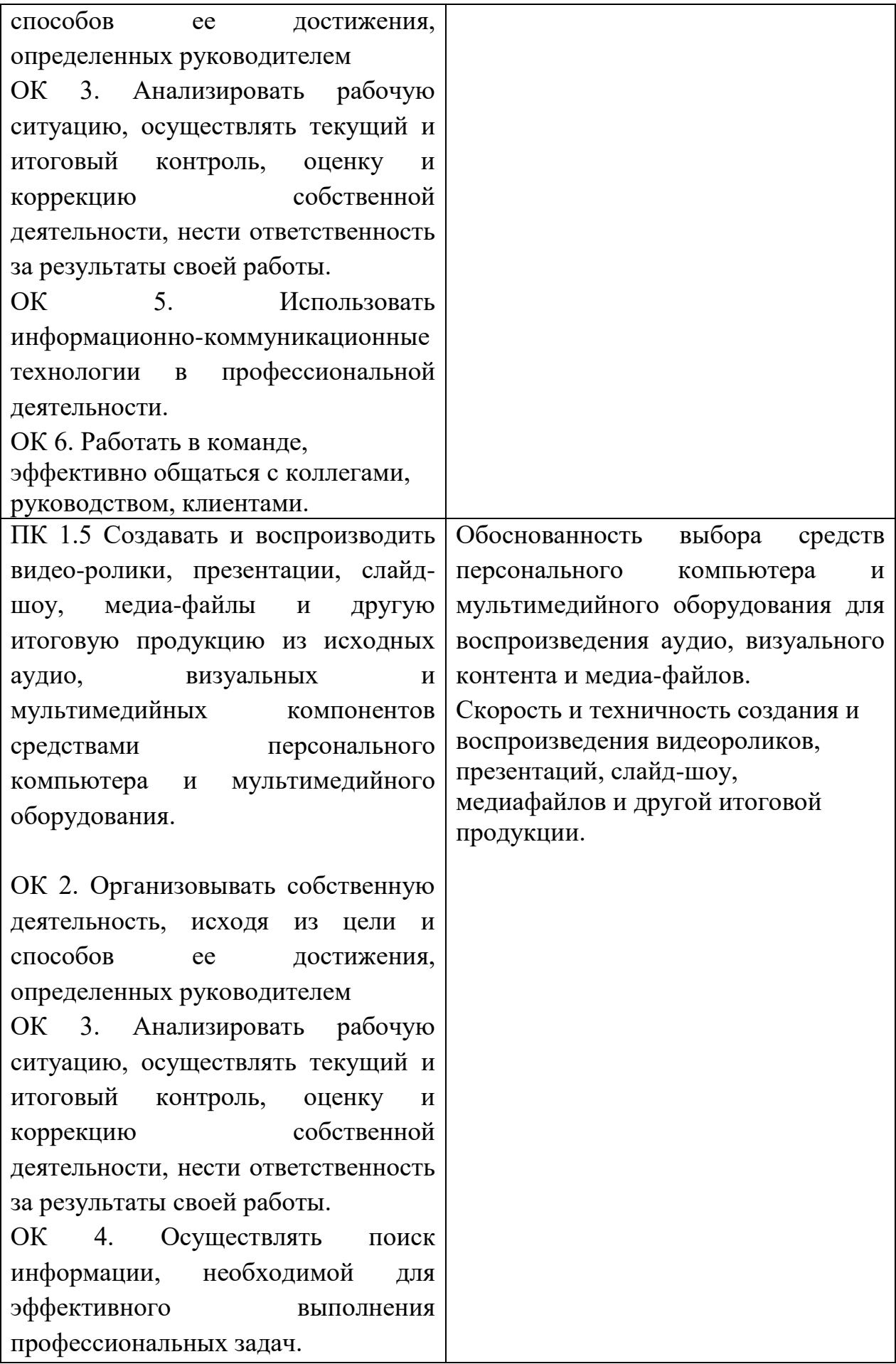

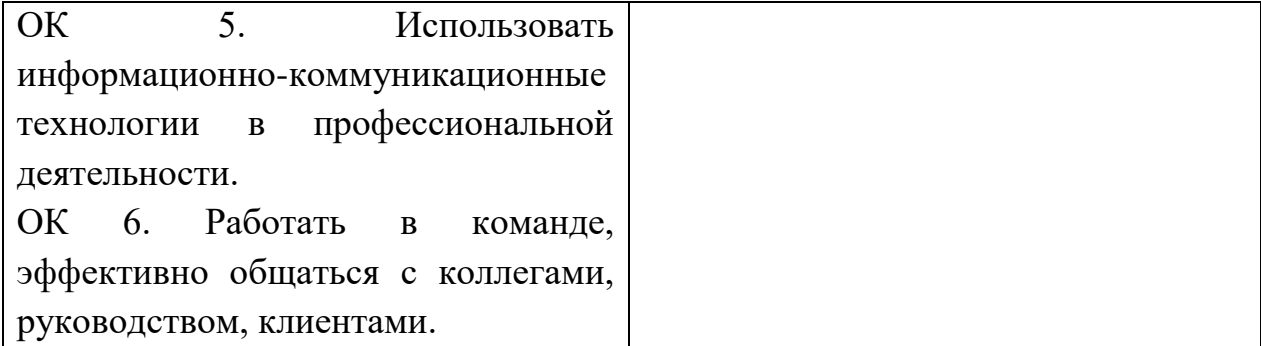

К дифференцированному зачету по МДК допускаются обучающиеся, которые полностью выполнили все практические работы/задания и по результатам текущего контроля имеют положительные оценки.

К экзамену (квалификационному) по профессиональному модулю допускаются обучающиеся, успешно прошедшие промежуточную аттестацию по МДК, учебной и производственной практикам в рамках данного профессионального модуля.

#### **2.2. Требования к портфолио**

#### Тип портфолио: смешанный

#### **Общие компетенции, для проверки которых используется портфолио:**

ОК 1. Понимать сущность и социальную значимость своей будущей профессии, проявлять к ней устойчивый интерес.

ОК 7. Исполнять воинскую обязанность, в том числе с применением полученных профессиональных знаний (для юношей)

Портфолио оформляется обучающимся в течение всего периода освоения программы профессионального модуля, в том числе в период учебной и производственной практик. При изучении теоретической части модуля контроль за оформлением портфолио осуществляется преподавателем МДК, при прохождении учебной и производственной практик – мастером производственного обучения данной группы.

#### **Структура портфолио**:

1. *титульный лист* – включает в себя: наименование образовательного учреждения, фото, ФИО, дата рождения, № группы, код и наименование специальности, ФИО мастера производственного обучения.

# **2. Раздел документов:**

#### *Обязательные документы:*

- Аттестационный лист по производственной практике
- Аттестационный лист по учебной практике
- Характеристика с производства
- Дневник производственной практики
- Ведомость выполнения практических и лабораторных работ
- Карта формирования общих компетенций

#### *Дополнительные документы:*

- Копии дипломов, грамот, свидетельств об участии обучающихся в конкурсах профессионального мастерства, семинарах, конференциях и стажировках по профессии.
- Справки из приемной комиссии об участии в профориентационной работе и представлении колледжа в школах и учебнопроизводственных комбинатах города.
- Перечень дополнительной специализированной литературы, интернетресурсов, использованных обучающимся при изучении содержания ПМ.
- Копии дипломов, грамот, свидетельств об участии в военнопатриотических мероприятиях
- Материалы участия обучающегося в семинарах, конференциях других мероприятиях на различном уровне (грамоты, дипломы, творческие работы).
- Отзывы работодателей с мест производственной практики.
- Свидетельство об участии в военных сборах, военно-патриотических и спортивных мероприятиях (для юношей)

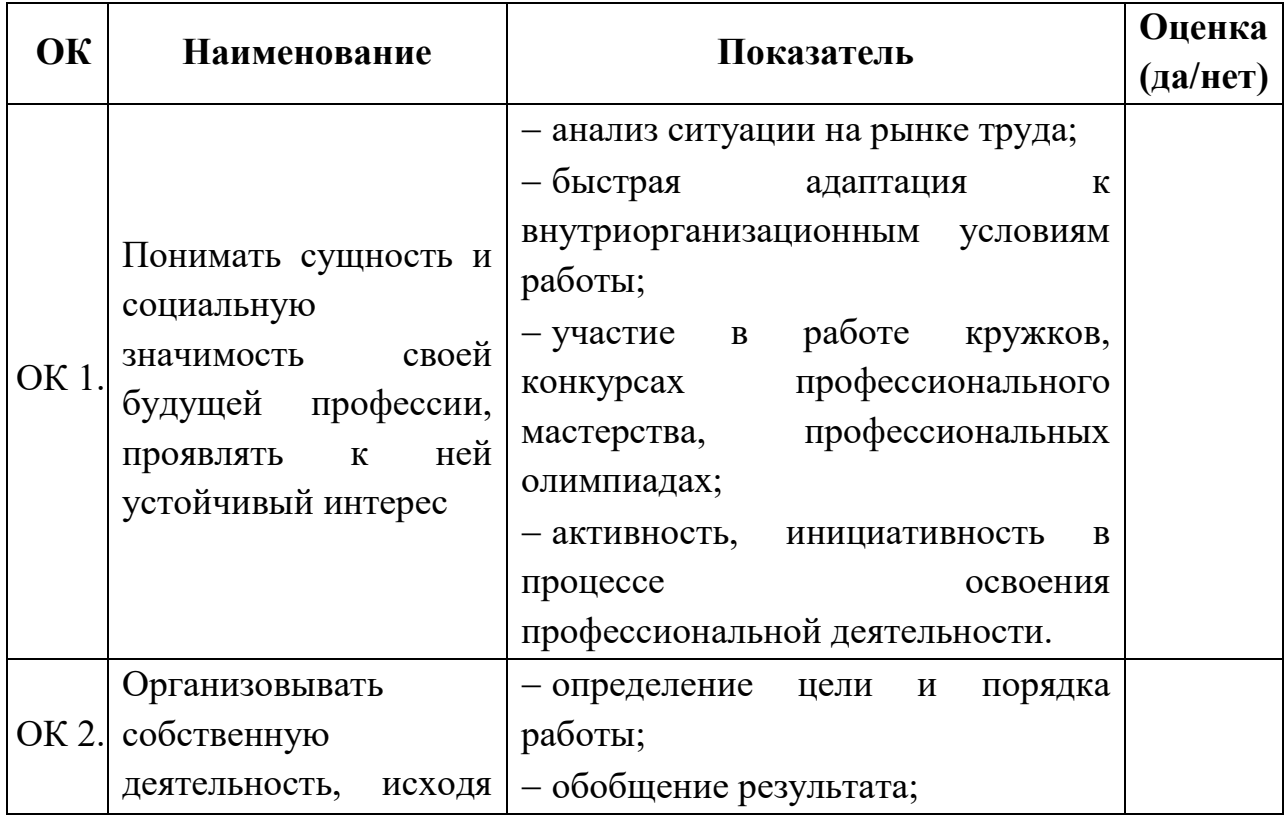

#### **Карта формирования общих компетенций**

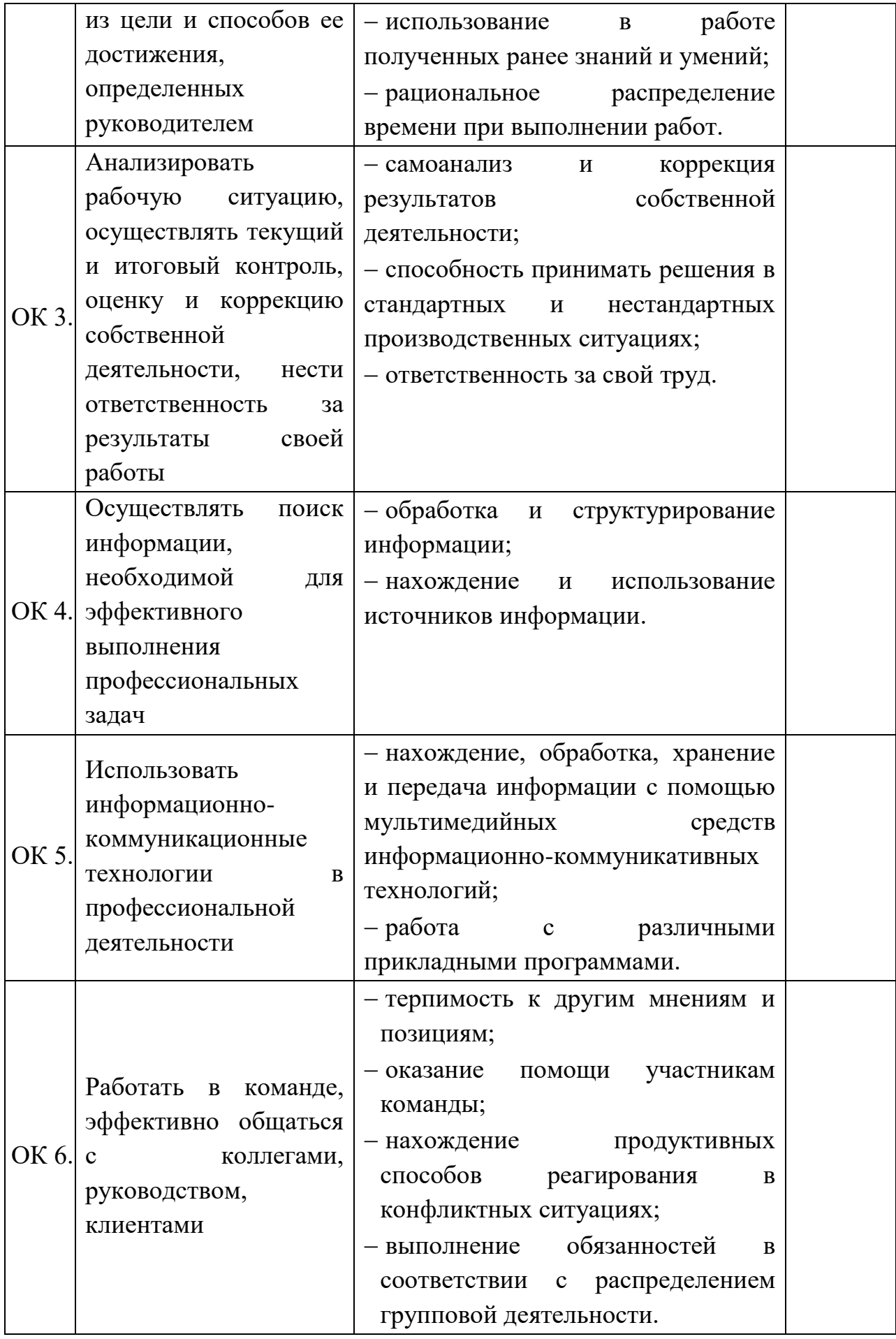

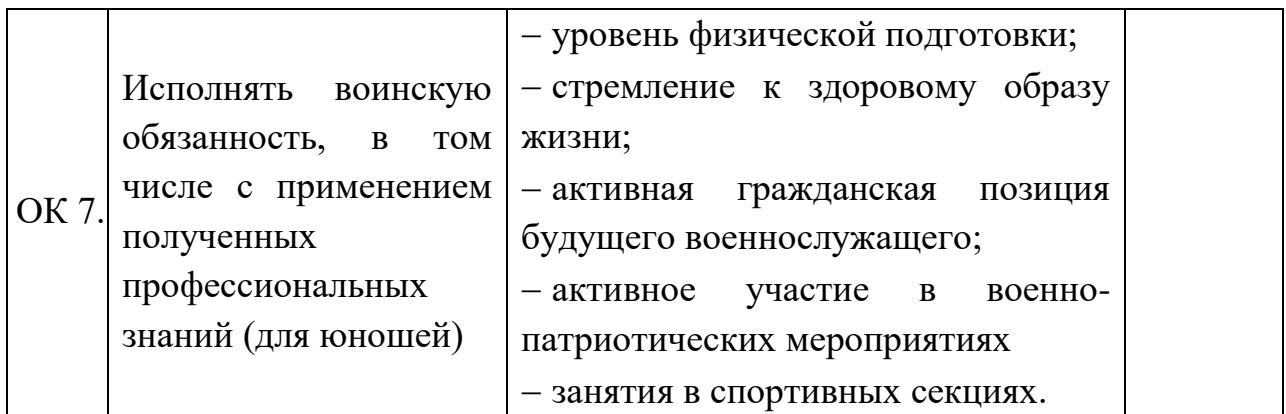

#### **3. Оценка освоения теоретического курса профессионального модуля**

#### **3.1. Типовые задания для оценки освоения МДК 01.01.:**

- 1) Подготовить к работе и настроить аппаратное обеспечение, периферийные устройства, операционную систему персонального компьютера и мультимедийное оборудование.
- 2) Выполнить ввод цифровой и аналоговой информации в персональный компьютер с различных носителей.
- 3) Конвертировать файлы с цифровой информацией в различные форматы.
- 4) Обработать аудио и визуальный контент средствами звуковых, графических и видео-редакторов.
- 5) Создать и воспроизвести видеоролики, презентации, слайд-шоу, медиафайлы и другую итоговую продукцию из исходных аудио, визуальных и мультимедийных компонентов средствами персонального компьютера и мультимедийного оборудования.

### **4. Требования к дифференцированному зачету по учебной и (или) производственной практике**

Дифференцированный зачет по учебной и производственной практике выставляется на основании данных аттестационного листа (характеристики профессиональной деятельности обучающегося на практике) с указанием видов работ, выполненных обучающимся во время практики, их объема, качества выполнения в соответствии с технологией и (или) требованиями организации, в которой проходила практика.

#### **4.1. Форма аттестационного листа**

(характеристика профессиональной деятельности обучающегося/студента во время учебной/производственной практики)

#### **Приложение 1**

#### **Аттестационный лист** по учебной практике

#### **АТТЕСТАЦИОННЫЙ ЛИСТ ПО ПРАКТИКЕ** *(Ф.И.О. студента)* студент(ка) 1 курса по профессии СПО 09.01.03 Мастер по обработке цифровой информации *(код и наименование)* успешно прошел(ла) учебную практику по профессиональному модулю ПМ. 01 Ввод и обработка цифровой информации *(наименование профессионального модуля)* в объеме 414 час. с «дата» по «дата» в организации ГПОАУ ЯО Ростовский колледж отраслевых технологий, 152155, Ярославская область, г. Ростов, ул. Фрунзе, д. 42 *(наименование организации, юридический адрес)* **Виды и качество выполнения работ** Вид и объем работ Качество выполнения работ в соответствии с технологией и (или) требованиями организации, в которой проходила практика **1.1. Техника безопасности в лаборатории вычислительной техники - 6 час.** - изучение нормативных документов по охране труда при работе с вычислительной техникой; - выполнение требований по охране труда при работе с вычислительной техникой; - организация рабочего места оператора ЭВМ. соответствует профессиональному стандарту и оценивается **« отлично/хорошо/удовлетворит ельно» 1.2. Аппаратное обеспечение ПК - 12 час.** - включение и выключение ЭВМ; - определение и подключение основных компонентов системного блока; - определение основных компонентов компьютерной системы (материнской платы); - определение физических разъемов и интерфейсов взаимодействия устройств; - подключение устройств ввода-вывода информации; - подключение периферийных устройств; - подключение систем мультимедиа; - подключение съемных запоминающих устройств. **1.3. Операционные системы - 30 час.** - запуск и завершение работы ОС, программ; - управление окнами приложений; - управление файлами и папками на локальном диске, съемных запоминающих устройствах; - управление файлами и папками в файловых менеджерах; - установка ОС; - настройка и оптимизация рабочей среды ОС; - использование стандартных программ ОС; - установка прикладных программ; - установка драйверов периферийного и мультимедийного оборудования; - настройка параметров функционирования периферийного и мультимедийного оборудования. **1.4. Технологии ввода и вывода цифровой информации – 24 час.** - сканирование прозрачных и непрозрачных оригиналов; - распечатка, копирование и тиражирование документов на периферийных устройствах вывода; - настройка режимов фото и видеосъемки; - съемка цифровых изображений; - передача изображений с фото- и видеокамеры на ПК;

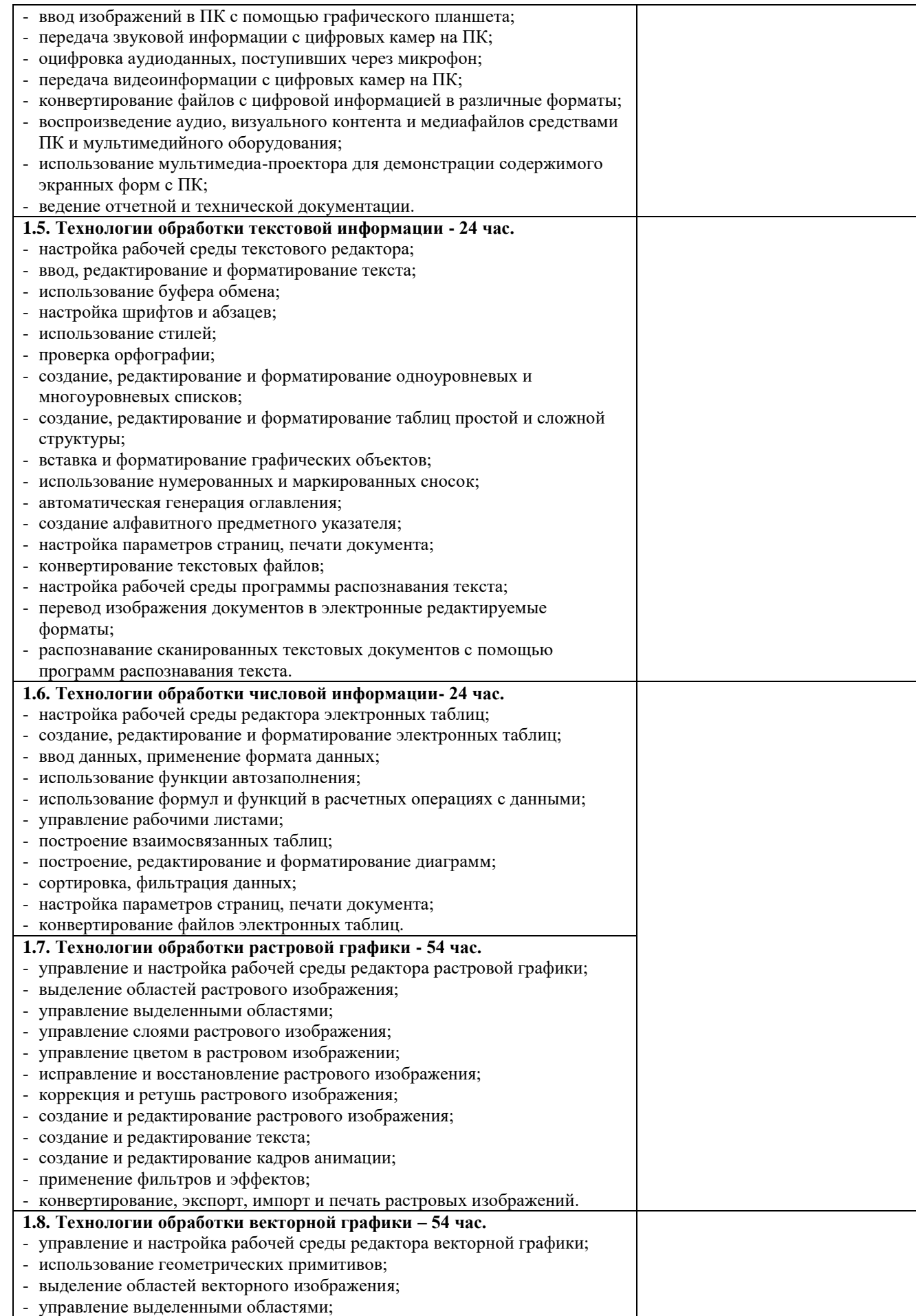

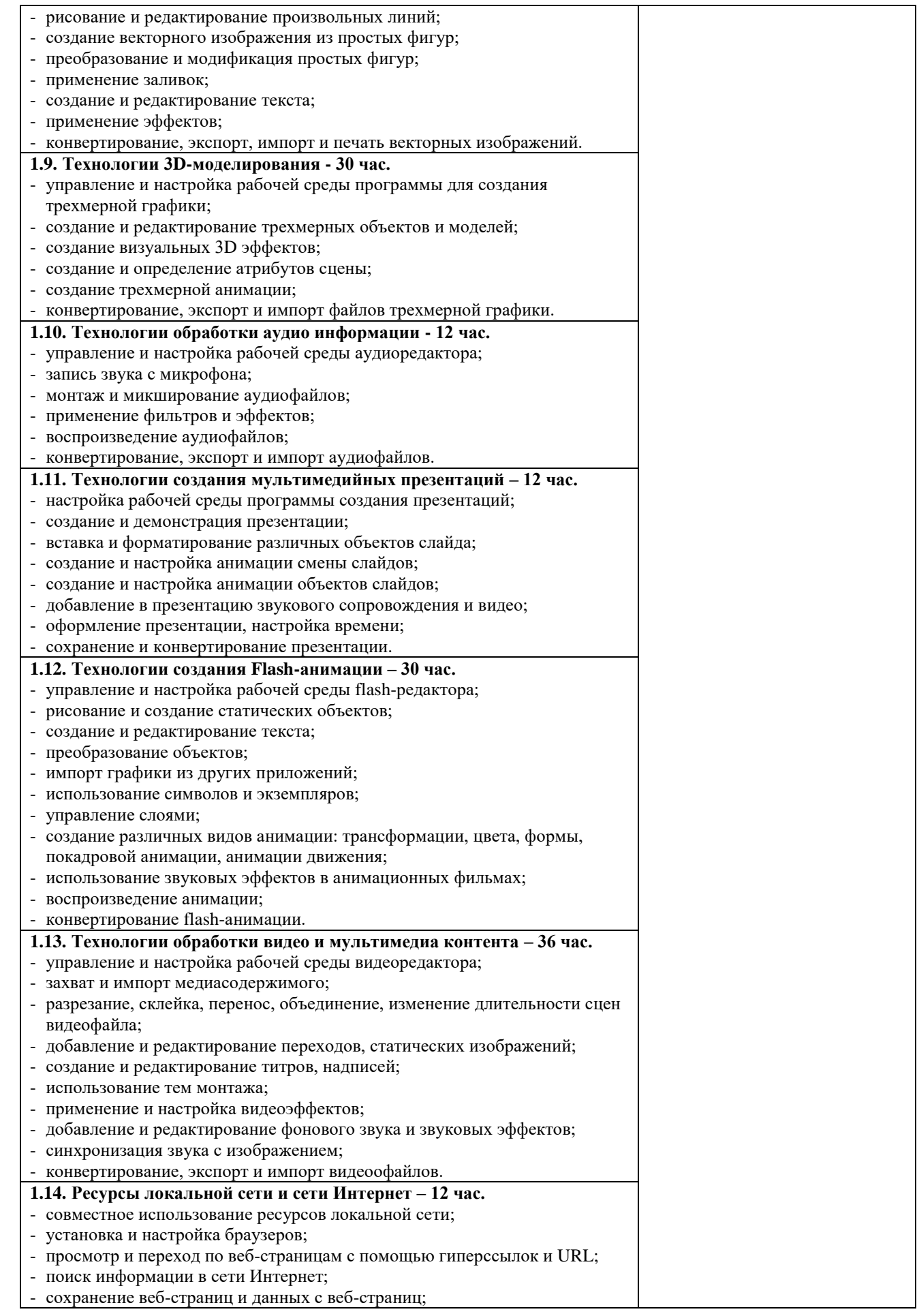

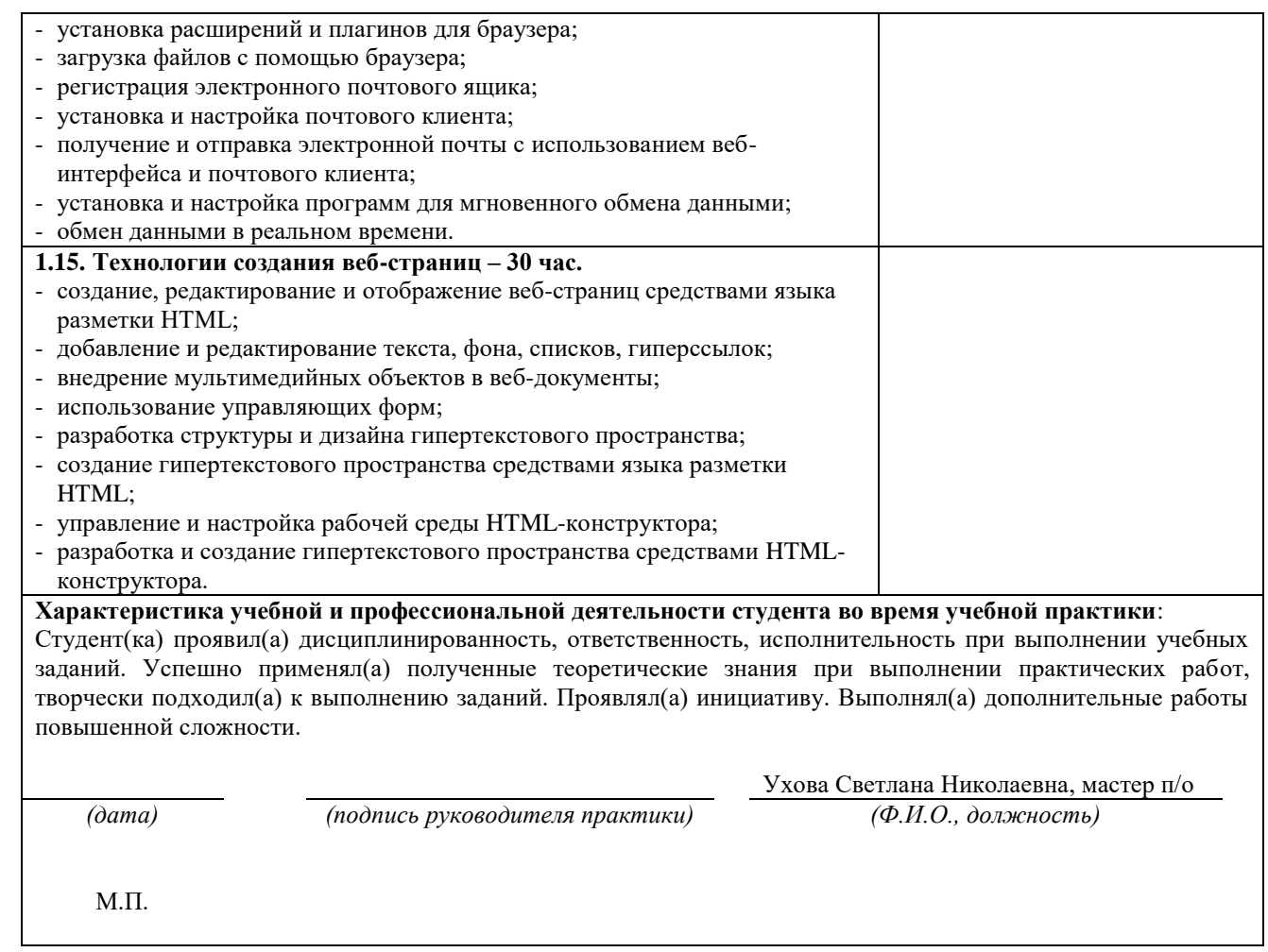

**Приложение 2**

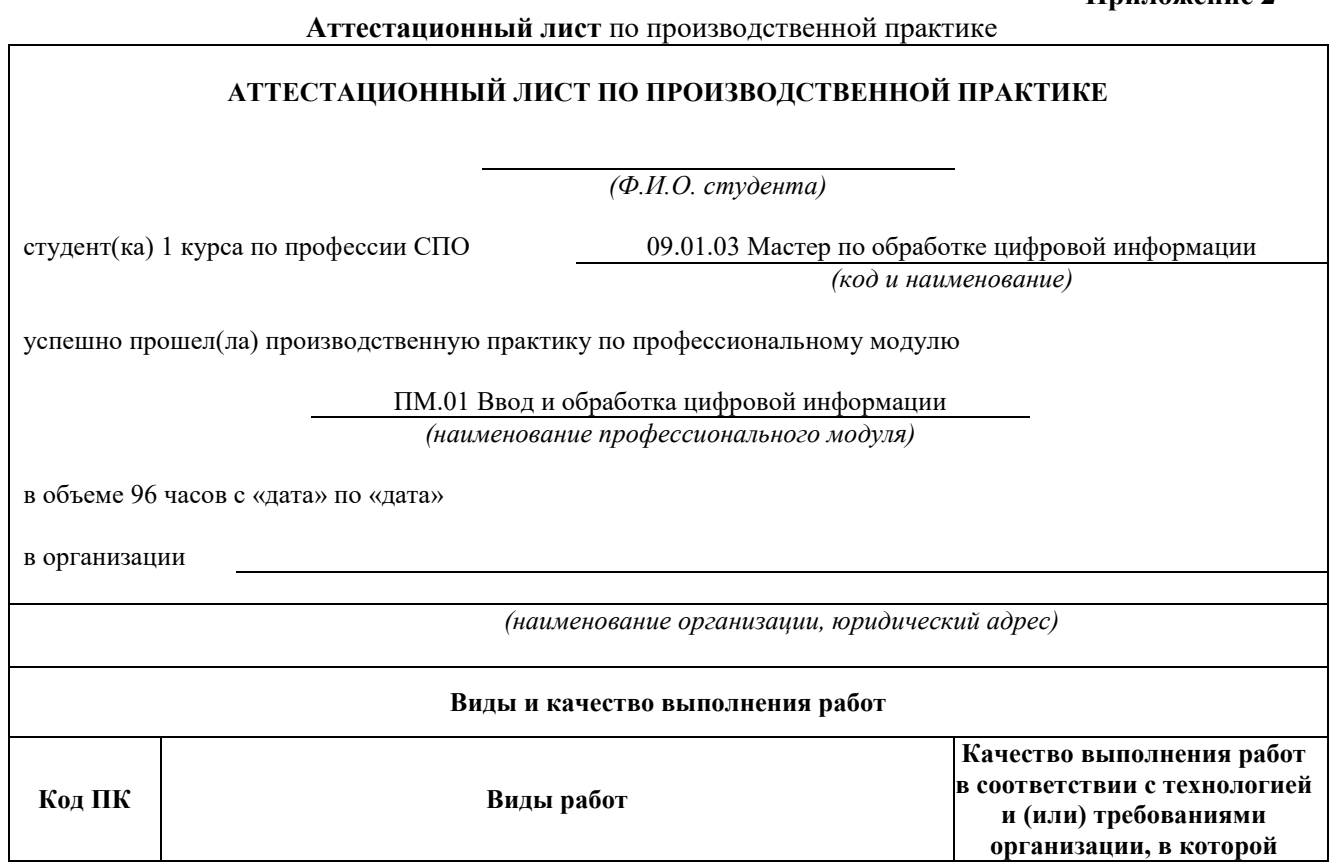

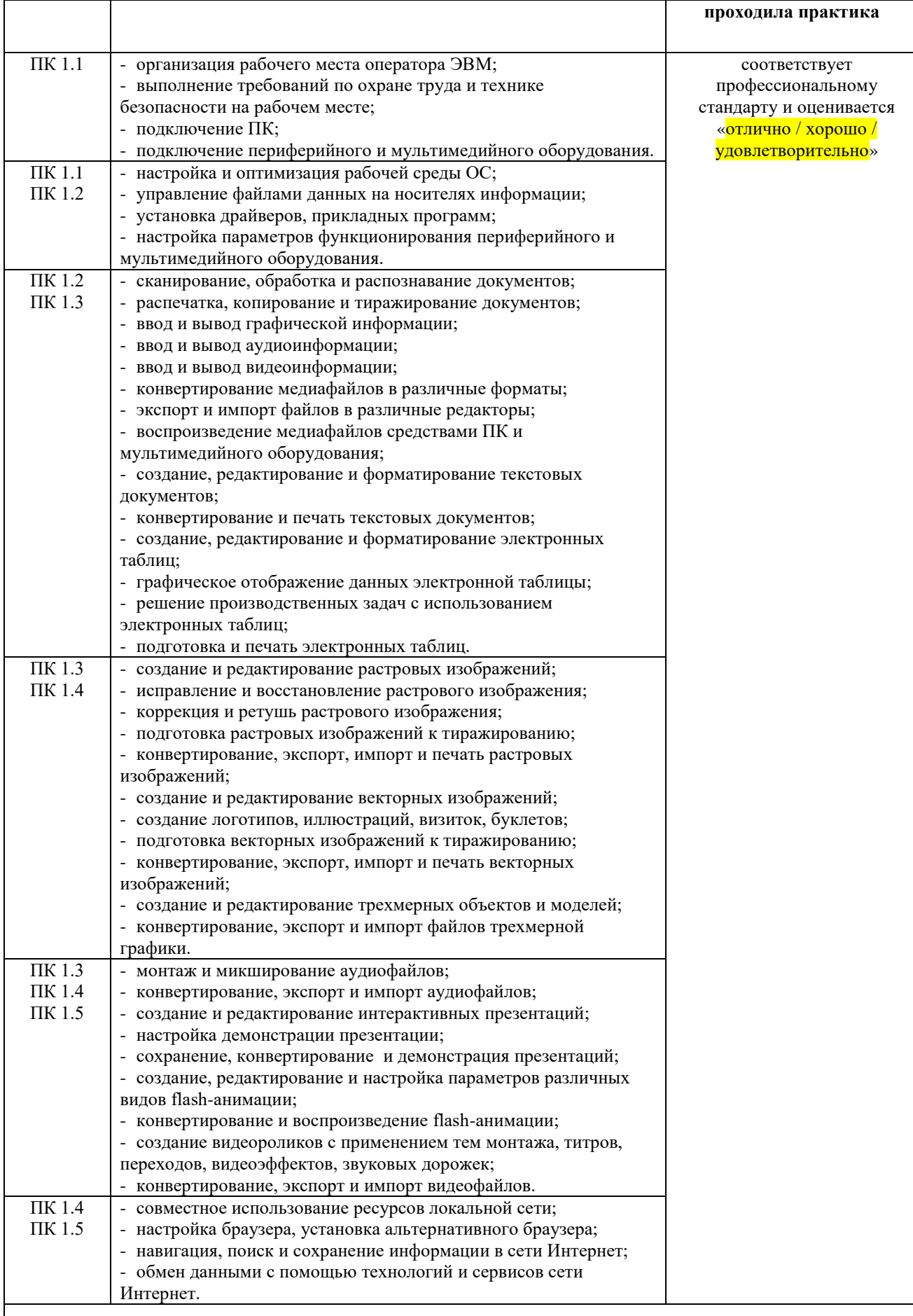

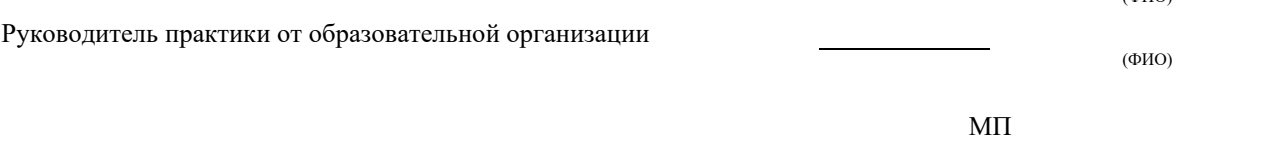

(ФИО)

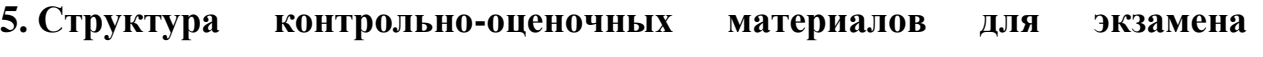

#### **(квалификационного)**

### I. ПАСПОРТ

### **Назначение:**

КОМ предназначен для контроля и оценки результатов освоения профессионального модуля **ПМ.01 «ВВОД И ОБРАБОТКА ЦИФРОВОЙ** 

### **ИНФОРМАЦИИ».**

по профессии СПО **09.01.03 Мастер по обработке цифровой информации.**

### **Профессиональные компетенции:**

ПК 1.1. Подготавливать к работе и настраивать аппаратное обеспечение, периферийные устройства, операционную систему персонального компьютера и мультимедийное оборудование.

ПК 1.2. Выполнять ввод цифровой и аналоговой информации в персональный компьютер с различных носителей.

ПК 1.3. Конвертировать файлы с цифровой информацией в различные форматы.

ПК 1.4. Обрабатывать аудио и визуальный контент средствами звуковых, графических и видео-редакторов.

ПК 1.5. Создавать и воспроизводить видео-ролики, презентации, слайд-шоу, медиа-файлы и другую итоговую продукцию из исходных аудио, визуальных и мультимедийных компонентов средствами персонального компьютера и мультимедийного оборудования.

### **Общие компетенции:**

ОК 1. Понимать сущность и социальную значимость своей будущей профессии, проявлять к ней устойчивый интерес.

ОК 2. Организовывать собственную деятельность, исходя из цели и способов ее достижения, определенных руководителем.

ОК 3. Анализировать рабочую ситуацию, осуществлять текущий и итоговый контроль, оценку и коррекцию собственной деятельности, нести ответственность за результаты своей работы.

ОК 4. Осуществлять поиск информации, необходимой для эффективного выполнения профессиональных задач.

ОК 5. Использовать информационно-коммуникационные технологии в профессиональной деятельности.

ОК 6. Работать в коллективе и команде, эффективно общаться с коллегами, руководством, клиентами.

ОК 7. Исполнять воинскую обязанность, в том числе с применением полученных профессиональных знаний (для юношей).

### П. ЗАДАНИЕ ДЛЯ ЭКЗАМЕНУЮЩЕГОСЯ. Вариант №

#### **Инструкция**

#### *Внимательно прочитайте задание.*

Вы можете воспользоваться персональным компьютером, периферийными устройствами (принтер, сканер), мультимедийным оборудованием (наушники, звуковые колонки, микрофон, видеокамера, фотокамера, веб.камера, мультимедийный проектор), справочной литературой, инструкционными картами, плакатами.

Время выполнения задания – 1,5часа

#### **Типовые задания**

1. Настройте аппаратное и программное обеспечение ПК и выполните конвертирование файла с цифровой информацией в различные форматы в соответствии с требованиями.

2. Настройте аппаратное и программное обеспечение ПК и обработайте предложенный аудио и визуальный контент средствами звуковых, графических и видеоредакторов в соответствии с требованиями.

3. Настройте аппаратное и программное обеспечение ПК и создайте медиафайл из исходных аудио, визуальных и мультимедийных компонентов в соответствии с требованиями.

### **III. ПАКЕТ ЭКЗАМЕНАТОРА**

### **IIIа. УСЛОВИЯ**

#### **Количество вариантов задания для экзаменующегося** – 12

#### **Время выполнения задания -** 1,5 часа

**Оборудование:** персональный компьютер, периферийные устройства, мультимедийные устройства**.**

**Литература для учащегося:**

#### **Учебники:**

- 1. Свиридова, М.Ю. Создание презентации в PowerPoint [Текст]: учебное пособие для нач. проф. образ. / М.Ю. Свиридова. – М.: ИЦ «Академия», 2018. – 160с. – ГРекомендовано ФГУ «ФИРО»].
- 2. Киселев, С.В. Средства мультимедиа [Текст]: учебное пособие для нач. проф. образ. / С.В. Киселев. – М.: ИЦ «Академия», 2019. – 64с. – [Рекомендовано ФГУ «ФИРО»].
- 3. Богатюк, В.А. Оператор ЭВМ [Текст]: учебное пособие для нач. проф. образ. / В.А. Богатюк. - 2-е изд., стер. – М.: ИЦ «Академия», 2019. – 288с. – [Допущено Экспертным советом по ПО].
- 4. Струмпэ, Н.В. Оператор ЭВМ. Практические работы [Текст]: учебное пособие для нач. проф. образ. / Н.В. Струмпэ. - 4-е изд., стер. – М.: ИЦ «Академия», 2019. – 112с. – [Допущено МОиН РФ].
- 5. Голицына, О.Л. Информационные технологии [Текст]: учебник для учрежд. сред. проф. образ. – 2-е изд., перераб. и доп./ О.Л. Голицына, Н.В. Максимов, Т.Л. Партыка, И.И. Попов. – М.: ФОРУМ-ИНФРА-М, 2018. – 608с. – [Рекомендовано МО РФ].

#### **Дополнительные источники:**

- 1. Киселев, С.В. Основы сетевых технологий [Текст]: учеб. пособие для нач. проф. образования / С.В. Киселев, И.Л. Киселев. – М.: Академия, 2018. – 64с. (Непрерывное профессиональное образование).
- 2. Мельников, В.В. Информационная безопасность: учеб пособие / В.П. Мельников, С.А. Клейменов, А.М. Петраков, под. Ред. С.А. Клейменова. – М.: Академия, 2016. – 336с.
- 3. Немцова, Т.И. Практикум по информатике. Часть 1. Базовая компьютерная подготовка [Текст]: учеб. пособие/ Т.И. Немцова, Ю.В. Назарова. – М.: Форум, ИНФРА-М, 2018. – 320с.
- 4. Свиридова, М.Ю. Текстовый редактор Word [Текст]: учеб. для нач. проф. образования / М.Ю. Свиридова. – М.: Академия, 2018. – 320с.
- 5. Закон «Об информации, информационных технологиях и о защите информации» ФЗ N 149-ФЗ от 27 июля 2016 года [Электронный ресурс]/ http://www.rg.ru/ Режим доступа: http://www.rg.ru/2006/07/29/informaciadok.html.
- 6. Кузин, А. В. Компьютерные сети [Текст]: учеб. пособие / А.В. Кузин, В.М. Демин. – М.: Форум, 2018. – 192с.
- 7. Леонтьев, В.П. Персональный компьютер [Текст] / В.П. Леонтьев. М.: ОЛМА, МедиаГрупп, 2018. – 800с.
- 8. Летин, А.С. Компьютерная графика [Текст]: учеб. пособие для студ. сред. спец. учеб. завед. / А.С. Летин, О.С. Летина, И.Э. Пашковский. – М.: ФОРУМ, 2017. – 256с. – [Допущено МО РФ].
- 9. Графика и дизайн [Электронный ресурс]: интерактивный курс. М.: Новый диск, 2018. – 1 CD – диск, 12см.
- 10.3D графика и анимация [Электронный ресурс]: интерактивный курс. М.: Новый диск, 2018. – 1 CD – диск, 12см.
- 11. Мультипортал [Электронный ресурс]: http://www.km.ru

12. Интернет-Университет Информационных технологий [Электронный ресурс]: http://www.intuit.ru/

13. Образовательный портал [Электронный ресурс]: http://claw.ru/

#### **IIIб. КРИТЕРИИ ОЦЕНКИ**

#### **Выполнение задания:**

- ознакомление с заданием и планирование работы;
- обращение в ходе выполнения задания к информационным источникам, инструкционным картам, справочной литературе, плакатам, использование персонального компьютера, периферийных устройств (принтер, сканер), мультимедийного оборудования (наушники, звуковые колонки, микрофон, видеокамера, фотокамера, веб.камера, мультимедийный проектор);
- рациональное распределение времени на выполнение задания;
- подготовка продукта;
- рефлексия выполнения задания и коррекция подготовленного продукта перед защитой.

#### **Критерии оценки выполнения ПМ**

Профессиональные компетенции считаются освоенными при выполнении не менее 70 % показателей.

Оценка индивидуальных образовательных достижений по результатам текущего контроля и промежуточной аттестации производится в соответствии с универсальной шкалой (таблица\*).

Таблица. Шкала перевода.

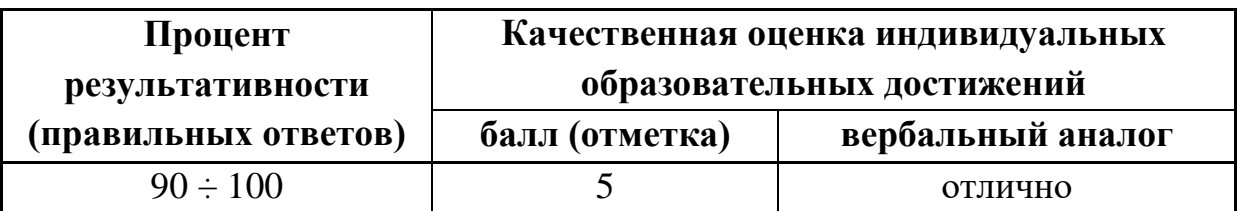

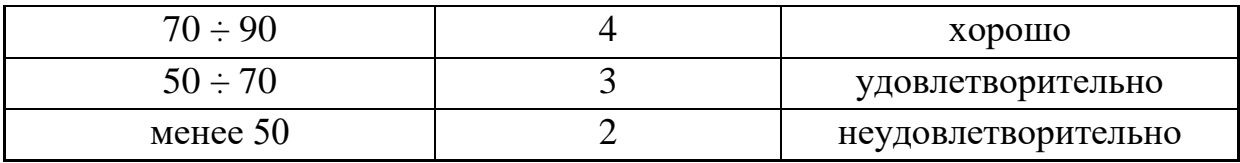

*\*Возможно использование одной из таблиц:*

# **Подготовленный продукт/осуществленный процесс**:

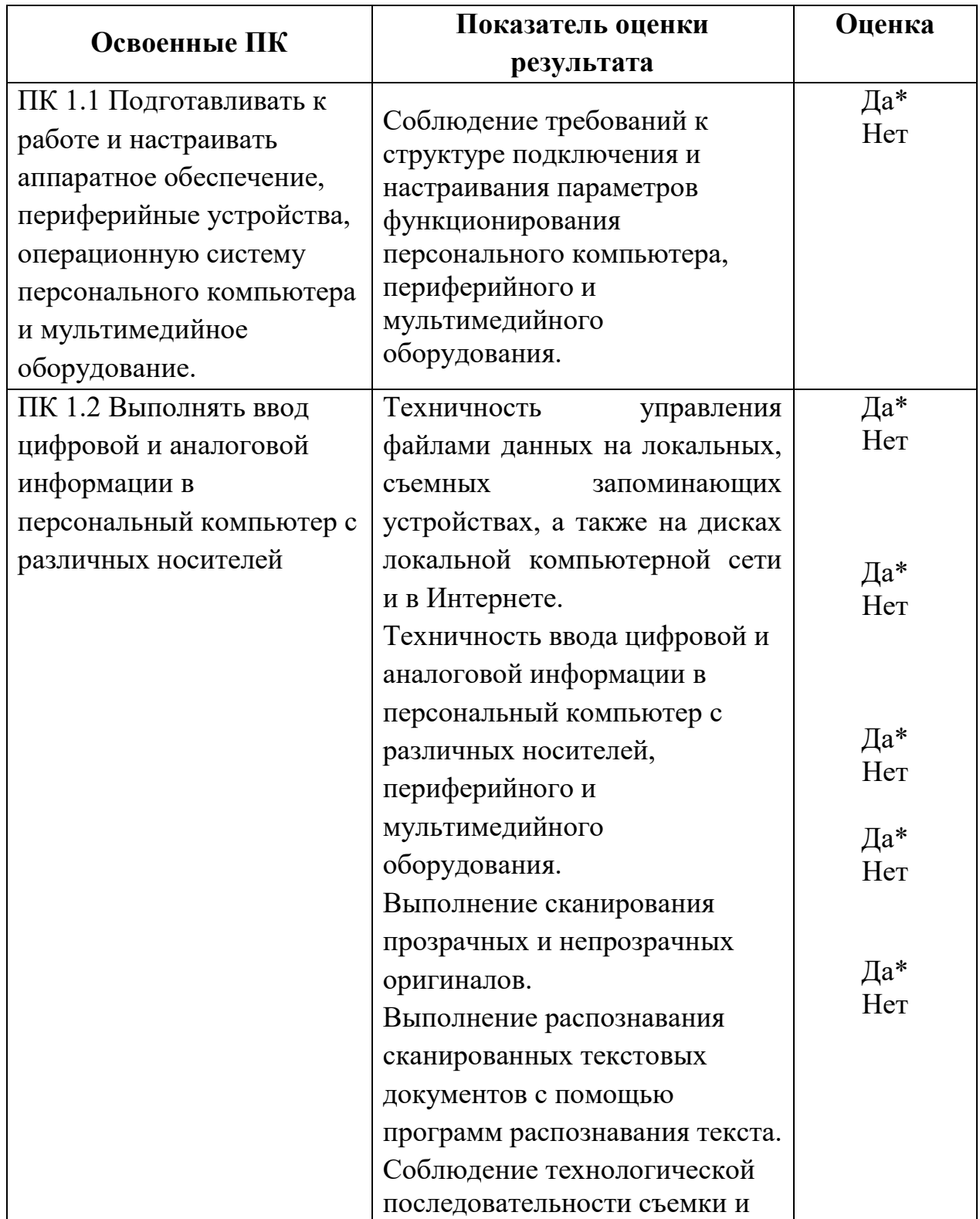

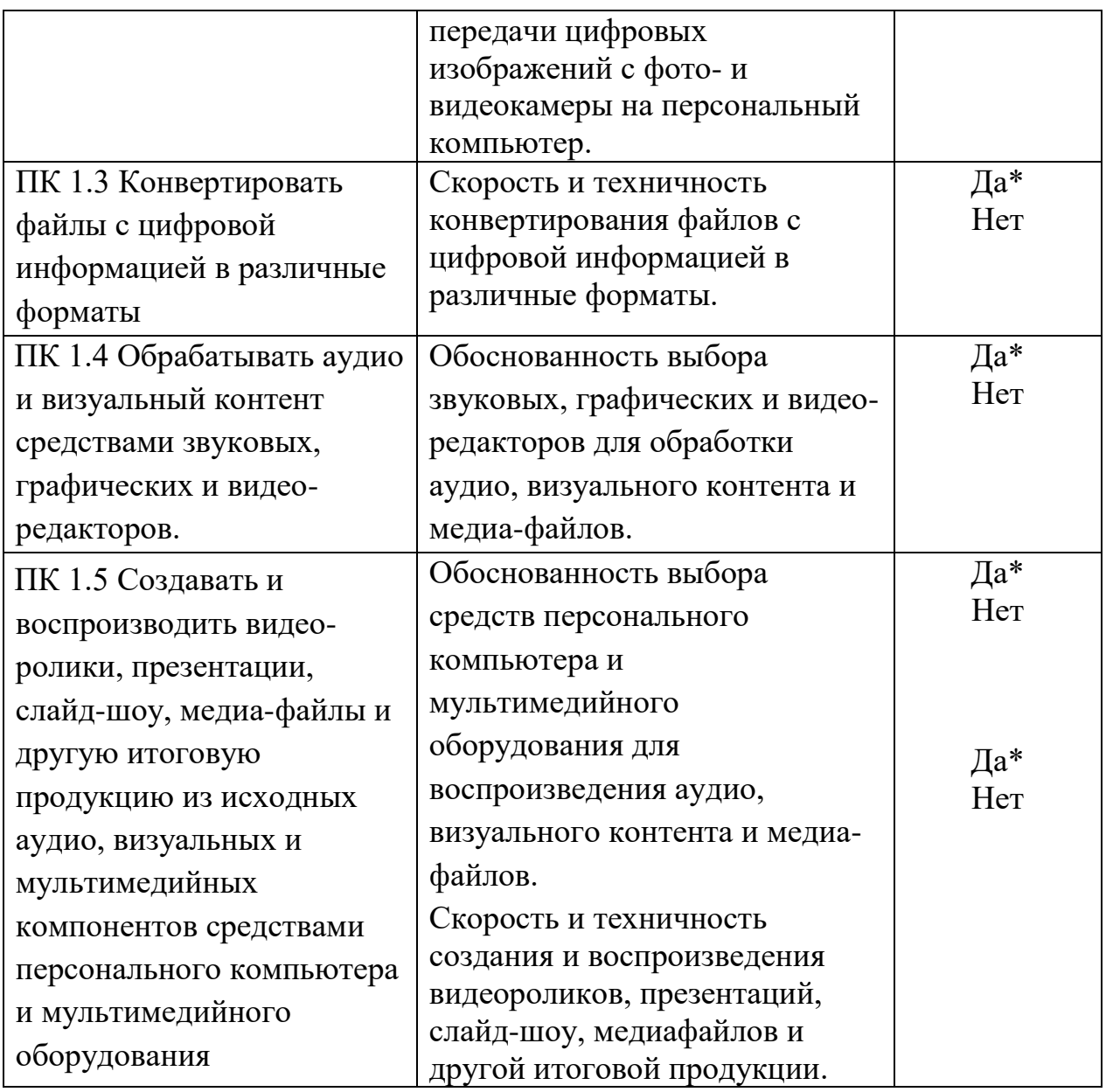

\* При условии выполнения обучающимся профессиональной компетенции на 70% ПК считать освоенной.

### **Устное обоснование результатов работы:**

Поясните выполнение одной из предложенных операций по выбору *члена аттестационной комиссии по ПМ* (преподавателя, эксперта, работодателя).

Устное обоснование ответа не более 5 минут.

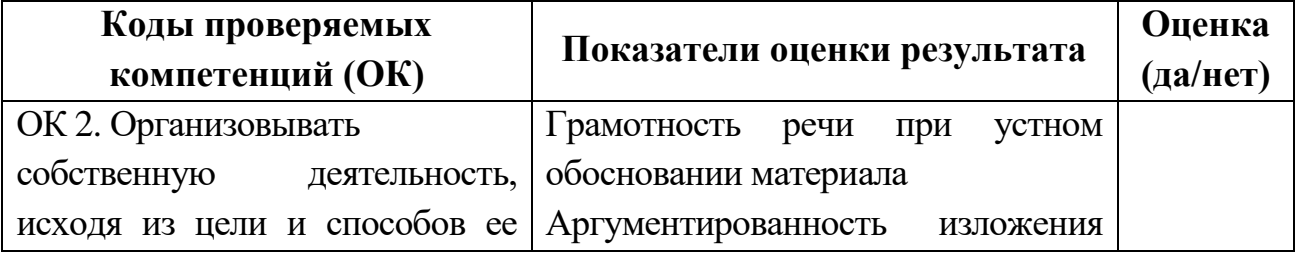

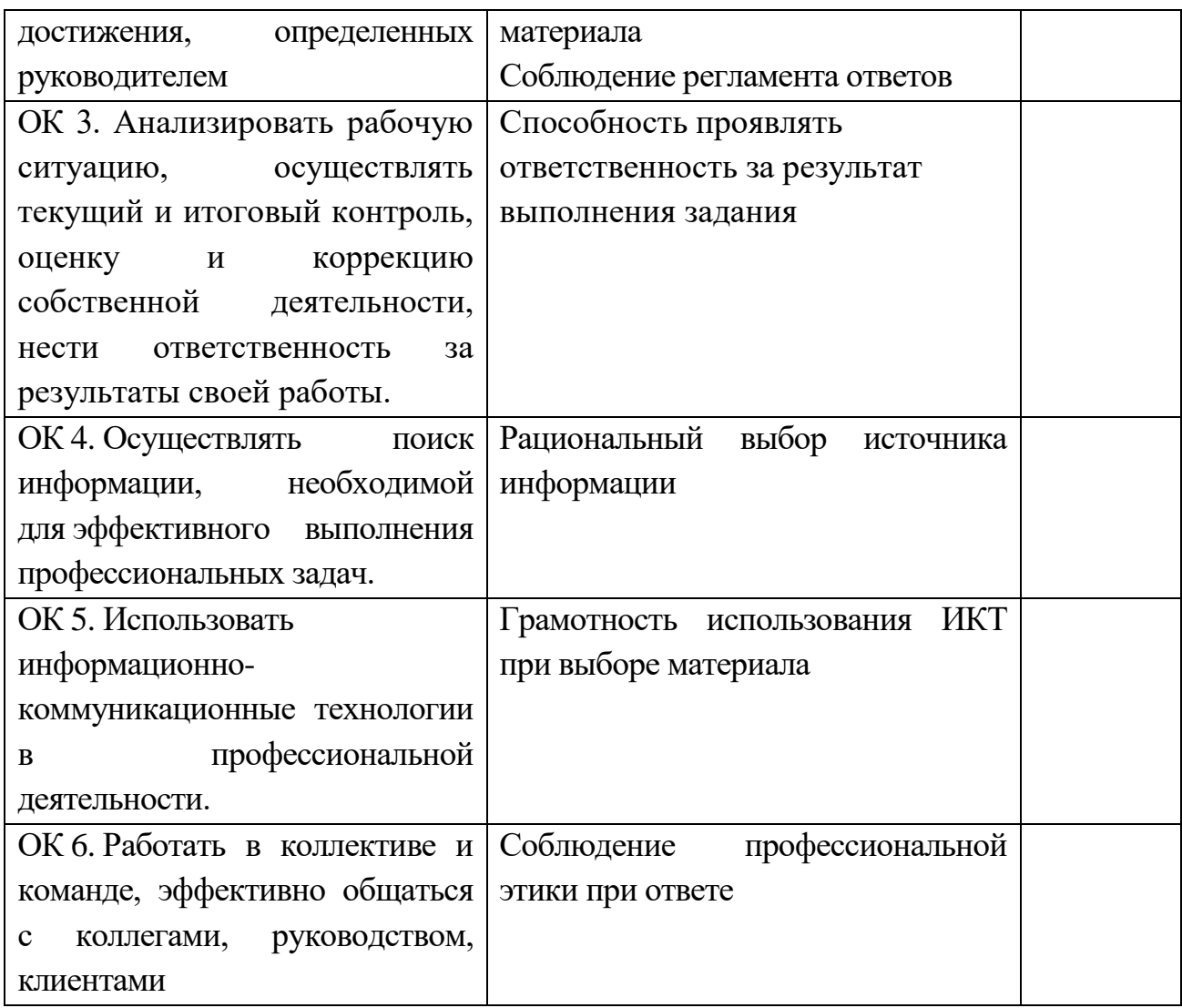

# **5.4. Защита портфолио**

- 5.4.1. Тип портфолио смешанный.
- 5.4.2. Проверяемые результаты обучения: ОК1 ОК7.
- 5.4.3. Критерии оценки:

# **Оценка портфолио**

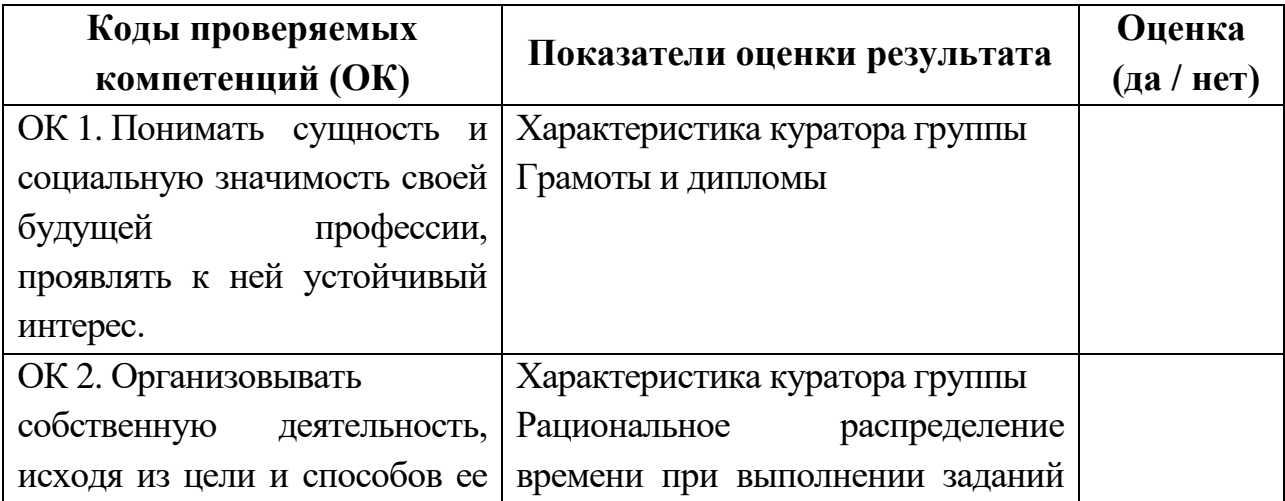

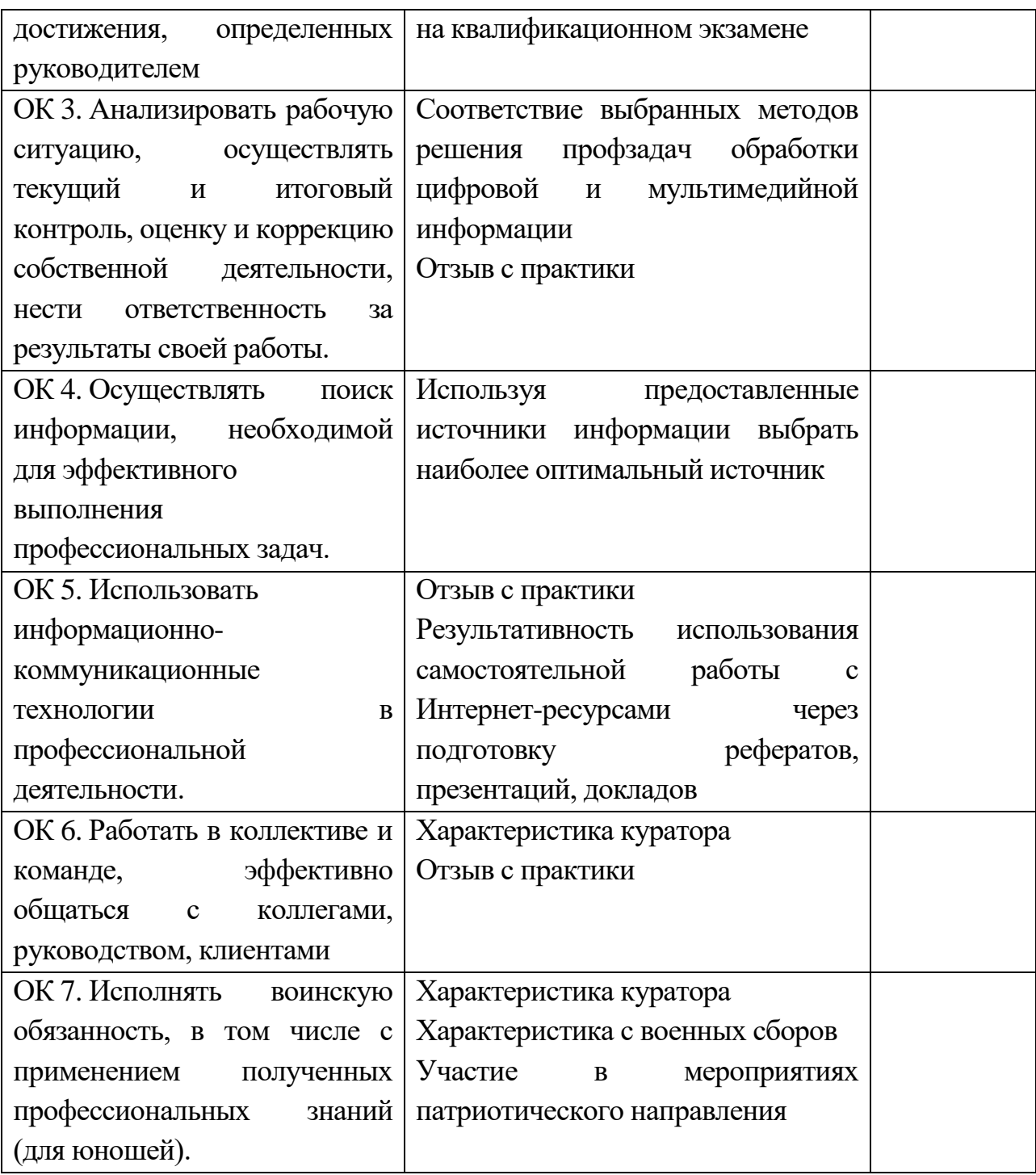

# **Оценка защиты**

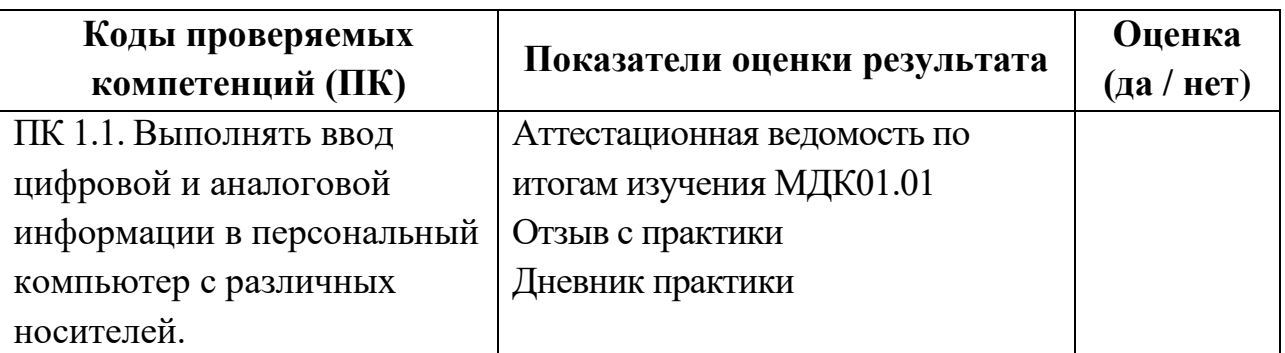

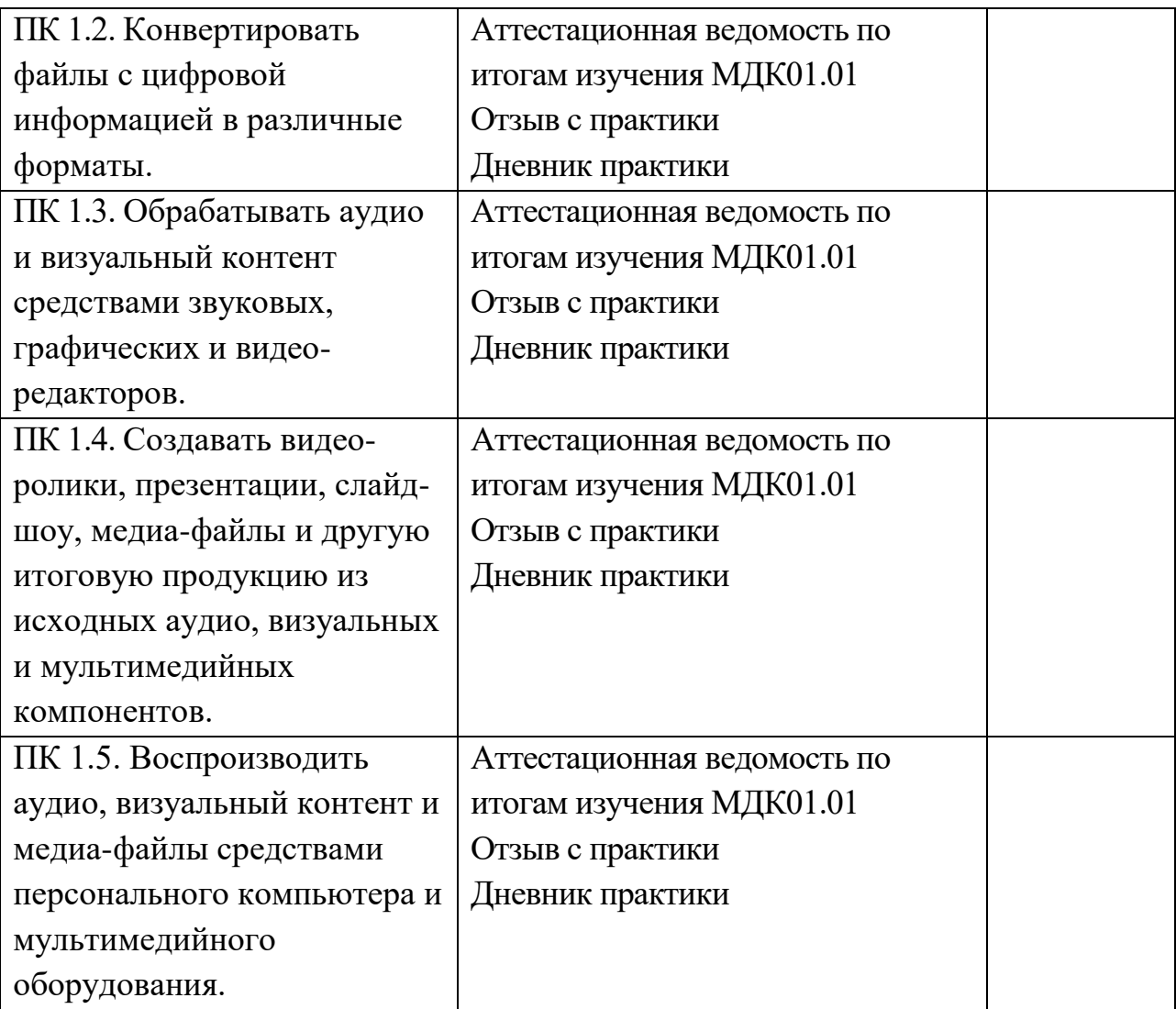

# **РАБОЧАЯ ПРОГРАММА ПРОФЕССИОНАЛЬНОГО МОДУЛЯ ПМ.02 «ХРАНЕНИЕ, ПЕРЕДАЧА И ПУБЛИКАЦИЯ ЦИФРОВОЙ ИНФОРМАЦИИ»**

**МДК 02.01 «Технология публикации цифровой мультимедийной информации»** по профессии **09.01.03 « Мастер по обработке цифровой информации**

2022

Рабочая программа профессионального модуля разработана на основе Федерального государственного образовательного стандарта по профессии среднего профессионального образования (далее – СПО) 09.01.03 Мастер по обработке цифровой информации, Приказ Министерства образования и науки РФ от 2 августа 2013 г. N 854, Зарегистрировано в Минюсте РФ 20 августа 2013 г. Регистрационный N 29569

#### **Форма обучения:** очная

**Срок обучения:** на базе среднего общего образования – 10 месяцев.

**Квалификация:** Оператор электронно-вычислительных и вычислительных машин

**Организация-разработчик:** Государственное профессиональное образовательное автономное учреждение Ярославской области Ростовский колледж отраслевых технологий.

**Разработчик:** Светлана Николаевна Ухова, преподаватель высшей категории.

Утверждено: на заседании педагогического совета ГПОАУ ЯО Ростовский колледж отраслевых технологий

« $28 \rightarrow 06$  2022 г. (протокол № 6\_\_\_\_

# **СОДЕРЖАНИЕ**

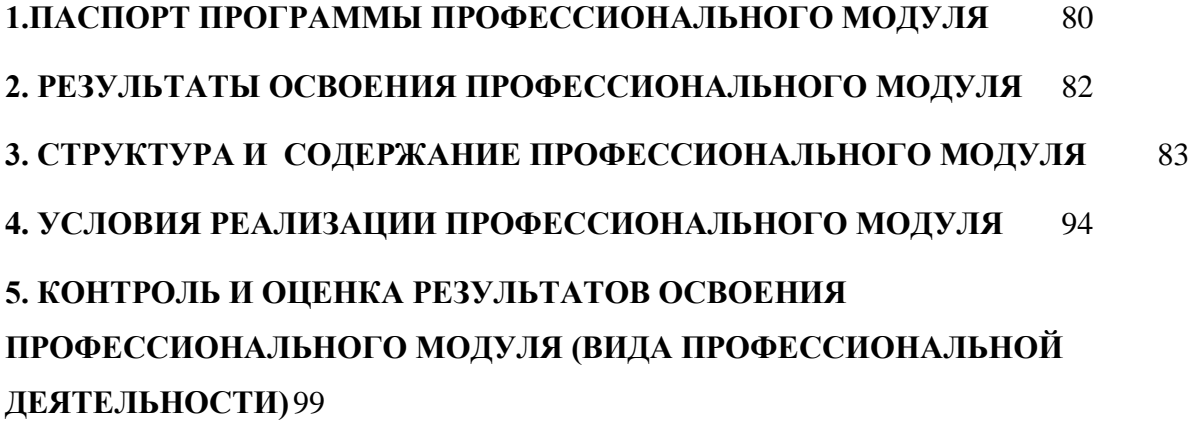

#### **1. ПАСПОРТ ПРОГРАММЫ ПРОФЕССИОНАЛЬНОГО МОДУЛЯ**

#### **Хранение, передача и публикация цифровой информации**

#### **1.1. Область применения программы**

Программа профессионального модуля – является частью примерной основной профессиональной образовательной программы в соответствии с ФГОС (приказ Минобрнауки РФ № 365 от 16.04.2010) по профессии НПО **09.01.03 Мастер по обработке цифровой информации** в части освоения основного вида профессиональной деятельности (ВПД): **Хранение, передача и публикация цифровой информации** и соответствующих профессиональных компетенций (ПК):

- 1. Формировать медиатеки для структурированного хранения и каталогизации цифровой информации.
- 2. Управлять размещением цифровой информации на дисках персонального компьютера, а также дисковых хранилищах локальной и глобальной компьютерной сети.
- 3. Тиражировать мультимедиа контент на различных съемных носителях информации.
- 4. Публиковать мультимедиа контент в сети Интернет.

Программа профессионального модуля может быть использована **при профессиональной подготовке по профессии ОК 016-94 16199 - Оператор электронно-вычислительных и вычислительных машин** для всех форм обучения.

Опыт работы не требуется.

#### 1.2. **Цели и задачи профессионального модуля – требования к результатам освоения профессионального модуля**

С целью овладения видом профессиональной деятельности **Хранение, передача и публикация цифровой информации** и соответствующими профессиональными компетенциями обучающийся в ходе освоения профессионального модуля должен:

#### **иметь практический опыт:**

- управления медиатекой цифровой информации;
- передачи и размещения цифровой информации;
- тиражирования мультимедиа контента на съемных носителях информации;
- осуществления навигации по ресурсам, поиска, ввода и передачи данных с помощью технологий и сервисов сети Интернет;
- публикации мультимедиа контента в сети Интернет;
- обеспечения информационной безопасности;

#### **уметь:**

- подключать периферийные устройства и мультимедийное оборудование к персональному компьютеру и настраивать режимы их работы;
- создавать и структурировать хранение цифровой информации в медиатеке персональных компьютеров и серверов;
- передавать и размещать цифровую информацию на дисках персонального компьютера, а также дисковых хранилищах локальной и глобальной компьютерной сети;
- тиражировать мультимедиа контент на различных съемных носителях информации;
- осуществлять навигацию по веб-ресурсам Интернета с помощью веб-браузера;
- создавать и обмениваться письмами электронной почты;
- публиковать мультимедиа контент на различных сервисах в сети Интернет;
- осуществлять резервное копирование и восстановление данных;
- осуществлять антивирусную защиту персонального компьютера с помощью антивирусных программ;
- осуществлять мероприятия по защите персональных данных;
- вести отчетную и техническую документацию;

#### **знать:**

- назначение, разновидности и функциональные возможности программ для публикации мультимедиа контента;
- принципы лицензирования и модели распространения мультимедийного контента;
- нормативные документы по установке, эксплуатации и охране труда при работе с персональным компьютером, периферийным оборудованием и компьютерной оргтехникой;
- структуру, виды информационных ресурсов и основные виды услуг в сети Интернет:
- основные виды угроз информационной безопасности и средства защиты информации;
- принципы антивирусной защиты персонального компьютера;
- состав мероприятий по защите персональных данных.

#### **1.3. Количество часов на освоение программы профессионального модуля:**

всего – 346 часов, в том числе:

максимальной учебной нагрузки обучающегося – 172 часов, включая:

обязательной аудиторной учебной нагрузки обучающегося – 115 часов;

самостоятельной работы обучающегося – 57 часов;

учебной и производственной практики – 174 часов.

# **2. РЕЗУЛЬТАТЫ ОСВОЕНИЯ ПРОФЕССИОНАЛЬНОГО МОДУЛЯ**

Результатом освоения профессионального модуля является овладение обучающимися видом профессиональной деятельности **Хранение, передача и публикация цифровой информации**, в том числе профессиональными (ПК) и общими (ОК) компетенциями:

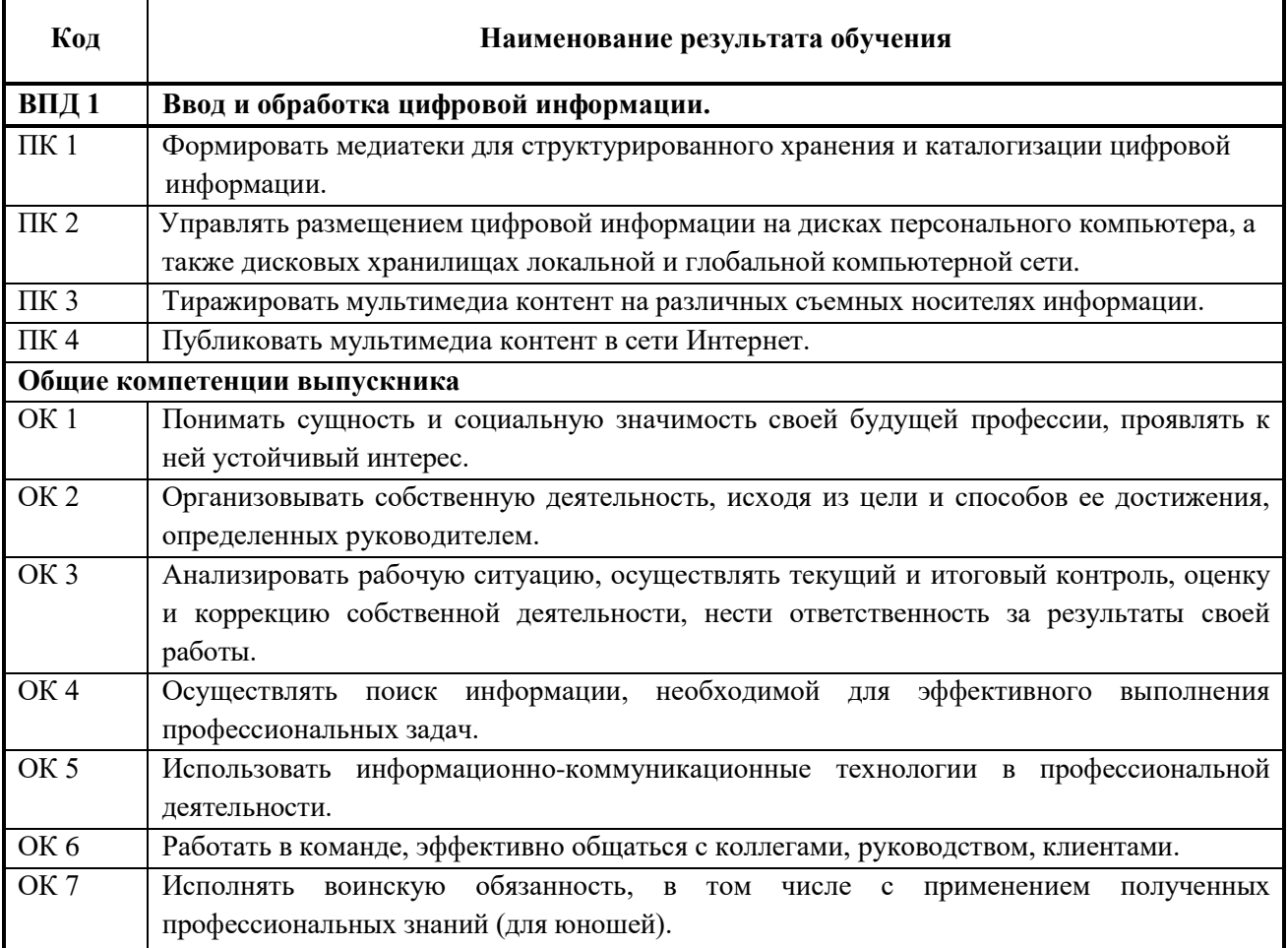

# **3. СТРУКТУРА И СОДЕРЖАНИЕ ПРОФЕССИОНАЛЬНОГО МОДУЛЯ**

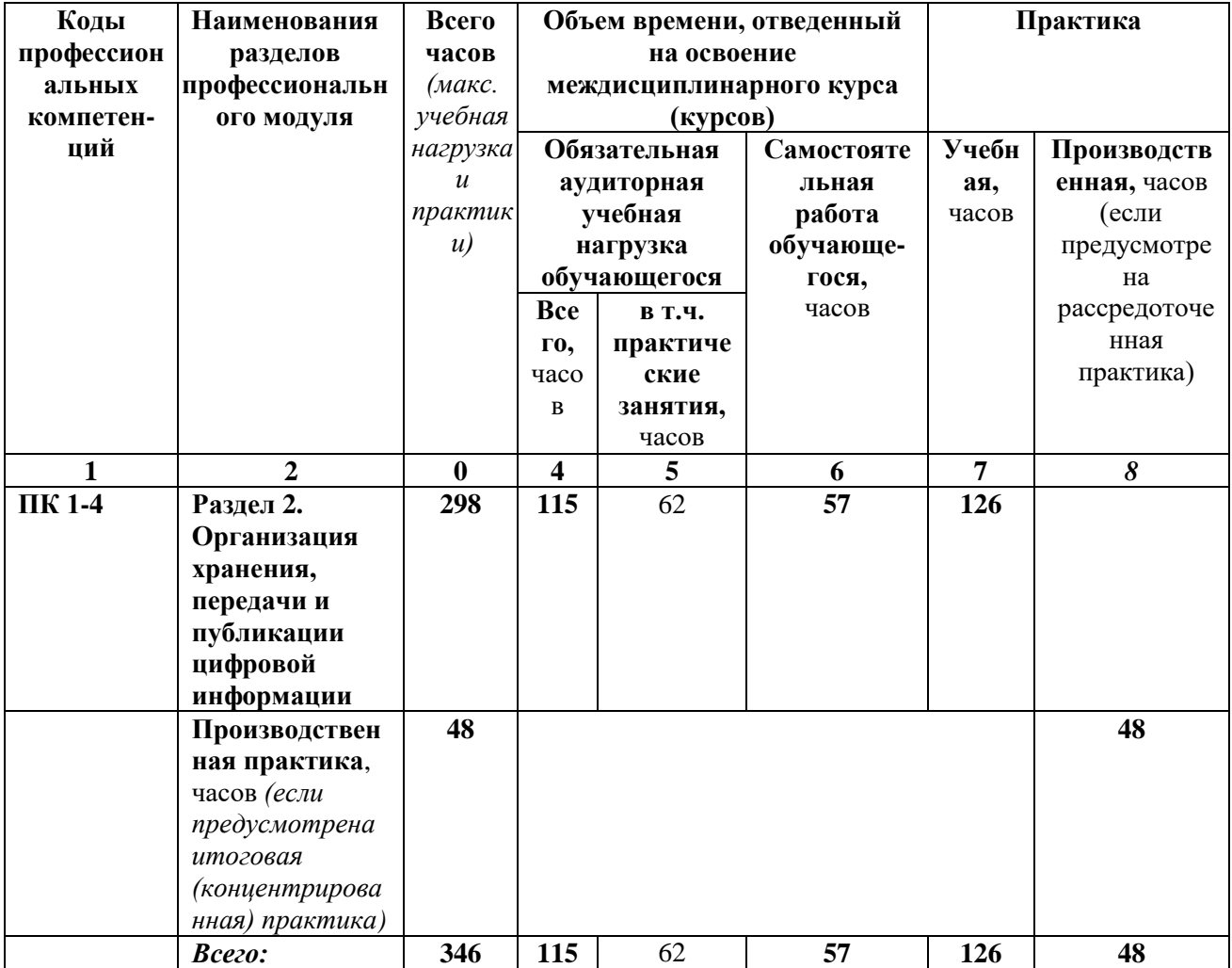

# **3.1. Тематический план профессионального модуля**

#### **3.2. Содержание обучения по профессиональному модулю (ПМ) Хранение, передача и публикация цифровой информации**

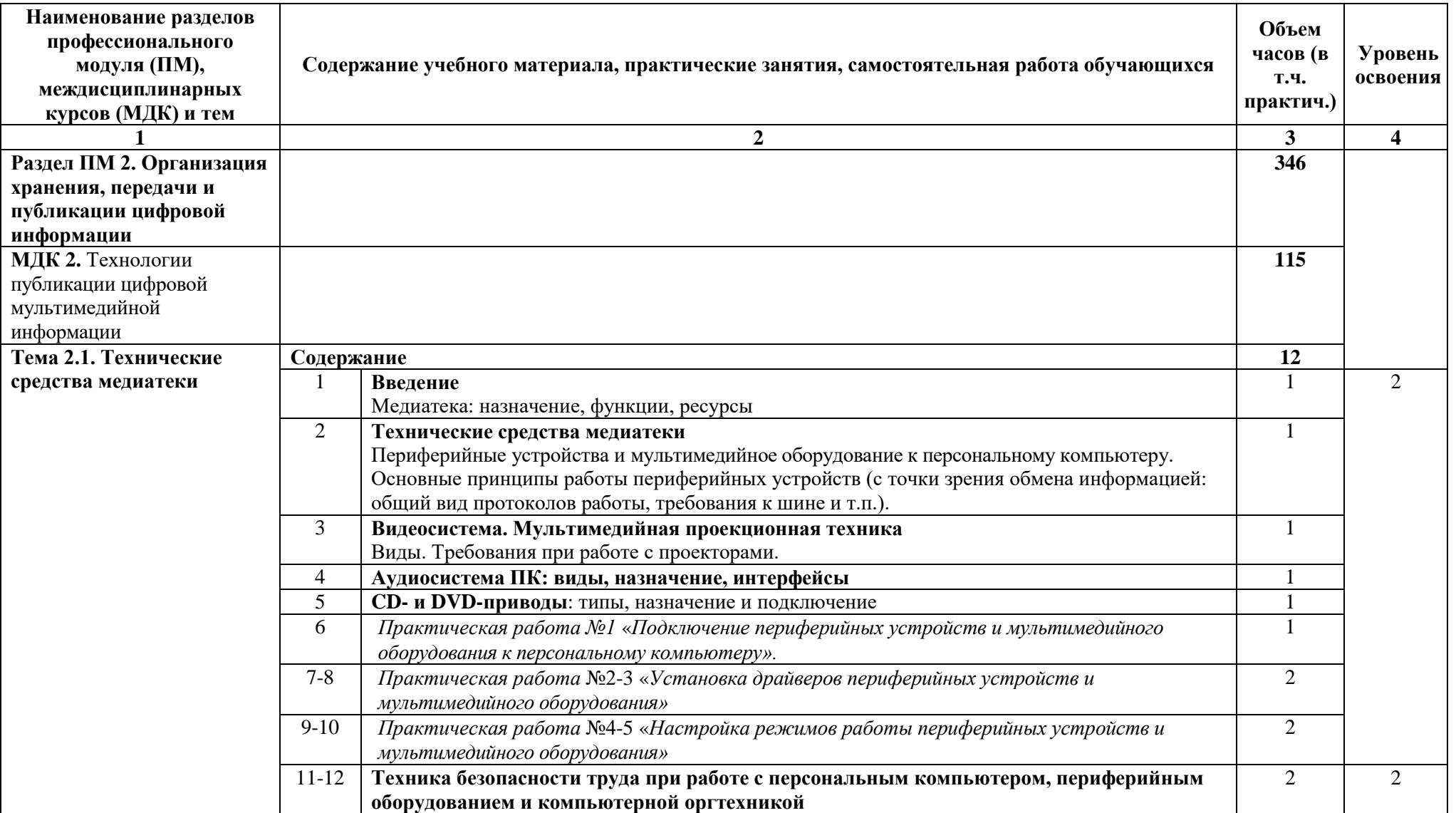

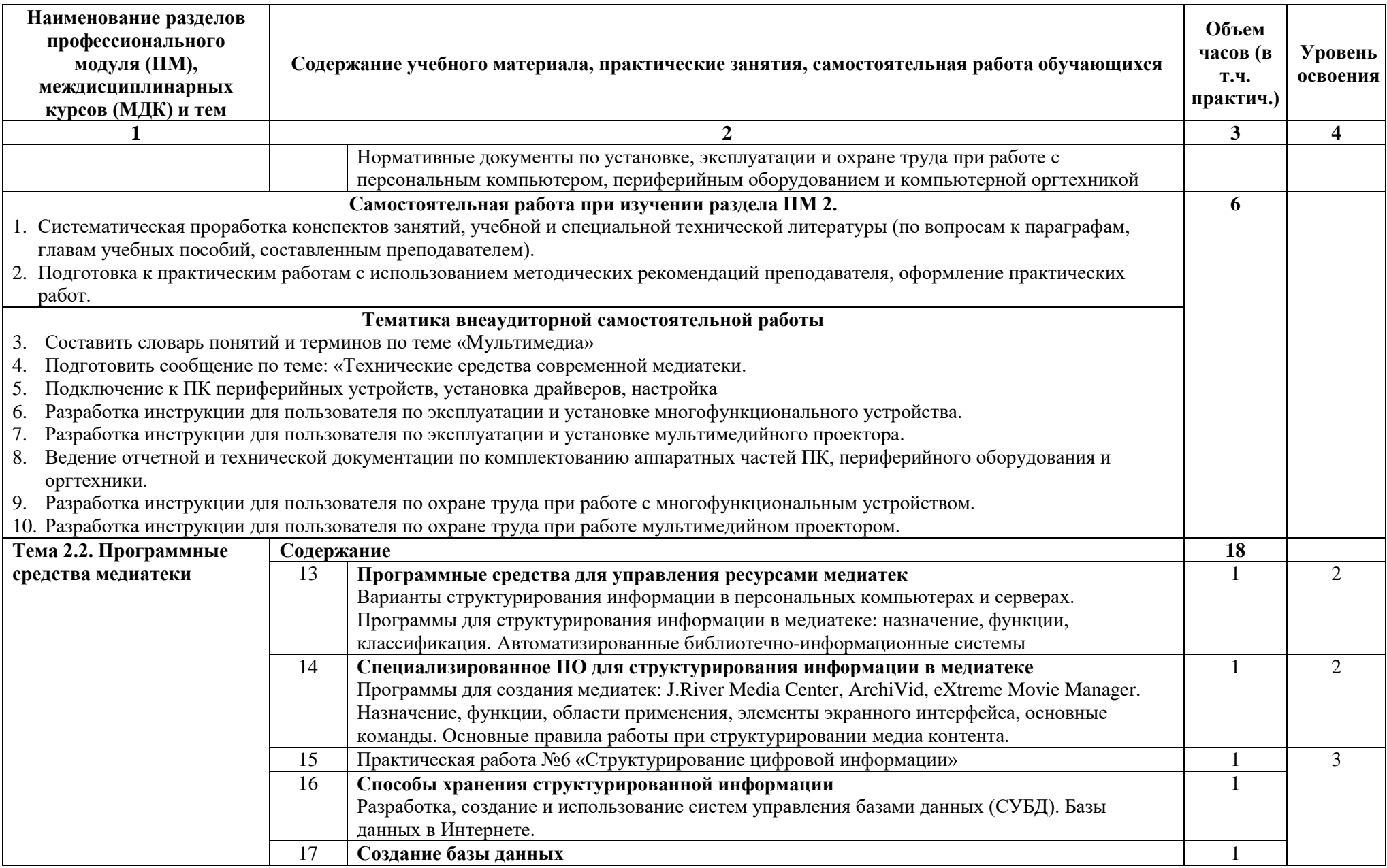

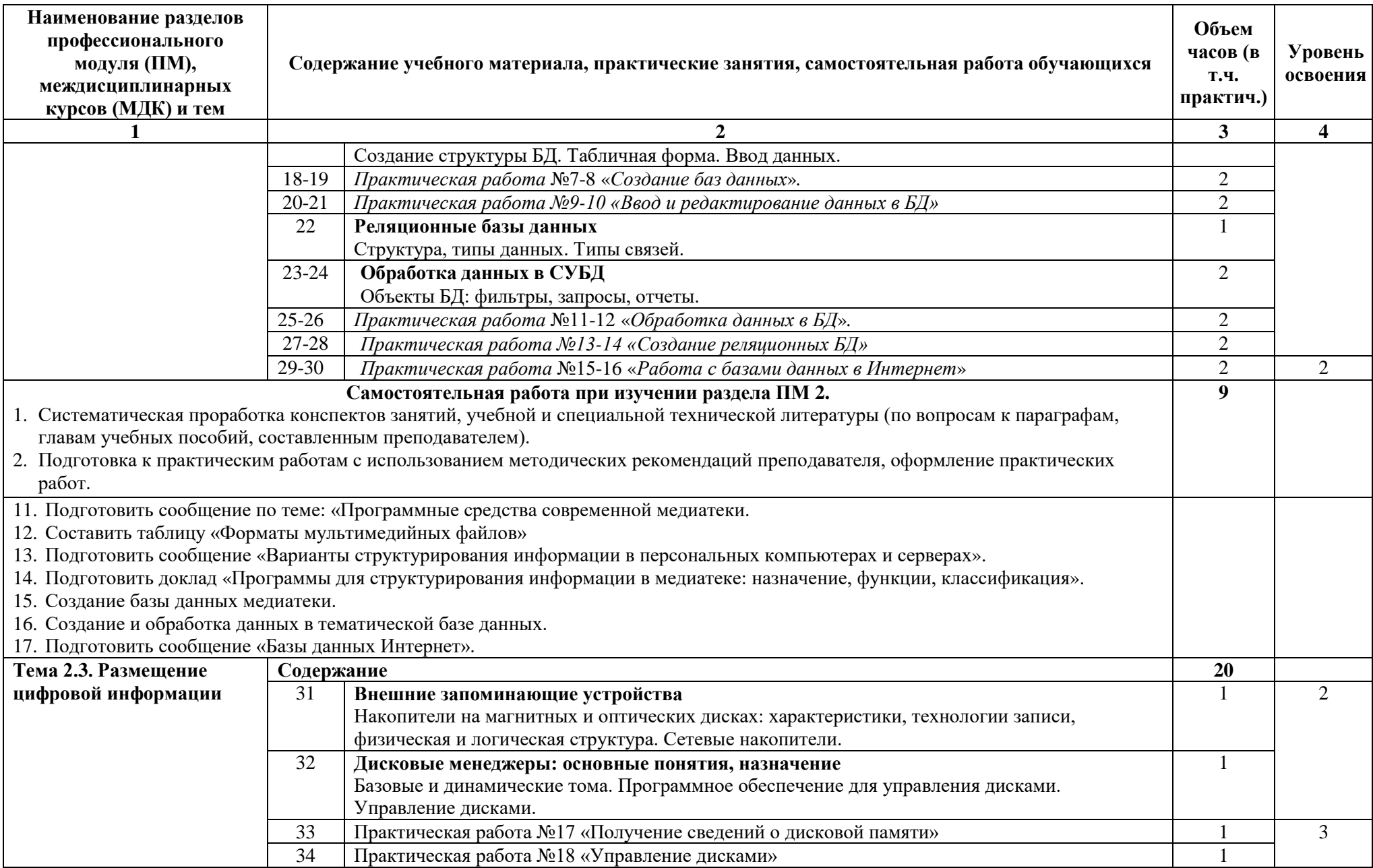

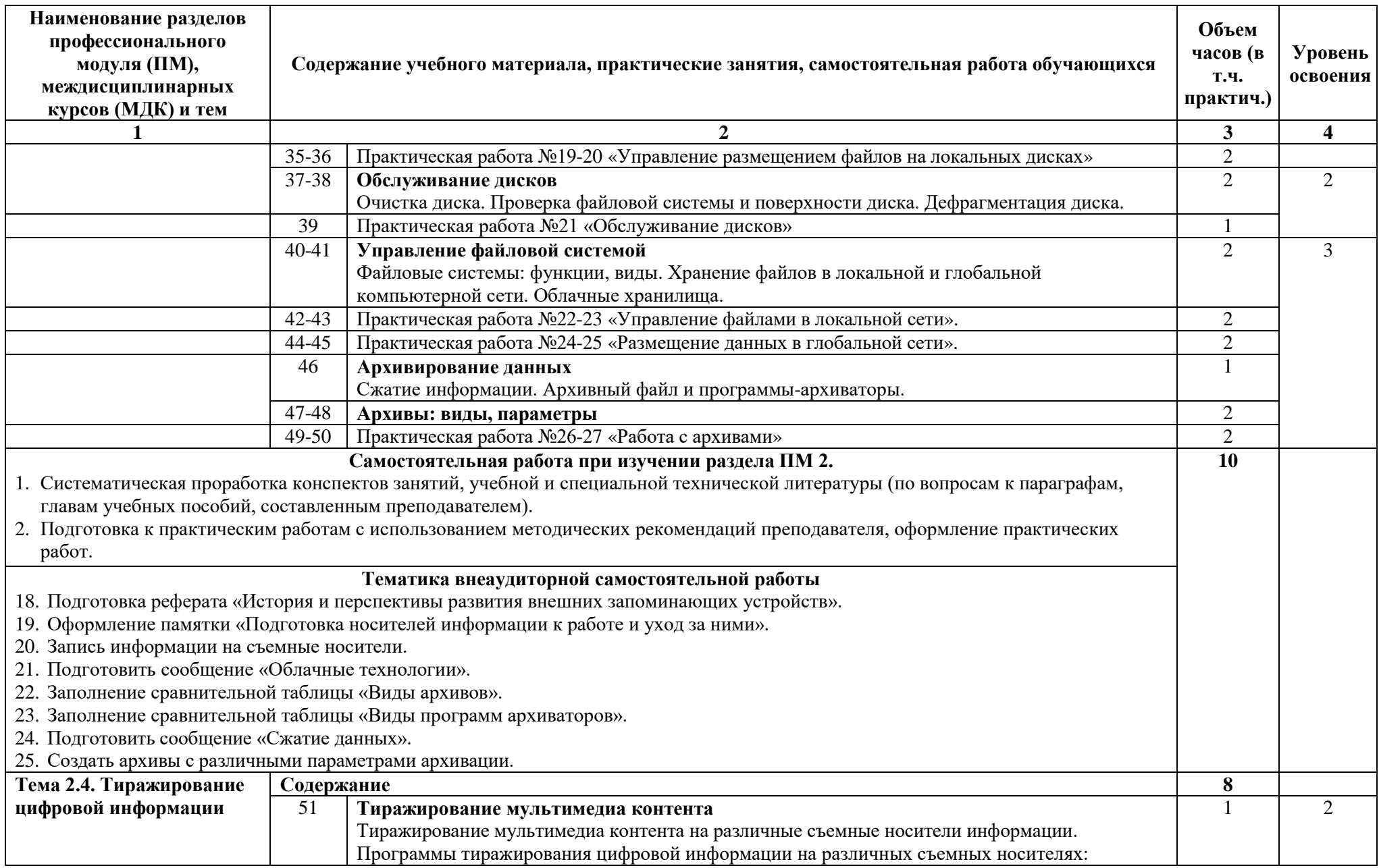

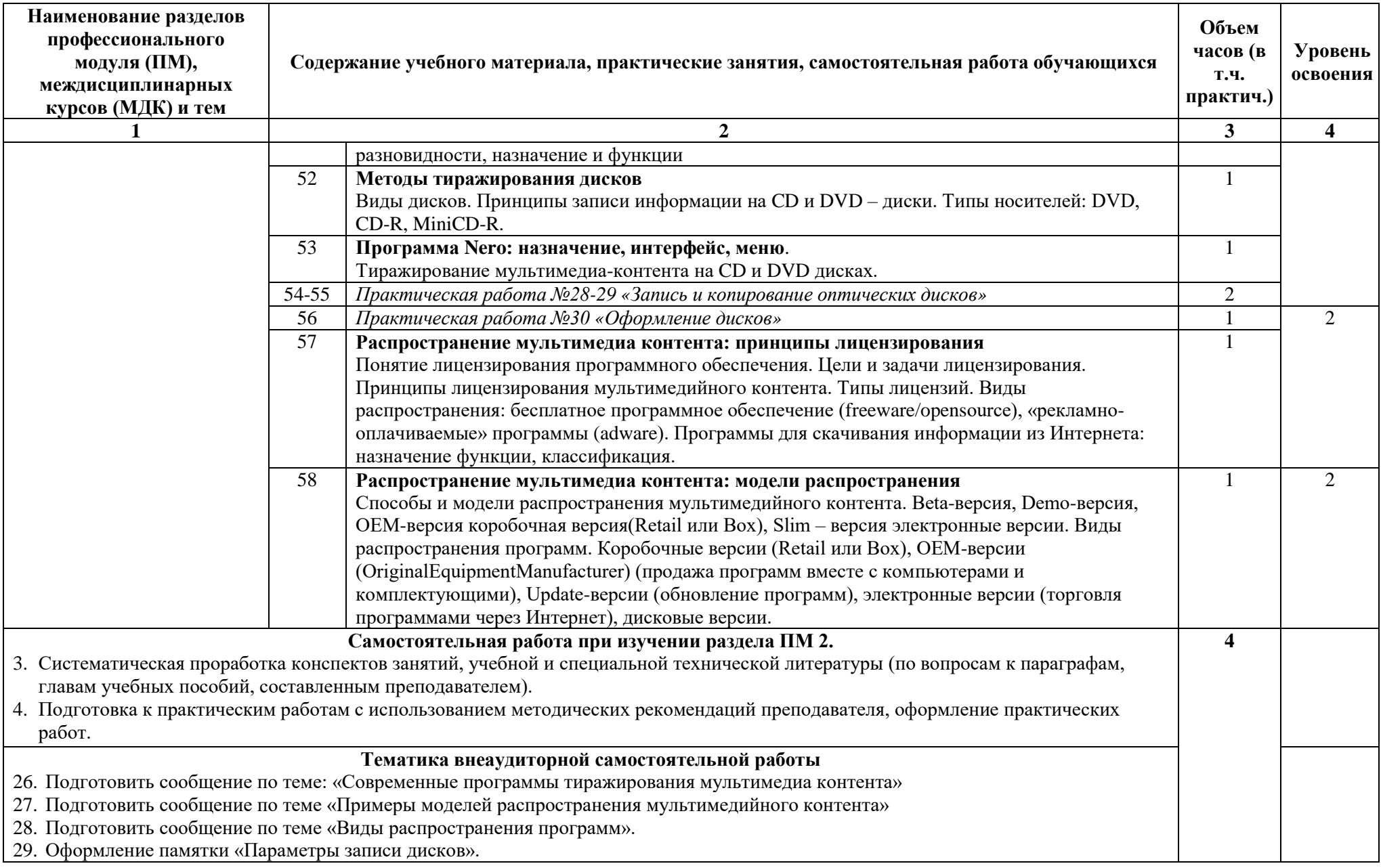

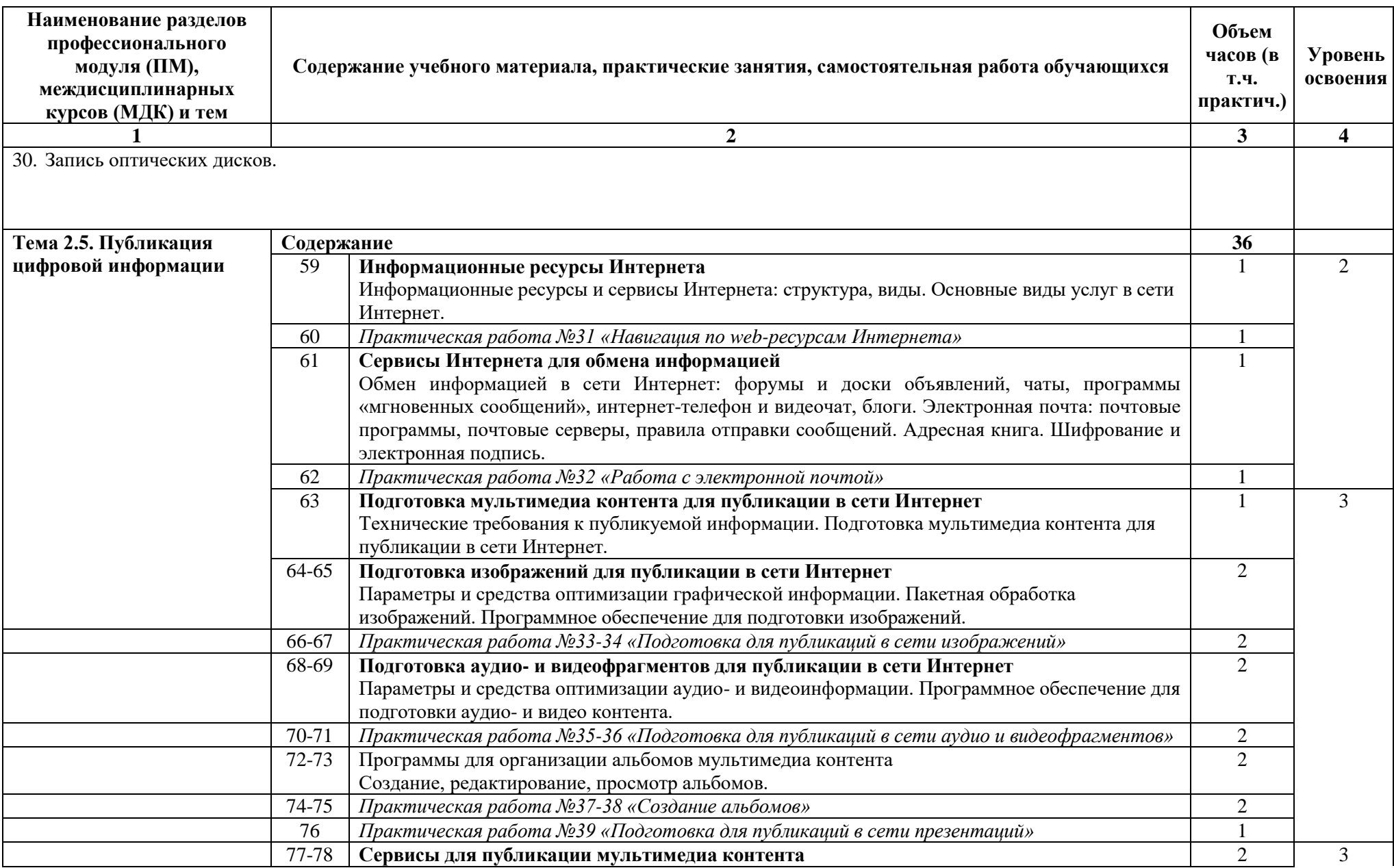

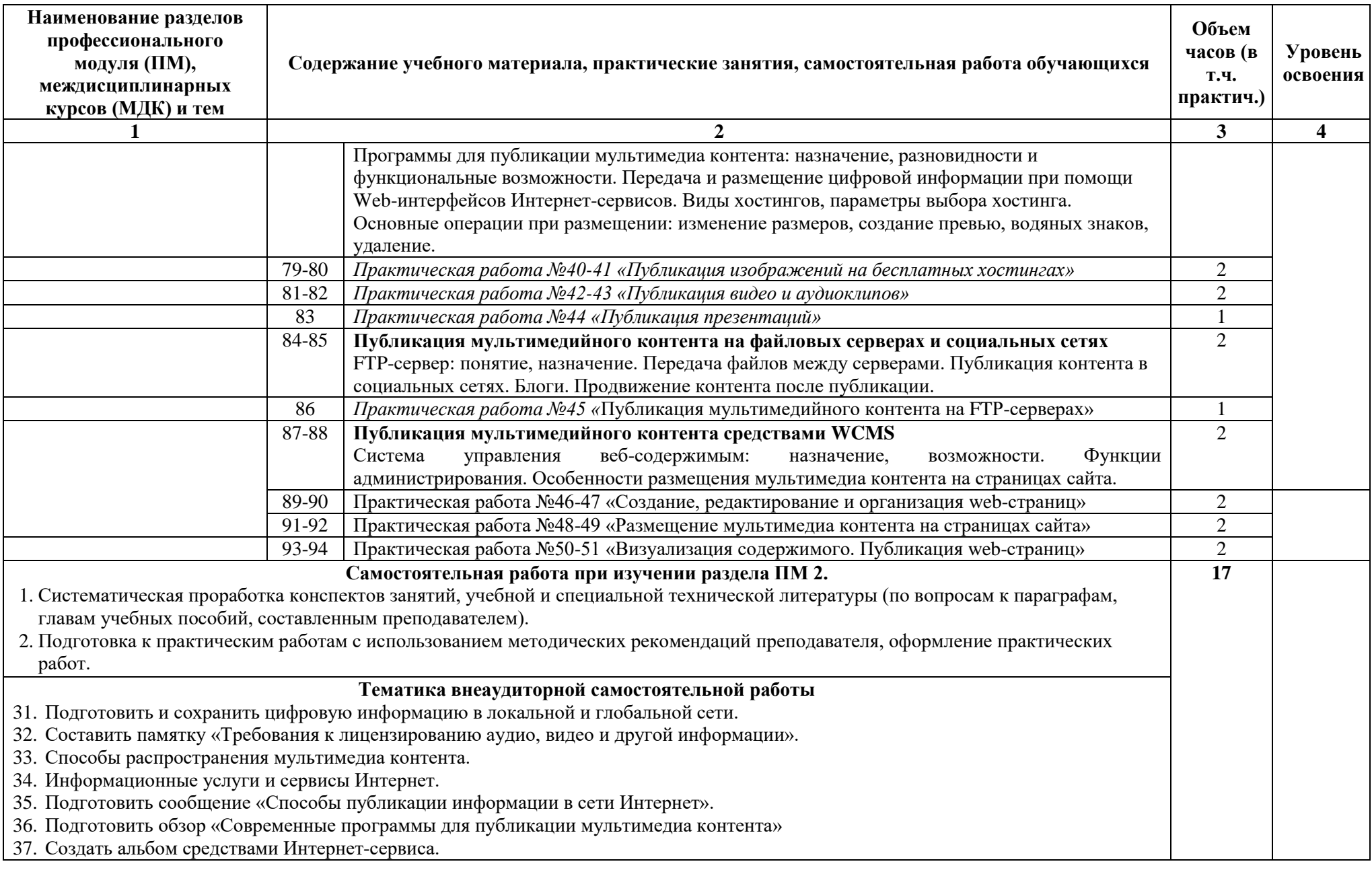

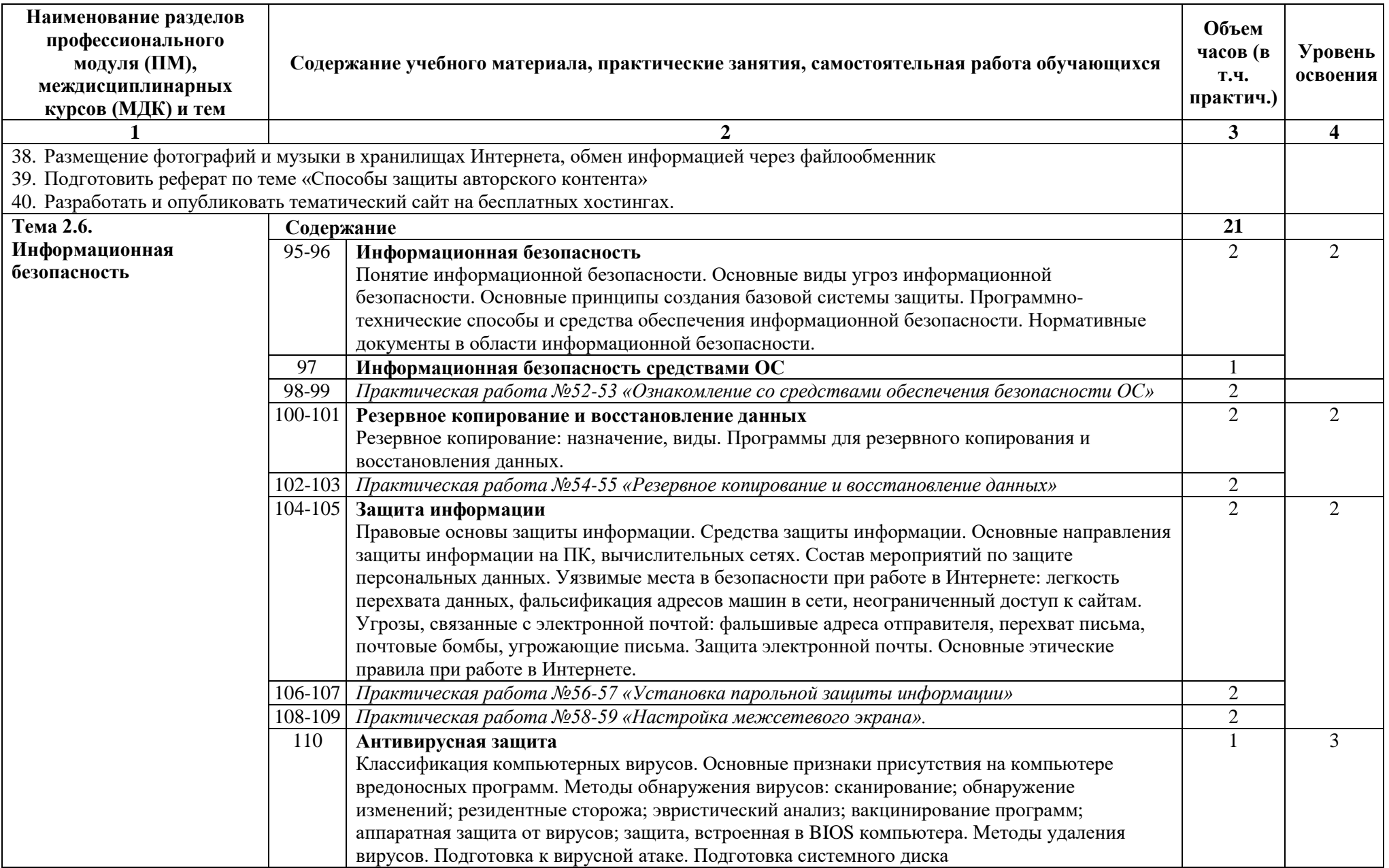

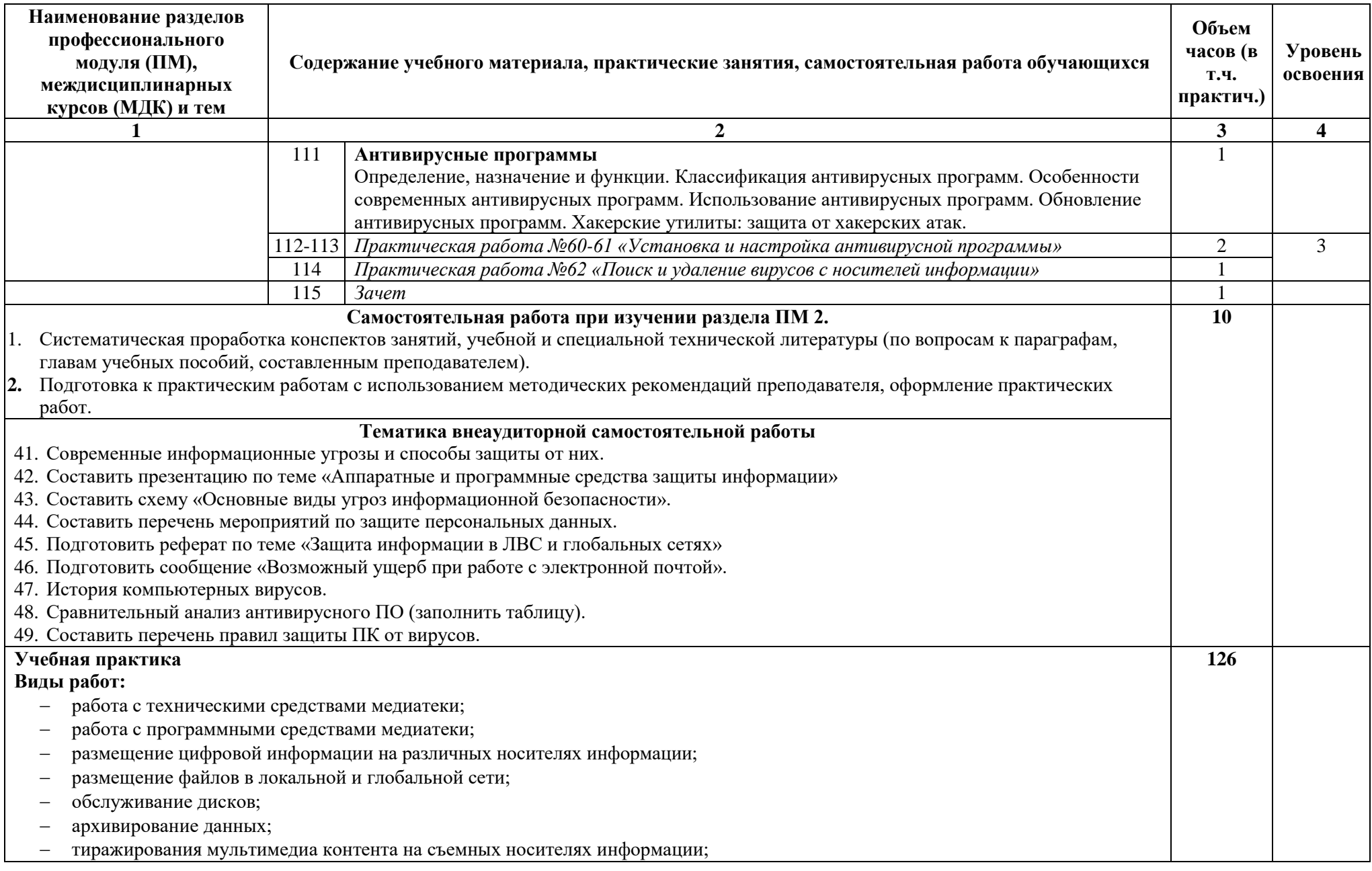

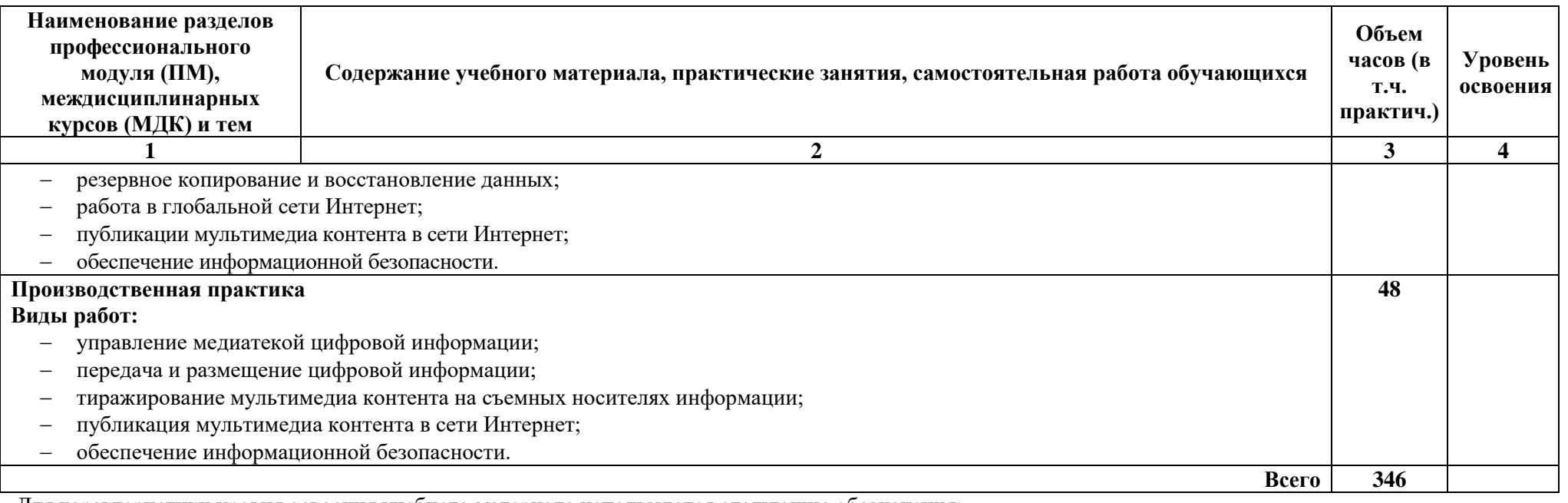

Для характеристики уровня освоения учебного материала используются следующие обозначения:

1 – ознакомительный (узнавание ранее изученных объектов, свойств);

2 – репродуктивный (выполнение деятельности по образцу, инструкции или под руководством);

3 – продуктивный (планирование и самостоятельное выполнение деятельности, решение проблемных задач).
# **4. УСЛОВИЯ РЕАЛИЗАЦИИ ПРОФЕССИОНАЛЬНОГО МОДУЛЯ**

#### **4.1. Требования к минимальному материально-техническому обеспечению**

Реализация профессионального модуля предполагает наличие учебных кабинетов: «Информатики, информационных технологий»; «Мультимедиа-технологий»;

Оборудование учебных кабинетов и рабочих мест кабинетов:

- автоматизированное рабочее место преподавателя, включающее: компьютер с подключением к Интернету, принтер, сканер, устройство тиражирования, аудио-, фото-, видеооборудование, мультимедийный проектор, плоттер, программное обеспечение общего и профессионального назначения, комплект учебно-методической документации;
- автоматизированные рабочие места учащихся, включающие: мультимедийный компьютер с подключением к Интернету, программное обеспечение общего и профессионального назначения;
- комплект учебно-методической документации;
- наглядные пособия.
	- Технические средства обучения: аудиовизуальные, компьютерные и телекоммуникационные и т.п.

Реализация профессионального модуля предполагает обязательную учебную и производственную практики, которые могут проводиться параллельно с теоретическими занятиями (рассредоточено) или в специально выделенный период (концентрированно).

Оборудование и технологическое оснащение рабочих мест:

- компьютеры (комплект должен включать микрофоны, наушники, колонки, веб-камеры)
- мультимедийный проектор
- сканер
- принтер (цветной и монохромный)
- фотоаппарат
- видеокамера
- плоттер
- аудио-, видеооборудование
- устройства аудио и видеозахвата для оцифровки мультимедиа-контента

#### **4.2. Информационное обеспечение обучения**

#### **Перечень рекомендуемых учебных изданий, Интернет-ресурсов, дополнительной литературы**

#### **Основные источники:**

- 4. А.В.Могилев и др. Информатика: Учебн. пособие, под ред. Е.К.Хеннера.- Изд. 2-е. М.: Академия, 2018.
- 5. А.В.Могилев и др. Практикум по информатике: Учебн. пособие, под ред. Е.К.Хеннера.- Изд. 2-е. М.: Академия, 2018.
- 6. Богатюк В.А. Оператор ЭВМ: учебное пособие для студентов СПО М.: Академия, 2017

#### **Дополнительные источники:**

- 16. Информатика. Базовый курс: под ред.С.В.Симоновича. Изд. 2-е. СПб: Питер, 2016.
- 17. Киселёв С.В. Веб-дизайн: учебное пособие для студентов СПО М.: Академия, 2016
- 18. Киселёв С.В. Оператор ЭВМ: учебное пособие для студентов СПО М.: Академия, 2017
- 19. Киселёв С.В. Операционные системы: учебное пособие для студентов СПО М.: Академия, 2017
- 20. Киселёв С.В. Основы сетевых технологий: учебное пособие для студентов СПО М.: Академия, 2017
- 21. Киселёв С.В. Средства мультимедиа: учебное пособие для студентов СПО М.: Академия, 2017
- 22. Курилова А. В., Оганесян В.О. Ввод и обработка цифровой информации. Практикум: учебное пособие для нач. проф. образования М.: Академия, 2013
- 23. Могилёв А.В., Листрова Л.В., Технология обработки текстовой информации. Технологии обработки графической и мультимедийной информации, СПБ, «БХВ-Петербург», 2018
- 24. О.А.Акулов, Н.В.Медведев. Информатика: базовый курс. Изд. 2-е. М.: Омега-Л, 2019.
- 25. Остроух А. Ввод и обработка цифровой информации: учебник для нач. проф. образования М.: Академия, 2016
- 26. Партыка Т.Л. Периферийные устройства вычислительной техники: учебное пособие- М.: ФОРУМ: ИНФРА-М, 2016
- 27. Струмпэ Н.В. Аппаратное обеспечение ЭВМ. Практикум: учебное пособие для студентов НПО М.: Академия, 2016
- 28. Струмпэ Н.В. Оператор ЭВМ. Практические работы: учебное пособие для студентов НПО М.: Академия, 2019
- 29. Угринович Н.Д. Информатика и информационные технологии. Учебник для 10-11 классов. М.: БИНОМ. Лаборатория знаний, 2019.
- 30. Угринович Н.Д. Практикум по информатике и информационным технологиям. М.: БИНОМ. Лаборатория знаний, 2019.

#### **Интернет-ресурсы:**

- 23. [http://www.rusedu.ru/subcat\\_26.html](http://www.rusedu.ru/subcat_26.html) архив учебных программ и презентаций раздел «Информатика».
- 24. [http://www.rusedu.ru/subcat\\_10.html](http://www.rusedu.ru/subcat_10.html) архив учебных программ и презентаций раздел «Учебные программы по Информатике и ИКТ»
- 25. <http://www.twirpx.com/files/informatics/>
- 26. <http://www.intuit.ru/> Интернет-Университет информационных технологий. Примеры курсов: Microsoft Windows для пользователя, Работа в современном офисе, Практическая информатика, Введение в HTML, Безопасность сетей, Основы операционных систем и др.
- 27. <http://www.alleng.ru/edu/comp3.htm> информатика, основы информатики, уроки, учебники, задачи, тесты, ЕГЭ, тестирование, обучение, ответы, олимпиады, учителю информатики, открытый урок и т.д.
- 28. <http://www.planetaexcel.ru/> Портфолио выполненных проектов по автоматизации бизнеса.
- 29. <http://www.pinnaclesys.ru/> Монтаж, захват видео.
- 30. [http://www.pinnaclesys.ru/news/year\\_2011/6623/](http://www.pinnaclesys.ru/news/year_2011/6623/) Создание зрелищного фильма в Pinnacle Studio HD.
- 31. <http://www.reviews.ru/clause/article.asp?id=2904> Pinnacle Studio 11: видеомонтаж для начинающих….
- 32. [http://www.photosoft.ru/?ks\\_cat=16](http://www.photosoft.ru/?ks_cat=16) Софт платных и бесплатных программ для обработки видео, фото, аудио, создания слайд-шоу, анимации, web и т.д.
- 33. [http://www.nw-web.ru/razrabotka\\_saita.html](http://www.nw-web.ru/razrabotka_saita.html) Особенности разработки web-сайта.
- 34. <http://gootsite.narod.ru/> создание сайтов.
- 35. <http://www.sdelayvideo.ru/obrabotkavideo> Создание видео.
- 36. <http://inoevideo.ru/montazh-s-ulead-mediastudio-pro-chast-1.html> Монтаж с Ulead MediaStudio Pro.
- 37. Мультипортал «km». Форма доступа: [http://www.km.ru](http://www.km.ru/)
- 38. Интернет-Университет Информационных технологий «Интуит». Форма доступа: [http://www.intuit.ru](http://www.intuit.ru/)
- 39. Образовательный портал «claw».Форма доступа:<http://claw.ru/>
- 40. Свободная энциклопедия «wikipedia».Форма доступа: [http://ru.wikipedia.org](http://ru.wikipedia.org/)
- 41. Каталог библиотеки учебных курсов «microsoft».Форма доступа:<http://msdn.microsoft.com/ru-ru/gg638594>
- 42. [www.profile-edu.ru](http://www.profile-edu.ru/)
- 43. [http://school.edu.ru](http://school.edu.ru/)
- 44. <http://it-ebooks.ru/>

### **Периодические издания:**

- 3. Журнал «Фотомастерская» №4/2018 **Создание фильма в Pinnacle Studio**
- 4. Журнал ComputerBild №10/2018 (17.05 30.05.2018) **«Видеорезня». Создание зрелищного фильма в Pinnacle Studio 14**

# **4.3. ОБЩИЕ ТРЕБОВАНИЯ К ОРГАНИЗАЦИИ ОБРАЗОВАТЕЛЬНОГО ПРОЦЕССА**

Изучение ПМ может проходить рассредоточено одновременно с освоением основной профессиональной образовательной программы НПО. Обязательным условием допуска к производственной практике в рамках профессионального модуля «**Хранение, передача и публикация цифровой информации»** является освоение учебной практики для получения первичных профессиональных навыков.

По завершению освоения профессионального модуля ПМ.02 проводиться комплексный экзамен.

При подготовке к комплексному экзамену обучающимся оказываются консультации.

# **4.4. КАДРОВОЕ ОБЕСПЕЧЕНИЕ ОБРАЗОВАТЕЛЬНОГО ПРОЦЕССА**

**Требования к квалификации педагогических (инженерно-педагогических) кадров, обеспечивающих обучение по междисциплинарному курсу:**

Реализация основной профессиональной образовательной программы по профессии начального профессионального образования должна обеспечиваться педагогическими кадрами, имеющими среднее профессиональное или высшее профессиональное образование, соответствующее профилю модуля «Хранение, передача и публикация цифровой информации» и профессии «Мастер по обработке цифровой информации».

**Мастера производственного обучения:** должны иметь не ниже 4 разряда по профессии рабочего. Преподаватели и мастера производственного обучения должны проходить стажировку в профильных организациях не реже одного раза в 3 года.

# **5. КОНТРОЛЬ И ОЦЕНКА РЕЗУЛЬТАТОВ ОСВОЕНИЯ ПРОФЕССИОНАЛЬНОГО МОДУЛЯ (ВИДА ПРОФЕССИОНАЛЬНОЙ ДЕЯТЕЛЬНОСТИ)**

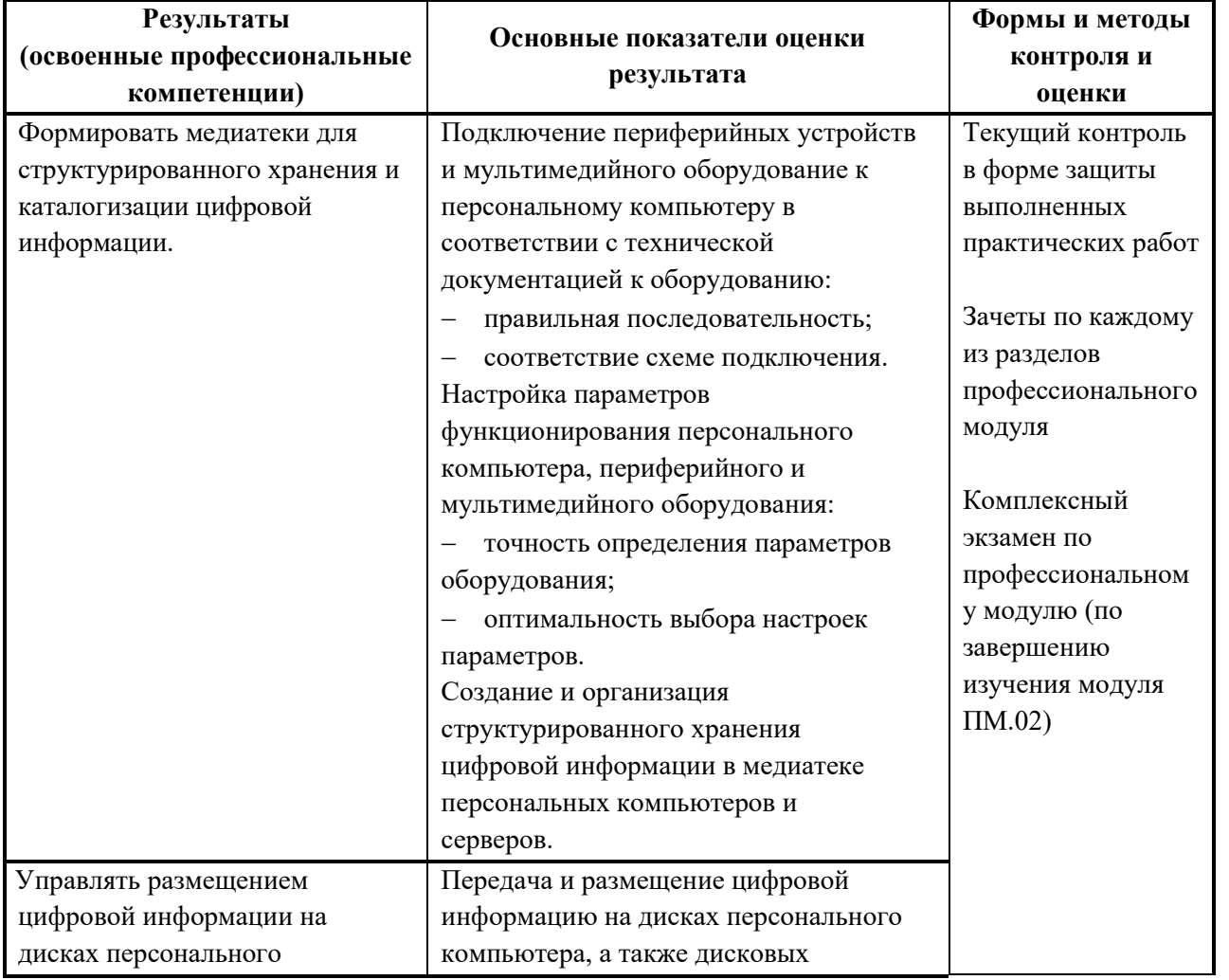

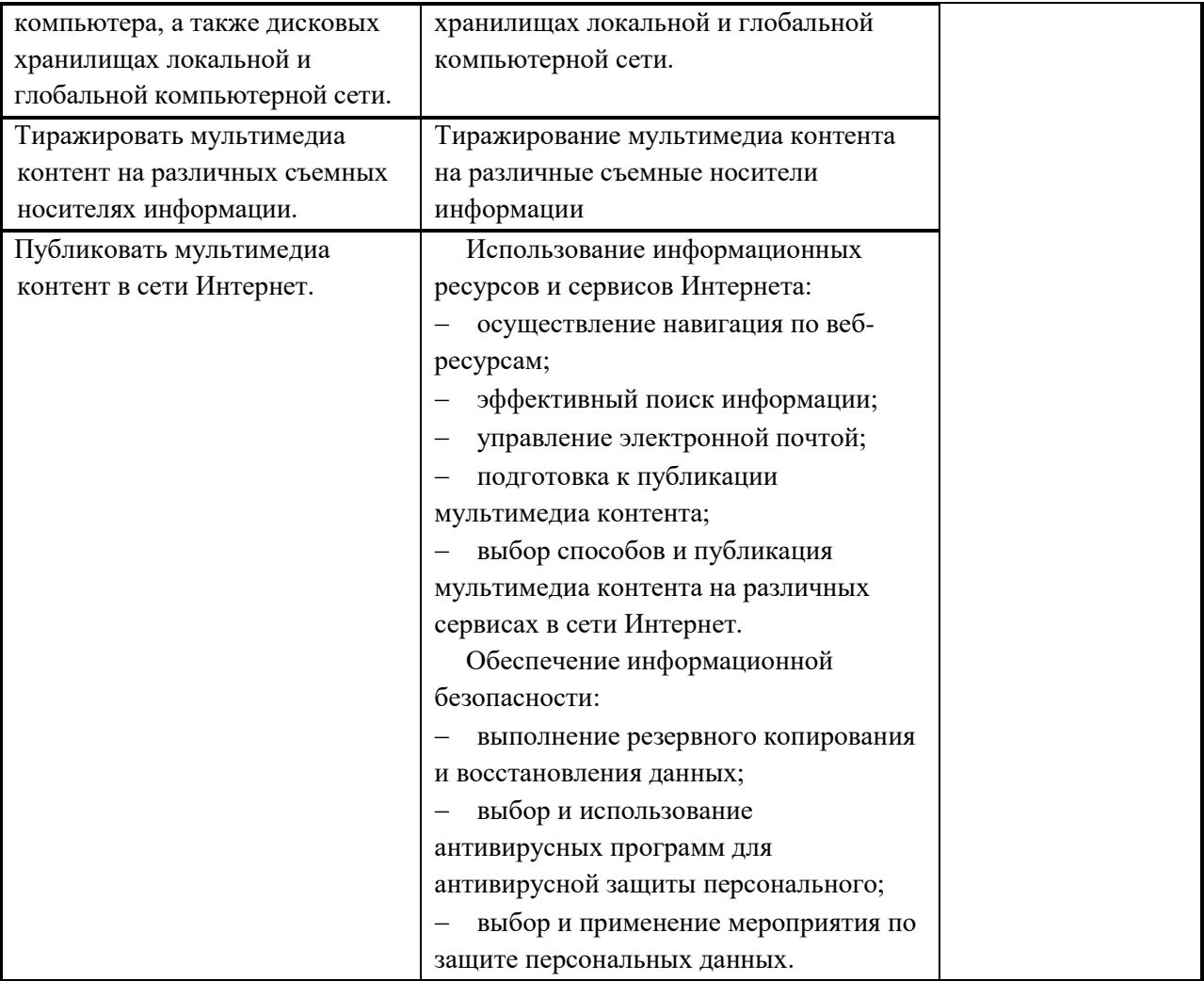

Формы и методы контроля и оценки результатов обучения должны позволять проверять у обучающихся не только сформированность профессиональных компетенций, но и развитие общих компетенций и обеспечивающих их умений.

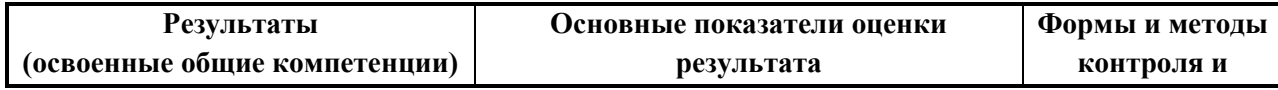

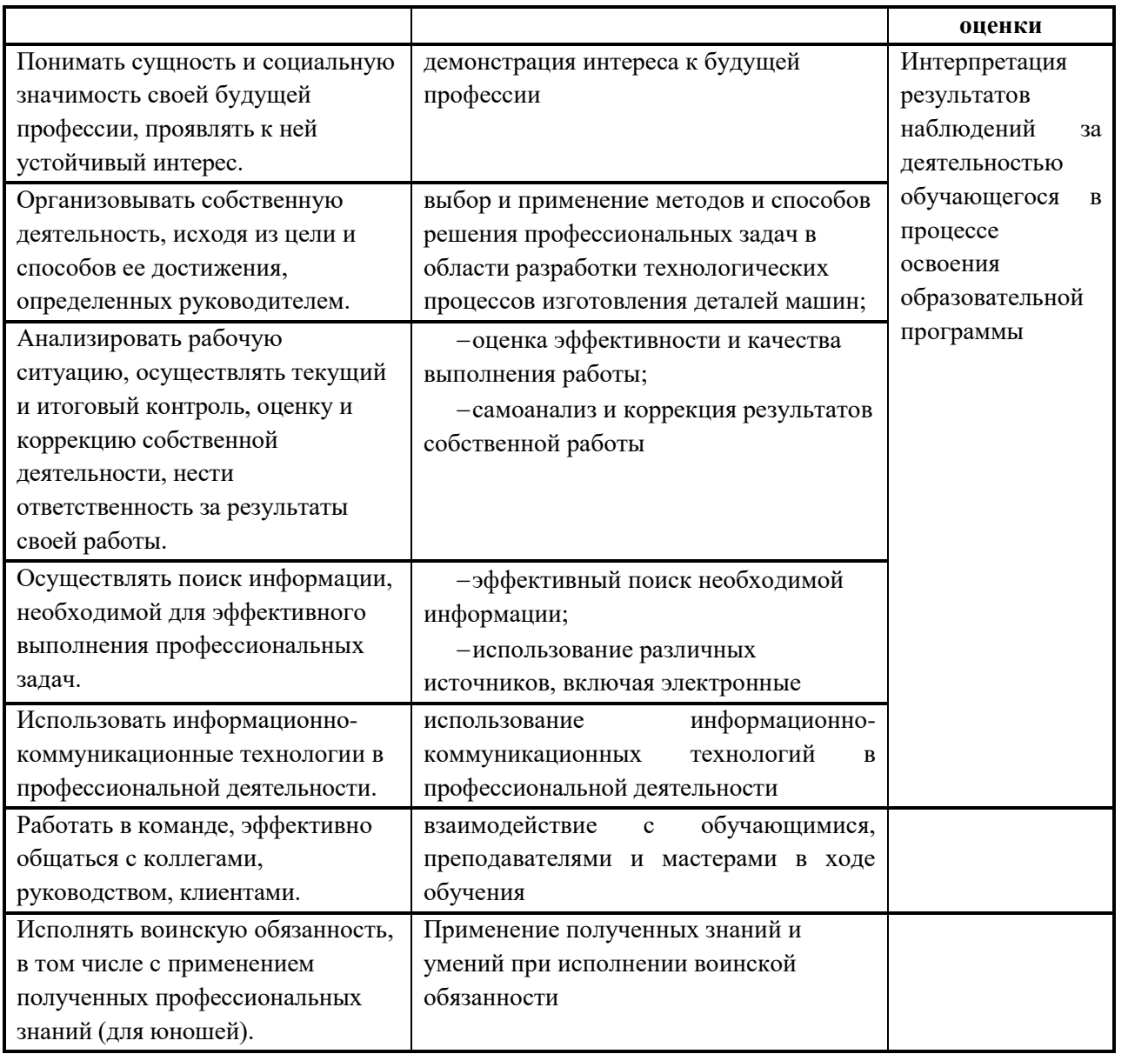

# **Комплект контрольно-оценочных средств по профессиональному модулю**

**ПМ.02 «Хранение, передача и публикация цифровой информации»**

(наименование дисциплины, модуля)

основной профессиональной образовательной программы (ОПОП) по профессии СПО **09.01.03 Мастер по обработке цифровой информации**

2022 г.

Комплект контрольно-оценочных средств разработан на основе Федерального государственного образовательного стандарта (далее – ФГОС) по профессии среднего профессионального образования (далее СПО) **09.01.03 Мастер по обработке цифровой информации** программы профессионального модуля ПМ.02 «Хранение, передача и публикация цифровой информации.

# **Форма обучения:** очная

**Срок обучения:** на базе среднего общего образования – 10 месяцев.

**Квалификация:** Оператор электронно-вычислительных и вычислительных машин

**Организация-разработчик:** ГПОАУ ЯО Ростовский колледж отраслевых технологий

**Разработчик:** Ухова Светлана Николаевна, преподаватель высшей категории

Утверждено: на заседании педагогического совета ГПОАУ ЯО Ростовский колледж отраслевых технологий  $\frac{1}{28} \times 28 \times 06$  2022 г.

(протокол  $\mathcal{N}_2$  6\_\_\_)

МП

### **Общие положения**

Результатом освоения профессионального модуля является готовность обучающегося к выполнению вида профессиональной деятельности «Хранение, передача и публикация цифровой информации» и составляющих его профессиональных компетенций, а также общие компетенции, формирующиеся в процессе освоения ОПОП в целом.

Итоговый контроль освоения вида профессиональной деятельности **Хранение, передача и публикация цифровой информации**  осуществляется на экзамене (квалификационном). Экзамен (квалификационный) проводится в виде выполнения практического задания и представление результатов работы экзаменационной комиссии. Условием положительной аттестации (вид профессиональной деятельности освоен) на экзамене квалификационном является положительная оценка освоения всех профессиональных компетенций по всем контролируемым показателям.

Показателями освоения компетенций (объектами оценки) является продукт деятельности.

Условием допуска к экзамену является положительная аттестация по МДК (промежуточная аттестация), учебной практике (текущая и промежуточная аттестация), производственной практике (промежуточная аттестация).

Итогом экзамена является однозначное решение: «вид профессиональной деятельности освоен/не освоен».

При отрицательном заключении хотя бы по одной из профессиональных компетенций принимается решение «вид профессиональной деятельности не освоен».

### **1. Формы контроля и оценивания элементов профессионального модуля**

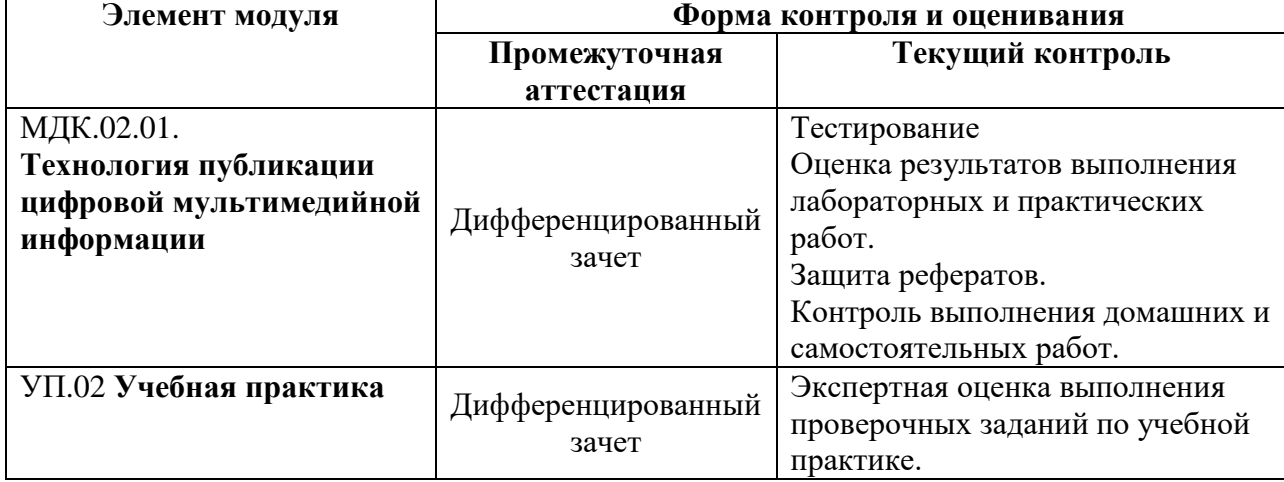

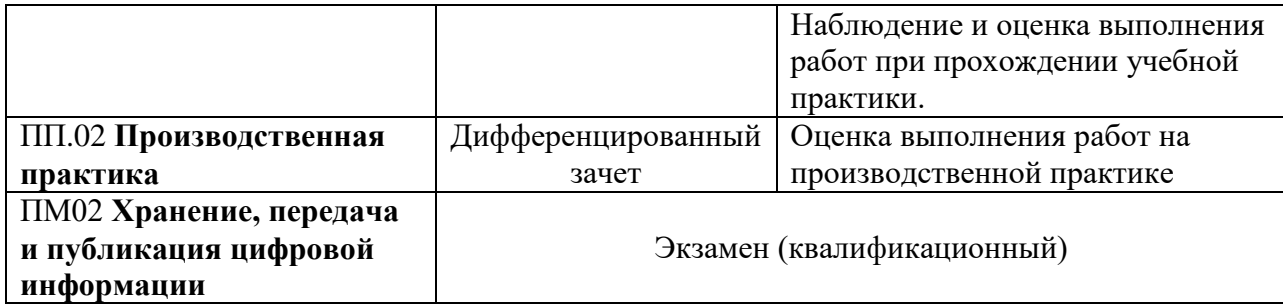

# **2. Результаты освоения модуля, подлежащие проверке на экзамене (квалификационном)**

*2.1. В результате аттестации по профессиональному модулю осуществляется комплексная проверка следующих профессиональных и общих компетенций:*

Таблица 2.1

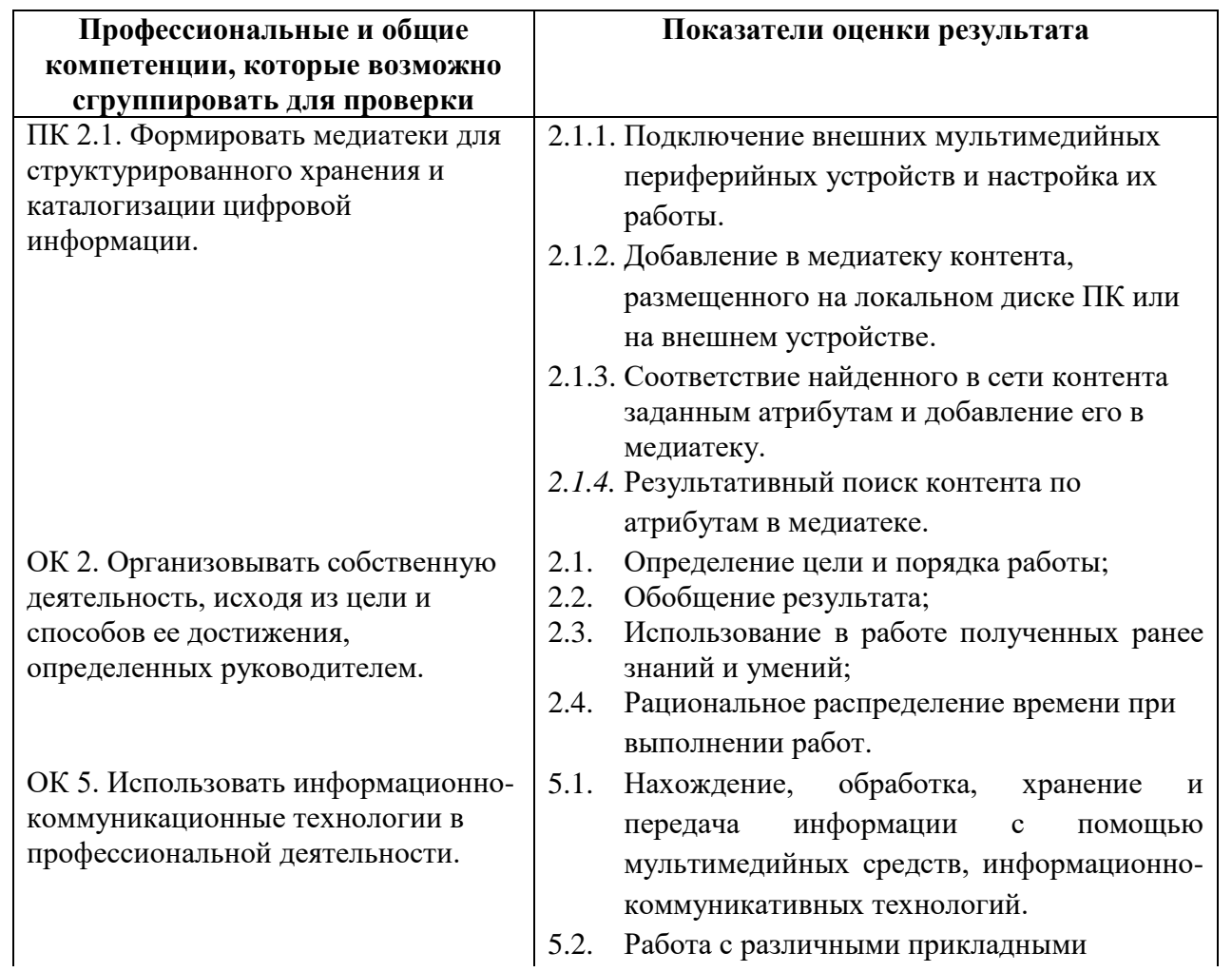

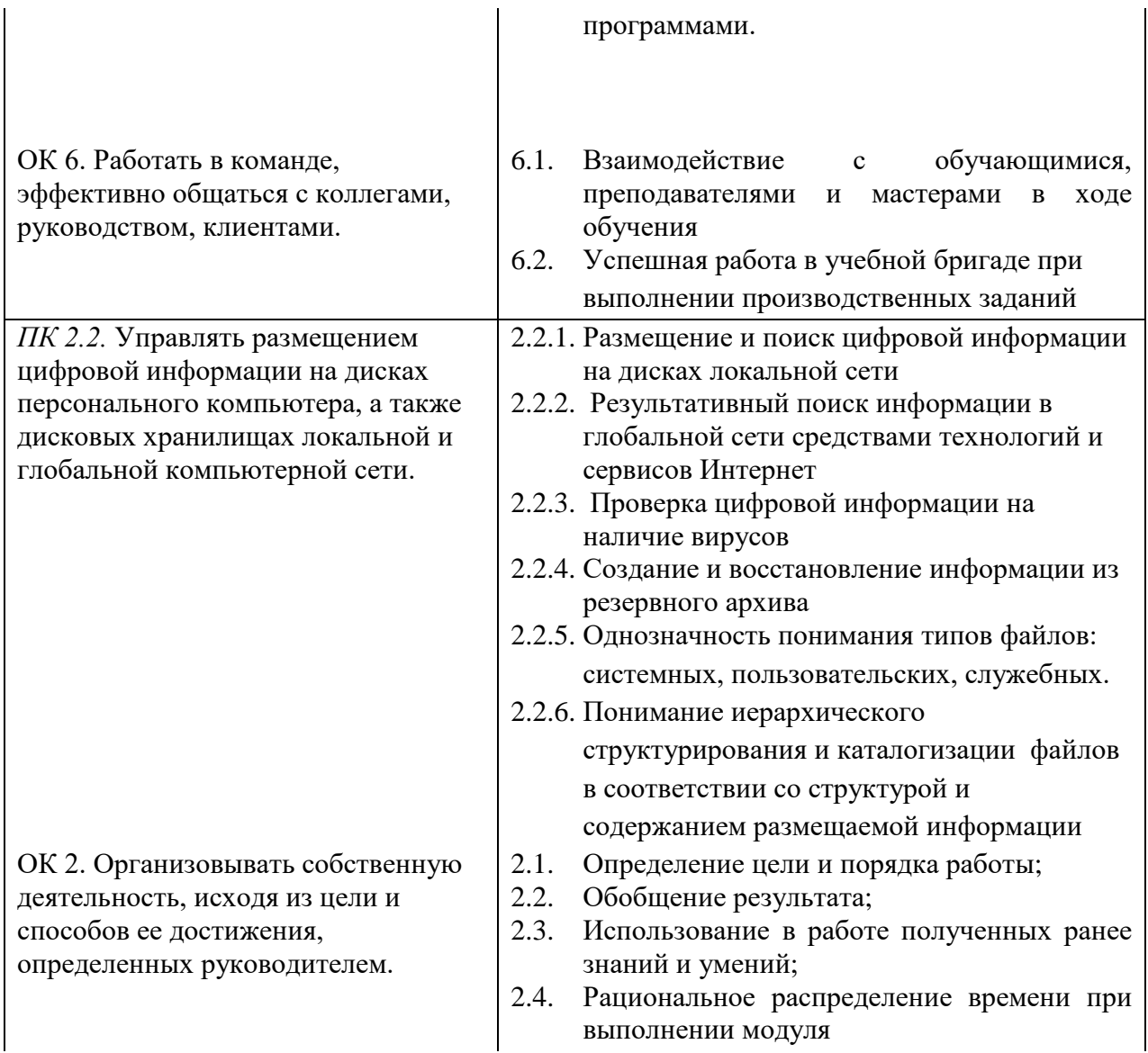

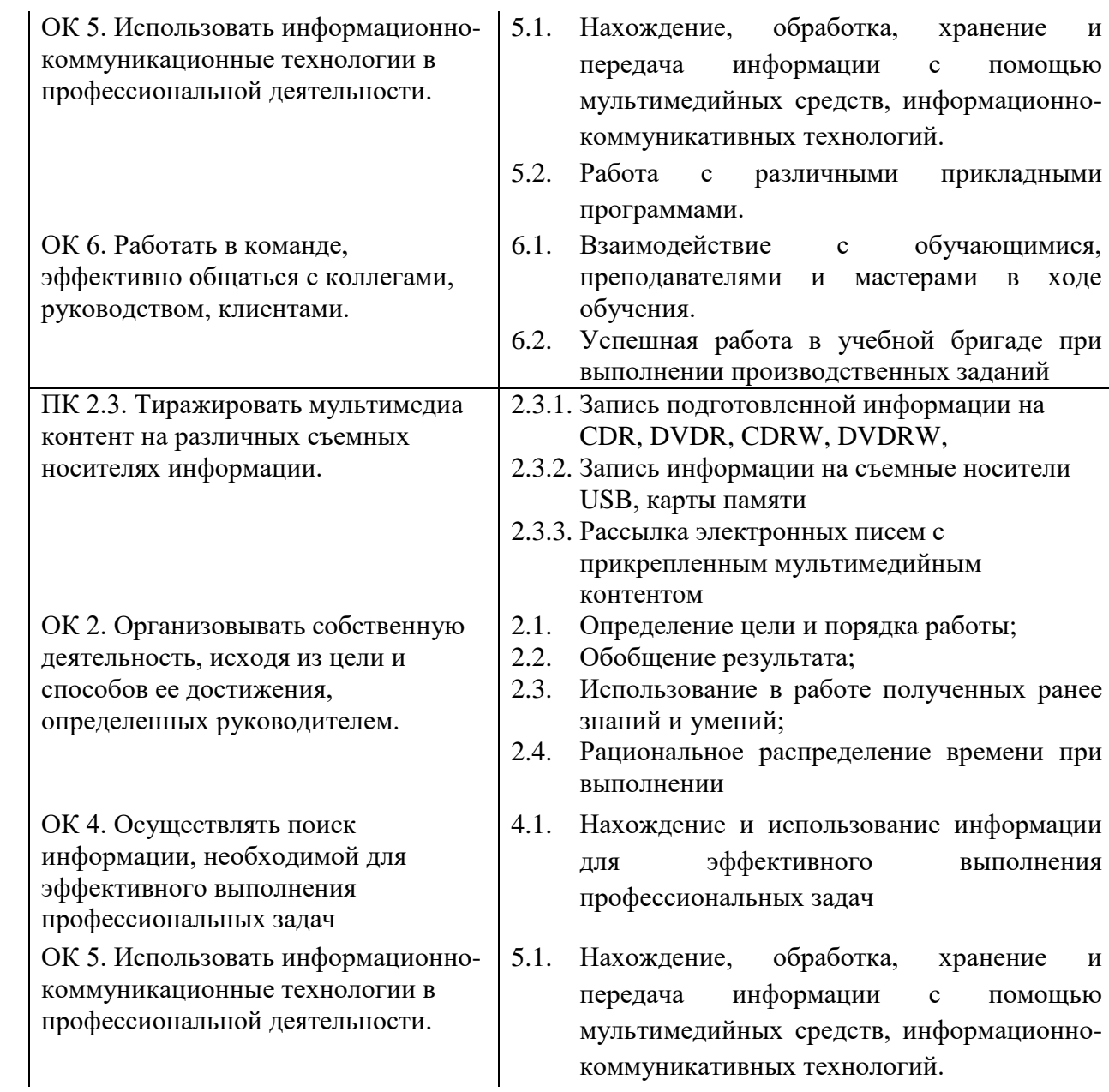

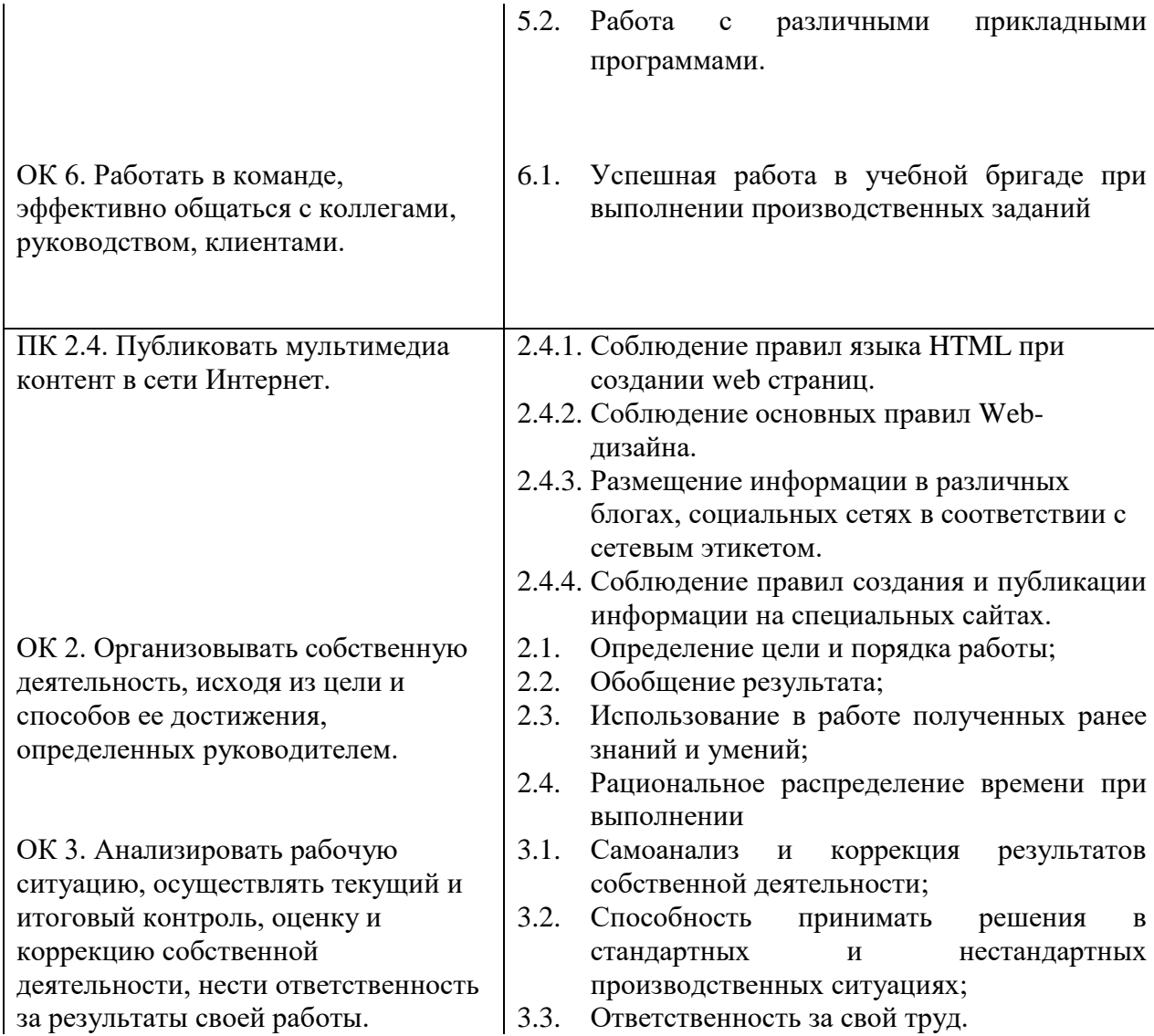

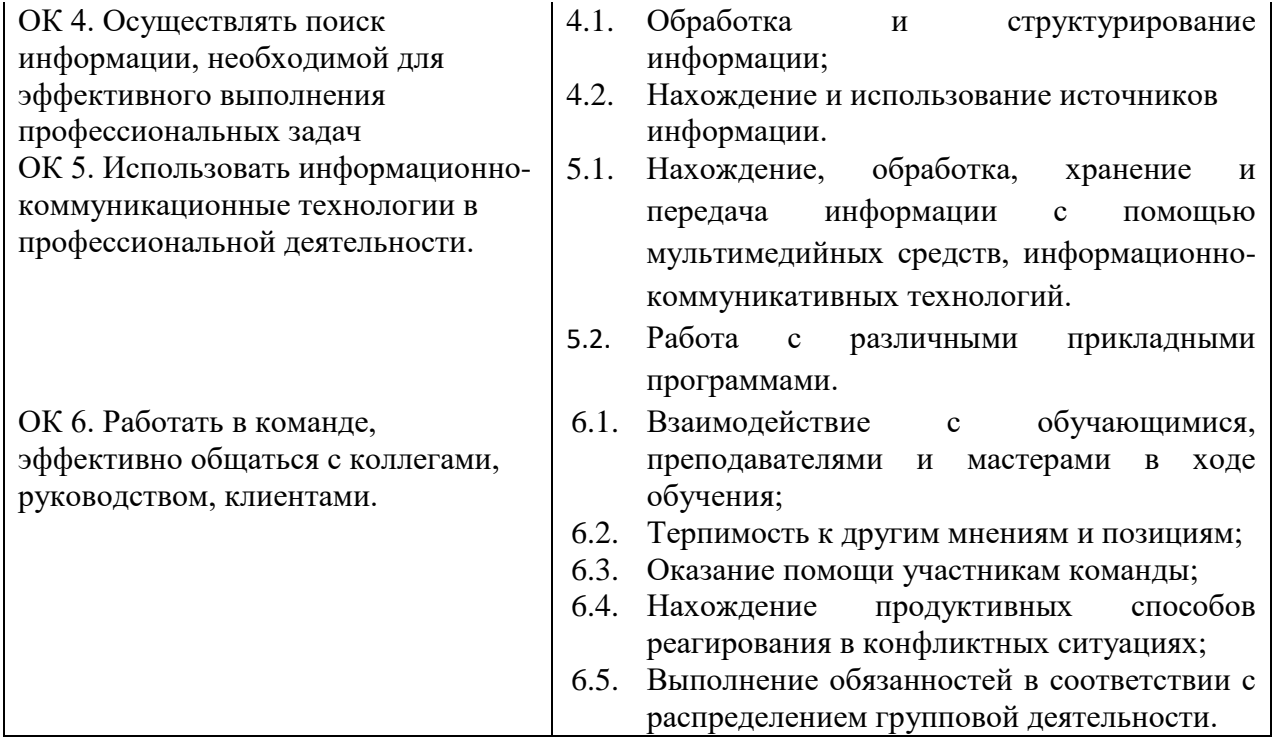

К дифференцированному зачету по МДК допускаются обучающиеся, которые полностью выполнили все практические работы/задания и по результатам текущего контроля имеют положительные оценки.

К экзамену (квалификационному) по профессиональному модулю допускаются обучающиеся, успешно прошедшие промежуточную аттестацию по МДК, учебной и производственной практикам в рамках данного профессионального модуля.

#### *2.2. Требования к портфолио*

Тип портфолио: *смешанный тип портфолио*

### **Общие компетенции, для проверки которых используется портфолио:**

ОК 1. Понимать сущность и социальную значимость своей будущей профессии, проявлять к ней устойчивый интерес.

ОК 7. Исполнять воинскую обязанность, в том числе с применением полученных профессиональных знаний (для юношей)

Портфолио оформляется обучающимся в течение всего периода освоения программы профессионального модуля, в том числе в период учебной и производственной практик. При изучении теоретической части модуля контроль за оформлением портфолио осуществляется преподавателем МДК, при прохождении учебной и производственной практик – мастером производственного обучения данной группы.

### **Структура портфолио**:

*титульный лист* – включает в себя: наименование образовательного учреждения, фото, ФИО, дата рождения, № группы, код и наименование специальности, ФИО мастера производственного обучения. Раздел документов:

#### *Обязательные документы:*

- Аттестационный лист по производственной практике
- Аттестационный лист по учебной практике
- Характеристика с производства
- Дневник производственной практики
- Ведомость выполнения практических и лабораторных работ
- Карта формирования общих компетенций

### *Дополнительные документы:*

- Копии дипломов, грамот, свидетельств об участии обучающихся в конкурсах профессионального мастерства, семинарах, конференциях и стажировках по профессии.
- Справки из приемной комиссии об участии в профориентационной работе и представлении колледжа в школах и учебнопроизводственных комбинатах города.
- Перечень дополнительной специализированной литературы, интернет-ресурсов, использованных обучающимся при изучении содержания ПМ.
- Копии дипломов, грамот, свидетельств об участии в военно-патриотических мероприятиях
- Материалы участия обучающегося в семинарах, конференциях других мероприятиях на различном уровне (грамоты, дипломы, творческие работы).
- Отзывы работодателей с мест производственной практики.
- Свидетельство об участии в военных сборах, военно-патриотических и спортивных мероприятиях (для юношей)

### **Карта формирования общих компетенций**

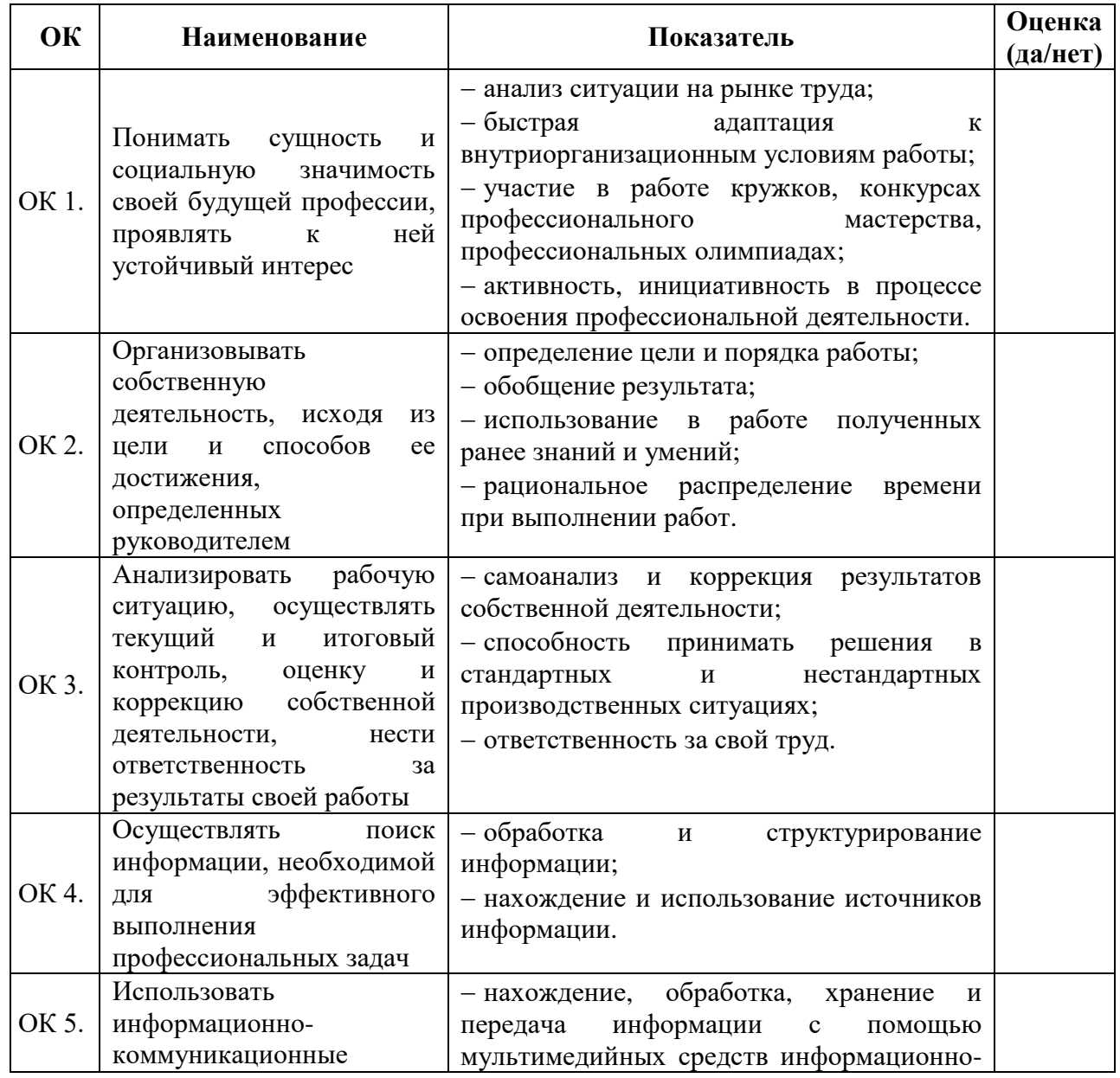

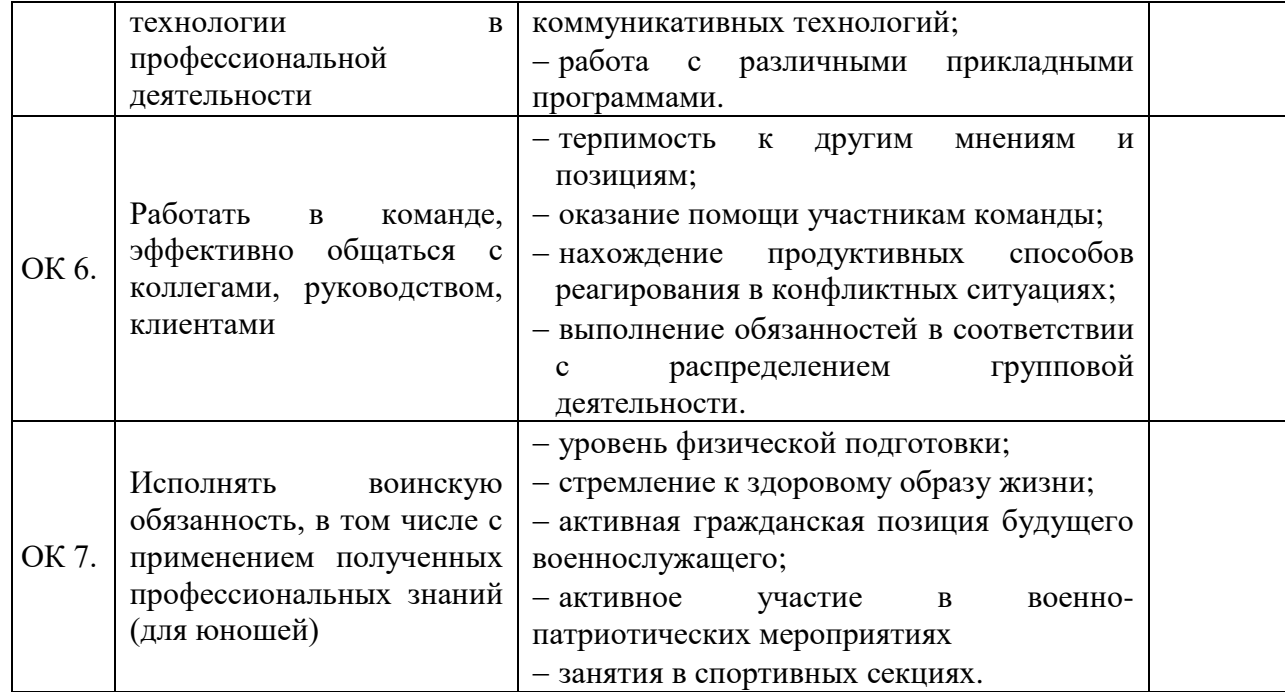

# **3. Оценка освоения теоретического курса профессионального модуля**

# **3.1. Типовые задания для оценки освоения МДК .02.01:**

| $N_2$<br>$\Pi/\Pi$ | Задания                                                                                                    | Индексы<br>ПК и ОК                | Показатели<br>оценки<br>результата   |
|--------------------|----------------------------------------------------------------------------------------------------|-----------------------------------|--------------------------------------|
| $\mathbf{1}$       | Тестирование по предложенным темам <sup>1</sup><br>Базы данных: понятия, объекты, обработка данных.<br>1)<br>2)<br>Компьютерные телекоммуникации<br>Основные сервисы Интернет<br>3)<br>Организация и публикация сайта в Интернете<br>4)<br>Тиражирование и публикация мультимедиа контента<br>5)<br>Работа с электронной почтой.<br>6)<br>Основные понятия и назначение электронной почты<br>7)<br>8)<br>Архивирование данных<br>Защита информации<br>9)                                                                                                    | $\Pi$ K1– $\Pi$ K4 $ $<br>OK1-OK7 | Выполнение<br>тестовой<br>работы     |
| $\overline{2}$     | Выполнение практических работ на компьютере:<br>Формирование медиатека (бд) для структурированного<br>1)<br>хранения и каталогизации цифровой информации в<br>локальной или глобальной сети.<br>Создание основных объектов для БД.<br>2)<br>Создание запросов с указанными условиями.<br>3)<br>Публикация мультимедийного контента в сети Интернет<br>4)<br>в соответствии с требованиями.<br>Размещение цифровой информации<br>5)<br>дисках<br>на<br>персонального компьютера, на дисковых хранилищах<br>локальной компьютерной сети<br>Создание Web-страницы средствами программы по<br>6)<br>заданным условиям<br>7)<br>Выполнить тиражирование мультимедиа контента на<br>различных съемных носителях информации (запись и | $\Pi K1-\Pi K4$<br>OK1-OK7        | Выполнение<br>практической<br>работы |

 $1$  Для проверки используется тестовая оболочка MyTest.

 $\overline{a}$ 

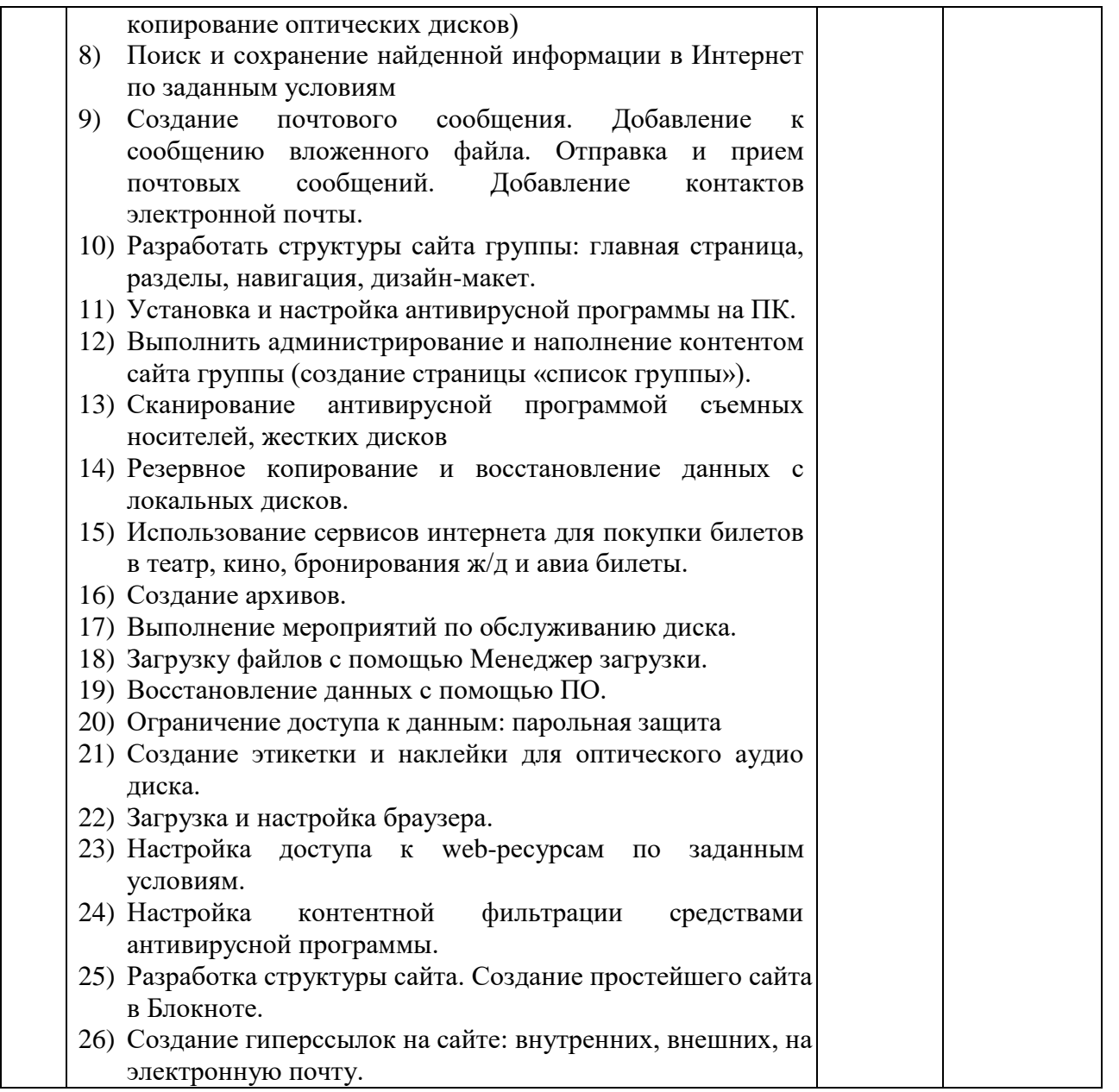

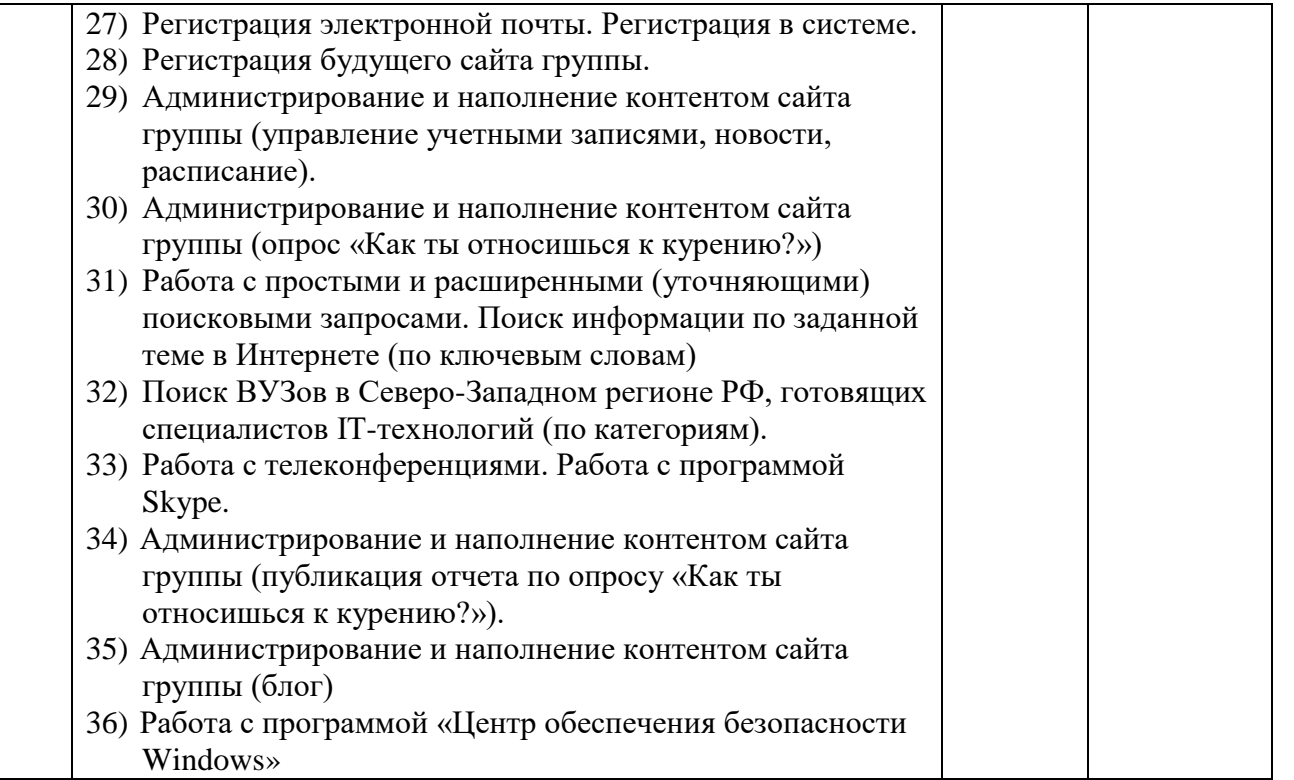

*При составлении заданий необходимо иметь в виду, что оценивается профессионально значимая для освоения вида профессиональной деятельности информация, направленная на формирование профессиональных и общих компетенций, указанных в разделе 2 настоящего макета. Задания должны носить практикоориентированный комплексный характер.*

### **4. Требования к дифференцированному зачету по учебной и (или) производственной практике**

Дифференцированный зачет по учебной и производственной практике выставляется на основании данных аттестационного листа (характеристики профессиональной деятельности обучающегося на практике) с указанием видов работ, выполненных обучающимся во время практики, их объема, качества выполнения в соответствии с технологией и (или) требованиями организации, в которой проходила практика.

### **4.1. Форма аттестационного листа**

(характеристика профессиональной деятельности обучающегося/студента во время учебной/производственной практики)

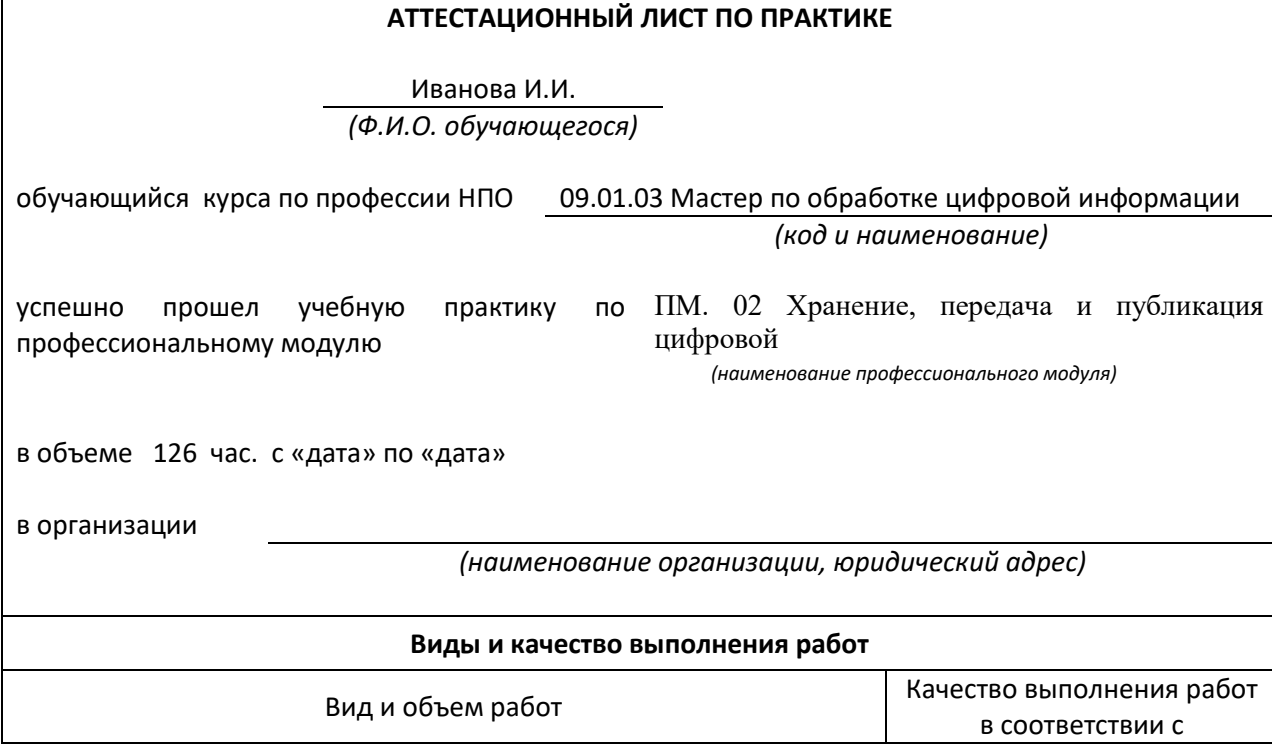

# **Аттестационный лист** по учебной практике

**Приложение 1**

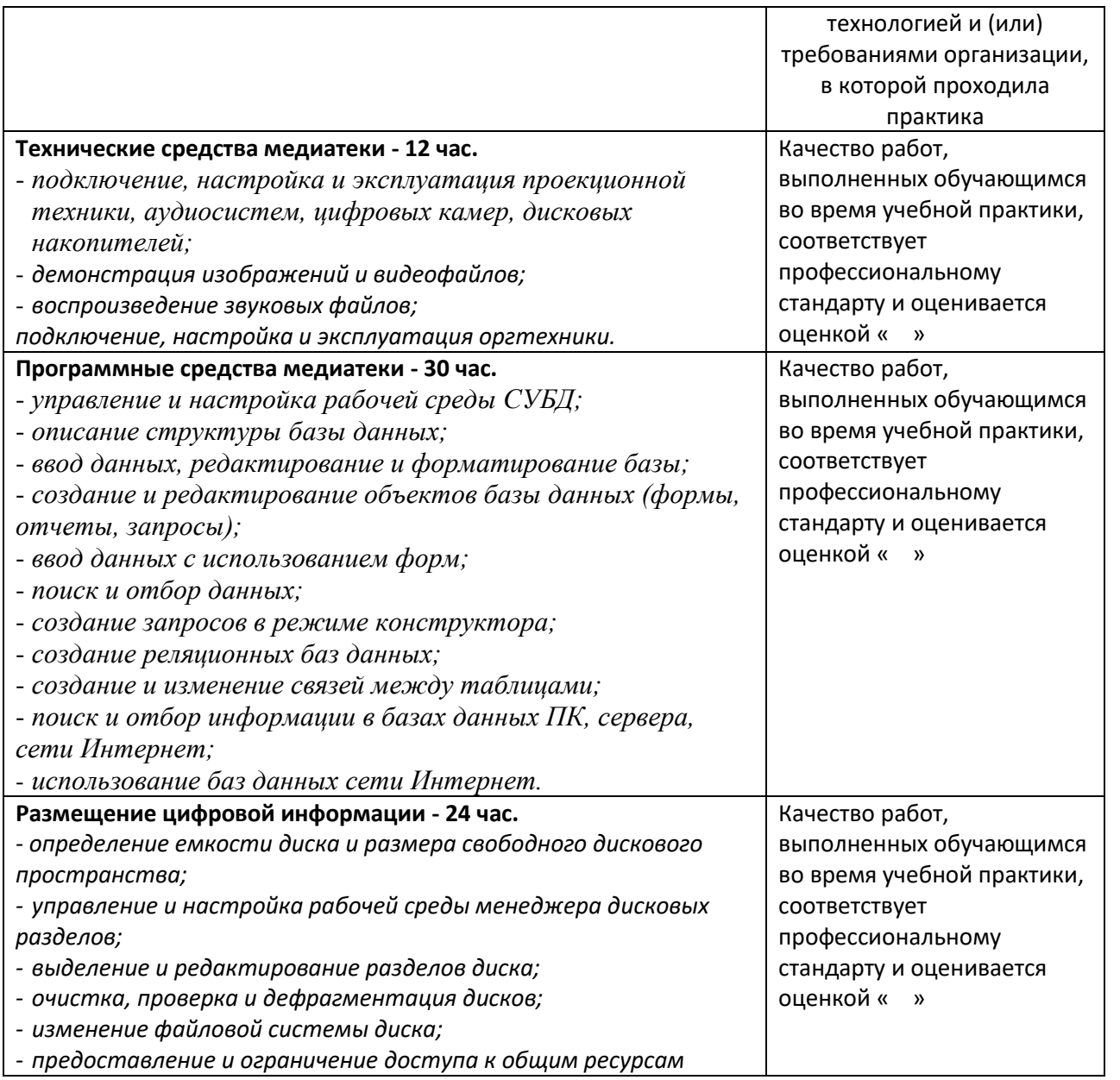

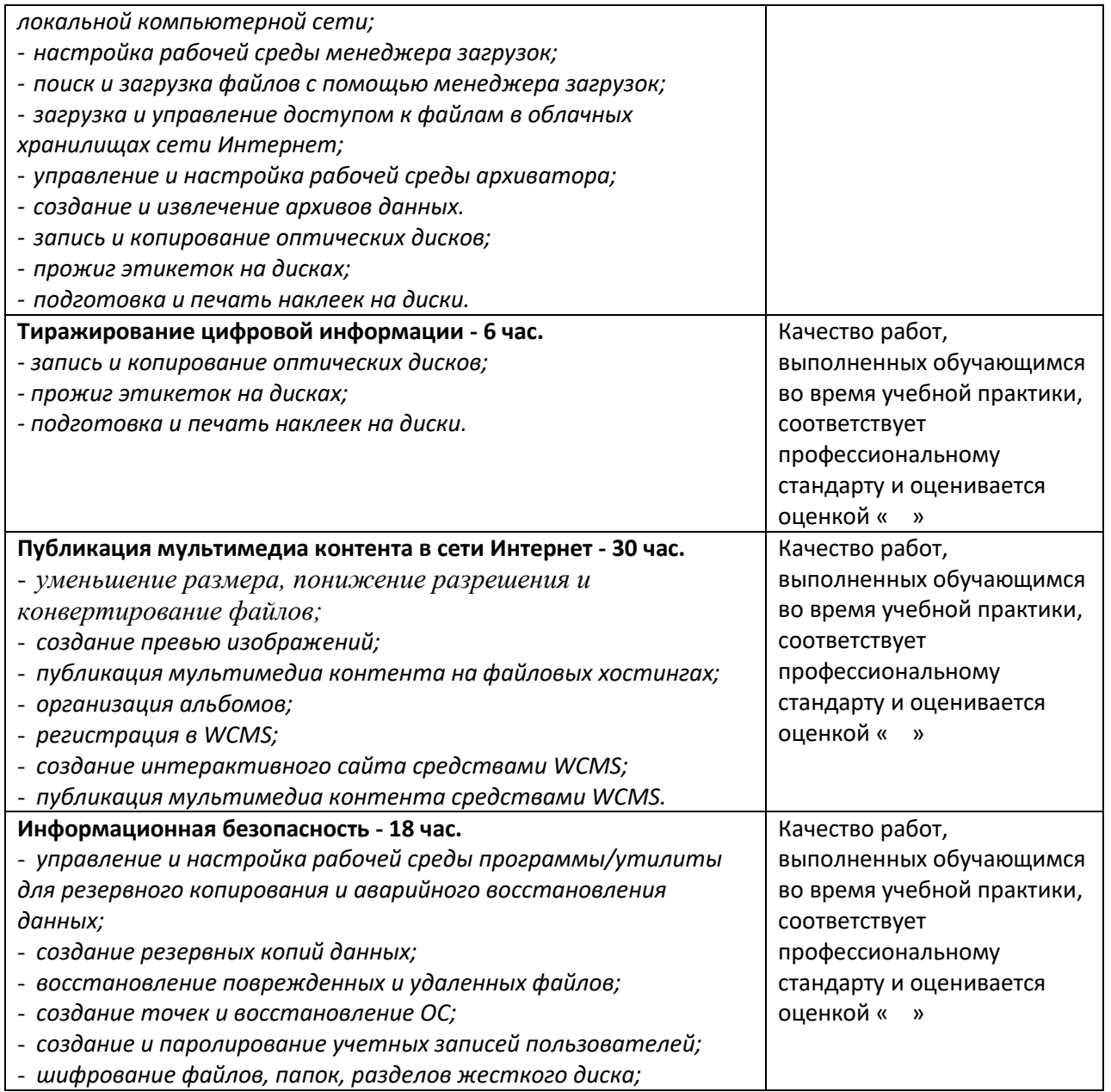

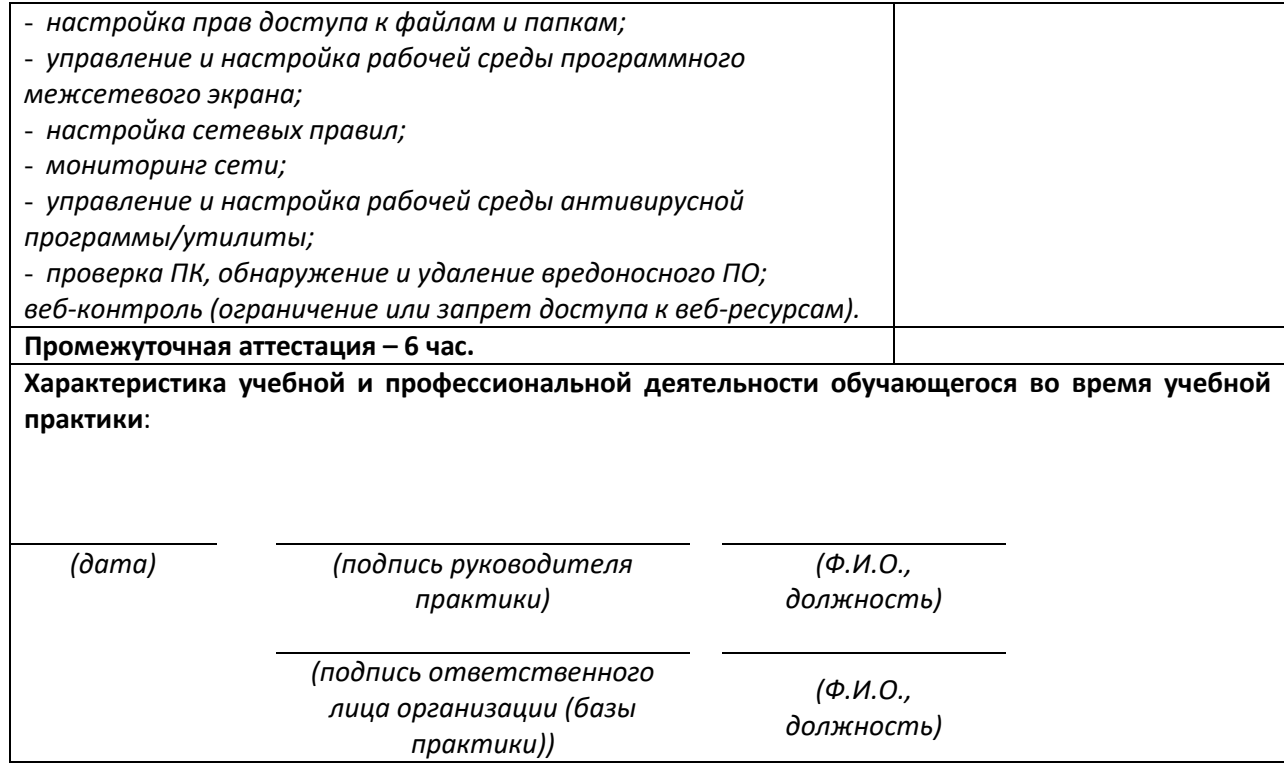

# **Приложение 2**

**Аттестационный лист** по производственной практике

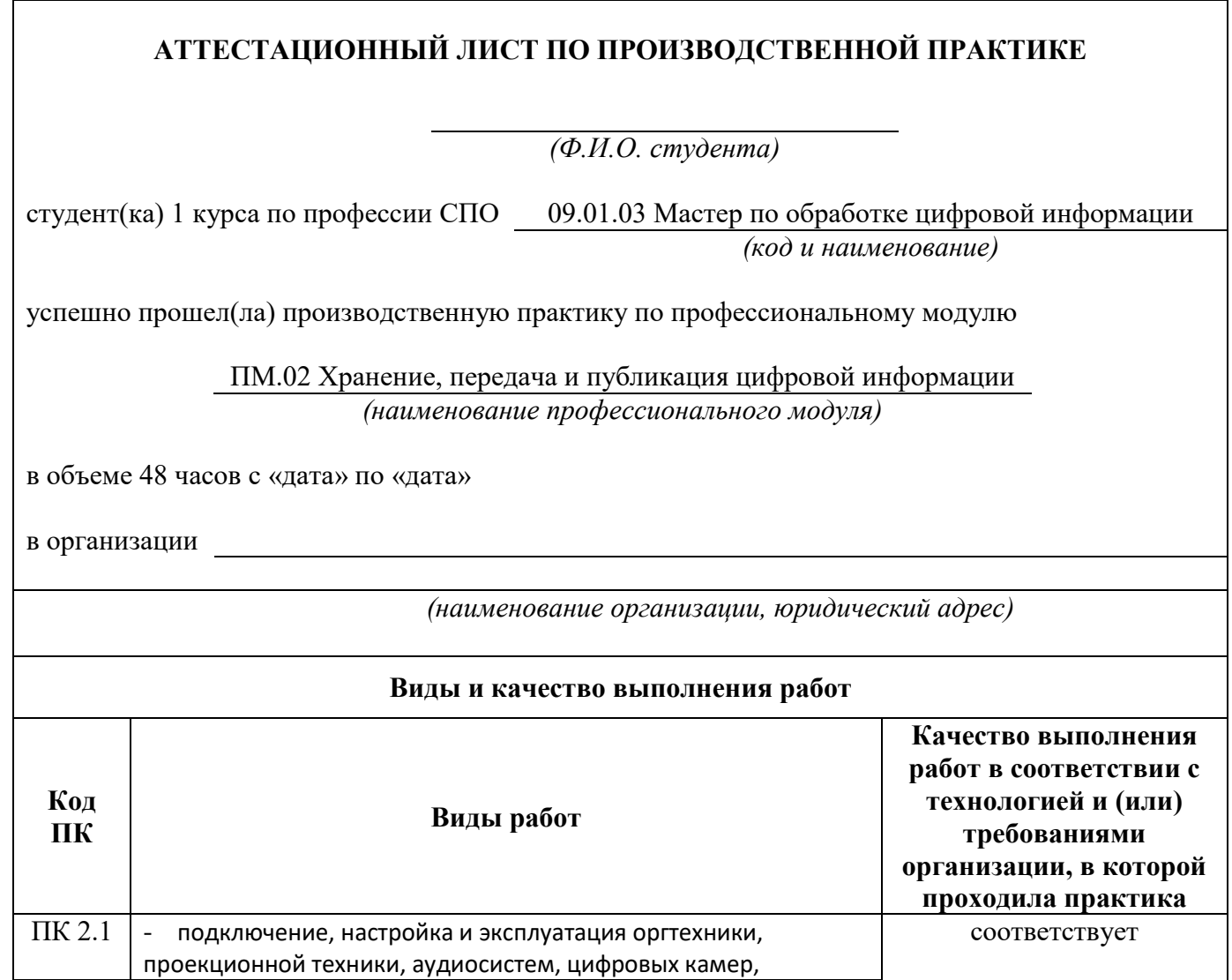

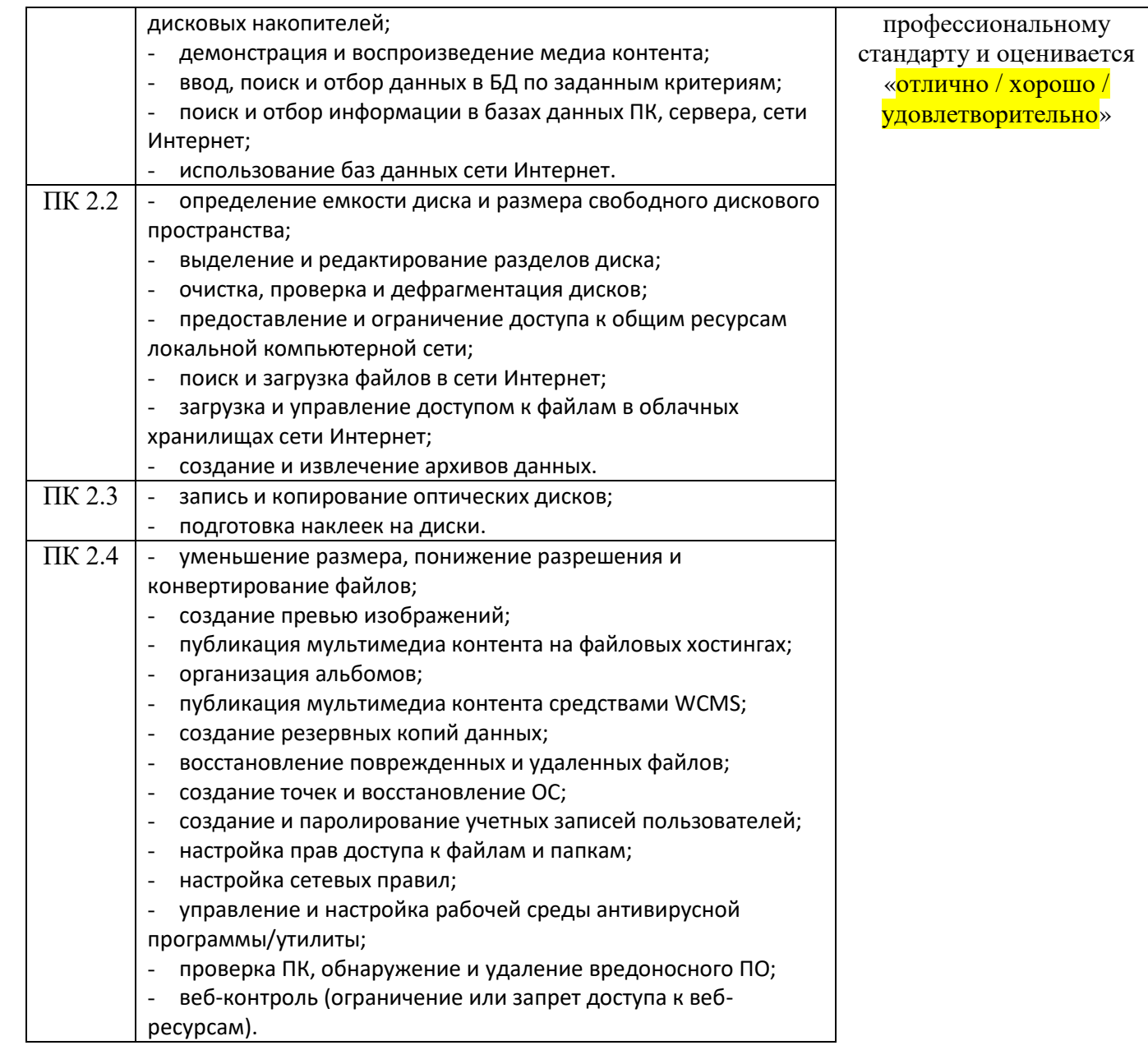

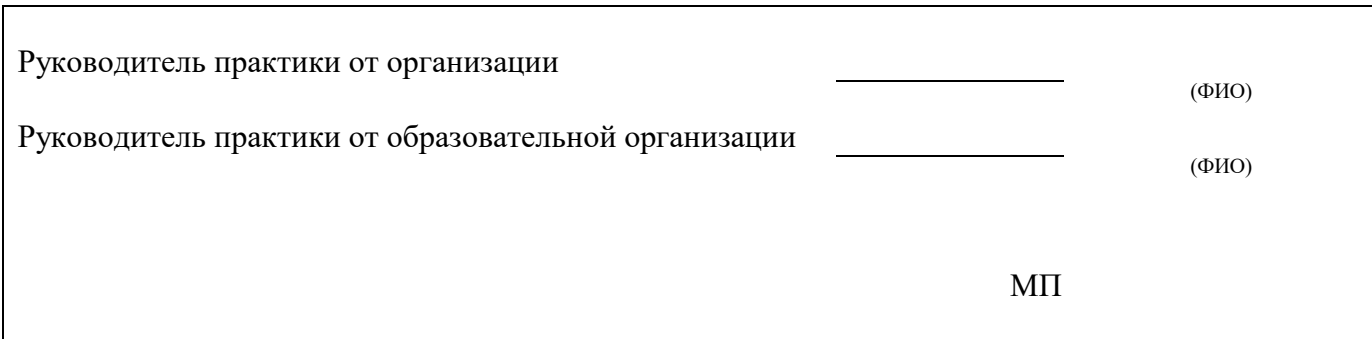

#### **5. Структура контрольно-оценочных материалов для экзамена (квалификационного)**

#### **5.1. Материалы для экзамена (квалификационного)**

*Задания к Эк. формируются 3 способами:*

- *1. Задания, ориентированные на проверку освоения вида деятельности (всего модуля) в целом.*
- *2. Задания, проверяющие освоение группы компетенций, соответствующих определенному разделу модуля.*
- *3. Задания, проверяющие освоение отдельной компетенции внутри ПМ.*

#### I. ПАСПОРТ

#### **Назначение:**

КОМ предназначен для контроля и оценки результатов освоения профессионального модуля **«Хранение, передача и публикация цифровой информации»**

по профессии НПО/специальности СПО *«***Мастер по обработке цифровой информации»** код профессии/специальности **09.01.03** 

Экзамен проводится в два этапа.

I этап – выполнение практического задания;

II этап – представление результатов работы экзаменационной комиссии.

На этапе выполнения практического задания экзаменующиеся разбиваются на группы по количеству рабочих мест. После выполнения всеми обучающимися практической части или по истечению контрольного времени начинается второй этап проведения экзамена.

На этом этапе экзаменующиеся по очереди представляют результаты своей работы и отвечают на вопросы экзаменационной комиссии. В подтверждение овладения обучающимися профессиональными и общими компетенциями представляется смешанное портфолио. Объём профессионально значимой информации (МДК) проверяется в процессе собеседования с экзаменующимся. В процессе проведения экзамена (квалификационного) происходит опора на результаты изучения междисциплинарного курса, материалы портфолио, экспертную оценку работодателя в процессе производственной практики. Результат экзамена (квалификационного): вид деятельности «освоен/не освоен».

#### **Профессиональные компетенции, подлежащие проверке при выполнении задания:**

ПК 2.1. Формировать медиатеки для структурированного хранения и каталогизации цифровой информации.

ПК 2.2. Управлять размещением цифровой информации на дисках персонального компьютера, а также дисковых хранилищах локальной и глобальной компьютерной сети.

ПК 2.3. Тиражировать мультимедиа контент на различных съемных носителей.

ПК 2.4. Публиковать мультимедиа контент в сети Интернет.

#### **Общие компетенции, подлежащие проверке при выполнении задания:**

ОК 1. Понимать сущность и социальную значимость своей будущей профессии, проявлять к ней устойчивый интерес.

ОК 2. Организовывать собственную деятельность, исходя из цели и способов её достижения, определённых руководителем.

ОК 3. Анализировать рабочую ситуацию, осуществлять текущий и итоговый контроль, оценку и коррекцию собственной деятельности, нести ответственность за результаты своей работы.

ОК 4. Осуществлять поиск информации, необходимой для эффективного выполнения профессиональных задач.

ОК 5. Использовать информационно-коммуникационные технологии в профессиональной деятельности.

ОК 6. Работать в команде, эффективно общаться с коллегами, руководством, клиентами.

ОК 7**.** Исполнять воинскую обязанность, в том числе с применением полученных профессиональных знаний (для юношей).

### II. ЗАДАНИЕ ДЛЯ ЭКЗАМЕНУЮЩЕГОСЯ.

### **Вариант №1**

### **Инструкция**

Внимательно прочитайте задание.

Вы можете воспользоваться персональным компьютером, периферийными устройствами (принтер, сканер), мультимедийным оборудованием (наушники, звуковые колонки, микрофон, видеокамера, фотокамера, веб камера, мультимедийный проектор), учебнометодической литературой, имеющейся на специальном столе, выходом в Интернет, инструкционными картами, плакатами.

Время выполнения задания – 1,5 часа

### **Задание**

- 1. Сформируйте медиатеку для структурированного хранения и каталогизации цифровой информации в локальной или глобальной сети и разместите в ней информацию в соответствии с требованиями.
- 2. Опубликуйте мультимедийный контент в сети Интернет в соответствии с требованиями.

### **Вариант №2**

### **Инструкция**

Внимательно прочитайте задание.

Вы можете воспользоваться персональным компьютером, периферийными устройствами (принтер, сканер), мультимедийным оборудованием (наушники, звуковые колонки, микрофон, видеокамера, фотокамера, вебкамера, мультимедийный проектор), учебнометодической литературой, имеющейся на специальном столе, выходом в Интернет, инструкционными картами, плакатами.

Время выполнения задания – 1,5 часа

### **Задание**

- 1. Разместить цифровую информацию на дисках персонального компьютера, на дисковых хранилищах локальной и глобальной компьютерной сети.
- 2. Опубликуйте информацию в сети Интернет в соответствии с требованиями.

### **Вариант №3**

### **Инструкция**

Внимательно прочитайте задание.

Вы можете воспользоваться персональным компьютером, периферийными устройствами (принтер, сканер), мультимедийным оборудованием (наушники, звуковые колонки, микрофон, видеокамера, фотокамера, вебкамера, мультимедийный проектор), учебнометодической литературой, имеющейся на специальном столе, выходом в Интернет, инструкционными картами, плакатами.

Время выполнения задания – 1,5 часа **Задание**

- 1. Создание Web-страницы средствами программы по заданным условиям
- 2. Установить расширения браузера по заданным условиям.

# **Вариант №3**

### **Инструкция**

Внимательно прочитайте задание.

Вы можете воспользоваться персональным компьютером, периферийными устройствами (принтер, сканер), мультимедийным оборудованием (наушники, звуковые колонки, микрофон, видеокамера, фотокамера, вебкамера, мультимедийный проектор), учебнометодической литературой, имеющейся на специальном столе, выходом в Интернет, инструкционными картами, плакатами.

Время выполнения задания – 1,5 часа

### **Задание**

1. Выполнить тиражирование мультимедиа контента на различных съемных носителях информации.

2. Опубликовать мультимедиа контент в сети Интернет.

### **Вариант №4**

### **Инструкция**

Внимательно прочитайте задание.

Вы можете воспользоваться персональным компьютером, периферийными устройствами (принтер, сканер), мультимедийным оборудованием (наушники, звуковые колонки, микрофон, видеокамера, фотокамера, вебкамера, мультимедийный проектор), учебнометодической литературой, имеющейся на специальном столе, выходом в Интернет, инструкционными картами, плакатами.

Время выполнения задания – 1,5 часа

### **Задание**

- 1. Поиск и сохранение найденной информации в Интернет по заданным условиям.
- 2. Создание почтового сообщения. Добавление к сообщению вложенного файла. Отправка и прием почтовых сообщений. Добавление контактов электронной почты.

### **Вариант №5**

### **Инструкция**

Внимательно прочитайте задание.

Вы можете воспользоваться персональным компьютером, периферийными устройствами (принтер, сканер), мультимедийным оборудованием (наушники, звуковые колонки, микрофон, видеокамера, фотокамера, вебкамера, мультимедийный проектор), учебнометодической литературой, имеющейся на специальном столе, выходом в Интернет, инструкционными картами, плакатами.

Время выполнения задания – 1,5 часа

### **Задание**

- 1. Разработать структуру сайта группы: главная страница, разделы, навигация, дизайн-макет.
- 2. Выполнить мероприятия по обслуживанию диска. Отчет оформить в виде презентации.

### **Вариант №6**

### **Инструкция**

Внимательно прочитайте задание.

Вы можете воспользоваться персональным компьютером, периферийными устройствами (принтер, сканер), мультимедийным оборудованием (наушники, звуковые колонки, микрофон, видеокамера, фотокамера, вебкамера, мультимедийный проектор), учебнометодической литературой, имеющейся на специальном столе, выходом в Интернет, инструкционными картами, плакатами.

Время выполнения задания – 1,5 часа

### **Задание**

- 1. Опубликовать мультимедийный контент на FTP-серверах.
- 2. Создать сайт на Web-ресурсе с бесплатным хостингом uCoz.ru.

### **Вариант №7**

### **Инструкция**

Внимательно прочитайте задание.

Вы можете воспользоваться персональным компьютером, периферийными устройствами (принтер, сканер), мультимедийным оборудованием (наушники, звуковые колонки, микрофон, видеокамера, фотокамера, вебкамера, мультимедийный проектор), учебнометодической литературой, имеющейся на специальном столе, выходом в Интернет, инструкционными картами, плакатами.

Время выполнения задания – 1,5 часа

### **Задание**

- 1. Опубликовать контент в социальных сетях. Блоги.
- 2. Найдите на указанном диске все файлы, удовлетворяющие заданному критерию, объедините в самораспаковывающийся архив и запишите на компакт-диск.

### **Вариант №8**

### **Инструкция**

Внимательно прочитайте задание.
Вы можете воспользоваться персональным компьютером, периферийными устройствами (принтер, сканер), мультимедийным оборудованием (наушники, звуковые колонки, микрофон, видеокамера, фотокамера, вебкамера, мультимедийный проектор), учебнометодической литературой, имеющейся на специальном столе, выходом в Интернет, инструкционными картами, плакатами.

Время выполнения задания – 1,5 часа

#### **Задание**

- 1. Произвести электронную запись на прием к врачам в областную поликлинику.
- 2. Загрузить и осуществить настройку браузера.

### **Вариант №9**

#### **Инструкция**

Внимательно прочитайте задание.

Вы можете воспользоваться персональным компьютером, периферийными устройствами (принтер, сканер), мультимедийным оборудованием (наушники, звуковые колонки, микрофон, видеокамера, фотокамера, вебкамера, мультимедийный проектор), учебнометодической литературой, имеющейся на специальном столе, выходом в Интернет, инструкционными картами, плакатами.

Время выполнения задания – 1,5 часа

#### **Задание**

- 1. Произвести покупку билетов в театр, кино. Забронировать билеты в гостиницу.
- 2. Осуществить защиту данных: парольная защита.

#### **Вариант №10**

#### **Инструкция**

Внимательно прочитайте задание.

Вы можете воспользоваться персональным компьютером, периферийными устройствами (принтер, сканер), мультимедийным оборудованием (наушники, звуковые колонки, микрофон, видеокамера, фотокамера, вебкамера, мультимедийный проектор), учебнометодической литературой, имеющейся на специальном столе, выходом в Интернет, инструкционными картами, плакатами.

Время выполнения задания – 1,5 часа

#### **Задание**

- 1. Выполнить звонок в программе Skype, создать переписку в ICQ.
- 2. Выполнить резервное копирование и восстановление данных с локальных дисков.

### **Вариант №11**

#### **Инструкция**

Внимательно прочитайте задание.

Вы можете воспользоваться персональным компьютером, периферийными устройствами (принтер, сканер), мультимедийным оборудованием (наушники, звуковые колонки, микрофон, видеокамера, фотокамера, вебкамера, мультимедийный проектор), учебнометодической литературой, имеющейся на специальном столе, выходом в Интернет, инструкционными картами, плакатами.

Время выполнения задания – 1,5 часа

#### **Задание**

- 1. Выполнить администрирование и наполнение контентом сайта группы (создание страницы «список группы»).
- 2. Выполнить сканирование антивирусной программой съемных носителей, жестких дисков

### **Вариант №12**

#### **Инструкция**

Внимательно прочитайте задание.

Вы можете воспользоваться персональным компьютером, периферийными устройствами (принтер, сканер), мультимедийным оборудованием (наушники, звуковые колонки, микрофон, видеокамера, фотокамера, вебкамера, мультимедийный проектор), учебнометодической литературой, имеющейся на специальном столе, выходом в Интернет, инструкционными картами, плакатами.

Время выполнения задания – 1,5 часа

#### **Задание**

- 1. Выполнить передачу и разместить цифровую информацию на дисках ПК и дисковых хранилищах локальной и глобальной сети.
- 2. Установить и настроить антивирусную программу на ПК, выполнить проверку.

### **Вариант №13**

#### **Инструкция**

Внимательно прочитайте задание.

Вы можете воспользоваться персональным компьютером, периферийными устройствами (принтер, сканер), мультимедийным оборудованием (наушники, звуковые колонки, микрофон, видеокамера, фотокамера, вебкамера, мультимедийный проектор), учебнометодической литературой, имеющейся на специальном столе, выходом в Интернет, инструкционными картами, плакатами.

Время выполнения задания – 1,5 часа

#### **Задание**

- 1. Подключить и настроить принтер.
- 2. Установить и настроить антивирусную программу на ПК, выполнить проверку.

### **Вариант №14**

### **Инструкция**

Внимательно прочитайте задание.

Вы можете воспользоваться персональным компьютером, периферийными устройствами (принтер, сканер), мультимедийным оборудованием (наушники, звуковые колонки, микрофон, видеокамера, фотокамера, вебкамера, мультимедийный проектор), учебнометодической литературой, имеющейся на специальном столе, выходом в Интернет, инструкционными картами, плакатами.

Время выполнения задания – 1,5 часа

### **Задание**

- 1. Сформировать и выполнить запрос к готовой базе данных для поиска группы записей по заданным критериям.
- 2. Найти на компьютере все файлы, удовлетворяющие заданному критерию, и объедините их в архив, защищенный паролем. Распаковать архив в заданный каталог.

#### **Вариант №15**

#### **Инструкция**

Внимательно прочитайте задание.

Вы можете воспользоваться персональным компьютером, периферийными устройствами (принтер, сканер), мультимедийным оборудованием (наушники, звуковые колонки, микрофон, видеокамера, фотокамера, вебкамера, мультимедийный проектор), учебнометодической литературой, имеющейся на специальном столе, выходом в Интернет, инструкционными картами, плакатами.

Время выполнения задания – 1,5 часа

#### **Задание**

- 1. Создать многотомный архив по заданным условиям..
- 2. Средствами почтовой программы обеспечьте автоматическое уведомление отправителя о получении от него письма.

#### III. ПАКЕТ ЭКЗАМЕНАТОРА

#### IIIа. УСЛОВИЯ

**Количество вариантов задания для экзаменующегося** – 15

**Время выполнения задания -** 1,5 часа

#### **Оборудование:**

- ПК (INTEL XEON 3,2 ГГц, ОЗУ- 8 ГБ, ОС Windows 7 Профессиональная, 64-бит)
- монитор «ЛОС»
- мультимедийный проектор;
- проекционный экран;
- $-M\Phi$ y:
- принтер черно-белый струйный;
- компьютерная техника для обучающихся с наличием лицензионного программного обеспечения;
- сервер;
- источник бесперебойного питания;
- наушники с микрофоном;
- цифровой фотоаппарат;
- видеокамера;
- сканер;
- колонки;
- инструкционные карты, технологические инструкции, справочная литература и методические рекомендации.

#### **Литература для учащегося:**

Учебники:

- 1. Богатюк, В.А. Оператор ЭВМ [Текст]: учебное пособие для нач. проф. образ. / В.А. Богатюк. 2-е изд., стер. М.: ИЦ «Академия», 2019. – 288с. – [Допущено Экспертным советом по ПО].
- 2. Струмпэ, Н.В. Оператор ЭВМ. Практические работы [Текст]: учебное пособие для нач. проф. образ. / Н.В. Струмпэ. 4-е изд., стер. М.: ИЦ «Академия», 2019. – 112с. – [Допущено МОиН РФ].

3. Попов, В.Б. Основы коммуникационных и телекоммуникационных технологий [Текст]: в 7 книгах. Книга 7. Мультимедия: учебное пособие для нач. проф. образ. / В.Б. Попов. – М.: Финансы и статистика, 2018. – 268с.

Дополнительные источники:

- 1. Киселев, С.В. Основы сетевых технологий [Текст]: учеб. пособие для нач. проф. образования / С.В. Киселев, И.Л. Киселев. М.: Академия, 2018. – 64с. (Непрерывное профессиональное образование).
- 2. Закон «Об информации, информационных технологиях и защите информации» ФЗ N 149-ФЗ от 27 июля 2016 года [Электронный ресурс]/ http://www.rg.ru/ Режим доступа: http://www.rg.ru/2006/07/29/informacia-dok.html.
- 3. Кузин, А. В. Компьютерные сети [Текст]: учеб. пособие / А.В. Кузин, В.М. Демин. М.: Форум, 2018.- 192с.
- 4. Леонтьев, В.П. Персональный компьютер [Текст] / В.П. Леонтьев. М.: ОЛМА, МедиаГрупп, 2018. 800с.
- 5. Гохберг, Г. С. Информационные технологии [Текст]: учеб. / Г. С. Гохберг, А.В. Зафиевский, А.А. Короткин, 2016. 208с.
- 6. Михеева, Е.В. Информатика [Текст]: учебник для студентов СПО / Е.В. Михеева, О. И. Титова.- М.: Издат.центр «Академия», 2018. 352с.
- 7. Михеева, Е.В. Практикум по информатике [Текст]: учеб. пособие для сред. проф. образования / Е.В. Михеева. М.: Академия, 2017. 192с.
- 8. Правовое обеспечение информационной безопасности [Текст]: учебное пособие для студ высш. уч. заведений / С.Я. Казанцев, О.Э. Згадай, Р.М. Оболенский и др.: под редакцией С.Я. Казанцева. – М.: Академия, 2016. – 240с.
- 9. Операционные системы [Электронный ресурс]: учебный комплекс. М.: ИНТУИТ.ру, 2016. 1 CD диск, 12см.
- 10. Безопасность ИТ [Электронный ресурс]: учебный комплекс. М.: ИНТУИТ.ру, 2016. 1 CD диск, 12см.
- 11. Немцова Т. И., Назарова Ю.В, Практикум по информатике, часть 1и 2, М., ИД «Форум», ИНФРА-М, 2018
- 12. Михеева Е.В. Практикум по информационным технологиям в профессиональной деятельности: учебное пособие для студ. сред. проф. образования. 5-е изд. – М.: Академия, 2017.

### **Ресурсы сети Internet**

- 1. Мультипортал [http://www.km.ru](http://www.km.ru/)
- 2. Интернет-Университет Информационных технологий<http://www.intuit.ru/>
- 3. Образовательный портал <http://claw.ru/>
- 4. Свободная энциклопедия [http://ru.wikipedia.org](http://ru.wikipedia.org/)
- 5. <http://msdn.microsoft.com/ru-ru/gg638594> Каталог библиотеки учебных курсов
- 6. [http://www.dreamspark.ru](http://www.dreamspark.ru/-)/- Бесплатный для студентов, аспирантов, школьников и преподавателей доступ к полным лицензионным версиям инструментов Microsoft для разработки и дизайна

### IIIб. КРИТЕРИИ ОЦЕНКИ

#### **Выполнения задания:**

- обращение в ходе задания к разным информационным источникам;
- рациональное распределение времени на выполнение задания;
- ознакомление с заданием и планирование работы;
- обоснование выбора необходимого программного обеспечения для выполнения работы;
- обоснование выбора необходимых команд для выполнения работы;
- рефлексия выполнения задания и коррекция подготовленного продукта перед сдачей;
- демонстрация готовой работы с использованием мультимедийного оборудования;
- самостоятельность выполнения задания;
- выполнение заданий в соответствии с установленным лимитом времени.

#### **Подготовленный продукт/осуществленный процесс**:

*Характеристика продукта/процесса (критерии оценки: описание эталона качества; заданного алгоритма; этапов процесса выполнения задания и т.п.) и отметка о выполнении/невыполнении*

#### **Критерии оценки выполнения ПМ**

Профессиональные компетенции считаются освоенными при выполнении не менее 70 % показателей.

Оценка индивидуальных образовательных достижений по результатам текущего контроля и промежуточной аттестации производится в соответствии с универсальной шкалой (таблица\*).

Таблица. Шкала перевода.

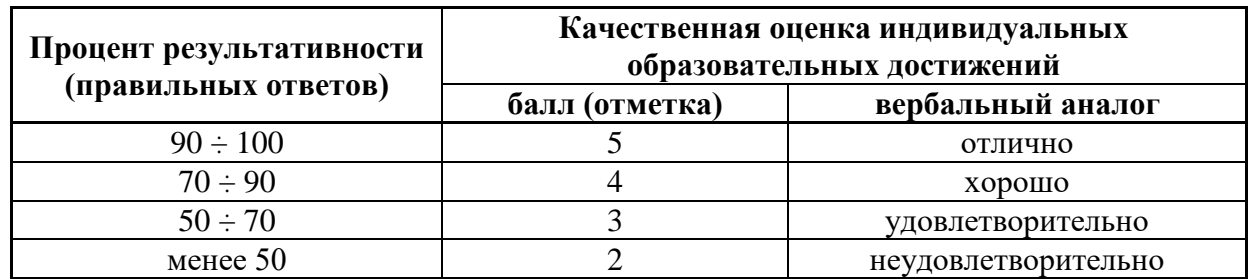

*\*Возможно использование одной из таблиц:*

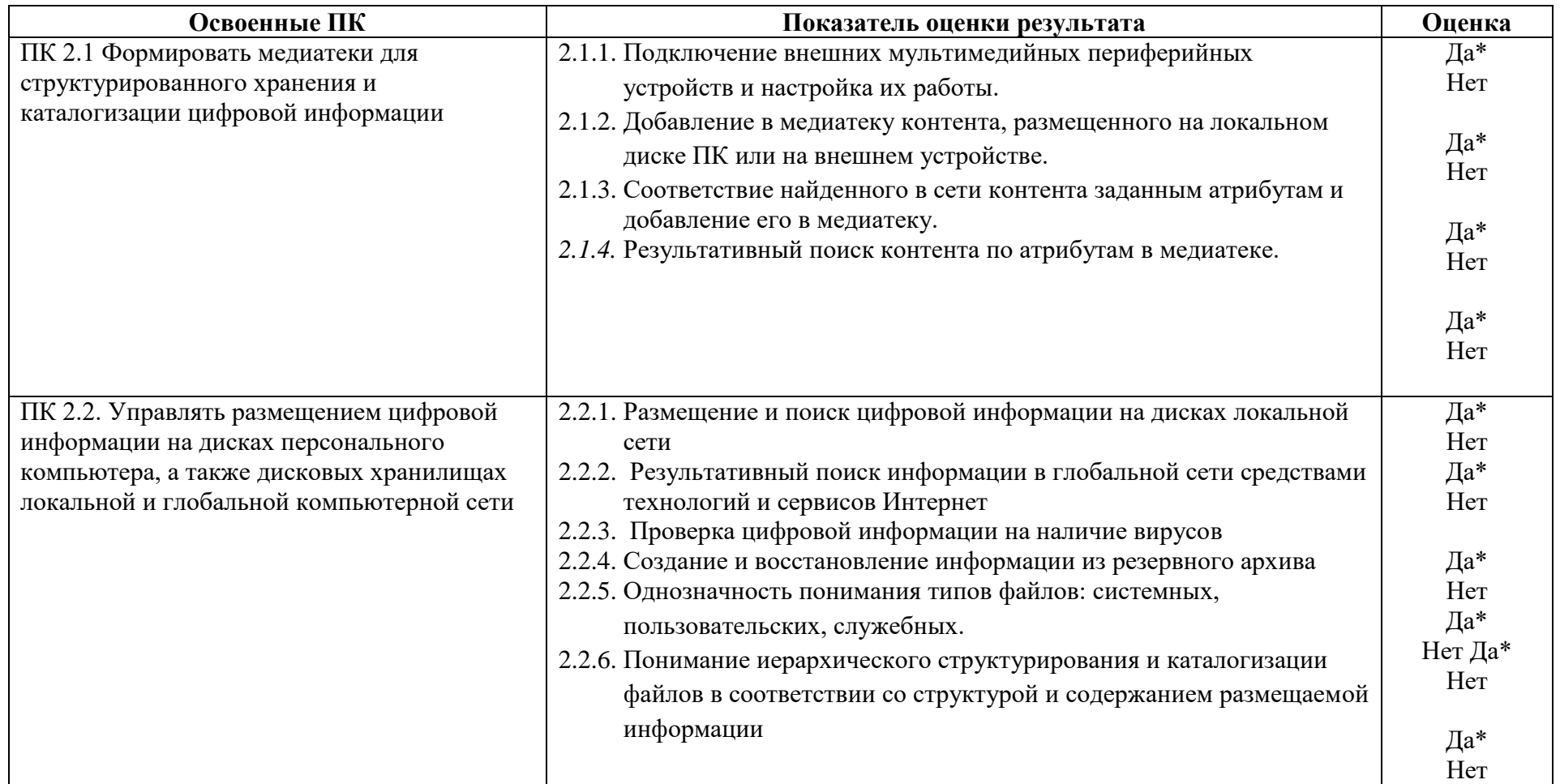

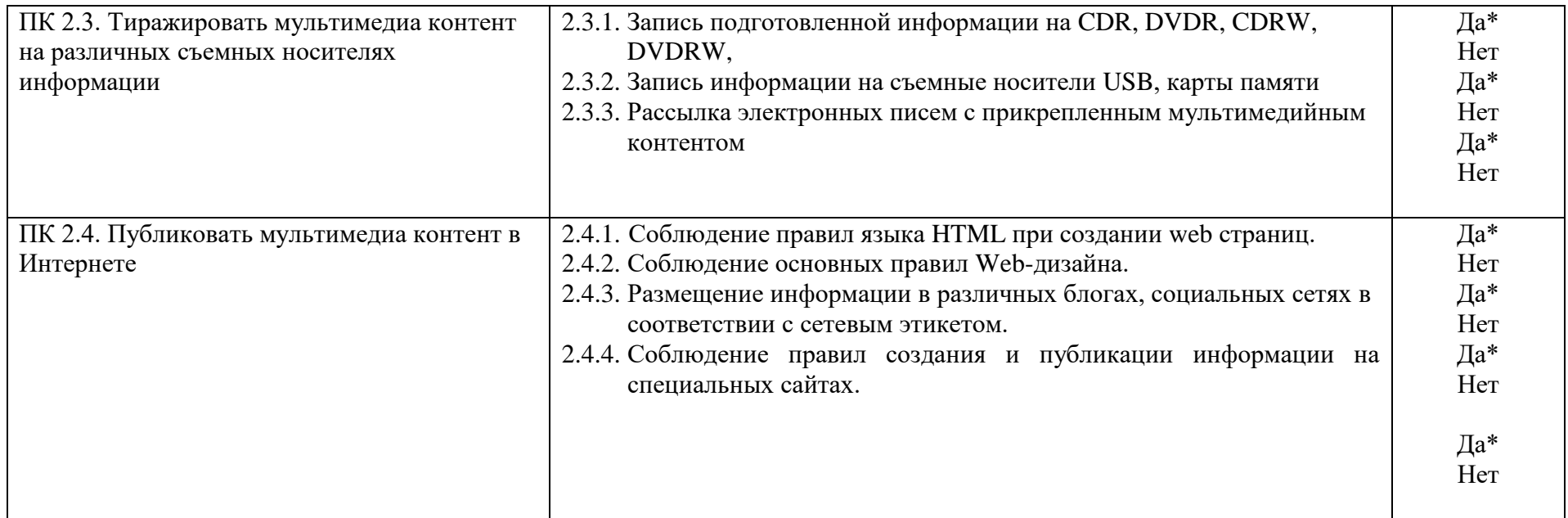

\* При условии выполнения обучающимся профессиональной компетенции не менее 80% ПК считать освоенной.

### **Устное обоснование результатов работы (если требуется):**

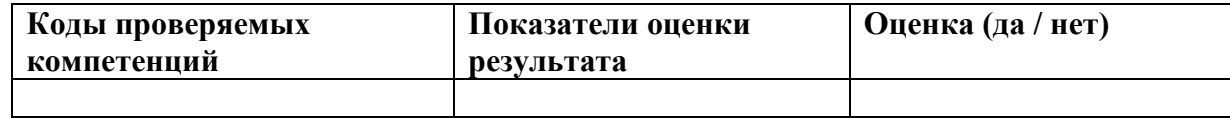

**5.4. Защита портфолио** *(если включено в экзамен (квалификационный))*

5.3.1. Тип портфолио *смешанный тип портфолио (портфолио документов, портфолио работ, рефлексивный портфолио, смешанный тип портфолио)*

5.3.2. Проверяемые результаты обучения: ОК1 - ОК-7

5.3.3. Критерии оценки:

**Оценка портфолио**

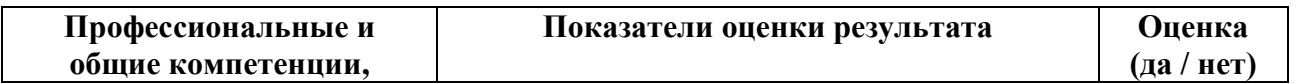

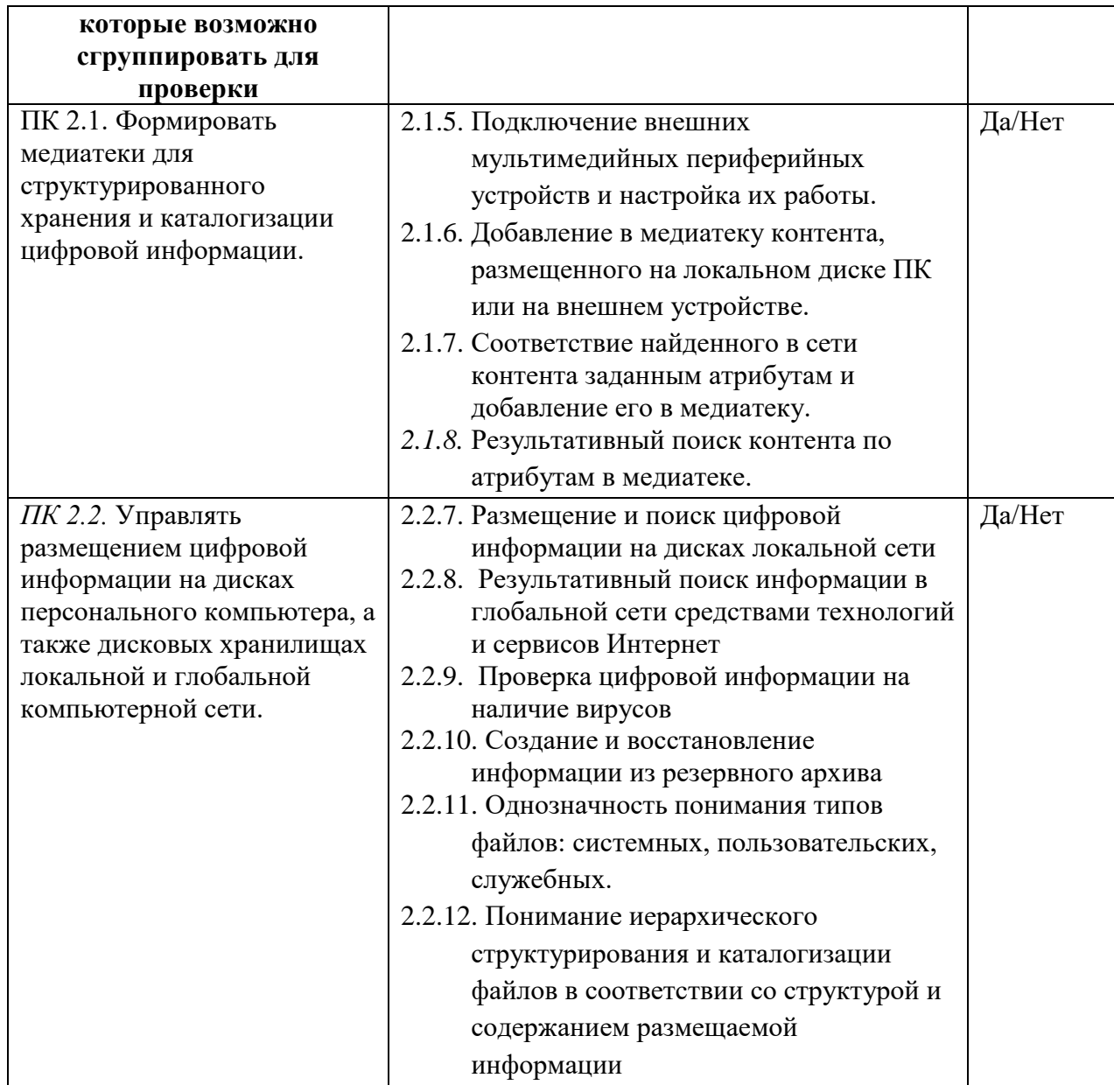

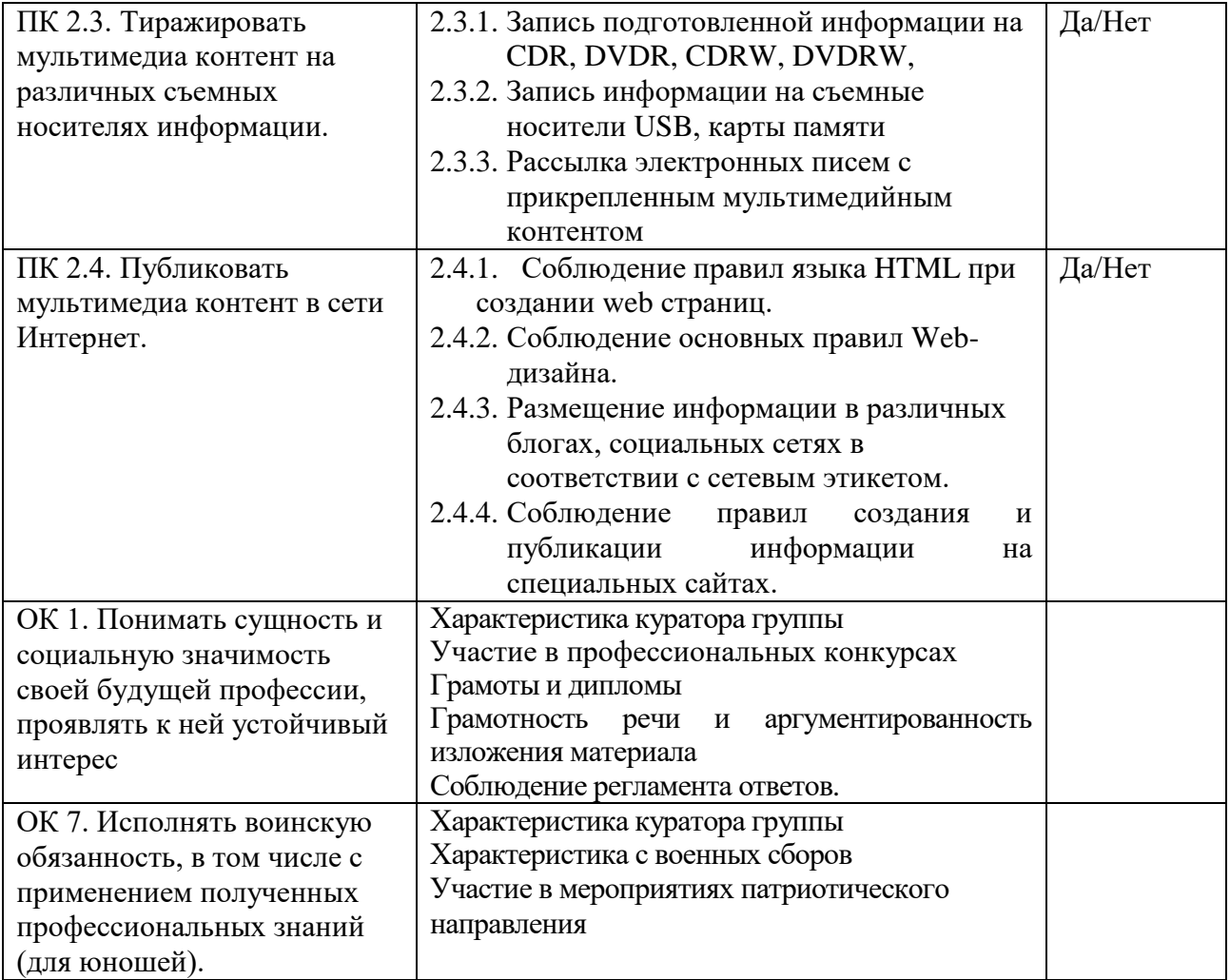

**Приложение 13**

# **РАБОЧАЯ ПРОГРАММА**

# **УП.01, УП.02 УЧЕБНОЙ ПРАКТИКИ**

# по профессии **09.01.03 «Мастер по обработке цифровой информации**

141 2022 год Рабочая программа учебной практики разработана на основе Федерального государственного образовательного стандарта среднего профессионального образования (далее – ФГОС СПО) по профессии **09.01.03 Мастер по обработке цифровой информации**, Положения о практике обучающихся, осваивающих основные профессиональные образовательные программы среднего профессионального образования, утвержденного приказом Министерства образования и науки Российской Федерации № 291 от 18.04.2013 г.

**Форма обучения:** очная

**Срок обучения:** на базе среднего общего образования – 10 месяцев.

**Квалификация:** Оператор электронно-вычислительных и вычислительных машин

**Организация-разработчик:** ГПОАУ ЯО Ростовский колледж отраслевых технологи **Разработчик:** Ухова Светлана Николаевна, преподаватель высшей категории

Утверждено: на заседании педагогического совета ГПОАУ ЯО Ростовский колледж отраслевых технологий  $\underbrace{0.28 \t\times 28 \t\t}{0.06 \t\t\t 2022 \t\t\t \text{m}}$ 

(протокол №\_\_6\_\_\_\_)

## СОДЕРЖАНИЕ

- 1. [ПАСПОРТ РАБОЧЕЙ ПРОГРАММЫ УЧЕБНОЙ ПРАКТИКИ](#page--1-0) ......... 145
- 2. [РЕЗУЛЬТАТЫ ОСВОЕНИЯ РАБОЧЕЙ ПРОГРАММЫ УЧЕБНОЙ ПРАКТИКИ](#page--1-1) 150
- 3. [ТЕМАТИЧЕСКИЙ ПЛАН И СОДЕРЖАНИЕ УЧЕБНОЙ ПРАКТИКИ152](#page--1-2)
- 4. [УСЛОВИЯ РЕАЛИЗАЦИИ РАБОЧЕЙ ПРОГРАММЫ УЧЕБНОЙ ПРАКТИКИ](#page--1-2) 163
- 5. [КОНТРОЛЬ И ОЦЕНКА РЕЗУЛЬТАТОВ ОСВОЕНИЯ ПРОГРАММЫ УЧЕБНОЙ ПРАКТИКИ](#page--1-1) 165

## *1. ПАСПОРТ РАБОЧЕЙ ПРОГРАММЫ УЧЕБНОЙ ПРАКТИКИ*

## **1.1. Область применения программы:**

Рабочая программа учебной практики является частью программы подготовки квалифицированных рабочих, служащих (далее – ППКРС) в соответствии с ФГОС СПО по профессии **09.01.03 Мастер по обработке цифровой** 

## **информации**

в части освоения квалификации: Оператор электронно-вычислительных и вычислительных машин и основных видов профессиональной деятельности (ВПД):

- Ввод и обработка цифровой информации

- Хранение, передача и публикация цифровой информации

Рабочая программа учебной практики может быть использована:

- в дополнительном профессиональном образовании (в качестве программы повышения квалификации и переподготовки в области обработки цифровой информации при наличии среднего общего образования). Опыт работы не требуется;

- в профессиональной подготовке (по профессии 16199 Оператор электронно-вычислительных и вычислительных машин).

**1.2.** Цели и задачи учебной практики:

Учебная практика направлена на формирование у обучающихся умений, приобретение первоначального практического опыта и реализуется в рамках модулей ППКРС СПО по основным видам профессиональной деятельности для последующего освоения ими общих и профессиональных компетенций по избранной профессии.

## **Требования к результатам освоения учебной практики:**

В результате прохождения учебной практики по видам профессиональной деятельности обучающийся должен уметь:

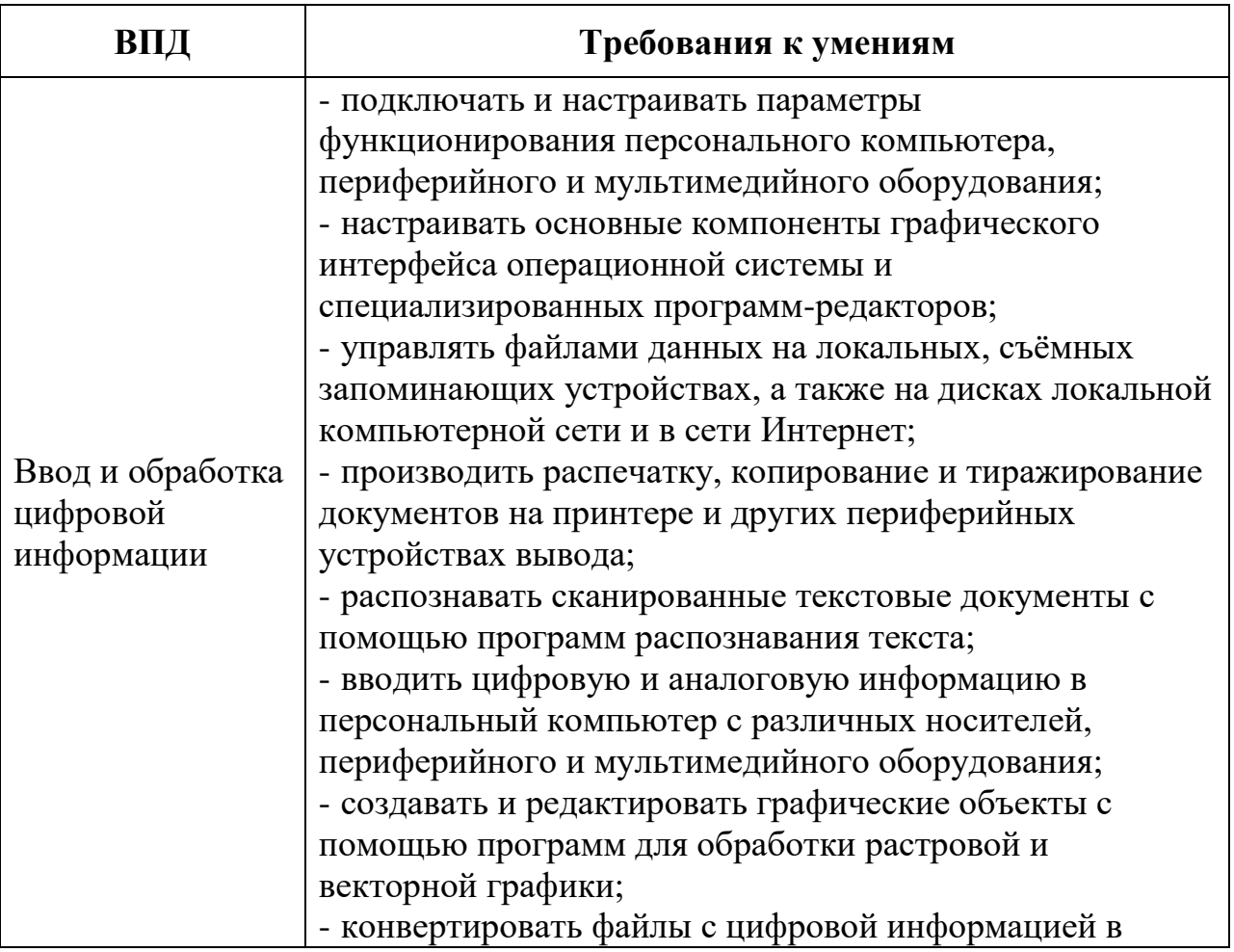

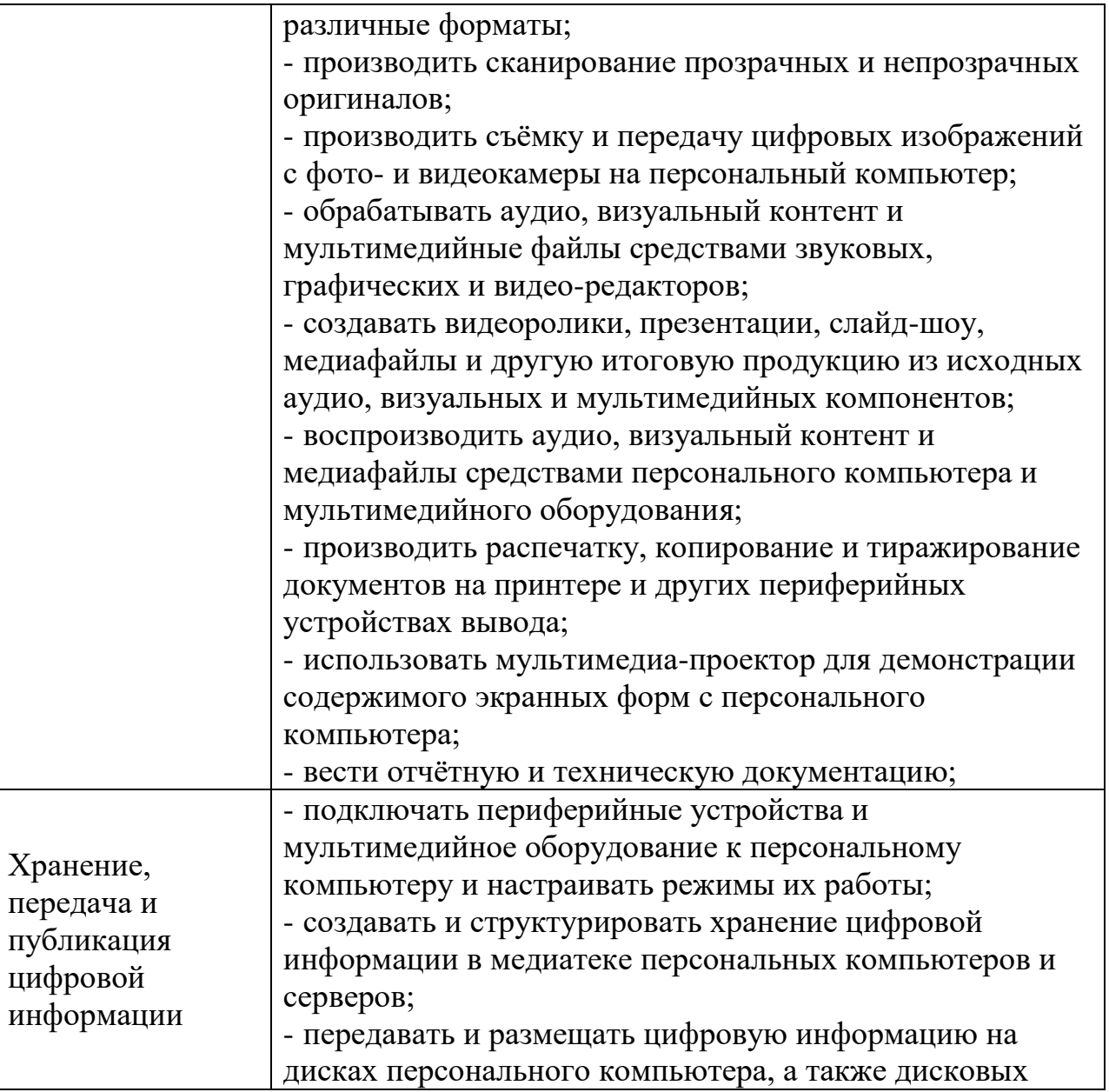

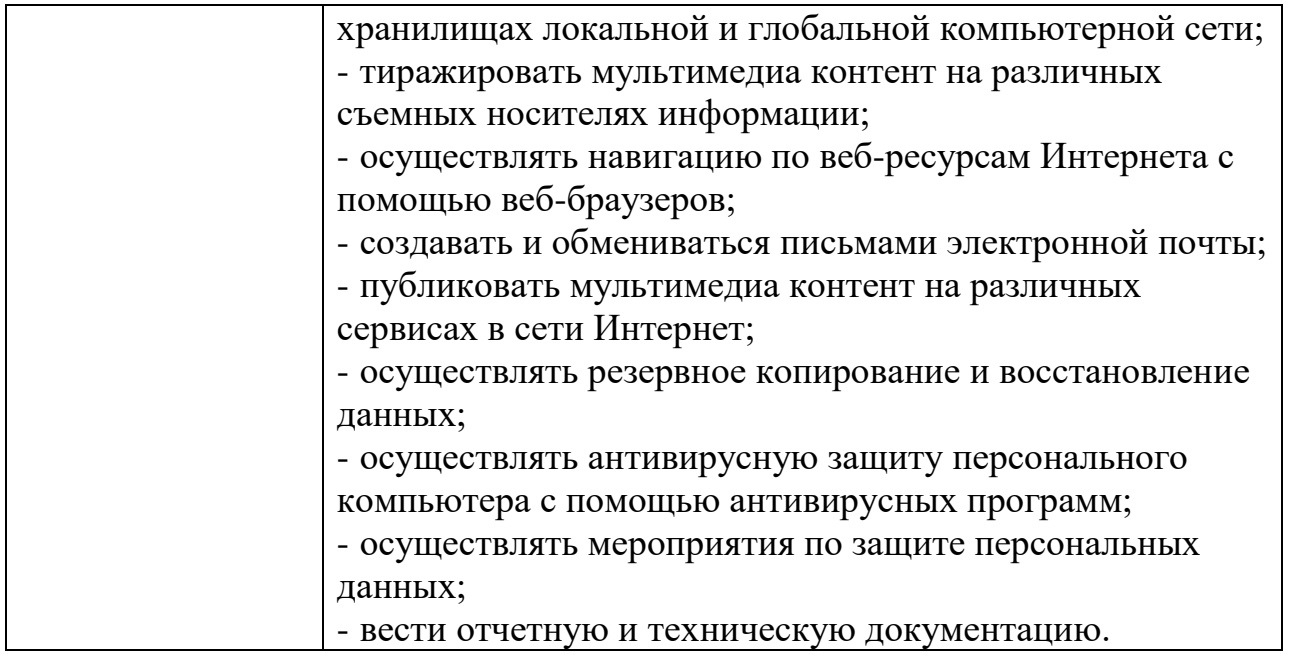

## **1.3. Количество часов на освоение рабочей программы учебной практики:**

Всего 484 часа, в том числе:

В рамках освоения ПМ 01. – 414 часов

В рамках освоения ПМ 02. – 126 часов

## *2. РЕЗУЛЬТАТЫ ОСВОЕНИЯ РАБОЧЕЙ ПРОГРАММЫ УЧЕБНОЙ ПРАКТИКИ*

Результатом освоения рабочей программы учебной практики является сформированность у обучающихся первоначальных практических профессиональных умений в рамках модулей ППКРС СПО по основным видам профессиональной деятельности (ВПД):

- Ввод и обработка цифровой информации,
- Хранение, передача и публикация цифровой информации,

необходимых для последующего освоения ими профессиональных (ПК) и общих (ОК) компетенций по избранной профессии.

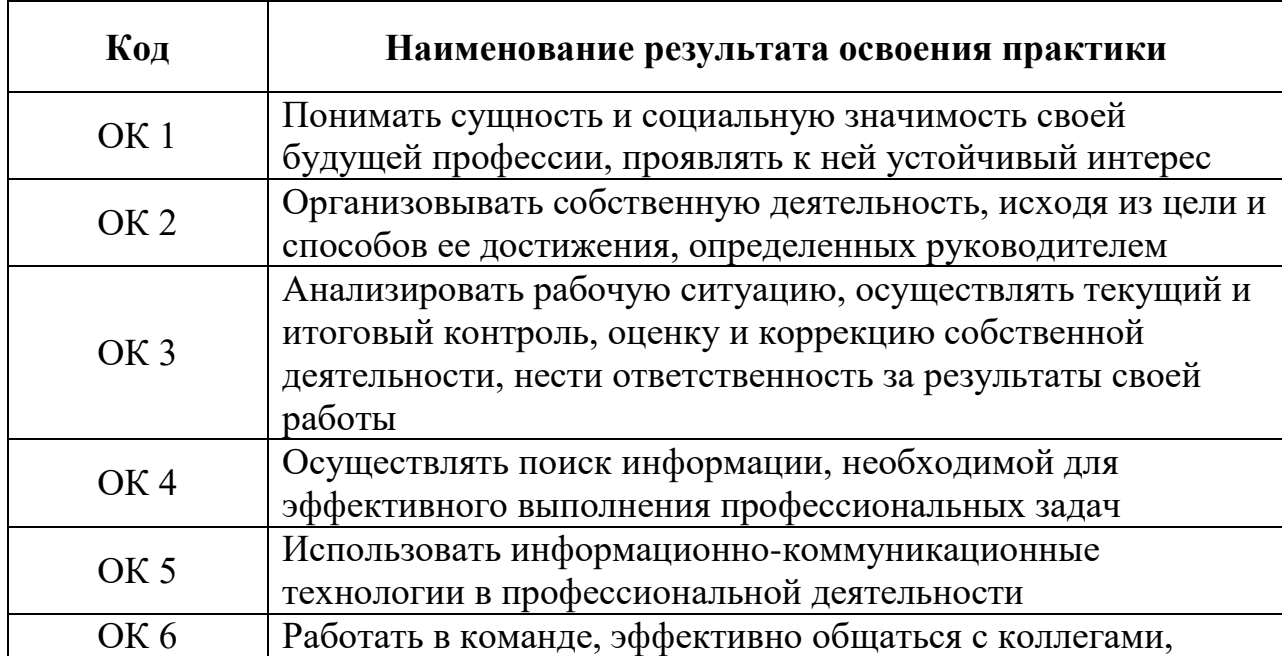

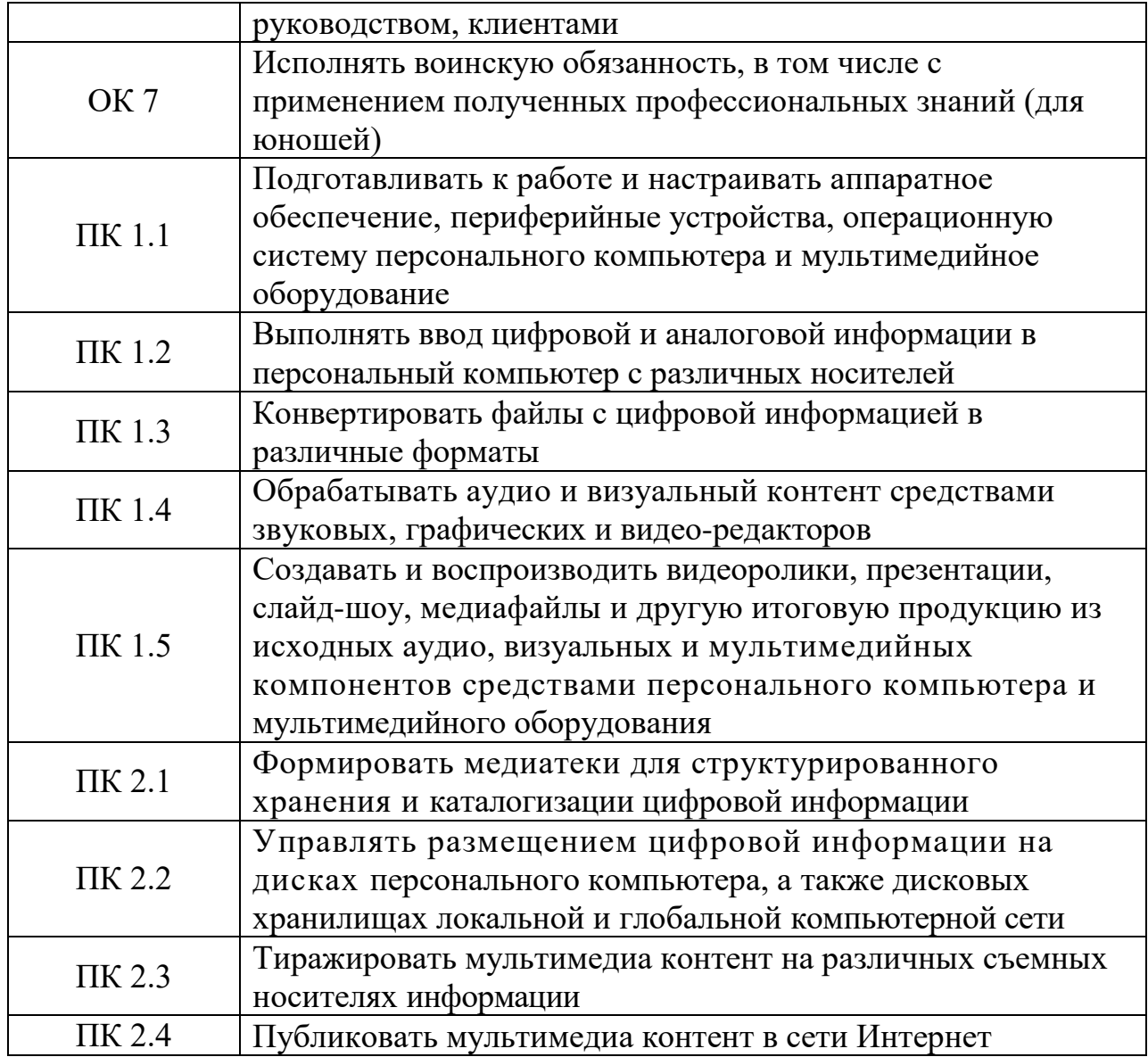

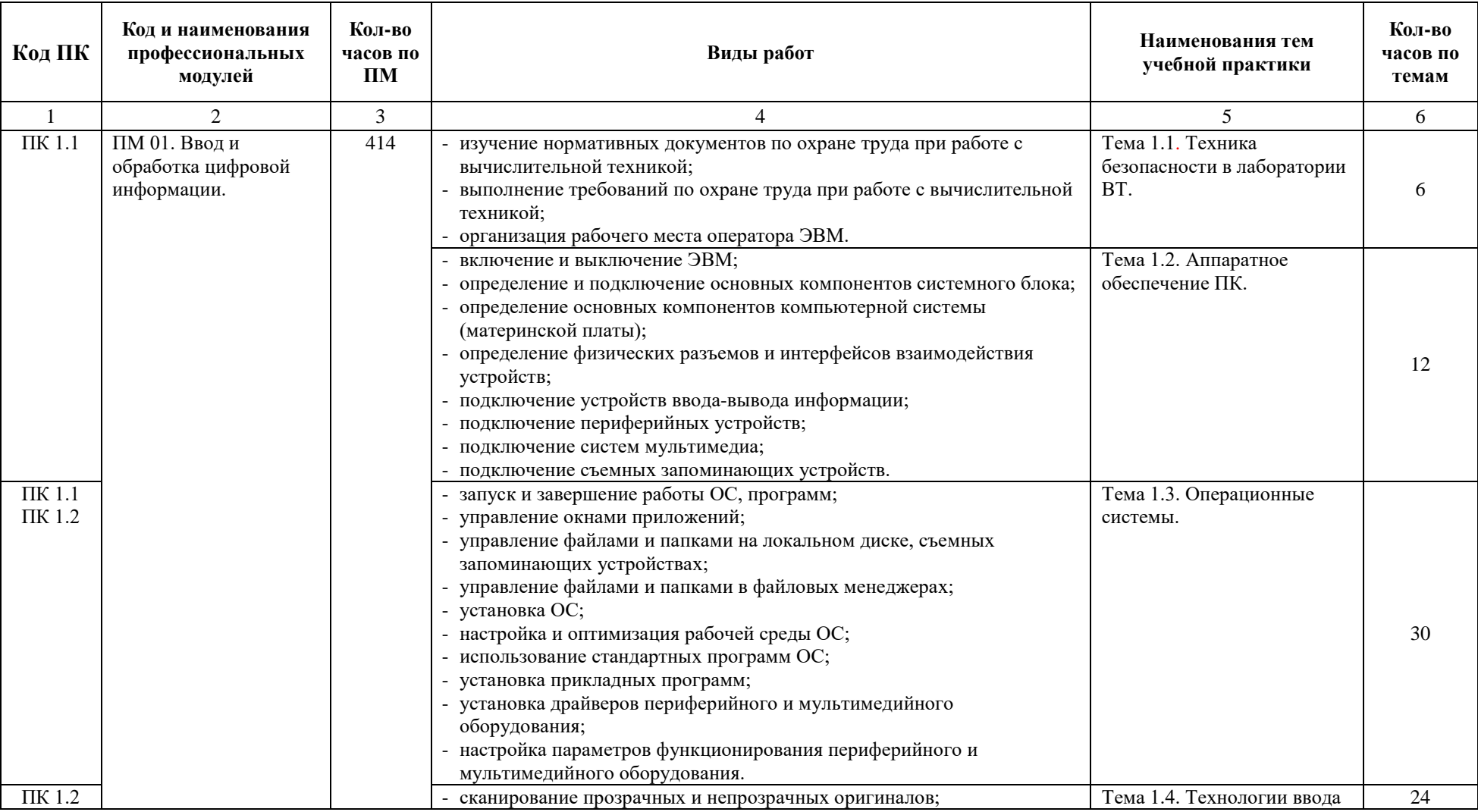

# **2.1. Тематический план учебной практики**

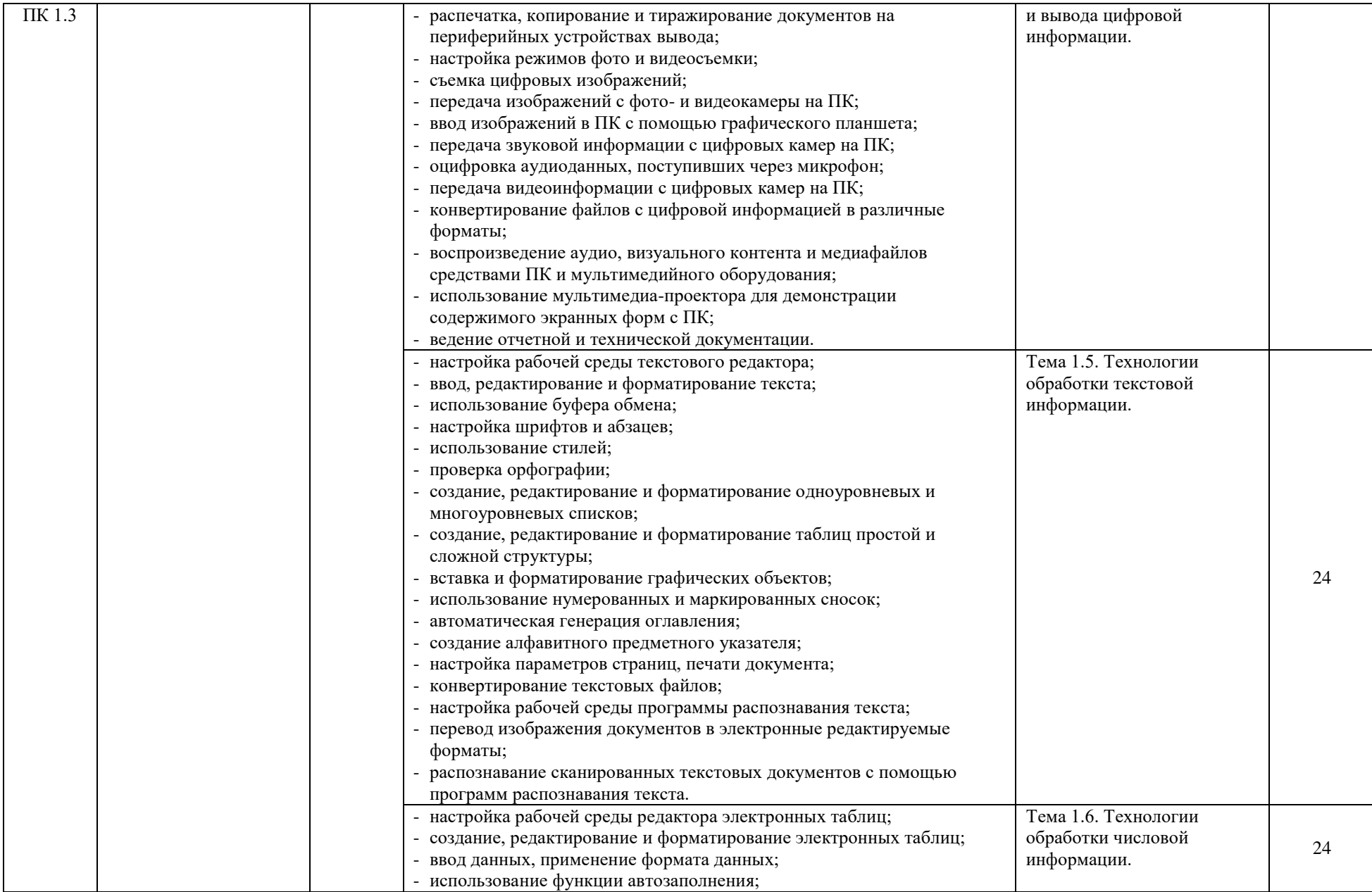

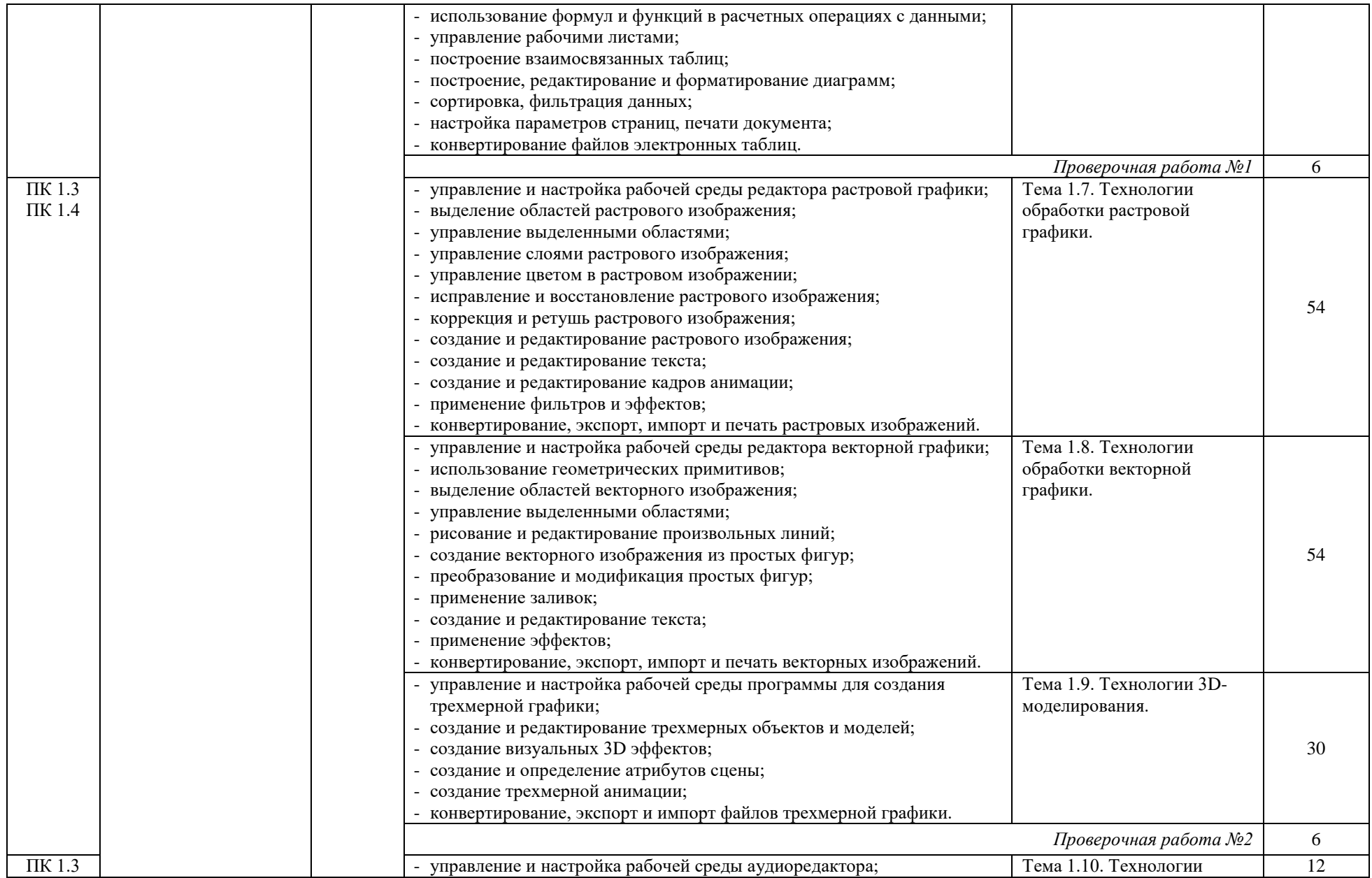

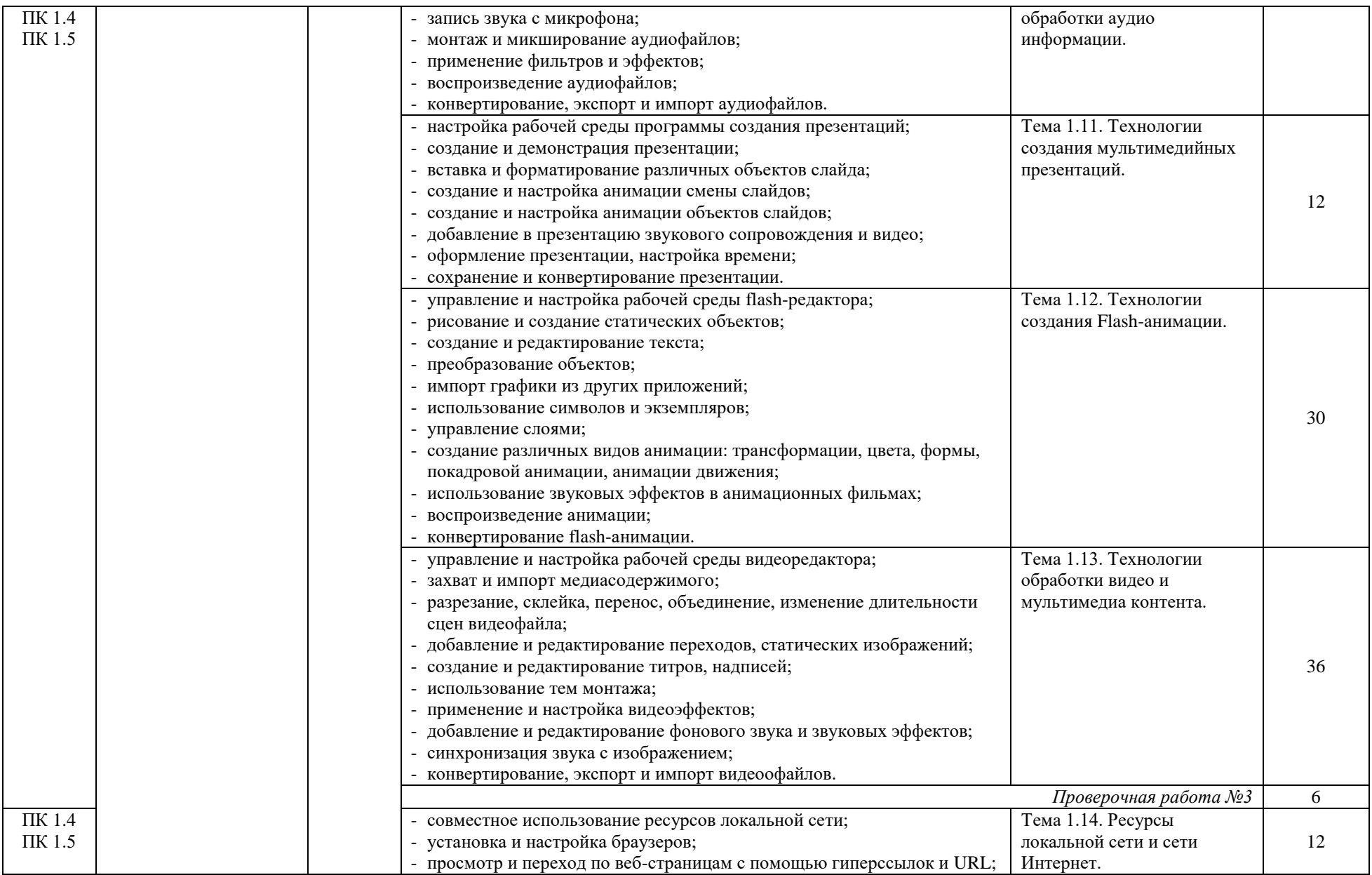

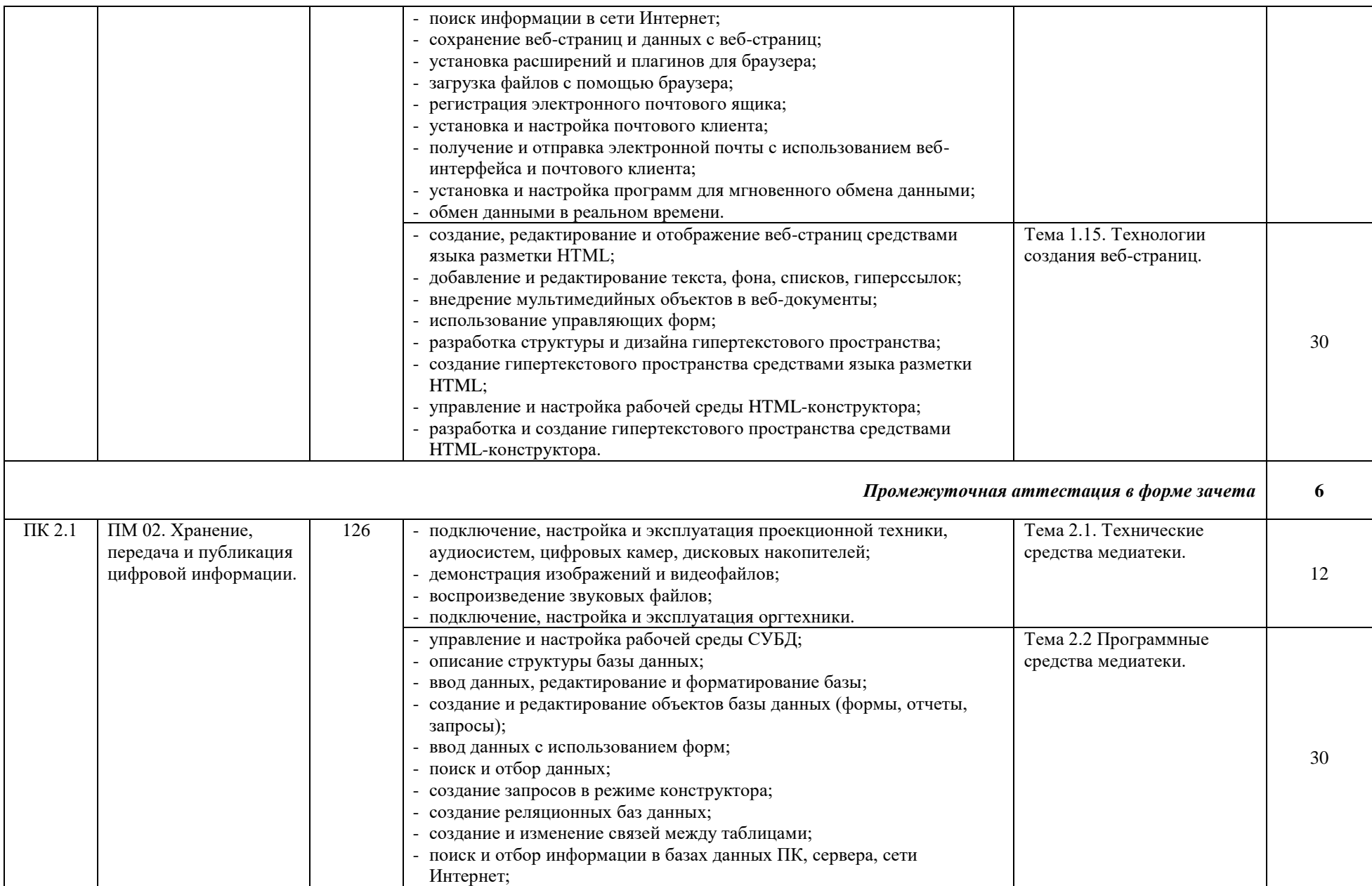

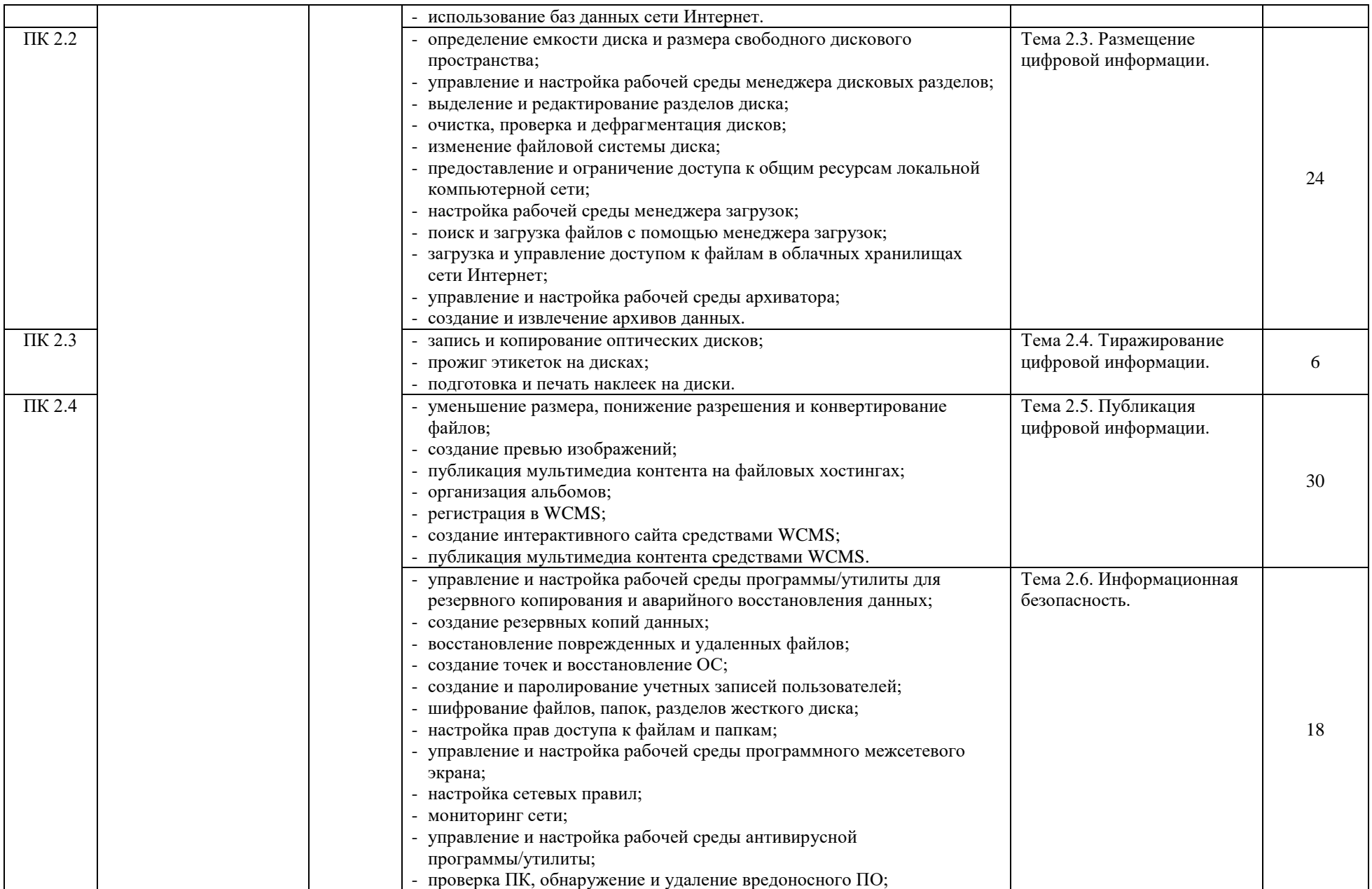

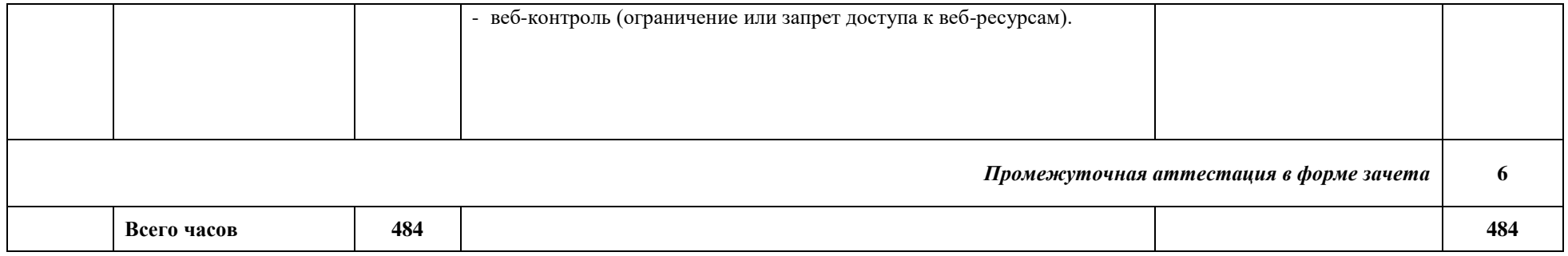

# **2.2. Содержание учебной практики**

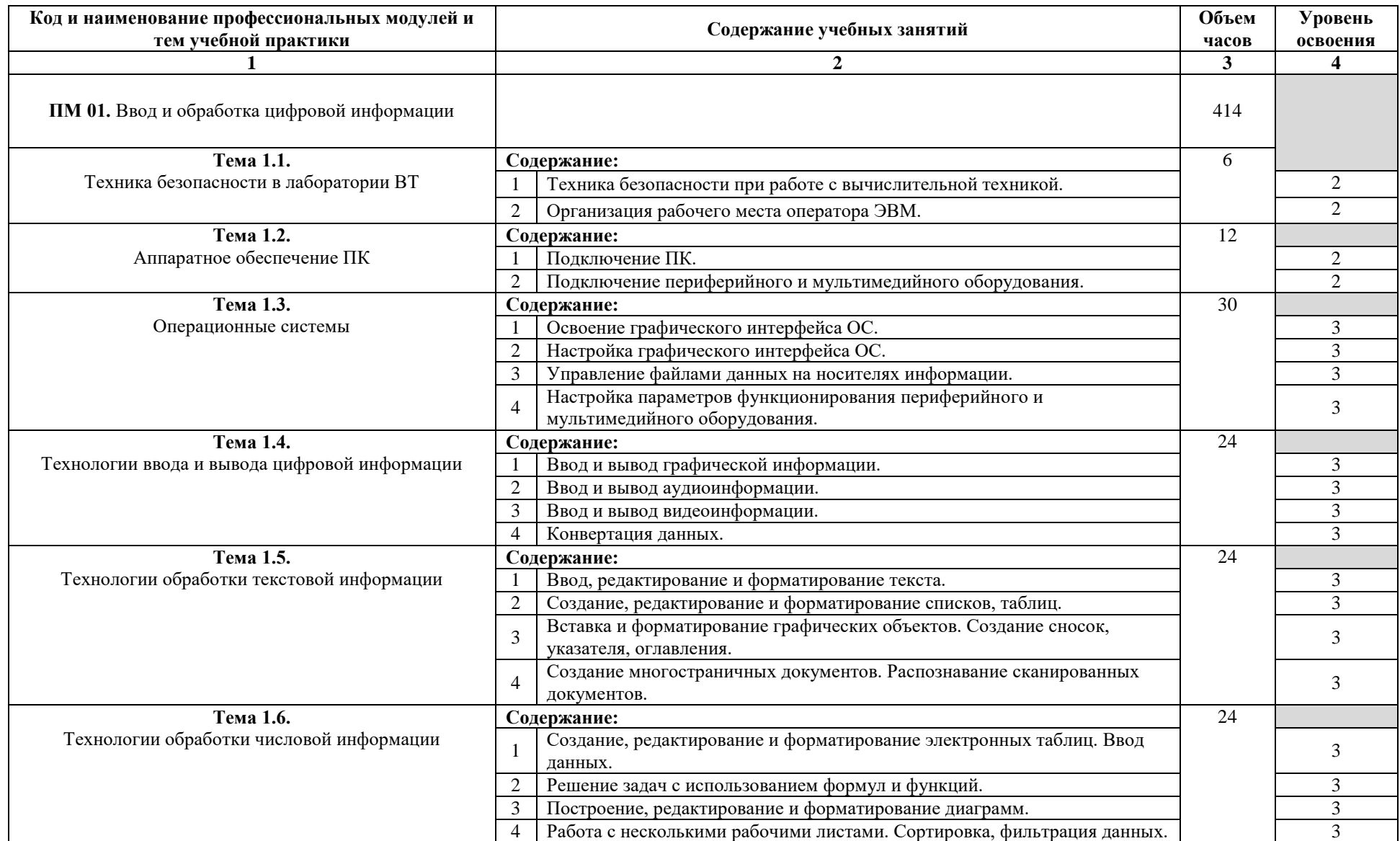

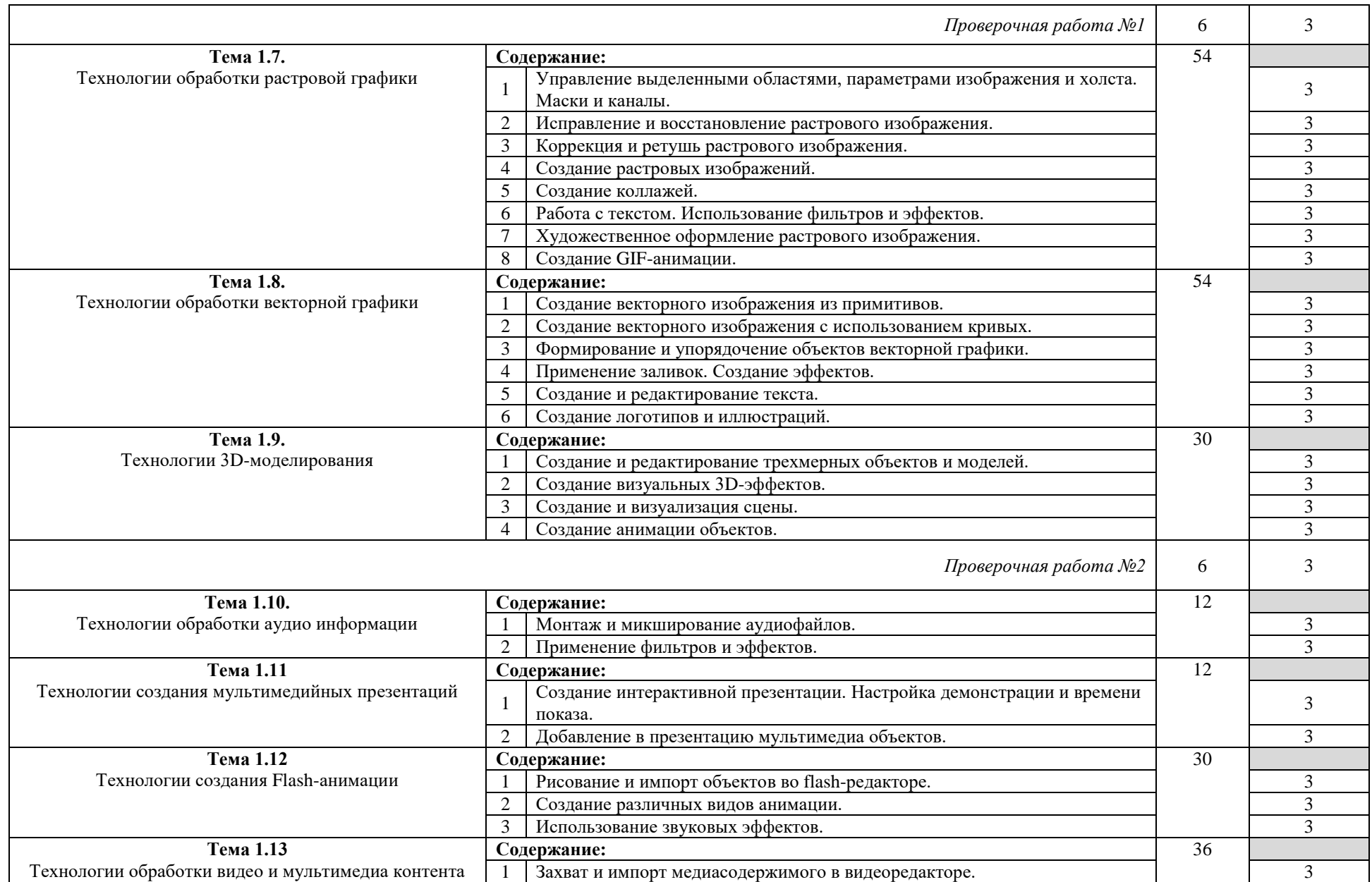

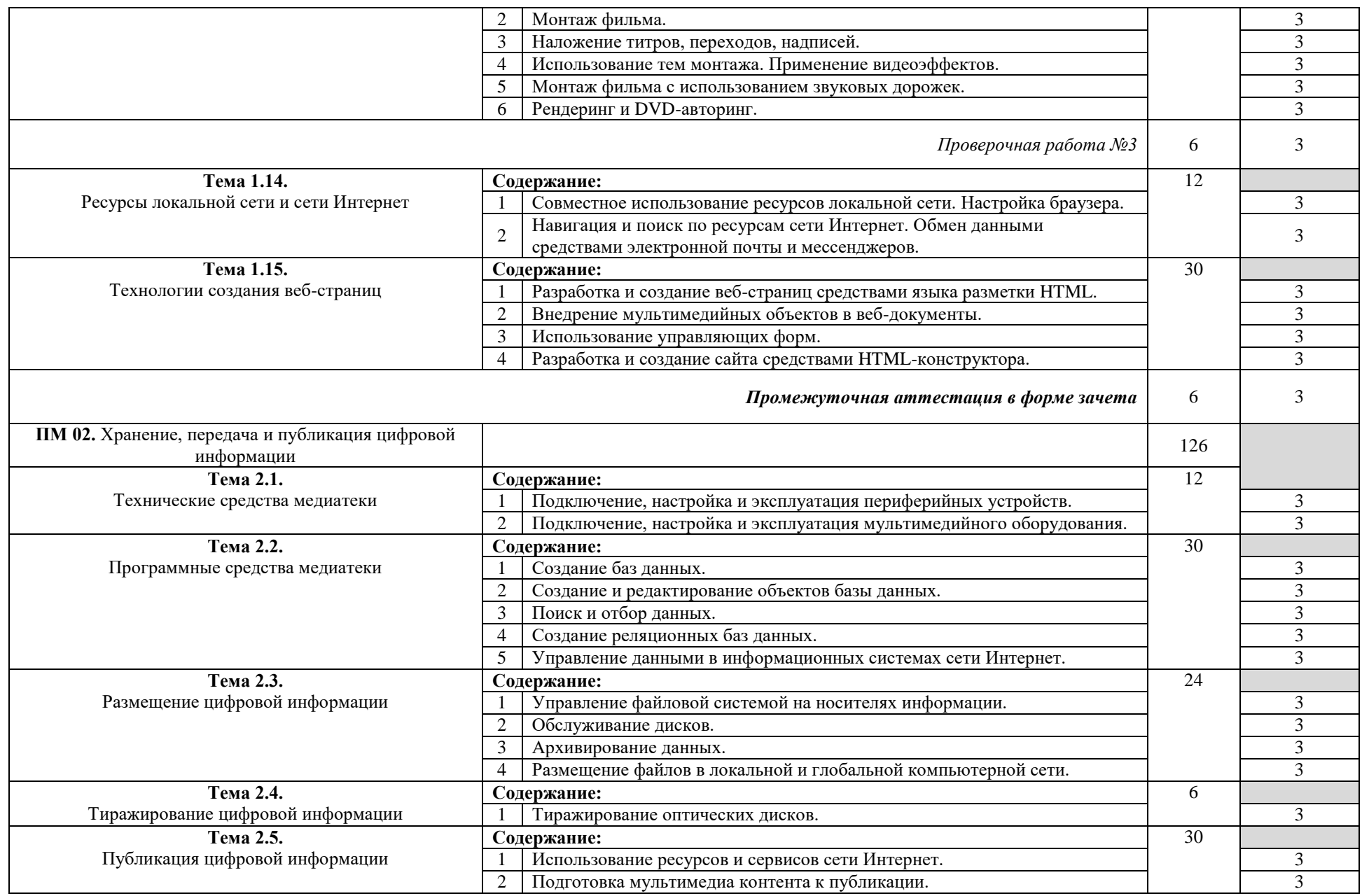

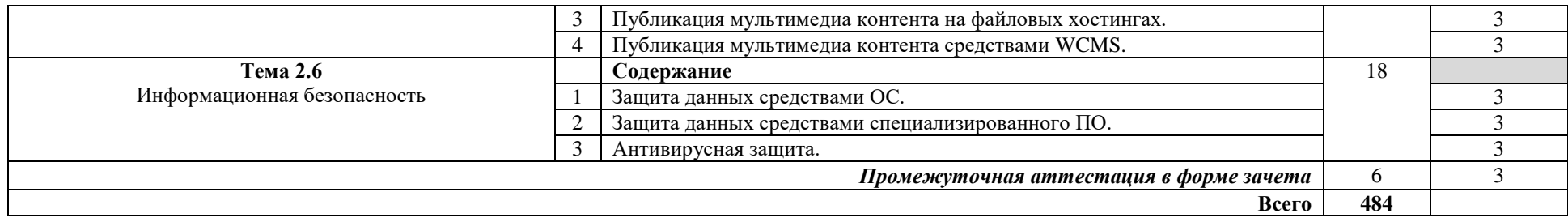

## **3. УСЛОВИЯ РЕАЛИЗАЦИИ РАБОЧЕЙ ПРОГРАММЫ УЧЕБНОЙ ПРАКТИКИ**

## **3.1. Требования к минимальному материально-техническому обеспечению**

Реализация рабочей программы учебной практики предполагает наличие лаборатории или кабинета информационных технологий.

### **Оснащение лаборатории (кабинета) информационных технологий:**

- рабочие места по количеству обучающихся;
- персональные компьютеры с программным обеспечением;
- доска маркерная;

- мультимедийное и интерактивное оборудование (проектор, интерактивная доска, графические планшеты, веб-

камеры, микрофоны, наушники, аудиосистемы, видео и фотокамеры);

- копировально-множительная техника (принтеры, сканеры, многофункциональные устройства);
- сетевое оборудование (модемы, маршрутизаторы, коммутаторы, кабельная система);
- съемные запоминающие устройства (флэш-накопители, внешние жесткие диски);
- расходные материалы (оптические диски, офисная бумага, картриджи, маркеры);
- наглядные пособия (электронные образовательные ресурсы, традиционные объемные и плоскостные пособия);
- лабораторно-техническое оборудование;
- техническая, справочная и учебно-методическая литература.

## **3.2. Общие требования к организации образовательного процесса**

Учебная практика проводится рассредоточено мастерами производственного обучения и/или преподавателями профессионального цикла.

## **3.3. Кадровое обеспечение образовательного процесса**

Мастера производственного обучения, осуществляющие руководство учебной практикой обучающихся, должны иметь квалификационный разряд по профессии на 1-2 разряда выше, чем предусматривает ФГОС, высшее или среднее профессиональное образование по профилю профессии, проходить обязательную стажировку в профильных организациях не реже 1-го раза в 3 года.

## *4. КОНТРОЛЬ И ОЦЕНКА РЕЗУЛЬТАТОВ ОСВОЕНИЯ ПРОГРАММЫ УЧЕБНОЙ ПРАКТИКИ*

Контроль и оценка результатов освоения учебной практики осуществляется руководителем практики в процессе проведения учебных занятий, самостоятельного выполнения обучающимися заданий, выполнения практических проверочных работ. В результате освоения учебной практики в рамках профессиональных модулей обучающиеся проходят промежуточную аттестацию в форме зачета.

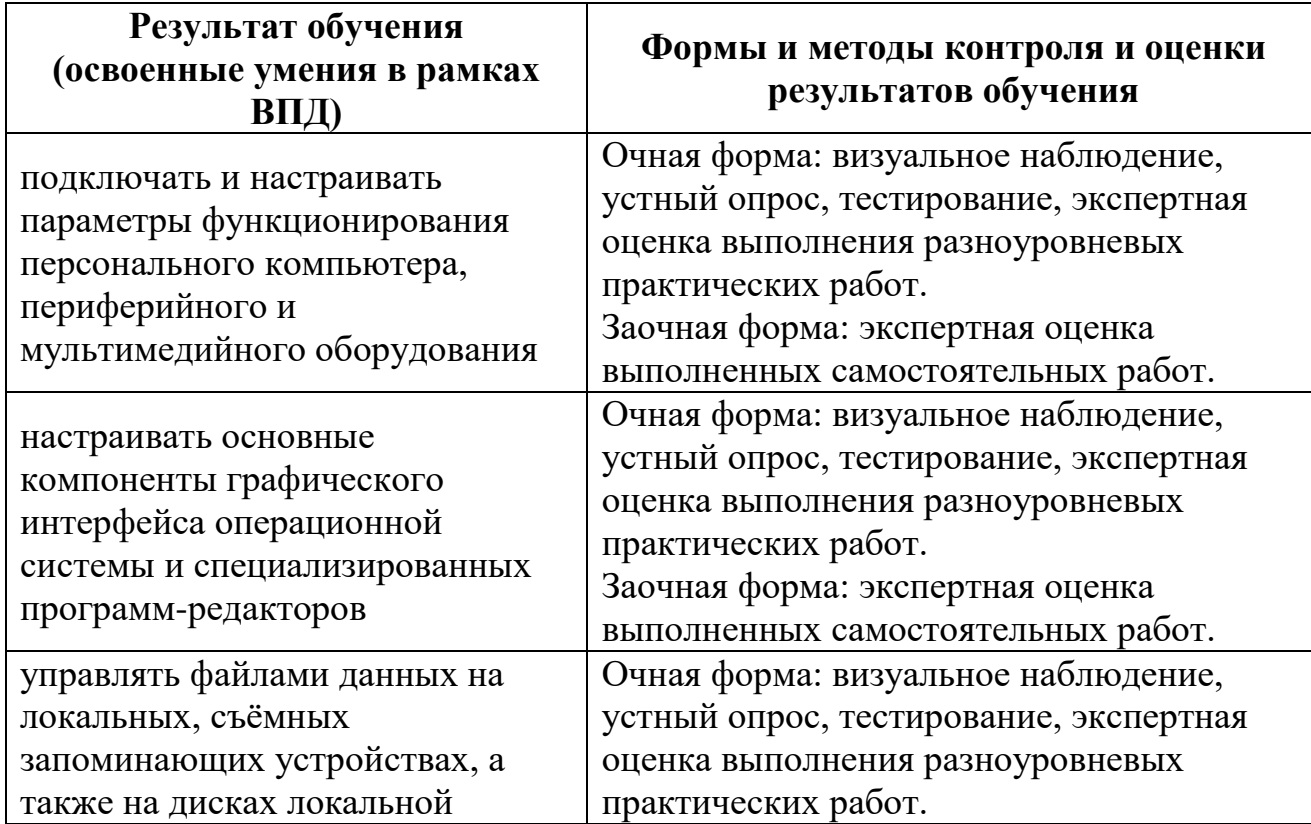
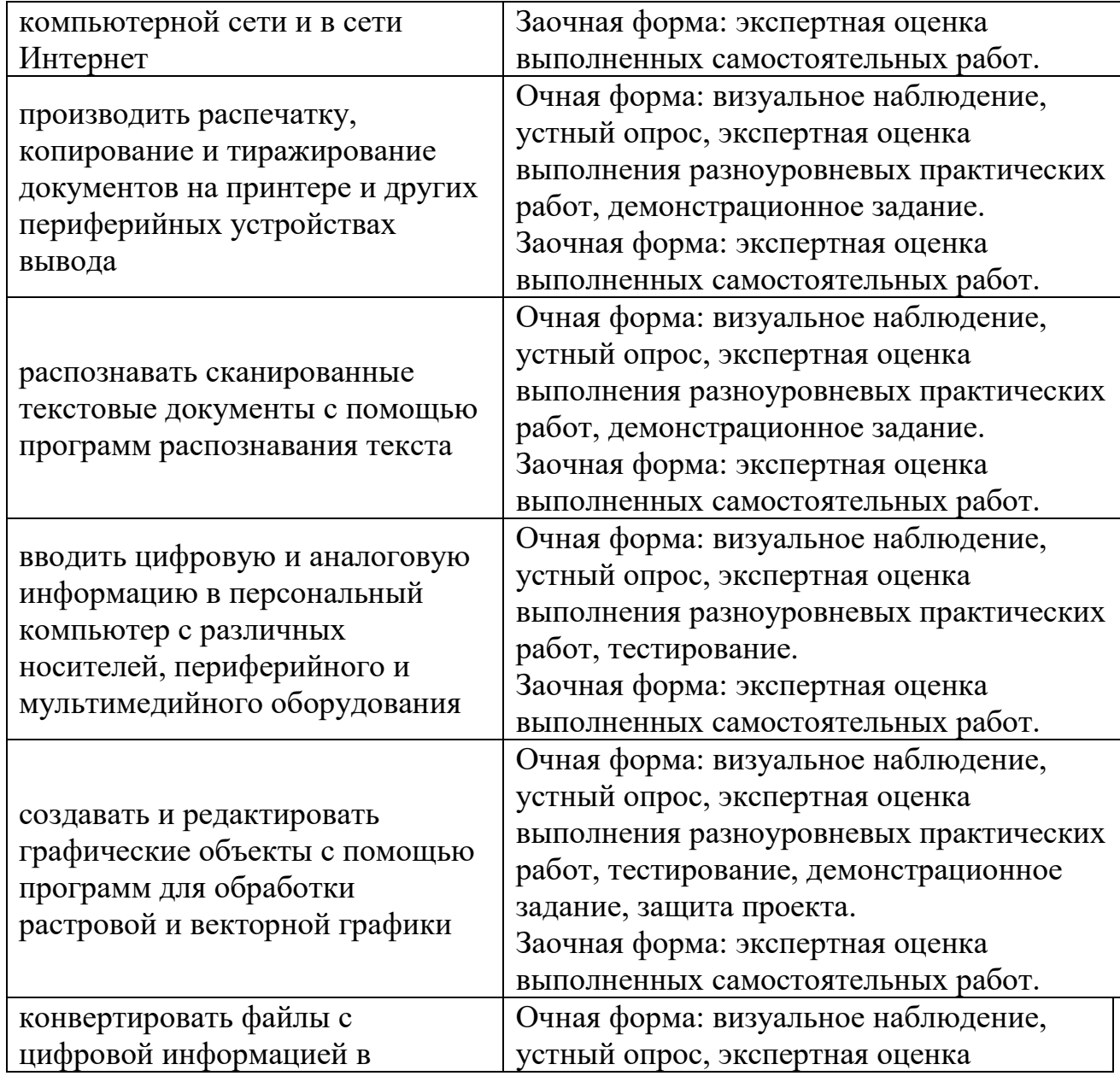

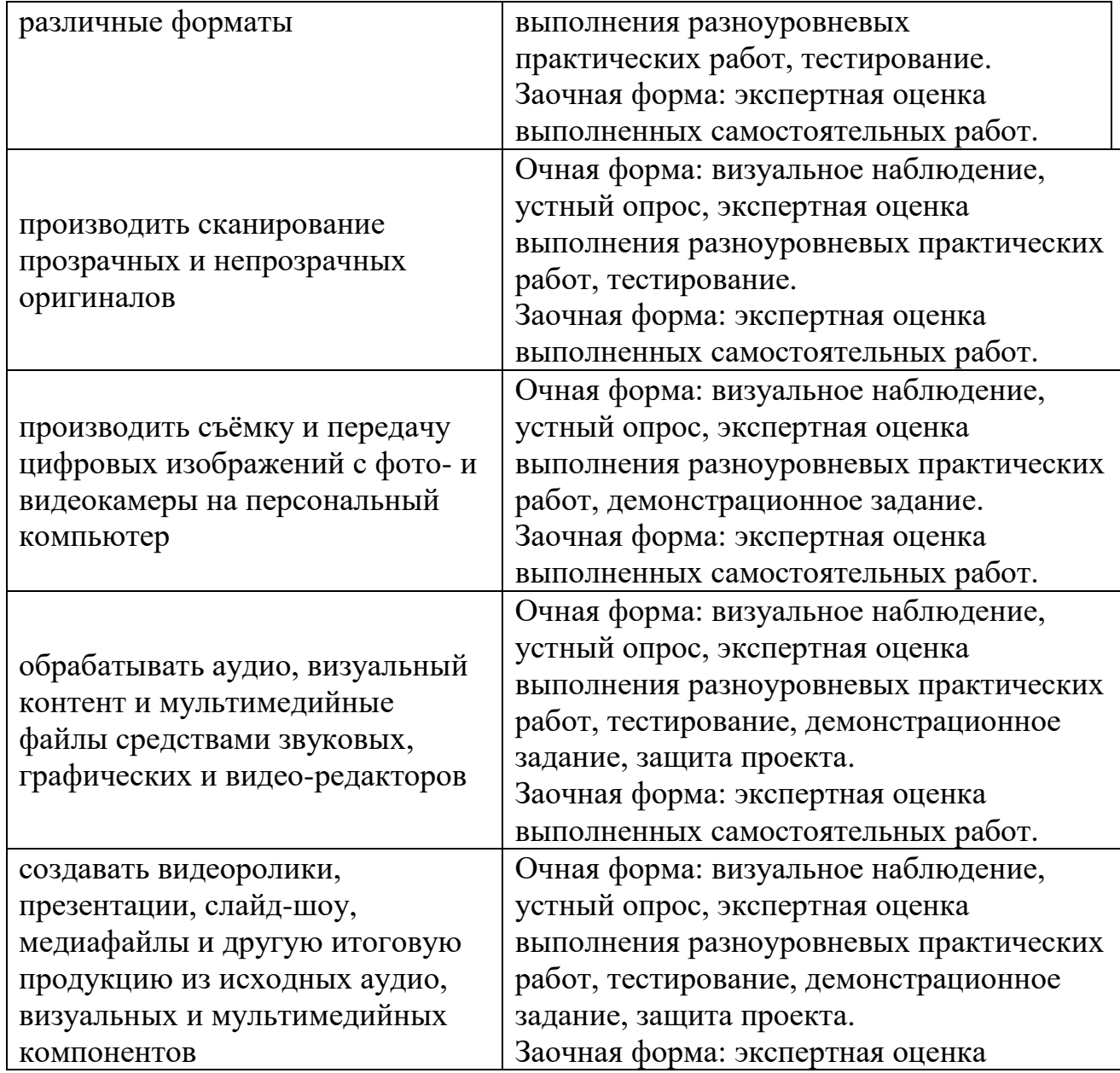

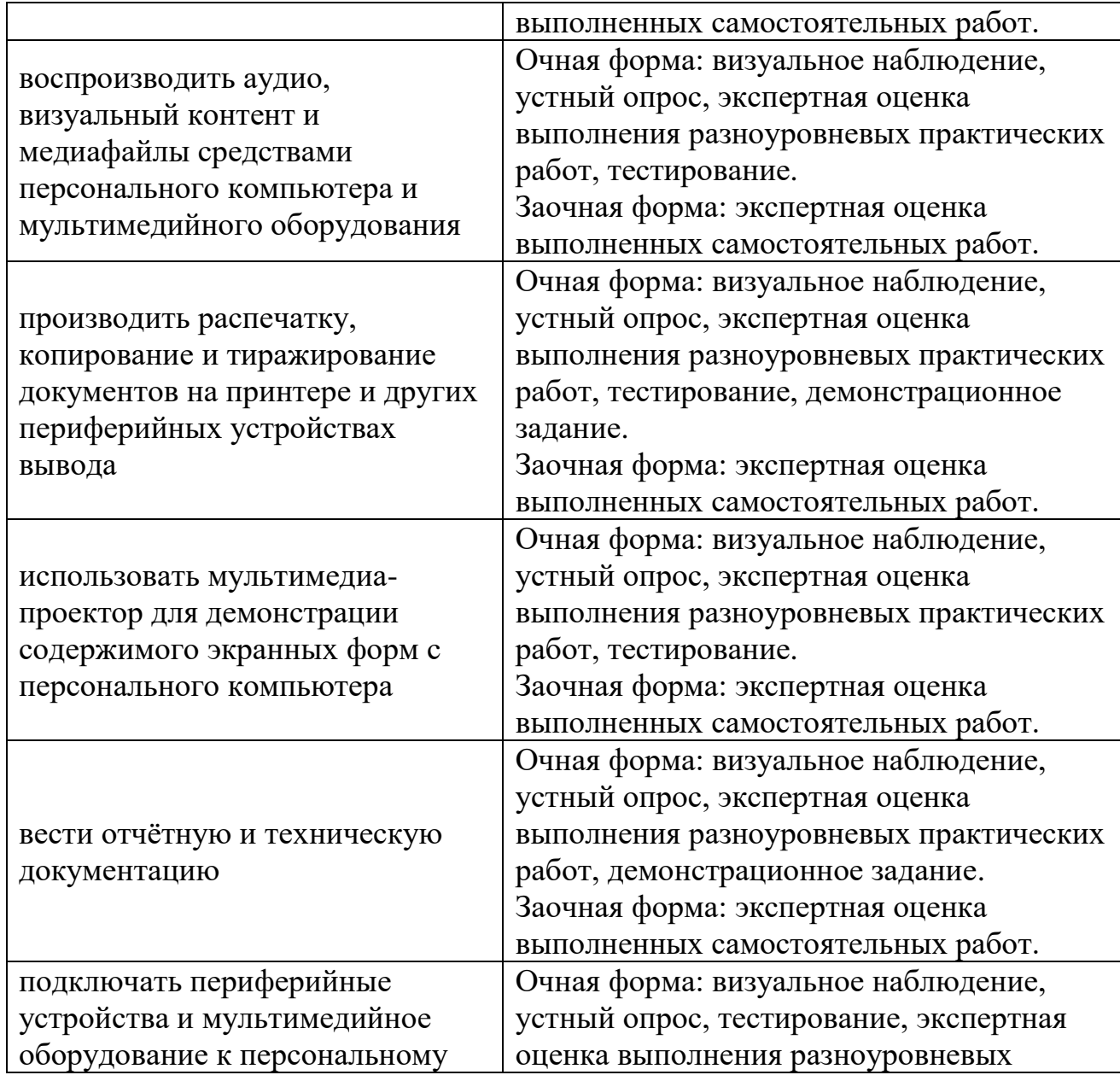

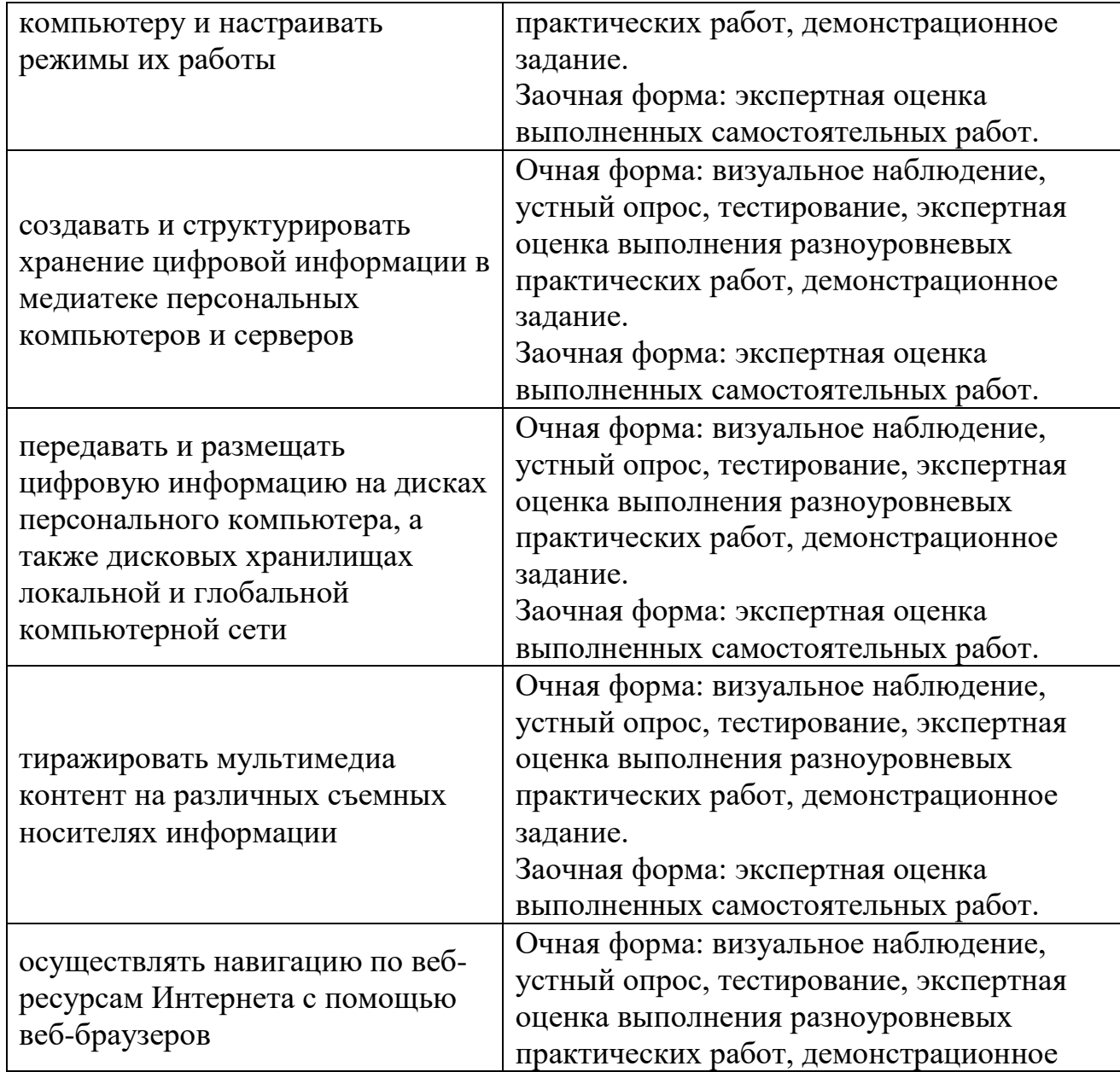

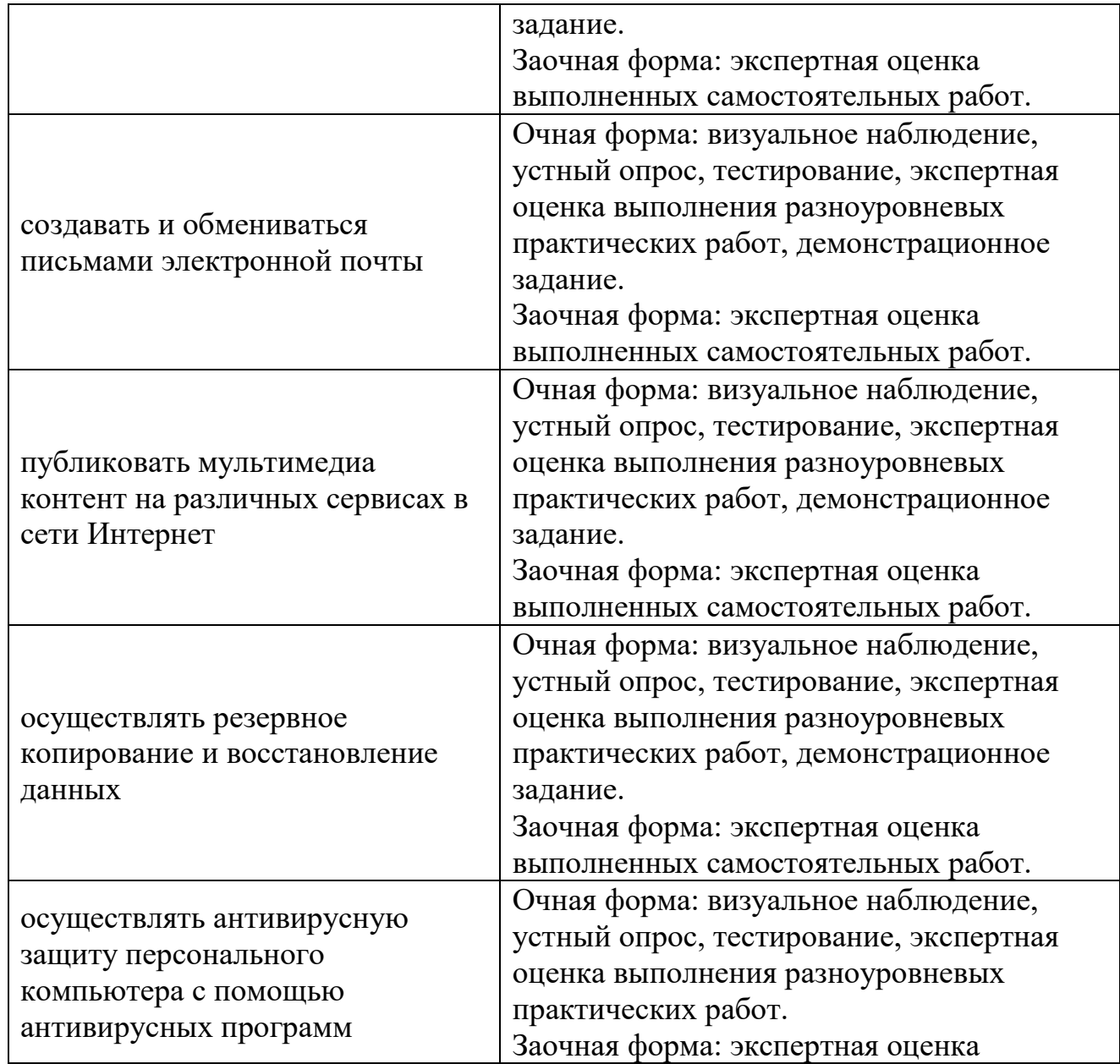

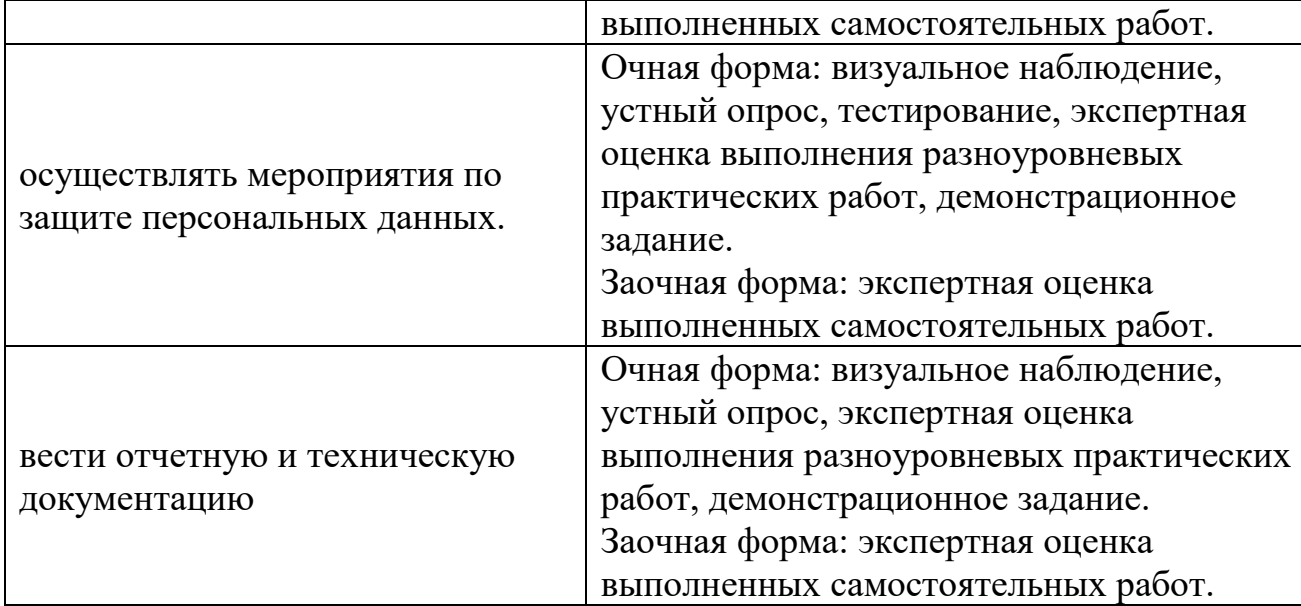

**Приложение 14**

ГОСУДАРСТВЕННОЕ ПРОФЕССИОНАЛЬНОЕ ОБРАЗОВАТЕЛЬНОЕ

# **РАБОЧАЯ ПРОГРАММА**

# **ПП.01, ПП.02 ПРОИЗВОДСТВЕННАЯ ПРАКТИКА**

по профессии **09.01.03 «Мастер по обработке цифровой информации**

2022г

Рабочая программа производственной практики разработана на основе Федерального государственного образовательного стандарта среднего профессионального образования (далее – ФГОС СПО) по профессии **09.01.03 Мастер по обработке цифровой информации**, Положения о практике обучающихся, осваивающих основные профессиональные образовательные программы среднего профессионального образования, утвержденного приказом Министерства образования и науки Российской Федерации № 291 от 18.04.2013 г.

### **Форма обучения:** очная

**Срок обучения:** на базе среднего общего образования – 10 месяцев.

**Квалификация:** Оператор электронно-вычислительных и вычислительных машин **Организация-разработчик:** ГПОАУ ЯО Ростовский колледж отраслевых технологий. **Разработчик:** Ухова Светлана Николаевна, преподаватель высшей категории

Утверждено: на заседании педагогического совета ГПОАУ ЯО Ростовский колледж отраслевых технологий  $\ll 28 \quad \times \quad 06 \quad 2022 \text{ r}.$ (протокол  $\mathcal{N}_2$  6 )

### **СОДЕРЖАНИЕ**

- 1. [ПАСПОРТ РАБОЧЕЙ ПРОГРАММЫ ПРОИЗВОДСТВЕННОЙ ПРАКТИКИ](#page--1-0) 175
- 2. [РЕЗУЛЬТАТЫ ОСВОЕНИЯ РАБОЧЕЙ ПРОГРАММЫ ПРОИЗВОДСТВЕННОЙ ПРАКТИКИ](#page--1-1) 180
- 3. [ТЕМАТИЧЕСКИЙ ПЛАН И СОДЕРЖАНИЕ ПРОИЗВОДСТВЕННОЙ ПРАКТИКИ](#page--1-2) 182
- 4. [УСЛОВИЯ РЕАЛИЗАЦИИ РАБОЧЕЙ ПРОГРАММЫ ПРОИЗВОДСТВЕННОЙ ПРАКТИКИ](#page--1-3) 187
- 5. [КОНТРОЛЬ И ОЦЕНКА РЕЗУЛЬТАТОВ ОСВОЕНИЯ ПРОГРАММЫ ПРОИЗВОДСТВЕННОЙ ПРАКТИКИ](#page--1-4) 189

# 1. ПАСПОРТ РАБОЧЕЙ ПРОГРАММЫ ПРОИЗВОДСТВЕННОЙ ПРАКТИКИ

### 1.1. Область применения программы

Рабочая программа производственной практики является частью программы подготовки квалифицированных рабочих, служащих (далее – ППКРС) в соответствии с ФГОС СПО по профессии**230103.02 Мастер по обработке цифровой информации**

в части освоения квалификации: Оператор электронно-вычислительных и вычислительных машин

и основных видов профессиональной деятельности (ВПД):

- Ввод и обработка цифровой информации

- Хранение, передача и публикация цифровой информации

Рабочая программа производственной практики может быть использована:

- в дополнительном профессиональном образовании (в качестве программы повышения квалификации и переподготовки в области обработки цифровой информации при наличии среднего общего образования). Опыт работыне требуется;

- в профессиональной подготовке (по профессии 16199 Оператор электронно-вычислительных и вычислительных машин).

175

### 1.2. Цели и задачи производственной практики

Производственная практика направлена на формирование у обучающихся общих и профессиональных компетенций, приобретение практического опыта и реализуется в рамках модулей ППКРС СПО по каждому из видов профессиональной деятельности, предусмотренных ФГОС СПО по профессии 230103.02 Мастер по обработке цифровой информации.

# 1.3. Требования к результатам освоения производственной практики

В результате прохождения производственной практики по видам профессиональной деятельности обучающийся должен иметь практический опыт:

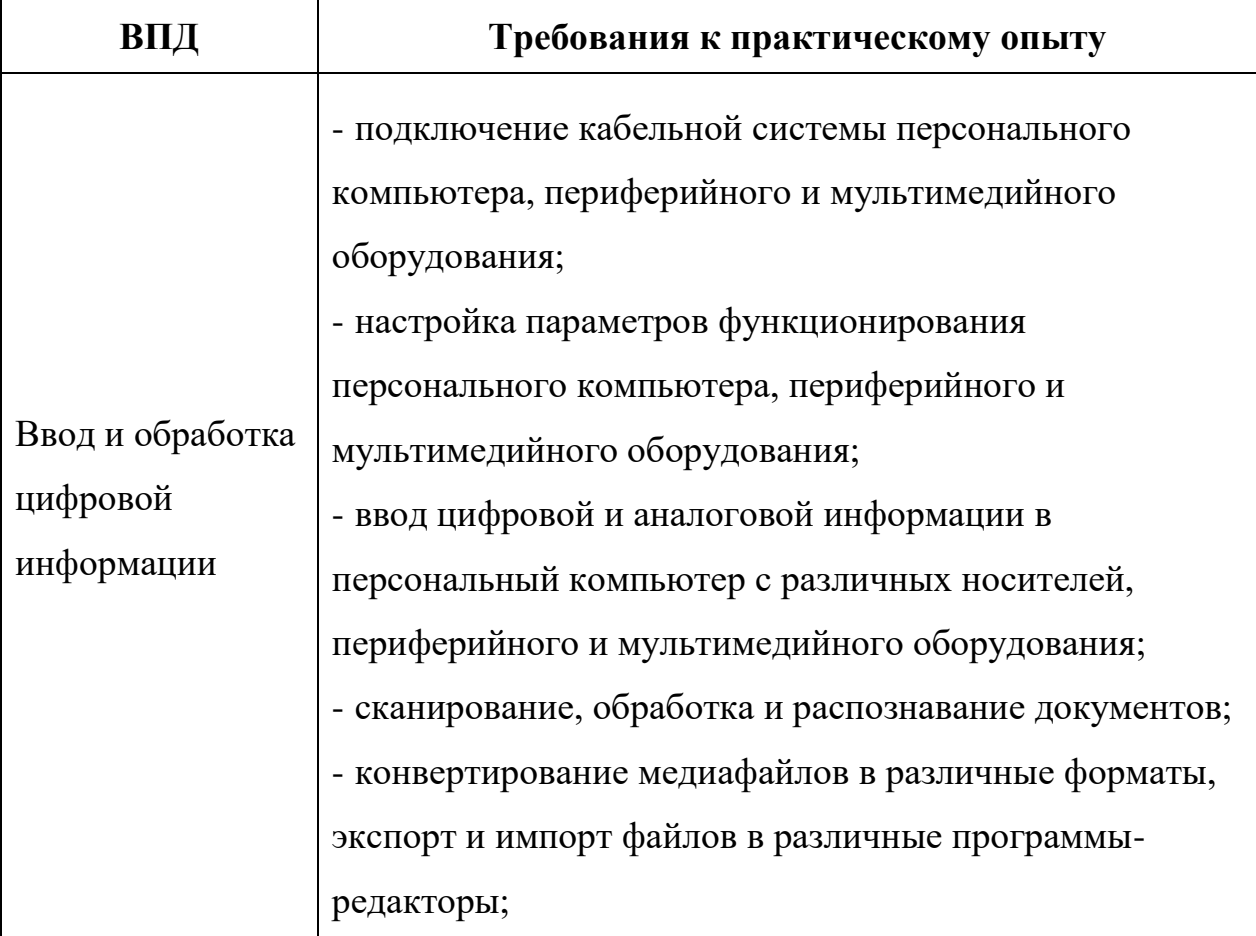

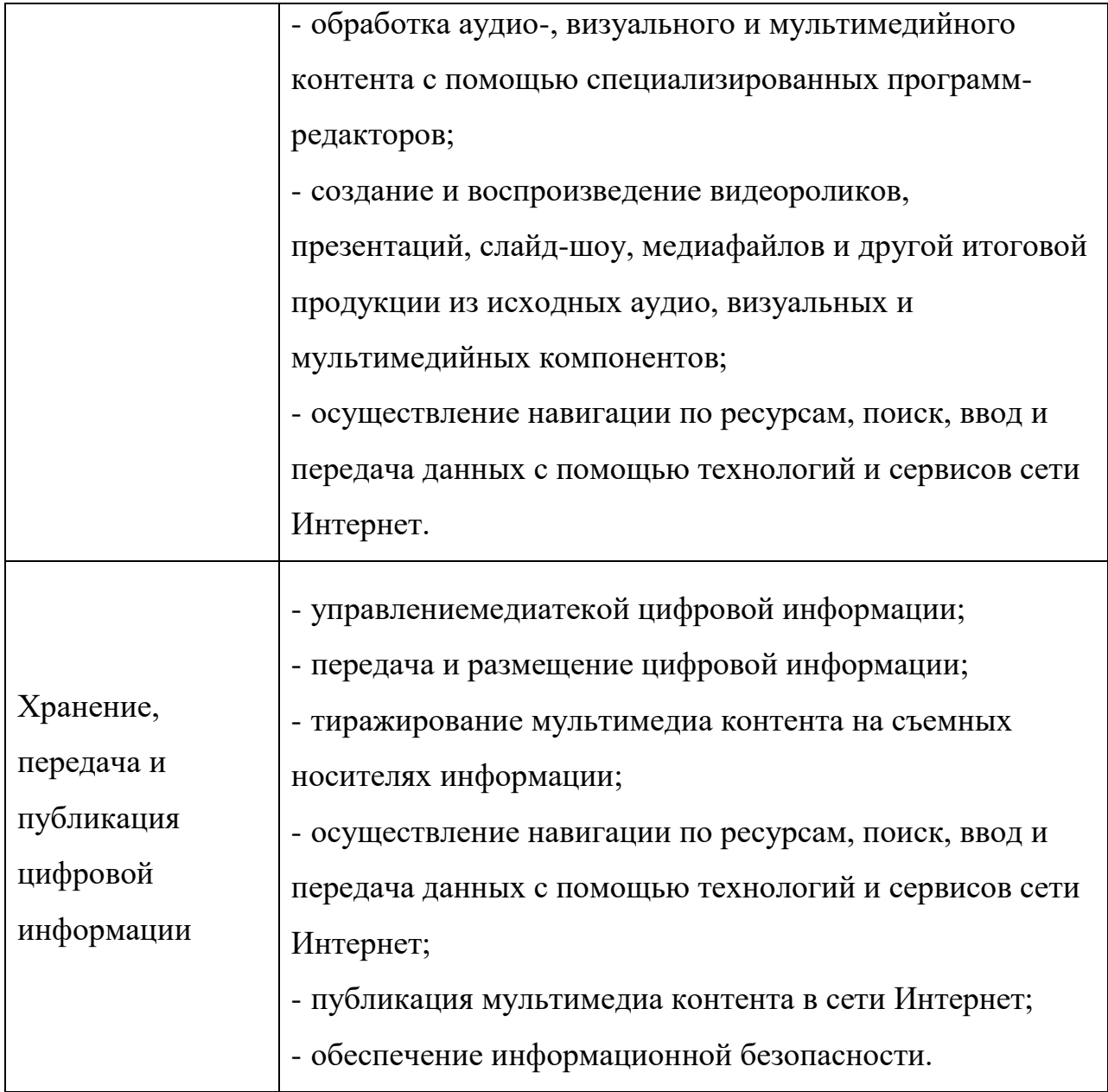

1.4. Количество часов на освоение рабочей программы производственной практики:

Всего 144 часа, в том числе:

В рамках освоения ПМ 01. – 96 часов

В рамках освоения ПМ 02. – 48 часов

## 2. РЕЗУЛЬТАТЫ ОСВОЕНИЯ РАБОЧЕЙ ПРОГРАММЫ ПРОИЗВОДСТВЕННОЙ ПРАКТИКИ

Результатом освоения рабочей программы производственной практики является сформированность у обучающихся общих (ОК) и профессиональных (ПК) компетенций, приобретение практического опыта в рамках модулей ППКРС СПО по основным видам профессиональной деятельности (ВПД):

- Ввод и обработка цифровой информации;

- Хранение, передача и публикация цифровой информации.

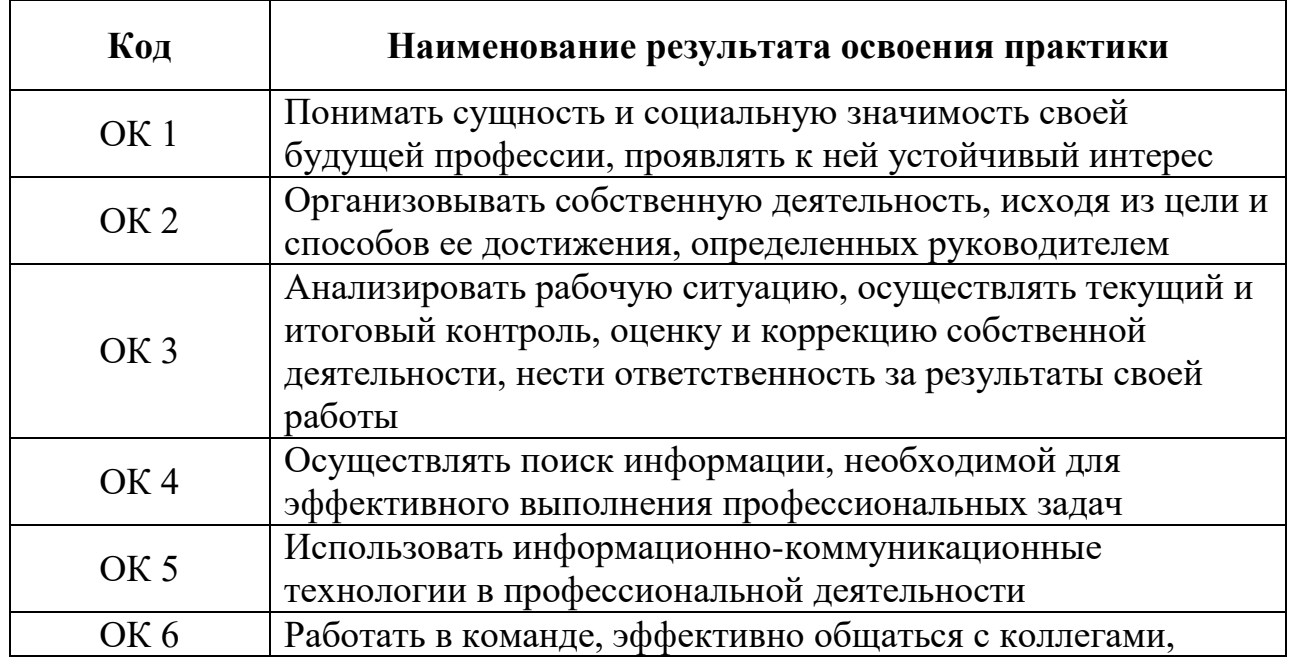

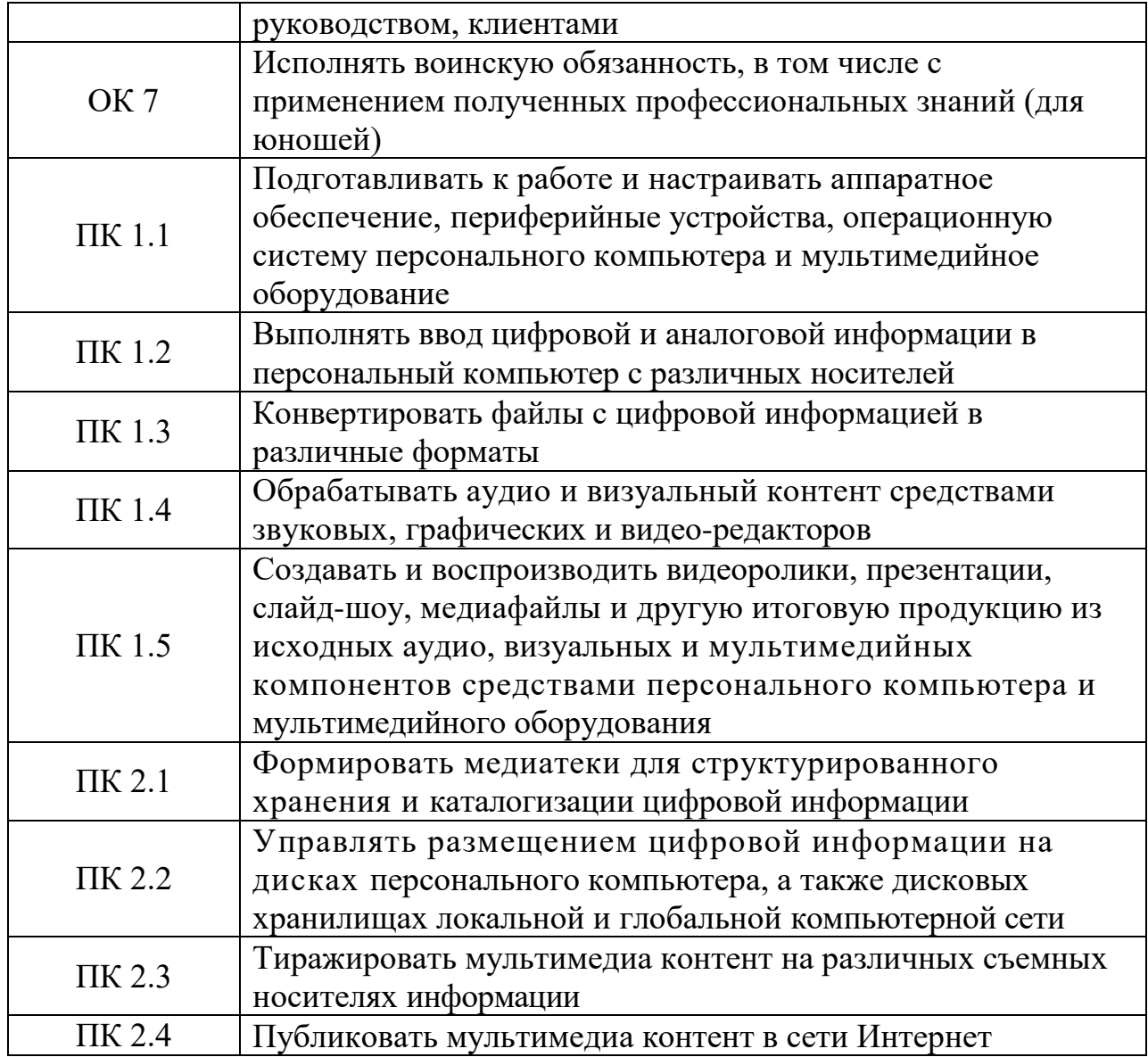

# ТЕМАТИЧЕСКИЙ ПЛАН И СОДЕРЖАНИЕ ПРОИЗВОДСТВЕННОЙ ПРАКТИКИ

# 2.1. Тематический план производственной практики

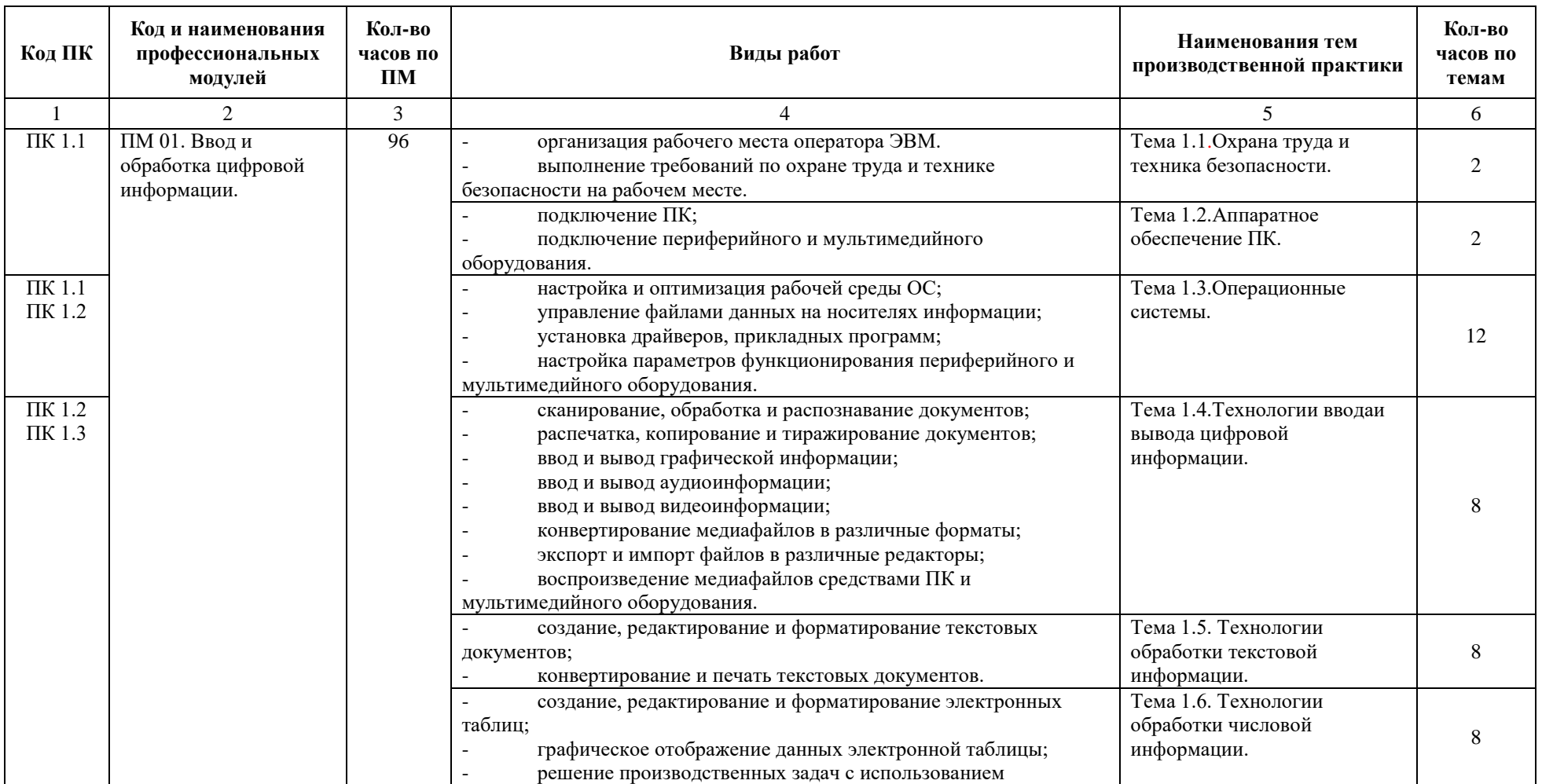

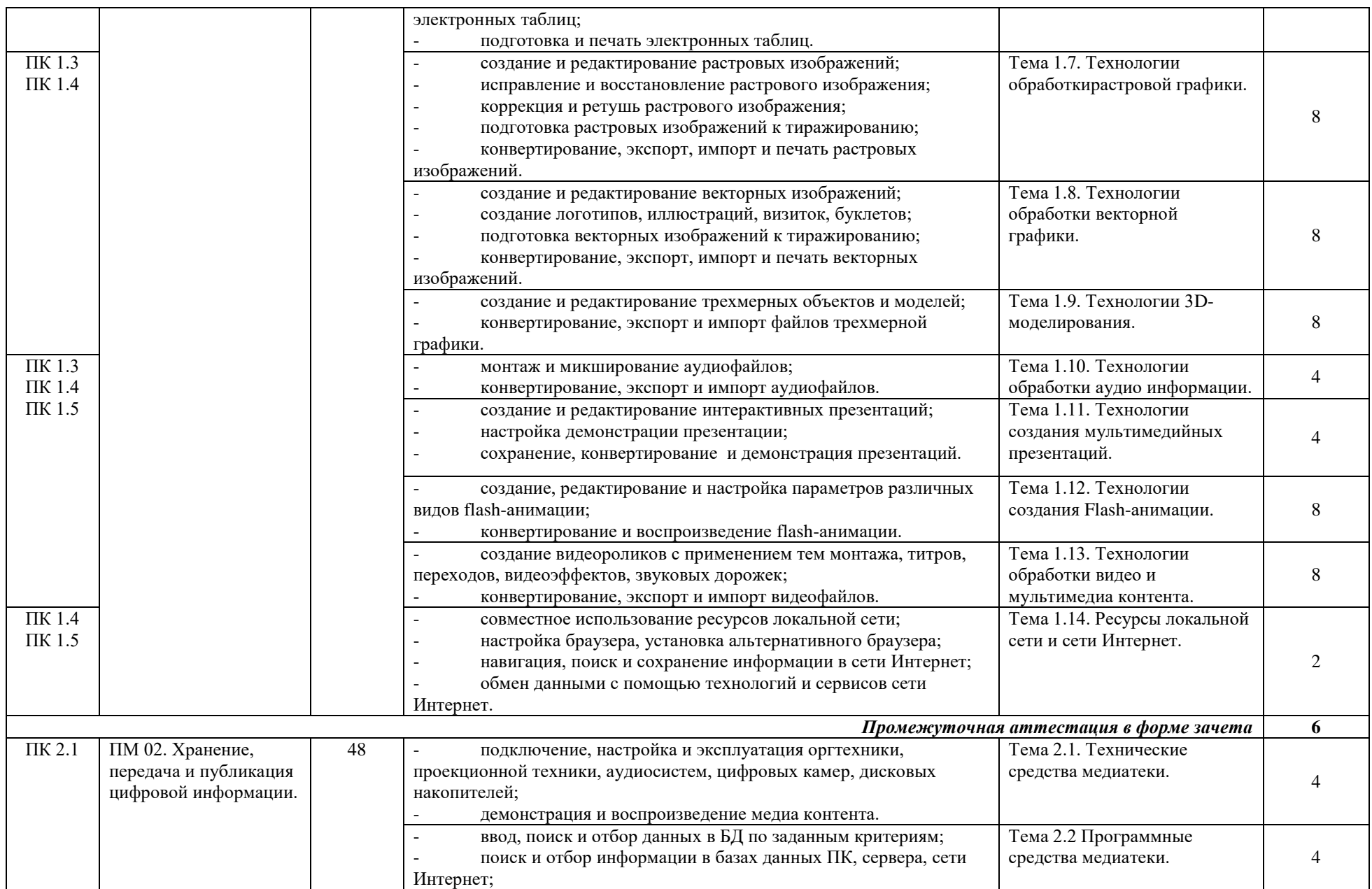

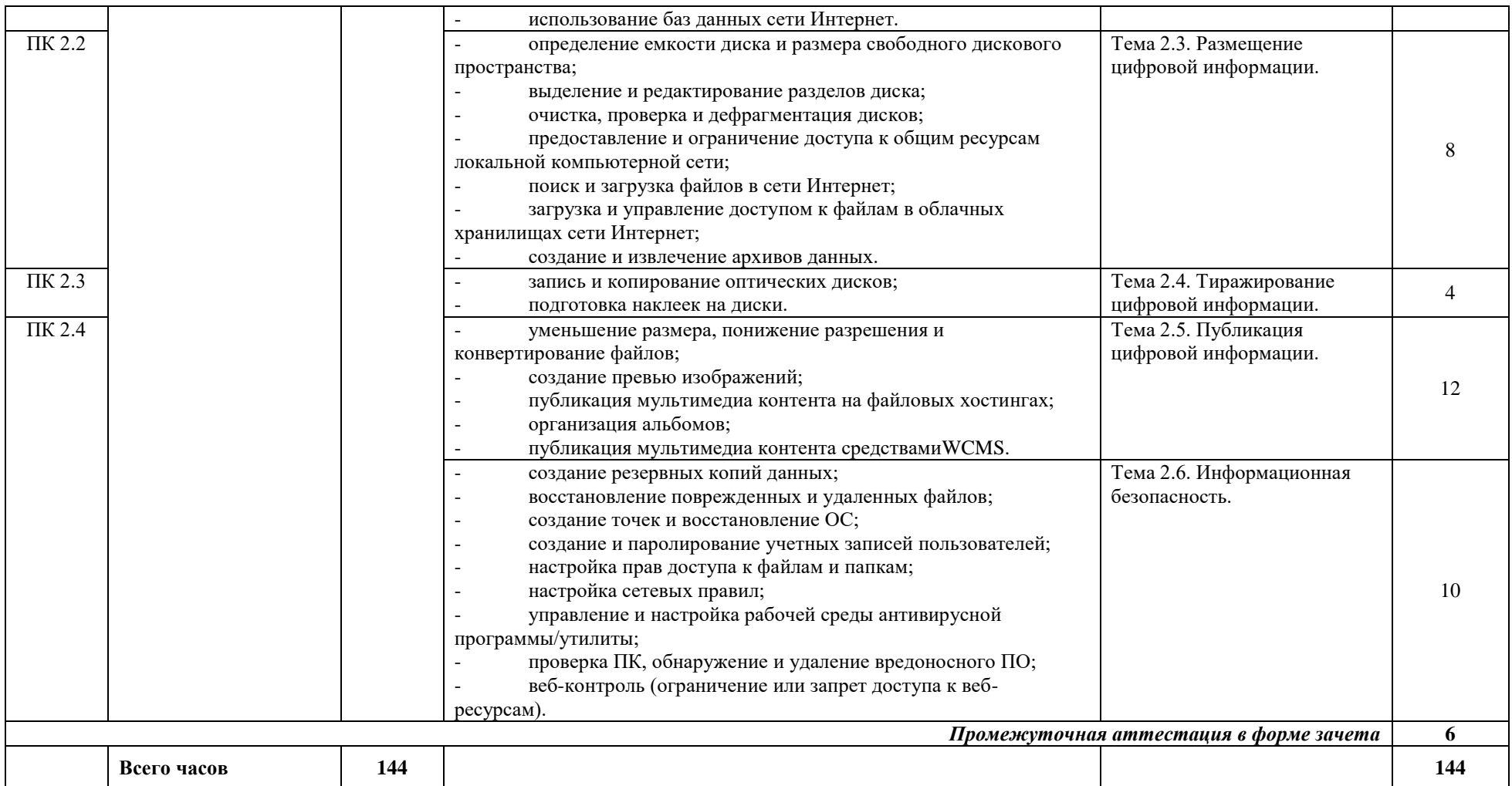

# 2.2. Содержание производственной практики

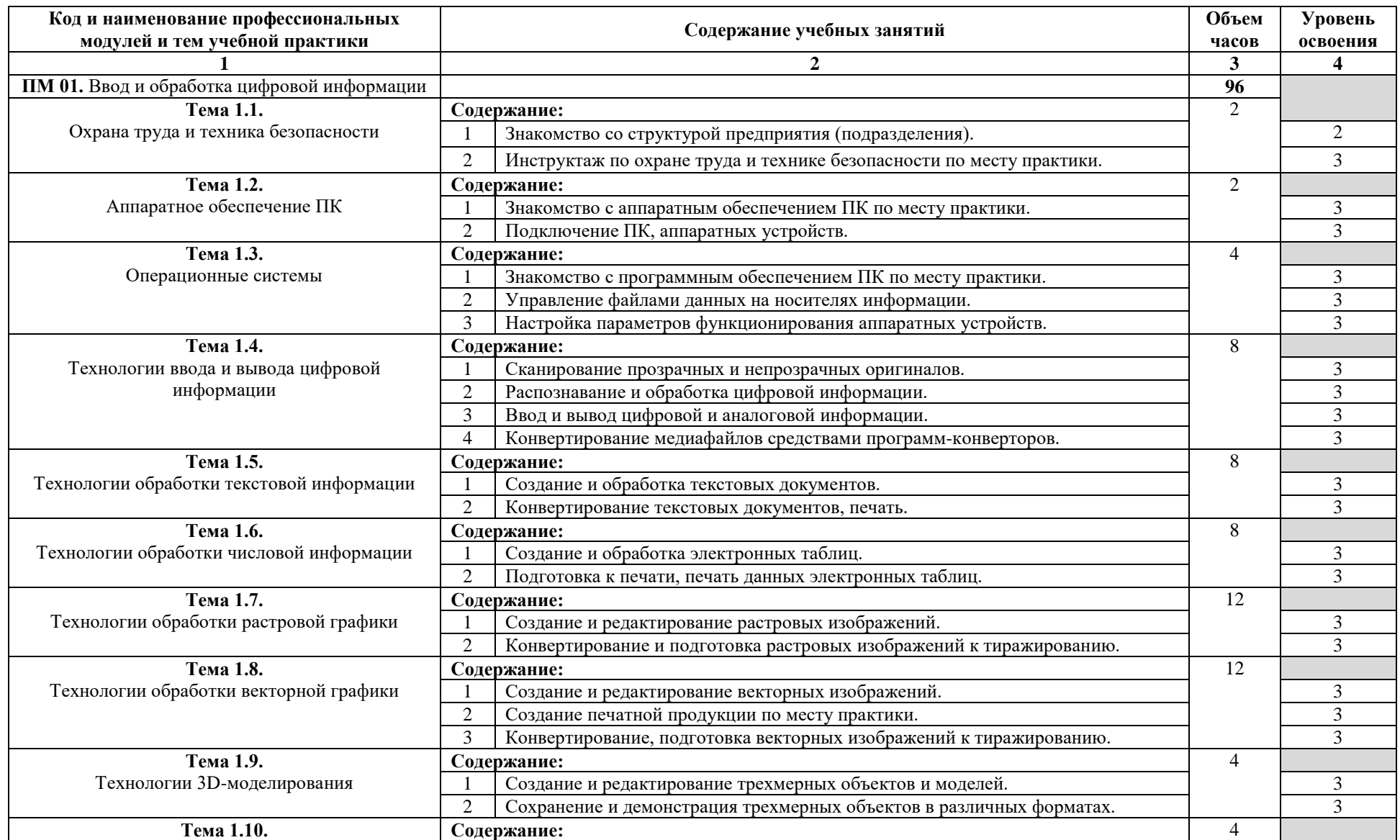

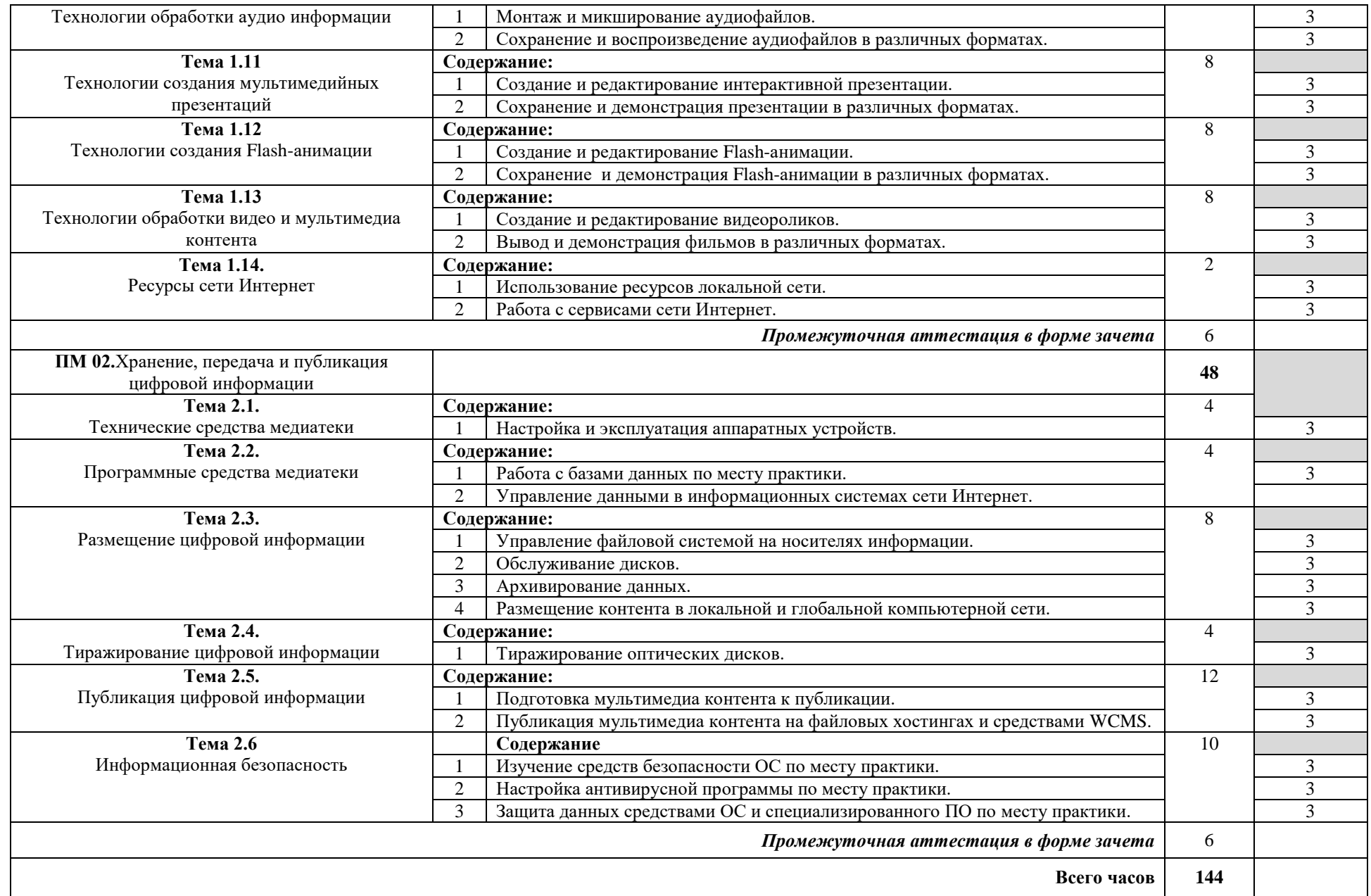

### 3. УСЛОВИЯ РЕАЛИЗАЦИИ РАБОЧЕЙ ПРОГРАММЫ ПРОИЗВОДСТВЕННОЙ ПРАКТИКИ

3.1. Требования к минимальному материально-техническому обеспечению

Реализация рабочей программы производственной практики предполагает наличие на предприятии (в организации) структурных подразделений, соответствующих профилю профессиональной деятельности обучающихсяпрактикантов.

Базы проведения производственной практики должны быть оснащены программным и аппаратным обеспечением, необходимым для выполнения учебных и производственных работ.

3.2. Общие требования к организации образовательного процесса

Производственная практика проводится концентрированно в рамках профессиональных модулей и может реализовываться как в один, так и в несколько периодов.

Производственная практика проводится в организациях, направление деятельности которых соответствует профилю подготовки обучающихся. Возможно прохождение практики обучающимися в структурных подразделениях учебного заведения.

Во время прохождения производственной практики обучающиеся выполняют учебные и производственные задания, выдаваемые руководителями практики, ведут дневник и собирают практический материал для отчета.

Предприятие, предоставляющее место практики, назначает руководителя практики из числа своих квалифицированных специалистов, организующих деятельность в рамках заключенного договора.

Контроль прохождения обучающимися производственной практики ведется мастером производственного обучения. По окончании практики мастер проверяет дневник, отчет по практике.

187

### 3.3. Кадровое обеспечение образовательного процесса

Мастера производственного обучения, осуществляющие непосредственное руководство производственной практикой обучающихся, должны иметь квалификационный разряд по профессии на 1-2 разряда выше, чем предусматривает ФГОС, высшее или среднее профессиональное образование по профилю профессии, проходить обязательную стажировку в профильных организациях не реже 1-го раза в 3 года.

# 4. КОНТРОЛЬ И ОЦЕНКА РЕЗУЛЬТАТОВ ОСВОЕНИЯ ПРОГРАММЫ ПРОИЗВОДСТВЕННОЙ ПРАКТИКИ

Контроль и оценка результатов освоения производственной практики осуществляется руководителем практики от предприятия (организации)в процессе самостоятельного выполнения обучающимися учебных и производственных заданий, выполнения практических работ. В результате освоения производственной практики в рамках профессиональных модулей обучающиеся проходят промежуточную аттестацию в форме зачета.

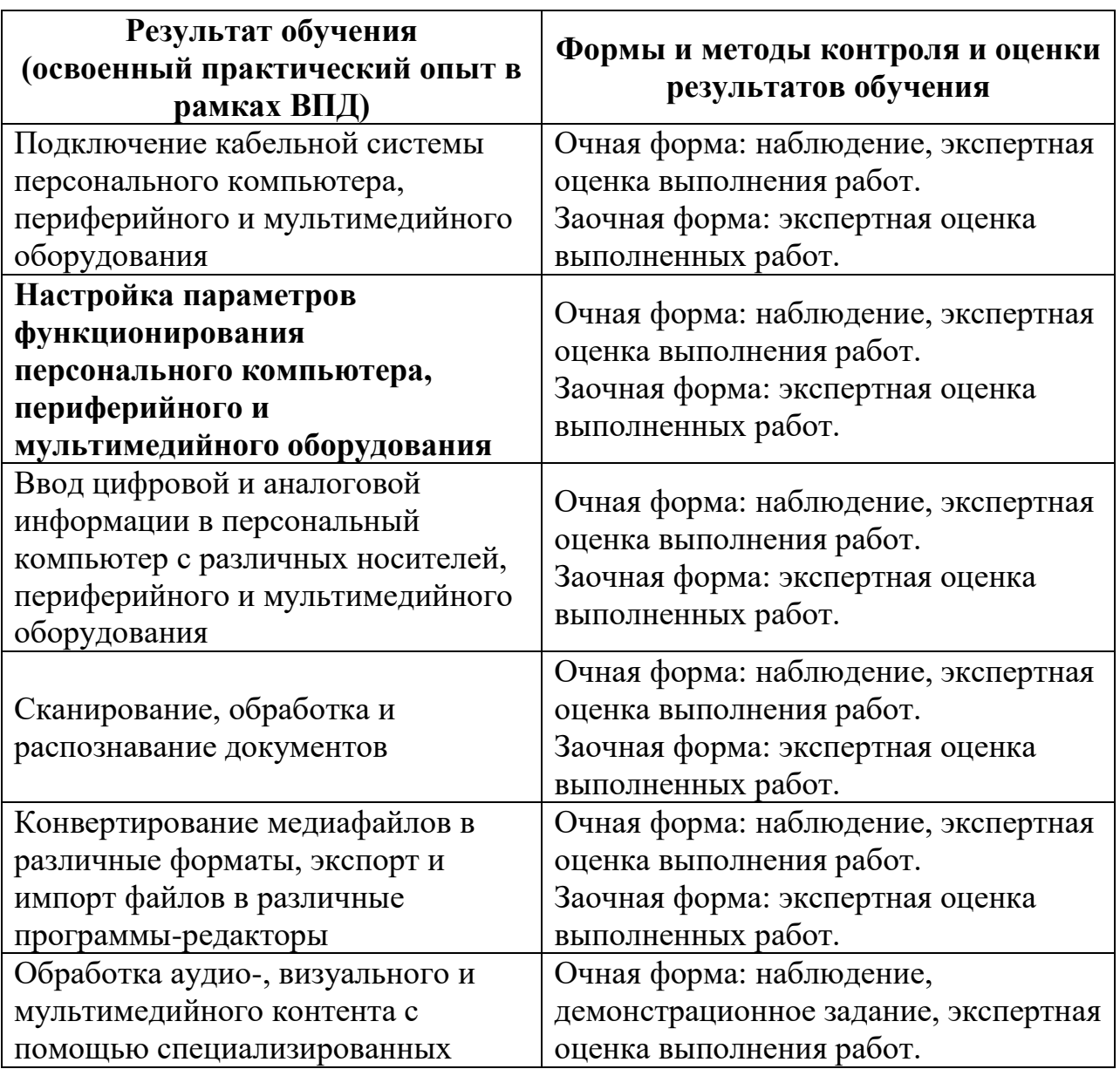

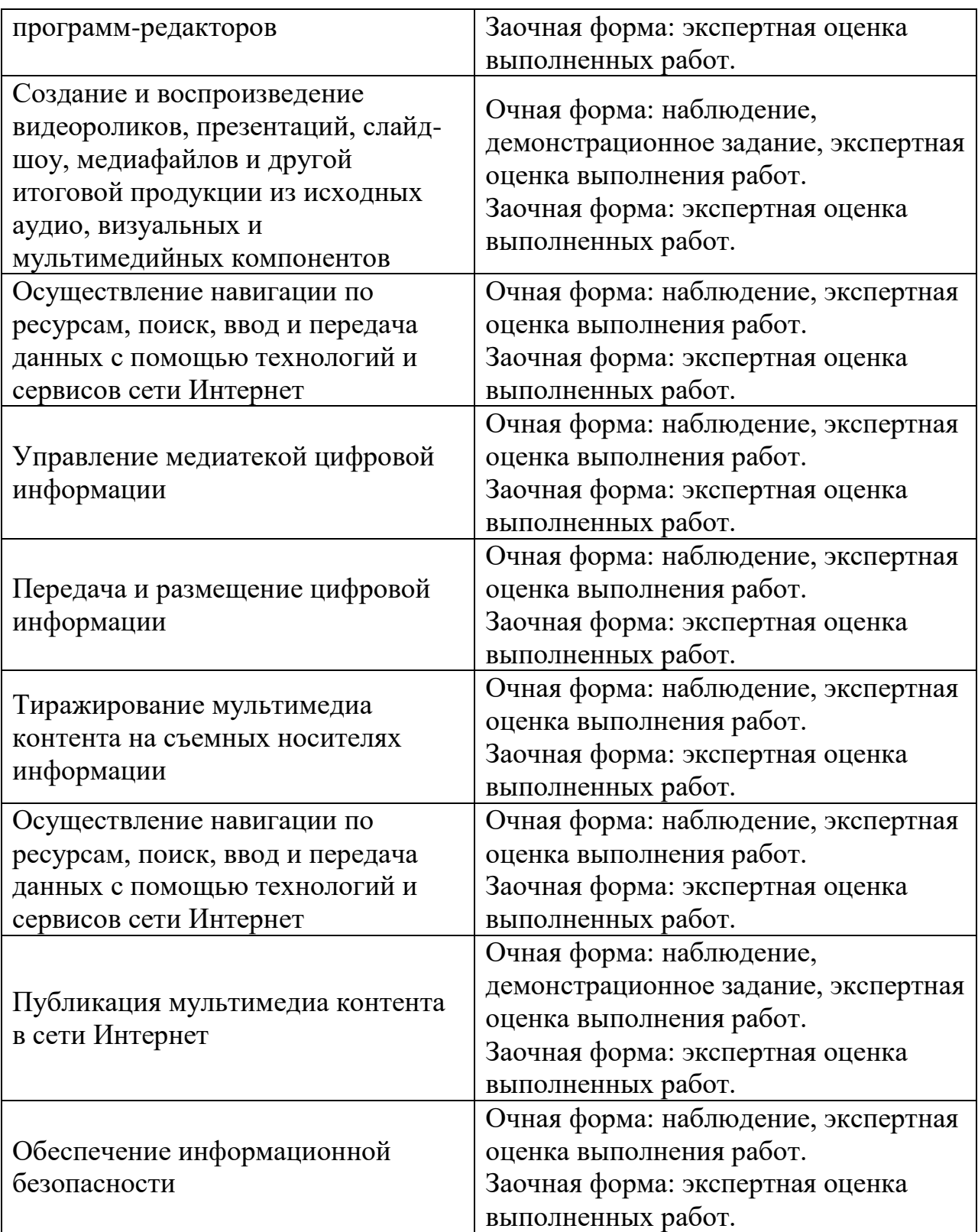

# **ПРОГРАММА УЧЕБНОЙ ДИСЦИПЛИНЫ ФК.00 .Физическая культура**

Программа учебной дисциплины разработана на основе Федерального государственного образовательного стандарта (далее – ФГОС) для всех профессий начального профессионального образования.

Организация-разработчик:

Государственное образовательное учреждение Ярославской области «Институт развития образования»

Разработчики:

Труфанова О.В –преподаватель физической культуры

Утверждено: на заседании педагогического совета ГПОАУ ЯО Ростовский колледж отраслевых технологий

« $28 \rightarrow 06$  2022 г. (протокол №\_\_6\_\_\_\_)

192

## **СОДЕРЖАНИЕ**

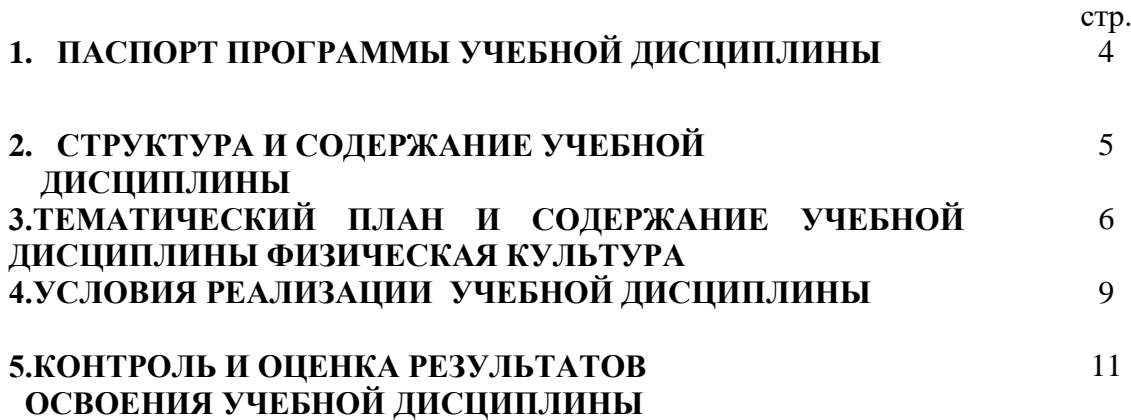

# **1. ПАСПОРТ ПРОГРАММЫ УЧЕБНОЙ ДИСЦИПЛИНЫ ФИЗИЧЕСКАЯ КУЛЬТУРА**

### **1.1. Область применения программы**

Программа учебной дисциплины разработана на основе ФГОС СПО и предназначена для всех профессий СПО.

Программа учебной дисциплины может быть использована в дополнительном профессиональном образовании и профессиональной подготовке.

### **1.2. Место учебной дисциплины в структуре основной профессиональной образовательной программы**

Учебная дисциплина входит в общепрофессиональный блок.

### **1.3. Цели и задачи учебной дисциплины – требования к результатам освоения учебной дисциплины:**

В результате освоения учебной дисциплины обучающийся должен **уметь**: использовать физкультурно-оздоровительную деятельность для укрепления здоровья, достижения жизненных и профессиональных целей

В результате освоения учебной дисциплины обучающийся должен **знать**: - о роли физической культуры в общекультурном, профессиональном и социальном развитии человека;

- основы ЗОЖ.

### **1.4. Рекомендуемое количество часов на освоение программы учебной дисциплины:**

 максимальной учебной нагрузки обучающегося 80 часов, в том числе: обязательной аудиторной учебной нагрузки обучающегося - 40 часов; самостоятельной работы обучающегося - 40 часов.

## **2. СТРУКТУРА И СОДЕРЖАНИЕ УЧЕБНОЙ ДИСЦИПЛИНЫ ФИЗИЧЕСКАЯ КУЛЬТУРА**

# **2.1. Объем учебной дисциплины и виды учебной работы**

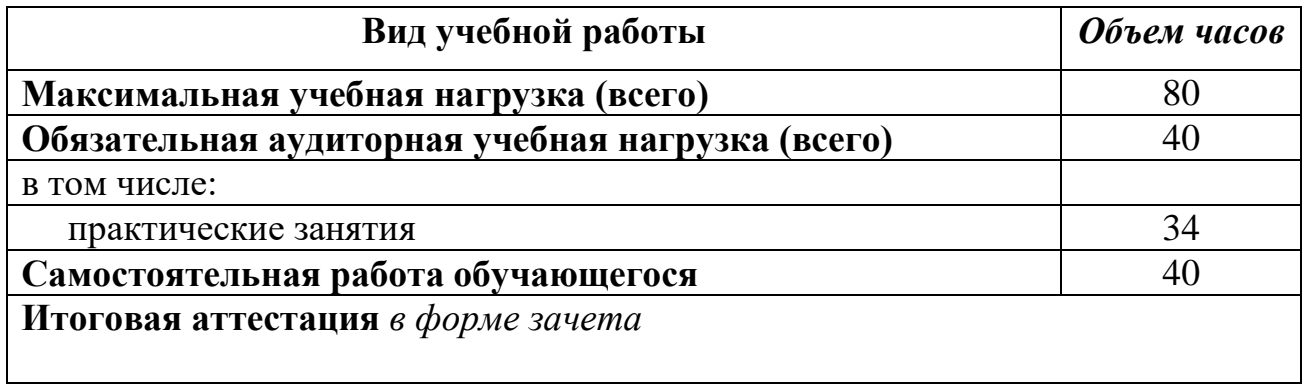

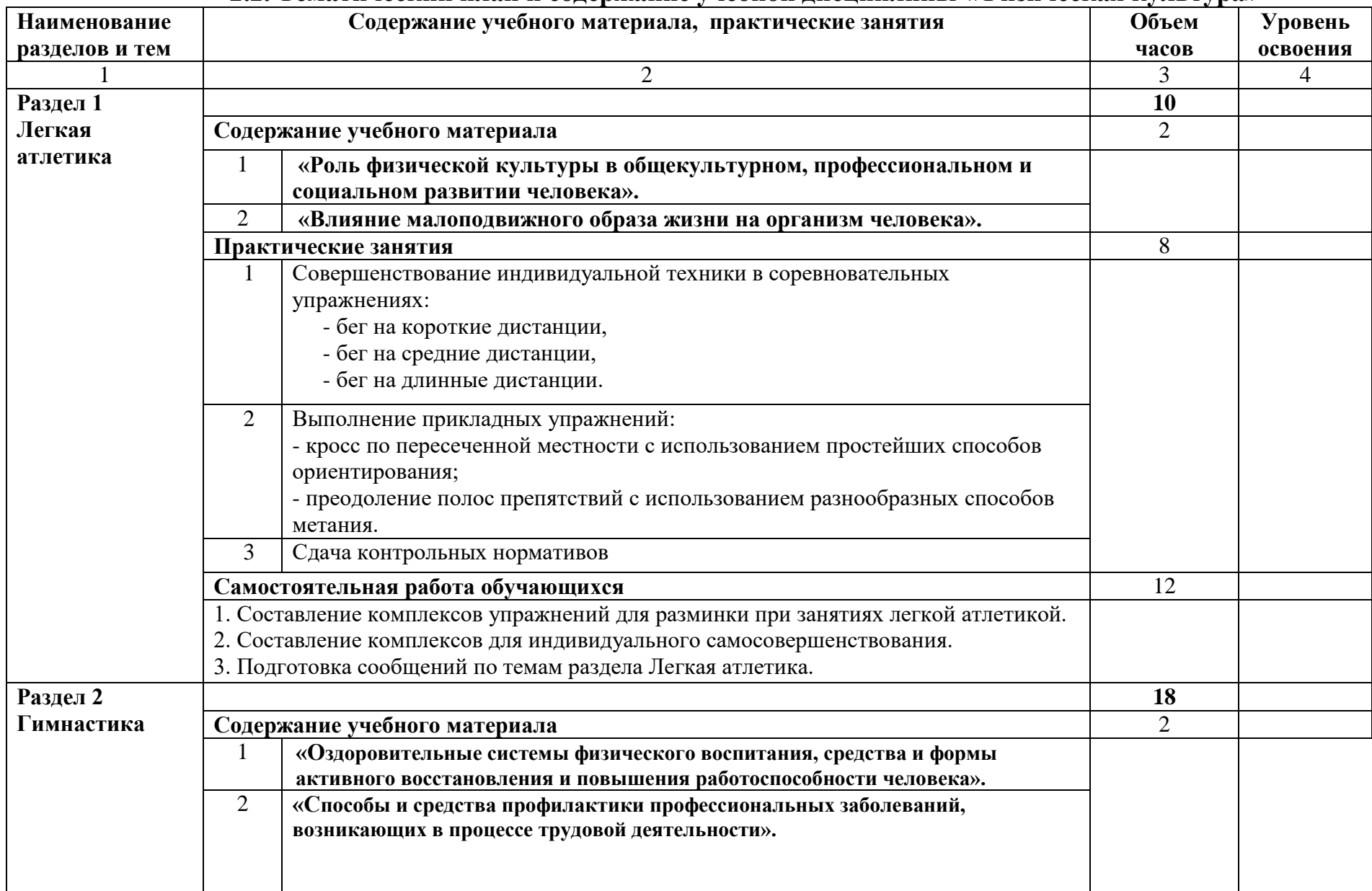

## **2.2. Тематический план и содержание учебной дисциплины «Физическая культура»**

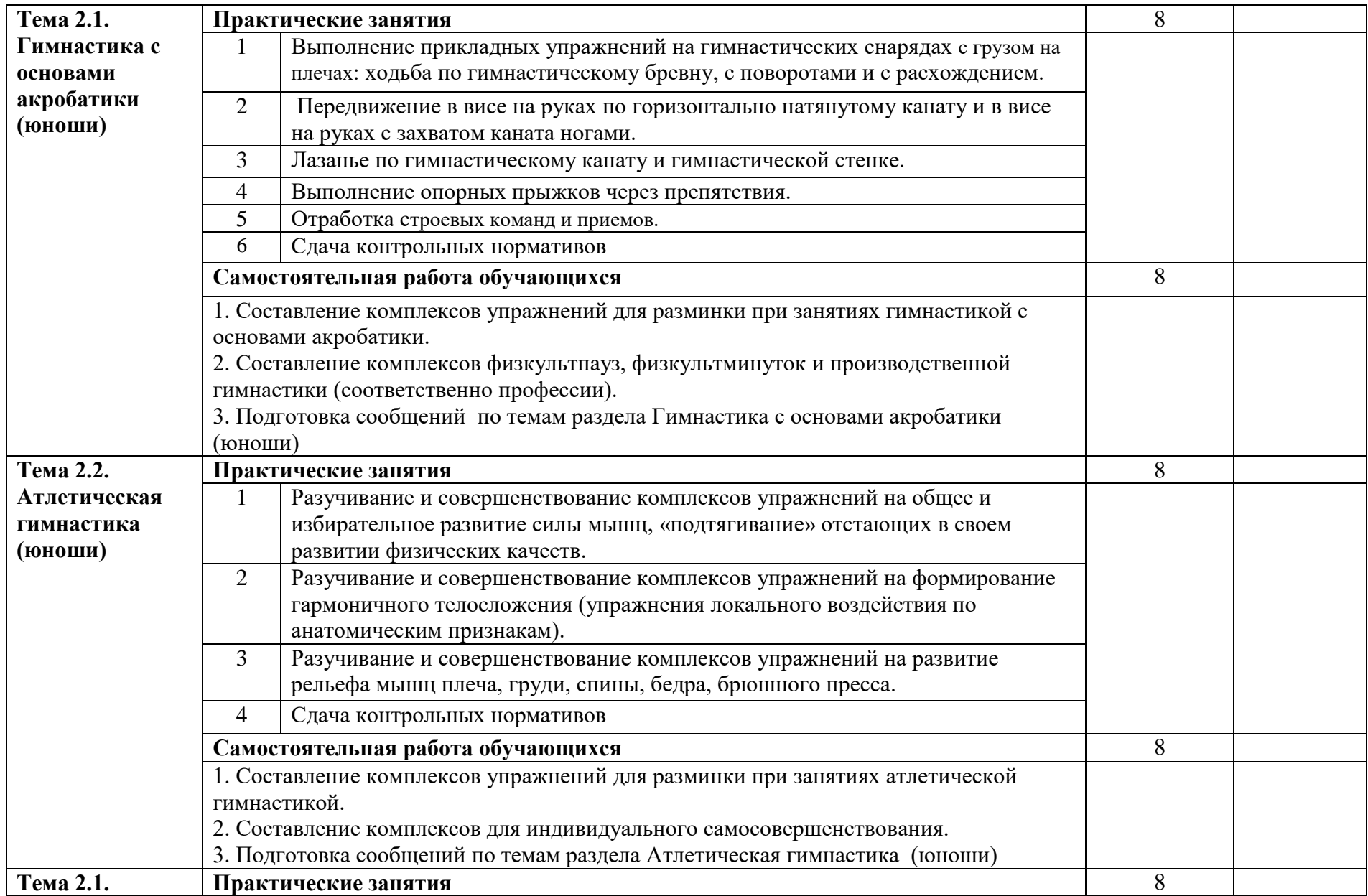

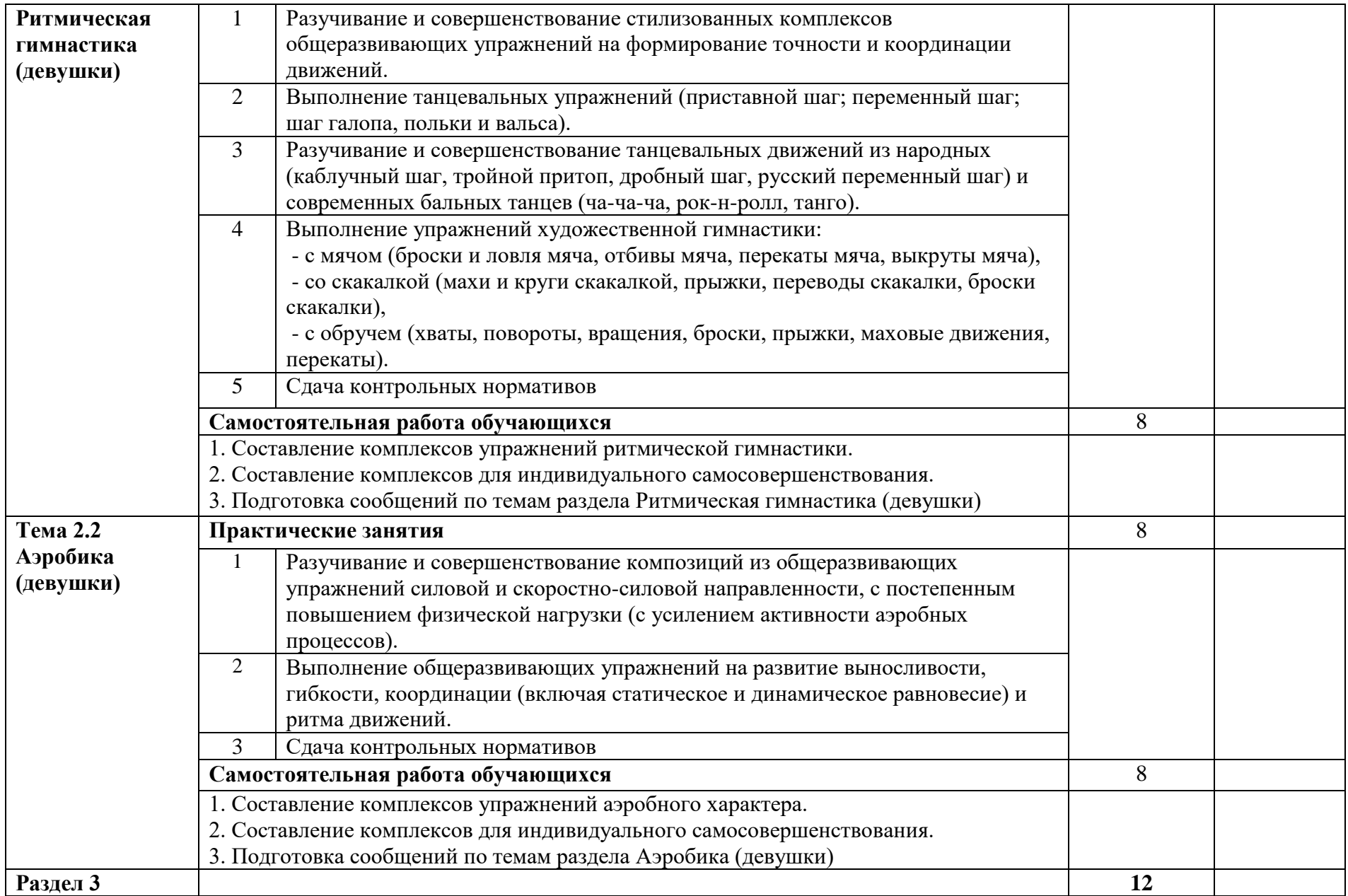

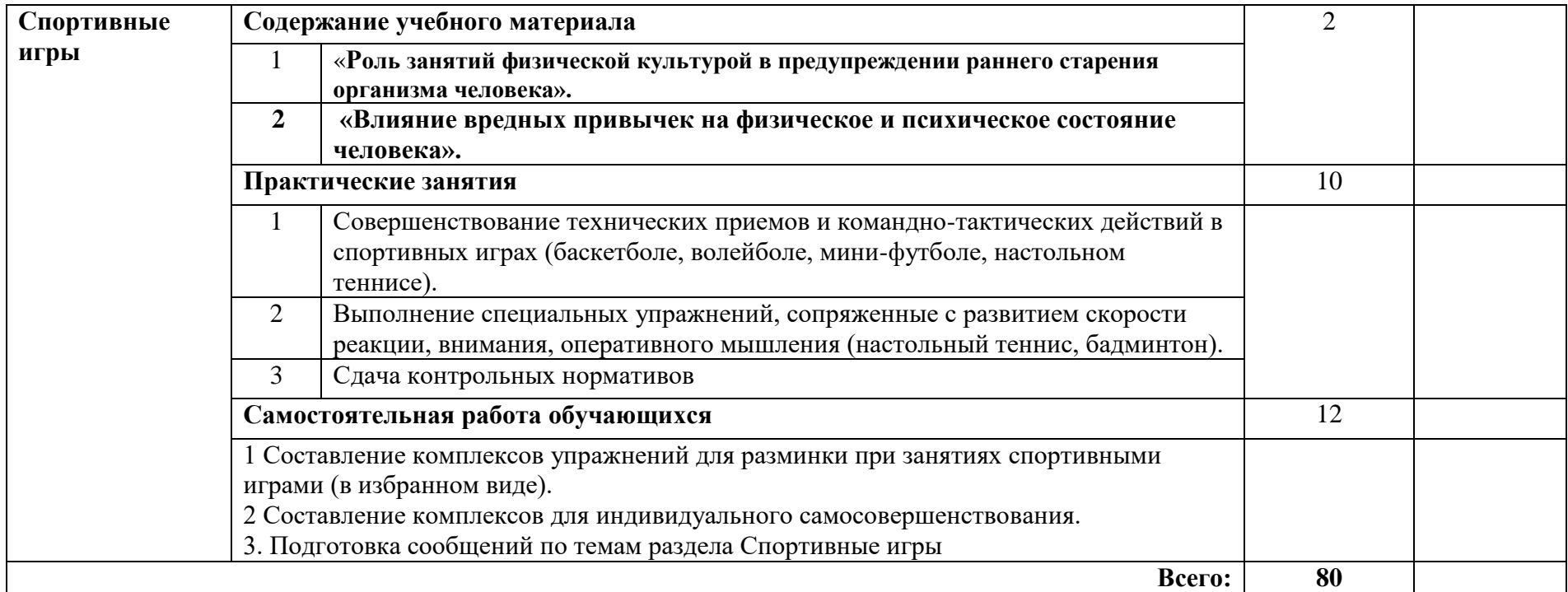

# **3. УСЛОВИЯ РЕАЛИЗАЦИИ УЧЕБНОЙ ДИСЦИПЛИНЫ**

### **3.1. Требования к минимальному материально-техническому обеспечению**

Реализация учебной дисциплины требует наличия учебного кабинета - «Спортивный зал» и его оснащения.

1. Оборудование спортивное:

- комплект для занятий по общей физической подготовке;
- тренажеры и устройства для воспитания физических качеств.
- 2. Оборудование для контроля и оценки действий:
- комплект для занятий гимнастикой;
- комплект для занятий легкой атлетикой;
- комплект оборудования для занятий спортивными и подвижными играми.
- 3. Вспомогательное оборудование:
- вспомогательное оборудование для оснащения мест хранения спортивного инвентаря и оборудования.
- 4. Спортивный инвентарь:

*гимнастика:*

- обруч пластмассовый
- палка гимнастическая
- скакалка гимнастическая
- лента гимнастическая
- мяч резиновый
- мяч набивной
- гантели
- штанга
- эспандер
- степ-платформа
- коврик для занятий гимнастикой
- подвесной снаряд для канатов
- маты гимнастические

*легкая атлетика:*

- планка для прыжков в высоту
- стойки для прыжков в высоту
- рулетка
- мяч для метания
- эстафетная палочка
- свисток судейский
- секундомер

*баскетбол:*

- мяч баскетбольный
- стойка баскетбольная напольная
- щит баскетбольный с фермой, кольцом
- сетка для б/б кольца

*волейбол:*

- мяч волейбольный

- сетка волейбольная

*мини-футбол:*

- мяч футбольный
- ворота
- сетка для ворот

*настольный теннис:*

- стол
- ракетки

- мяч

*бадминтон:*

- сетка
- ракетки

- волан

- 5. Оборудование кабинета физической культуры:
- плакаты
- пособия печатные.
- 6. Технические средства обучения:
- телевизор
- DVD плеер
- диски с записями мелодий
- диски с видеозаписями
- компьютер
- сканер
- принтер
- проектор
- экран

## **3.2. Информационное обеспечение обучения**

## **Перечень рекомендуемых учебных изданий, Интернет-ресурсов, дополнительной литературы**

Основные источники:

- 1. Бишаева А.А. «Физкультура», ОИЦ «Академия», 2016
- 2. Лях В.И., Зданевич А.А «Физкультура», учебник, 2019
- 3. Решетников Н.В., Кислицын Ю.Л. «Физическая культура», ОИЦ «Академия», 2019
- 4. Мейксон Г.Б., Любомирский Л.Е., Лях В.И. «Физическая культура: учебник для учащихся 10-11 классов», «Просвещение», 2016

5. Мельников С.Б. «Физкультура для тебя», Москва, «Ф и С», 2016 Дополнительные источники:

1. Журнал «Физкультура и спорт»

2. Правила техники безопасности общие и по видам спорта.

Интернет – ресурсы:

- 1. <http://ru.wikipedia.org/wiki> Здоровый образ жизни.
- 2. [http://samara-grad.ucoz.ru](http://samara-grad.ucoz.ru/) Значение физических упражнений.
- 3. [http://digest.subscribe.ru](http://digest.subscribe.ru/) **-** Влияние бега на организм [человека.](http://digest.subscribe.ru/sport/fiz/n110147072.html)
# **4. КОНТРОЛЬ И ОЦЕНКА РЕЗУЛЬТАТОВ ОСВОЕНИЯ УЧЕБНОЙ ДИСЦИПЛИНЫ**

**Контроль и оценка** результатов освоения учебной дисциплины осуществляется в процессе проведения практических обучающимися индивидуальных заданий, проектов, исследований.

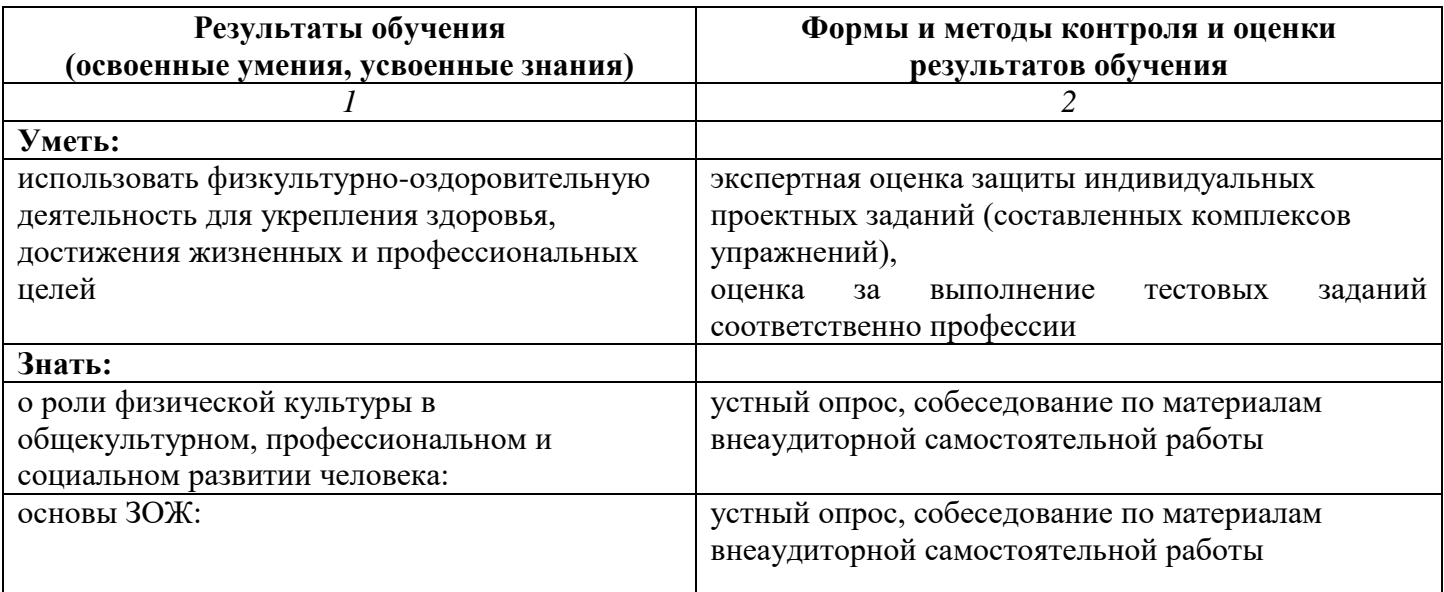

### **Разработчики:**

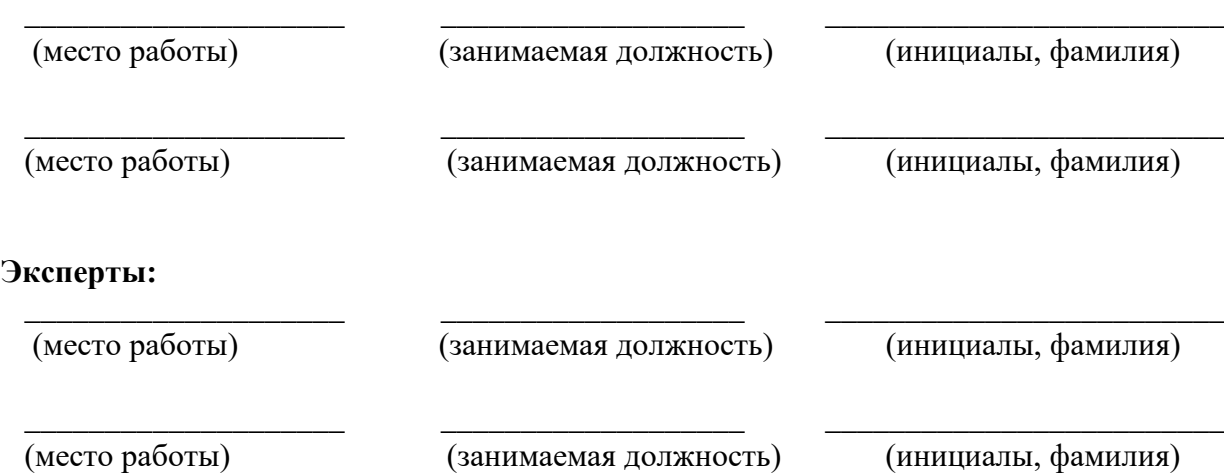

### **КОМПЛЕКТ КОНТРОЛЬНО-ОЦЕНОЧНЫХ СРЕДСТВ ПО ДИСЦИПЛИНЕ ФК.00 ФИЗИЧЕСКАЯ КУЛЬТУРА**

### **1. Паспорт комплекта контрольно-оценочных средств**

В результате освоения учебной дисциплины ФК.00 *Физическая культура* обучающийся должен обладать предусмотренными ФГОС СПО следующими умениями, знаниями, формируют профессиональную компетенцию, и общими компетенциями:

У1 использовать физкультурно-оздоровительную деятельность для укрепления здоровья, достижения жизненных и профессиональных целей.

З1 о роли физической культуры в общекультурном, профессиональном и социальном развитии человека;

З2 основы здорового образа жизни.

ОК 2. Организовывать собственную деятельность, исходя из цели и способов ее достижения, определенных руководителем.

ОК 3. Анализировать рабочую ситуацию, осуществлять текучей и итоговый контроль, оценку и коррекцию собственной деятельности, нести собственность за результаты своей работы.

ОК 6. Работать в команде, эффективно общаться с коллегами, руководством, клиентами.

ОК 7. Исполнять воинскую обязанность, в том числе с применением полученных профессиональных знаний (для юношей).

Формой аттестации по учебной дисциплине является *дифференцированный зачёт.*

#### **2. Результаты освоения учебной дисциплины, подлежащие проверке**

В результате аттестации по учебной дисциплине осуществляется комплексная проверка следующих умений и знаний, а также динамика формирования общих компетенций:

#### **Уметь**

У1 использовать физкультурно-оздоровительную деятельность для укрепления здоровья, достижения жизненных и профессиональных целей.

Результативность при выполнении элементов.

Проверка техники бега на короткие, средние и длинные дистанции.

Владение техническими приёмами используемыми для игры в волейбол и баскетбол.

Практические занятия

ОК 2. Организовывать собственную деятельность, выбирать типовые методы и способы выполнения профессиональных задач, оценивать их эффективность и качество.

обоснование постановки цели, выбора и применения методов и способов решения профессиональных задач;

Экспертное наблюдение и оценка деятельности обучающегося в процессе освоения учебной дисциплины и выполнения самостоятельной внеаудиторной работы

ОК 3. Анализировать рабочую ситуацию, осуществлять текущей и итоговый контроль, оценку и коррекцию собственной деятельности, нести ответственность за результаты своей работы.

обоснование постановки цели, выбора и применения методов и способов решения профессиональных задач;

Экспертное наблюдение и оценка деятельности обучающегося в процессе освоения учебной дисциплины и выполнения самостоятельной внеаудиторной работы

ОК 6. Работать в коллективе и команде, эффективно общаться с коллегами ,руководством,

потребителями.

Обоснованность выбора тактики взаимодействия с командой, руководством, потребителем при выполнении проектных исследовательских заданий

Участие в соревнованиях

Сдача норм ГТО

ОК 7. Исполнять воинскую обязанность, в том числе с применением полученных профессиональных знаний (для юношей).

Демонстрация понимания сущности и значения исполнения воинской обязанности

Своевременность постановки на воинский учет.

Проведение воинских сборов

**Знать:**

З1 о роли физической культуры в общекультурном, профессиональном и социальном развитии человека;

Методически грамотно составление комплексов ОРУ

Разработка комплексов ОРУ.

Контрольная работа

Дифференцированный зачёт

З2 основы здорового образа жизни.

Обширность раскрытия темы.

Разработка комплексов ОРУ.

Контрольная работа

Дифференцированный зачёт

### 3. **Оценка освоения учебной дисциплины:**

#### **3.1. Формы и методы оценивания**

Предметом оценки служат умения и знания, предусмотренные ФГОС по дисциплине *ФК.00 Физическая культура*, направленные на формирование общих компетенций.

Оценка освоения учебной дисциплины предусматривает использование традиционной системы оценивания.

### **Контроль и оценка освоения учебной дисциплины по темам (разделам)**

### **Раздел 1. Легкая атлетика**

#### Проверочная работа по разделу «Легкая атлетика»

З1, З2

ОК 2,ОК 3,ОК 6,ОК 7.

Дифференцированный зачёт

У1

З1, З2

ОК 2,ОК 3,ОК 6,ОК 7.

### **Тема 1.1. Легкая атлетика**

Устный опрос

Выполнение учебных нормативов

Практические занятия

Дифференцированный зачёт

У1

З1, З2

ОК 2,ОК 3,ОК 6,ОК 7

**Раздел 2. Спортивные игры**

Дифференцированный зачёт

У1

З1, З2

ОК 2,ОК 3,ОК 6,ОК 7

### **Тема 2.1. Волейбол**

Устный опрос

Выполнение учебных нормативов

Практические занятия

Дифференцированный зачёт

У1

З1, З2

ОК 2,ОК 3,ОК 6,ОК 7

### **Тема 2.2. Баскетбол**

Устный опрос

Выполнение учебных нормативов

Практические занятия

Дифференцированный зачёт

У1

З1, З2

ОК 2,ОК 3,ОК 6,ОК 7

**3.2. Типовые задания для оценки освоения учебной дисциплины**

**3.2.1. Типовые задания для оценки знаний З1, З2, умений У1, ОК 2, ОК 3, ОК 6, ОК 7 (рубежный контроль)**

### **Комплект заданий**

#### **для проверочной работы по разделу «Легкая атлетика»**

#### **Вариант 1**

### **1. Какой вид спорта называют «Королевой спорта»?**

- а гимнастика;
- б лёгкая атлетика;
- в керлинг;
- г волейбол.

#### **2. К метательным легкоатлетическим снарядам не относится:**

- а ядро;
- б мяч;
- в копьё;
- г бита;
- д диск;
- е граната.

#### **3. Бег на короткие дистанции называется:**

- а спринт;
- б кросс;
- в марафон.;
- г конкур.

### **4. Один круг стадиона равен:**

а – 300 м;

- б 400 м;
- в 500 м;
- г 450 м.

### **5. С низкого старта бегут:**

- а на короткие дистанции;
- б на длинные дистанции.

### **Вариант 2**

#### **1. Что является причиной травм во время занятий легкой атлетикой?**

- а попутный ветер;
- б неровности беговой дорожки;
- в встречный ветер; г замечания прохожих.

#### **2. К спортивным видам лёгкой атлетики не относится**:

- а прыжки в длину с разбега;
- б прыжки в высоту с разбега;
- в прыжки на батуте;

#### **3. К специальной обуви для бега не относится:**

- а кеды;
- $6 -$ чешки;
- в– шиповки;
- г кроссовки.

### **4. Наибольший эффект развития координационных способностей обеспечивает:**

- А стрельба
- Б баскетбол
- В шахматы

### **5. дистанция марафонского бега:**

 $A - 2$  км;

Б – 42 км 195 м;

В – 20 км

 $\Gamma$  – 15 км 100 м.

### **Эталоны ответов на теоретическую часть**

### **Критерии оценивания теоретической части:**

Оценка «5» (отлично) ставится, если тест выполнен без ошибок.

Оценка «4» (хорошо) ставится, если допущена 1 ошибка.

Оценка «3» (удовлетворительно) ставится, если допущены 2 ошибки.

Оценка «2» (неудовлетворительно) ставится, если допущены 4 и более ошибок.

### **4. Контрольно-оценочные средства для итоговой аттестации по учебной дисциплине.**

Предметом оценки являются умения и знания. Контроль и оценка осуществляются с использованием следующих форм и методов: письменного дифференцированного зачета с использованием материалов в виде набора контрольных заданий и практических заданий.

Оценка освоения дисциплины предусматривает использование традиционной системы оценивания.

Дифференцированный зачёт содержит 2 части: теоретическая и практическая часть. В теоретической части 15 билетов по 3 вопроса в каждом. В практическом задании предлагается выбрать пять видов учебных нормативов из предлагаемых. Оценка выставляется за каждый вид затем выставляется общая оценка за практическую часть. После сдачи практической и теоретической части - выставляется средняя оценка за дифференцированный зачёт.

### **Билет № 1**

1. Предупреждение травматизма во время занятий физической культурой.

- 2. Средства и методы достижения духовно-нравственного, физического и психического благополучия.
- 3. Самоконтроль с применением ортостатической пробы (рассказать, продемонстрировать и оценить).

### **Билет № 2**

- 1. Общие требования безопасности при проведении занятий по гимнастике.
- 2. Какими должны быть тренировочные нагрузки при выполнении физических упражнений?

3. Самоконтроль с применением функциональной пробы (рассказать, продемонстрировать и оценить).

### **Билет № 3**

- 1. Общие требования безопасности при проведении занятий по легкой атлетике.
- 2. В чем заключаются признаки утомления и переутомления? Меры по их предупреждению.

3. Самоконтроль с применением антропометрических измерений (рассказать, продемонстрировать и оценить).

### **Билет № 4**

- 1. Общие требования безопасности при проведении занятий по лыжному спорту.
- 2. Каким должен быть пульсовой режим при выполнении физических упражнений?
- 3. Порядок составления комплекса упражнений утренней гимнастики с учетом вашей медицинской группы (основной, подготовительной, специальной). Составить и продемонстрировать свой комплекс утренней гимнастики.

### **Билет № 5**

- 1. Общие требования по безопасности при проведении занятий по плаванию.
- 2. Какие виды спорта обеспечивают наибольший прирост в силе? Составить план-конспект одного занятия по избранному виду спорта.
- 3. В чем состоят особенности организации и проведения закаливающих процедур в весеннее время года? Обосновать рассказ, используя собственный опыт.

### **Билет № 6**

1. Общие требования безопасности при проведении занятий по подвижным и спортивным играм. Рассказать на примере одной из игр.

2. С помощью каких физических упражнений можно успешно развивать такое физическое качество, как быстрота?

3. Разработать комплекс физических упражнений, направленный на коррекцию индивидуального физического развития и двигательных возможностей (лично для себя).

### **Билет № 7.**

1. Общие требования безопасности при проведении спортивных соревнований.

2.Физиологическая характеристика предстартового состояния и «второго дыхания\*. Как себя вести в подобных ситуациях?

3. Каким требованиям должен отвечать дневник самоконтроля?

### **Билет № 8**

- 1. История Олимпийских игр и их значение.
- 2. С помощью каких упражнений можно эффективно развивать такое двигательное качество, как выносливость?

3. Какое воздействие оказывают на сердечно-сосудистую систему человека упражнения физкультурной минутки?

### **Билет № 9**

- 1. Общие требования безопасности при проведении занятий в тренажерном зале.
- 2. С какой целью проводится тестирование двигательной подготовленности? При помощи каких тестов определяется развитие силы, выносливости, быстроты?
- 3. В чем состоят особенности организации и проведения закаливающих процедур в осеннее время года? Обосновать рассказ на собственном примере.

### **Билет № 10**

- 1. Общие требования безопасности при организации и проведении туристских походов.
- 2. В чем различие объективных и субъективных приемов самоконтроля при выполнении физических упражнений?
- 3. Продемонстрируйте жесты судьи по одной из спортивных игр (волейболу, баскетболу, футболу или хоккею).

### **Билет № 11**

- 1. Эксплуатационно-технические требования к одежде, обуви, спортивному инвентарю и местам занятий физической культурой и спортом, обеспечивающие удобство и безопасность.
- 2. С помощью каких физических упражнений можно успешно развивать физические качества скоростно-силовой направленности?
- 3. Составить (написать) положение о проведении одного из видов соревнований, включенных в школьную спартакиаду («День здоровья», «День бегуна», по подвижным играм, баскетболу, акробатике и т. д.).

### **Билет № 12**

- 1. Профилактические меры, исключающие обморожение. Ваши действия, если это случилось.
- 2. С помощью каких физических упражнений можно успешно развивать такое физическое качество, как гибкость?
- 3. Влияние осанки на функционирование внутренних органов в покое и во время выполнения двигательных действий. Изложить содержание и выполнить 3—4 упражнения на формирование правильной осанки.

### **Билет № 13**

- 1. Профилактические меры, исключающие возможность получения теплового удара во время приема солнечных ванн. Ваши действия, если это случилось.
- 2. Какое влияние оказывают занятия физической культурой и спортом на репродуктивную функцию человека?

3. В чем состоят особенности организации проведения закаливающих процедур в зимнее время года (привести примеры, а если вы это делаете, то расскажите, каким образом).

### **Билет № 14**

- 1. Что вы знаете о XXII Олимпийских играх?
- 2. Охарактеризуйте современные системы физических упражнений прикладной направленности.
- 3. Какую первую помощь необходимо оказывать пострадавшему, получившему во время занятий физическими упражнениями травму, вызвавшую кровотечение? Выполнить практически конкретные действия.

### **Билет № 15**

1. Что лежит в основе отказа от вредных привычек (курения, употребления спиртных напитков и наркотиков), в какой степени это зависит от занятий физическими упражнениями?

- 2. Раскройте содержание технико-тактических действий в избранном вами виде спорта (баскетбол, волейбол и т. д.).
- 3. Как правильно экипировать себя для 2—3-дневного туристского похода?

#### **Практическая часть:**

#### **Инструкция для обучающихся**

Из предложенных заданий вбирается любых пять.

Время выполнения задания – 2 часа

#### **Задание:**

#### **Учебные нормативы практической части (девушки)**

Метание гранаты 500 г

Отжим в упоре лежа

8

Упражнения на мышцы брюшного пресса

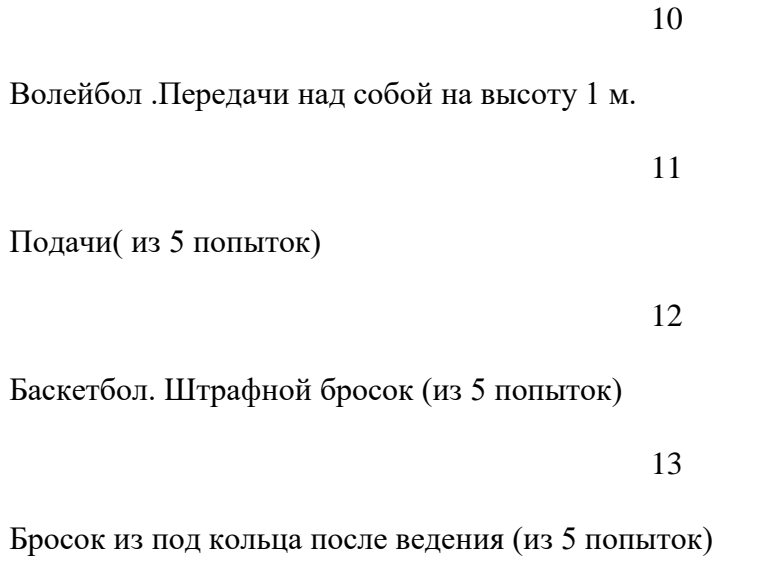

# **Учебные нормативы практической части (юноши)**

Метание гранаты 700 г

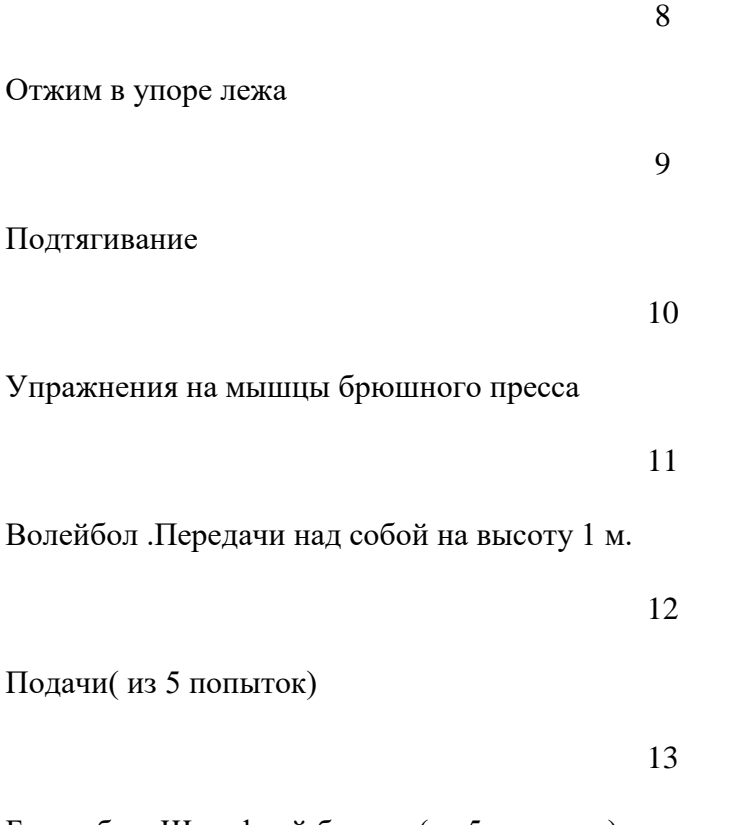

Баскетбол. Штрафной бросок (из 5 попыток)

### **Критерии оценки практической части дифференцированного зачёта**

Отлично - если по половина или более нормативов, выполнены на отлично, а по остальным хорошо, тест написан отлично.

Хорошо - если по половине или более учебных нормативов выполненных обучающимся, сданы хорошо, а по остальным удовлетворительно.

Удовлетворительно - если более чем по половине нормативов, получена оценка удовлетворительно, при отсутствии неудовлетворительных оценок, или за выполнение одного из нормативов получена оценка неудовлетворительно, а за выполнение остальных одна оценка хорошо или отлично.

Неудовлетворительно - выставляется если не выполнены учебные нормативы.

#### **Учебные нормативы практической части (девушки)**

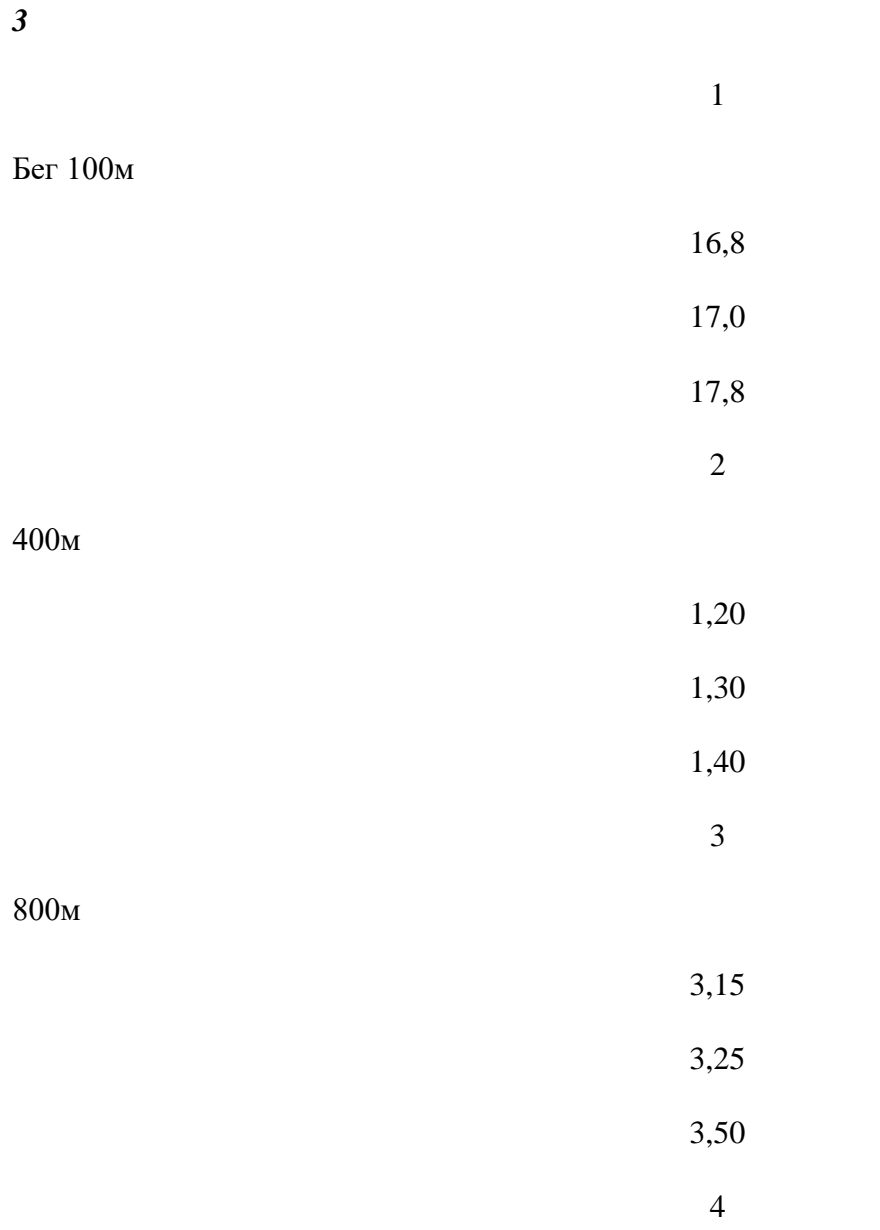

### 1000м

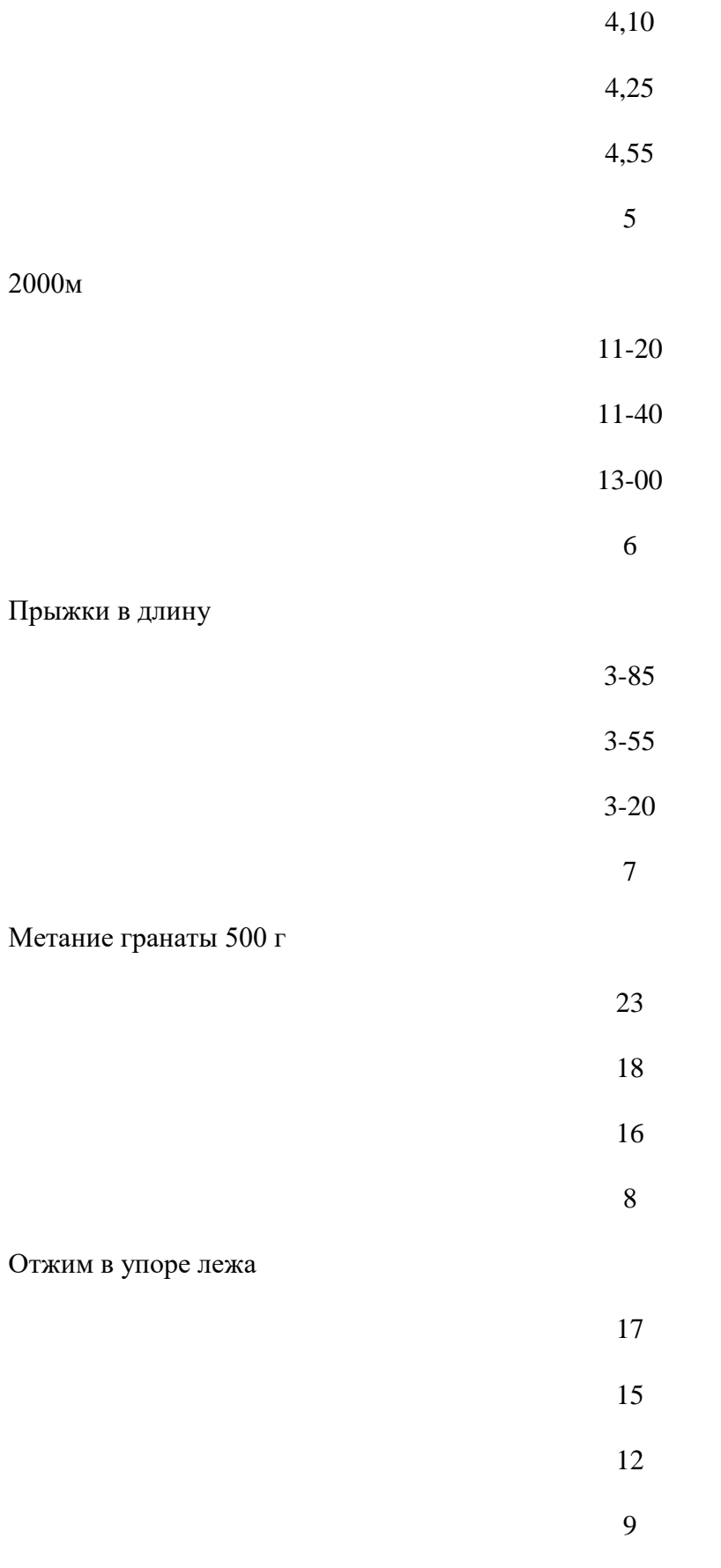

Упражнения на мышцы брюшного пресса

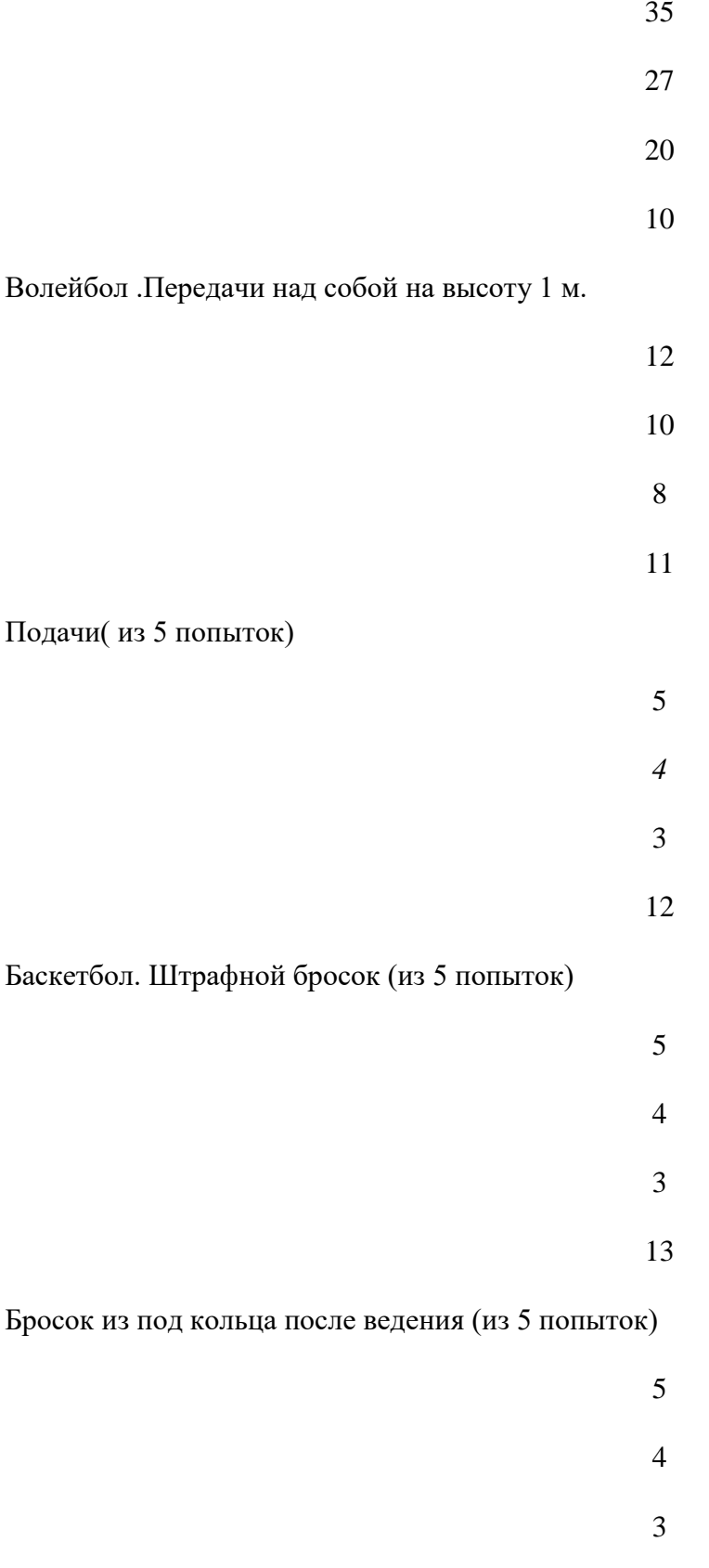

# **Учебные нормативы практической части (юноши)**

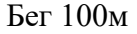

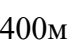

800м

1000м

3000м

14,7 14,8  $15,4$ <br>2 1,08 1,12 1,17<br>3 2,30 2,35  $2,45$ <br>4 3,10 3,2 3,30<br>5 13,20 14,30

1

- $\frac{15}{6}$ 
	-

# Прыжки в длину

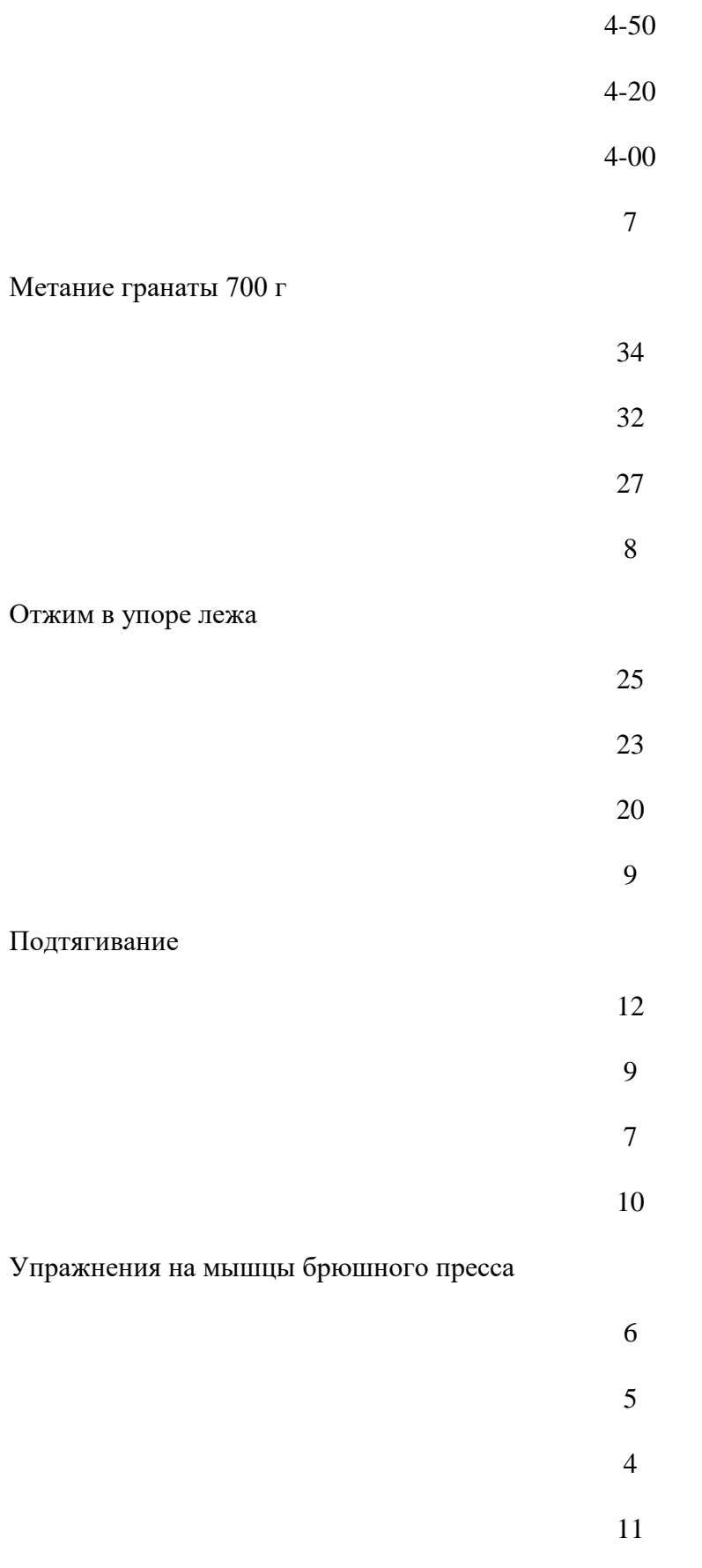

Волейбол .Передачи над собой на высоту 1 м.

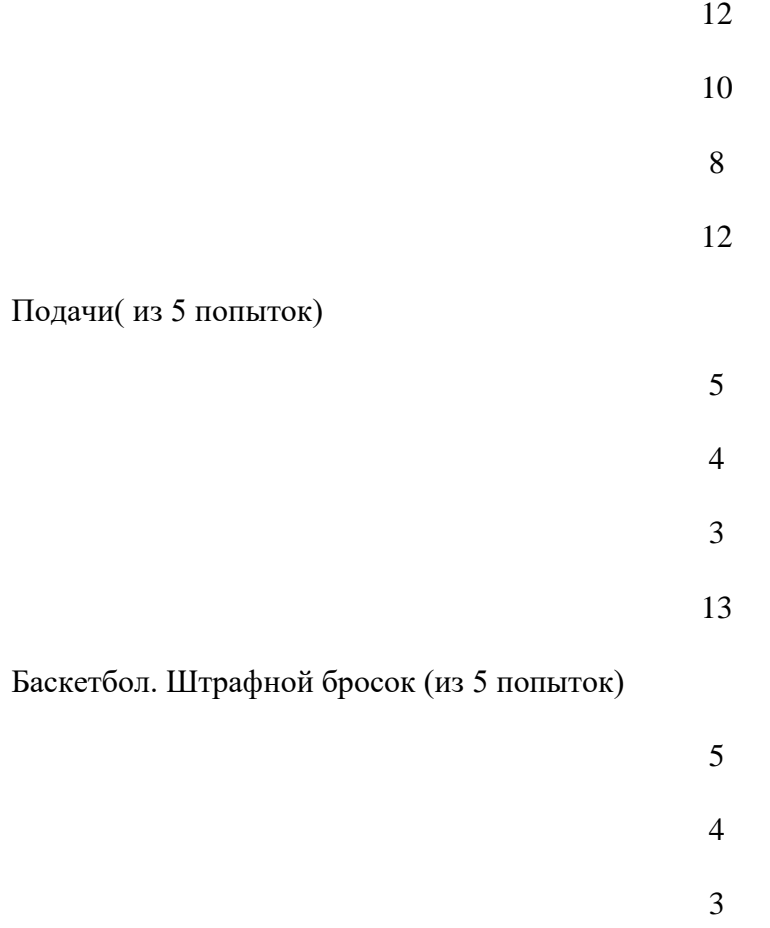

#### **Критерии оценивания теоретической части дифференцированного зачёта**

**Оценка «5»** ставится, если студент: 1) полно и аргументировано отвечает по содержанию задания; 2) обнаруживает понимание материала, может обосновать свои суждения, применить знания на практике, привести необходимые примеры не только по учебнику, но и самостоятельно составленные; 3) излагает материал последовательно и правильно.

**Оценка «4»** ставится, если студент дает ответ, удовлетворяющий тем же требованиям, что и для оценки «5», но допускает 1-2 ошибки, которые сам же исправляет.

**Оценка «3»** ставится, если студент обнаруживает знание и понимание основных положений данного задания, но: 1) излагает материал неполно и допускает неточности в определении понятий или формулировке правил; 2) не умеет достаточно глубоко и доказательно обосновать свои суждения и привести свои примеры; 3) излагает материал непоследовательно и допускает ошибки.

**Оценка «2»** ставится, если студент обнаруживает незнание ответа на соответствующее задание, допускает ошибки в формулировке определений и правил, искажающие их смысл, беспорядочно и неуверенно излагает материал.

Оценка успеваемости специальной медицинской группы выставляется за технику выполнения отдельных физических упражнений, и приёмов, или за знание материала по изученным теоретическим темам (написание рефератов, тестов). При наличии положительных текущих оценок полученных в процессе обучения на протяжении семестра, учебного года и при условии что не было пропусков занятий по неуважительным причинам.

**Лист согласования**

**Дополнения и изменения к комплекту КОС на учебный год**

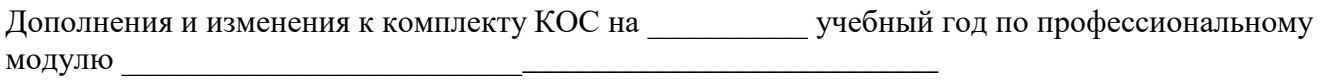

Дополнения и изменения в комплекте КОС обсуждены на заседании МК

### **Программа ГИА среднего профессионального образования программы подготовки специалистов среднего звена по профессии** *09.01.03 Мастер по обработке цифровой информации*

**Квалификация выпускника:** *оператор электронно-вычислительных и вычислительных машин*

#### **Форма обучения:** *очная*

*Программа базовой подготовки Нормативный срок обучения - 10 мес. Исходный уровень образования –среднее общее образование*

### **2022 год**

Программа государственной итоговой аттестации разработана на основе Федерального государственного образовательного стандарта (далее – ФГОС) по программе подготовки квалифицированных рабочих, служащих по профессии: 09.01.03 Мастер по обработке цифровой информации

Организация-разработчик: ГПОАУ ЯО Ростовский колледж отраслевых технологий

Разработчики:

С.Н. Ухова – мастер высшей квалификационной категории

### **ПОЯСНИТЕЛЬНАЯ ЗАПИСКА**

Программа государственной итоговой аттестации разработана в соответствии: С Федеральным законом Российской Федерации от 29.12.2012 года №273 «Об образовании в Российской Федерации» (ст. 59«Итоговая аттестация**»**) ; с Порядком проведения государственной итоговой аттестации пообразовательным программам среднего профессионального образования, утвержденным приказом Министерства образования и науки РоссийскойФедерации 16.08.2013 г. № 968 (с

изменениями)

- с приказом Министерства образования и науки Российской Федерации «Об утверждении Порядка организации и осуществления образовательной деятельности по образовательным программам среднего профессионального образования» № 464 от 14.06.2013г.;

- с Федеральным государственным образовательным стандартом среднего профессионального образования профессии 09.01.03 Мастер по обработке цифровой информации, утвержденного приказом Министерства образования и науки Российской Федерации № 701 от 02.08.2013 г.;

- с Положением о государственной итоговой аттестации выпускников, завершающих обучение по программ ГПОАУ ЯО Ростовского колледжа отраслевых технологий.

Программа государственной итоговой аттестации разработана с учетом выполнения следующих принципов и требований:

- проведение государственной итоговой аттестации предусматривает открытость и демократичность на этапах разработки и проведения, вовлечение в процесс подготовки и проведения преподавателей, мастеров производственного обучения колледжа и работодателей, многократную экспертизу и корректировку всех компонентов аттестации;

- содержание аттестации учитывает уровень требований ФГОС по профессии 09.01.03 Мастер по обработке цифровой информации.

Предметом государственной итоговой аттестации выпускника по ППКРС на основе ФГОС СПО 09.01.03 Мастер по обработке цифровой информации является оценка качества подготовки выпускников, которая осуществляется в двух основных направлениях:

- оценка уровня освоения дисциплин;

- оценка компетенций обучающихся.

Формой государственной итоговой аттестации выпускников по профессии 09.01.03 «Мастер по обработке цифровой информации» является

выпускная квалификационная работа (ВКР) в форме выполнения выпускной практической квалификационной работы и письменной экзаменационной работы. Данный вид испытаний позволяет наиболее полно проверить освоенность выпускником профессиональных компетенций, готовность выпускника к выполнению видов деятельности, предусмотренных ФГОС СПО.

Проведение государственной итоговой аттестации в форме выполнения выпускной практической квалификационной работы и письменной экзаменационной работы позволяет одновременно решить целый комплекс задач:

- ориентирует каждого преподавателя и студента на конечный результат;

- позволяет в комплексе повысить качество учебного процесса, качество подготовки и объективность оценки подготовленности выпускников;

- систематизирует знания, умения и опыт, полученные студентами во время обучения и во время прохождения производственной практики;

значительно упрощает практическую работу государственной экзаменационной комиссии при оценивании выпускника (наличие перечня

профессиональных компетенций, которые находят отражение в выпускной квалификационной работе).

При выполнения выпускной практической квалификационной работы и письменной экзаменационной работы выпускник в соответствии с требованиями ФГОС СПО 09.01.03 «Мастер по обработке цифровой информации» демонстрирует уровень готовности по выполнению ввода, хранения, обработка, передачи и публикации цифровой информации, в т.ч. звука, изображений, видео и мультимедиа на персональном компьютере, а также в локальных и глобальных компьютерных сетях.

В программе государственной итоговой аттестации представлена тематика выпускных практических квалификационных работ и письменных экзаменационных работ, отвечающая следующим требованиям: овладение профессиональными компетенциями, комплексность, реальность, актуальность, уровень современности используемых средств.

Требования к выпускной практической квалификационной работе и письменной экзаменационной работе по профессии 09.01.03 «Мастер по обработке цифровой информации» доведены до студентов в процессе изучения общепрофессиональных дисциплин и профессиональных модулей. Студенты ознакомлены с содержанием, методикой выполнения выпускной практической квалификационной работы и письменной экзаменационной работы и критериями оценки результатов защиты за шесть месяцев до начала государственной итоговой аттестации. К государственной итоговой аттестации допускаются обучающиеся, выполнившие все требования основной профессиональной образовательной программы и успешно прошедшие промежуточные аттестационные испытания, предусмотренные учебным планом профессии и не имеющие академической задолженности.

В Программе государственной итоговой аттестации определены:

- форма государственной итоговой аттестации; материалы по содержанию государственной итоговой аттестации;
- сроки проведения государственной итоговой аттестации;
- этапы и объем времени на подготовку и проведение государственной итоговой аттестации;

условия подготовки и процедуры проведения государственной итоговой аттестации;

- материально-технические условия проведения государственной итоговой аттестации;
- состав экспертов уровня и качества подготовки выпускников в период государственной итоговой аттестации;
- тематика, состав, объем и структура задания студентам на государственную итоговую аттестацию;
- перечень необходимых документов, представляемых на заседаниях экзаменационной комиссии;
- форма и процедура проведения итоговой аттестации;
- критерии оценки уровня и качества подготовки выпускников.

 Программа итоговой аттестации ППКРС по профессии 09.01.03 «Мастер по обработке цифровой информации» и утверждается директором после её обсуждения на заседании МК и утверждения на Педагогическом совете. Программа итоговой аттестации согласовывается с работодателем.

# ПАСПОРТ ПРОГРАММЫ ГОСУДАРСТВЕННОЙ ИТОГОВОЙ

## **1.1. Область применения программы государственной итоговой аттестации**

Программа государственной итоговой аттестации разрабатывается в соответствии с ФГОС СПО по профессии 09.01.03 «Мастер по обработке цифровой информации» в части освоения **видов деятельности (ВД)**: Ввод и обработка цифровой информации.

1. Хранение, передача и публикация цифровой информации

и соответствующих профессиональных компетенций (ПК):

### **Вид деятельности 1: Ввод и обработка цифровой информации.**

ПК 1.1 Подготавливать к работе и настраивать аппаратное обеспечение, периферийные устройства, операционную систему персонального компьютераи мультимедийное оборудование.

ПК 1.2 Выполнять ввод цифровой и аналоговой информации в персональный компьютер с различных носителей.

ПК 1.3 Конвертировать файлы с цифровой информацией в различные форматы.

ПК 1.4 Обрабатывать аудио и визуальный контент средствами звуковых, графических и видео-редакторов

ПК 1.5 Создавать и воспроизводить видеоролики, презентации, слайд-шоу, медиафайлы и другую итоговую продукцию из исходных аудио, визуальных и мультимедийных компонентов средствами персонального компьютера и мультимедийного оборудования.

**Вид деятельности 2: Хранение, передача и публикация цифровой информации**

ПК 2.1 Формировать медиатеки для структурированного хранения каталогизации цифровой информации

ПК 2.2 Управлять размещением цифровой информации на дисках персонального компьютера, а также дисковых хранилищах локальной и глобальной компьютерной сети.

ПК 2.3 Тиражировать мультимедиа контент на различных съёмных носителях информации.

ПК 2.4 Публиковать мультимедиа контент в сети Интернет.

### **1.2. Цели и задачи государственной итоговой аттестации**

Целью государственной итоговой аттестации является установление соответствия уровня освоенности компетенций, обеспечивающих соответствующий уровень образования обучающихся ФГОС СПО по профессии 09.01.03 «Мастер по обработке цифровой информации». Итоговая аттестация призвана способствовать систематизации и закреплению знаний и умений обучающегося по профессии 09.01.03 «Мастер по обработке цифровой информации» при решении конкретных профессиональных задач, определять уровень подготовки выпускника к самостоятельной работе.

### **1.3. Количество часов, отводимое на государственной итоговую аттестацию – 1 неделя**

# **СТРУКТУРА И СОДЕРЖАНИЕ ГОСУДАРСТВЕННОЙ АТТЕСТАЦИИ**

Форма – выпускная квалификационная работа в виде выполнения выпускной практической квалификационной работы и письменной экзаменационной работы.

### **1.1. Этапы, объем времени и сроки на подготовку и проведение государственной итоговой аттестации выпускников**

Согласно учебному плану основной профессиональной образовательной программы по профессии 09.01.03 «Мастер по обработке цифровой информации» и календарному учебному графику устанавливаются следующие этапы, объем времени и сроки проведения государственной итоговой аттестации:

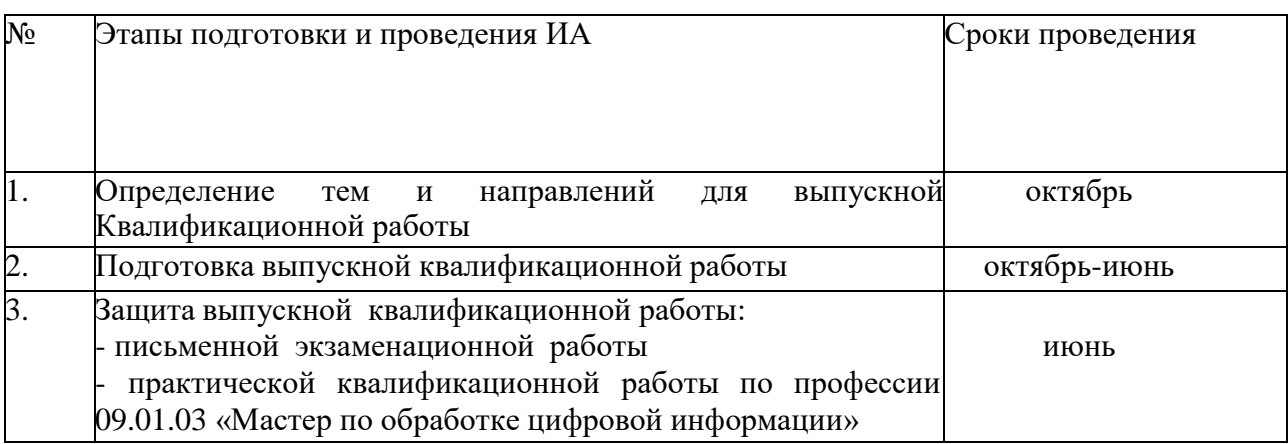

### **1.2. Форма и процедура проведения государственной итоговой аттестации**

Организация выполнения и защиты выпускной практической квалификационной работы и письменной экзаменационной работы осуществляется в соответствии с Положением об государственной итоговой аттестации выпускников, завершающих обучение по не имеющимгосударственной аккредитации программ ГПОАУ ЯО Ростовский колледж отраслевых технологий включает следующие этапы:

# *1 этап*

Выполнение выпускной практической квалификационной работы (далее -ВПКР)

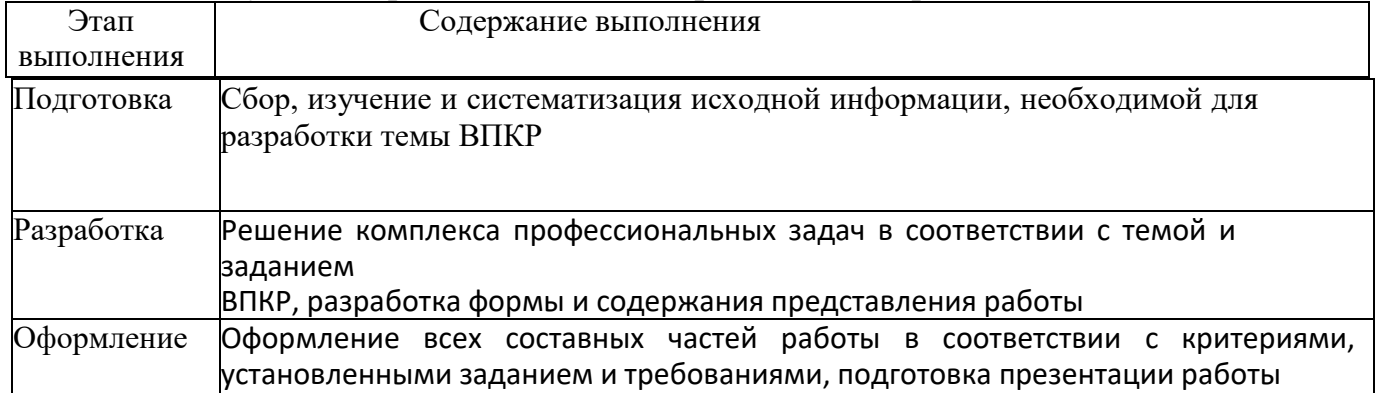

### *2 этап*

Контроль за выполнением студентами выпускной письменной экзаменационной работы (далее - ПЭР) и оценка качества её выполнения

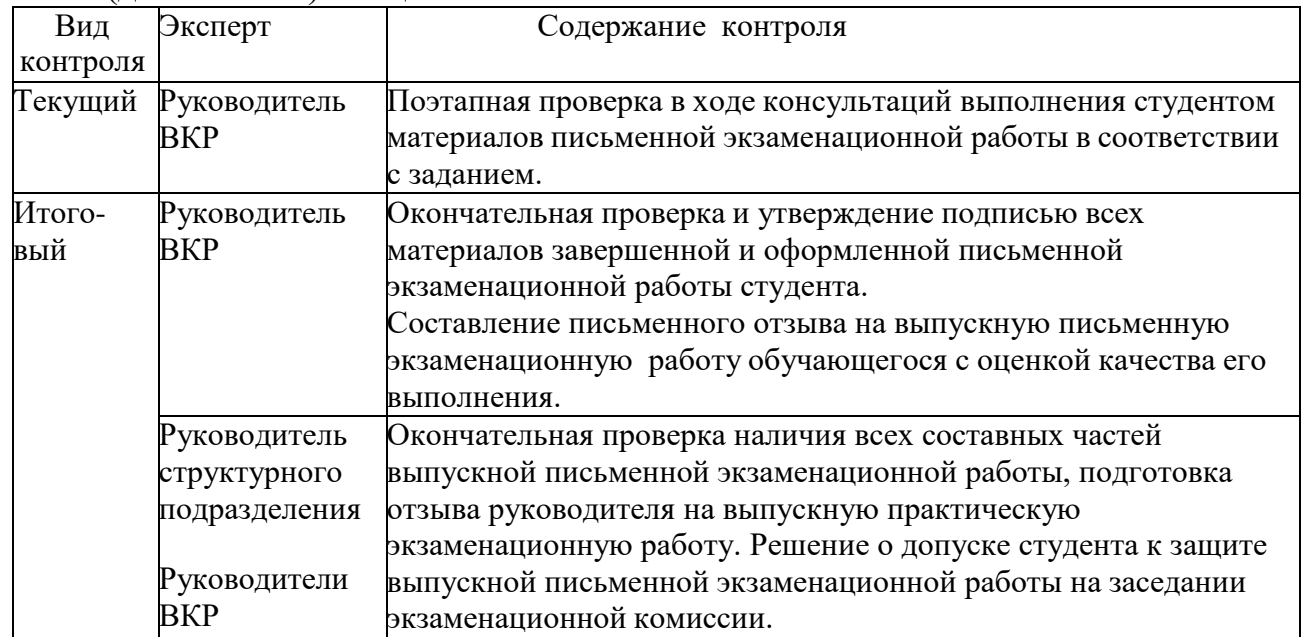

### **1.3.Содержание итоговой аттестации**

Для проведения аттестационных испытаний выпускников по профессии 09.01.03 «Мастер по обработке цифровой информации» устанавливается тематика выпускной практической квалификационной работы и письменной экзаменационной работы. Индивидуальная тематика разрабатывается руководителями выпускных квалификационных работ, заинтересованных в разработке данных тем. Тематика выпускных квалификационных работ рассматривается на заседании методической комиссии и согласовывается с работодателем, утверждается приказом директора.

Выпускнику предоставляется право выбора темы выпускной практической квалификационной работы и письменной экзаменационной работы из предложенного перечня тем.

Обязательным требованием для выпускной квалификационной работы является соответствие ее тематики содержанию одного или нескольких профессиональных модулей и предъявление к оценке освоенных обучающимся компетенций. Закрепление темы выпускных квалификационных работ за студентами и назначение руководителей ВКР осуществляется приказом директора.

### *3 этап*

Выполнение выпускной практической квалификационной работы (далее -ВПКР)

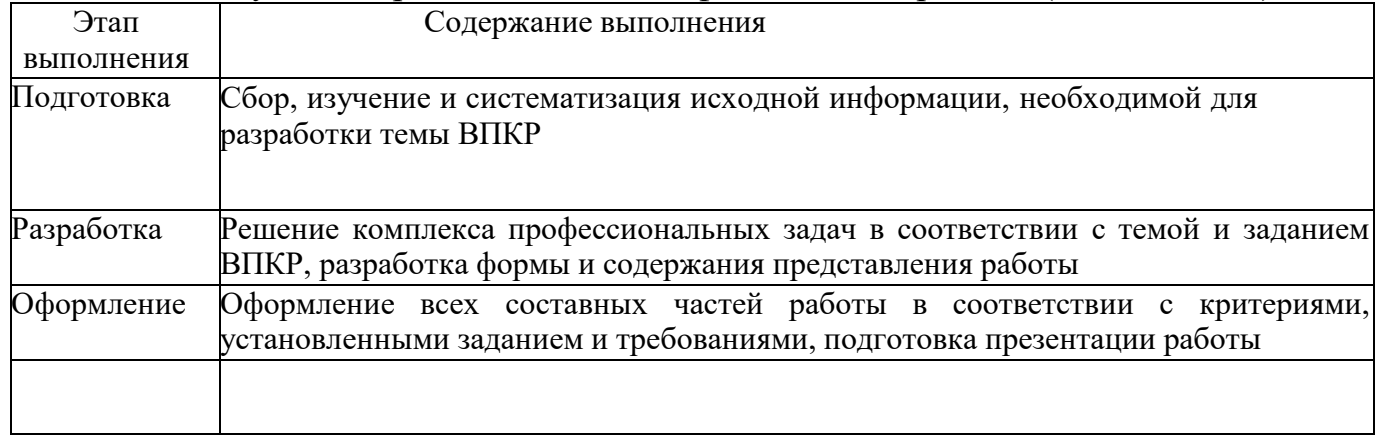

### *4 этап*

Контроль за выполнением студентами выпускной письменной экзаменационной работы (далее - ПЭР) и оценка качества её выполнения

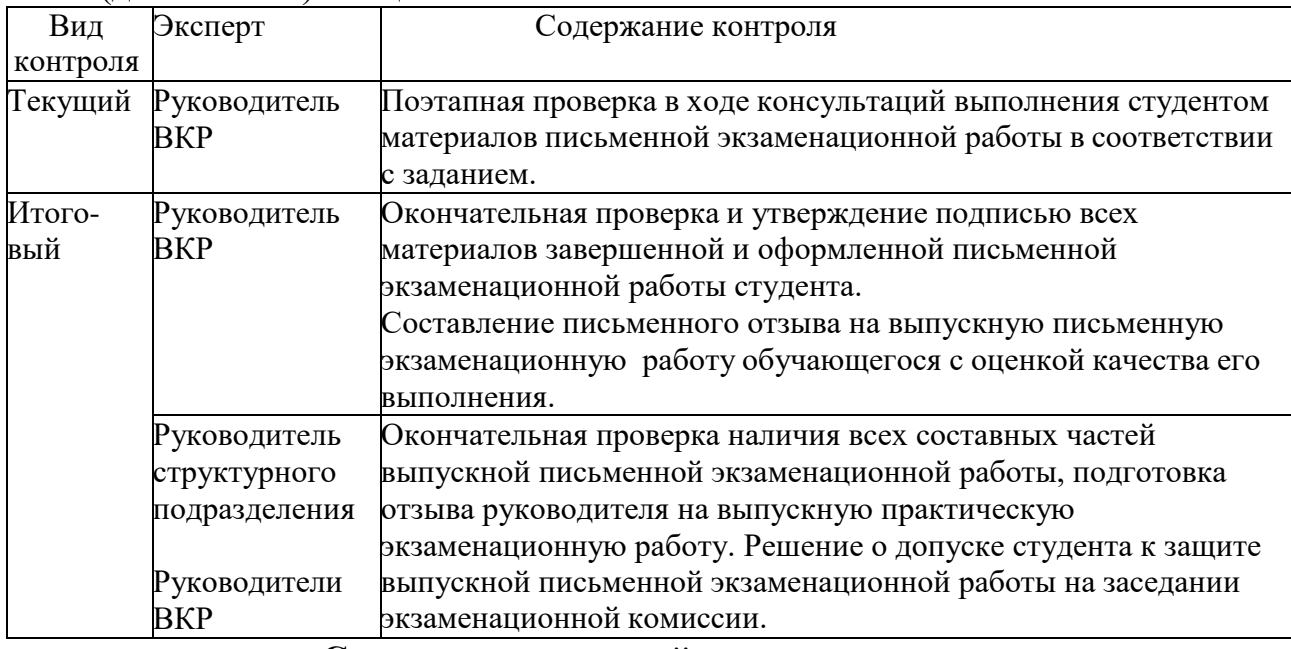

### **Содержание итоговой аттестации**

Для проведения аттестационных испытаний выпускников по профессии 09.01.03 «Мастер по обработке цифровой информации» устанавливается тематика выпускной практической квалификационной работы и письменной экзаменационной работы. Индивидуальная тематика разрабатывается руководителями выпускных квалификационных работ, заинтересованных в разработке данных тем. Тематика выпускных квалификационных работ рассматривается на заседании методической комиссии и согласовывается с работодателем, утверждается приказом директора.

Выпускнику предоставляется право выбора темы выпускной практической квалификационной работы и письменной экзаменационной работы из предложенного перечня тем.

Обязательным требованием для выпускной квалификационной работы является соответствие ее тематики содержанию одного или нескольких профессиональных модулей и предъявление к оценке освоенных обучающимся компетенций. Закрепление темы выпускных квалификационных работ за студентами и назначение руководителей ВКР осуществляется приказом директора.

Тематика ВКР должна:

- соответствовать современному уровню и перспективам развития техники, автотранспортного производства и культуры;

- создавать возможность реальной работы с решением актуальных практических задач;

- быть достаточно разнообразной для возможности выбора обучающим темы в соответствии с индивидуальными склонностями и способностями.

### **1.4. Тематика выпускных квалификационных работ**

Цель **выпускной практической квалификационной работы**: выявление уровня профессиональной подготовки выпускника, предусмотренного квалификационной характеристикой и определение готовности его к самостоятельной профессиональной деятельности, способности самостоятельно применять полученные теоретические знания для решения практических задач.

Цель **выпускной письменной экзаменационной работы**: выявление готовности выпускника к целостной профессиональной деятельности, способности самостоятельно применять полученные теоретические знания для решения производственных задач, учебными пособиями, современным справочным материалом, специальной технической литературой, каталогами, стандартами, нормативными документами, а также знания современной техники и технологии. Выпускная письменная экзаменационная работа и выпускная практическая квалификационная работа по профессии «Мастер по обработке цифровой информации» проводится по двум освоенным профессиональныммодулям:

ПМ 01. Ввод и обработка цифровой информации

ПМ 02. Хранение, передача и публикация цифровой информации

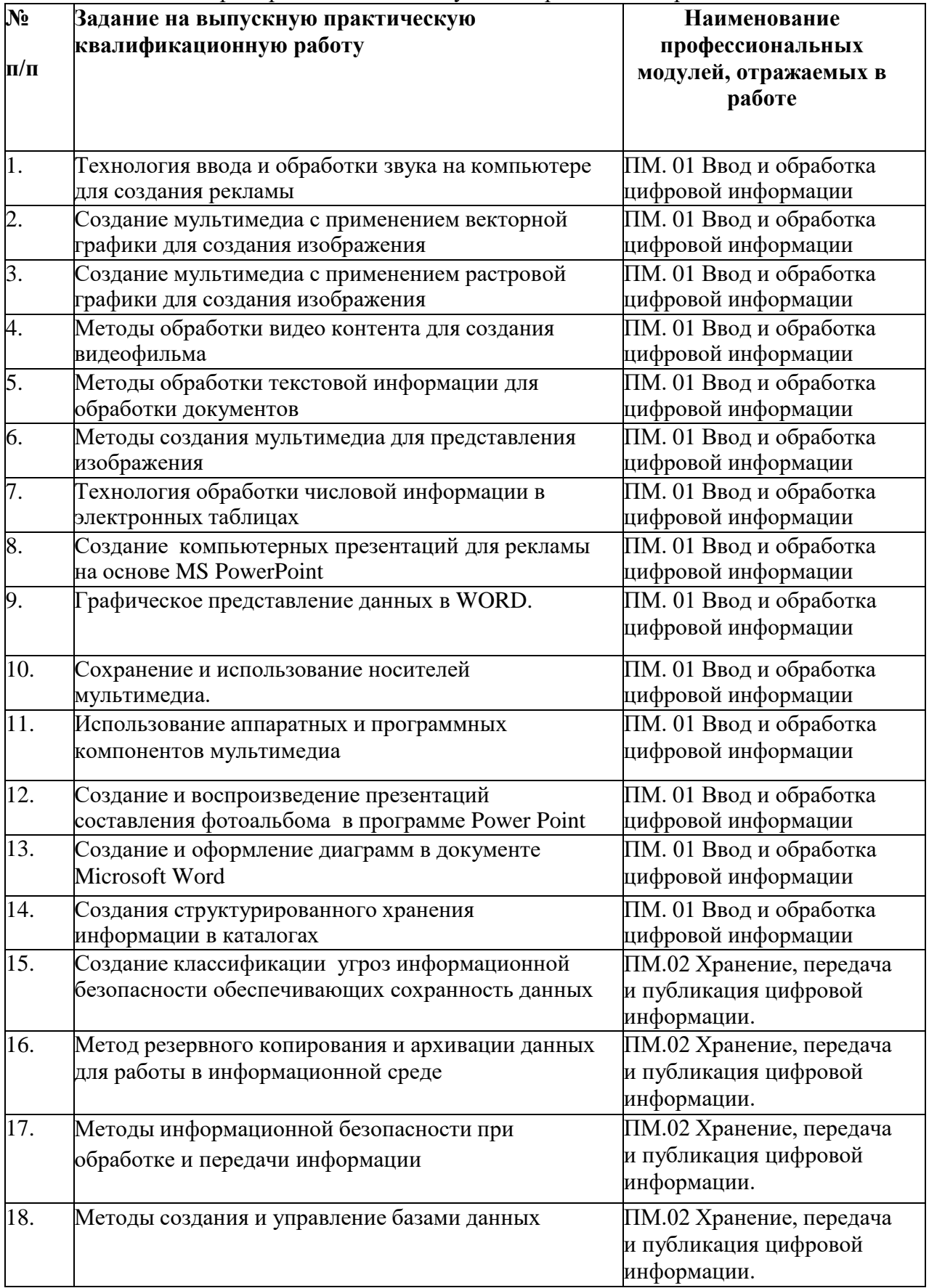

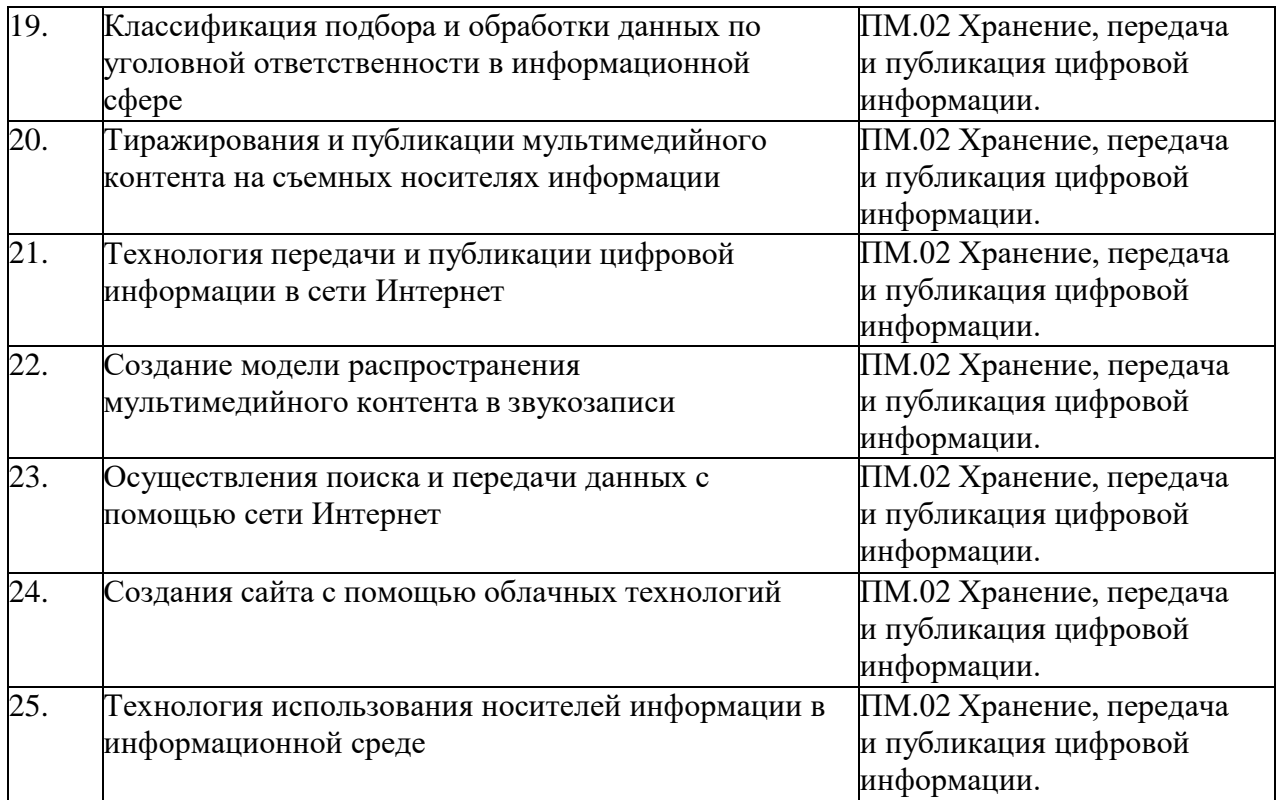

# **Тематика выпускных письменных экзаменационных работ**

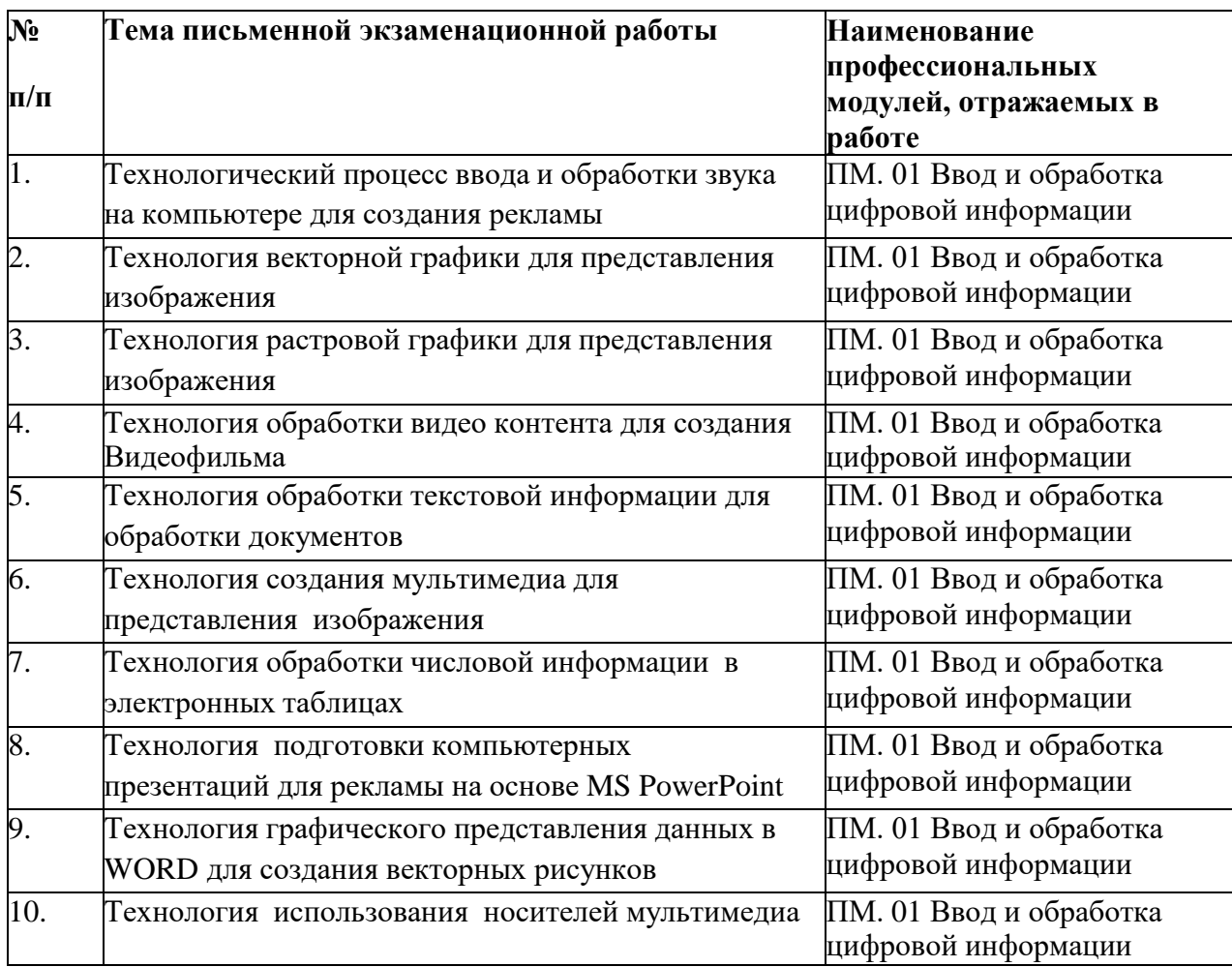

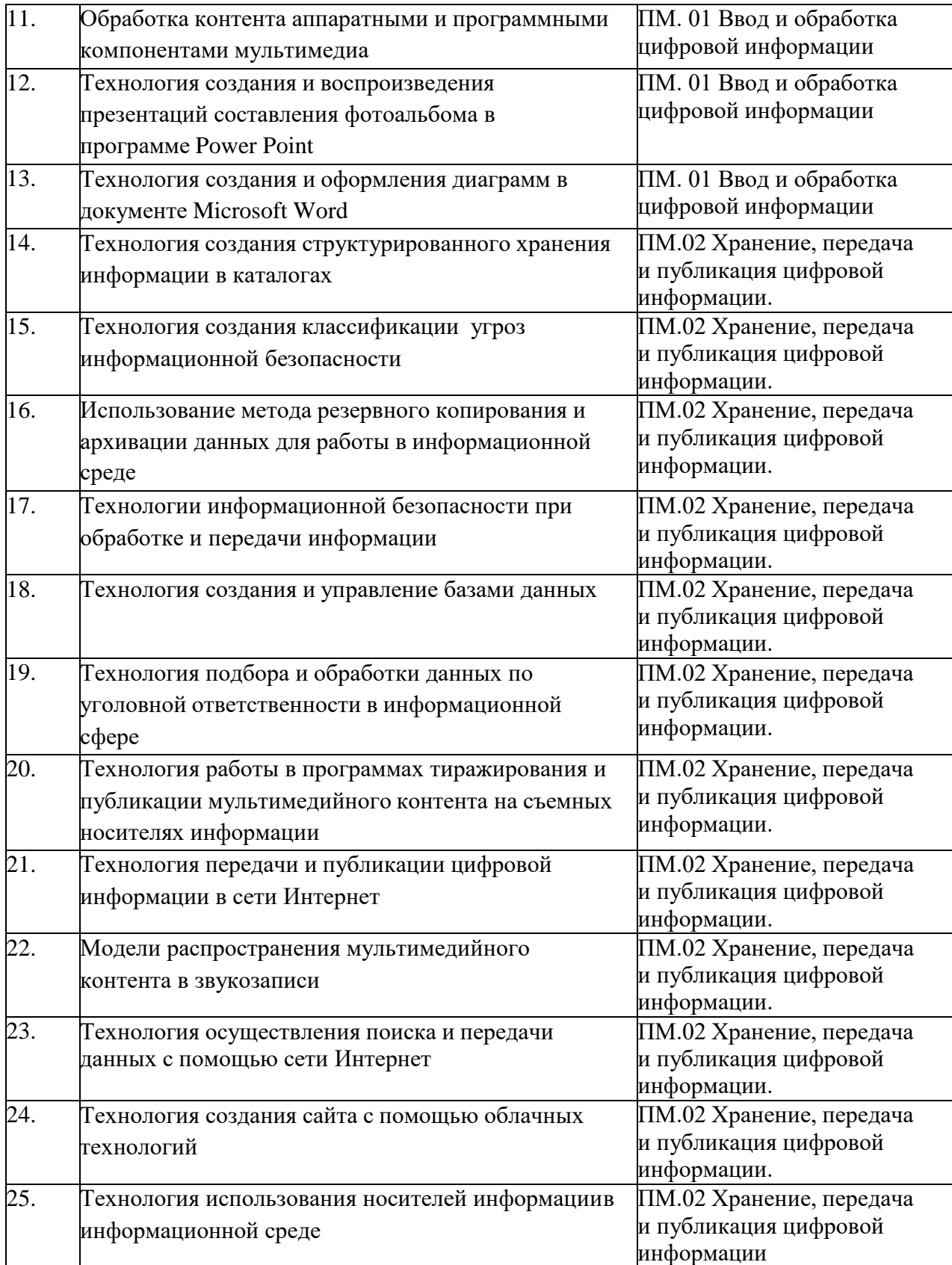

Темы ВКР имеют практико-ориентированный характер и соответствуют содержанию одного или нескольких профессиональных модулей. Перечень тем по ВКР:

- разрабатывается преподавателями междисциплинарных курсов и мастерами производственного обучения в рамках профессиональных модулей;

- рассматривается на заседаниях цикловой комиссии технического профиля, реализующих ППКРС по профессии 09.01.03 «Мастер по обработке цифровой информации»;
	- принимается на заседании педагогического совета<br>Выпускная практическая квалификационная

- Выпускная практическая квалификационная работа (ВПКР) выполняется на предприятии, где выпускник проходил практическую подготовку с приглашением представителя работодателя (организации). Работа выполняется выпускником самостоятельно.

Выпускная практическая квалификационная работа может выполняться обучающимися в присутствии итоговой экзаменационной комиссии. Результаты выполнения работ заносятся в протокол.

# **2.5.2. Структура экзаменационной работы**

Для обеспечения единства требований к выпускным квалификационным работам обучающемуся устанавливаются общие требования к составу, объему и структуре ВКР.

# **Структура письменной экзаменационной работы**

- 1. Титульный лист (Приложение 4)
- 2. Задание на выполнение выпускной письменной экзаменационной работы
- 3. Содержание
- 4. Введение.
- 5. Основная часть.
- 6. Раздел по охране труда
- 7. Указание основных экономических характеристик технологического процесса или вида выполняемой работы
- 8. Заключение
- 9. Список литературы
	- 10.Приложения

Объем работы должен составлять 7-10 листов и мультимедийную

презентацию, отражающую технологический процесс, в зависимости от темы практической квалификационной работы и присваиваемой квалификации. Вне зависимости от того, по какому количеству профессий присваивается квалификация.

# **Структура практической экзаменационной работы.**

- 1. Титульный лист (Приложение 5).
- 2. Задание на выполнение работы.
- 3. Введение.
- 4. Основная часть.
- 5. Список литературы

Руководитель ВКР проверяет выполненные обучающимися экзаменационные работы и представляет отзыв, который должен включать:

- заключение о соответствии экзаменационной работы выданному заданию;

- оценку степени разработки основных разделов работы, оригинальность решений (предложений);

- оценку качества выполнения основных разделов работы, графической части;

- указание положительных сторон;

- указания на недостатки в пояснительной записке, ее оформлении, если таковые имеются;

- оценку степени самостоятельности выполнения работы учащимся.

Полностью готовая ВКР вместе с отзывом сдается обучающимся заместителю директора по УПР

для окончательного контроля и подписи. Если работа подписана, то она включаетсяв приказ о допуске к защите.

Отзыв подшивается в работу. Внесение изменений в экзаменационную работу после получения отзыва не допускается.

## **2.6 Допуск к защите выпускной квалификационной работы**

К итоговой аттестации допускаются обучающиеся, не имеющий академической задолженности и в полном объеме выполнивший учебный план или индивидуальный учебный план (статья 59 «Итоговая аттестация» Федерального закона Российской Федерации от 29.12.2012 года № 273 «Об образовании в Российской Федерации»)

Необходимым условием допуска к итоговой аттестации является представление документов, подтверждающих освоение обучающимся компетенций при изучении теоретического материала и прохождении практики по каждому из основных видов профессиональной деятельности.

Для допуска к защите ВКР студент предоставляет заместителю директорапо УПР следующие документы:

- дневник по производственной практике;
- отзыв, оформленный руководителем, с оценкой;
- аттестационный лист.

Допуск выпускника к защите выпускной письменной экзаменационной работы и выпускной практической квалификационной работы оформляется приказом директора.

# **2.7. Защита выпускной квалификационной работы**

1. Защита выпускной письменной экзаменационной работы и выпускной практической квалификационной работы проводится на открытых заседаниях экзаменационной комиссии по профессии, с участием не менее двух третей ее состава.

Заседания экзаменационной комиссии проводятся в соответствии с графиком итоговой аттестации.

На заседание экзаменационной комиссии обучающимся представляютсяследующие документы:

- выпускная письменная экзаменационная работа с отзывом;

- выпускная практическая экзаменационная работа с отзывом;

- раздаточный материал к докладу, если необходимо.

На полную процедуру защиты отводится 15-20 минут. Процедура защиты устанавливается Председателем экзаменационной комиссии по согласованию с членами комиссии.

Защита ВКР проводится в 2 этапа:

- защита письменной экзаменационной работы;
- защита выпускной практической квалификационной работы.

Защита проводится в следующей последовательности:

- обучающийся представляется комиссии и называет тему своей работы;
- руководитель ВКР перед началом выступления обучающегося зачитывает его производственную характеристику, процент выполнения нормы выработки и полученную оценку, передает характеристику, отзыв на выполненную квалификационную работу в комиссию.
- доклад студента длится не более 10 минут, в котором он должен кратко изложить основные положения работы, выводы. Доклад может сопровождаться мультимедиа презентацией и другими материалами;
- члены государственной экзаменационной комиссии задают вопросы студенту по теме и профилю профессии;
- обучающийся отвечает на вопросы теоретического и практического характера, связанные с темой защищаемой работы.

2. Заседания экзаменационной комиссии протоколируются секретарем и подписываются всем составом экзаменационной комиссии. В протоколе записываются:

- итоговая оценка выполнения и защиты выпускной письменной экзаменационной работы и выпускной практической квалификационной работы.

3. Члены экзаменационной работы фиксируют результаты анализа сформированных общих и профессиональных компетенций выпускника.

4. Решение об оценке за выполнение и защиту выпускной письменной экзаменационной работы и выпускной практической квалификационной работы принимается экзаменационной комиссии на закрытом совещании после окончания защиты всех назначенных на данный день работ. Решение

принимается простым большинством голосов.

Решение экзаменационной комиссии об оценке выполнения и защитывыпускной письменной экзаменационной работы и выпускной практической квалификационной работы студентом по профессии 09.01.03 «Мастер по обработке цифровой информации» оформляются итоговым протоколом, объявляется выпускникам Председателем экзаменационной комиссии в день защиты, сразу после принятия решения на закрытом совещании.

# **УСЛОВИЯ РЕАЛИЗАЦИИ ПРОГРАММЫ ГОСУДАРСТВЕННОЙ ИТОГОВОЙ АТТЕСТАЦИИ**

# **Требования к минимальному материально-техническому обеспечению**

Реализация программы государственной итоговой аттестации на этапе подготовки к государственной итоговой аттестации осуществляется в учебных кабинетах и лабораториях колледжа

Оборудование кабинетов:

- рабочие места для преподавателя и мастера производственного обучения;

- компьютер, принтер, мультимедиа проектор, экран;
- рабочие места для обучающихся;
- лицензионное программное обеспечение общего назначения
- комплект учебно-методической документации;
- сеть Интернет.

## **При защите выпускной квалификационной работы**

Для защиты выпускной письменной экзаменационной работы отводится специально подготовленный кабинет .

Оснащение кабинета:

- рабочее место для членов экзаменационной комиссии;
- рабочие места для выпускников;
- места для представителей социальных партнеров;
- компьютер, мультимедиа проектор, экран;
- лицензионное программное обеспечение общего назначения;
- сеть Интернет.

## **3.1. Общие требования к организации и проведению государственной итоговой аттестации**

Для проведения итоговой аттестации создается итоговая экзаменационная комиссия в порядке, предусмотренном нормативными документами Министерства науки и образования Российской Федерации, Положением об итоговой аттестации выпускников, завершающих обучение по не имеющим

государственной аккредитации программ ГПОАУ ЯО Ркот. При подготовке к итоговой аттестации обучающимся оказываются консультации руководителями от образовательного учреждения, назначенными приказом директора. Во время подготовки обучающимся может быть предоставлен доступ в Интернет.

3. Требования к учебно-методической документации: наличие рекомендаций к выполнению выпускных письменных экзаменационных работ.

# **4. ОЦЕНКА РЕЗУЛЬТАТОВ ГОСУДАРСТВЕННОЙ ИТОГОВОЙ АТТЕСТАЦИИ**

### **Критерии оценки письменных экзаменационных работ:**

- оценка «5» (отлично) ставится в случае, когда содержание представленной работы соответствует ее названию, просматривается четкая целевая направленность, необходимая глубина исследования. При защите работы аттестуемый логически последовательно излагает материал, базируясь на прочных теоретических знаниях по избранной теме. Стиль изложения корректен, работа оформлена грамотно, на основании Межгосударственных стандартов. Допустима одна неточность, описка, которая не является следствием незнания или непонимания излагаемого материала;

- оценка «4» (хорошо) - содержание представленной работы соответствует ее названию, просматривается целевая направленность. При защите работы аттестуемый соблюдает логическую последовательность изложения материала, но обоснования для полного раскрытия темы недостаточны. Допущены одна ошибка или два-три недочета в оформлении работы, выкладках, эскизах, чертежах;

- оценка «3» (удовлетворительно) - допущено более одной ошибки или трех недочетов, но при этом аттестуемый обладает обязательными знаниями по излагаемой работе;

- оценка «2» (неудовлетворительно) - допущены существенные ошибки, аттестуемый не обладает обязательными знаниями по излагаемой теме в полной мере или значительная часть работы выполнена не самостоятельно.

## **Критерии оценки выпускных практических квалификационных работ:**

- оценка «5» (отлично) - аттестуемый уверенно и точно владеет приёмами работ практического задания, соблюдает требования к качеству производимой работы, умело пользуется оборудованием, инструментами, рационально организует рабочее место, соблюдает требования безопасности труда;

- оценка «4» (хорошо) - владеет приемами работ практического задания, но возможны отдельные несущественные ошибки, исправляемые самим аттестуемым, правильно организует рабочее место, соблюдает требования безопасности труда;

- оценка «3» (удовлетворительно) - ставится при недостаточном владении приемами работ практического задания, наличии ошибок, исправляемых с помощью мастера, отдельных несущественных ошибок в организации рабочего места и соблюдении требований безопасности труда;

оценка «2» (неудовлетворительно) – аттестуемый не умеет выполнять приемы работ практического задания, допускает серьезные ошибки в организации рабочего места, требования безопасности труда не соблюдаю

## **Приложение 1**

УтверждаюЗам. директора по УПР:

/подпись/ « » 201 г.

## **ЗАДАНИЕ**

## **на выпускную письменную экзаменационную работу**

Обучающемуся (ейся)

Тема выпускной квалификационной работы

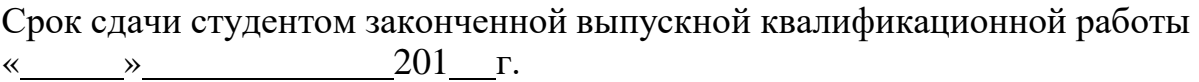

- 1. Титульный лист
- 2. Задание на выполнение выпускной письменной экзаменационной работы
- 3. Содержание
- 4. Введение.
- 5. Основная часть.
- 6. Раздел по охране труда
- 7. Указание основных экономических характеристик технологического процесса или вида выполняемой работы
- 8. Заключение
- 9. Список литературы
- 10. Приложения

Перечень графического/ иллюстративного/ практического материала:

Мультимедийная презентация

Консультанты по выпускной квалификационной работе (с указанием относящихся к ним разделов проекта)

### **Приложение 2**

УтверждаюЗам. директора по УПР

/подпись/ «  $\longrightarrow$  201  $\Gamma$ .

# **ЗАДАНИЕ**

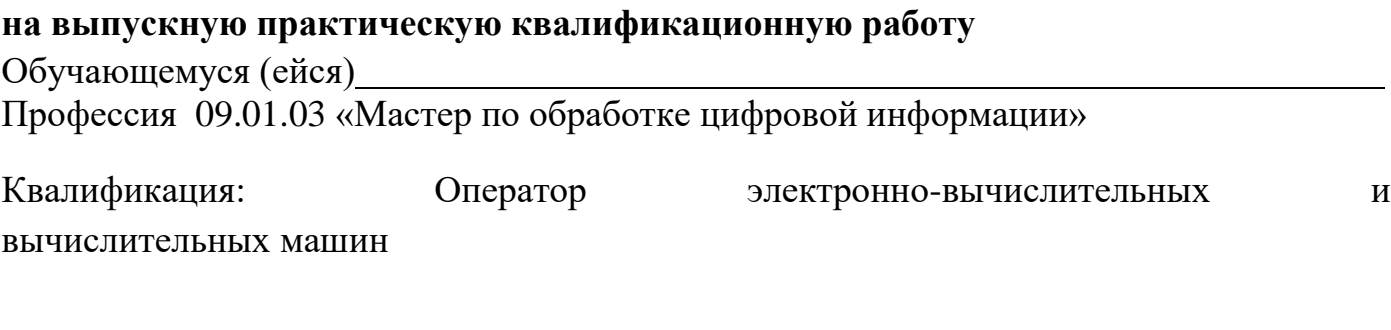

<u> 1989 - Andrea Santa Andrea Santa Andrea Santa Andrea Santa Andrea Santa Andrea Santa Andrea Santa Andrea San</u>

Тема выпускной квалификационной работы

Срок сдачи студентом законченной выпускной квалификационной работы «<u> $\qquad \qquad$  » 201 г</u>.

## **Работа должна содержать:**

- 1. Титульный лист.
- 2. Задание на выполнение работы.
- 3. Введение.
- 4. Основная часть.
- 5. Список литературы.

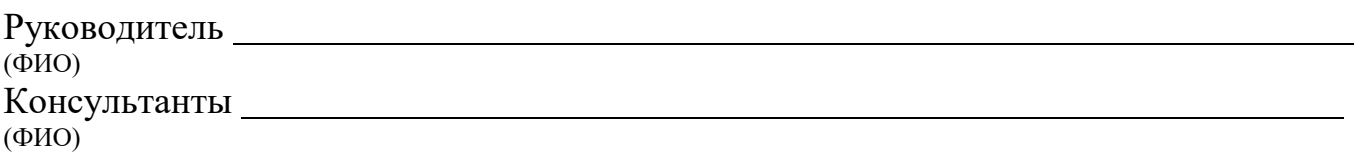

# **ОТЗЫВ**

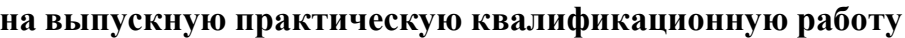

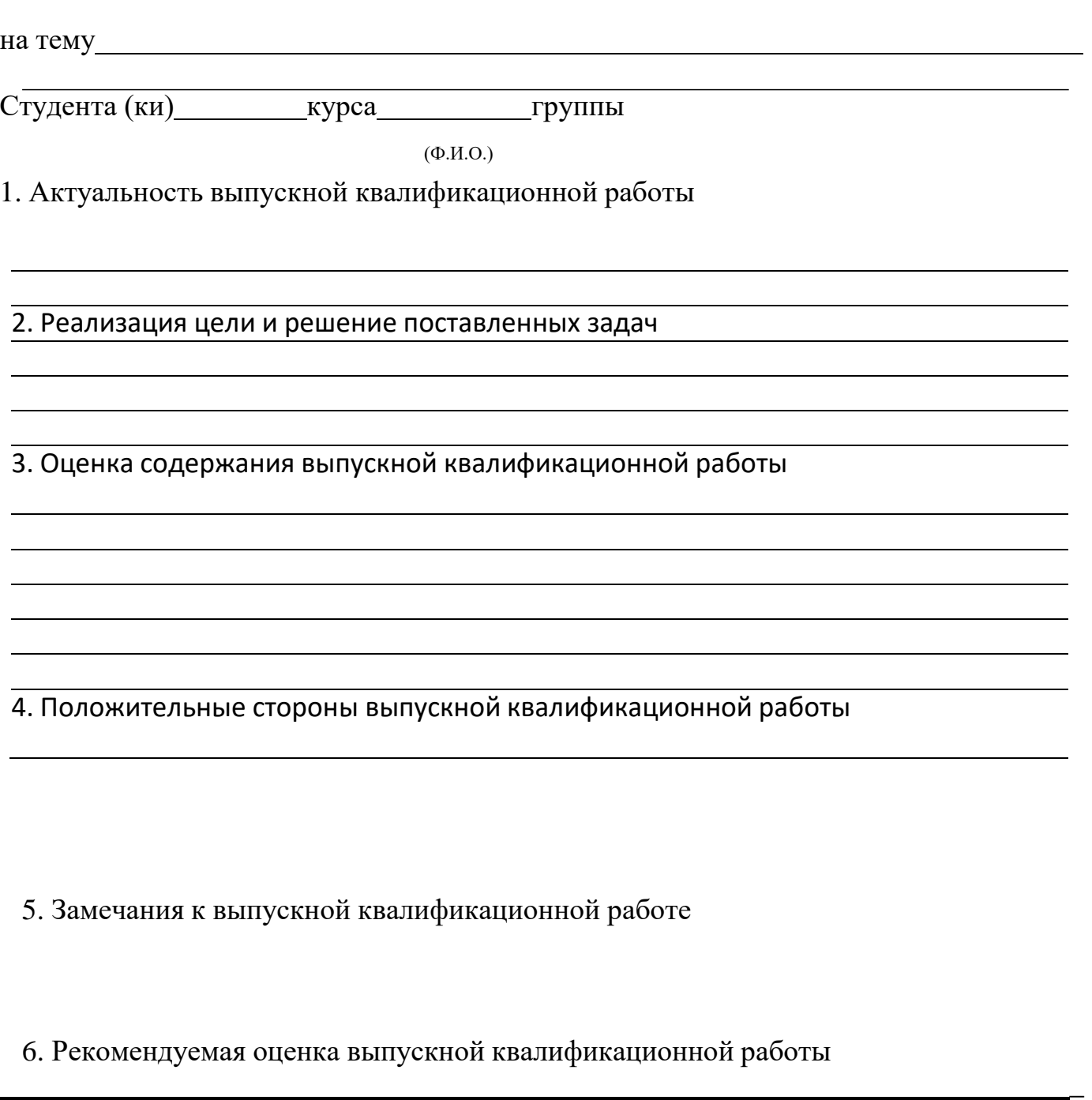

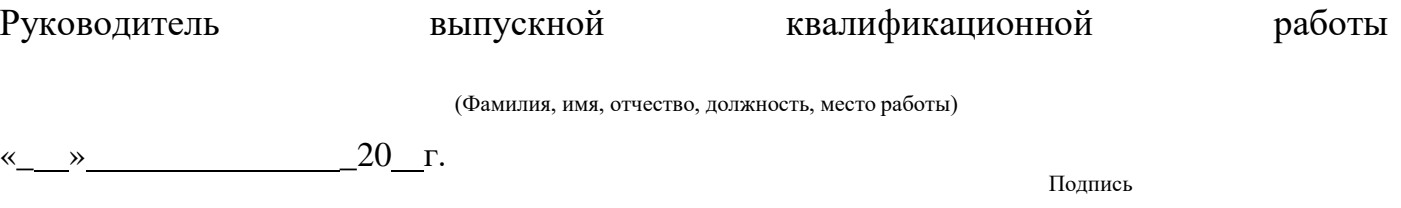

\_

**\_**

\_

 $\overline{\phantom{a}}$  студента группы группы группы группы группы группы группы группы группы группы группы группы группы группы группы группы группы группы группы группы группы группы группы группы группы группы группы группы гру

### **ОТЗЫВ**

### **на выпускную письменную экзаменационную работу**

на тему\_ \_

 $(\Phi$ <sub>M</sub>.O.)

1. Актуальность выпускной квалификационной работы

2. Реализация цели и решение поставленных задач

3. Оценка содержания выпускной квалификационной работы

4. Положительные стороны выпускной квалификационной работы

5. Замечания к выпускной квалификационной работе

6. Рекомендуемая оценка выпускной квалификационной работы

Руководитель выпускной квалификационной работы

«  $\rightarrow$   $\frac{20}{10}$  r.

**Департамент образования Ярославской области государственное профессиональное образовательное автономное учреждение Ярославской области Ростовский колледж отраслевых технологий**

**ПРИНЯТО** 

Решением педагогического совета ГПОАУ ЯО Ростовского колледжа отраслевых технологий

Протокол от № 6 от 30.08.2022

**УТВЕРЖДЕНО Приказом директора ГПОАУ ЯО Ростовский колледж отраслевых технологий № 405 от 31.08.2022г. Приложение 3 к ПООП по профессии 09.01.03 Мастер по обработке цифровой информации**

**СОГЛАСОВАНО**

*Студенческий совет колледжа*

Протокол от № 1 от 31.08.2022

### **РАБОЧАЯ ПРОГРАММА ВОСПИТАНИЯ**

**по профессии 09.01.03 Мастер по обработке цифровой информации** **Ростов, 2022 г.**

### **СОДЕРЖАНИЕ**

## **РАЗДЕЛ 1. ПАСПОРТ РАБОЧЕЙ ПРОГРАММЫ ВОСПИТАНИЯ**

**РАЗДЕЛ 2. ОЦЕНКА ОСВОЕНИЯ ОБУЧАЮЩИМИСЯ ОСНОВНОЙ ОБРАЗОВАТЕЛЬНОЙ ПРОГРАММЫ В ЧАСТИ ДОСТИЖЕНИЯ ЛИЧНОСТНЫХ РЕЗУЛЬТАТОВ**

**РАЗДЕЛ 3. ТРЕБОВАНИЯ К РЕСУРСНОМУ ОБЕСПЕЧЕНИЮ ВОСПИТАТЕЛЬНОЙ РАБОТЫ**

**РАЗДЕЛ 4. СТРУКТУРНЫЕ КОМПОНЕНТЫ РАБОЧЕЙ ПРОГРАММЫ ВОСПИТАНИЯ**

**РАЗДЕЛ 5. КАЛЕНДАРНЫЙ ПЛАН ВОСПИТАТЕЛЬНОЙ РАБОТЫ**

### **РАЗДЕЛ 1. ПАСПОРТ РАБОЧЕЙ ПРОГРАММЫ ВОСПИТАНИЯ**

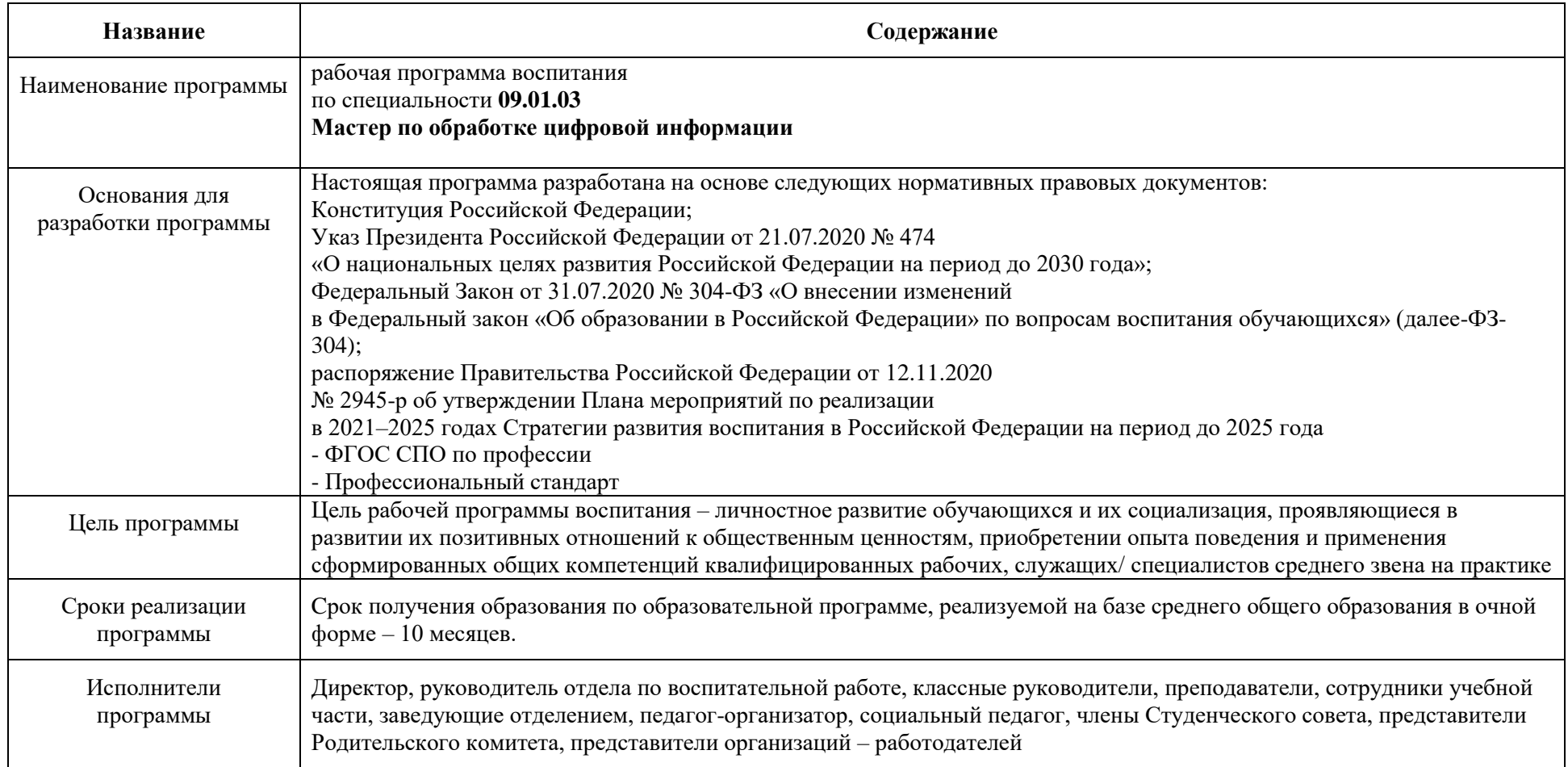

Данная рабочая программа воспитания разработана с учетом преемственности целей и задач Примерной программы воспитания для общеобразовательных организаций, одобренной решением Федерального учебно-методического объединения по общему образованию (утв. Протоколом заседания УМО по общему образованию Минпросвещения России № 2/20 от 02.06.2020 г.).

Согласно Федеральному закону «Об образовании» от 29.12.2012 г. № 273-ФЗ (в ред. Федерального закона от 31.07.2020 г. № 304-ФЗ) «воспитание – деятельность, направленная на развитие личности, создание условий для самоопределения и социализации обучающихся на основе социокультурных, духовно-нравственных ценностей и принятых в российском обществе правил и норм поведения в интересах человека, семьи, общества и государства, формирование

у обучающихся чувства патриотизма, гражданственности, уважения к памяти защитников Отечества и подвигам Героев Отечества, закону и правопорядку, человеку труда и старшему поколению, взаимного уважения, бережного отношения к культурному наследию и традициям многонационального народа Российской Федерации, природе и окружающей среде».

При разработке формулировок личностных результатов учет требований Закона в части формирования у обучающихся чувства патриотизма, гражданственности, уважения к памяти защитников Отечества и подвигам Героев Отечества, закону и правопорядку, человеку труда и старшему поколению, взаимного уважения, бережного отношения к культурному наследию и традициям многонационального народа Российской Федерации, природе и окружающей среде, бережного отношения к здоровью, эстетических чувств и уважения к ценностям семьи, является обязательным.

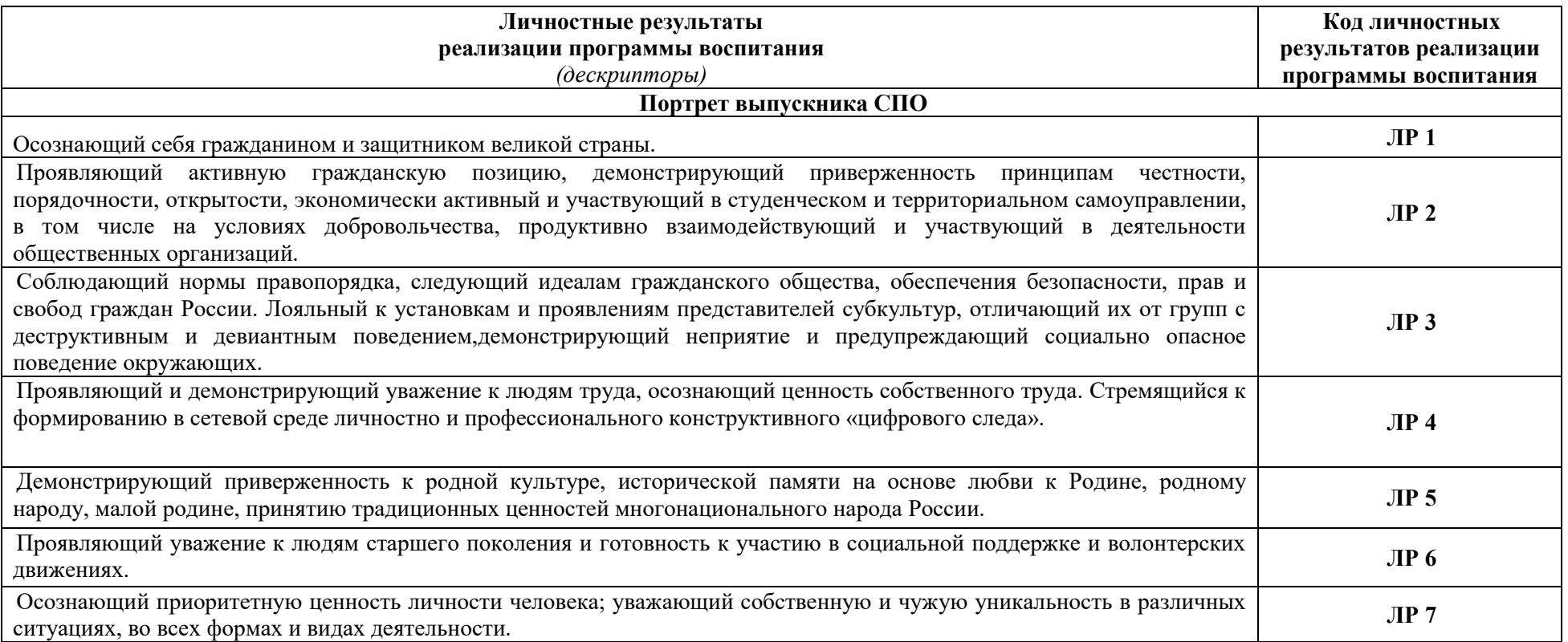

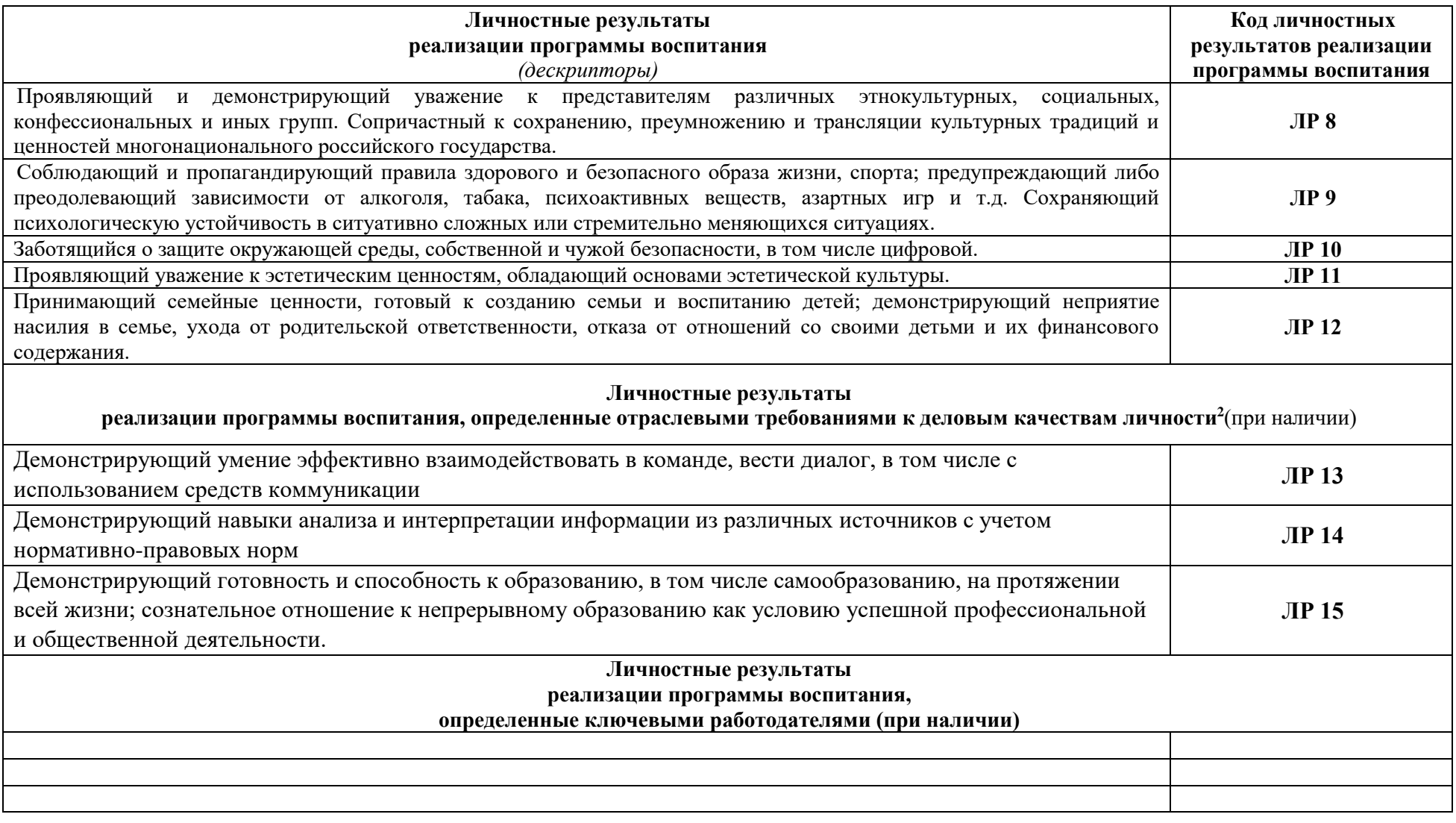

2Разрабатывается ФУМО СПО.

l

#### **РАЗДЕЛ 2. ОЦЕНКА ОСВОЕНИЯ ОБУЧАЮЩИМИСЯ ОСНОВНОЙ ОБРАЗОВАТЕЛЬНОЙ ПРОГРАММЫ В ЧАСТИ ДОСТИЖЕНИЯ ЛИЧНОСТНЫХ РЕЗУЛЬТАТОВ**

Оценка достижения обучающимися личностных результатов проводится в рамках контрольных и оценочных процедур, предусмотренных настоящей программой.

В число образовательных результатов обучающихся входят личностные результаты, которые не оцениваются, а фиксируются в период обучения в ГПОАУ ЯО Ростовском колледже отраслевых технологий и отражаются в личном портфолио студента.

Портфолио - форма контроля и оценки достижений обучающихся, доказательство прогресса в обучении и воспитании по результатам, приложенным усилиям, по материализованным продуктам учебно-познавательной деятельности. Данное средство оценивания позволяет отобразить все достижения обучающегося как в учебной, так и во внеурочной деятельности. Портфолио имеет рефлексивный характер, что также способствует формированию личностных результатов. Для того чтобы данная технология стала наиболее оптимальным средством оценивания, должны соблюдаться следующие условия:

1) отражение в портфолио различных видов деятельности обучающегося: учебной, проектной, общественной;

2) отражение в портфолио самооценки обучающегося (самооценка, как один из регуляторов поведения человека, помогает на основе определенных критериев оценить свою деятельность, определяет успешность личности в будущем);

3) материалы, представленные в портфолио, должны позволять оценивать уровень достижений: благодаря официальным документам (грамотам, сертификатам, благодарственным письмам) можно проследить динамику достижений;

4) разработана система критериев оценивания.

Диагностику личностного развития проводит как классный руководитель, так и сам обучающийся.

В течение учебного года обучающийся фиксирует в портфолио свои результаты по дисциплинам и проектной деятельности, участию в конкурсах и олимпиадах, занятиям в кружках и секциях, описывает участие в различных мероприятиях. В конце учебного года обучающийся проводит самоанализ собственных планов, интересов, итогов года, сопоставляет задачи с результатом и делает выводы. Сравнивает результат текущего учебного года спредыдущими, и видит свои достижения, свой рост.

Классный руководитель сравнивает самоанализ обучающегося со своими наблюдениями, с результатами предыдущих лет. Таким образом, он прослеживает динамику личностных изменений студента: остается ли он на прежних позициях или его размышления, стремления, взгляды меняются.

#### **Комплекс критериев оценки личностных результатов обучающихся:**

КО.1 демонстрация интереса к будущей профессии;

КО 2. оценка собственного продвижения, личностного развития;

КО 3.положительная динамика в организации собственной учебной деятельности по результатам самооценки, самоанализа и коррекции ее результатов;

КО 4. ответственность за результат учебной деятельности и подготовки к профессиональной деятельности;

КО 5. проявление высокопрофессиональной трудовой активности;

КО 6.участие в исследовательской и проектной работе;

КО.7 участие в конкурсах профессионального мастерства, олимпиадах по профессии, викторинах, в предметных неделях;

КО.8.соблюдение этических норм общения при взаимодействии с обучающимися, преподавателями, мастерами и руководителями практики; КО 9. конструктивное взаимодействие в учебном коллективе/бригаде;

КО 10. демонстрация навыков межличностного делового общения, социального имиджа;

КО 11. готовность к общению и взаимодействию с людьми самого разного статуса, этнической, религиозной принадлежности и в многообразных обстоятельствах;

КО 12. сформированность гражданской позиции; участие в волонтерском движении;

КО 13. проявление мировоззренческих установок на готовность молодых людей к работе на благо Отечества;

КО 14. проявление правовой активности и навыков правомерного поведения, уважения к Закону;

КО 15. отсутствие фактов проявления идеологии терроризма и экстремизма среди обучающихся;

КО 16. отсутствие социальных конфликтов среди обучающихся, основанных на межнациональной, межрелигиозной почве;

КО 17. участие в реализации просветительских программ, поисковых, археологических, военно-исторических, краеведческих отрядах и молодежных объединениях;

КО 18. добровольческие инициативы по поддержки инвалидов и престарелых граждан;

КО 19. проявление экологической культуры, бережного отношения к родной земле, природным богатствам России и мира;

КО 20. демонстрация умений и навыков разумного природопользования, нетерпимого отношения к действиям, приносящим вред экологии;

КО 21. демонстрация навыков здорового образа жизни и высокий уровень культуры здоровья обучающихся;

КО 22. проявление культуры потребления информации, умений и навыков пользования компьютерной техникой, навыков отбора и критического анализа информации, умения ориентироваться в информационном пространстве;

КО 23. участие в конкурсах профессионального мастерства и в командных проектах;

КО 24. проявление экономической и финансовой культуры, экономической грамотности, а также собственной адекватной позиции по отношению к социальноэкономической действительности.

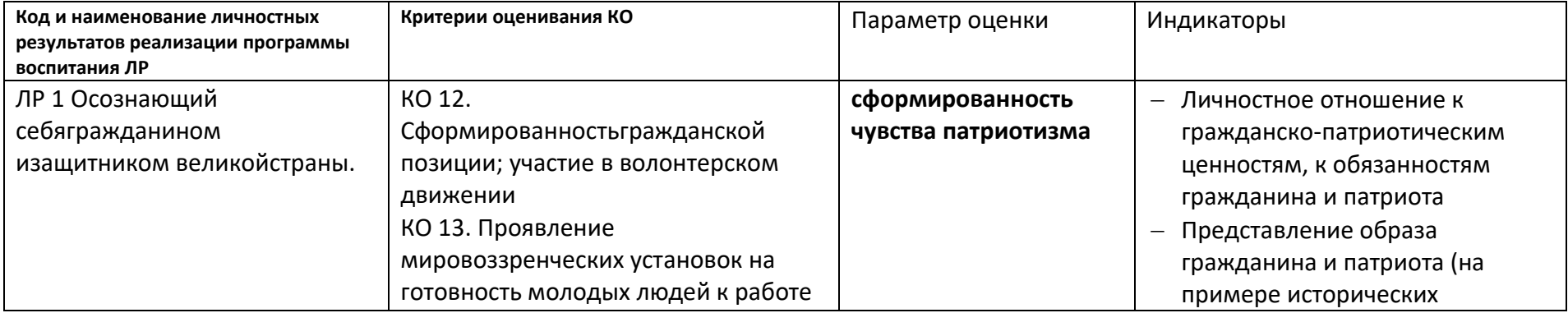

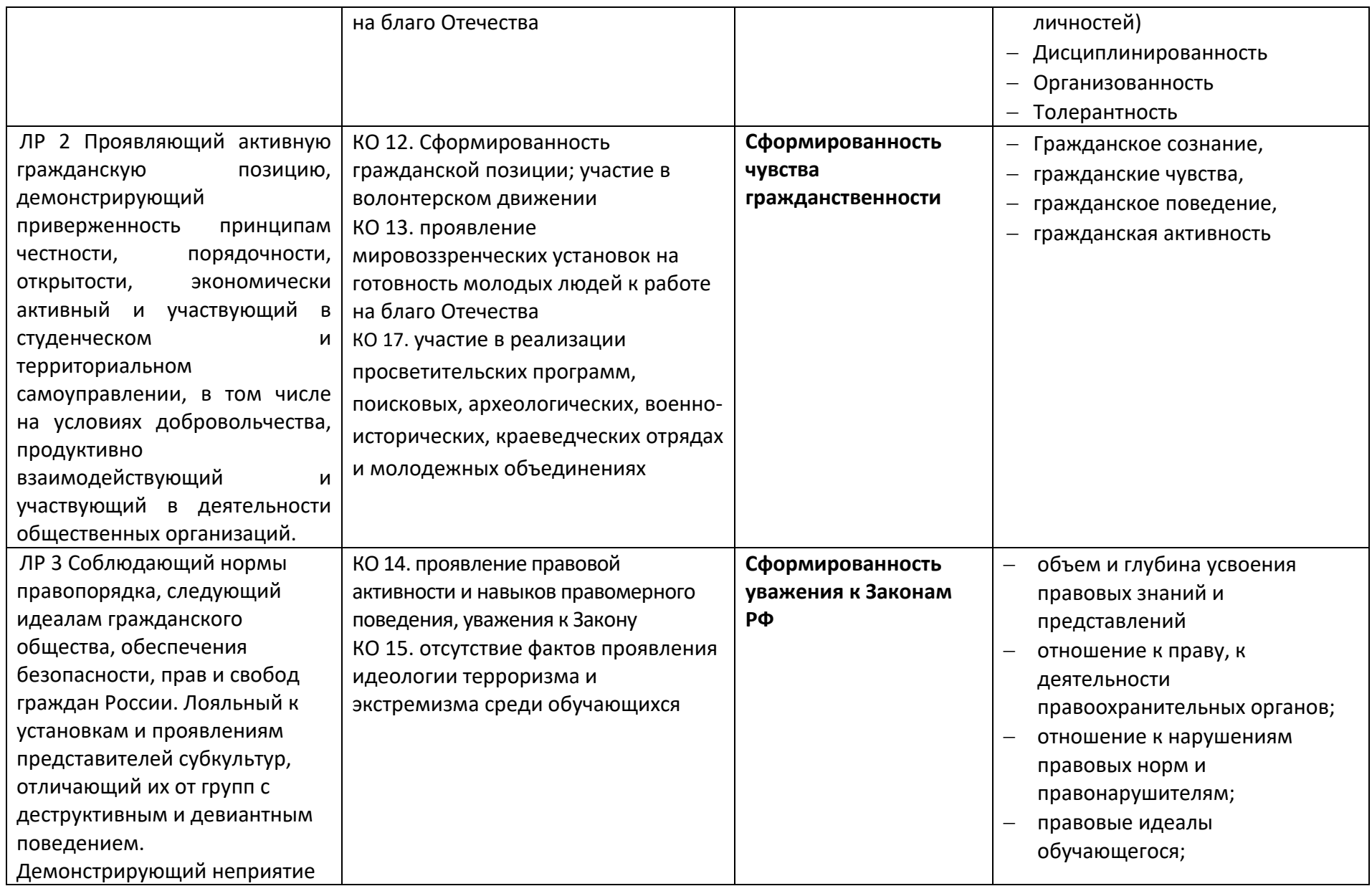

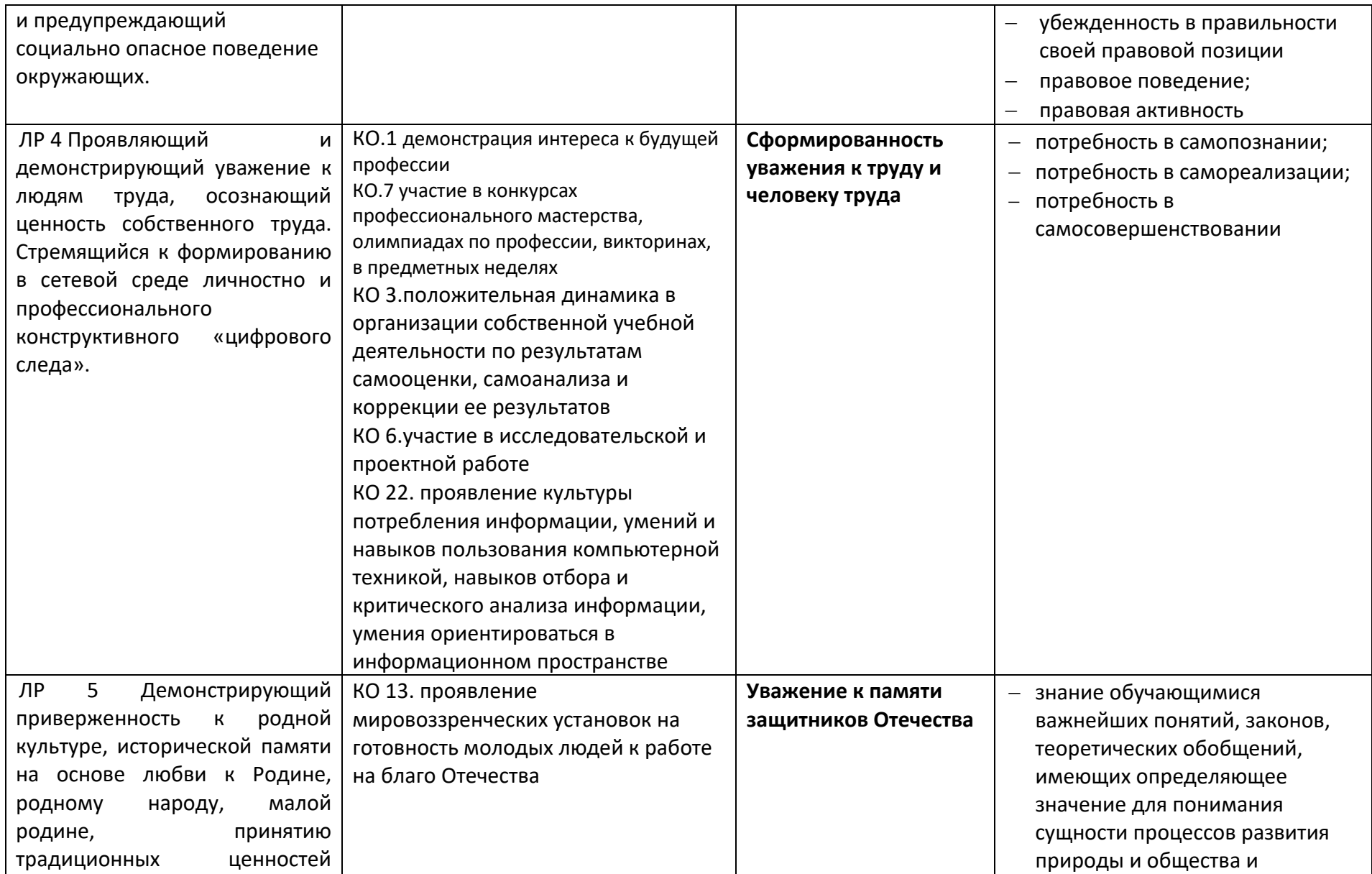

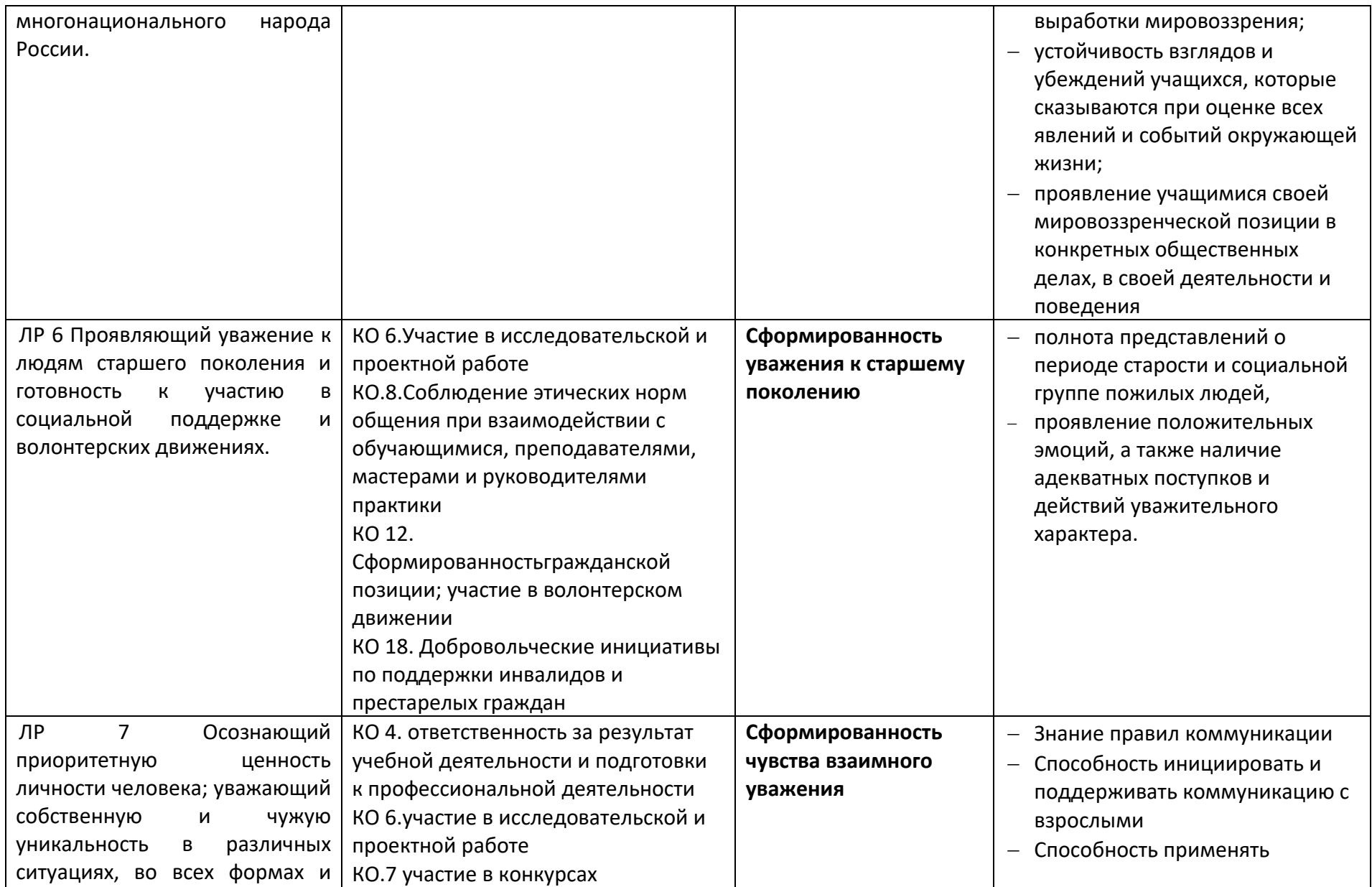

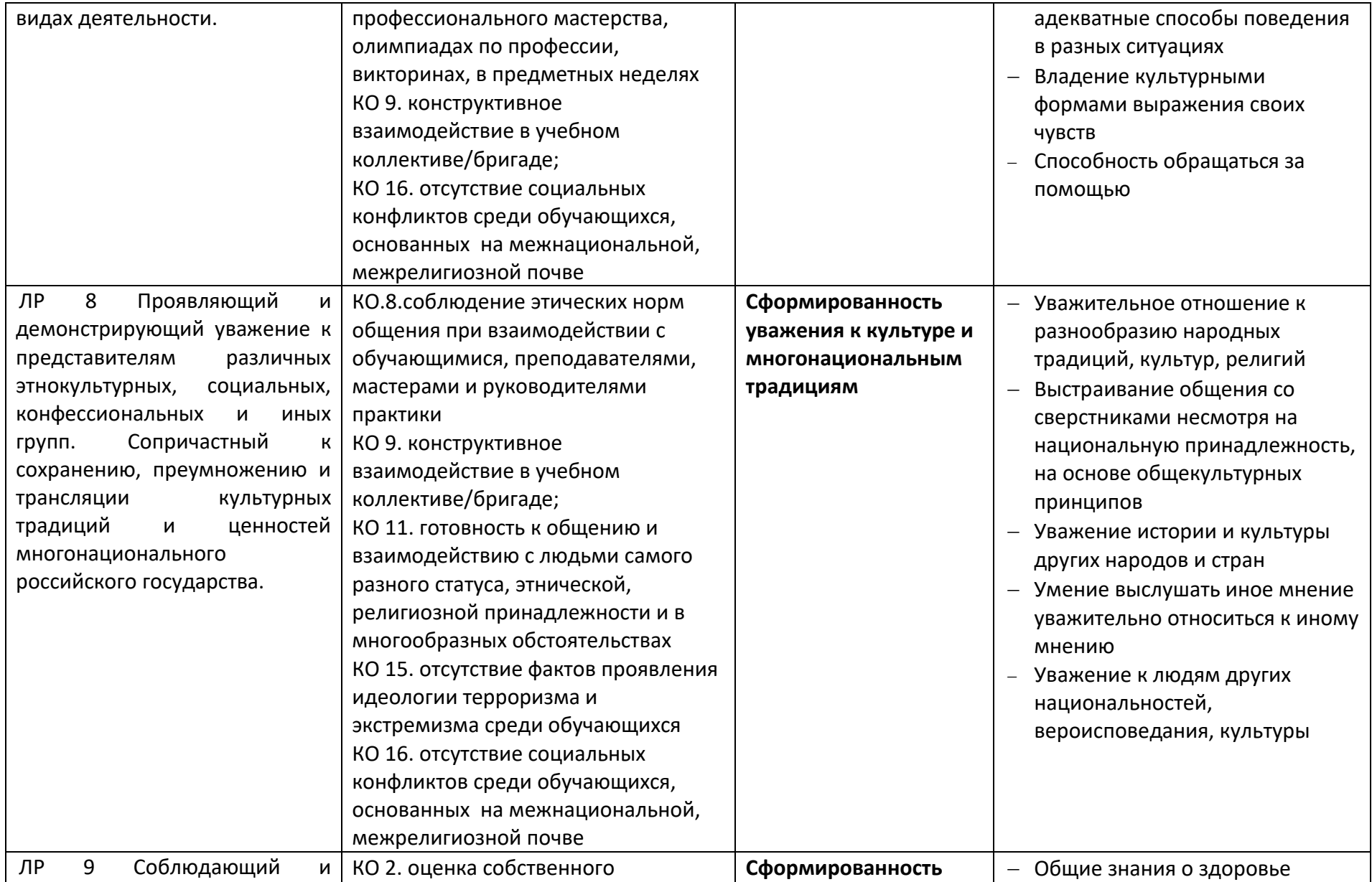

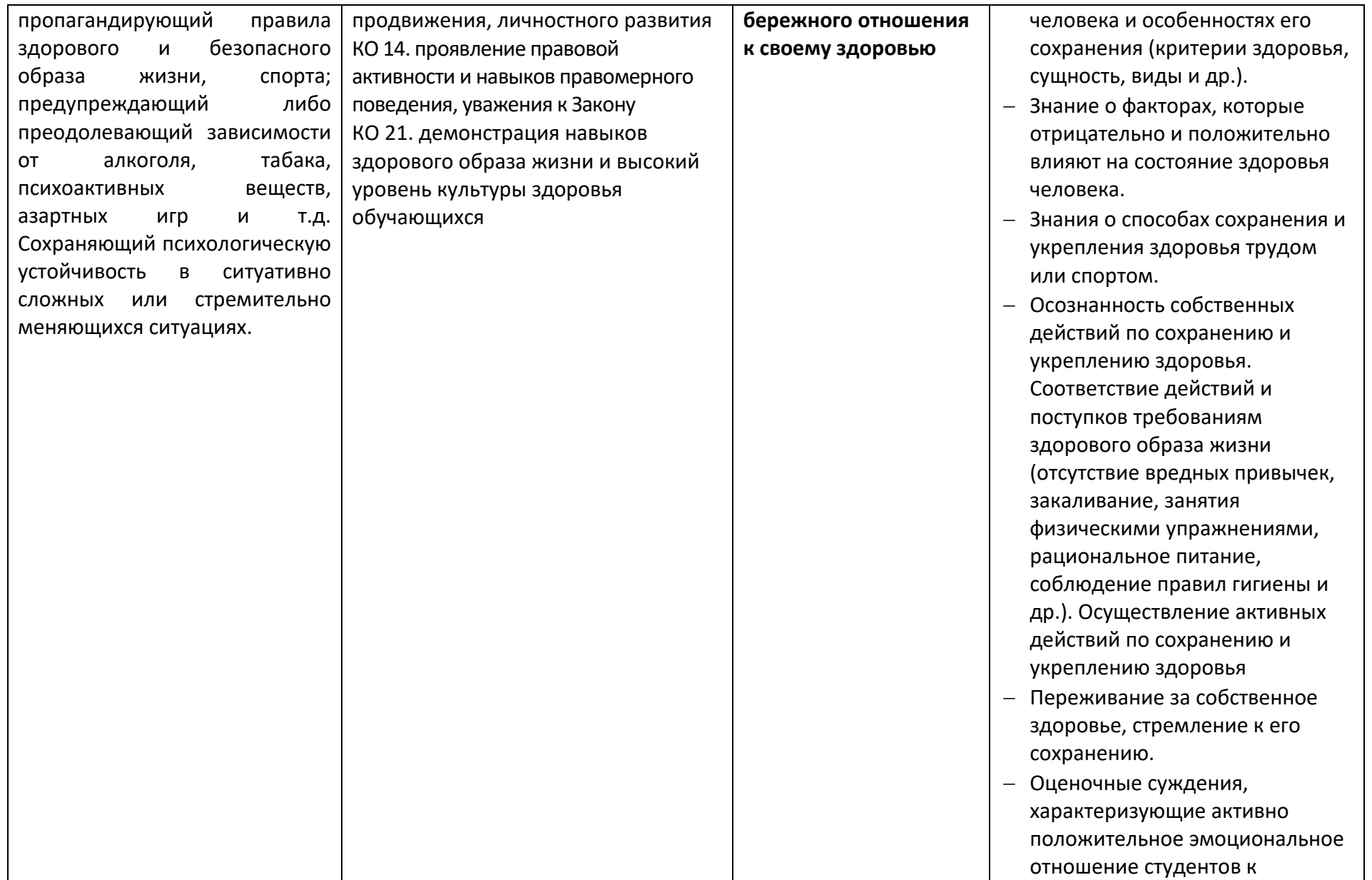

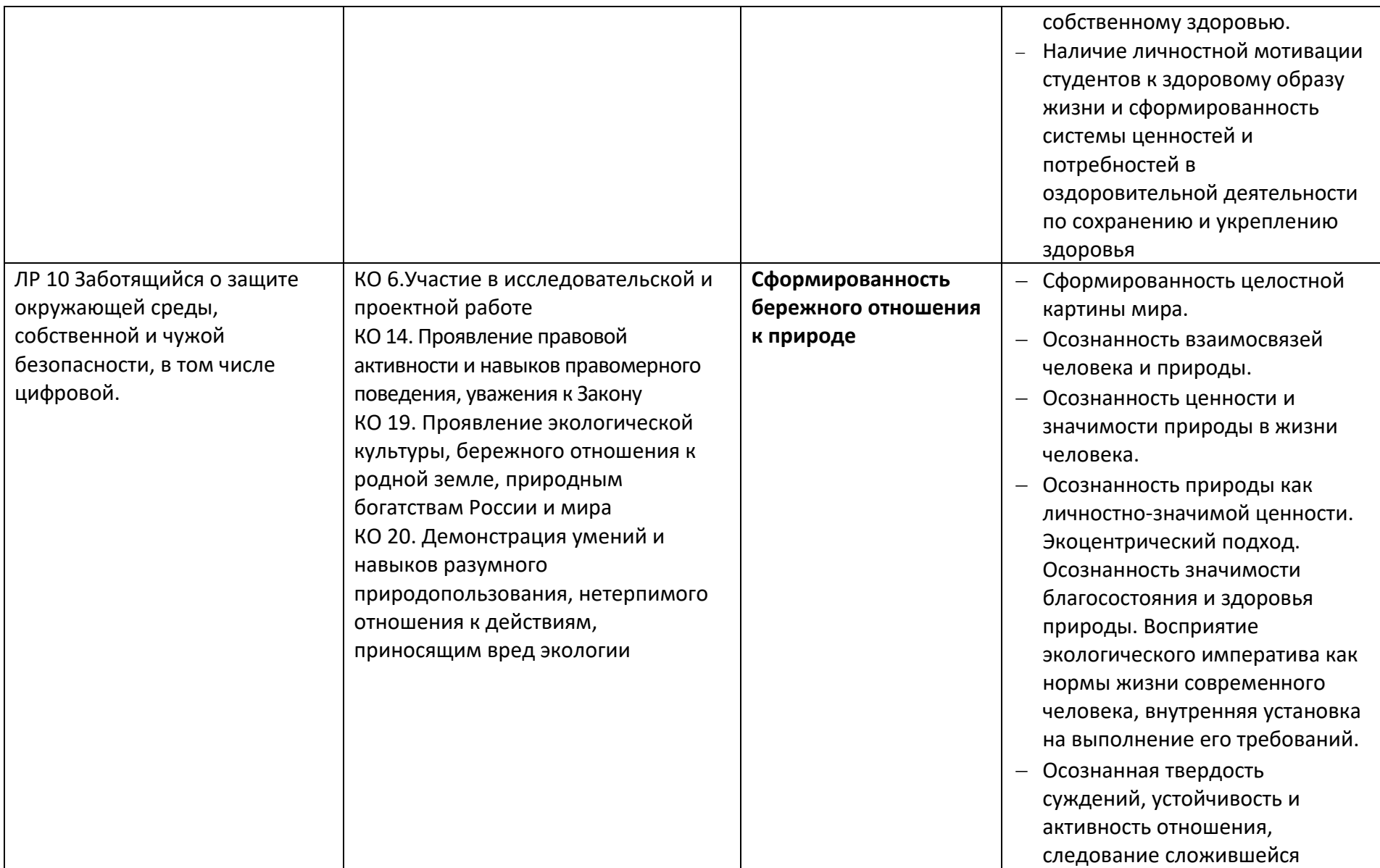

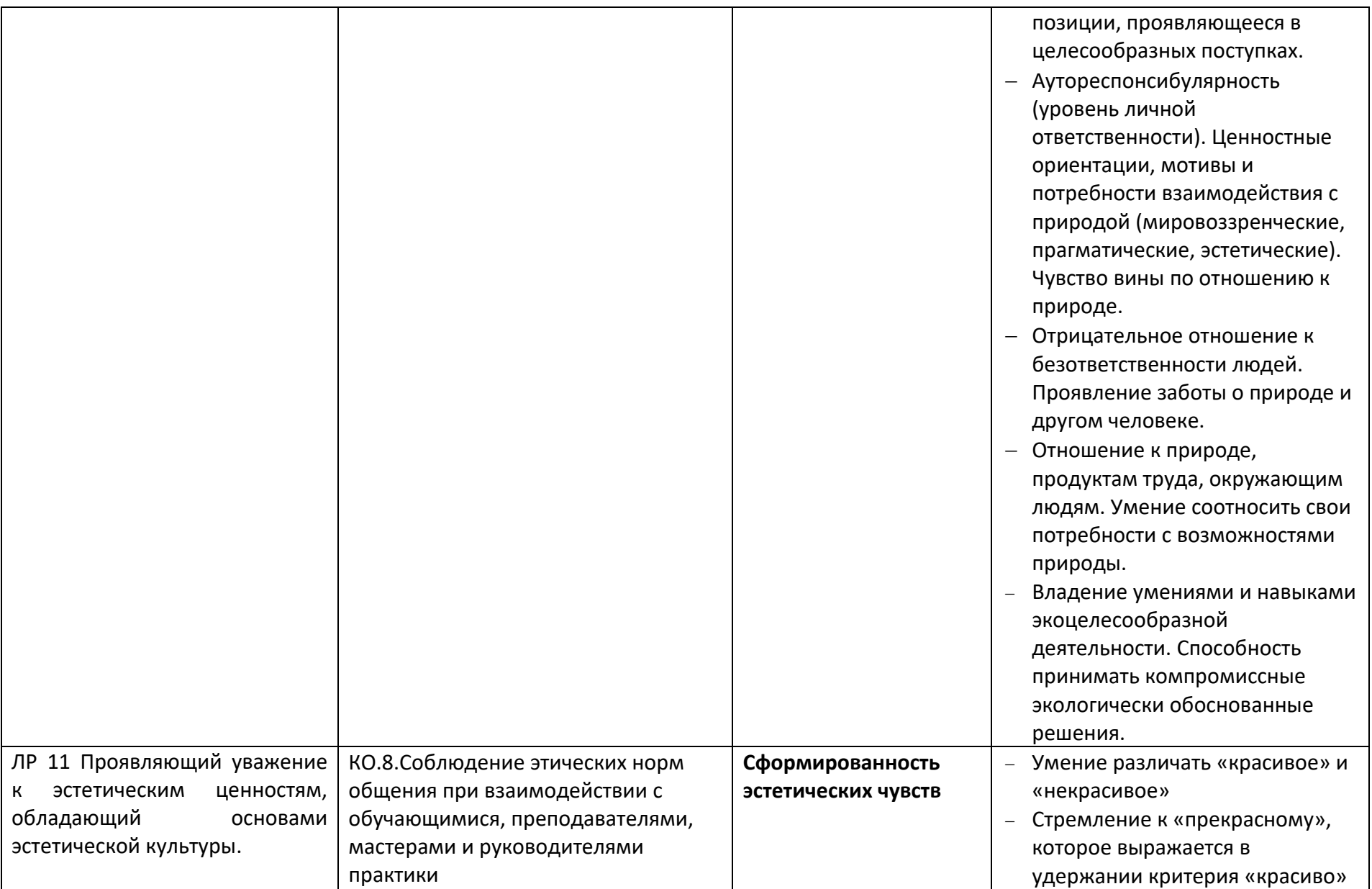

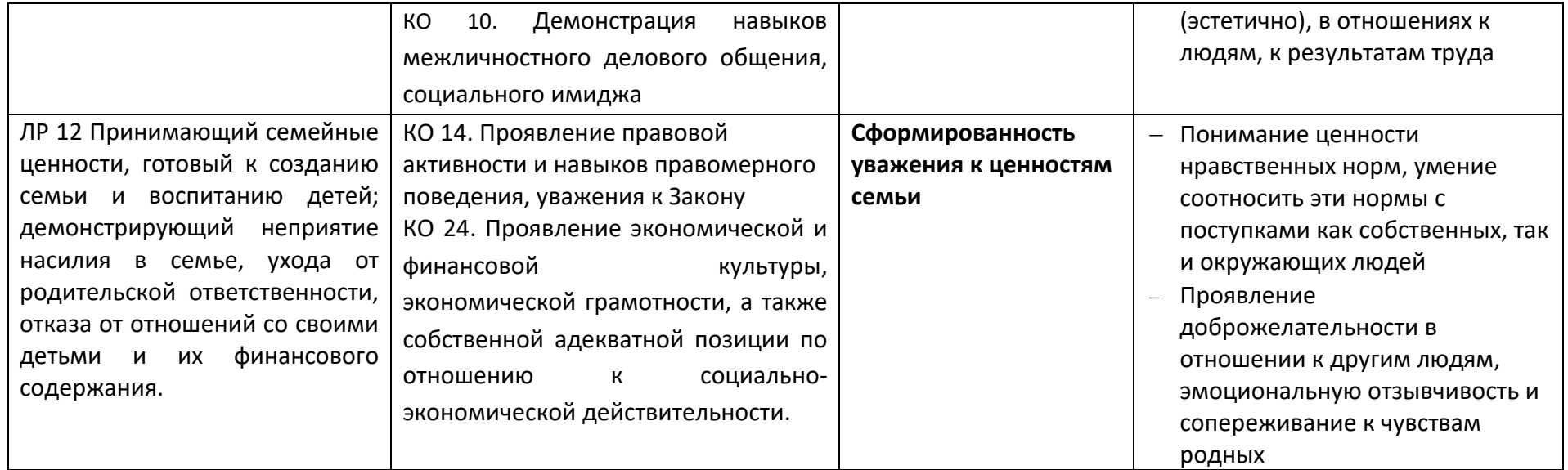

## **Планируемые личностные результаты в ходе реализации образовательной программы<sup>3</sup>**

| Наименование профессионального модуля,       | Код личностных результатов |
|----------------------------------------------|----------------------------|
| учебной дисциплины                           | реализации программы       |
|                                              | воспитания                 |
| БЖД, ПМ1, ПМ2                                | JIP <sub>1</sub>           |
| БЖД, Физическая культура, ПМ 1, ПМ 2         | JIP <sub>2</sub>           |
| БЖД                                          | JIP <sub>3</sub>           |
| Основы информационных технологий, ПМ 1, ПМ 2 | $JIP$ 4                    |
| Эффективное поведение на рынке труда         | JIP <sub>5</sub>           |
| БЖД                                          | JIP <sub>6</sub>           |

 $^3$  Таблицу образовательная организация заполняет самостоятельно в соответствии с учебным планом.

l

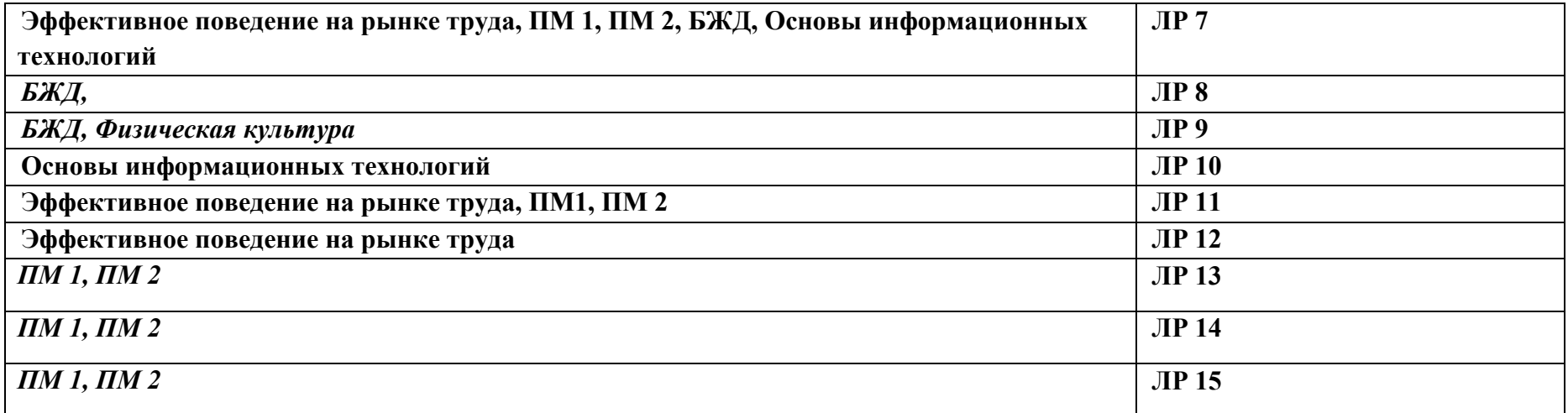

#### **РАЗДЕЛ 3. ТРЕБОВАНИЯ К РЕСУРСНОМУ ОБЕСПЕЧЕНИЮ ВОСПИТАТЕЛЬНОЙ РАБОТЫ**

Ресурсное обеспечение воспитательной работы направлено на создание условий для осуществления воспитательной деятельности обучающихся, в том числе инвалидов и лиц с ОВЗ, в контексте реализации образовательной программы.

#### **3.1.Нормативно-правовое обеспечение воспитательной работы**

программа воспитания разрабатывается в соответствии с нормативно-правовыми документами федеральных органов исполнительной власти в сфере образования, требованиями ФГОС СПО, с учетом сложившегося опыта воспитательной деятельности и имеющимися необходимыми ресурсами в профессиональной образовательной организации.

#### **3.2.Кадровое обеспечение воспитательной работы**

Для реализации программы воспитания образовательная организация укомплектована квалифицированными специалистами. Управление воспитательной работой обеспечивается кадровым составом, включающим директора, который несет ответственность за организацию воспитательной работы в профессиональной образовательной организации, руководителя отдела по воспитательной работе, непосредственно курирующего обеспечение воспитательной работы, педагогов-организаторов, социальных педагогов, классных руководителей (кураторов), преподавателей, мастеров производственного обучения, библиотекаря, воспитателей общежития.

#### **3.3. Материально-техническое обеспечение воспитательной работы**

Специальные помещения представляют собой учебные аудитории и помещения для проведения занятий всех видов, предусмотренных образовательной программой, в том числе групповых и индивидуальных консультаций, текущего контроля и промежуточной аттестации, помещения для самостоятельной работы, мастерские и лаборатории, оснащенные оборудованием, техническими средствами обучения и материалами, учитывающими профессиональную направленность образовательной программы, требования международных стандартов.

ГПОАУ ЯО Ростовский колледж отраслевых технологий располагает материально-технической базой, обеспечивающей проведение указанных в рабочей программе мероприятий. При этом при проведении некоторых мероприятий используются ресурсы организаций-партнеров. Основными условиями реализации рабочей программы воспитания являются соблюдение безопасности, выполнение противопожарных правил, санитарных норм и требований. Для проведения воспитательной работы ГПОАУ ЯО Ростовский колледж отраслевых технологий обладает следующими ресурсами:

- 2 библиотеки с читальным залом с выходом в Интернет;
- 2 актовый зала с акустическим, световым и мультимедийным оборудованием;
- 4 спортивных и 1 тренажерный залы со спортивным оборудованием;
- открытая спортивная площадка, футбольное поле, полоса препятствий;

- специальные помещения для работы кружков, студий, клубов, с- необходимым для занятий материально-техническим обеспечением (оборудование, реквизит и т.п.).

#### **3.4. Информационное обеспечение воспитательной работы**

Информационное обеспечение воспитательной работы имеет в своей инфраструктуре объекты, обеспеченные средствами связи, компьютерной и мультимедийной техникой, интернет-ресурсами и специализированным оборудованием.

Информационное обеспечение воспитательной работы направлено на:

- информирование о возможностях для участия обучающихся в социально значимой деятельности;
- информационную и методическую поддержку воспитательной работы;
- планирование воспитательной работы и её ресурсного обеспечения;
- мониторинг воспитательной работы;

 дистанционное взаимодействие всех участников (обучающихся, педагогических работников, органов управления в сфере образования, общественности, работодателей);

- дистанционное взаимодействие с другими организациями социальной сферы;
- студенческое самоуправление, молодежные общественные объединения, цифровая среда.

Информационное обеспечение воспитательной работы включает: комплекс информационных ресурсов, в том числе цифровых, совокупность технологических и аппаратных средств (компьютеры, принтеры, сканеры и др.).

Система воспитательной деятельности образовательной организации должна быть представлена на сайте организации.

### **РАЗДЕЛ 4. СТРУКТУРНЫЕ КОМПОНЕНТЫ РАБОЧЕЙ ПРОГРАММЫ ВОСПИТАНИЯ**

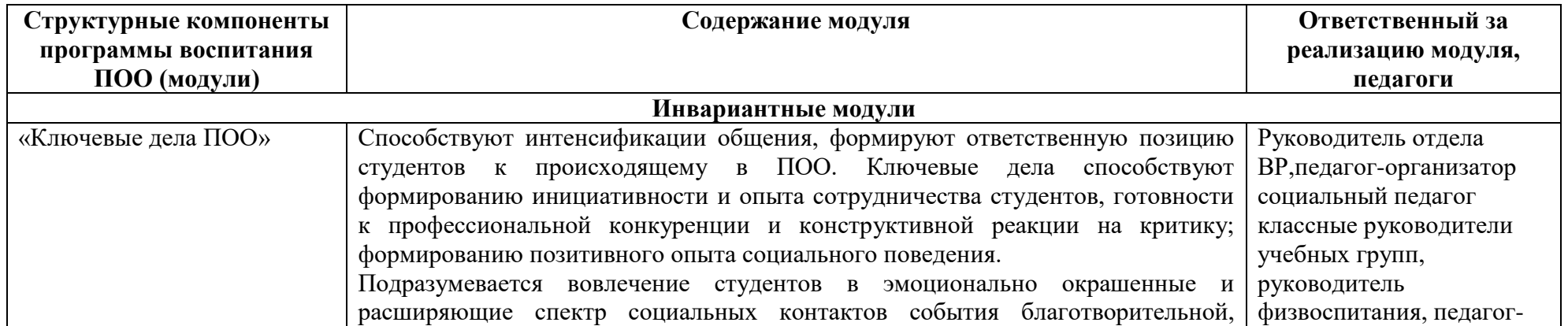

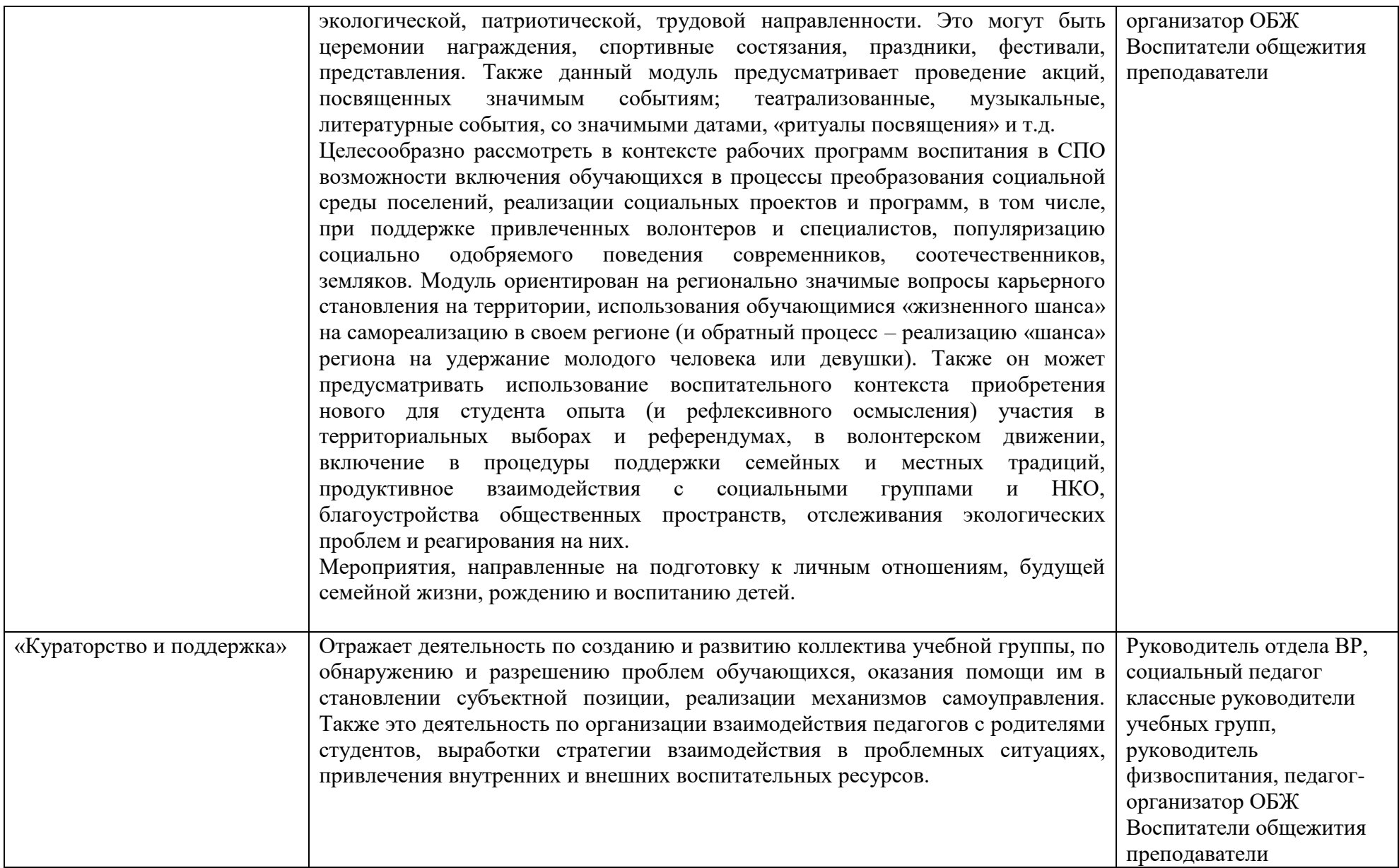

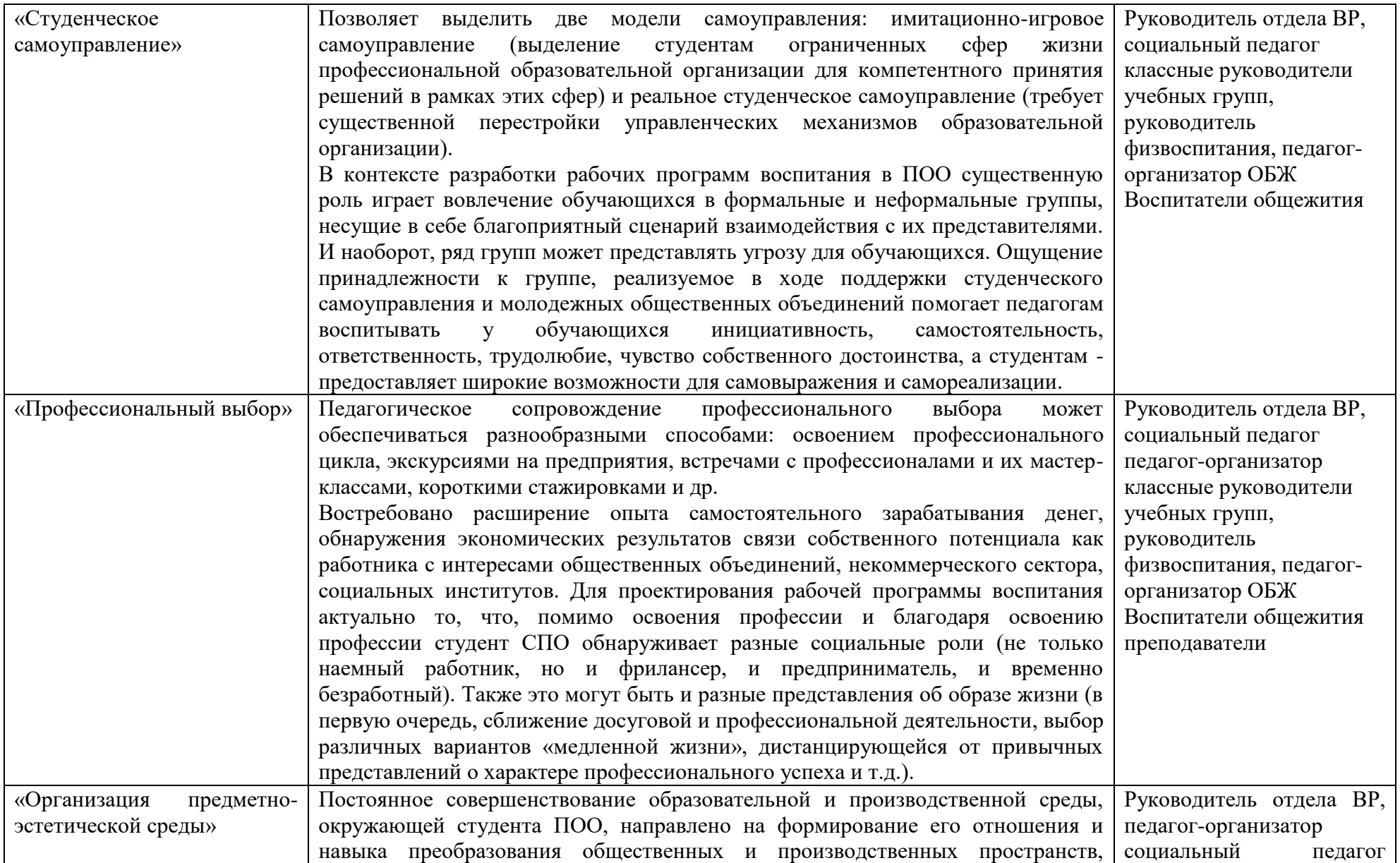

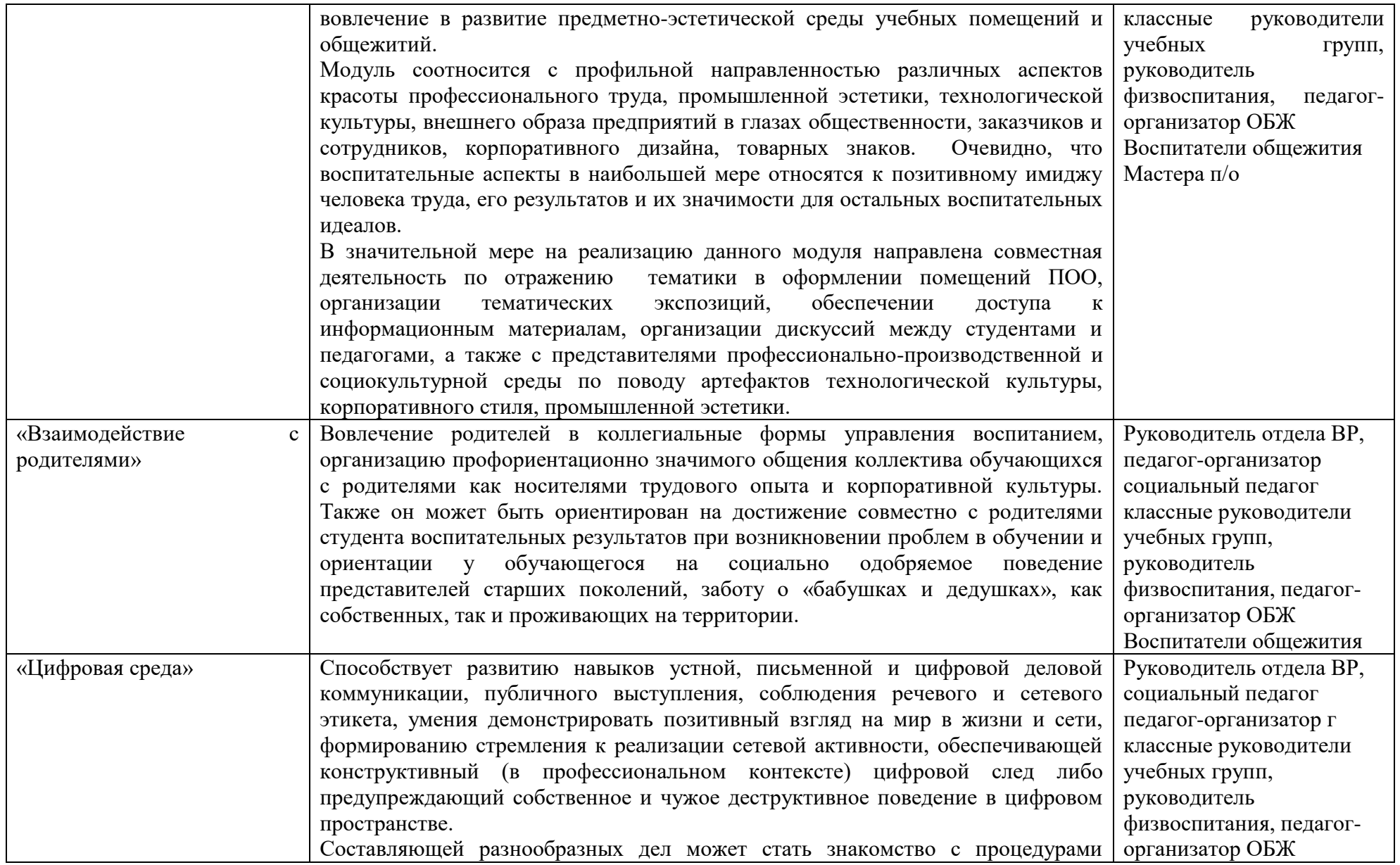

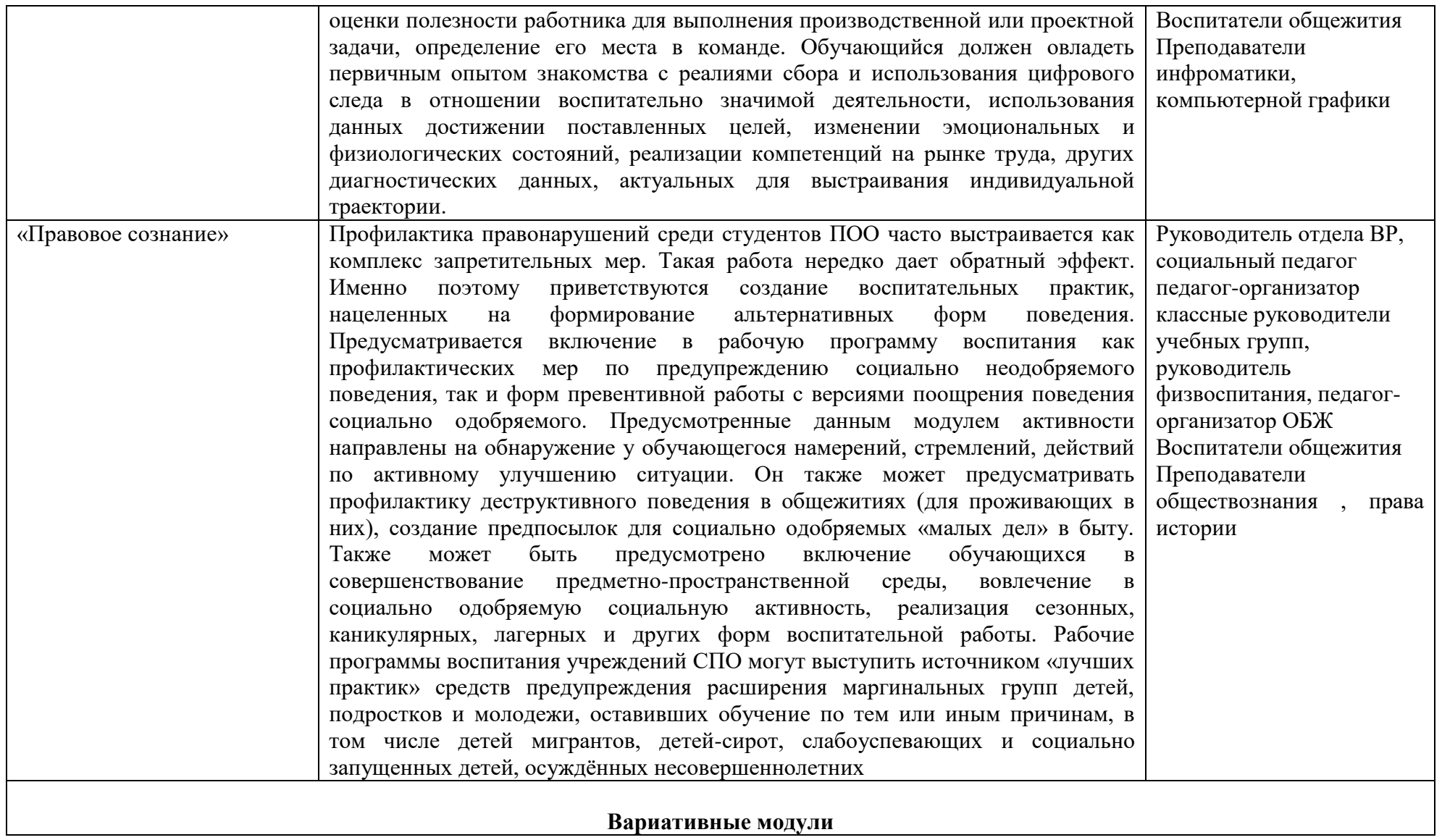

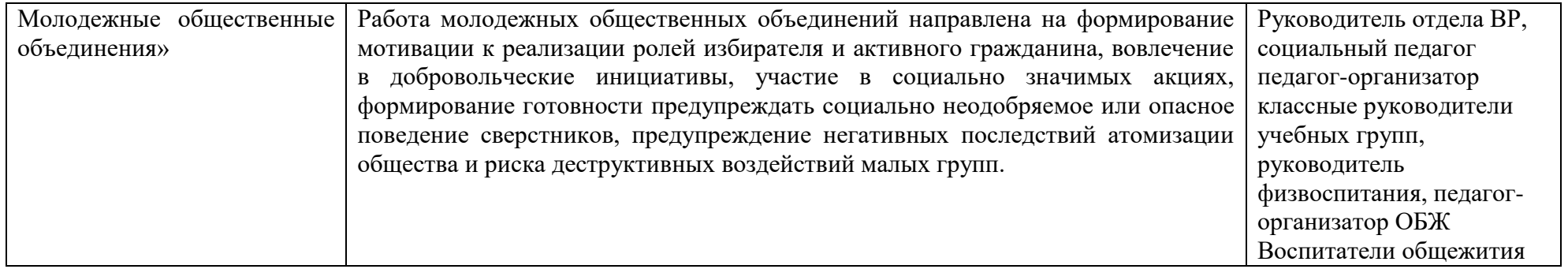

## **РАЗДЕЛ 5. КАЛЕНДАРНЫЙ ПЛАН ВОСПИТАТЕЛЬНОЙ РАБОТЫ**

**КАЛЕНДАРНЫЙ ПЛАН ВОСПИТАТЕЛЬНОЙ РАБОТЫ**

по образовательной программе среднего профессионального образования по профессии **09.01.03**

**Мастер по обработке цифровой информации** *(УГПС 09.00.00 Информатика и вычислительная техника)*

на период с 1 сентября 2022 г. по 31 августа 2023 г.

Информационные ресурсы:

«Россия – страна возможностей» https://rsv.ru/;

«Большая перемена» https://bolshayaperemena.online/;

«Лидеры России» https://лидерыроссии.рф/;

«Мы Вместе» (волонтерство) https://onf.ru;

отраслевые конкурсы профессионального мастерства;

Движение «Ворлдскиллс Россия»;

Движение «Абилимпикс»;

План мероприятий по реализации Стратегии государственной национальной политики Российской Федерации на период до 2025 года

на территории Ярославской области на 2020 - 2022 годы (Постановление Правительства Ярославской области от 8 октября 2019 года №710);

Сайт департамента образования Ярославской области;

Сайт ГАУ ДПО ИРО;

2022 г. Год народного искусства и нематериального культурного наследия народов.

2022 г. – 350 лет со дня рождения Петра I

2023 г. Год педагога и наставника

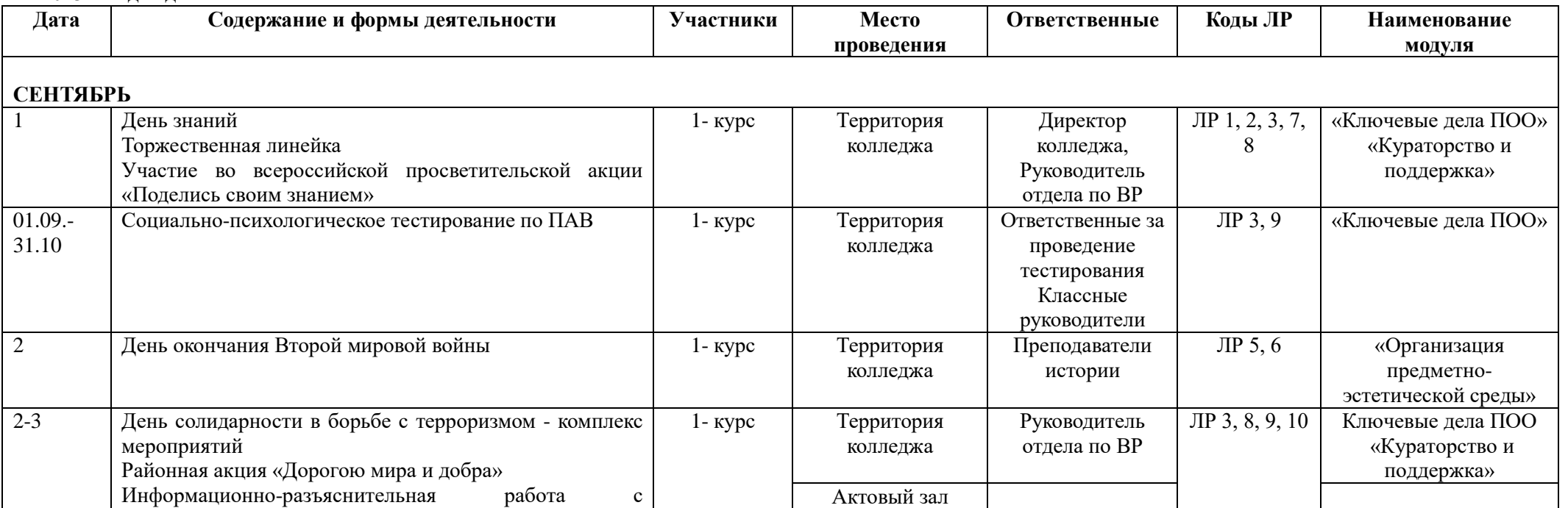
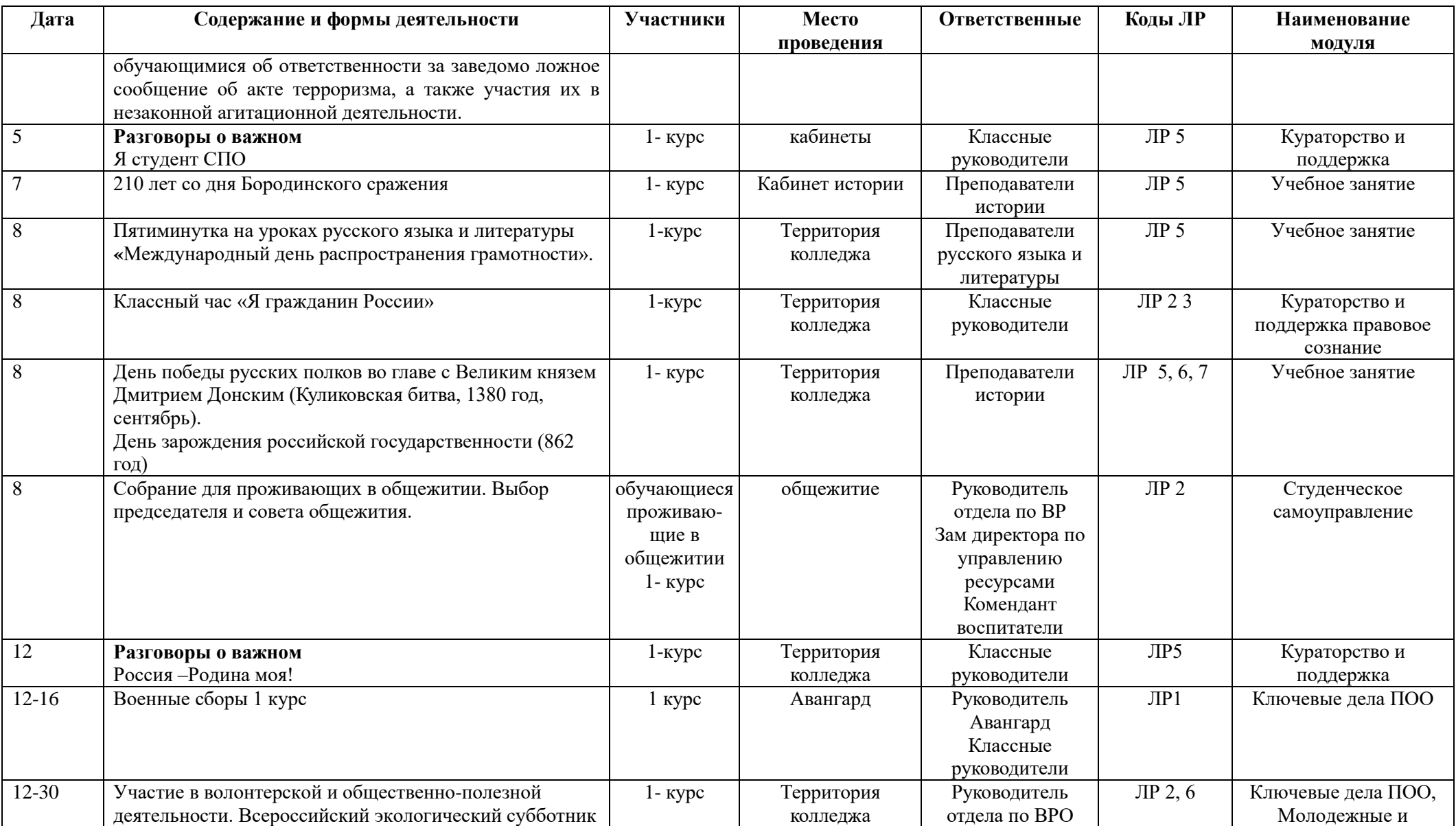

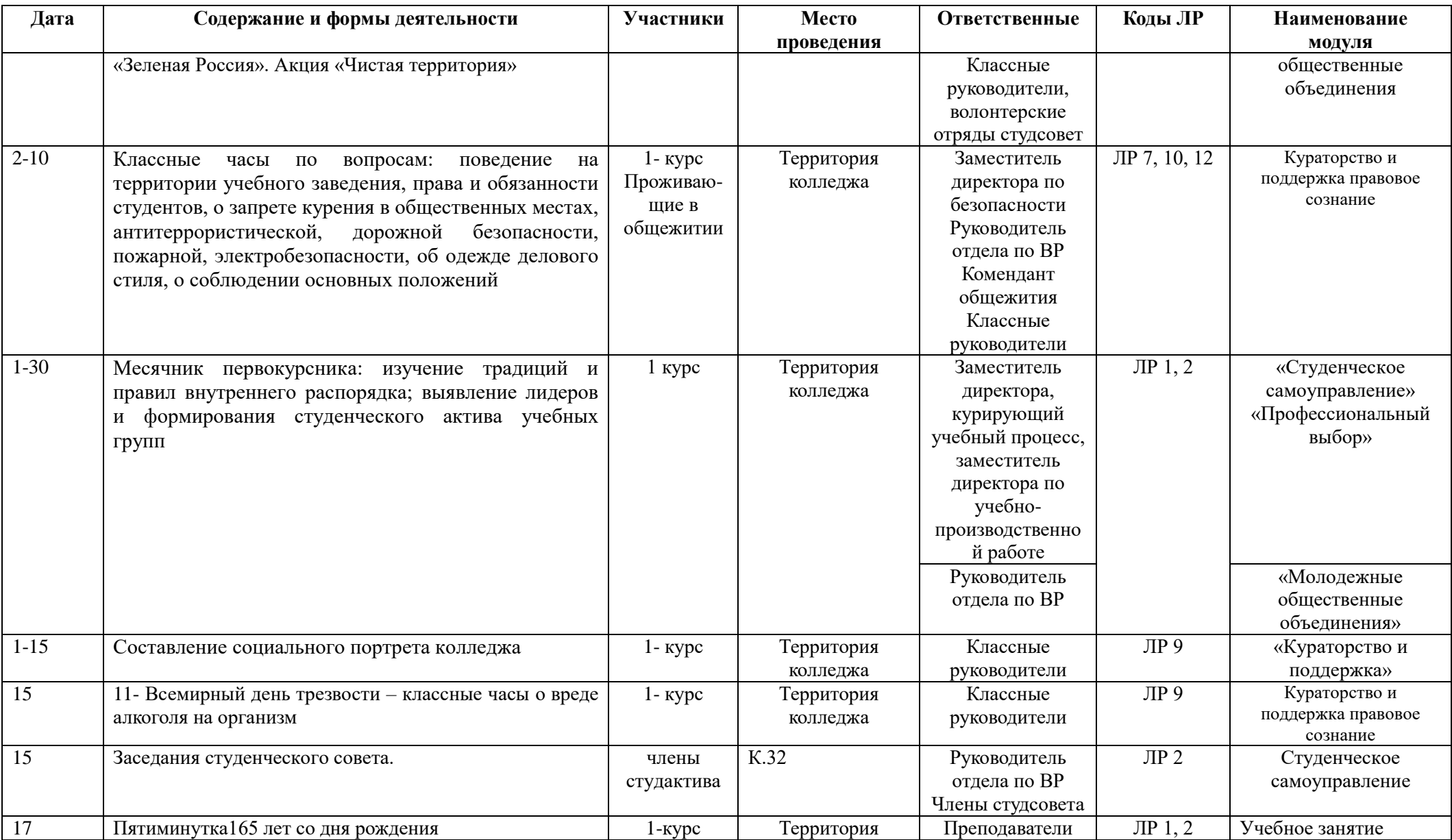

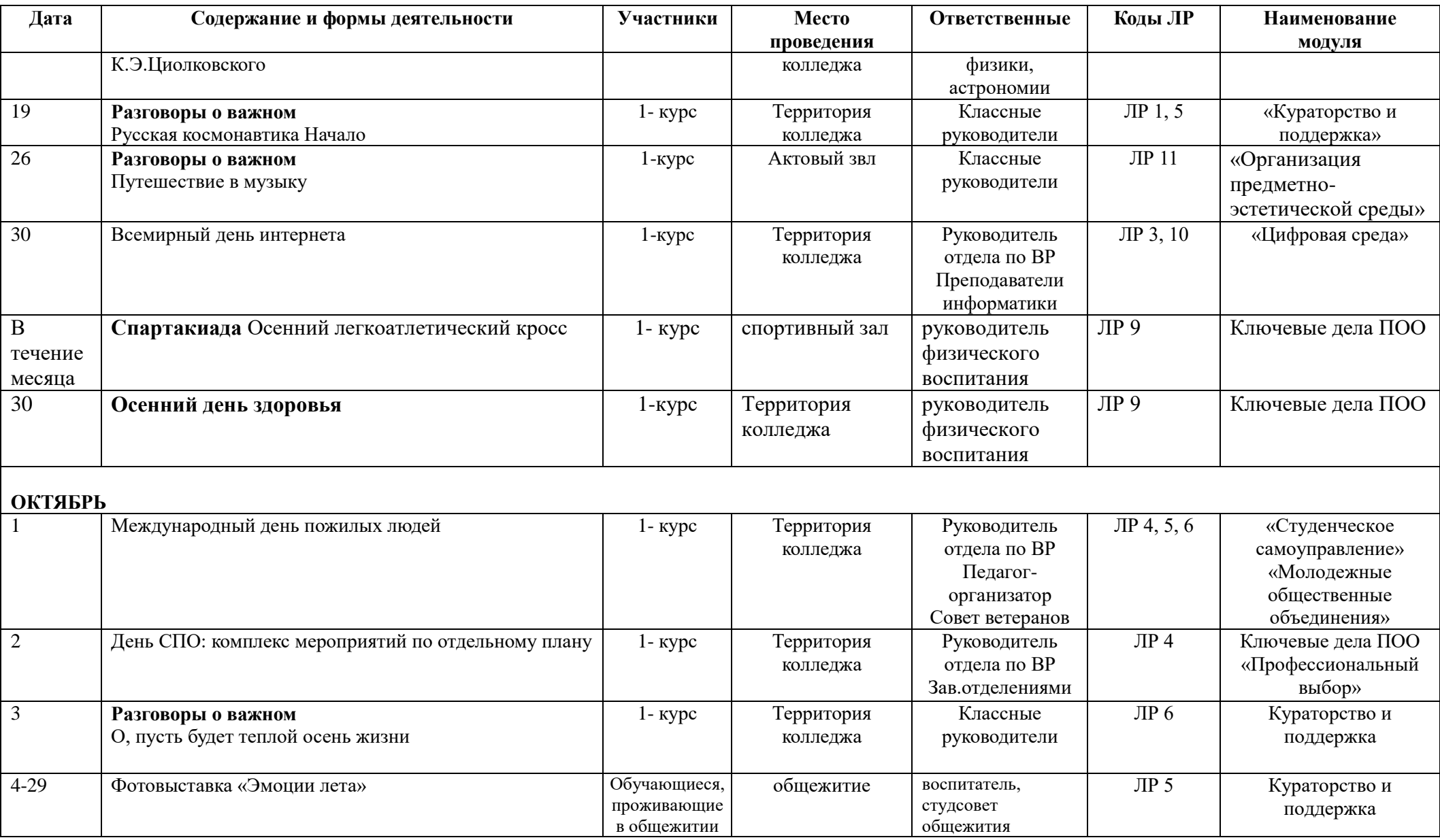

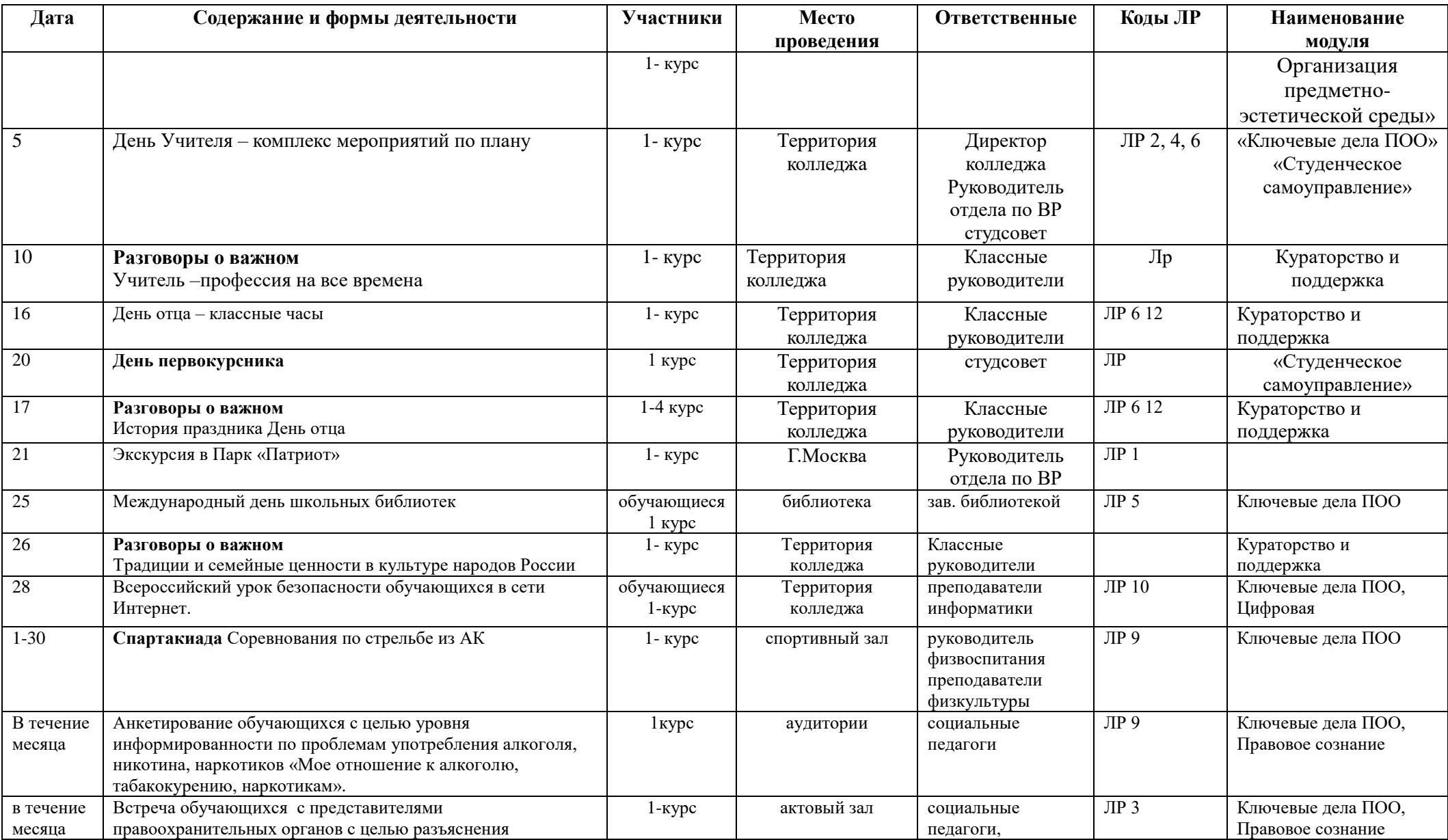

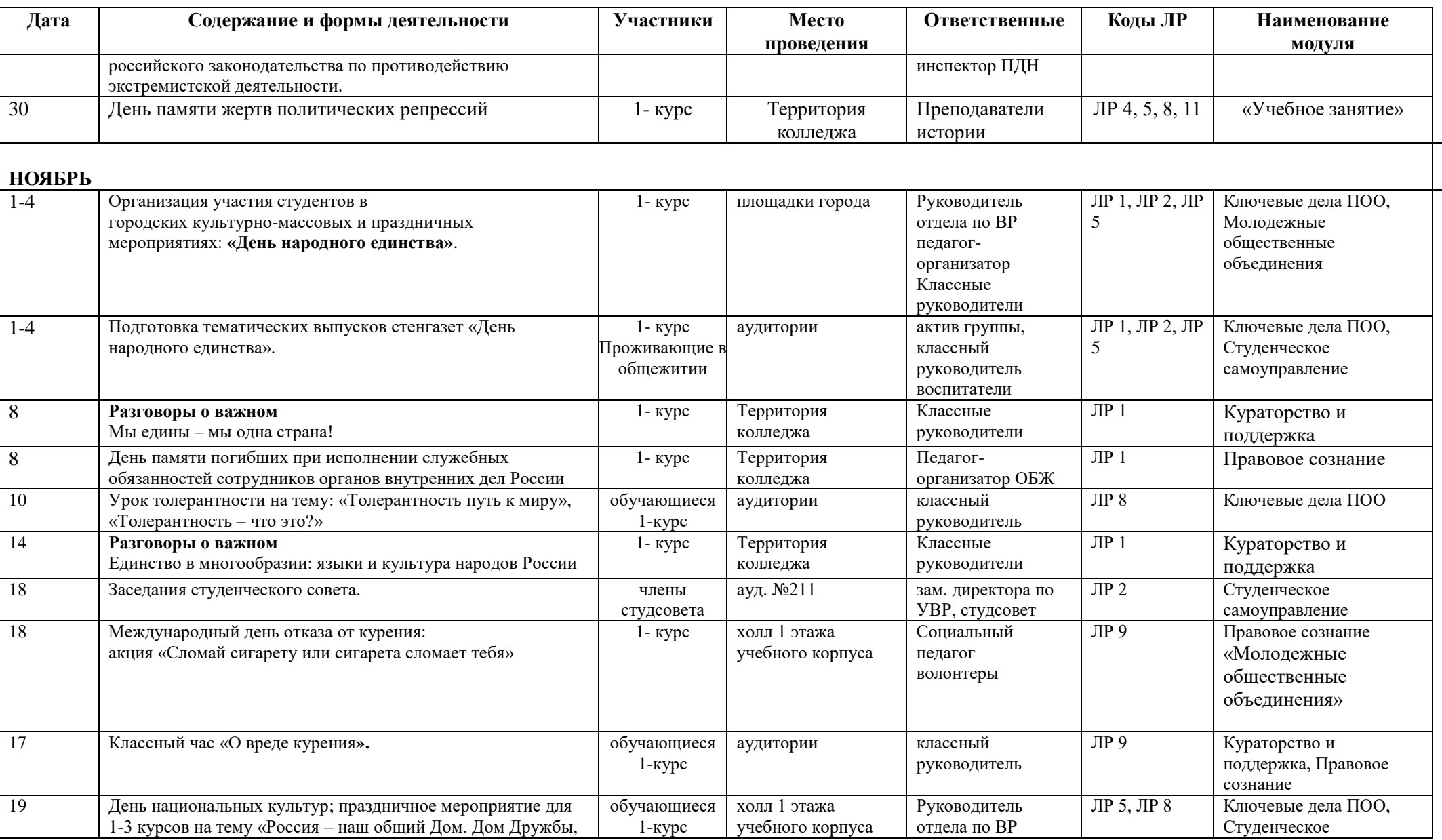

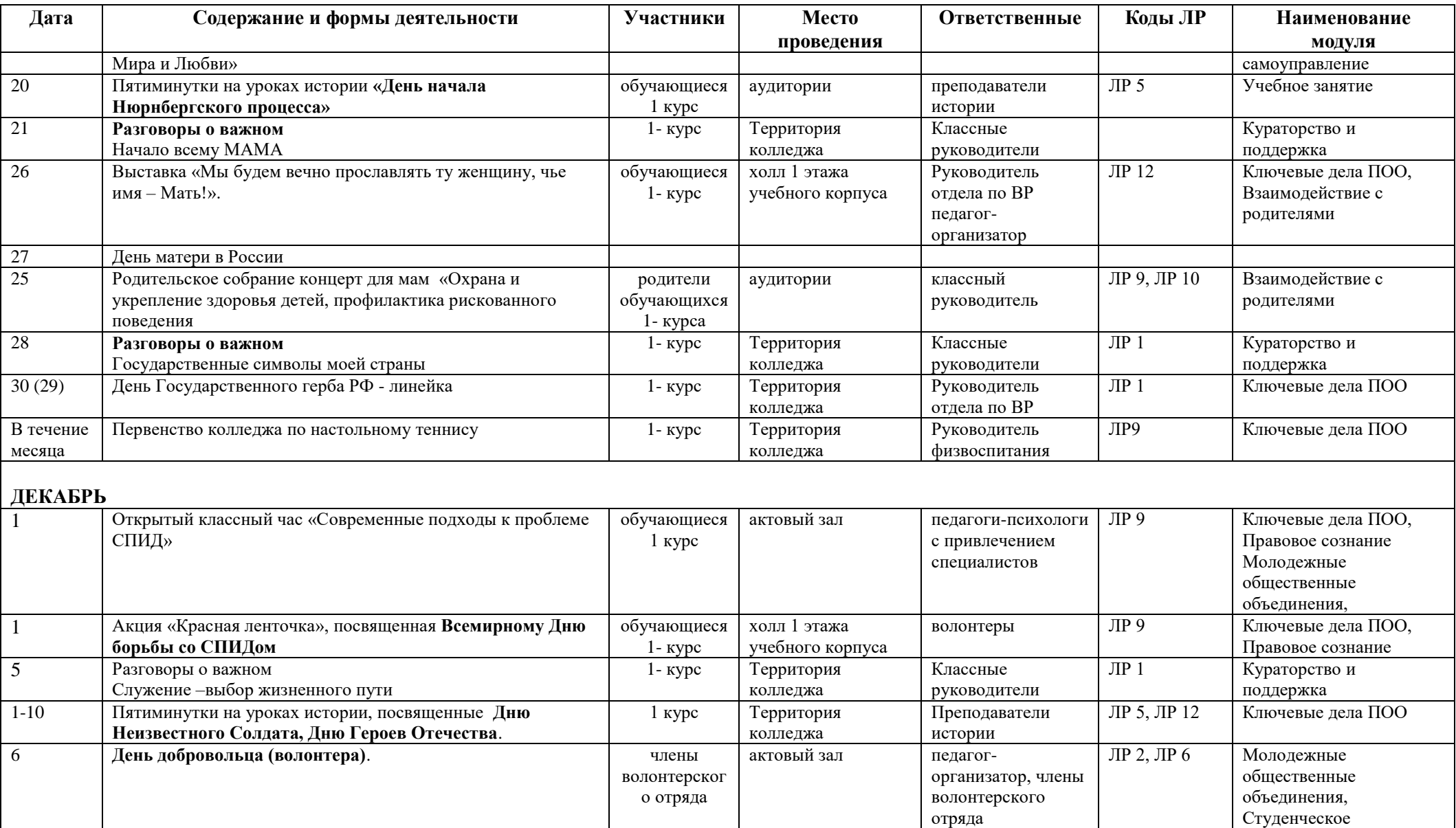

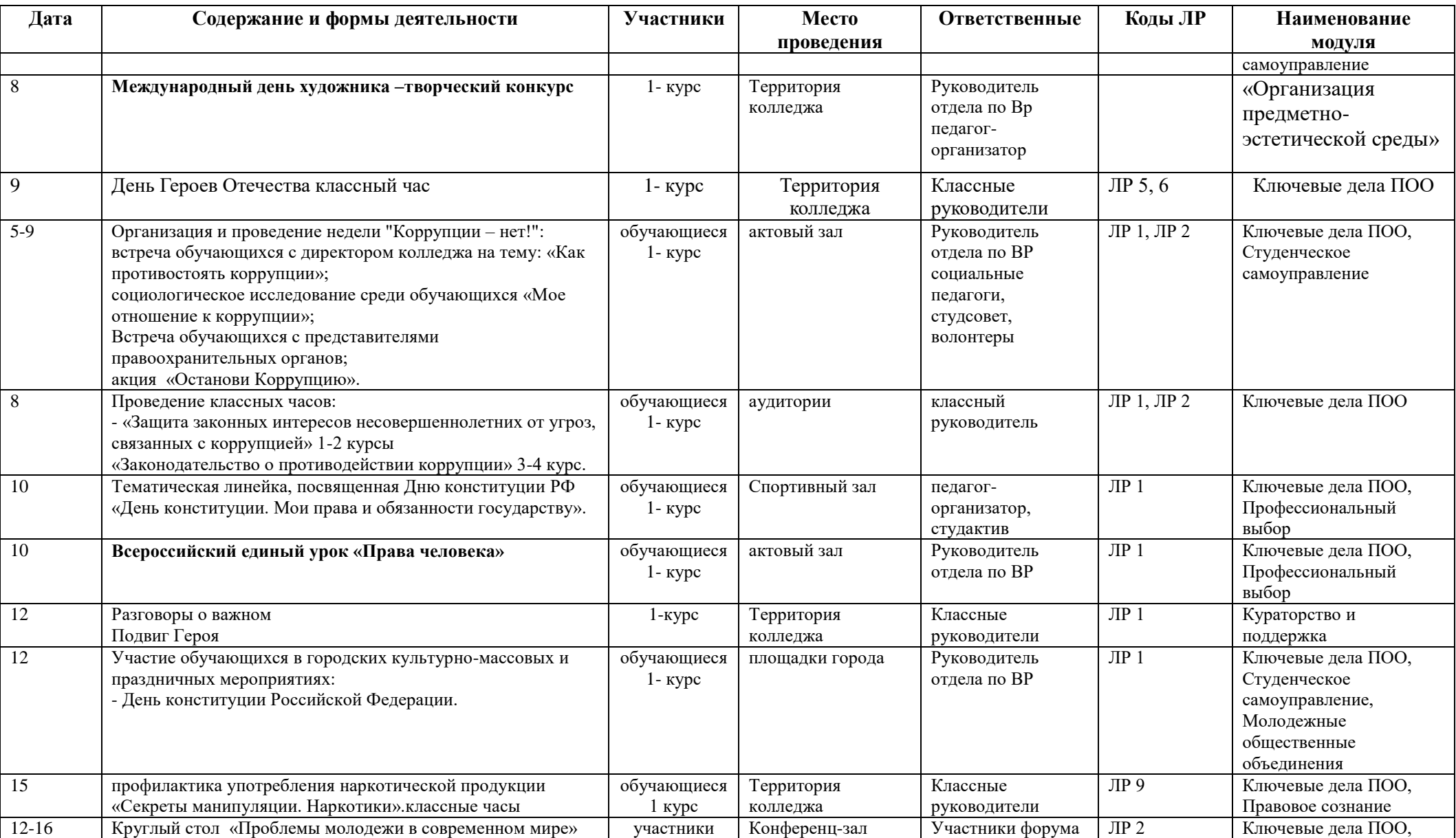

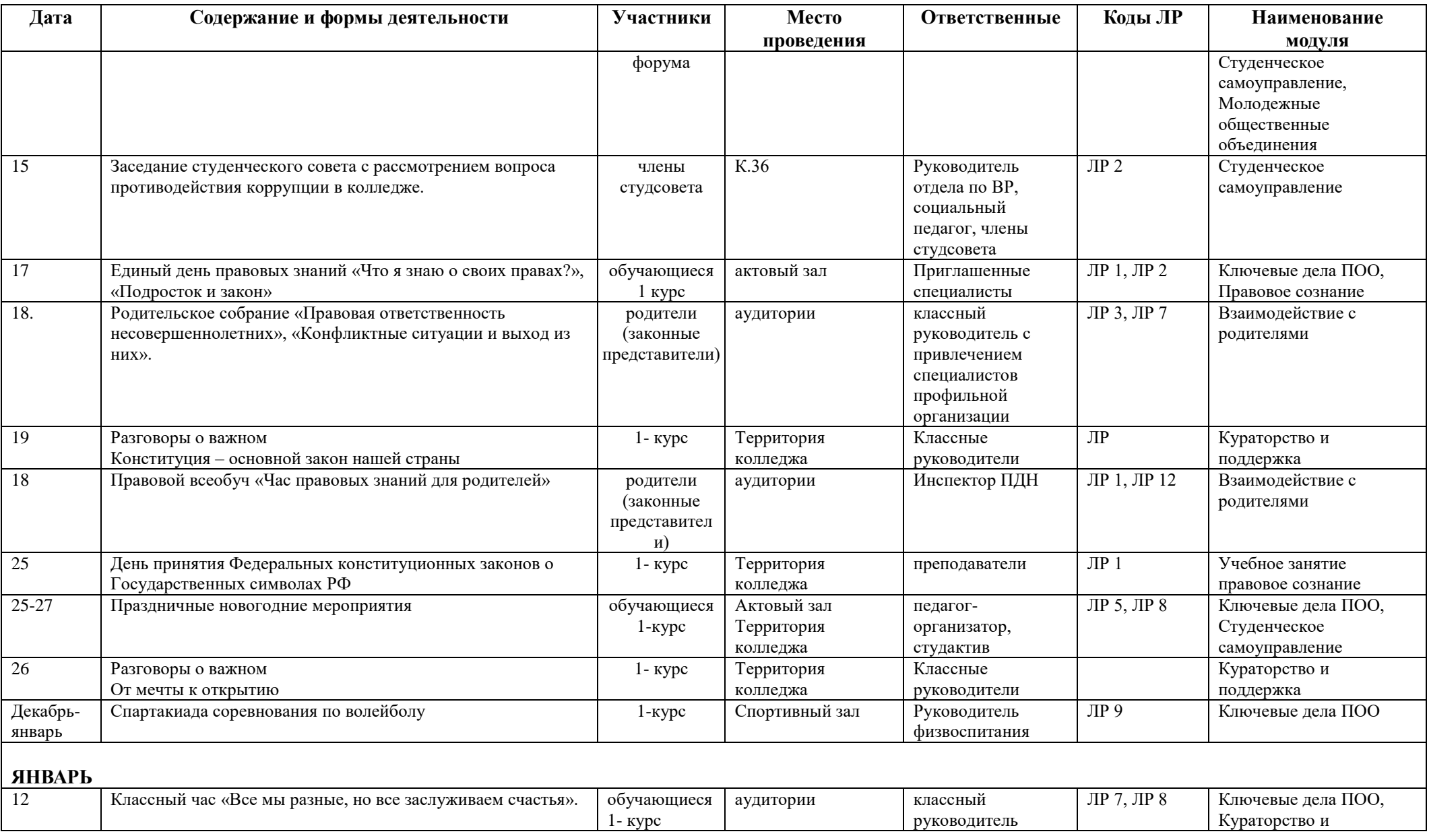

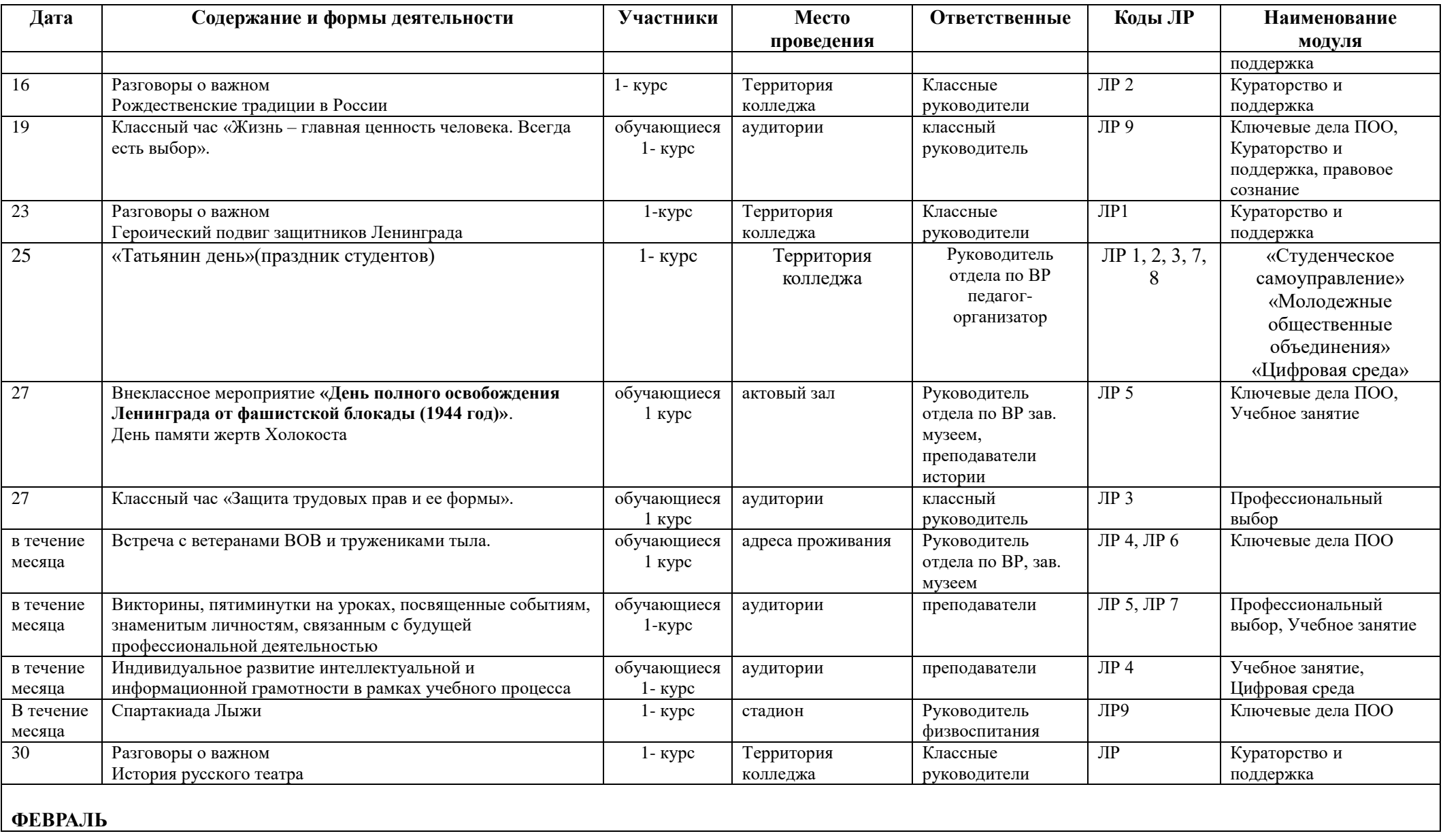

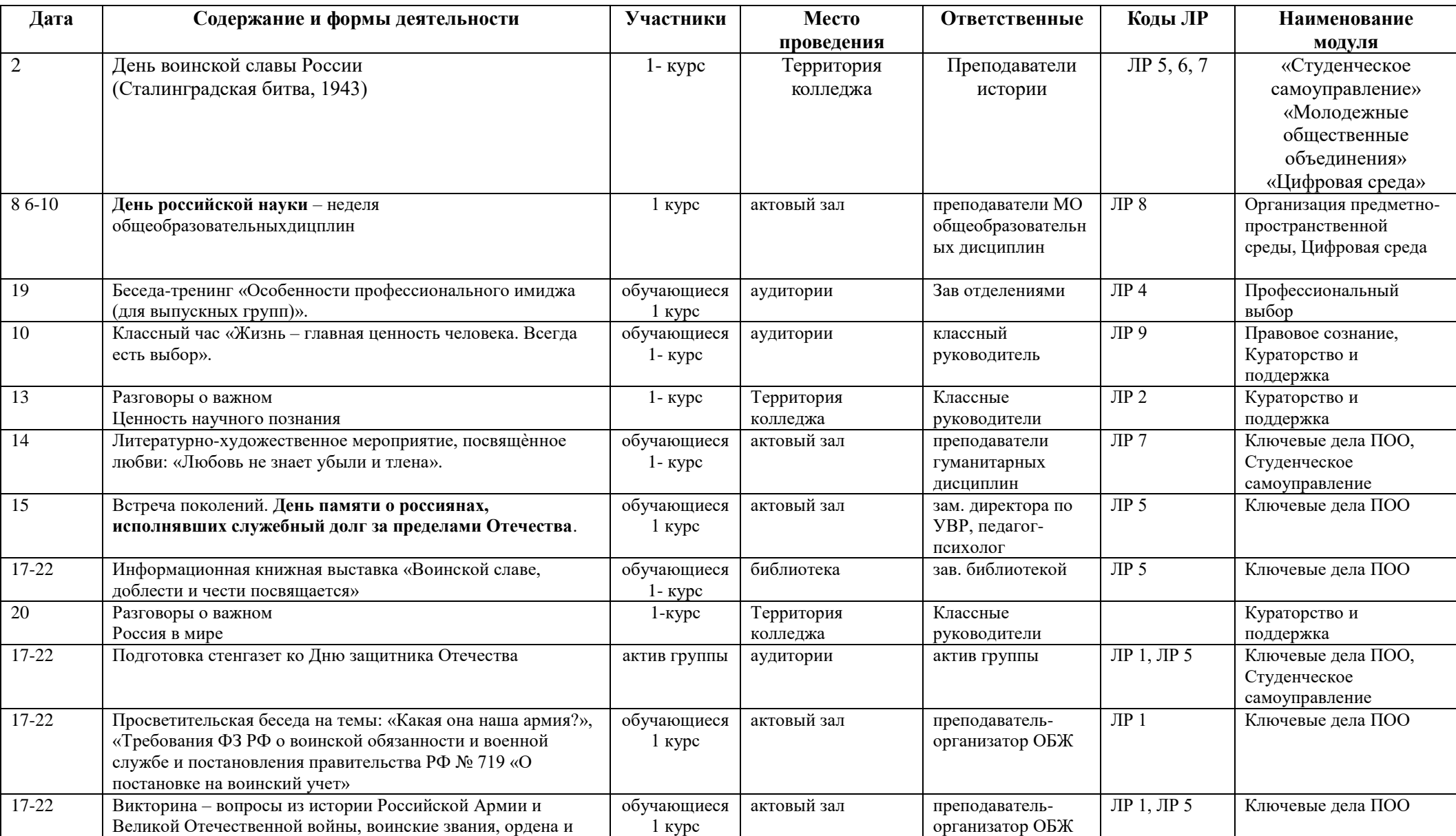

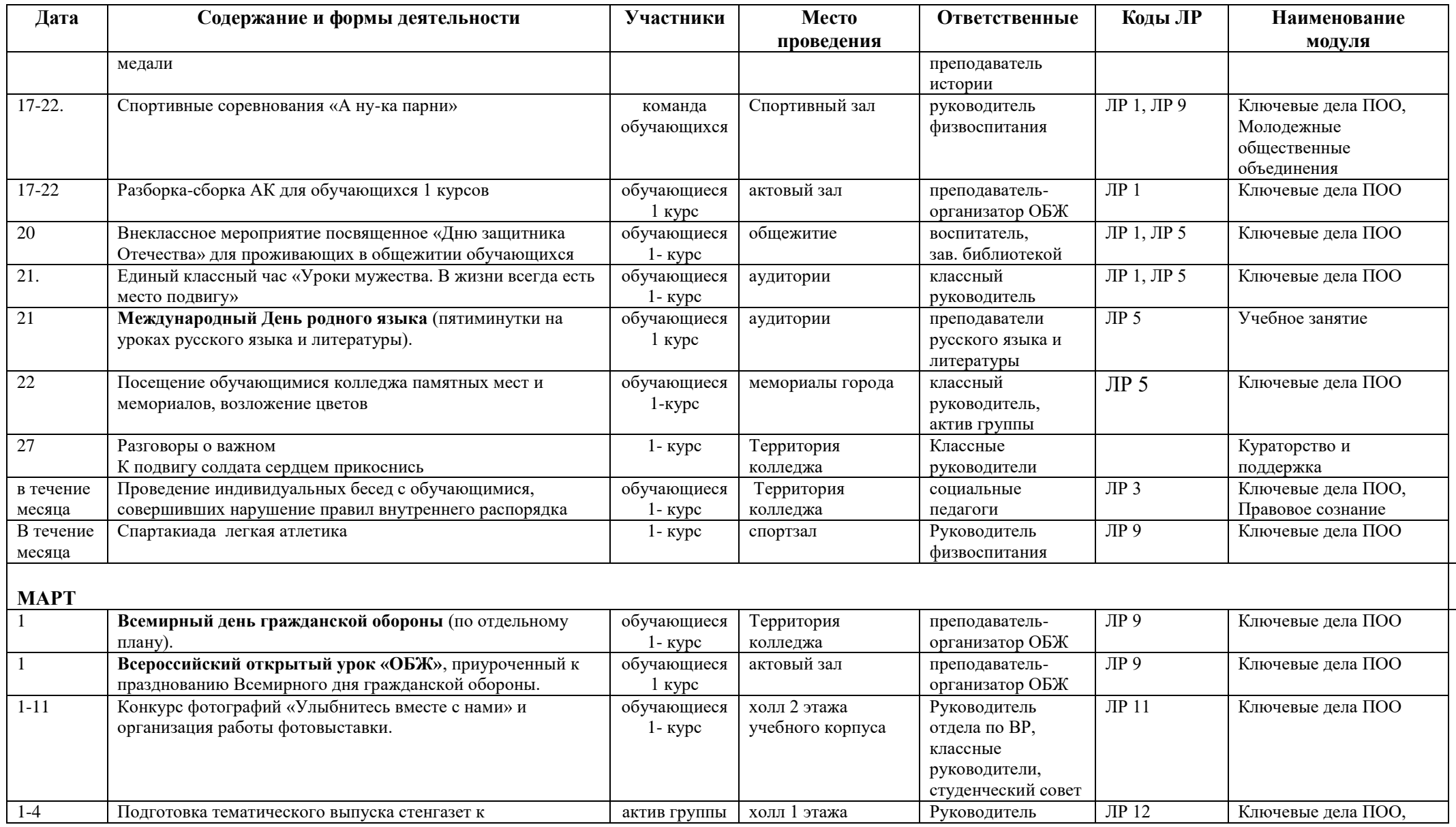

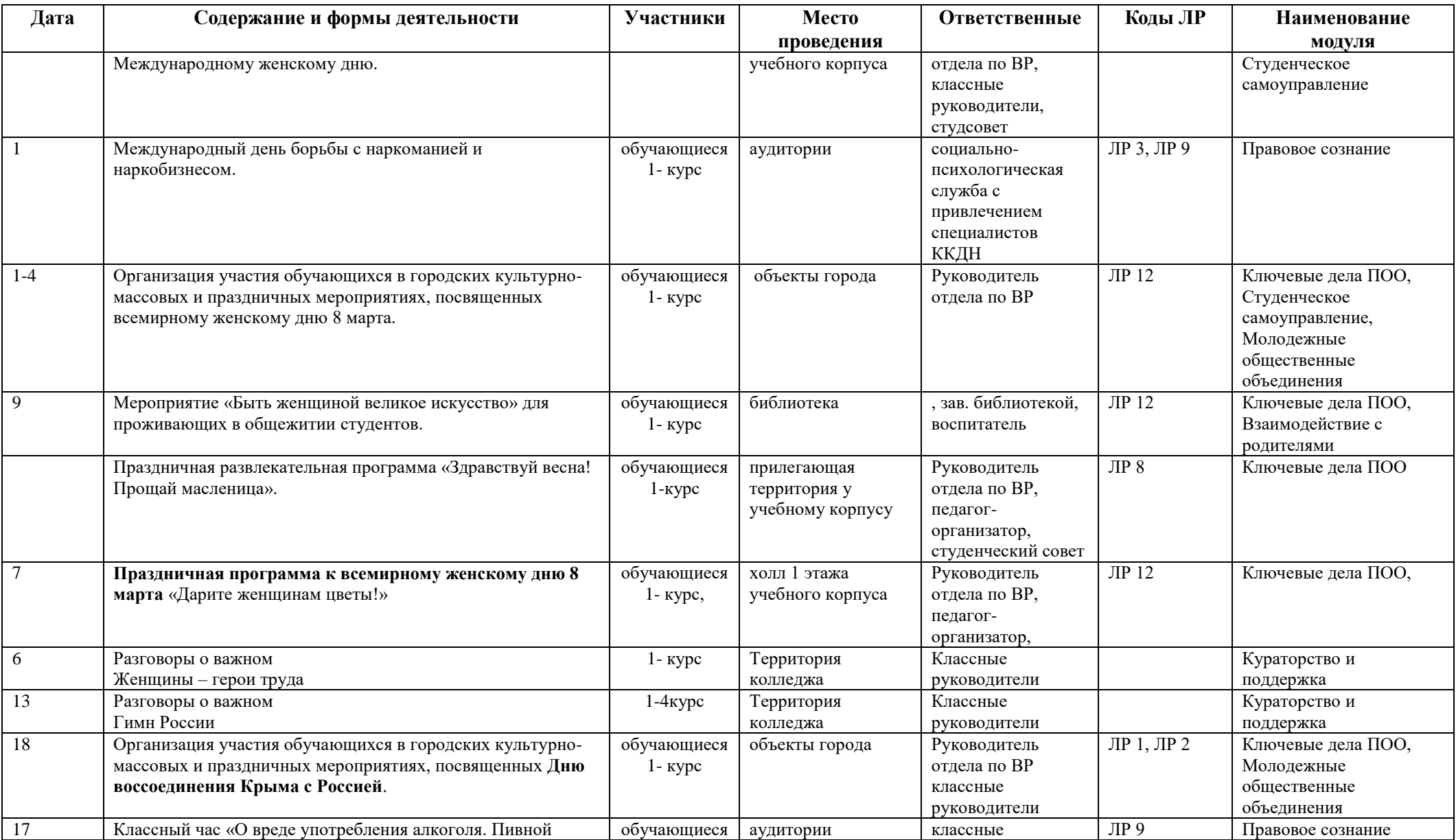

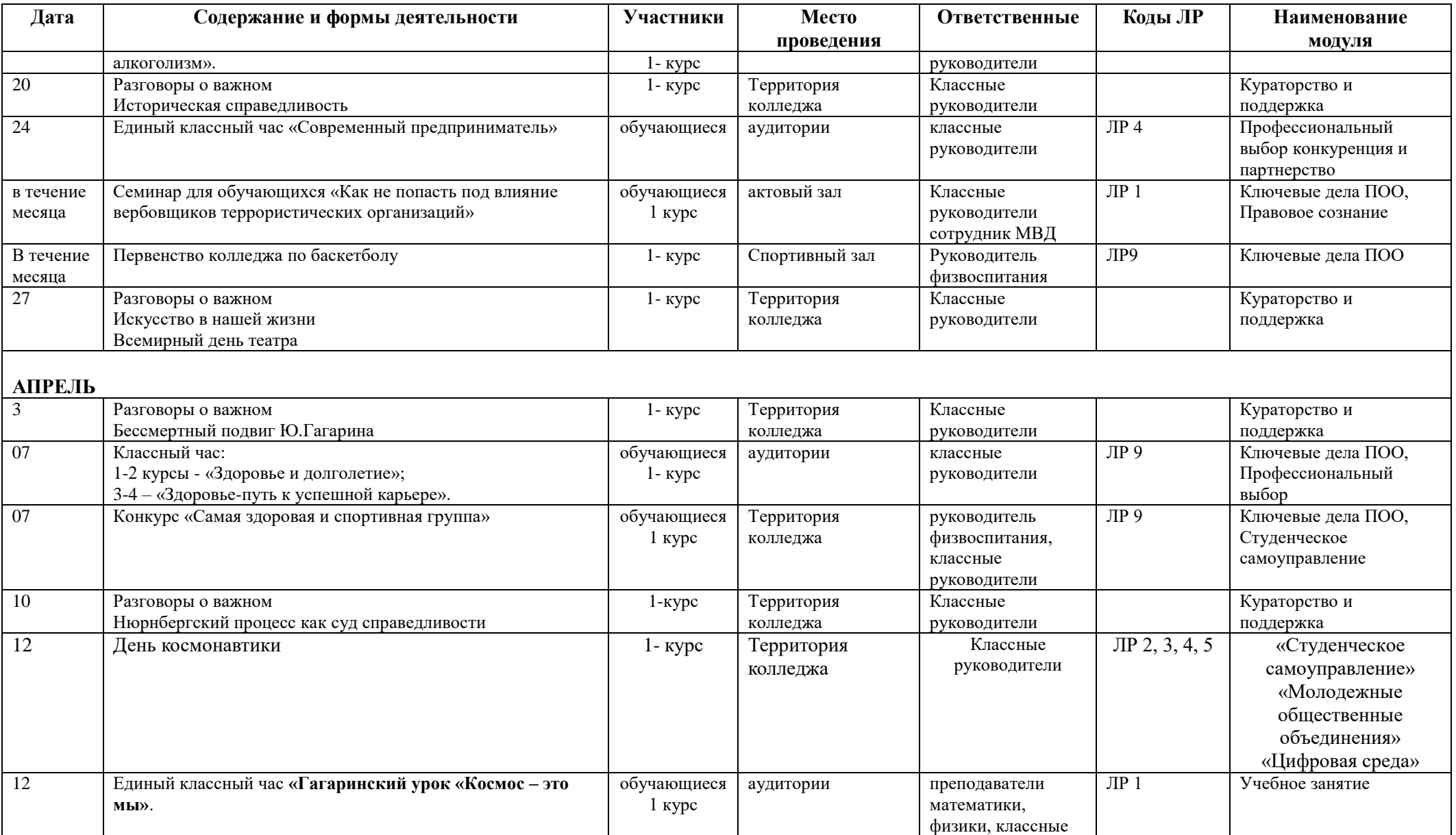

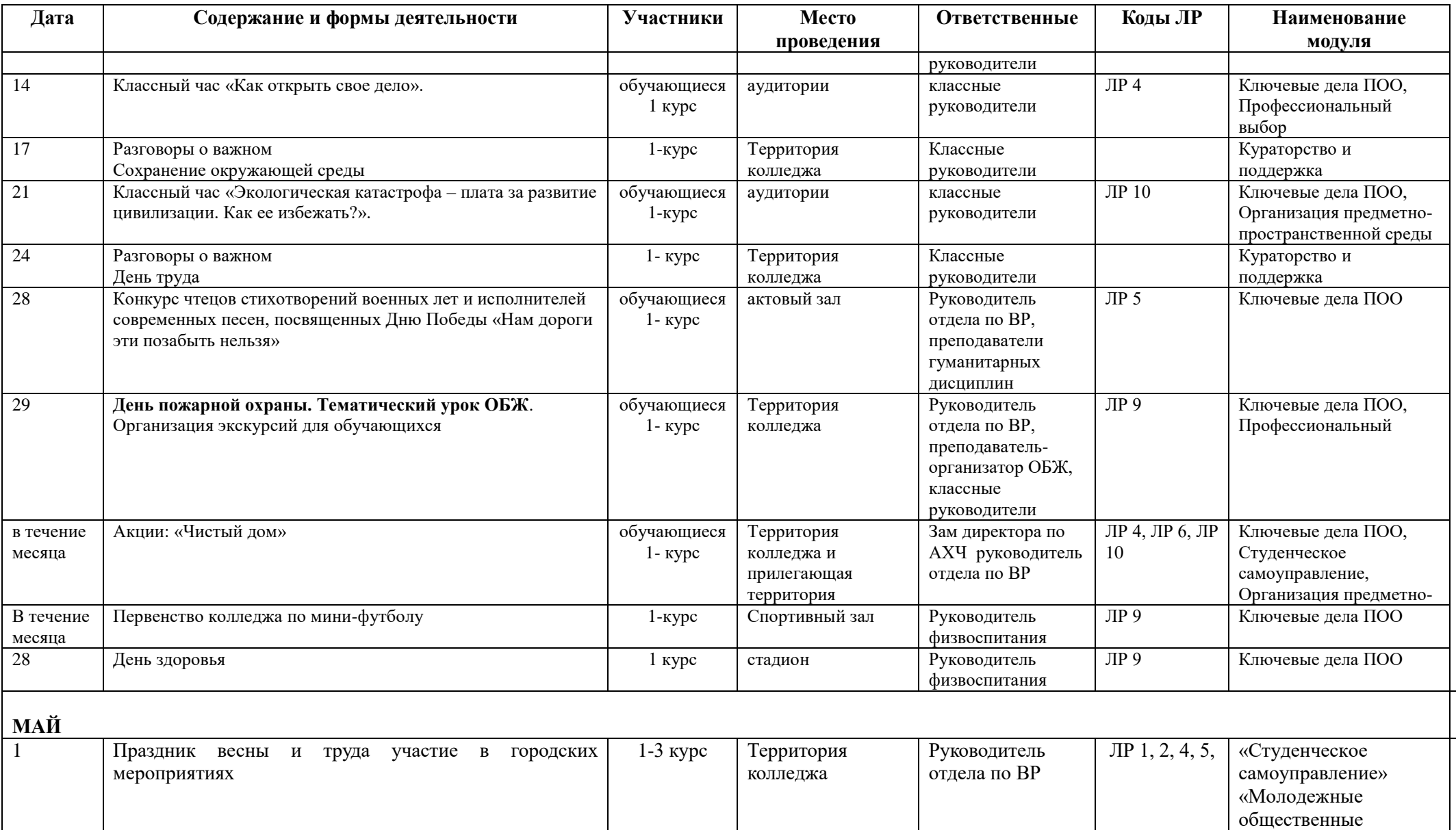

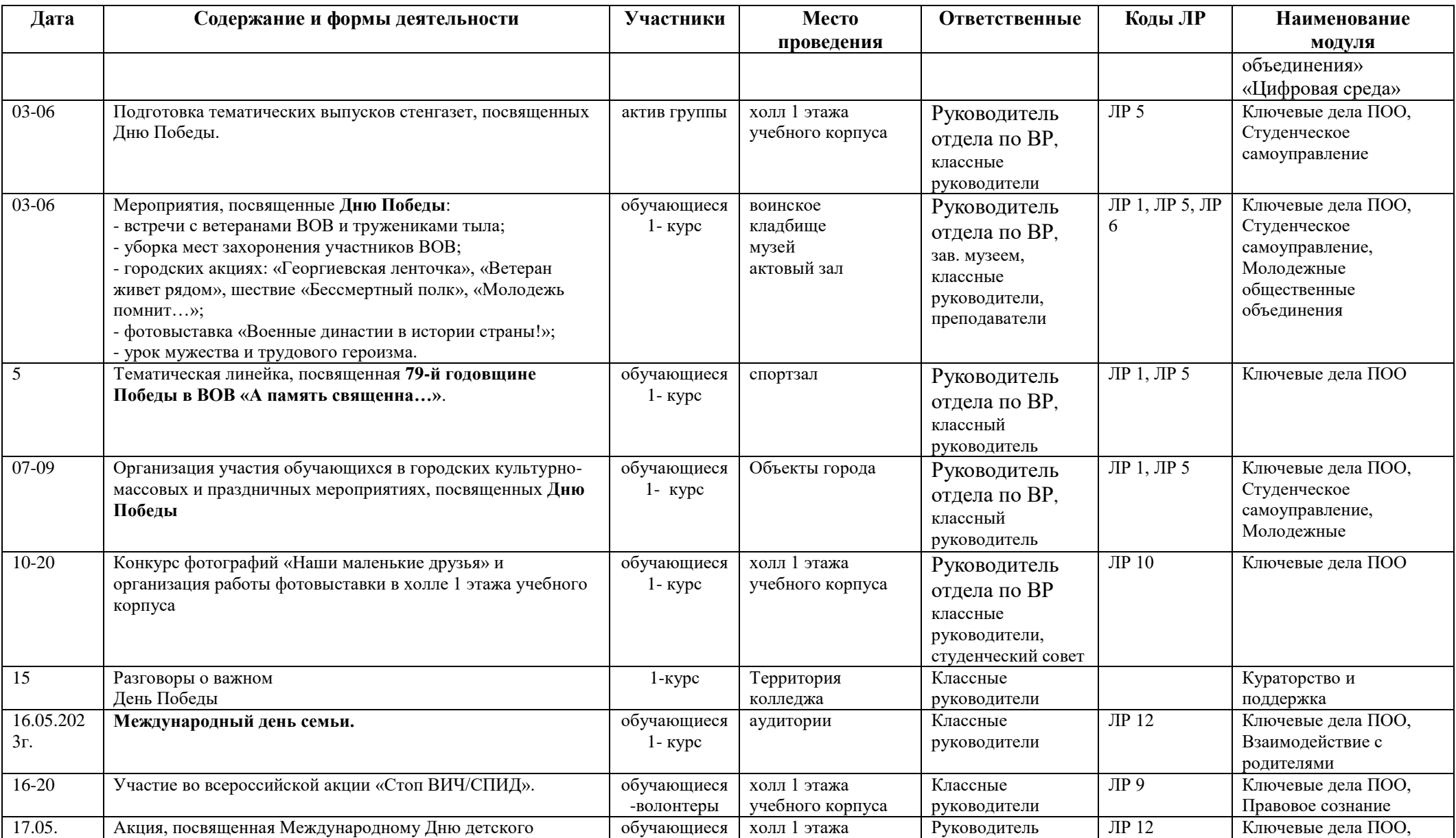

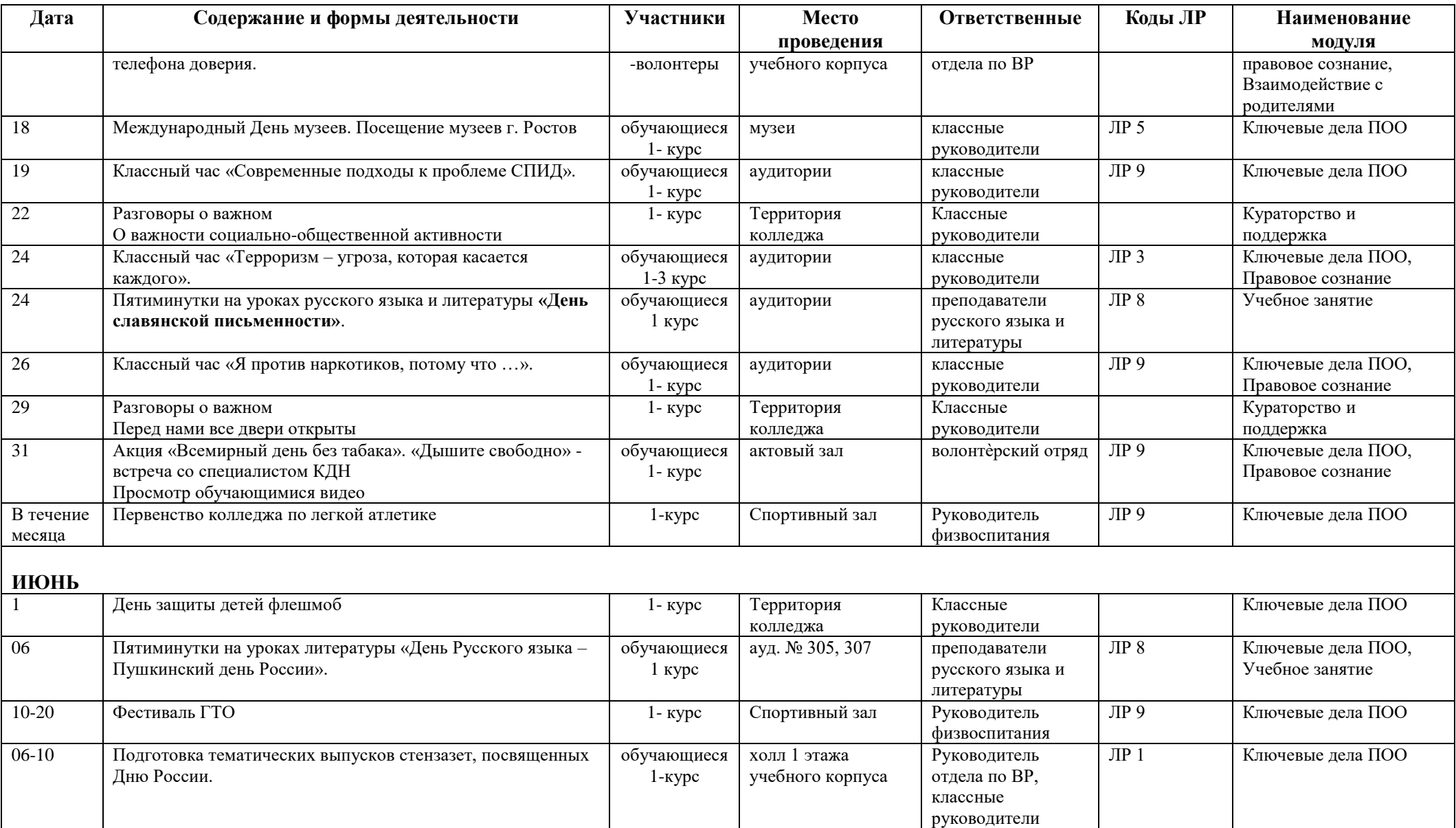

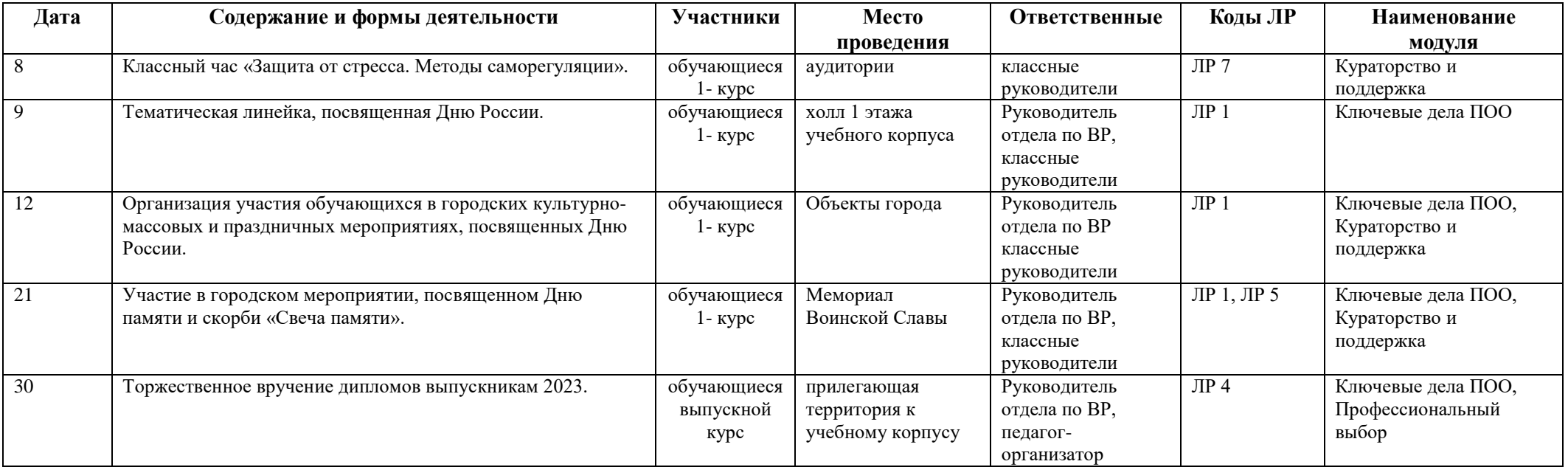